## LANDESAMT FüR SOZIALE SICHERHEIT ÖFFENTLICHE EINRICHTUNG DER SOZIALEN SICHERHEIT

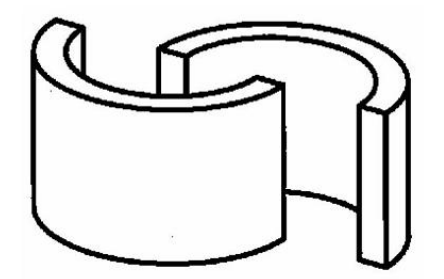

ADMINISTRATIVE ANWEISUNGEN LSS

L S S Quartal:2015/2

#### Inhalt

#### [Personen](#page-6-0)

- **Zusätzliche [Informationen](#page-7-0) Meldung von Sportlern**
- **Zusätzliche [Informationen](#page-7-1) Künstler**
- **Zusätzliche [Informationen](#page-9-0) Meldung von Lehrlingen**
- **Zusätzliche [Informationen](#page-10-0) Personen mit Behinderung**
- Zusätzliche [Informationen](#page-10-2) Ausländische Stipendiaten
- E Zusätzliche Informationen [Statutarisches](#page-10-3) Personal des öffentlichen Sektors
- **Zusätzliche [Informationen](#page-10-1) Seefischer**
- **E** Zusätzliche Informationen Meldung von [Hausangestellten](#page-11-0)
- **Zusätzliche Informationen Meldung von anderem Hauspersonal als [Hausangestellte](#page-11-1)**
- **Zusätzliche [Informationen](#page-7-0) Meldung von Sportlern**
- **Zusätzliche [Informationen](#page-7-1) Künstler**
- Zusätzliche [Informationen](#page-9-0) Meldung von Lehrlingen
- Zusätzliche [Informationen](#page-10-0) Personen mit Behinderung
- Zusätzliche [Informationen](#page-10-2) Ausländische Stipendiaten
- $\blacksquare$ Zusätzliche Informationen - [Statutarisches](#page-10-3) Personal des öffentlichen Sektors
- Zusätzliche [Informationen](#page-10-1) Seefischer
- Zusätzliche Informationen Meldung von [Hausangestellten](#page-11-0)
- Zusätzliche Informationen Meldung von anderem Hauspersonal als [Hausangestellte](#page-11-1)
- **Lohnbeariff** 
	- **Zusätzliche [Informationen](#page-13-0) Beitrag für den Asbestfonds**
	- Zusätzliche [Informationen](#page-13-0) Beitrag für den Asbestfonds
- Begrenzte [Sozialversicherungspflicht](#page-16-0)
	- **Zusätzliche [Informationen](#page-17-2) Meldung von Jugendlichen**
	- **Zusätzliche [Informationen](#page-17-1) Freie Universitäten**
	- E Zusätzliche [Informationen](#page-17-0) Meldung von Leitern im öffentlichen Sektor
	- Zusätzliche Informationen Meldung von Beamten mit [Verwaltungsstandort](#page-18-0) im Ausland
	- Zusätzliche [Informationen](#page-17-2) Meldung von Jugendlichen
	- **Zusätzliche [Informationen](#page-17-1) Freie Universitäten**
	- E Zusätzliche [Informationen](#page-17-0) Meldung von Leitern im öffentlichen Sektor
	- Zusätzliche Informationen Meldung von Beamten mit [Verwaltungsstandort](#page-18-0) im Ausland
- [Verpflichtungen](#page-18-1)
	- Zusätzliche Informationen Erinnerung an das [Identifikationsverfahren](#page-27-0) eines Arbeitgebers durch ein anerkanntes Sozialsekretariat
	- **Eiter Zusätzliche [Informationen](#page-38-0) Änderungen DMFA Verjährung**
	- Zusätzliche Informationen Erinnerung an das [Identifikationsverfahren](#page-27-0) eines Arbeitgebers durch ein anerkanntes Sozialsekretariat
	- Zusätzliche [Informationen](#page-38-0) Änderungen DMFA Verjährung
- [Sozialversicherungsbeiträge](#page-45-0)
	- Zusätzliche Informationen [Lohnmäßigungsbeitrag](#page-46-3)
	- Zusätzliche [Informationen](#page-46-2) Beitrag in Höhe von 1,60 %
	- Zusätzliche [Informationen](#page-46-1) Mit Trinkgeldern entlohnte Arbeitnehmer
	- Zusätzliche Informationen [Gelegenheitsarbeitnehmer](#page-46-0) in der Landwirtschaft und im Gartenbau
	- **Zusätzliche [Informationen](#page-47-0) Tageseltern**
	- E Zusätzliche Informationen [Gelegenheitsarbeitnehmer](#page-47-1) Horeca-Sektor
	- **Zusätzliche Informationen [Lohnmäßigungsbeitrag](#page-46-3)**
	- Zusätzliche [Informationen](#page-46-2) Beitrag in Höhe von 1,60 %
	- Zusätzliche [Informationen](#page-46-1) Mit Trinkgeldern entlohnte Arbeitnehmer
	- Zusätzliche Informationen [Gelegenheitsarbeitnehmer](#page-46-0) in der Landwirtschaft und im Gartenbau
	- **Zusätzliche [Informationen](#page-47-0) Tageseltern**
	- E Zusätzliche Informationen [Gelegenheitsarbeitnehmer](#page-47-1) Horeca-Sektor
- **[Sonderbeiträge](#page-48-0)** 
	- Zusätzliche Informationen [Solidaritätsbeitrag](#page-49-0) für Studenten
	- **Einger Zusätzliche [Informationen](#page-57-0) Berechnung der Einbehaltung Indexierung**
	- E Zusätzliche [Informationen](#page-64-0) Berechnung der Einbehaltung Indexierung
	- $-$  Zusätzliche [Informationen](#page-72-0) Berechnung der Einbehaltung Indexierung
	- Zusätzliche [Informationen](#page-79-0) Berechnung der Einbehaltung Indexierung
	- Zusätzliche [Informationen](#page-86-0) Berechnung der Einbehaltung Indexierung
	- E Zusätzliche [Informationen](#page-93-0) Berechnung der Einbehaltung Indexierung
	- Zusätzliche Informationen Beitrag für [außergesetzliche](#page-96-0) Pensionen
	- Zusätzliche Informationen Beitrag für [Betriebsfahrzeuge](#page-97-2)
	- E Zusätzliche Informationen Beitrag für Nachlässigkeit bei der Dimona-Meldung
	- Zusätzliche Informationen Beitrag für [Existenzsicherheitsfonds](#page-97-1)
	- **E** Zusätzliche Informationen [Sonderbeitrag](#page-98-0) für die Soziale Sicherheit
	- **Zusätzliche [Informationen](#page-99-0) Beitrag für das doppelte Urlaubsgeld**
	- **Zusätzliche [Informationen](#page-99-2) Beitrag Urlaubsgeld im öffentlichen Sektor**
	- Zusätzliche Informationen Beitrag für bezahlten [Bildungsurlaub](#page-99-1)
	- Zusätzliche Informationen [Sonderbeitrag](#page-99-3) für Arbeitsunfälle
	- Zusätzliche Informationen Beitrag für [Kinderbetreuung](#page-100-0)
	- $\blacksquare$ Zusätzliche [Informationen](#page-100-1) - Beitrag für den Asbestfonds
	- Zusätzliche [Informationen](#page-100-2) Grundbeitrag für den BSF  $\blacksquare$
	- Zusätzliche Informationen [Sonderbeitrag](#page-101-0) für den BSF
	- Zusätzliche Informationen Beitrag für [Risikogruppen](#page-101-2)
	- Zusätzliche Informationen Zusätzlicher Beitrag bei unzureichenden [Ausbildungsanstrengungen](#page-101-1)
- **E** Zusätzliche Informationen [Sonderbeitrag](#page-101-3) für die Betreuung von Arbeitslosen
- Zusätzliche Informationen Sonderbeitrag [vorübergehende](#page-101-4) Arbeitslosigkeit und ältere Arbeitslose
- Zusätzliche Informationen Beitrag für Arbeitslosigkeit aus [wirtschaftlichen](#page-102-2) Gründen
- Zusätzliche Informationen Beitrag für [Gewinnbeteiligungen](#page-102-3)
- Zusätzliche Informationen Sonderbeitrag einmalige [ergebnisgebundene](#page-102-0) Vorteile
- Zusätzliche Informationen Beitrag für [Verkehrsbußen](#page-102-1)
- **[Außergesetzliche](#page-103-0) Pensionen: Zusätzlicher Beitrag von 1,5 % Zusätzliche Informationen**
- Zusätzliche Informationen Sonderbeitrag für [Kündigungsentschädigungen](#page-103-2)
- Zusätzliche Informationen [Pensionsbeitrag](#page-103-1) für die statutarischen Beamten
- Zusätzliche Informationen Beitrag auf das Urlaubsgeld für die [statutarischen](#page-104-1) Beamten  $\blacksquare$
- Zusätzliche Informationen [Solidaritätsbeitrag](#page-49-0) für Studenten  $\blacksquare$
- Zusätzliche [Informationen](#page-57-0) Berechnung der Einbehaltung Indexierung
- Zusätzliche [Informationen](#page-64-0) Berechnung der Einbehaltung Indexierung
- Zusätzliche [Informationen](#page-72-0) Berechnung der Einbehaltung Indexierung
- Zusätzliche [Informationen](#page-79-0) Berechnung der Einbehaltung Indexierung
- Zusätzliche [Informationen](#page-86-0) Berechnung der Einbehaltung Indexierung
- Zusätzliche [Informationen](#page-93-0) Berechnung der Einbehaltung Indexierung
- Zusätzliche Informationen Beitrag für [außergesetzliche](#page-96-0) Pensionen
- Zusätzliche Informationen Beitrag für [Betriebsfahrzeuge](#page-97-2)
- Zusätzliche Informationen Beitrag für Nachlässigkeit bei der Dimona-Meldung
- Zusätzliche Informationen Beitrag für [Existenzsicherheitsfonds](#page-97-1)
- Zusätzliche Informationen [Sonderbeitrag](#page-98-0) für die Soziale Sicherheit
- $\blacksquare$ Zusätzliche [Informationen](#page-99-0) - Beitrag für das doppelte Urlaubsgeld
- Zusätzliche [Informationen](#page-99-2) Beitrag Urlaubsgeld im öffentlichen Sektor
- Zusätzliche Informationen Beitrag für bezahlten [Bildungsurlaub](#page-99-1)
- Zusätzliche Informationen [Sonderbeitrag](#page-99-3) für Arbeitsunfälle
- Zusätzliche Informationen Beitrag für [Kinderbetreuung](#page-100-0)
- 
- Zusätzliche [Informationen](#page-100-1) Beitrag für den Asbestfonds
- Zusätzliche [Informationen](#page-100-2) Grundbeitrag für den BSF
- Zusätzliche Informationen [Sonderbeitrag](#page-101-0) für den BSF
- Zusätzliche Informationen Beitrag für [Risikogruppen](#page-101-2)
- Zusätzliche Informationen Zusätzlicher Beitrag bei unzureichenden [Ausbildungsanstrengungen](#page-101-1)
- Zusätzliche Informationen [Sonderbeitrag](#page-101-3) für die Betreuung von Arbeitslosen
- Zusätzliche Informationen Sonderbeitrag [vorübergehende](#page-101-4) Arbeitslosigkeit und ältere Arbeitslose
- Zusätzliche Informationen Beitrag für Arbeitslosigkeit aus [wirtschaftlichen](#page-102-2) Gründen
- Zusätzliche Informationen Beitrag für [Gewinnbeteiligungen](#page-102-3)
- Zusätzliche Informationen Sonderbeitrag einmalige [ergebnisgebundene](#page-102-0) Vorteile
- Zusätzliche Informationen Beitrag für [Verkehrsbußen](#page-102-1)
- [Außergesetzliche](#page-103-0) Pensionen: Zusätzlicher Beitrag von 1,5 % Zusätzliche Informationen
- Zusätzliche Informationen Sonderbeitrag für [Kündigungsentschädigungen](#page-103-2)
- Zusätzliche Informationen [Pensionsbeitrag](#page-103-1) für die statutarischen Beamten  $\blacksquare$
- Zusätzliche Informationen Beitrag auf das Urlaubsgeld für die [statutarischen](#page-104-1) Beamten
- [Beitragsermäßigungen](#page-104-0)
	- Strukturelle Ermäßigung: Sektoren, in denen eine [Jahresendprämie](#page-105-0) gezahlt wird
	- E Zusätzliche [Informationen](#page-106-1) Meldung der Ermäßigung für ältere Arbeitnehmer
	- Zusätzliche Informationen Meldung der Ermäßigung für [Ersteinstellungen](#page-106-0)
	- Zusätzliche Informationen Meldung Ermäßigung für ständige Arbeitnehmer im Horeca-Sektor
	- Zusätzliche Informationen Meldung von bezuschusstem [Vertragspersonal](#page-108-1)
	- Zusätzliche Informationen Meldung von Ersatzkräften für Arbeitnehmer, die die [Viertagewoche](#page-108-2) wählen
	- Zusätzliche Informationen Meldung Ermäßigung für [Hauspersonal](#page-109-0)  $\blacksquare$
	- Zusätzliche [Informationen](#page-109-1) Meldung der Ermäßigung für Tageseltern
	- Strukturelle Ermäßigung: Sektoren, in denen eine [Jahresendprämie](#page-105-0) gezahlt wird
	- Zusätzliche [Informationen](#page-106-1) Meldung der Ermäßigung für ältere Arbeitnehmer
- Zusätzliche Informationen Meldung der Ermäßigung für [Ersteinstellungen](#page-106-0)
- Zusätzliche Informationen Meldung Ermäßigung für ständige Arbeitnehmer im Horeca-Sektor
- $\blacksquare$
- Zusätzliche Informationen Meldung von bezuschusstem [Vertragspersonal](#page-108-1)
- Zusätzliche Informationen Meldung von Ersatzkräften für Arbeitnehmer, die die [Viertagewoche](#page-108-2) wählen
- Zusätzliche Informationen Meldung Ermäßigung für [Hauspersonal](#page-109-0)
- Zusätzliche [Informationen](#page-109-1) Meldung der Ermäßigung für Tageseltern
- [Ausfüllen](#page-110-0) der DmfA
	- **Zusätzliche [Informationen](#page-114-0) Einrichtung, Anpassung oder Entfernung von Kategorien**
	- Zusätzliche Informationen [Niederlassungseinheit:](#page-130-0) fiktive Nummern
	- Zusätzliche Informationen [Entschädigungen](#page-134-0) für Stunden, die keine Arbeitszeit sind
	- **Zusätzliche [Informationen](#page-143-0) Informationen Bausektor**
	- E Zusätzliche Informationen Meldung von entlassenem [statutarischen](#page-144-0) Personal
	- Zusätzliche [Informationen](#page-147-0) Informationen Bausektor
	- [Decava](#page-147-1)
- **Zusätzliche [Informationen](#page-114-0) Einrichtung, Anpassung oder Entfernung von Kategorien**
- Zusätzliche Informationen [Niederlassungseinheit:](#page-130-0) fiktive Nummern
- Zusätzliche Informationen [Entschädigungen](#page-134-0) für Stunden, die keine Arbeitszeit sind
- Zusätzliche [Informationen](#page-143-0) Informationen Bausektor
- Zusätzliche Informationen Meldung von entlassenem [statutarischen](#page-144-0) Personal
- Zusätzliche [Informationen](#page-147-0) Informationen Bausektor  $\blacksquare$
- [Decava](#page-147-1)
- [Verschiedenes](#page-181-0)
	- **Zusätzliche [Informationen](#page-182-0) Trillium**
	- Zusätzliche [Informationen](#page-182-0) Trillium

#### • [Personen](#page-6-0)

- **Zusätzliche [Informationen](#page-7-0) Meldung von Sportlern**
- Zusätzliche [Informationen](#page-7-1) Künstler
- Zusätzliche [Informationen](#page-9-0) Meldung von Lehrlingen
- Zusätzliche [Informationen](#page-10-0) Personen mit Behinderung
- Zusätzliche [Informationen](#page-10-2) Ausländische Stipendiaten
- Zusätzliche Informationen [Statutarisches](#page-10-3) Personal des öffentlichen Sektors  $\blacksquare$
- Zusätzliche [Informationen](#page-10-1) Seefischer
- Zusätzliche Informationen Meldung von [Hausangestellten](#page-11-0)
- Zusätzliche Informationen Meldung von anderem Hauspersonal als [Hausangestellte](#page-11-1)
- Zusätzliche [Informationen](#page-7-0) Meldung von Sportlern  $\blacksquare$
- Zusätzliche [Informationen](#page-7-1) Künstler
- Zusätzliche [Informationen](#page-9-0) Meldung von Lehrlingen
- Zusätzliche [Informationen](#page-10-0) Personen mit Behinderung
- $\blacksquare$ Zusätzliche [Informationen](#page-10-2) - Ausländische Stipendiaten
- $\blacksquare$ Zusätzliche Informationen - [Statutarisches](#page-10-3) Personal des öffentlichen Sektors
- Zusätzliche [Informationen](#page-10-1) Seefischer
- Zusätzliche Informationen Meldung von [Hausangestellten](#page-11-0)
- $\blacksquare$ Zusätzliche Informationen Meldung von anderem Hauspersonal als [Hausangestellte](#page-11-1)
- **[Lohnbegriff](#page-12-0)** 
	- **Eiter Zusätzliche [Informationen](#page-13-0) Beitrag für den Asbestfonds**
	- **Zusätzliche [Informationen](#page-13-0) Beitrag für den Asbestfonds**
- Begrenzte [Sozialversicherungspflicht](#page-16-0)
	- **Zusätzliche [Informationen](#page-17-2) Meldung von Jugendlichen**
	- Zusätzliche [Informationen](#page-17-1) Freie Universitäten
	- Zusätzliche [Informationen](#page-17-0) Meldung von Leitern im öffentlichen Sektor
	- Zusätzliche Informationen Meldung von Beamten mit [Verwaltungsstandort](#page-18-0) im Ausland
	- Zusätzliche [Informationen](#page-17-2) Meldung von Jugendlichen
	- Zusätzliche [Informationen](#page-17-1) Freie Universitäten
	- Zusätzliche [Informationen](#page-17-0) Meldung von Leitern im öffentlichen Sektor
	- Zusätzliche Informationen Meldung von Beamten mit [Verwaltungsstandort](#page-18-0) im Ausland
- [Verpflichtungen](#page-18-1)
	- Zusätzliche Informationen Erinnerung an das [Identifikationsverfahren](#page-27-0) eines Arbeitgebers durch ein anerkanntes Sozialsekretariat
	- E Zusätzliche [Informationen](#page-38-0) Änderungen DMFA Verjährung
	- Zusätzliche Informationen Erinnerung an das [Identifikationsverfahren](#page-27-0) eines Arbeitgebers durch ein anerkanntes Sozialsekretariat
	- Zusätzliche [Informationen](#page-38-0) Änderungen DMFA Verjährung
- [Sozialversicherungsbeiträge](#page-45-0)
	- Zusätzliche Informationen [Lohnmäßigungsbeitrag](#page-46-3)
	- Zusätzliche [Informationen](#page-46-2) Beitrag in Höhe von 1,60 %
	- Zusätzliche [Informationen](#page-46-1) Mit Trinkgeldern entlohnte Arbeitnehmer
	- Zusätzliche Informationen [Gelegenheitsarbeitnehmer](#page-46-0) in der Landwirtschaft und im Gartenbau
	- Zusätzliche [Informationen](#page-47-0) Tageseltern
	- Zusätzliche Informationen [Gelegenheitsarbeitnehmer](#page-47-1) Horeca-Sektor
	- Zusätzliche Informationen [Lohnmäßigungsbeitrag](#page-46-3)
	- Zusätzliche [Informationen](#page-46-2) Beitrag in Höhe von 1,60 %
	- Zusätzliche [Informationen](#page-46-1) Mit Trinkgeldern entlohnte Arbeitnehmer
	- Zusätzliche Informationen [Gelegenheitsarbeitnehmer](#page-46-0) in der Landwirtschaft und im Gartenbau
	- Zusätzliche [Informationen](#page-47-0) Tageseltern
	- Zusätzliche Informationen [Gelegenheitsarbeitnehmer](#page-47-1) Horeca-Sektor
- [Sonderbeiträge](#page-48-0)
	- Zusätzliche Informationen [Solidaritätsbeitrag](#page-49-0) für Studenten
	- Zusätzliche [Informationen](#page-57-0) Berechnung der Einbehaltung Indexierung
	- Zusätzliche [Informationen](#page-64-0) Berechnung der Einbehaltung Indexierung
	- Zusätzliche [Informationen](#page-72-0) Berechnung der Einbehaltung Indexierung
	- Zusätzliche [Informationen](#page-79-0) Berechnung der Einbehaltung Indexierung
	- Zusätzliche [Informationen](#page-86-0) Berechnung der Einbehaltung Indexierung
	- Zusätzliche [Informationen](#page-93-0) Berechnung der Einbehaltung Indexierung
	- Zusätzliche Informationen Beitrag für [außergesetzliche](#page-96-0) Pensionen
	- Zusätzliche Informationen Beitrag für [Betriebsfahrzeuge](#page-97-2)
	- Zusätzliche Informationen Beitrag für Nachlässigkeit bei der Dimona-Meldung
	- Zusätzliche Informationen Beitrag für [Existenzsicherheitsfonds](#page-97-1)
	- Zusätzliche Informationen [Sonderbeitrag](#page-98-0) für die Soziale Sicherheit
	- Zusätzliche [Informationen](#page-99-0) Beitrag für das doppelte Urlaubsgeld
	- Zusätzliche [Informationen](#page-99-2) Beitrag Urlaubsgeld im öffentlichen Sektor
	- Zusätzliche Informationen Beitrag für bezahlten [Bildungsurlaub](#page-99-1)
	- Zusätzliche Informationen [Sonderbeitrag](#page-99-3) für Arbeitsunfälle
	- Zusätzliche Informationen Beitrag für [Kinderbetreuung](#page-100-0)
	- Zusätzliche [Informationen](#page-100-1) Beitrag für den Asbestfonds
	- Zusätzliche [Informationen](#page-100-2) Grundbeitrag für den BSF  $\blacksquare$
- Zusätzliche Informationen [Sonderbeitrag](#page-101-0) für den BSF
- Zusätzliche Informationen Beitrag für [Risikogruppen](#page-101-2)
- Zusätzliche Informationen Zusätzlicher Beitrag bei unzureichenden [Ausbildungsanstrengungen](#page-101-1)
- Zusätzliche Informationen [Sonderbeitrag](#page-101-3) für die Betreuung von Arbeitslosen
- Zusätzliche Informationen Sonderbeitrag [vorübergehende](#page-101-4) Arbeitslosigkeit und ältere Arbeitslose
- Zusätzliche Informationen Beitrag für Arbeitslosigkeit aus [wirtschaftlichen](#page-102-2) Gründen
- Zusätzliche Informationen Beitrag für [Gewinnbeteiligungen](#page-102-3)
- Zusätzliche Informationen Sonderbeitrag einmalige [ergebnisgebundene](#page-102-0) Vorteile
- Zusätzliche Informationen Beitrag für [Verkehrsbußen](#page-102-1)
- [Außergesetzliche](#page-103-0) Pensionen: Zusätzlicher Beitrag von 1,5 % Zusätzliche Informationen
- Zusätzliche Informationen Sonderbeitrag für [Kündigungsentschädigungen](#page-103-2)
- Zusätzliche Informationen [Pensionsbeitrag](#page-103-1) für die statutarischen Beamten
- Zusätzliche Informationen Beitrag auf das Urlaubsgeld für die [statutarischen](#page-104-1) Beamten
- Zusätzliche Informationen [Solidaritätsbeitrag](#page-49-0) für Studenten
- Zusätzliche [Informationen](#page-57-0) Berechnung der Einbehaltung Indexierung
- Zusätzliche [Informationen](#page-64-0) Berechnung der Einbehaltung Indexierung
- Zusätzliche [Informationen](#page-72-0) Berechnung der Einbehaltung Indexierung
- Zusätzliche [Informationen](#page-79-0) Berechnung der Einbehaltung Indexierung
- Zusätzliche [Informationen](#page-86-0) Berechnung der Einbehaltung Indexierung
- Zusätzliche [Informationen](#page-93-0) Berechnung der Einbehaltung Indexierung
- Zusätzliche Informationen Beitrag für [außergesetzliche](#page-96-0) Pensionen
- Zusätzliche Informationen Beitrag für [Betriebsfahrzeuge](#page-97-2)
- Zusätzliche Informationen Beitrag für Nachlässigkeit bei der Dimona-Meldung
- Zusätzliche Informationen Beitrag für [Existenzsicherheitsfonds](#page-97-1)
- Zusätzliche Informationen [Sonderbeitrag](#page-98-0) für die Soziale Sicherheit
- Zusätzliche [Informationen](#page-99-0) Beitrag für das doppelte Urlaubsgeld
- Zusätzliche [Informationen](#page-99-2) Beitrag Urlaubsgeld im öffentlichen Sektor
- Zusätzliche Informationen Beitrag für bezahlten [Bildungsurlaub](#page-99-1)
- Zusätzliche Informationen [Sonderbeitrag](#page-99-3) für Arbeitsunfälle
- Zusätzliche Informationen Beitrag für [Kinderbetreuung](#page-100-0)
- Zusätzliche [Informationen](#page-100-1) Beitrag für den Asbestfonds
- Zusätzliche [Informationen](#page-100-2) Grundbeitrag für den BSF
- Zusätzliche Informationen [Sonderbeitrag](#page-101-0) für den BSF
- Zusätzliche Informationen Beitrag für [Risikogruppen](#page-101-2)
- Zusätzliche Informationen Zusätzlicher Beitrag bei unzureichenden [Ausbildungsanstrengungen](#page-101-1)
- Zusätzliche Informationen [Sonderbeitrag](#page-101-3) für die Betreuung von Arbeitslosen
- Zusätzliche Informationen Sonderbeitrag [vorübergehende](#page-101-4) Arbeitslosigkeit und ältere Arbeitslose
- Zusätzliche Informationen Beitrag für Arbeitslosigkeit aus [wirtschaftlichen](#page-102-2) Gründen
- Zusätzliche Informationen Beitrag für [Gewinnbeteiligungen](#page-102-3)
- Zusätzliche Informationen Sonderbeitrag einmalige [ergebnisgebundene](#page-102-0) Vorteile
- Zusätzliche Informationen Beitrag für [Verkehrsbußen](#page-102-1)  $\blacksquare$
- [Außergesetzliche](#page-103-0) Pensionen: Zusätzlicher Beitrag von 1,5 % Zusätzliche Informationen
- Zusätzliche Informationen Sonderbeitrag für [Kündigungsentschädigungen](#page-103-2)
- Zusätzliche Informationen [Pensionsbeitrag](#page-103-1) für die statutarischen Beamten
- Zusätzliche Informationen Beitrag auf das Urlaubsgeld für die [statutarischen](#page-104-1) Beamten
- [Beitragsermäßigungen](#page-104-0)
	- Strukturelle Ermäßigung: Sektoren, in denen eine [Jahresendprämie](#page-105-0) gezahlt wird
	- Zusätzliche [Informationen](#page-106-1) Meldung der Ermäßigung für ältere Arbeitnehmer
	- Zusätzliche Informationen Meldung der Ermäßigung für [Ersteinstellungen](#page-106-0)
	- Zusätzliche Informationen Meldung Ermäßigung für ständige Arbeitnehmer im Horeca-Sektor
	- Zusätzliche Informationen Meldung von bezuschusstem [Vertragspersonal](#page-108-1)
	- Zusätzliche Informationen Meldung von Ersatzkräften für Arbeitnehmer, die die [Viertagewoche](#page-108-2) wählen
	- Zusätzliche Informationen Meldung Ermäßigung für [Hauspersonal](#page-109-0)
	- Zusätzliche [Informationen](#page-109-1) Meldung der Ermäßigung für Tageseltern
	- Strukturelle Ermäßigung: Sektoren, in denen eine [Jahresendprämie](#page-105-0) gezahlt wird
	- Zusätzliche [Informationen](#page-106-1) Meldung der Ermäßigung für ältere Arbeitnehmer
	- Zusätzliche Informationen Meldung der Ermäßigung für [Ersteinstellungen](#page-106-0)
	- Zusätzliche Informationen Meldung Ermäßigung für ständige Arbeitnehmer im Horeca-Sektor
	- Zusätzliche Informationen Meldung von bezuschusstem [Vertragspersonal](#page-108-1)
	- Zusätzliche Informationen Meldung von Ersatzkräften für Arbeitnehmer, die die [Viertagewoche](#page-108-2) wählen
	- Zusätzliche Informationen Meldung Ermäßigung für [Hauspersonal](#page-109-0)
	- Zusätzliche [Informationen](#page-109-1) Meldung der Ermäßigung für Tageseltern
- [Ausfüllen](#page-110-0) der DmfA
	- **EUSätzliche [Informationen](#page-114-0) Einrichtung, Anpassung oder Entfernung von Kategorien**
	- Zusätzliche Informationen [Niederlassungseinheit:](#page-130-0) fiktive Nummern
	- Zusätzliche Informationen [Entschädigungen](#page-134-0) für Stunden, die keine Arbeitszeit sind
	- Zusätzliche [Informationen](#page-143-0) Informationen Bausektor
	- Zusätzliche Informationen Meldung von entlassenem [statutarischen](#page-144-0) Personal  $\blacksquare$
	- Zusätzliche [Informationen](#page-147-0) Informationen Bausektor
	- [Decava](#page-147-1)
	- Zusätzliche [Informationen](#page-114-0) Einrichtung, Anpassung oder Entfernung von Kategorien
	- Zusätzliche Informationen [Niederlassungseinheit:](#page-130-0) fiktive Nummern
	- Zusätzliche Informationen [Entschädigungen](#page-134-0) für Stunden, die keine Arbeitszeit sind
- Zusätzliche [Informationen](#page-143-0) Informationen Bausektor
- Zusätzliche Informationen Meldung von entlassenem [statutarischen](#page-144-0) Personal
- Zusätzliche [Informationen](#page-147-0) Informationen Bausektor
- **[Decava](#page-147-1)**
- [Verschiedenes](#page-181-0)
	- **Zusätzliche [Informationen](#page-182-0) Trillium**
	- Zusätzliche [Informationen](#page-182-0) Trillium

## <span id="page-6-0"></span>Personen

<span id="page-7-0"></span>! Die Art der Meldung von Sportlern hängt nicht nur von der Höhe der erhaltenen Löhne ab, sondern auch von der paritätischen Kommission, in deren Zuständigkeitsbereich sie fallen!

In der DMFA muss die Meldung von entlohnten Sportlern und Gleichgestellten folgendermaßen vor sich gehen:

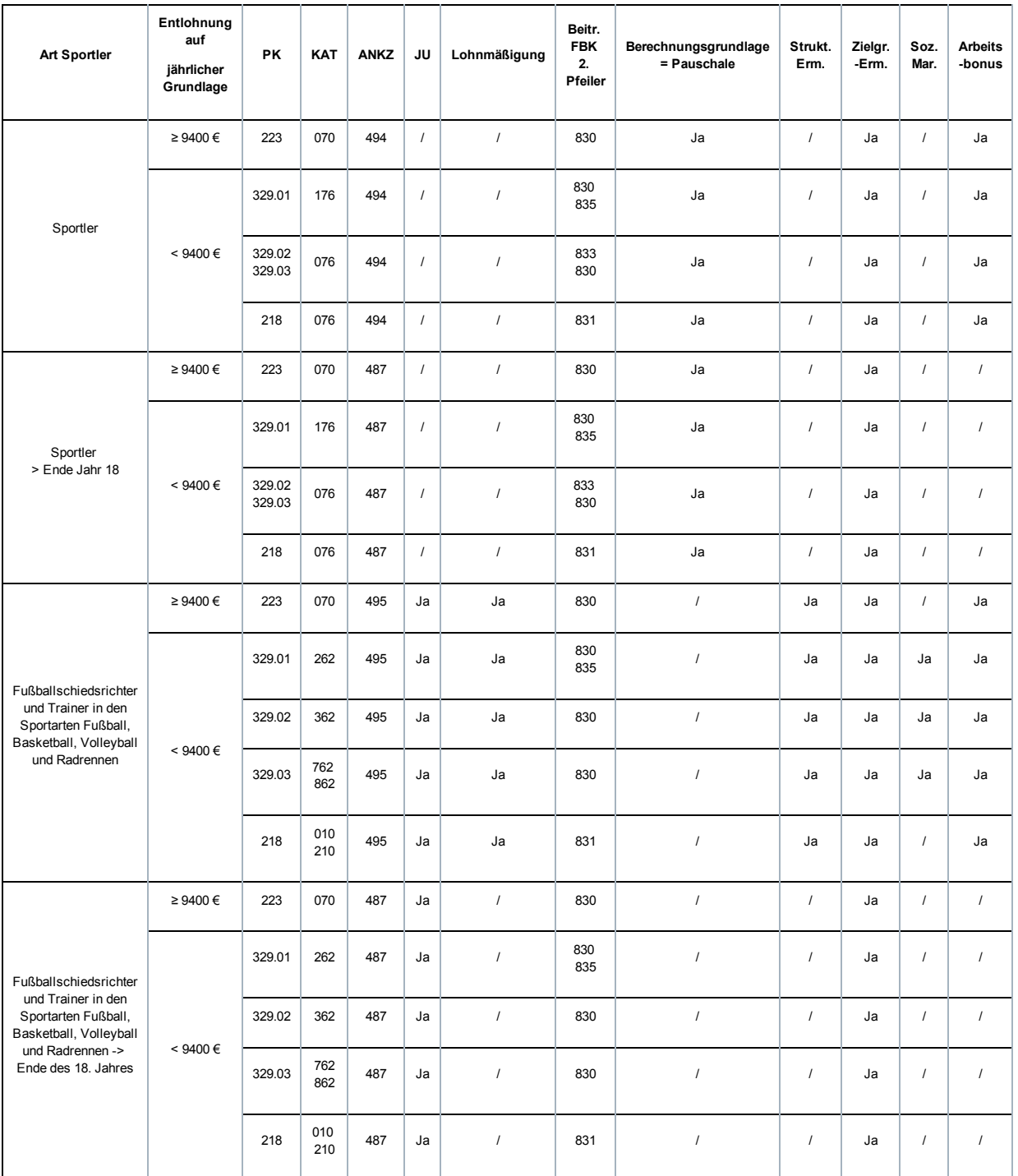

## <span id="page-7-1"></span>Zusätzliche Informationen - Künstler

#### Sozialversicherungspflicht

Künstler, die im Rahmen eines Arbeitsvertrags eingestellt werden oder einfach nur gleichgestellt sind, unterliegen einer vollständigen Beitragspflicht zur Sozialen Sicherheit und sind an allen Regelungen beteiligt, die für die Kategorie vorgesehen sind, der ihr Arbeitgeber unterliegt.

Aufgrund des fragmentarischen Charakters der Verträge, die von Künstlern abgeschlossen werden, wurde die Verwaltung ihres Jahresurlaubsvom Landesamt für den Jahresurlaub zentral erfasst, sowohl für die Einnahme der Beiträge als auch die Bezahlung des Urlaubsgelds. Dies bedeutet, dass Künstler, ausschließlich im Bereich Jahresurlaub, als Arbeiter und nicht als Angestellte betrachtet werden. Folglich müssen ihre Arbeitgeber den Beitrag für den Jahresurlaub - sowohl den vierteljährigen Beitrag als auch den jährlichen Urlaubssollmitteilung - an das Landesamt für soziale Sicherheit zahlen, wobei die Berechnung der Beiträge auf der Grundlage einer Entlohnung zu 108 % erfolgt.

Die zentralisierte Verwaltung beim Landesamt für den Jahresurlaub ist nicht anwendbar auf Künstler, die nicht der Gesetzgebung über den Jahresurlaub für den Privatsektor unterliegen.

Es erfolgt auch eine Zentralisierung bei der Föderalen Agentur für Kindergeld (Famifed) auf dem Gebiet der Verwaltung und der Zahlung von Familienbeihilfen.

#### Geschuldete Beiträge

→ Künstler schulden den Lohnmäßigungsbeitrag soweit dieser Beitrag für die Arbeitgeberkategorie zu zahlen ist. Der Beitragssatz ist daher derselbe für Handarbeiter und Handarbeiterlehrlinge der Kategorie.

→ Der Grundbeitrag BSF (809 oder 811) und der Sonderbeitrag BSF (810) und der Sonderbeitrag für soziale Sicherheit (856) sind nach den allgemeinen Regeln jedes Beitrags und je nach Kategorie des Arbeitgebers zu zahlen.

→ Der Beitrag für Risikogruppen (852) und der Beitrag für vorübergehende Arbeitslosigkeit und ältere Arbeitnehmer (859) sind ggf. für Künstler zu zahlen, die mit einem Arbeitsvertrag eingestellt werden.

→ Der Sonderbeitrag für Arbeitslosigkeit (855 und 857) ist ebenfalls obligatorisch für Künstler, die unter Kategorien angegeben werden, die diese Beiträge schulden.

→ Die Beiträge für Existenzsicherheitsfonds oder für den zweiten Pensionspfeiler werden in der Regel nicht für Künstler geschuldet, aber der Arbeitgeber hat die Möglichkeit, für die von ihm gemeldeten Künstler in den Existenzsicherheitsfonds Beiträge zu zahlen. Für diesen Fall wird der Künstler als Geistesarbeiter betrachtet und die anwendbaren Codes sind 830, 831, 832 oder 835.

! Künstler, die der Paritätischen Kommission für Vergnügungsbetriebe (PK 304) unterliegen, müssen stets den Beitrag für den Existenzsicherheitsfonds für Unterhaltungskünste der Flämischen Gemeinschaft zahlen, wenn sie sich im Anwendungsbereich dieses Fonds befinden.

Daher müssen für Künstler, die unter Kategorie 562 und 662 gemeldet werden, die PK 304 angegeben werden und die Beiträge 830 und 835 sind obligatorisch.

#### Ermäßigungen

Für Künstler ist eine spezielle Ermäßigung vorgesehen (siehe Ermäßigung Künstler [\(/site/dmfa/nl/prepub/nextquarter/instructions/deductions/structuralreduction\\_targetgroupreductions/artists.html\)\)](http://instructions.smals.be/site/dmfa/nl/prepub/nextquarter/instructions/deductions/structuralreduction_targetgroupreductions/artists.html). Diese Ermäßigung ist mit der strukturellen Ermäßigung und der "Maribel sozial"-Ermäßigung kumulierbar.

#### Meldung

In der DmfA werden Künstler im Block 90012 "Arbeitnehmerzeile" unter der Kategorie Arbeitgeber (keine spezifische Kategorie) mit folgenden spezifischen Arbeitnehmerkennzahlen angegeben:

- 046 für Künstler ab dem Jahr, in dem sie 19 Jahre alt werden
- 047 für KünstlerLehrlinge bis zum Ende des Jahres, in dem sie 18 Jahre alt werden

mit Typ 1 wenn Beiträge an das LJU zu überweisen sind

oder Typ 0, wenn der Arbeitgeber nicht der Jahresurlaubsgesetzgebung des Privatsektors unterliegt.

Künstler, die im Rahmen eines Statuts von einem Arbeitgeber des öffentlichen Sektors eingestellt werden, unterliegen weiter der sozialen Sicherheit für Lohnempfänger gemäß den für statutarische Personalmitglieder geltenden Regeln (ANKZ 675) und kommen für die oben erwähnten besonderen Situationen nicht in Betracht.

Im Block 90015 "Beschäftigung Arbeitnehmerzeile", im Feld 00053 "Statut des Arbeitnehmers" ist außerdem anzugeben:

- **A1** für Künstler mit einem Arbeitsvertrag
- A2 für Künstler, die, ohne durch einen Arbeitsvertrag gebunden zu sein, gegen Zahlung eines Lohns im Auftrag einer natürlichen oder juristischen Person künstlerische Leistungen erbringen und/oder künstlerische Werke produzieren.

#### DIMONA

Die Verpflichtungen in Bezug auf die unmittelbare Beschäftigungsmeldung (DIMONA) gelten für Künstler.

## <span id="page-9-0"></span>Zusätzliche Informationen - Meldung von Lehrlingen

#### Sozialversicherungspflicht von Lehrlingen und Gleichgestellten

- Bis zum Ende des Jahres, in dem der Lehrling 18 Jahre alt wird:

Die Sozialversicherungspflicht beschränkt sich auf:

- Regelung des Jahresurlaubs
- Arbeitsunfälle
- Berufskrankheiten

Lehrlinge oder Gleichgestellte sind befreit vom Lohnmäßigungsbeitrag, dem BSF-Sonderbeitrag (KGT 810), den Beiträgen für die Fonds für Existenzsicherheit (KGT 820, 830, 831, 832 oder 833) und für den zweiten Pensionspfeiler (KGT 825, 827, 835, 837), dem Beitrag für Risikogruppen (KGT 852).

#### - - Ab dem Jahr, in dem der Lehrling 19 Jahre alt wird:

Lehrlinge oder Gleichgestellte unterliegen allen Regelungen der sozialen Sicherheit, einschließlich des Lohnmäßigungsbeitrags. Der BSF-Sonderbeitrag ist ebenfalls zu zahlen, aber der Lehrling ist von den anderen oben angegebenen Beiträgen befreit.

Anm.: Lehrlinge, die unter den Kategorien 037, 112 oder 113 (Hauspersonal, Verwaltung von Gebäuden und Immobilienmakler) gemeldet werden, schulden jedoch den Beitrag für den zweiten Pensionspfeiler (Kennzahlen 825/835).

#### In der DMFA

Für Lehrlinge und Gleichgestellte ist bei der Meldung Folgendes zu beachten:

Bis zum Ende des Jahres, in dem der Lehrling 18 Jahre alt wird:

- mit den Arbeitnehmerkennzahlen 035 Typ 1 oder 439 Typ 0 und unter Angabe des Typs Lehrling im Feld 00055;
- Ab 1. Januar des Jahres, in dem der Lehrling 19 Jahre alt wird: mit den normalen Arbeitnehmerkennzahlen (011, 012, 013, 014, 015, 016, 017, 046, 492, 494 oder 495), aber unter Angabe eines Typs Lehrling im Feld 00055, um sich von den anderen Arbeitnehmern zu unterscheiden.

#### Arbeitnehmer mit einem Berufseinarbeitungsvertrag bei juristischen Personen der Flämischen Gemeinschaft

Die Flämische Gemeinschaft hat für eine Reihe juristischer Personen die Möglichkeit vorgesehen, Berufseinarbeitungsverträge abzuschließen. Arbeitnehmer, die in diesem Rahmen beim LSS als Lehrlinge gemeldet werden.

In Bezug auf die Sozialversicherungspflicht gilt für diese Arbeitnehmer die Urlaubsregelung der Einrichtung, in der sie beschäftigt sind, und sie unterliegen der Arbeitsunfall- und Berufskrankheitsversicherung. Jedoch fallen, wie der Fonds für Arbeitsunfälle bestätigt hat, alle Lehrlinge dieser Art stets unter das allgemeine Gesetz von 1971 über Arbeitsunfälle und nicht unter die Gesetzgebung für Arbeitsunfälle und Berufskrankheiten, die für den öffentlichen Sektor gilt.

Konkret werden die Arbeitnehmer mit Berufseinarbeitungsvertrag im öffentlichen Sektor wie folgt angegeben:

- Bis zum Ende des Jahres, in dem sie 18 Jahre alt werden:

ANKZ 035 (Arbeiter) oder 439 (Angestellte) mit Typ 0 unter Angabe von Code 5 in im Feld 00055 "Typ Lehrling".

- Ab dem Jahr, in dem Sie 19 Jahre alt werden:

In den Kategorien, in denen das Vertragspersonal unter das Gesetz vom 10.04.1971 über Arbeitsunfälle fällt und Beiträge für Arbeitsunfälle und Berufskrankheiten schuldet:

ANKZ 015 (Arbeiter) oder 495 (Angestellte) wie für normale vertragliche Arbeitnehmer unter Angabe von Code 5 im Feld 00055 "Typ Lehrling".

In den Kategorien, in denen das Vertragspersonal nicht unter das Arbeitsunfallgesetz von 1971 fällt und keine Beiträge für Arbeitsunfälle und Berufskrankheiten schuldet, d. h. die Kategorien 001, 046, 050, 096, 296, 347, 351, 396, 441 und 496:

ANKZ 019 (Arbeiter) oder 499 (Angestellte) unter Angabe von Code 5 im Feld 00055 "Typ Lehrling"

Arbeitgeber dieser Kategorien weisen wir insbesondere darauf hin, dass für diese Arbeitnehmer mit Berufseinarbeitungsvertrag gemäß dem Gesetz von 1971 eine spezielle Arbeitsunfallversicherung abzuschließen ist.

## <span id="page-10-0"></span>Zusätzliche Informationen - Personen mit Behinderung

In der DMFA werden Personen mit Behinderung im Block 90012 "Arbeitnehmerzeile" angegeben:

1° mit spezifischen Arbeitnehmerkennzahlen, wenn sie in einer beschützten Werkstätte beschäftigt sind (Kategorie 073, 173, 273 oder 473):

- 012 Typ 1 für Handarbeiter oder Lehrlinge mit Behinderung ab dem Jahr, in dem sie 19 Jahre alt werden
- **027** Typ 1 für junge Handarbeiterlehrlinge mit Behinderung bis zum Ende des Jahres, in dem sie 18 Jahre alt werden
- <sup>o</sup> 035 Typ 1 für junge Handarbeiterlehrlinge mit Behinderung bis zum Ende des Jahres, in dem sie 18 Jahre alt werden
- **492** Typ 0 für Angestellte mit Behinderung

2° mit den normalen Arbeitnehmerkennzahlen, wenn die Personen mit Behinderung von anderen Kategorien von Arbeitgebern beschäftigt werden.

## <span id="page-10-2"></span>Zusätzliche Informationen - Ausländische Stipendiaten

#### Ausländische Stipendiaten

Die Berechtigten für ein Doktoranden- oder Postdoktorandenstipendium, die nicht in den Anwendungsbereich der Verordnung des Rates der Europäischen Union fallen oder nicht in den Anwendungsbereich eines durch Belgien mit einem Drittland abgeschlossenen Vertrages über die soziale Sicherheit fallen, sind begrenzt beitragspflichtig.

Ihre Beitragspflicht beschränkt sich auf folgende Regelungen:

- Kranken- und Invaliditätsversicherung (Sektor Entschädigungen und Sektor Gesundheitspflege)
- Jahresurlaub
- Arbeitsunfälle
- Berufskrankheiten

Ihre Arbeitgeber schulden den Lohnmäßigungsbeitrag für die Kategorien, in denen er zu zahlen ist.

Diese ausländischen Stipendiaten werden im Block 90012 "Arbeitnehmerzeile" mit der spezifischen Arbeitnehmerkennzahl 498 Typ0 angegeben.

## <span id="page-10-3"></span>Zusätzliche Informationen - Statutarisches Personal des öffentlichen Sektors

In der DMFA wird statutarisches Personal des öffentlichen Sektors im Block 90012 "Arbeitnehmerzeile" mit spezifischen Arbeitnehmerkennzahlen angegeben:

- **675** Typ 0: wenn sie nur Beiträge an die Krankenversicherung zahlen müssen
- Ab dem ersten Quartal 2015 ist der Sonderbeitrag von 1,40 % für statutarische Personalmitglieder in den Arbeitgebergrundbeiträgen enthalten 671 Typ 0: wenn sie nur Beiträge an die Krankenversicherung und die Ausgleichskasse für Familienbeihilfen zahlen müssen. Diese Arbeitnehmerkennzahl ist ab dem ersten Quartal 2015 nicht mehr zulässig. Ab diesem Datum werden alle statutarischen
- Personalmitglieder unter Arbeitnehmerkennzahl 675 angegeben.

## <span id="page-10-1"></span>Zusätzliche Informationen - Seefischer

In der DMFA wird die Mannschaft von Fischereifahrzeugen und Schiffsjungen, die an einen Arbeitsvertrag für Seefischerei gebunden sind und deren Beiträge anhand eines pauschalen Tageslohns berechnet werden, in Block 90012 "Arbeitnehmerzeile" unter Kategorie 019 mit spezifischen Arbeitnehmerkennzahlen angegeben:

- 011 Typ 1 für die Mannschaft
- **022** Typ 1 für Schiffsjungen bis zum Ende des Jahres, in dem sie 18 Jahre alt werden

## <span id="page-11-0"></span>Zusätzliche Informationen - Meldung von Hausangestellten

In der DMFA ist für die Meldung von Hausangestellten eine spezifische Arbeitnehmerkennzahl vorgesehen. Es handelt sich um den Code 045, der im Block 90012 "Arbeitnehmerzeile" anzugeben ist.

Arbeitgeber, die Hausangestellte melden müssen, werden mit der Kategorie 037 oder 437 identifiziert.

Ab 2011 unterliegen alle Arbeitnehmer, die mit einem Arbeitsvertrag für Hauspersonal beschäftigt sind, der Paritätischen Kommission für die Verwaltung von Gebäuden, Immobilienmakler und Hausangestellten (PK 323) infolge der Erweiterung des Anwendungsbereichs dieser Kommission. Es ist nicht mehr notwendig, dass ihre Arbeitgeber ausschließlich oder hauptsächlich Hausangestellte beschäftigen.

Ab 4/2014, wurden die Beitragssätze für Hausangestellte erhöht, da Hausangestellte künftig allen Regelungen der sozialen Sicherheit unterliegen und im Privatsektor (Kategorie 037) den Lohnmäßigungsbeitrag schulden.

## <span id="page-11-1"></span>Zusätzliche Informationen - Meldung von anderem Hauspersonal als Hausangestellte

#### Bis 4/2010

In der DMFA wurde bis 31.12.2010 anderes Hauspersonal als Hausangestellte mit den Arbeitnehmerkennzahlen 015, 027, 487 oder 495 im Block 90012 "Arbeitnehmerzeile" angegeben, und Arbeitgeber, die dieses Personal melden mussten, wurden unter der Kategorie 039 erfasst.

Gegebenenfalls konnten diese Arbeitgeber eine besondere Ermäßigung für Hauspersonal (Ermäßigungscode 1131) beanspruchen und waren vom Grundbeitrag für den Betriebsschließungsfonds befreit.

#### Ab 1/2011

Aufgrund der Einrichtung einer neuen Paritätischen Kommission Nr. 337 für den nicht-kommerziellen Sektor wurden diese Arbeitnehmer der Paritätischen Kommissionen 100 oder 200 auf diese neue Paritätische Kommission 337 übertragen, außer Handarbeiter, die eine Tätigkeit ausüben, die der Paritätischen Kommission für Landwirtschaft (PK 144), der Paritätischen Kommission für den Gartenbau (PK 145) und der Paritätischen Kommission für die Forstwirtschaft (PK 146) unterliegt.

In den Paritätischen Kommissionen 144 und 145 sind Beträge für den Fonds für Existenzsicherheit und für das Hauspersonal, für das sie zu zahlen sind, vorgesehen.

Ab der DMFA für 1/2011 wurden für die Meldung von anderem Hauspersonal als Hausangestellte spezifische Arbeitnehmerkennzahlen eingerichtet, die im Block 90012 "Arbeitnehmerzeile" zu verwenden sind.

Es betrifft

- Code 043 für Handarbeiter Haushaltspersonal ab dem Jahr, in dem sie 19 Jahre alt werden
- und Code 044 für Handarbeiter Haushaltsangestellte bis 31. Dezember des Jahres, in dem sie 18 Jahre alt werden.

Diese Arbeitnehmerkennzahlen wurden unter den Arbeitgeberkategorien eingeführt

- 193 (für die Pflege von Pferden, Unterhalt von Pferdeställen usw.),
- **094** (Unterhalt von Parks und Gärten...) und
- 039 (für andere Tätigkeiten einschließlich Forstverwaltung)
- 099 299 (für die Fonds der PK dieser Aktivitäten) eingeführt)

Angestelltes Personal ist noch immer mit den Codes 495 oder 487 unter der Kategorie 039 anzugeben.

Hauspersonal, das mit den Arbeitnehmerkennzahlen 043, 044, 487 oder 495 angegeben wird, kann gegebenenfalls noch immer die Zielgruppenermäßigung für Hauspersonal (Ermäßigungscode 4200) erhalten und ist vom Grundbeitrag für den Betriebsschließungsfonds befreit.

Rückwirkend ab 3/2010 kann Hauspersonal, das mit den Kennzahlen 015 und 027 angegeben wird, auf die Kategorien 193 oder 094 mit den neuen Arbeitnehmerkennzahlen übertragen werden.

Zusammengefasst:

<span id="page-12-0"></span>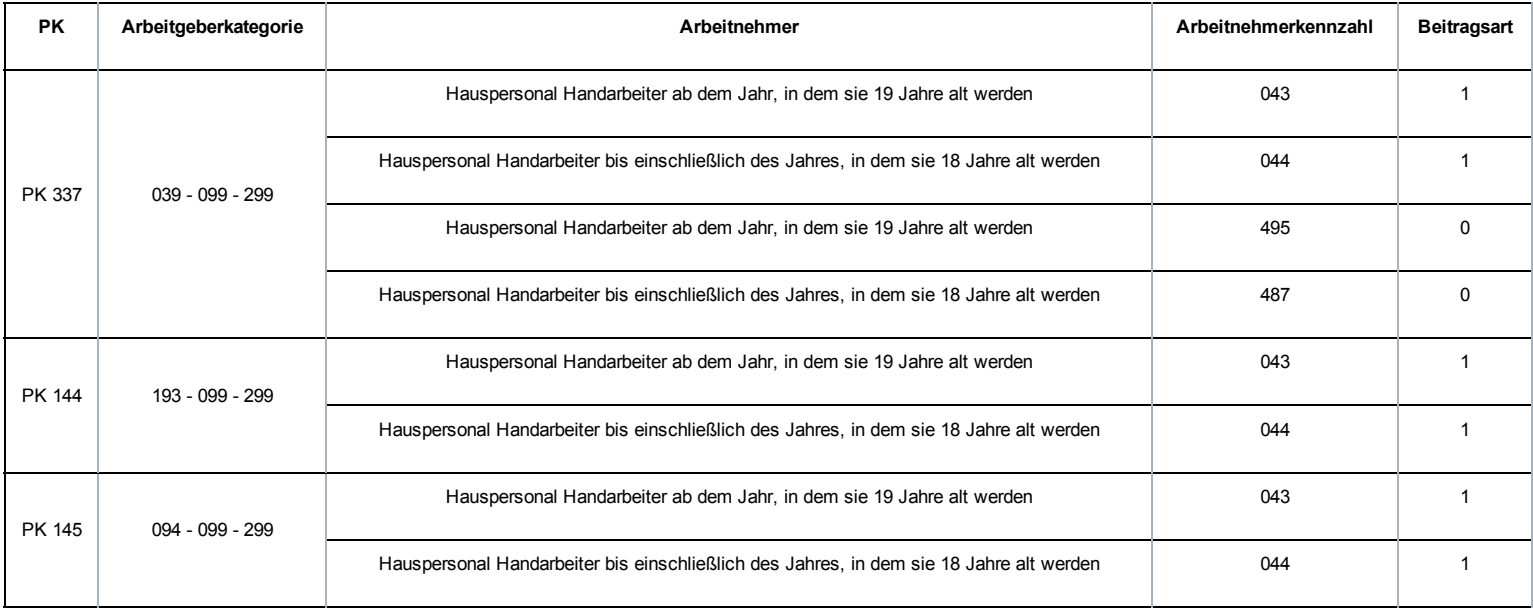

## Lohnbegriff

<span id="page-13-0"></span>In der DMFA wird das Abgangsurlaubsgeld für Angestellte im Block 90019 "Entlohnung der Beschäftigung Arbeitnehmerzeile" wie folgt angegeben:

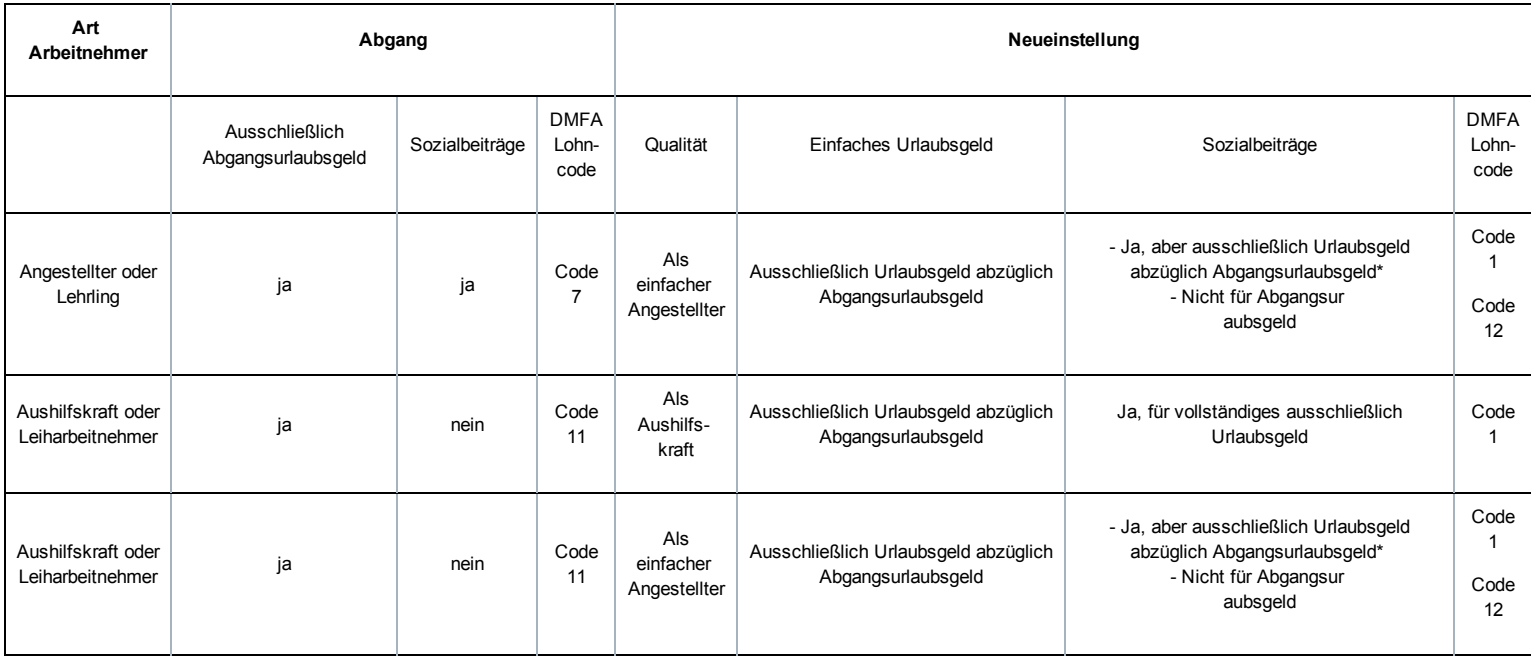

\* Kann kein Negativbetrag sein; in einem solchen Fall muss nur das Abgangsurlaubsgeld auf den geschuldeten Lohn für die genommenen Urlaubstage begrenzt werden

## Kumulation mit Betriebskantine

Es gibt einen grundsätzlichen Unterschied zwischen Betriebskantinen, in denen Mahlzeiten unter dem Selbstkostenpreis angeboten werden, und solchen, die zumindest den Selbstkostenpreis der Mahlzeit an ihr Personal weitergeben. Mit Selbstkostenpreis einer Mahlzeit ist der gesamte Preis gemeint, den die Mahlzeit den Arbeitgeber kostet (Zutaten, Löhne usw.). Allgemein entspricht der Selbstkostenpreis einer normalen Mahlzeit fast dem höchsten Arbeitgeberanteil am Mahlzeitscheck. In diesem Zusammenhang wird der Betrag von 4,91 EUR 2009 stufenweise auf 5,91 EUR ab 01.01.2011 erhöht.

Es handelt sich hier um normale Mahlzeiten (beispielsweise eine Suppe oder eine kleine Vorspeise, ein (warmes) Hauptgericht, ein Nachtisch und ein Getränk), und nicht um einen Snack oder eine kurze Zwischenmahlzeit.

Wenn die Mahlzeiten in einer Betriebskantine nicht unter dem Selbstkostenpreis angeboten werden, gibt es kein Problem hinsichtlich der Kumulation mit Mahlzeitschecks. In diesem Fall hat der Arbeitnehmer die Wahl, die Mahlzeit mit einem Mahlzeitscheck zu bezahlen oder nicht. Wenn er mit einem Mahlzeitscheck bezahlt, darf Geld zurückgegeben werden, wenn die Mahlzeit weniger als den Realwert des Mahlzeitschecks ausmacht.

Wenn in einer Betriebskantine Mahlzeiten unter dem Selbstkostenpreis angeboten werden, müssen die Arbeitnehmer, die Mahlzeitschecks empfangen, einen Mahlzeitscheck für eine Mahlzeit abgeben und es darf kein Geld zurückgegeben werden.

## Lohncharakter

Mahlzeitschecks werden in Papierform oder elektronischer Form übermittelt. Die elektronischen Mahlzeitschecks werden durch Gutschrift auf das Mahlzeitscheckkonto des Arbeitnehmers gewährt. Das Mahlzeitscheckkonto ist eine von einem anerkannten Aussteller verwaltete Datenbank, in der die elektronischen Mahlzeitschecks gespeichert werden.

Mahlzeitschecks entsprechen, unabhängig davon, ob sie in Papierform oder elektronischer Form übermittelt werden, dem Lohnbegriff, es sei denn, dass sie gleichzeitig alle unten stehenden Bedingungen erfüllen. Mahlzeitschecks, die als Ersatz für oder zur Umsetzung von Lohn, Prämien, Sachvorteilen oder anderen Vorteilen gewährt werden, für die eventuell Sozialversicherungsbeiträge geschuldet werden, entsprechen jedoch stets dem Lohnbegriff. Ab 01.10.2011 dürfen Mahlzeitschecks oder eine Erhöhung des Arbeitgeberanteils an Mahlzeitschecks jedoch als Ersatz für Öko-Schecks [\(/site/dmfa/nl/prepub/nextquarter/instructions/salary/particularcases/ecocheques.html\)](http://instructions.smals.be/site/dmfa/nl/prepub/nextquarter/instructions/salary/particularcases/ecocheques.html) überreicht werden (sofern alle nachfolgend angegebenen Bedingungen erfüllt werden). Für die Kumulation von Mahlzeitschecks und Mahlzeiten in der Betriebskantine gelten Sonderregeln.

Wenn Mahlzeitschecks als Lohn betrachtet werden, sind Sozialversicherungsbeiträge auf den Arbeitgeberanteil an den Schecks, jedoch nicht auf den Arbeitnehmeranteil fällig.

#### Kollektives Arbeitsabkommen

Die Gewährung von Mahlzeitschecks muss in einem kaa festgehalten worden sein, der auf Sektor oder Unternehmensniveau geschlossen wurde. Wenn ein KAA mangels einer Gewerkschaftsvertretung nicht geschlossen werden kann oder wenn es sich um eine Personalkategorie handelt, für die derartige Verträge nicht üblich sind, darf die Gewährung durch einen schriftlichen individuellen Vertrag geregelt werden. In diesem Fall darf der Betrag des Mahlzeitschecks den durch einen kaa im selben Unternehmen gewährten Betrag nicht überschreiten.

Alle Schecks, die ohne KAA oder individuellen Vertrag oder kraft eines KAA oder individuellen Vertrags gewährt wurden, die den folgenden Punkten nicht entsprechen, werden als Lohn betrachtet.

#### Ein Scheck pro Tag

Als allgemeine Regel gilt, dass die Anzahl der gewährten Mahlzeitschecks der Anzahl der Tage entsprechen muss, an denen der Arbeitnehmer effektiv Arbeitsleistungen erbringt. Für Feiertage, Ausgleichsruhetage, Urlaubstage, bei Lohnfortzahlung im Krankheitsfall usw. darf deshalb kein Mahlzeitscheck gewährt werden. Das heißt auch, dass ein Scheck für jede teilzeitliche Tagesleistung, ungeachtet der Dauer, gewährt werden muss.

Wenn ein Arbeitnehmer im Rahmen des bezahlten Bildungsurlaubs an einer Ausbildung teilnimmt und diese Ausbildung während normaler Arbeitsstunden stattfindet, ist ein Mahlzeitscheck für diejenigen Tage auszustellen, an denen die Ausbildung während dieser normalen Arbeitsstunden tatsächlich besucht wurde.

#### [Alternative](javascript:void(0)) Zählung:

Unter bestimmten Bedingungen kann sich ein Arbeitgeber für folgende alternative Zählung der Anzahl der Tage entscheiden, an denen ein Mahlzeitscheck zu gewähren ist. Diese Zählung geschieht folgendermaßen:

Die Gesamtzahl der Stunden, die der Arbeitnehmer tatsächlich im Quartal geleistet hat, wird durch die normale Anzahl der Arbeitsstunden pro Tag im Unternehmen geteilt. Erhält man keine ganze Zahl, wird auf die höhere Einheit aufgerundet. Wenn die auf diese Weise erhaltene Zahl die Anzahl der Tage, an denen ein Vollzeitarbeitnehmer im Unternehmen höchstens arbeiten kann, überschreitet, ist sie auf letztere Zahl zu begrenzen.

Diese Alternative kommt nur für Personal folgender Unternehmen in Frage: Unternehmen, in denen entweder für Voll- oder Teilzeitleistungen oder für beide verschiedene Arbeitsregelungen anwendbar sind und die hinsichtlich der Überstunden verpflichtet sind, Artikel 26 bis des Arbeitsgesetzes vom 16.03.1971 anzuwenden.

Unternehmen, die sich für diese Alternative entscheiden, müssen dies in einem KAA festhalten. Unternehmen, die jedoch im Schnitt weniger als 50 Arbeitnehmer beschäftigen und in denen keine Gewerkschaftsvertretung vorhanden ist, können dies in die Arbeitsordnung aufnehmen. Der KAA oder die Arbeitsordnung bestimmt die normale Anzahl der Arbeitsstunden am Tag im Unternehmen sowie die Art und Weise, wie die höchste Anzahl der Tage berechnet wird, an denen höchstens im Unternehmen je Quartal gearbeitet werden kann. Diese Bestimmung darf nicht im Widerspruch zum Arbeitsgesetz stehen.

Die Schecks werden dem Arbeitnehmer jeden Monat, ein- oder mehrmals, entsprechend der Anzahl der Tage in diesem Monat übergeben, an denen der Arbeitnehmer vermutlich tatsächlich Arbeitsleistungen erbringen wird. Spätestens am letzten Tag des ersten Monats, der dem Quartal folgt, wird die Scheckzahl auf die exakte Tageszahl abgestimmt.

Alle Schecks, die zu viel oder zu wenig gewährt wurden, werden als Lohn betrachtet. Um zu ermitteln, ob zu viel bzw. zu wenig Schecks gewährt wurden, wird der Zustand am Ende des ersten Monats berücksichtigt, der dem Quartal folgt, auf das sich die Schecks beziehen.

#### Auf den Namen des Arbeitnehmers

Der Mahlzeitscheck muss auf den Namen des Arbeitnehmers ausgestellt werden. Diese Bedingung ist erfüllt, wenn die betreffende Gewährung und die Angaben, die sich darauf beziehen (Anzahl der Mahlzeitschecks, Bruttobetrag der Mahlzeitschecks abzüglich des Arbeitnehmeranteils) auf der individuellen Rechnung des Arbeitnehmers gemäß den Regeln über das Führen von Sozialdokumenten vermerkt sind.

Alle Schecks, die gewährt wurden, ohne dass diese Bedingung erfüllt wurde, werden als Lohn betrachtet.

#### Gültigkeitsdauer

Auf dem Mahlzeitscheck wird deutlich angegeben, dass seine Gültigkeitsdauer auf 12 Monate begrenzt ist und dass er nur zur Bezahlung einer Mahlzeit oder zum Kauf verbrauchsfertiger Lebensmittel verwendet werden darf. Alle Schecks, auf denen diese Daten fehlen, werden als Lohn betrachtet.

Die Gültigkeitsdauer des elektronischen Mahlzeitschecks ist überdies auf 12 Monate begrenzt, ab dem Zeitpunkt, an dem der Mahlzeitscheck auf dem Mahlzeitscheckkonto eingeht, und er darf nur zur Bezahlung einer Mahlzeit oder zum Kauf verbrauchsfertiger Lebensmittel verwendet werden.

#### Arbeitgeberanteil

Der Arbeitgeberanteil am Mahlzeitscheck darf höchstens 5,91 EUR pro Scheck betragen. Alle Schecks mit einem Arbeitgeberanteil von mehr als 5,91 EUR werden als Lohn betrachtet.

#### Arbeitnehmeranteil

Der Arbeitnehmeranteil am Mahlzeitscheck muss mindestens 1,09 EUR pro Scheck betragen. Alle Schecks mit einem Arbeitnehmeranteil von weniger als 1,09 EUR werden als Lohn betrachtet.

#### Kumulierungsverbot Mahlzeitscheck und Kostenentschädigung für ein und dieselbe Mahlzeit für ein und denselben Tag

Wenn der Arbeitgeber die tatsächlichen Kosten einer oder mehrerer Mahlzeiten (außer dem Frühstück) an einem Tag übernimmt, ist der Arbeitgeberanteil des Mahlzeitschecks einmal vom Gesamtbetrag für diesen Tag abzuziehen, unabhängig von der Dauer des Werktags und der Anzahl der vom Arbeitgeber entschädigten Mahlzeiten.

#### Wenn sich der Arbeitgeber für eine pauschale Mahlzeitentschädigung

[\(/site/dmfa/nl/prepub/nextquarter/instructions/salary/particularcases/expensesreimbursement.html\)](http://instructions.smals.be/site/dmfa/nl/prepub/nextquarter/instructions/salary/particularcases/expensesreimbursement.html) entscheidet, berücksichtigt das LSS die Dauer des Werktags, um die zweite pauschale Mahlzeitentschädigung ggf. von Sozialversicherungsbeiträgen zu befreien:

- wenn der Arbeitstag höchstens acht Stunden dauert: Der Arbeitgeberanteil am Mahlzeitscheck ist von der pauschalen Mahlzeitentschädigung abzuziehen;
- wenn der Arbeitstag länger als acht Stunden dauert: Der Arbeitnehmer kann die pauschale Mahlzeitentschädigung und den Mahlzeitscheck erhalten, wenn der Arbeitgeber nachweisen kann, dass der Arbeitnehmer eine zweite Mahlzeit eingenommen hat.

#### Zusätzliche Bedingungen für elektronische Mahlzeitschecks

Wenn die Mahlzeitschecks in elektronischer Form gewährt werden, müssen zusätzliche Bedingungen erfüllt werden. Mahlzeitschecks, deren diese Bedingungen nicht erfüllen, gelten als Lohn.

Diese [Voraussetzungen](javascript:void(0)) sind:

1° Die Anzahl der Mahlzeitschecks in elektronischer Form und ihr Bruttobetrag abzüglich des persönlichen Arbeitnehmeranteils werden auf der Abrechnung <sup>[2</sup>] [\(http://www.werk.belgie.be/defaultTab.aspx?id=408\)](http://www.werk.belgie.be/defaultTab.aspx?id=408) angegeben, im Sinne von Artikel 15 Absatz 1 des Gesetzes vom 12.04.1965 über den Schutz der Entlohnung der Arbeitnehmer.

2° Vor der Nutzung der elektronischen Mahlzeitschecks kann der Arbeitnehmer den Restbetrag und die Gültigkeitsdauer der Mahlzeitschecks überprüfen, die erteilt, aber noch nicht benutzt wurden.

3° Die Wahl für elektronische Mahlzeitschecks wird durch ein kollektives Arbeitsabkommen auf Unternehmensebene geregelt, ggf. im Rahmen eines sektoriellen kollektiven Arbeitsabkommens. Wenn ein KAA mangels einer Gewerkschaftsvertretung nicht abgeschlossen werden kann oder wenn es sich um eine Personalkategorie handelt, für die derartige Verträge nicht üblich sind, wird die Wahl für elektronische Mahlzeitschecks durch einen individuellen schriftlichen Vertrag geregelt.

Die Modalitäten für die Umkehrbarkeit der Wahl und die Modalitäten und Fristen für die Änderung der Zahlungsart der Mahlzeitschecks werden durch ein kollektives Arbeitsabkommen auf Unternehmensebene festgelegt, ggf. im Rahmen eines sektoriellen kollektiven Arbeitsabkommens oder in der Arbeitsordnung, wenn die Wahl für elektronische Mahlzeitschecks durch einen individuellen schriftlichen Vertrag geregelt ist. Falls weder ein kollektives Arbeitsabkommen noch eine Regelung in der Arbeitsordnung für die Modalitäten der Umkehrbarkeit der Wahl vorgesehen ist, gilt die Wahl für Mahlzeitschecks in elektronischer Form für mindestens drei Monate.

Ungeachtet der Bestimmungen des vorangegangen Absatzes können Arbeitgeber und Arbeitnehmer ihre Wahl mittels Einhaltung einer Kündigungsfrist von einem Monat ändern. Diese Kündigungsfrist beginnt ab dem ersten Tag des Monats nach dem Monat, in welchem die Kündigung erfolgt ist.

Für Arbeitnehmer im Zuständigkeitsbereich der Paritätischen Kommission für Aushilfsarbeit können sowohl die Wahl als auch die Modalitäten für die Umkehrbarkeit der Wahl nur im Rahmen eines vorangegangenen sektoriellen kollektiven Arbeitsabkommens geregelt werden.

4° Mahlzeitschecks in elektronischer Form können nur von einem Aussteller zur Verfügung gestellt werden, der gemeinsam vom Minister der Sozialen Angelegenheiten, dem Minister der Beschäftigung, dem für Selbständigen zuständigen Minister und dem Minister der Wirtschaft anerkannt wird, gemäß den Bestimmungen im Königlichen Erlass vom 12.10.2010.

<span id="page-16-0"></span>5° Die Benutzung der elektronischen Mahlzeitschecks darf für den Arbeitnehmer keine Unkosten verursachen, außer bei Diebstahl oder Verlust unter den Bedingungen, die durch kollektives Arbeitsabkommen auf sektorieller oder Unternehmensebene festzulegen sind, oder durch die Arbeitsordnung, wenn die Wahl für elektronische Mahlzeitschecks durch ein individuelles schriftliches Abkommen geregelt ist. Auf keinen Fall dürfen die Kosten des Ersatzträgers bei Diebstahl oder Verlust den Nennwert eines Mahlzeitschecks überschreiten.

# Begrenzte Sozialversicherungspflicht

<span id="page-17-2"></span>Alle Jugendlichen können bis zum 31. Dezember des Jahres, in dem sie 18 werden, eine begrenzte Beitragspflicht in Anspruch nehmen. Sie ist nicht an den Lohnmäßigungsbeitrag gekoppelt.

Um sie von normalen Arbeitnehmern in der DmfA zu unterscheiden, muss man spezifische Codes im Block 90012 "Arbeitnehmerzeile" benutzen, um diese Jugendlichen bis 31. Dezember des Jahres, in dem sie 18 werden, melden zu können.

- **022** für junge Handarbeiter, die mit einem Pauschallohn angegeben werden
- 026 für junge Arbeitnehmer, für die ein Beitrag zum Holzwirtschaftsfonds geschuldet wird (Kat 029)
- **027** für einfache junge Arbeitnehmer Handarbeiter
- **044** für junges "Hauspersonal"
- 047 für junge Künstler
- 486 für junge Arbeitnehmer Geistesarbeiter, die mit einem Pauschallohn angegeben werden
- 487 für einfache junge Arbeitnehmer Geistesarbeiter.

## <span id="page-17-1"></span>Zusätzliche Informationen - Freie Universitäten

#### Integration von Hochschulpersonal in freie Universitäten

Da die Universtität Arbeitgeber der übertragenen Personalmitglieder der Hochschulen wird, die in eine freie Universität integriert werden, muss dieses Personal unter Kategorie 075 der freien Universitäten angegeben werden, auch wenn die Föderation Wallonien-Brüssel oder das Flämische Ministerium für Unterrichtswesen und Ausbildung weiter die Zahlungs- und Meldepflichten wahrnehmen.

#### Meldung des Personals der freien Universitäten ab 1/2015

In der DMFA muss das Personal dieser freien Universitäten im Block 90012 "Arbeitnehmerzeile" mit folgenden Codes angegeben werden:

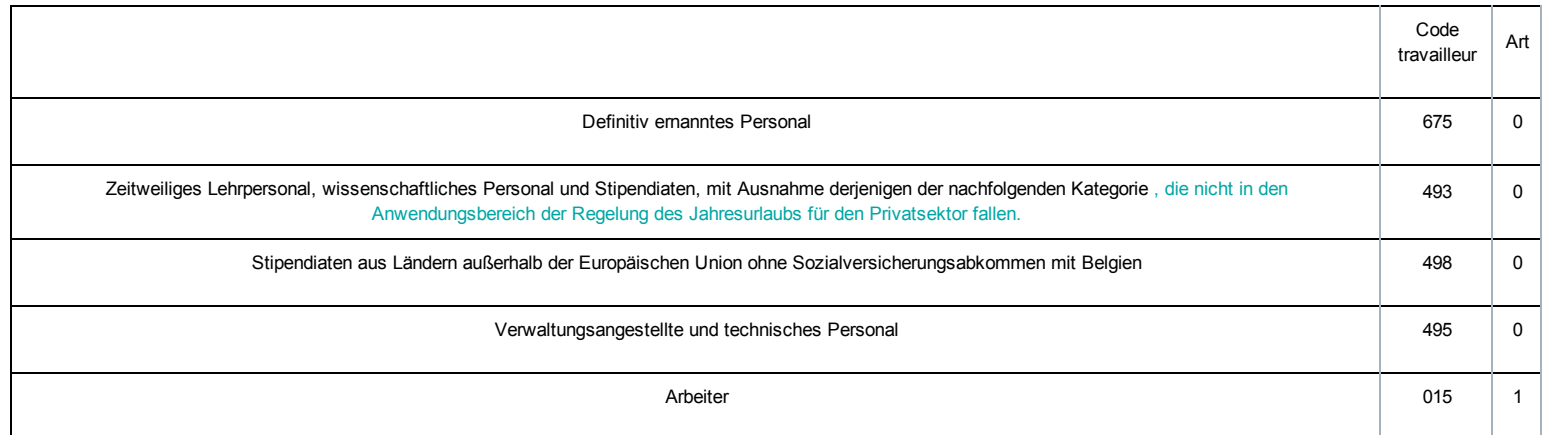

NB: Ab 3/2015 wird rückwirkend für 1/2015 eine neue Arbeitnehmerkennzahl eingerichtet, um das nicht administrative oder nicht technische Personal, das der Jahresurlaubsregelung des Privatsektors unterliegt, anzugeben.

Dieses Personal kann inzwischen mit der Kennzahl 495 angegeben werden.

## <span id="page-17-0"></span>Zusätzliche Informationen - Meldung von Leitern im öffentlichen Sektor

In der DMFA werden Inhaber einer Vollmacht in einer Managementfunktion im öffentlichen Sektor im Block 90012 "Arbeitnehmerzeile" mit der spezifischen Arbeitnehmerzahl

#### 673 Typ 0: wenn sie nur Beiträge an die Krankenversicherung und Pensionsbeiträge zahlen müssen

Für das erste Quartal 2015 ist ein Sonderbeitrag von 1,40 %, der für statutarische Personalmitglieder geschuldet wird, in der Summe der Arbeitgeberbeiträge für diese Arbeitnehmer inbegriffen.

## <span id="page-18-0"></span>Zusätzliche Informationen - Meldung von Beamten mit Verwaltungsstandort im Ausland

Ab dem ersten Quartal 2015 werden in der DMFA die Personen mit definitiv ernanntem Statut und die in den Militärdienst einberufenen oder wiedereinberufenen Personen, die ihre Funktionen im Ausland ausüben, im Block 90012 "Arbeitnehmerzeile" und mit der spezifischen Arbeitnehmerkennzahl angegeben

#### 676

Für diese statutarischen Personalmitglieder darf kein einziger Block 90018 "Leistung der Beschäftigung Arbeitnehmerzeile" oder Block 90019 "Entlohnung der Beschäftigung Arbeitnehmerzeile" angegeben werden.

#### Nur der Pensionsbeitrag für den öffentlichen Sektor

[\(/site/dmfa/nl/prepub/nextquarter/instructions/special\\_contributions/other\\_specialcontributions/contribution\\_publicservant\\_pension.html\)](http://instructions.smals.be/site/dmfa/nl/prepub/nextquarter/instructions/special_contributions/other_specialcontributions/contribution_publicservant_pension.html) der statutarischen Beamten (Beitragscode 815 Typ 0) wird für diese Arbeitnehmer geschuldet.

<span id="page-18-1"></span>Die Capelo-Blöcke 90411, 90412 und 90413 sind künftig für diese Arbeitnehmer auszufüllen.

## Verpflichtungen

Bei jeder Lohnauszahlung muss der Arbeitgeber die persönlichen Beiträge seiner Arbeitnehmer einbehalten. Behält der Arbeitgeber den Arbeitnehmerbeitrag nicht rechtzeitig ein, kann er ihn nicht nachträglich vom Arbeitnehmer zurückfordern. Zu diesem einbehaltenen Anteil fügt der Arbeitgeber den Betrag seiner eigenen Beiträge hinzu. Der Arbeitgeber überweist die jeweilige Gesamtsumme unter seiner Verantwortung an das LSS.

Er zahlt die Beiträge pro Quartal. Diese Beiträge müssen spätestens am letzten Tag des Monats, der dem Quartal folgt, beim LSS eingehen, nämlich:

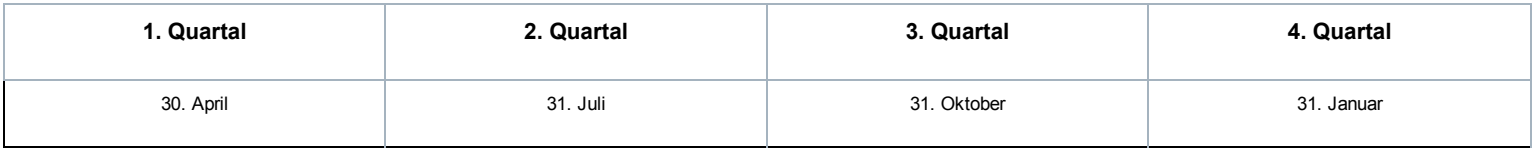

## Vorschüsse

#### Grundsätzliches

Die meisten Arbeitgeber schulden dem LSS Vorschüsse. Hier kann ein Arbeitgeber überprüfen, ob er Vorschüsse schuldet und wie er den entsprechenden Betrag berechnen muss.

Arbeitgeber, die keinem anerkannten Sozialsekretariat angeschlossen sind, erhalten jeden Monat einen Brief des LSS mit einer vollständigen Berechnung des Vorschusses und einer besonderen strukturierten Mitteilung, die der Arbeitgeber nur bei Zahlung des Vorschusses verwenden kann. Sollte dieser Brief Anlass zu Fragen geben, kann sich der Arbeitgeber an den Kontenführer der Direktion Einnahme des LSS wenden.

Bei diesen Beiträgen handelt es sich nicht nur um die eigentlichen Sozialversicherungsbeiträge, sondern auch um alle anderen Beiträge, die das LSS gesetzlich kassieren muss (Beiträge für Existenzsicherheit, Beiträge für die Betriebschließungsfonds, Beiträge auf doppeltes Urlaubsgeld usw.). Der Teil der Beiträge, die dem LSS jährlich zu bezahlen sind, wird jedoch nicht berücksichtigt. Es betrifft insbesondere den Betrag der Lastschriftanzeige zur Regelung des Jahresurlaubs der Handarbeiter und den Betrag des Ausgleichsbeitrags, den der Arbeitgeber eventuell dem LSS im Rahmen der Neuverteilung der Soziallasten schuldet.

#### Zahlungsangaben

Die Differenz zwischen der Gesamtsumme der monatlichen Vorschüsse und der zu zahlenden Gesamtsumme, die in der Quartalsmeldung berechnet wurde, muss spätestens am letzten Tag des Monats, der dem Quartal folgt, beim LSS eingehen.

Die Stichtage für Zahlungen an das LSS sind deshalb:

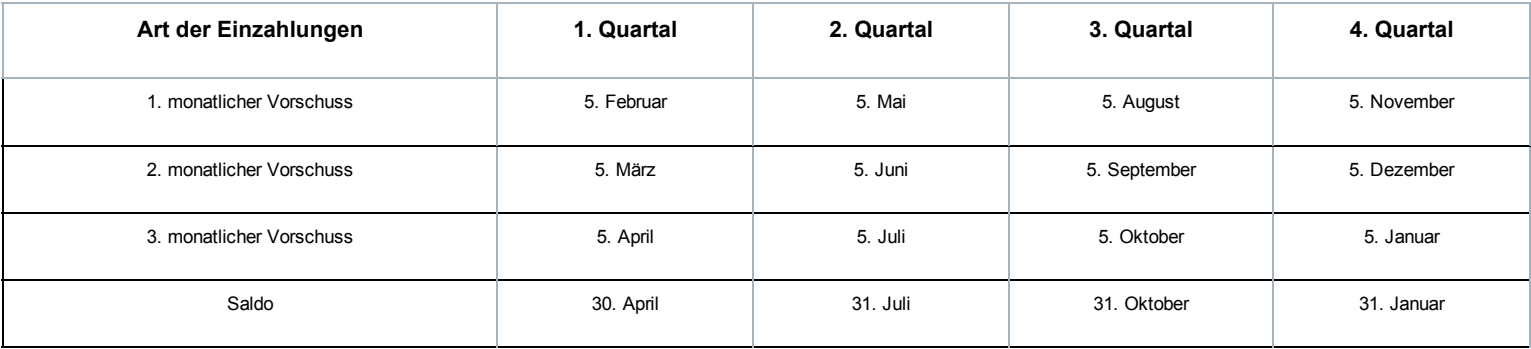

#### Fristen und Beträge

Für jedes Quartal muss sich der Arbeitgeber die Frage stellen, ob er Vorschüsse leisten muss. Falls ja, muss er den betreffenden Betrag und die jeweiligen Zahlungstermine ermitteln.

#### 1. Möglichkeit: kein Vorschuss

Der gesamte Betrag der Beiträge für das vorletzte Quartal (k-2) entspricht höchstens 4.000,00 EUR: Der Arbeitgeber muss für das Quartal keine Vorschüsse leisten. Die Beiträge dürfen als einmalige Zahlung an das LSS überwiesen werden.

Hinweis: Muss ein Arbeitgeber für (k-2) keine Meldung einreichen, schuldet er die pauschalen Vorschüsse, außer wenn es sich für die beiden ersten Monate der Beschäftigung um einen neuen Arbeitgeber handelt (da er im vorletzten Monat (n-2) keine Arbeitnehmer beschäftigt hatte).

## 2. Möglichkeit: pauschale Vorschüsse

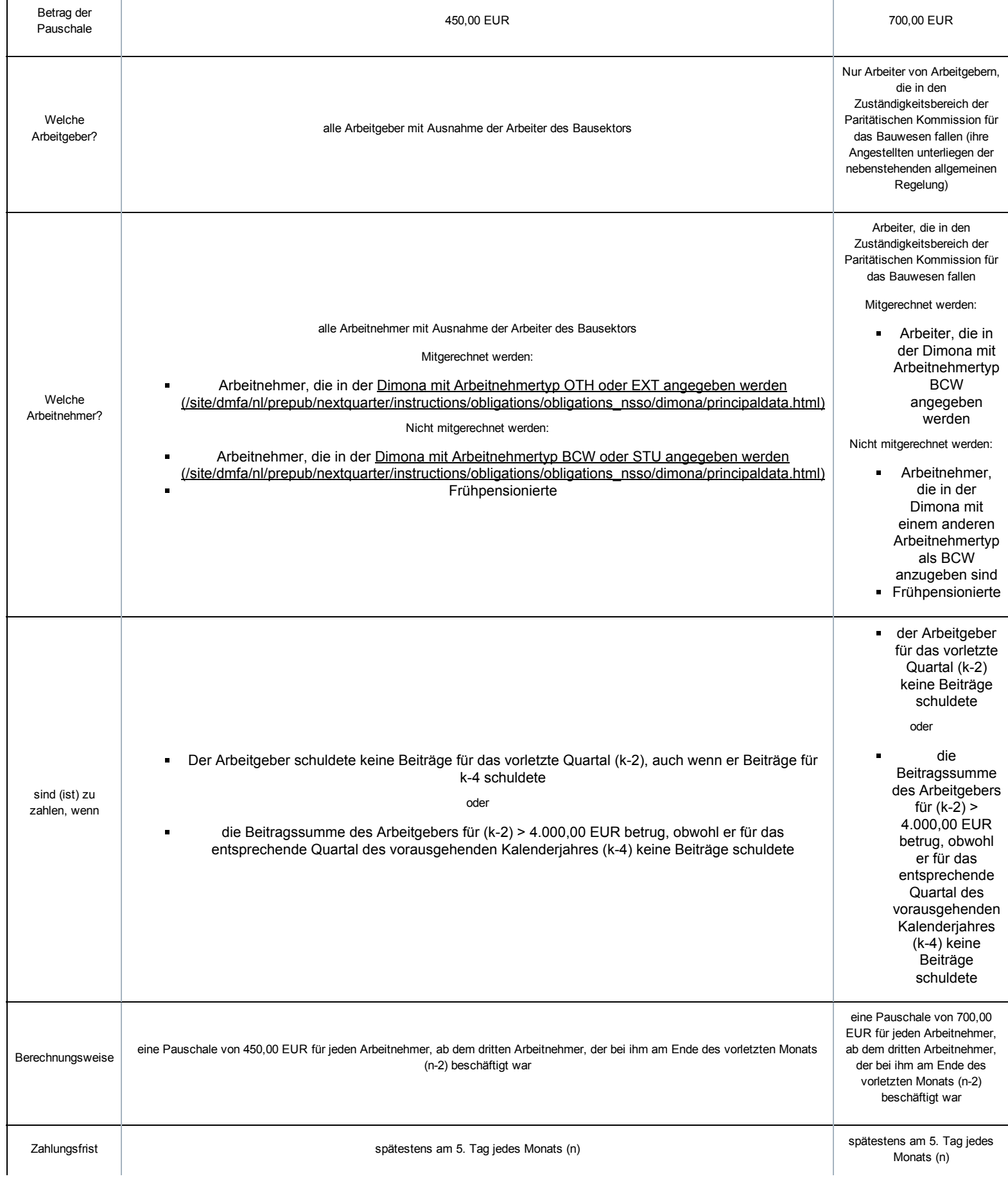

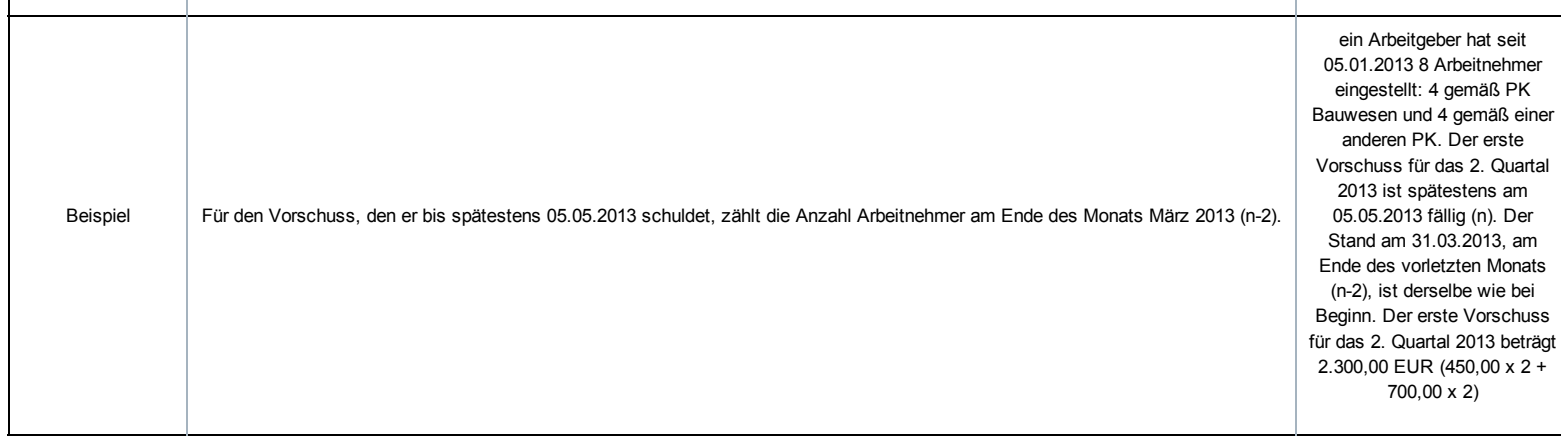

#### 3. Möglichkeit: pauschale Vorschüsse

#### Welche Arbeitgeber: alle Arbeitgeber.

Wann sind sie zu zahlen: Falls der Gesamtbetrag der Beiträge für (k-2) größer als 4.000,00 EUR ist und der Arbeitgeber für (k-4) (das entsprechende Quartal des vorausgegangenen Kalenderjahres) Beiträge schuldete.

#### Beiträge und Zahlungsfristen:

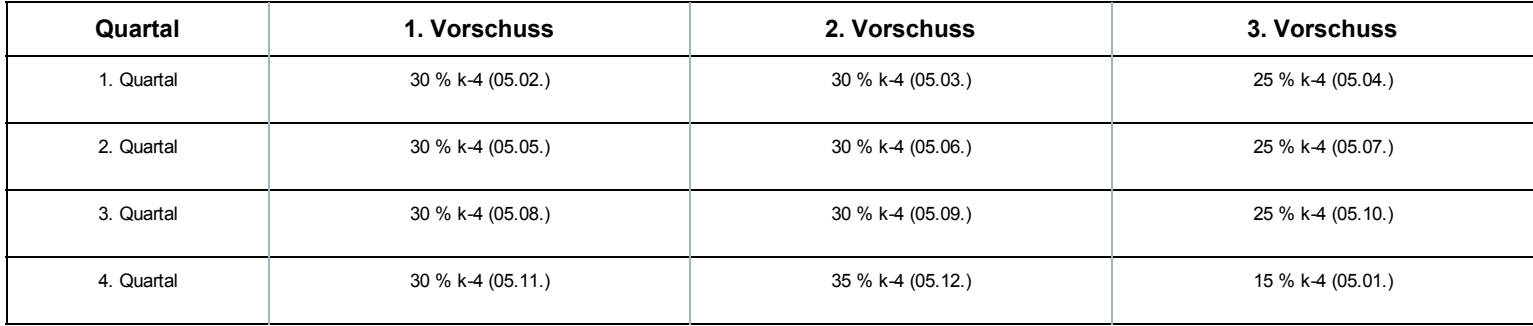

#### [Erläuterung](javascript:void(0)) zur Tabelle

Für das erste, zweite und dritte Quartal: Der Betrag des ersten und zweiten monatlichen Vorschusses entspricht 30 % der Beiträge, die für das entsprechende Quartal des Vorjahres geschuldet wurden. Die Zahlungsfrist endet am 5. Tag des 2. bzw. 3. Monats des laufenden Quartals.

Der Betrag für den dritten monatlichen Vorschuss entspricht 25 % der Beiträge, die für das entsprechende Vorjahresquartal geschuldet werden. Die Zahlungsfrist endet am 5. Tag des Monats, der auf das laufende Quartal folgt.

Für das vierte Quartal: Die Vorschüsse entsprechen 30, 35 bzw. 15 % der Beiträge des entsprechenden Quartals des Vorjahres und sind spätestens am 05.11., 05.12. bzw. 05.01. zu überweisen.

Falls der Arbeitgeber für (k4) keine Beiträge schuldete, ist er zur Zahlung von pauschalen Vorschüssen verpflichtet (Möglichkeit 2).

Vierte Möglichkeit: Kombination aus pauschalen und prozentualen Vorschüssen

Für welche Arbeitgeber? Arbeitgeber, die in den Zuständigkeitsbereich der Paritätischen Kommission für das Bauwesen fallen, die prozentuale Vorschüsse zahlen müssen und die einen Anstieg von mindestens 3 Arbeitnehmern verzeichnen zwischen:

- Arbeitnehmern, die am Ende des (k4) (31.03. für das erste Quartal, 30.06. für das zweite Quartal, 30.09. für das dritte Quartal und 31.12. für das vierte Quartal) beschäftigt waren und
- Arbeitnehmern, die am Ende des vorletzten Monats (n2) beschäftigt waren (n2).

#### Mitgerechnet werden:

Arbeiter, die in der Dimona mit Arbeitnehmertyp BCW anzugeben sind [\(/site/dmfa/nl/prepub/nextquarter/instructions/obligations/obligations\\_nsso/dimona/principaldata.html\).](http://instructions.smals.be/site/dmfa/nl/prepub/nextquarter/instructions/obligations/obligations_nsso/dimona/principaldata.html)

Nicht mitgerechnet werden:

- Arbeitnehmer, die in der Dimona mit einem anderen Arbeitnehmertyp als BCW anzugeben sind.
- [\(/site/dmfa/nl/prepub/nextquarter/instructions/obligations/obligations\\_nsso/dimona/principaldata.html\)](http://instructions.smals.be/site/dmfa/nl/prepub/nextquarter/instructions/obligations/obligations_nsso/dimona/principaldata.html)
- die Frühpensionierten.

Betrag: eine Pauschale von 700,00 EUR ab dem dritten zusätzlichen Arbeitnehmer.

Fälligkeit: spätestens am 5. jedes Monats zu überweisen.

Beispiel: Ein Arbeitgeber aus dem Bauwesen stellt ab 15.04.2011 Personal ein. Am 30.06.2012 stellt er 5 Arbeiter ein. Am 31.03.2013 (n-2) stellt er 9 Arbeiter ein. Für das 2. Quartal 2012 muss er Beiträge in Höhe von 10.000,00 EUR zahlen. Der erste Vorschuss für das 2. Quartal 2013, der spätestens am 05.05. (n) zu zahlen ist, entspricht 4.400,00 EUR (30 % x 10.000,00 EUR + 2 x 700,00 EUR).

#### Verringerung des Betrags der Vorschüsse

Erwartet der Arbeitgeber, dass 35, 30, 25 bzw. 15 % der Beiträge des entsprechenden Quartals des Vorjahres mehr als 35, 30, 25 bzw. 15 % der vermutlichen Beiträge für das laufende Quartal betragen, darf er den Betrag der Vorschüsse bis auf den letztgenannten Betrag herabsetzen.

Arbeitgeber, die nur zur Zahlung von pauschalen Vorschüssen verpflichtet sind, müssen die Zahlung zu dem Zeitpunkt einstellen, zu dem der vermutliche Endbetrag erreicht wurde.

Die Herabsetzung von Vorschüssen erfolgt auf eigene Verantwortung.

Die Einhaltung der Zahlungsverpflichtung monatlicher Vorschüsse wird bei der Einschätzung berücksichtigt, ob die Bestimmungen der Verordnung vom 22.02.1974 des Verwaltungsausschusses des Landesamtes für soziale Sicherheit auf den Arbeitgeber anwendbar sind. In dieser Verordnung wird festgelegt, in welchem Fall einem Arbeitgeber für ein bestimmtes Quartal, ohne Anwendung der Sanktionen, eine zusätzliche Frist von zwei Monaten zur Zahlung seiner Beiträge eingeräumt wird.

#### Sanktionen

a) Nicht-korrekte Bezahlung der pauschalen (mit Ausnahme des Bausektors, siehe Punkt b unten) und prozentualen Vorschüsse

Schuldet der Arbeitgeber für ein bestimmtes Quartal pauschale (nur die allgemeine Regel 450,00 EUR) und/oder prozentuale Vorschüsse und kommt er seinen Verpflichtungen nicht oder ungenügend nach, so schuldet er dem LSS eine Pauschalentschädigung anteilig für die in diesem Quartal gemeldeten Beiträge. Die Sanktion wird wie folgt angewandt:

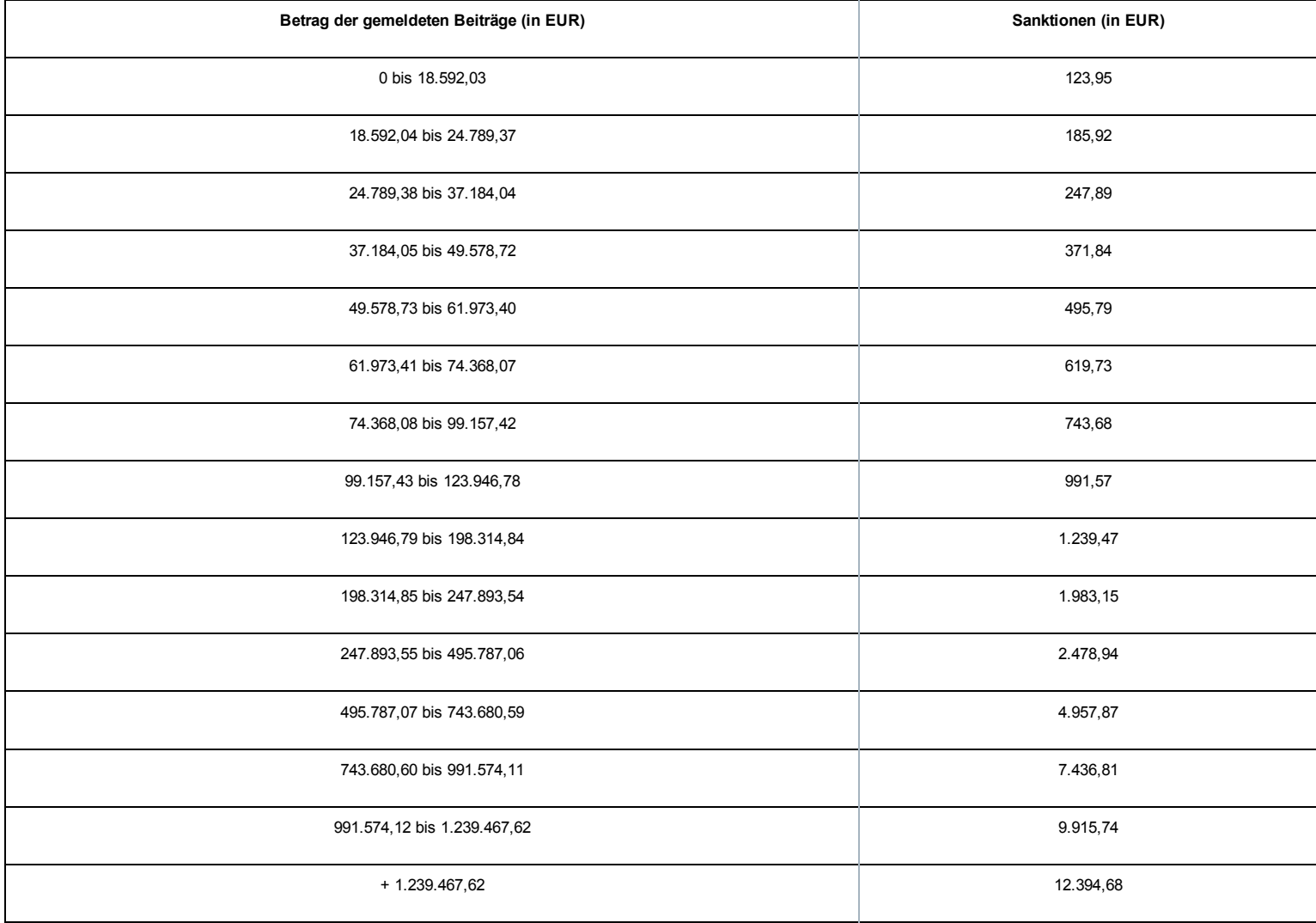

Unter bestimmten Bedingungen und in bestimmten Situationen kann der Arbeitgeber eine Befreiung oder Ermäßigung von den Sanktionen erhalten.

Der Arbeitgeber, der anzeigt, dass er aufgrund einer hinreichend nachgewiesenen höheren Gewalt innerhalb der gesetzten Frist seine Pflichten nicht erfüllen kann, kann eine vollständige Befreiung von den Sanktionen erhalten.

Unter der ausdrücklichen Bedingung, alle fälligen Sozialversicherungsbeiträge vorher gezahlt zu haben, kann der Arbeitgeber, falls er nachweist, dass die Nichtzahlung der Vorschüsse innerhalb der gesetzlich festgelegten Fristen außerordentlichen Umständen zuzuschreiben ist, höchstens von der Hälfte der angewandten Beitragserhöhungen befreit werden.

Diese Ermäßigung kann von 50 % auf 100 % erhöht werden, wenn der Arbeitgeber den Nachweis erbringt, dass zum Zeitpunkt der Beitragsfälligkeit eine feste und einforderbare Schuldforderung gegenüber dem Staat, einer Provinz oder provinzialen öffentlichen Einrichtung, Gemeinde, einem Gemeindeverband, einer (inter)kommunalen öffentlichen Einrichtung oder einer gemeinnützigen Einrichtung im Sinne von Artikel 1 des Gesetzes vom 16.03.1954 über die Kontrolle bestimmter gemeinnütziger Einrichtungen oder einer Gesellschaft im Sinne von Artikel 24 desselben Gesetzes vorlag oder wenn der Verwaltungsausschuss durch einen einstimmig gefassten, begründeten Entschluss bestätigt, dass eine solche Ermäßigung aus zwingenden Billigkeitsgründen oder aus zwingenden Gründen des nationalen oder wirtschaftlichen Interesses ausnahmsweise vertretbar ist.

Diese Sanktionen beziehen sich auf die pauschalen Vorschüsse im Bausektor.

b) Nicht-korrekte Bezahlung der pauschalen Vorschüsse im Bausektor

Die nicht-korrekte Bezahlung pauschaler Vorschüsse im Bausektor wird unter dem Begriff "Sozialschuld" zusammengefasst, der im Rahmen von Artikel 30bis des Gesetzes vom 27.06.1969 die Verpflichtung zur Zahlung einer Einbehaltung in Höhe von 35 % auf Rechnungen vorsieht, die für die Ausführung von Bauarbeiten ausgestellt werden, welche in den Anwendungsbereich dieses Artikels fallen.

## Die jährlichen Beiträge

#### 1. Lastschriftanzeige Jahresurlaub

Ein Teil der Arbeitgeberbeiträge, der zur Finanzierung des Urlaubsgeldes der Handarbeiter bestimmt ist, wird nur jährlich geschuldet. Es handelt sich um einen Anteil von 10,27% der Bruttolöhne von Handarbeitern und Lehrling-Arbeitern, auf die die Urlaubsregelung für Arbeitnehmer anwendbar ist.

#### Das LSS überreicht dem Arbeitgeber jährlich eine Lastschriftanzeige

[\(/site/dmfa/nl/prepub/nextquarter/instructions/socialsecuritycontributions/contributions.html\)](http://instructions.smals.be/site/dmfa/nl/prepub/nextquarter/instructions/socialsecuritycontributions/contributions.html) mit der Berechnung dieses Beitrags. Diese Berechnung wurde auf der Basis der Quartalsmeldungen vorgenommen, welche der Arbeitgeber im Laufe des vorigen Dienstjahres eingereicht hat. Der Arbeitgeber empfängt die Lastschriftanzeige im Laufe des Monats März; der betreffende Betrag wird am 31. März geschuldet und muss spätestens am 30. April an das LSS überwiesen worden sein.

Im Zusammenhang mit der Zahlungsweise, der Identifikation und Anrechnung des Betrags gelten die gleichen Regeln wie für die dreimonatlichen Beiträge.

#### 2. Neuverteilung der Soziallasten

Die Neuverteilung der Soziallasten [\(/site/dmfa/nl/prepub/nextquarter/instructions/socialsecuritycontributions/socialchargesredistribution.html\)](http://instructions.smals.be/site/dmfa/nl/prepub/nextquarter/instructions/socialsecuritycontributions/socialchargesredistribution.html) wird gleichfalls jährlich vorgenommen. Im Rahmen der Neuverteilung werden die Beiträge für bestimmte Arbeitgeber herabgesetzt, wobei die jeweilige Ermäßigung durch einen Ergänzungsbeitrag zu Lasten anderer Arbeitgeber ausgeglichen wird. Das LSS teilt den Arbeitgebern den Betrag des Habenoder Sollsaldos der Neuverteilung im Laufe des zweiten Quartals jedes Jahres mit.

Der Habensaldo dient der Bereinigung der Beiträge, die der Arbeitgeber für das zweite Quartal des laufenden Jahres schuldet. Der Sollsaldo wird seinerseits am 30. Juni geschuldet und muss spätestens am 31.07. an das LSS überwiesen worden sein.

### Die Zahlungsweise

Am 01.01.2009 wurden die Überweisungsformulare des LSS dem neuen europäischen Standard SEPA (Single Euro Payments Area) angepasst. Die neue europäische Kontonummer des LSS gemäß dem europäischen Zahlungsstandard lautet:

- IBAN-Code: BE63 6790 2618 1108;
- BIC-Code: PCHO BEBB.

Bis Dezember 2010 ist ein Übergangszeitraum vorgesehen, in welchem Zahlungen an das LSS noch durch Einzahlung oder Überweisung auf das Postscheckkonto 679-0261811-08 des LSS erfolgen können; als Einzahlungsdatum gilt das Datum, an dem der betreffende Betrag dem Postscheckkonto des LSS gutgeschrieben wird.

### 1. Zahlungsformulare mit strukturierter Mitteilung

Die Zahlungen können elektronisch oder über eigene Einzahlungs- oder Überweisungsformulare erfolgen. Zur Begleichung der monatlichen Vorschüsse und Quartalssalden verwenden die Arbeitgeber vorzugsweise die vom LSS zur Verfügung gestellten Zahlungsformulare mit "strukturierten Mitteilungen". Mit dieser strukturierten Mitteilung kann die Bezahlung schnell und genau identifiziert werden.

#### 2. Sonstige Bezahlungen

#### a) Identifizierung

Das LSS muss bei jeder Bezahlung genau wissen, für welches Arbeitgeberkonto eine Bezahlung bestimmt ist. Deshalb wird der Arbeitgeber seinen vollständigen Namen oder die vollständige Unternehmensnummer (ZUD-Nummer) oder die LSS-Eintragungsnummer deutlich leserlich bei jeder Bezahlung angeben.

Wenn eine Bank oder ein sonstiger Bevollmächtigter die Zahlungen vornimmt, muss der Arbeitgeber den Dritten, der in seinem Namen zahlt, ausdrücklich bitten, bei der Bezahlung seinen Namen, seine Adresse, seine Unternehmens- oder Eintragungsnummer sowie den Zweck der Bezahlung anzugeben.

#### b) Anrechnung

Das Gesetz bestimmt, dass in Ermangelung einer schriftlichen Anrechnung zum Zeitpunkt der Bezahlung, entweder auf dem Zahlungsformular oder per Einschreiben, die Anrechnung der Zahlung auf die älteste Schuld erfolgt.

Deshalb ist es für den Arbeitgeber äußerst wichtig, dass er den Zahlungszweck angibt, d.h. die Art der gezahlten Summe (Beiträge, Vorschüsse, Beitragserhöhung, Verzugszinsen, Gerichtskosten), sowie die Periode, auf die sich die Bezahlung bezieht, sowie schließlich seine Unternehmens oder LSSEintragungsnummer. Beispiele: Beiträge für das ... Quartal 20..; Erhöhung des Beitrags des/der .... Quartals/Quartale 20..; Verzugszinsen auf Beiträge des/der .... Quartals/Quartale 20.. usw., gefolgt von der ZUD-Nummer oder der Eintragungsnummer. Wenn die Zahlung aus Summen unterschiedlicher Art besteht, muss der Arbeitgeber für jeden Betrag die Art und die Periode angeben, auf die sich der Betrag bezieht.

Wenn ein Arbeitgeber dem LSS Außenstände, Beitragserhöhungen, Zinsen oder Gerichtskosten schuldet, wird das LSS jede Bezahlung, für die kein Zweck angegeben wird, auf diese Außenstände anrechnen. Wenn der Arbeitgeber den Verwendungszweck der Zahlung nicht angibt, kann dies für ihn sehr nachteilig sein.

## Gütliche Eintreibung (auch "dritter Eintreibungsweg" genannt)

Das Gesetz vom 03.07.2005 zur Festlegung sonstiger Bestimmungen bezüglich der sozialen Konzertierung bietet den Schuldnern des LSS die Möglichkeit, einen gütlich vereinbarten Tilgungsplan auszuhandeln. Artikel 43 des obigen Gesetzes fügt Artikel 40 bis zum LSS-Gesetz vom 27.06.1969 hinzu. Dieser Artikel lautet wie folgt:

"Das Landesamt kann seinen Schuldnern auf gütliche Weise Tilgungsraten gemäß den Bedingungen und Modalitäten gewähren, die vom König nach der Empfehlung des Verwaltungsausschusses festgelegt wurden, bevor zur Vorladung vor den Richter oder einem Zwangsbefehl übergegangen wird."

Diese Bestimmung wird als ein dritter Eintreibungsweg – gütliche Eintreibung – beschrieben, neben dem gerichtlichen Inkasso (erster Weg), der Eintreibung durch Zwangsbefehl (zweiter Weg) und der Gesamtschuldnerschaft des Übernehmers gegenüber dem Überlasser im Falle einer Geschäftsübergabe (vierter Weg).

Die gütliche Eintreibung hat folgende Zielsetzungen:

- darauf zu achten, dass die Schuldforderungen des LSS innerhalb von maximal zwei Jahren eingetrieben werden;
- gegenüber den Gerichten: dazu beizutragen, dass die Gerichte von direkten Verhandlungen zwischen dem Landesamt und den Arbeitgebern befreit werden, die bereit sind zu zahlen;
- gegenüber den Arbeitgebern: ihnen die Möglichkeit zu bieten, ihre befristeten Zahlungsengpässe zu überwinden, ohne den Gerichtsweg einzuschlagen und so Gerichtskosten zu vermeiden. Der dritte Weg hat außerdem zum Ziel, Arbeitgebern in Zahlungsengpässen die Möglichkeit zu bieten, ihre Geschäfte weiter abzuwickeln und unter anderem die erforderlichen Bescheinigungen zu erhalten, um sich auf gültige Weise für öffentliche Aufträge einzuschreiben oder (für diejenigen, die zum Bausektor gehören) weiter von den Einbehaltungen im Sinne von Artikel 30bis des Gesetzes vom 27.06.1969 befreit zu werden.

Wenn der Arbeitgeber die betreffenden Zahlungsbedingungen nicht einhält, wird die Schuld, die den Gegenstand des gütlich vereinbarten Tilgungsplans dargestellt hat, grundsätzlich per Zwangsbefehl eingefordert werden, der über den Prozessbevollmächtigten des LSS dem Gerichtsvollzieher zugeleitet werden wird.

Neue Schulden (d. h. Schulden, die nach den Schulden entstanden sind, für die ein Zwangsbefehl zugestellt wurde) werden gerichtlich vor das Arbeitsgericht eingetrieben.

Für den Arbeitgeber, der die gütliche Eintreibung nicht nutzt, ändert sich nichts: Die Schulden werden gerichtlich vor dem Arbeitsgericht eingetrieben. Der Arbeitgeber, der auf diese Weise vorgeladen wird, kann das gütliche Verfahren nicht länger nutzen, es sei denn, dass sich die gerichtliche Verfolgung auf eine Schuldforderung bezieht, die als grundsätzliche Anfechtung anerkannt wurde.

Die Gewährungsmodalitäten für eine derartige gütliche Einigung wurden festgelegt im Königlichen Erlass vom 13.07.2007 zur Ergänzung des Königlichen Erlasses vom 28. November 1969 zur Durchführung des Gesetzes vom 27.06.1969 (BS 10.09.2007). Nachstehend werden die Schwerpunkte angegeben:

- Der Antragsteller darf kein vor dem Arbeitsgericht oder Arbeitsgerichtshof anhängiges Verfahren haben, es sei denn, die Rechtsverfolgung bezieht sich auf Schulden, über die eine als solche anerkannte Anfechtung besteht;
- Der Antrag muss sich auf die Summe der bei Antragsdatum fälligen Schulden beziehen;
- Der Tilgungsplan kann höchstens über 18 Monate laufen;
- alle Quartale oder Schulden, die innerhalb der Periode von 18 Monaten fällig werden, können den Gegenstand eines Teilplans darstellen, der maximal 12 Monate deckt und die Frist von 18 Monaten, die ab dem ersten Plan zu laufen beginnt, niemals überschreiten dar;
- bei der Berechnung der Höhe der monatlichen Raten werden die anzurechnenden Beitragszuschläge und die fälligen Zinsen berücksichtigt;
- die Fälligkeitstage dieser Raten sowie die betreffenden Beträge sind fest;
- wenn mehrere Teilpläne gewährt werden, werden die betreffenden Raten zu einem Monatsbetrag addiert.

Zusätzliche Auskünfte über den Zahlungsaufschub erhalten Sie bei der Direktion Einnahme [\(https://www.socialsecurity.be/site\\_nl/employer/applics/paymentplan/index.htm\)](https://www.socialsecurity.be/site_nl/employer/applics/paymentplan/index.htm) (E-Mail: plan@rsz.fgov.be).

## Folgen bei Versäumnis

#### 1.Anwendung von Geldbußen

Die Arbeitgeber müssen dem LSS die geschuldeten Beiträge innerhalb der gesetzlich festgelegten Fristen zahlen. Bei Nichteinhaltung dieser Fristen werden im Grunde folgende Geldbußen erhoben:

- Beitragsaufschlag in Höhe von 10 % des Betrags, der nicht innerhalb der gesetzlichen Frist bezahlt wird;
- Verzugszinsen in Höhe von 7 % pro Jahr (8 % bis 31.08.1996) ab dem Ablauf der gesetzlichen Frist und geschuldet bis zum Tag der Zahlung.

#### 2. Fälle, in denen das LSS von der Anwendung von Geldbußen absehen kann

Wenn der Arbeitgeber die nicht innerhalb der gesetzlich festgelegten Fristen zu zahlenden Beiträge vor Ende des zweiten Monats nach dem Quartal bezahlt, für das sie geschuldet werden und wenn der Arbeitgeber die Beiträge für die vorigen Quartale, eventuell einschließlich der Begleichung der monatlichen Vorschüsse, üblicherweise innerhalb der gesetzlich festgelegten Fristen zahlt, wird das LSS automatisch keine Beitragserhöhungen und Verzugszinsen anrechnen. Der Arbeitgeber muss dazu einen Antrag beim Büro Tilgungspläne der Direktion Einnahme einreichen. .

#### 3. Befreiung oder Ermäßigung der Beitragserhöhungen und Verzugszinsen

Entspricht der Arbeitgeber den oben genannten Bedingungen nicht und berechnet ihm das LSS Beitragszuschläge und Verzugszinsen, kann er hiervon eine Befreiung oder eine Ermäßigung erhalten, unter der Bedingung, dass er einen entsprechenden Antrag stellt und den Beweis erbringt, dass entweder höhere Gewalt oder außerordentliche Umstände vorlagen. Auch wenn sich der Arbeitgeber entweder auf zwingende berechtigte Gründe oder auf Gründe nationalen oder regionalen wirtschaftlichen Interesses beruft, die seine rechtzeitige Beitragsbezahlung verhindert haben, kann er unter bestimmten Bedingungen die vollständige Ermäßigung von Beitragserhöhungen erhalten.

Der Erlass oder die Ermäßigung der Beitragserhöhungen, der etwaigen festen Gebühr, die wegen der nicht rechtzeitigen Überweisung der Vorschüsse und gegebenenfalls der Zinsen angerechnet wird, ist nur möglich, sofern sich der Arbeitgeber nicht in einer der Situationen im Sinne von Artikel 38, § 3 octies, Absatz eins des Gesetzes vom 29.06.1981 befindet, nämlich:

- 1. Die Meldung der sozialen Sicherheit wurde in Anwendung von Artikel 22 des Gesetzes vom 27.06.1969 (Meldung von Amts wegen) festgestellt oder berichtigt;
- 2. die unmittelbare Beschäftigungsmeldung erfolgte für einen oder mehrere Arbeitnehmer nicht gemäß den Bestimmungen des Königlichen Erlasses vom 05.11.1002 zur Einführung einer unmittelbaren Beschäftigungsmeldung (DIMONA);
- 3. der Arbeitgeber beschäftigt einen oder mehrere Arbeitnehmer, die keine Staatsangehörige des Europäischen Wirtschaftsraums sind und die nicht über eine gültige Aufenthaltsgenehmigung oder Arbeitserlaubnis verfügen, wodurch er gegen das Gesetz vom 30.04.1999 über die Beschäftigung ausländischer Arbeitnehmer verstößt;
- 4. der Arbeitgeber beschäftigt einen oder mehrere Arbeitnehmer unter Bedingungen, die die Menschenwürde verletzen, und verstößt so gegen die Bestimmungen gegen den Menschenhandel im Sinne von Artikel 77 bis des Gesetzes vom 15.12.1980 über die Einreise ins Staatsgebiet, den Aufenthalt, die Niederlassung und das Entfernen von Ausländern;
- 5. der Arbeitgeber lässt einen Arbeitnehmer Arbeiten durchführen, für den die geschuldeten Beiträge nicht an das Landesamt für Soziale Sicherheit entrichtet wurden;
- 6. dem Arbeitgeber wurde untersagt, persönlich oder über einen Vermittler ein Handelsunternehmen zu betreiben, kraft des KE Nr. 22 vom 24.10.1934 über das für bestimmte Verurteilte und für Konkursschuldner geltende gerichtliche Verbot, bestimmte Ämter, Berufe oder Tätigkeiten auszuüben;
- 7. der Arbeitgeber beschäftigt, wenn es eine juristische Person betrifft, unter den Verwaltungsratsmitgliedern, Geschäftsführern oder Personen, die

befugt sind, die Gesellschaft zu verpflichten, Personen, denen die Ausübung derartiger Funktionen kraft des Königlichen Erlasses Nr. 22 untersagt wurde;

8. der Arbeitgeber beschäftigt, wenn es eine juristische Person betrifft, unter den Verwaltungsratsmitgliedern, Geschäftsführern oder Personen, die befugt sind, die Gesellschaft zu verpflichten, Personen, die an mindestens zwei Konkursen, Liquidationen oder ähnlichen Operationen beteiligt waren, wobei Schulden in Bezug auf ein Inkassogremium der Sozialversicherungsbeiträge anfielen.

#### a) Höhere Gewalt

Weist der Arbeitgeber höhere Gewalt nach, kann er für diese Periode vollständig von Beitragszuschläge und Verzugszinsen befreit werden, die auf den Betrag der nicht innerhalb der gesetzlich festgelegten Fristen gezahlten Beiträge angerechnet werden.

Gemäß der diesbezüglichen Rechtsprechung und Rechtslehre deutet das LSS höhere Gewalt als ein Ereignis, das ohne den Willen des Schuldners eintritt, redlicherweise nicht vorherzusehen war und menschlich unüberwindbar ist und aufgrund dessen der Schuldner seiner Verpflichtung unmöglich innerhalb der auferlegten Frist nachkommen kann. Außerdem darf sich der Schuldner im Zusammenhang mit Ereignissen, die die fremde Ursache vorbereiten oder begleiten bzw. ihr vorangehen, nichts vorwerfen können.

#### b) Außerordentliche Umstände

Unter der ausdrücklichen Bedingung, alle fälligen Beiträge vorher gezahlt zu haben, kann der Arbeitgeber, der beweist, dass die Nichtzahlung der Beiträge innerhalb der gesetzlich festgelegten Fristen außerordentlichen Umständen zuzuschreiben ist, eine Ermäßigung von höchstens der Hälfte der angewandten Beitragserhöhungen und eine Ermäßigung von höchstens einem Viertel der geschuldeten Verzugszinsen erhalten. Die Ermäßigung von diesen Beitragserhöhungen kann 100 % betragen, wenn der Arbeitgeber beweist, dass zu dem Zeitpunkt der Beitragsfälligkeit eine feste und einforderbare Schuldforderung entweder gegenüber dem Staat, einer Provinz oder provinzialen öffentlichen Einrichtung, Gemeinde, einer Gemeindeföderation, agglomeration oder einem Gemeindeverbund, einer (inter)kommunalen öffentlichen Einrichtung oder einer gemeinnützigen Einrichtung im Sinne des Gesetzes vom 16.03.1954 oder einer Gesellschaft im Sinne von Artikel 24 desselben Gesetzes vorlag.

Vorausgesetzt, der Arbeitgeber weist nach, dass er den vom Staat empfangenen Betrag in Höhe der noch geschuldeten Beiträge innerhalb des Monats nach Empfang dieses Geldes an das LSS überwiesen hat, hat er auch Anspruch auf eine Herabsetzung der angerechneten Verzugszinsen in Höhe von 20 %.

#### c) Zwingende berechtigte Gründe - Gründe des nationalen oder regionalen wirtschaftlichen Interesses

Hat der Arbeitgeber alle fälligen Beiträge gezahlt und sich entweder auf zwingende berechtigte Gründe oder auf zwingende Gründe des nationalen oder regionalen wirtschaftlichen Interesses berufen, darf er diese Gründe beim LSS geltend machen. Wenn der Verwaltungsausschuss des LSS die betreffende Begründung anerkennt, darf er durch eine einstimmig getroffene Entscheidung ausnahmsweise die Ermäßigung der angewandten Beitragserhöhungen von 50 % auf 100 % erhöhen.

## Arbeitgeber, der zum ersten Mal Personal einstellt

#### Identifikation beim LSS im Rahmen der Zentralen Unternehmensdatenbank

Ab dem 01.01.2005 muss jeder Arbeitgeber bei der Zentralen Unternehmensdatenbank (ZUD) identifiziert werden und über eine eindeutige Unternehmensnummer verfügen. Wenn der Arbeitgeber dies wünscht, kann er sich ab diesem Datum nur auf der Basis seiner Unternehmensnummer (ZUD-Nummer) behördlicherseits identifizieren lassen.

So sind die Basisdaten jedes Unternehmens über die Zentrale Unternehmensdatenbank erhältlich. Jede Änderung im Unternehmen (Sitz der Gesellschaft, Adresse, Aktivität, Rechtsform usw.) wird in die Datenbank aufgenommen, die bereits als authentische Datenquelle fungiert. Weitere Informationen finden Sie auf der Website des FÖD Wirtschaft, KMB, Mittelstand und Energie [5] [6] [\(http://economie.fgov.be/nl/ondernemingen/index.jsp\).](http://economie.fgov.be/nl/ondernemingen/index.jsp)

#### Zur Erinnerung: Jedes Unternehmen muss dafür sorgen, dass seine Niederlassungseinheiten in der Zentralen Unternehmensdatenbank korrekt eingetragen sind

[\(https://www.socialsecurity.be/employer/instructions/dmfa/nl/latest/instructions/obligations/obligations\\_nsso/companyidorlocalunitid/localunitid.html\)](https://www.socialsecurity.be/employer/instructions/dmfa/nl/latest/instructions/obligations/obligations_nsso/companyidorlocalunitid/localunitid.html) .

Das LSS erfüllt eine doppelte Funktion in Bezug auf die ZUD. Einerseits teilt es mit, wer die Eigenschaft eines Arbeitgebers erhält oder verliert, und andererseits gewährt es die Unternehmensnummer und die Nummer der Niederlassungseinheit, wenn die Eintragung als Arbeitgeber verlangt wird von:

- Vereinigungen/Genossenschaften ohne Rechtspersönlichkeit;
- Arbeitgeber, die nur Hausangestellte oder Hauspersonal beschäftigen;
- im Ausland ansässige natürliche und juristische Personen, die nicht dauerhaft in Belgien ansässig sind oder dort keine Niederlassung haben.

Jede natürliche Person bzw. Gruppierung natürlicher Personen (z. B. eine nicht-rechtsfähige Vereinigung) oder Rechtsperson (Gesellschaft, Vereinigung ohne Gewinnerzielungsabsicht usw.), die zum ersten Mal einen oder mehrere Arbeitnehmer einstellt, muss dies dem LSS melden, um als Arbeitgeber anerkannt zu werden.

Die Identifizierung erfolgt über die Anwendung "WIDE" (Werkgevers-IDentificatie/ion-Employeurs / Identifikation des Arbeitgebers) [2] [\(https://www.socialsecurity.be/site\\_nl/employer/applics/wide/index.htm\).](https://www.socialsecurity.be/site_nl/employer/applics/wide/index.htm) Nach der Bearbeitung der elektronischen Anforderung erhält der Arbeitgeber einen Brief des LSS mit:

- der endgültigen LSS-Nummer;
- dem NACE-Code (Allgemeine Systematik der Wirtschaftszweige in den Europäischen Gemeinschaften) und einer Beschreibung der Aktivität(en) des Unternehmens;

#### der/den zuerkannten Arbeitgeberkategorie(n).

Das anerkannte Sozialsekretariat des Arbeitgebers erhält eine elektronische Version dieses Briefs.

## <span id="page-27-0"></span>Zusätzliche Informationen - Erinnerung an das Identifikationsverfahren eines Arbeitgebers durch ein anerkanntes Sozialsekretariat

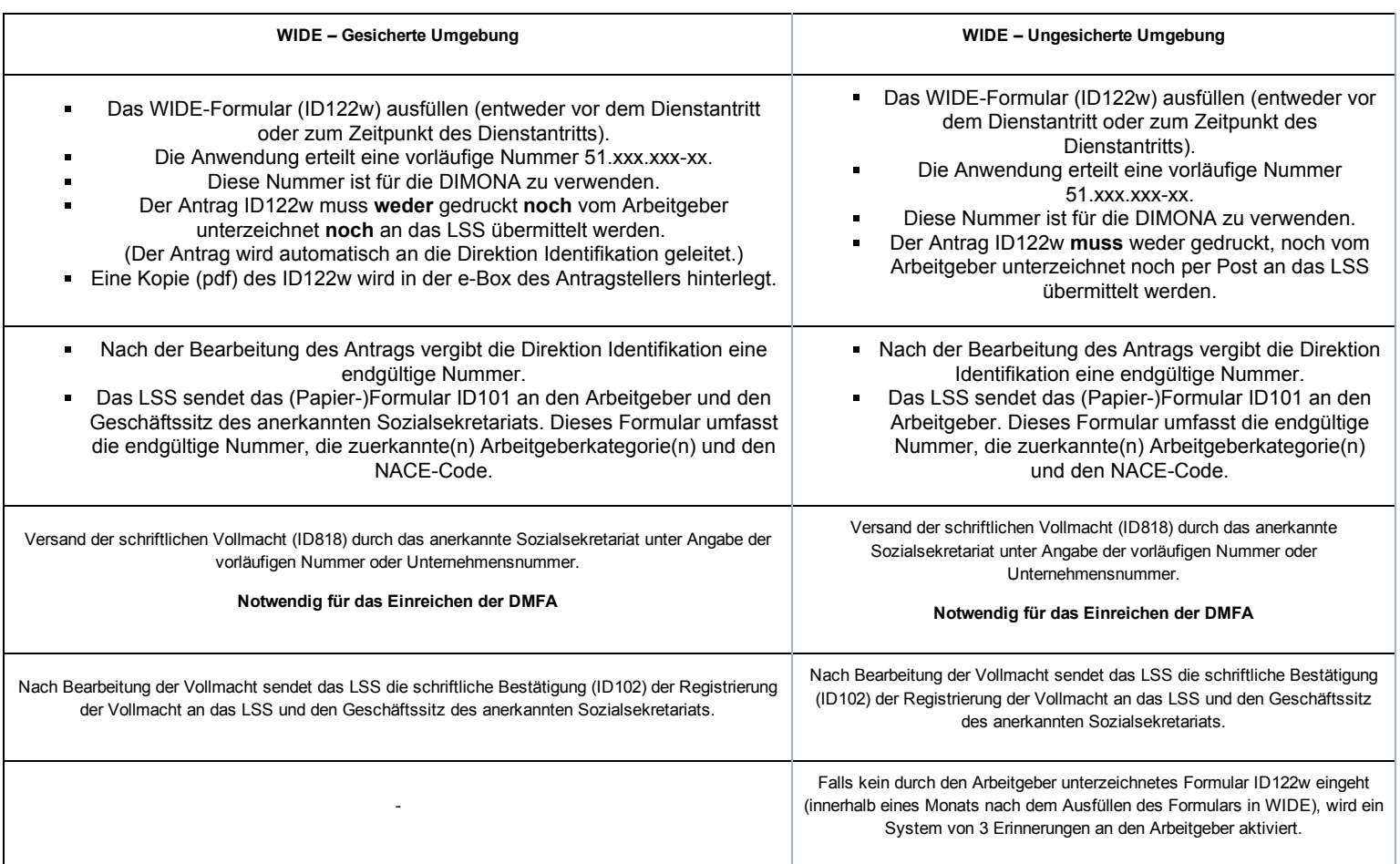

Die Benutzung von WIDE in einer gesicherten Umgebung wird nachdrücklich empfohlen, um Probleme weitgehend zu vermeiden.

## Arbeitgeber, der kein Personal mehr beschäftigt

Ein Arbeitgeber, der ein ganzes Quartal lang kein Personal beschäftigt hat, muss das LSS davon spätestens am letzten Tag des Monats in Kenntnis setzen, der diesem Quartal folgt. Mit einer korrekten Dimona OUT des letzten Arbeitnehmers wird dieser Verpflichtung entsprochen.

Der Arbeitgeber, der den Dienstaustritt seines letzten Arbeitnehmers anhand der Dimona-Meldung meldet und der in Erwägung zieht, in naher Zukunft erneut Personal einzustellen, muss ferner nichts tun. Wenn er ein ganzes Quartal lang kein Personal beschäftigt hat, muss er daher auch keine Meldung einreichen (das ehemalige System der so genannten Nullmeldungen wurde im ersten Quartal 2003 abgeschafft).

Wenn der Arbeitgeber jedoch entweder seine Aktivität einstellt oder davon ausgeht, dass er in mindestens zwei ganzen Quartalen kein Personal mehr einstellen wird, muss er für den letzten Arbeitnehmer, der aus dem Dienst getreten ist, eine Dimona OUT vornehmen und eine schriftliche Bestätigung an die LSS-Direktion Identifikation senden. In diesem Fall werden seine LSS-Nummer sowie seine Eigenschaft als Arbeitgeber bei der Zentralen Unternehmensdatenbank gelöscht.

Das LSS wird übrigens systematisch die Arbeitgeber kontaktieren, die vier Quartale lang keine Meldung mehr eingereicht hatten und die Löschung ihrer LSS-Nummer noch nicht beantragt haben.

Das LSS kann jedoch nur dann einem Antrag auf Löschung der LSS-Nummer stattgeben, wenn für alle Arbeitnehmer eine DIMONA-Dienstaustrittsmeldung erfolgt ist. Achten Sie deshalb bitte darauf, dass dies erfolgt ist, bevor Sie die Löschung beantragen.

Selbstverständlich müssen Arbeitgeber, die kein Personal mehr beschäftigen, dem LSS aber noch Beiträge im Rahmen des Systems der Arbeitslosigkeit mit Betriebsprämie oder Ergänzungsentschädigungen für ältere Arbeitnehmer oder für den Aufbau außergesetzlicher Pensionen schulden, nicht melden, dass sie kein Personal mehr beschäftigen. Jedoch müssen Sie ihre Meldung rechtzeitig einreichen.

## Arbeitgeber, der erneut Personal einstellt

Jeder Arbeitgeber, der bereits beim LSS identifiziert und dessen LSS-Nummer gelöscht wurde, weil er in einer bestimmten Periode keine sozialversicherungspflichtigen Arbeitnehmer mehr beschäftigte, und einen oder mehrere Arbeitnehmer einstellt, muss die Wiederbeschäftigung über die Anwendung " Wide" melden. Auf diese Weise wird seine alte Nummer wieder aktiviert.

## Informationen, die der Arbeitgeber in der Identifikationsperiode dem LSS melden muss

#### 1. Allgemeine Identifikationsangaben des Arbeitgebers

- Jeder identifizierte Arbeitgeber (natürliche oder juristische Personen) kann dem LSS Folgendes schriftlich mitteilen:
	- alle Änderungen des Namens oder der Rechtsform des Unternehmens;
	- alle Adressänderungen des Geschäftssitzes oder der Niederlassungseinheiten.

Die Zentrale Unternehmensdatenbank wurde gesetzlich informiert und wird das LSS davon unterrichten.

- Jeder belgische Arbeitgeber ohne Rechtsperson, der die Eigenschaft als Unternehmen allein dem Umstand verdankt, dass er Arbeitgeber ist (z. B. eine nichtrechtsfähige Vereinigung, eine Miteigentümervereinigung), muss dem LSS Folgendes schriftlich mitteilen:
	- alle Änderungen des Namens oder der Rechtsform des Unternehmens;
	- alle Adressänderungen des Geschäftssitzes oder der Niederlassungseinheiten.
- Jeder ausländische Arbeitgeber, natürliche oder juristische Person, der (die) kein belgisches Tochterunternehmen hat, muss dem LSS Folgendes schriftlich mitteilen:
	- alle Änderungen des Namens oder der Rechtsform des ausländischen Unternehmens;
	- alle Adressänderungen des Geschäftssitzes im Ausland oder der Niederlassungseinheiten in Belgien.

#### 2. Berufliche Angaben zum Arbeitgeber

Jeder identifizierte Arbeitgeber muss der Direktion Identifikation des LSS Folgendes schriftlich mitteilen:

- Änderung der Berufsaktivität; Arbeitgeber, die eine Änderung ihrer im Handelsregister angegebenen Handelsaktivität beantragen, müssen diese Änderung dem LSS melden und dabei Begriffe aus der Liste verwenden, die dem Königlichen Erlass vom 16.10.2000 zur Abänderung des Königlichen Erlasses vom 31.08.1964 zur Festlegung des Verzeichnisses der im Handelsregister anzugebenden kommerziellen Tätigkeiten beigelegt wurde;
- Zugehörigkeit zu einer anderen paritätischen Kommission als der, die dem LSS zuerst mitgeteilt wurde;
- Wechsel der Kasse für Familienbeihilfen für Arbeitnehmer;
- das Einstellen von Personal, das zu einer Sonderkategorie gehört und für das besondere Meldebedingungen gelten;
- alle weiteren Änderungen im Unternehmen, die zu einer Änderung der Antworten führen, die der Arbeitgeber im Fragebogen bei seiner Identifikation (oder der Reaktivierung seiner Eigenschaft) als Arbeitgeber ausgefüllt hat. Da der Arbeitgeber zwei Exemplare dieses Fragebogens erhalten hat (eins zur Rücksendung und eins zum Aufheben), kann er stets prüfen, ob die Antworten immer noch der Wirklichkeit entsprechen.

Im Briefwechsel mit dem LSS empfiehlt es sich für den Arbeitgeber, Folgendes anzugeben:

- 1. seine korrekte Unternehmensnummer;
- 2. seine korrekte Unternehmensnummer; seine interne Eintragungsnummer beim LSS (zusätzlich).

## Allgemeines

#### 1. Verpflichtung

Ab dem 01.01.2003 sind alle Arbeitgeber des privaten und des öffentlichen Sektors verpflichtet, alle Dienstan- und -austritte ihrer Arbeitnehmer dem LSS auf elektronischem Weg mitzuteilen.

Es handelt sich um die unmittelbare Beschäftigungsmeldung, auch DIMONA (déclaration immédiate -onmiddellijke aangifte) genannt. Die Meldung gibt den Einrichtungen der sozialen Sicherheit unmittelbar Aufschluss über den Beginn und das Ende eines Beschäftigungsverhältnisses zwischen einem Arbeitnehmer und einem Arbeitgeber.

Die vom Arbeitgeber übermittelten und vom LSS unmittelbar kontrollierten Meldungen werden in die Datenbank "Personalbestand" eingetragen. Der Arbeitgeber kann den Personalbestand in einer gesicherten Umgebung über verschiedene Suchkriterien, wie Merkmale oder Verknüpfungen von Merkmalen, abfragen.

Bei Nichterfüllung dieser Verpflichtung sieht Artikel 181 des Sozialstrafgesetzbuchs die Anwendung von Strafsanktionen vor.

Darüber hinaus schuldet der Arbeitgeber dem LSS im Falle der Nachlässigkeit einen Solidaritätsbeitrag [\(/site/dmfa/nl/prepub/nextquarter/instructions/special\\_contributions/other\\_specialcontributions/omission\\_dimona.html\).](http://instructions.smals.be/site/dmfa/nl/prepub/nextquarter/instructions/special_contributions/other_specialcontributions/omission_dimona.html)

#### 2. Konzept und Terminologie

"Beziehung Arbeitgeber - Arbeitnehmer": Beziehung des Gespanns " Arbeitgeber-Arbeitnehmer". Diese Beziehung des Gespanns "Arbeitgeber-Arbeitnehmer" umfasst die unveränderlichen Daten (Identifizierungsnummer des Arbeitgebers, ENSS des Arbeitnehmers, Beginndatum der Beziehung und eventuell das Enddatum), die daher unverändert bleiben, selbst im Fall der Gründung, des Abschlusses, der Änderung oder der Annullierung einer Periode. Die Beziehung beginnt mit der Ersteinstellung des Arbeitnehmers und endet am Ende seiner letzten Beschäftigungsperiode. Im Personalbestand ist die Beziehung " Arbeitgeber-Arbeitnehmer" die erste Konsultationsebene. Die zweite Ebene umfasst die Dimona-Perioden;

"Dimona-Periode": Eine Periode wird durch eine IN-Meldung eingerichtet, d. h. am Beginn jeder neuen Beschäftigung des Arbeitnehmers. Abgeschlossen wird sie mit einem Enddatum am Ende jeder Beschäftigung. Die Arbeitgeber-Arbeitnehmer-Beziehung bleibt dagegen bis zum Ende der letzten Beschäftigung bestehen. Innerhalb einer Arbeitgeber-Arbeitnehmer-Beziehung kann es daher unter Umständen mehrere Dimona-Perioden geben. Auf dieser zweiten Ebene erfolgen die Veränderungen, die durch eine OUT-Meldung, eine Änderung (UPDATE) oder eine Annullierung (CANCEL) erzeugt werden.

Die Dimona-Periode wird identifiziert durch eine "Identifizierungsnummer der Periode". Diese Nummer wird bei jeder IN-Meldung zugeteilt und ist der einzige Identifikationsschlüssel dieser Periode, mit dem eine OUT-Meldung, eine Änderung oder eine Annullierung vorgenommen werden kann;

"Dimonanummer": Jede Dimona-Meldung (IN, OUT, UPDATE, CANCEL, ...) erhält eine Dimona-Nummer. Für eine IN-Meldung ist dies die Identifizierungsnummer der Periode;

"Dimona-Merkmale": Diese Merkmale sind obligatorische Angaben. Sie sind stets an eine Periode geknüpft. Im Falle unterschiedlicher Merkmale kann es daher gleichzeitig mehrere Perioden geben. Es gibt vier Merkmale: die Nummer der paritätischen Kommission, die Art des Arbeitnehmers, die Teileinheit (für bestimmte Arbeitgeber des öffentlichen Sektors vorbehalten) und den Benutzer (ausschließlich für Aushilfskräfte);

"Empfangsbestätigung": bestätigt, dass die Meldung bei Übermittlung per Internet (erscheint unverzüglich auf dem Bildschirm) gut angekommen ist; ;

"Empfangsbescheinigung": Sie besteht aus einer technischen " Empfangsbescheinigung", die angibt, ob die Datei für das LSS wiederverwendet werden kann. Es handelt sich um eine elektronische Meldung, die nur Batch-Absender betrifft. Die " Empfangsbescheinigung" umfasst die Ticketnummer (= Identifizierungsnummer der Datei) und den Status der Datei: akzeptiert oder abgelehnt, je nach Lesbarkeit der Datei. Das Feedback der Verarbeitung der Dimona-Meldung wird durch eine " Anzeige" mitgeteilt;

"Anzeige": gibt unverzüglich das Ergebnis der Form- und Inhaltskontrollen wieder. Es gibt 3 Arten von Anzeigen: positiv (Dimona wird akzeptiert), negativ (Dimona wird abgelehnt) oder vorläufig (nur bei Problemen mit der Identifizierung des Arbeitnehmers). Auf die vorläufige Anzeige folgt immer eine positive oder negative Anzeige.

Falls es um die Meldung der Studenten geht, die mit einem Studentenvertrag arbeiten (STU), wird in der Anzeige auch dann eine Meldung aufgenommen, wenn der Student mit mehr als 50 Tagen angegeben wurde. Falls die Meldung über einen gesicherten Kanal eingereicht wurde, wird auch die Anzahl Tage der Überschreitung mitgeteilt.

Auch bei täglichen Meldungen von Gelegenheitsarbeit im Horeca-Sektor wird in der Anzeige eine Meldung aufgenommen, wenn für den Arbeitnehmer bereits mehr als 50 Tage Gelegenheitsarbeit im Horeca-Sektor angegeben wurden und/oder wenn für das Arbeitgeberkontingent bereits mehr als 100 Tage Gelegenheitsarbeit angegeben wurden.

Nach Empfang der Anzeige hat der Arbeitgeber fünf Werktage Zeit, um die in der Anzeige erwähnten Angaben anzufechten. Nach dieser Frist werden sie als endgültig betrachtet. Im Falle einer Anfechtung muss der Arbeitgeber das Eranova-Contact-Center unter folgender Rufnummer: 02/511 51 51, E-Mail: contactcenter@eranova.fgov.be). Hinweis: Falls der Arbeitgeber einem Sozialsekretariat angeschlossen ist, erhält er unter Umständen keine Anzeigen. In diesem Fall werden die Anzeigen dem Sozialsekretariat elektronisch zugestellt, auch wenn sie Meldungen betreffen, die der Arbeitgeber selbst vorgenommen hat. Der Arbeitgeber hat jedoch sehr wohl Zugang zum Personalbestand, wo er alle Daten einsehen kann.

#### 3. Übermittlungswege

Dimona-Meldungen sind unbedingt auf elektronischem Weg einzureichen, und zwar auf einem der folgenden Übertragungswege:

- Internet色[\(https://www.socialsecurity.be/site\\_nl/employer/applics/dimona\\_new/documents/pdf/manual\\_unsecured\\_N.pdf\)](https://www.socialsecurity.be/site_nl/employer/applics/dimona_new/documents/pdf/manual_unsecured_N.pdf)
- Personalbestand <sup>fa</sup> [\(https://www.socialsecurity.be/site\\_nl/employer/applics/dimona\\_new/documents/pdf/manual\\_secured\\_N.pdf\)](https://www.socialsecurity.be/site_nl/employer/applics/dimona_new/documents/pdf/manual_secured_N.pdf)
- Dateiübertragung [2] [\(https://www.socialsecurity.be/site\\_nl/employer/applics/dimona\\_new/introduction/batch.htm\)](https://www.socialsecurity.be/site_nl/employer/applics/dimona_new/introduction/batch.htm)
- Drucktastentelefon (eingestellt seit 03.11.2014)
- SMS (eingestellt ab 29.05.2014)
- Dimona Mobile <sup>[c]</sup> [\(https://www.socialsecurity.be/site\\_nl/employer/applics/dimona\\_new/introduction/dimonamobile.htm\)](https://www.socialsecurity.be/site_nl/employer/applics/dimona_new/introduction/dimonamobile.htm)

Die Entscheidung für einen bestimmten Weg spielt für die Meldung selbst keine Rolle. Der Arbeitgeber kann stets wählen, welchen Übermittlungsweg er gebraucht.

Auch für etwaige Änderungen der Meldung kann jeder Übermittlungsweg verwendet werden. Es spielt dabei keine Rolle, auf welchem Übermittlungsweg die ursprüngliche Meldung übermittelt wurde.

## Anwendungsbereich

#### 1. Betroffene Personen

Die Dimona-Meldung muss vorgenommen werden für:

einerseits alle Personen, die auf der DmfA angegeben werden (Arbeiter, Angestellte, Lehrlinge

[\(/site/dmfa/nl/prepub/nextquarter/instructions/persons/specific/apprentices.html\),](http://instructions.smals.be/site/dmfa/nl/prepub/nextquarter/instructions/persons/specific/apprentices.html) darunter Personen, die durch einen Berufseinarbeitungsvertrag gebunden sind, definitiv ernannte Beamte, Studenten, Gelegenheitsarbeitnehmer usw.), d. h. für alle Personen, die Leistungen für einen Arbeitgeber erbringen. Hinweis: für Gelegenheitsarbeitnehmer der Sektoren Landwirtschaft (PK 144), Gartenbau (PK 145) und Horeca (PK 302) einschließlich der Personen, die als Aushilfskräfte eingestellt wurden (PK 322) - gilt ein spezifisches Dimona-System.

- und andererseits für die Personen, die nicht in der DmfA angegeben werden müssen, aber für die der Arbeitgeber oder Praktikumsleiter bestimmte Vorschriften für Sozialdokumente einhalten muss. Es handelt sich um Personen, die der belgischen sozialen Sicherheit nicht unterliegen, wie:
	- Arbeitnehmer, die der belgischen sozialen Sicherheit unterliegen und von ihrem Arbeitgeber ins Ausland geschickt wurden (und daher nicht mehr der belgischen sozialen Sicherheit unterliegen);
	- Personen, die durch eine Individuelle Berufsausbildung im Unternehmen (IBU) gebunden sind;
	- Personen, die im Rahmen eines (LfA)-Eingliederungspraktikums beschäftigt sind;
	- Arbeitnehmer, die ihre Leistungen in mehreren Ländern des Europäischen Wirtschaftsraums für einen oder mehrere Arbeitgeber erbringen und nicht sozialversicherungspflichtig sind (da sie zum Beispiel nicht in Belgien wohnen)
	- Praktikanten, die an einen Praktikumsvertrag sui generis gebunden sind, auf dessen Grundlage sie nicht der sozialen Sicherheit unterworfen werden können.

#### 2. Ausschlüsse

Nur für die nachfolgend genannten Personengruppen ist keine Dimona erforderlich:

- **zwei Kategorien von Praktikanten:** 
	- Praktikanten für Praktikumsaktivitäten, deren Dauer nicht von der zuständigen Behörde explizit festgelegt wird, die bei einem Arbeitgeber oder Praktikumsleiter im Rahmen einer Ausbildung ausgeführt werden, die sie in einer von der zuständigen Gemeinschaft oder der zuständigen Region eingerichteten, bezuschussten oder anerkannten Unterrichtsanstalt oder einem entsprechenden Ausbildungszentrum besuchen, sofern die Gesamtdauer dieser Arbeitsleistungen bei ein und demselben Arbeitgeber oder Praktikumsleiter im Laufe eines Schul- oder Hochschuljahres bei Bildungseinrichtungen 60 Tage oder bei Ausbildungszentren ein bürgerliches Jahr nicht überschreitet;
	- Praktikanten für Praktikumsaktivitäten, die bei einem Arbeitgeber oder Praktikumsanbieter ausgeführt werden und deren Dauer von der zuständigen Behörde explizit im Rahmen eines Kurses festgestellt wird, der zur Ausstellung eines Diploms, eines Zeugnisses oder eines Berufsbefähigungsnachweises führt.
- Arbeitnehmer, die im Rahmen eines LBA-Arbeitsvertrags tätig sind;  $\blacksquare$
- 
- anderes, nicht der Sozialversicherungspflicht unterliegendes Hauspersonal  $\blacksquare$

[\(/site/dmfa/nl/prepub/nextquarter/instructions/persons/specific/householdpersonnel.html\);](http://instructions.smals.be/site/dmfa/nl/prepub/nextquarter/instructions/persons/specific/householdpersonnel.html)

- die Arbeitnehmer, die maximal 25 Tage im Lauf eines Kalenderjahres beschäftigt sind:
	- · im soziokulturellen Sektor [\(/site/dmfa/nl/prepub/nextquarter/instructions/persons/specific/socioculturalsector.html\)](http://instructions.smals.be/site/dmfa/nl/prepub/nextquarter/instructions/persons/specific/socioculturalsector.html) oder am Tag einer Sportveranstaltung: Betreuer oder Animator (einschließlich der Studenten, die in diesem Sektor arbeiten);
		- bei bestimmten Aufgaben im Hopfen-, Korbweide- und Tabakanbau
	- [\(/site/dmfa/nl/prepub/nextquarter/instructions/persons/specific/farmworkers.html\)](http://instructions.smals.be/site/dmfa/nl/prepub/nextquarter/instructions/persons/specific/farmworkers.html).
- Freiwillige [\(/site/dmfa/nl/prepub/nextquarter/instructions/persons/specific/volunteers.html\);](http://instructions.smals.be/site/dmfa/nl/prepub/nextquarter/instructions/persons/specific/volunteers.html)
- Künstler [\(/site/dmfa/nl/prepub/nextquarter/instructions/persons/specific/artists.html\)](http://instructions.smals.be/site/dmfa/nl/prepub/nextquarter/instructions/persons/specific/artists.html) mit besonderen geringen Vergütungen;
- Personen, die Leistungen im Unternehmen erbringen und dazu dem Sozialstatut der Selbständigen unterliegen [4] [\(http://www.rsvz.be/\);](http://www.rsvz.be/)
- Arbeitnehmer, die aus einem im Ausland ansässigen Unternehmen nach Belgien entsendet werden, sofern sie auf Grund eines internationalen Abkommens während ihrer Beschäftigung in Belgien weiterhin einem ausländischen Sozialversicherungssystem unterliegen (in der Regel muss für sie eine Limosa-Meldung <sup>[cm</sup> [\(https://www.socialsecurity.be/site\\_nl/Applics/meldingsplicht/index.htm\)](https://www.socialsecurity.be/site_nl/Applics/meldingsplicht/index.htm) vorgenommen werden).

## Welche Basisdaten sind mitzuteilen?

#### 1. Identifikation des Arbeitgebers

Um eine Dimona durchführen zu können, ist eine der nachfolgend genannten Nummern unbedingt erforderlich:

- **endgültige LSS-Nummer**
- vorläufige LSS-Nummer
- Unternehmensnummer.

Wer keine dieser Nummern besitzt, muss sich erst als Arbeitgeber identifizieren lassen, bevor seine erste Dimona erfolgen kann. Die Identifizierung erfolgt über die Anwendung "Wide" -

Werkgevers-IDentificatie/ion-Employeurs -, die in die Dimona-Anwendung integriert ist.

Die "vorläufige Eintragungsnummer" ist eine Nummer, die der Arbeitgeber in Erwartung einer endgültigen Identifikation beim LSS erhält.

Diese vorläufige Nummer darf nur verwendet werden, um andere Dimona-Meldungen vorzunehmen, und zwar so lange, bis der Arbeitgeber seine endgültige LSS-Eintragungsnummer erhalten hat. Dann verfällt die vorläufige Nummer und wird unbrauchbar. Alle LSS-Nummern in den bereits bestehenden Dimona-Meldungen werden automatisch angepasst. Hinweis: Der Arbeitgeber (oder sein Bevollmächtigter) kann die Daten zu diesem Zeitpunkt im Personalbestand einsehen.

Arbeitgeber aus dem öffentlichen Sektor müssen Folgendes beachten:

- Wenn der Arbeitgeber Sie ZDFA-Mitglied ist und keine eigene LSS-Nummer besitzt, gibt er hier die LSS-Nummer des belgischen Staats an: 0009354-67, sowohl für die niederländisch- als auch die französischsprachigen Personalmitglieder. In diesem Fall muss er einen zusätzlichen Code angeben, der für die Anstalt, Abteilung oder den Standort spezifisch ist. Dieser Code wird als die "Teileinheit" angegeben. Dieser Code muss gemeldet werden, damit die Kommunikation mit dem ZDFA zügig erfolgen kann. Eine Liste mit diesen Codes finden Sie im Rundschreiben Nr. 522 vom 06.06.2002;
- Wenn der Arbeitgeber ZDFA-Mitglied ist und dennoch eine eigene LSS-Nummer hat, genügt es, die eigene Nummer zu melden;
- wenn der Arbeitgeber keine einzige Nummer benutzen kann, muss er das LSS kontaktieren, bevor er eine Dimona vornimmt;
- wenn der Arbeitgeber als Unterrichtanstalt Meldungen für Personalmitglieder vornimmt, die nicht aus eigenen Arbeitsmitteln bezahlt werden, benutzt er die LSS-Nummer des Niederländischsprachigen, Französischsprachigen oder Deutschsprachigen Bildungswesens;
- wenn die Unterrichtsanstalt jedoch Meldungen für Personalmitglieder vornimmt, die aus Eigenmitteln bezahlt werden, benutzt sie ihre eigene LSS-Nummer.

HINWEIS: Die Dimona muss unbedingt mit der gleichen Nummer wie die DmfA erfolgen.

#### 2. Identifikation des Arbeitnehmers

Bereits beim ersten Kontakt, d. h. bei der Erstbeschäftigung eines Arbeitnehmers, dessen ENSS der Arbeitgeber nicht kennt, muss er die Minimalen Identifikationsangaben (Minimale Identificatie Data (MID)) übermitteln. Die ENSS ist die Erkennungsnummer der Arbeitnehmer bei der Sozialen Sicherheit. Diese Nummer befindet sich in der rechten oberen Ecke des Sozialausweises (SIS Karte).

Während der folgenden Kontakte kann der Arbeitnehmer nur durch Übermittlung der ENSS identifiziert werden.

Bei einer Dimona für Gelegenheitsarbeitnehmer ist die Verwendung des Arbeitnehmers obligatorisch. Der Arbeitgeber muss für diese Arbeitnehmer im Besitz einer gültigen ENSS oder einer gültigen Bisnummer sein. Ohne eine dieser Nummern kann die Einstellung des Arbeitnehmers nicht per Dimona gemeldet werden. Der Arbeitnehmer muss sich dann erst an die Verwaltungsbehörden der Gemeinde/Stadt wenden, wo er seinen Aufenthalt hat oder in einem Hotel ist. Die Gemeinde wird dann eine Bisnummer einrichten.

Für Gelegenheitsarbeiter im Horeca-Sektor ist der Gebrauch der ENSS nicht obligatorisch.

#### 3. Wichtigste Merkmale

#### a. Nummer der paritätischen Kommission

Der Arbeitgeber gibt die paritätische Kommission an, die sich auf den Arbeitnehmer bezieht, für den er die Meldung vornimmt. Die sechs nachgenannten Nummern sind in diesem Zusammenhang unbedingt erforderlich (nur drei Ziffern sind zulässig, auch bei paritätischen Unterkommissionen). Die anderen paritätischen Kommissionen dürfen übermittelt werden unter Angabe von XXX (paritätische Kommission für die anderen Sektoren).

- 124 für Arbeiter und Lehrlinge aus dem Bausektor (PK 124), außer Arbeiter, die von einem Unternehmen für Aushilfsarbeit im Bausektor beschäftigt waren. Für sie ist PK 322 anzugeben (und folglich nicht 124);
- 140 für Arbeiter und Lehrlinge aus dem Transportsektor (PK 140);
- 144 für Gelegenheitsarbeitnehmer aus dem Sektor Landwirtschaft (PK 144);
- 145 für Gelegenheitsarbeitnehmer aus dem Sektor Gartenbau (PK 145);
- 302 für Gelegenheitsarbeitnehmer aus dem Horeca-Sektor (PK 302); Für die als Gelegenheitsarbeitnehmer im Horeca-Sektor beschäftigten Studenten sind die ersten 50 Tage unter XXX und die Tage danach als 302 anzugeben;
- 322 für Arbeiter und Angestellte aus dem Sektor Aushilfsarbeit (PK 322). Für diese Arbeitnehmer ist auch die Unternehmensnummer und die paritätische Kommission (124, 140, 144, 145, 302 oder XXX) des Benutzers anzugeben.

#### HINWEISE:

Gelegenheitsarbeitnehmer beschäftigt über ein Unternehmen für Aushilfsarbeit: Gelegenheitsarbeitnehmer der Sektoren Landwirtschaft, Gartenbau und Horeca, die mit einem Vertrag für Aushilfsarbeit eingestellt wurden, sind immer mit dem Hinweis PK 322 und mit Angabe des

Beginn- und Enddatums der Beschäftigung (vgl. unten) zu melden. Die PK 144, 145 oder 302 ist im Feld ,Paritätische Kommission des Benutzers' anzugeben. Für Gelegenheitsarbeitnehmer im Horeca-Sektor wird die Unternehmensnummer des Benutzers angegeben, sodass diese Tage vom Arbeitgeber-Benutzer abgezogen werden können.

Mit Dienstleistungsschecks über ein Unternehmen für Aushilfsarbeit beschäftigte Arbeitnehmer: Arbeitnehmer, die von einem Unternehmen für Aushilfsarbeit mit einem Arbeitsvertrag im System der Dienstleistungsschecks beschäftigt werden, sind nicht durch einen Arbeitsvertrag für Aushilfskräfte gebunden. Sie dürfen nicht unter PK 322 angegeben werden, sondern sind unter XXX zu melden.

#### b. Art von Arbeitnehmer

Anhand folgender Codes ist die "Art von Arbeitnehmer" anzugeben:

- DWD "Dimona Without Dmfa": für einen Arbeitnehmer, für den eine Dimona durchzuführen ist, der aber in der DmfA nicht angegeben wird. Dieser Code hat Vorrang, das heißt, dass der Code DWD auch dann anzugeben ist, wenn der betreffende Arbeitnehmer einer anderen "Art von Arbeitnehmer" entspricht. Die einzigen Ausnahmen davon sind Personen mit individueller Berufsausbildung und Personen, die ein Eingliederungspraktikum absolvieren. Für sie haben die Codes IVT und TRI Vorrang;
- **BCW: für einen Arbeiter im Bausektor außer STU, DWD, IVT und RTA;**
- $E\times T$ :
	- für einen Gelegenheitsarbeitnehmer, der im Landwirtschafts- oder Gartenbausektor, im Horeca-Sektor oder Sektor der Aushilfsarbeit beschäftigt ist;
	- Für einen Studenten, der nach Ausschöpfung seines Studentenkontingents als Gelegenheitsarbeitnehmer im Horeca-Sektor beschäftigt wird;
- IVT: für eine Person, die eine individuelle Berufsausbildung bei einem Arbeitgeber besucht, aber während seiner Ausbildung noch stets den Status eines Arbeitslosen hat, weshalb sie vom Arbeitgeber nicht in die DmfA-Meldung aufzunehmen ist;
- RTA: für einen anerkannten Lehrling oder damit gleichgesetztes Personal im Bausektor. Lehrlinge aus allen anderen Sektoren sind mit "OTH" anzugeben;
- TRI: für eine Person, die eine individuelle Berufsausbildung bei einem Arbeitgeber besucht, aber während ihrer Ausbildung noch stets den Status eines Arbeitslosen hat, weshalb sie vom Arbeitgeber nicht in die DmfA-Meldung aufzunehmen ist;
- STU: für einen Studenten, d. h. jemand, der mit einem besonderen Arbeitsvertrag für Studenten eingestellt wird. Für ihn/sie muss noch stets: eine Dimona-Meldung vorgenommen werden. Dabei spielt es keine Rolle, ob für diesen Studenten die normalen LSS-Beiträge gezahlt werden müssen. Nur die Art des Vertrags ist hier wichtig; das bedeutet, dass ein Student, der mit einem Arbeitgeber keinen Studentenvertrag mehr abschließen kann, da er bereits 12 Monate oder mehr ununterbrochen bei ihm im Dienst war, nicht mehr mit diesem Code gemeldet werden kann.
	- Ist der Student an einem anderen Ort als dem Geschäftssitz des Unternehmens oder der offiziellen Adresse des öffentlichen Dienstes beschäftigt, muss der Arbeitgeber die Adresse des Ortes angeben, an dem der Student physisch beschäftigt sein wird. Falls er während des Zeitraums an mehreren Orten arbeitet, ist nur der erste Ort mitzuteilen. Verändert sich der Ort der Beschäftigung während des Zeitraums, ist keine Änderung zu übermitteln.
- OTH: für die anderen, oben nicht genannten Arbeitnehmer.

## Meldungen und Änderungen - Annullierungen

#### 1. Dimona IN

Eine Dimona IN richtet einen Zeitraum ein und muss spätestens zum Zeitpunkt erfolgen, zu dem der Arbeitnehmer die Arbeit effektiv aufnimmt. Als Beginndatum wird das Datum angegeben, an dem die vertragliche oder rechtliche Beziehung mit dem Arbeitgeber beginnt. Der Zeitpunkt, an dem die Meldung vorgenommen wird und das anzugebende Beginndatum müssen daher nicht identisch sein.

Beispiel: Der Arbeitsvertrag (vertragliche Beziehung) beginnt am 1. Mai. Falls der erste effektive Arbeitstag des Arbeitnehmers der 5. Mai ist, muss die Dimona IN spätestens an diesem Tag zurückgeschickt werden, aber als Beginndatum gibt der Arbeitgeber den 1. Mai an. Die Dimona IN kann jedoch auch früher übermittelt werden, z. B. im Laufe des Monats April.

Für einen einfachen Arbeitnehmer mit einem befristeten Vertrag kann gleichzeitig mit dem Beginndatum auch das Enddatum angegeben werden. Für einen Studenten oder einen IBU-ler (Individuelle Berufsausbildung) ist der Arbeitgeber verpflichtet, das Enddatum bei der Dimona IN anzugeben. Dies gilt auch für Aushilfskräfte und Gelegenheitsarbeitnehmer.

Falls der Arbeitgeber das Enddatum bei der Dimona IN angibt, muss er danach keine gesonderte Dimona OUT mehr für diesen Zeitraum vornehmen. Wenn sich aber später herausstellt, dass das angegebene Enddatum falsch ist, ist ein separates Verfahren einzuhalten.

Falls ein Personalmitglied einen befristeten Vertrag hat, jedoch nach Vertragsablauf infolge des Abschlusses eines neuen Vertrags weiterhin im Dienst bleibt, ist nur dann eine neue Meldung erforderlich, wenn bei der ersten Meldung eine Dienstaustrittsmeldung erfolgt ist. Falls aber die ursprüngliche Meldung ein Enddatum enthält, kann diese durch eine Änderung entfernt werden.

Jede Dimona IN erhält eine "Dimonanummer". Für eine IN-Meldung ist dies die "Identifizierungsnummer der Periode".

#### Besonderheiten für Studenten

Nur für Studentenverträge muss die Dimona IN:

- auf Basis eines unterschriebenen Studentenvertrags erstellt werden. Die Dimona darf daher nicht durchgeführt werden, wenn kein einziger Vertrag abgeschlossen wurde.
- für jedes Beschäftigungsquartal die Anzahl "geplanter Tage" angeben (= die Anzahl der Tage, an denen ein Student bei einem Arbeitgeber arbeiten wird, wie es im Studentenvertrag vorgesehen ist).
- die vollständige Periode des Vertrags umfassen. Dies bedeutet, dass er so viele Dimona-Meldungen ausfüllen muss, wie es Quartale gibt, die durch einen Vertrag abgedeckt werden, mit Ausnahme der Quartale, in denen kein einziger Tag geleistet wurde. Daher ist es nicht möglich, eine Beschäftigung mit 0 Tagen anzugeben.
- Für Studenten, die im Bausektor arbeiten, bedeutet die Quartalsmeldung, dass die C3.2 Kartennummern jedes Quartal mitzuteilen sind.

#### Beispiel

Ein Student wir vom 01.02.2012 bis 30.05.2012 jeden Samstag bei Arbeitgeber A arbeiten. Nachdem der Studentenvertrag unterzeichnet wurde, reicht der Arbeitgeber seine Dimona-Meldungen ein: die Meldung für das erste Quartal trägt als Beginndatum den 1. Februar und als Enddatum den 31. März, wobei der Student an 9 Tagen arbeiten wird. Das Beginndatum der Meldung für das zweite Quartal ist der 01.04.2012, das Enddatum der 30.05.2012 und die Anzahl Tage 8.

#### 2. Dimona OUT

Eine Dimona OUT beendet eine Periode und muss spätestens am ersten Arbeitstag erfolgen, der dem Datum folgt, an dem die rechtliche oder vertragliche Beziehung zwischen dem Arbeitgeber und dem Arbeitnehmer beendet wird. Dies ist das Datum, an dem der Arbeitnehmer rechtlich oder vertraglich nicht länger angestellt ist. Im letztgenannten Fall entspricht das Enddatum dem letzten Tag des Vertrages.

Diese Regel gilt auch, falls die Leistungen bis zum Tag, der auf den letzten Tag des Arbeitsvertrags folgt, fortgesetzt werden. Angesichts des Prinzips der Einheit von Leistungen ist das mitzuteilende Dienstaustrittsdatum der letzte vom Arbeitsvertrag abgedeckte Tag. Das bedeutet, dass das zu meldende Dienstaustrittsdatum für einen Arbeitnehmer, dessen Arbeitsvertrag am 15. Juli endet, der aber seine Leistungen am 16. Juli um 2 Uhr früh beendet, der 15. Juli ist.

Wenn der Arbeitnehmer entlassen wird oder kündigt, ohne dass eine Kündigungsfrist eingehalten wird, meldet der Arbeitgeber das Dimona OUT spätestens am Werktag nach dem Tag, an dem der Vertrag gekündigt wurde.

Wenn der Arbeitnehmer eine Kündigungsperiode in Anspruch nimmt, entspricht das Enddatum dem Ende dieser Kündigungsperiode.

Ein Aussetzen der Ausführung der Arbeitsleistungen stellt keinen Dienstaustritt dar und führt deshalb nicht zu einer Dimona OUT. Bei diesen Aussetzungen oder Abwesenheiten – auch wenn diese länger dauern, wie zum Beispiel bei einer Entsendung ins Ausland für einige Jahre – wird das Rechts- und Vertragsverhältnis zwischen dem Arbeitgeber und dem Arbeitnehmer ja nicht beendet.

Wenn ein Arbeitnehmer von einer Vollzeitstelle zu einer Teilzeitstelle (oder umgekehrt) wechselt, bleibt das Beschäftigungsverhältnis bestehen. Es ist keine Dimona OUT, Dimona IN oder Änderung der vorigen Meldung erforderlich.

#### 3. Änderungen - Annullierungen

#### Beginn- und Enddatum der Periode

Das Beginn- oder Enddatum einer bereits erfolgten Meldung kann nur in drei Fällen geändert werden:

- das von Ihnen angegebene Dienstantrittsdatum ist nicht korrekt; das tatsächliche Beginndatum liegt zeitlich davor: Der Arbeitgeber muss die Änderung gemäß den Regeln melden, die für eine Dimona IN gelten, d. h. spätestens zu dem Zeitpunkt, zu dem der Arbeitnehmer den Dienst antritt.
- das tatsächliche Enddatum liegt zeitlich nach dem angegebenen Enddatum: Der Arbeitgeber muss die Änderung gemäß den gleichen Regeln melden, die für eine Dimona OUT gelten, d. h. spätestens am ersten Werktag, der auf das Datum des eingegebenen Enddatums folgt.
- das tatsächliche Enddatum liegt zeitlich vor dem angegebenen Enddatum: Der Arbeitgeber muss die Änderung gemäß den gleichen Regeln melden, die für eine Dimona OUT gelten, d. h. spätestens am ersten Werktag, der auf das Datum folgt, an dem das Vertragsverhältnis zwischen dem Arbeitgeber und dem Arbeitnehmer beendet wird.

Falls jedoch das tatsächliche Beginndatum zeitlich später als das gemeldete Datum liegt, darf der Arbeitgeber keine geänderte Meldung durchführen. In diesem Fall kann der Arbeitgeber das Beginndatum nur ändern, indem er die Periode annulliert und eine neue Periode einrichtet.

#### Merkmale

Falls sich ein Merkmal (Nr. der paritätischen Kommission, Art von Arbeitnehmer, Teileinheit oder Benutzer) verändert, kann es nur durch eine Dimona OUT gefolgt von einer Dimona IN angepasst werden, die das neue Merkmal übernimmt. Falls dagegen ein Merkmal angepasst werden muss, da ein fehlerhaftes Merkmal übermittelt wurde, muss der Arbeitgeber die Periode annullieren und neu einrichten. Die Annullierung entfernt die gesamte Dimona-Periode. Dies bedeutet, dass alle Meldungen, die eine Arbeitsbeziehung betreffen, annulliert werden: die Dimona IN, die Dimona OUT und das DIMONA UPDATE.

#### [Beispiel:](javascript:void(0))

Ein Arbeitnehmer mit einem Anfangsvertrag über zwei aufeinanderfolgende Tage im Horeca-Sektor (z. B. 3. und 4. Mai) muss in der Dimona unter Art von Arbeitnehmer mit "EXT" (Gelegenheitsarbeitnehmer) angegeben werden. Wenn der Arbeitgeber diesen Arbeitnehmer am darauffolgenden Tag noch im Dienst hat, muss er die ursprüngliche Dimona-EXT annullieren und eine Dimona-OTH mit dem 1. Beschäftigungstag (3. Mai) als Beginndatum und dem letzten Tag der Periode der betreffenden Beschäftigung (5. Mai) als Enddatum durchführen. Der Arbeitnehmer arbeitet dann an zwei aufeinander folgenden Tagen beim gleichen Arbeitgeber.

#### Studenten: Anzahl geplanter Tage

Der Arbeitgeber kann die Anzahl der geplanten Beschäftigungstage bis zum letzten Tag des Monats, der auf das jeweilige Meldequartal folgt, ändern. Das Studentenkontingent wird dann automatisch angepasst. Wenn die Anzahl der Tage in der Dimona geändert wird, nachdem die Quartalsangaben (DmfA) desselben Meldequartals empfangen werden, hat dies jedoch keinen Einfluss mehr auf das Studentenkontingent.

Ausnahme: Die Dimona IN für die Quartale, in denen der Student keine Leistungen hat oder nicht entlohnt wird (siehe Kontingent 50 Tage [\(/site/dmfa/nl/prepub/nextquarter/instructions/persons/specific/students.html\)\),](http://instructions.smals.be/site/dmfa/nl/prepub/nextquarter/instructions/persons/specific/students.html) muss annulliert und nicht geändert werden. Nur die Quartale, in denen mindestens ein Leistungstag oder entlohnter Tag übrig bleibt, sind in die Dimona zu übernehmen. Daher ist es nicht möglich, eine 0 Tage anzugeben.

Trotz der Änderungsmöglichkeit wird es sehr empfohlen, in der Dimona IN die Anzahl der geplanten Tage so exakt wie möglich aufzunehmen und die Anzahl der Tage nur bei unvorhergesehenen Umständen zu ändern, denn:

- Wenn ein Arbeitgeber A zu wenig Tage plant, ist es nicht ausgeschlossen, dass ein anderer Arbeitgeber B denselben Studenten in der Dimona meldet und so die Anzahl der übrigen Tage des Studentenkontingents verbraucht, bevor Arbeitgeber A seine Änderung übermittelt hat. Arbeitgeber A wird in diesem Fall den Solidaritätsbeitrag nicht mehr auf Tage anwenden können, die er in die Änderung übernommen hat.
- Wenn ein Arbeitgeber A zu viele Tage plant, werden der Student und Arbeitgeber B benachteiligt, da sie den Solidaritätsbeitrag nicht mehr für die Tage anwenden können, die Arbeitgeber A zu viel gemeldet hat.

Das Studentenkontingent wird auch anhand der DmfAAngaben angepasst. Das geschieht in den meisten Fällen jedoch erst, wenn die Quartalsangaben, die dem letzten Kalenderquartal entsprechen, für das der Arbeitgeber Tage in der Dimona gemeldet hat, verfügbar sind (wenn ein Student einen Vertrag über die ersten drei Quartale des Jahres hat, kann die Anpassung des ersten Quartals auf Basis der DmfA erst vorgenommen werden, wenn die DmfA des dritten Quartals eingereicht wurde). Um die oben erwähnten negativen Effekte zu vermeiden, ist es daher empfehlenswert, die Anzahl der geplanten Tage, falls erforderlich, möglichst umgehend in der Dimona zu ändern und nicht auf die Anpassungen auf Basis der DmfA zu warten.

## Dimona für Gelegenheitsarbeitnehmer

Eine der Besonderheiten der Gelegenheitsarbeit im Horeca-Sektor und in der Landwirtschaft und im Gartenbau ist die Berechnung der Sozialversicherungsbeiträge. Diese werden anhand günstiger Pauschalen und nicht auf Basis realer Löhne berechnet, was eine Reihe spezifischer Regeln mit sich bringt. Manche dieser Regeln sind sektorbezogen, andere gelten allgemein.

#### 1. Hotels und Gaststätten

#### a) Anwendungsbereich

- Arbeitnehmer, die mit einem befristeten Arbeitsvertrag oder mit einem Vertrag für eine bestimmte Arbeit für eine Dauer von höchstens zwei aufeinanderfolgenden Tagen bei ein und demselben Arbeitgeber, der unter die Paritätische Kommission für den Horeca-Sektor (PK 322) fällt, eingestellt werden;
- Arbeitnehmer, die bei einem Arbeitgeber, der unter die Paritätische Kommission für Aushilfsarbeit (PK 322) fällt, sofern die Aushilfskraft als Gelegenheitsarbeitnehmer bei einem Benutzer aus dem Landwirtschafts- oder Gartenbausektor oder dem Horeca-Sektor beschäftigt wird; man beachte, dass Unternehmen für Aushilfsarbeit für Gelegenheitsarbeitnehmer im Horeca-Sektor auch die Unternehmensnummer der Paritätischen Kommission des Benutzers angeben müssen, sodass diese Tage abgezogen werden können vom Kontingent [\(/site/dmfa/nl/prepub/nextquarter/instructions/socialsecuritycontributions/calculationbase/occasionals\\_horeca.html\)](http://instructions.smals.be/site/dmfa/nl/prepub/nextquarter/instructions/socialsecuritycontributions/calculationbase/occasionals_horeca.html) Gelegenheitsarbeitnehmer des Benutzers

Gelegenheitsarbeitnehmer, die an mehr als zwei aufeinanderfolgenden Tagen beim gleichen Arbeitgeber beschäftigt sind, werden als normale Arbeitnehmer betrachtet und sind für die gesamte Beschäftigung als 'OTH' anzugeben.

Beispiel: Ein Arbeitnehmer ist zunächst im Horeca-Sektor mit einem Vertrag über 2 Tage (3. und 4. Mai) beschäftigt und wird mit der Art Arbeitnehmer 'EXT' (Gelegenheitsarbeitnehmer) angegeben. Wenn der Arbeitgeber ihn am darauffolgenden Tag noch beschäftigt, muss er die ursprüngliche Dimona-'EXT' annullieren und eine neue Dimona-Meldung mit 'OTH' als Art des Arbeitnehmers und dem 1. Tag der Beschäftigung (3. Mai) als Beginndatum und dem letzten Tag der Beschäftigungsperiode (5. Mai) als Enddatum vornehmen.

#### b) Meldung

Die Arbeitnehmer sind pro Tag mit folgenden Angaben zu melden:

- entweder die Beginn- und Enduhrzeit der Leistungen mit einer Mindestdauer von 2 Stunden (= Dimona-Stunden);
- oder die Beginnuhrzeit der Leistungen (= Dimona-Tag)

Wenn der Arbeitnehmer mit einem Dimona-Tag angegeben wird, müssen die Beiträge auf Basis einer Leistung von 6 Stunden berechnet werden (auch wenn der Arbeitnehmer mehr oder weniger als 6 Stunden gearbeitet hat). Die Wahl zwischen Dimona-Stunden und Dimona-Tag wirkt sich daher nicht auf die Berechnung der Beiträge aus. Die sozialen Rechte werden dagegen auf Basis der Anzahl tatsächlich geleisteter Stunden berechnet, die in der DmfA angegeben werden.

Wenn Sie einen Arbeitnehmer über eine Meldung der Dimona-Stunden oder -Tage angeben und wenn Sie vor dem Beginn der Leistungen feststellen, dass Sie das andere System hätten wählen müssen, kann die Situation noch bereinigt werden, wenn Sie die Meldung sofort annullieren und eine neue Meldung mit dem anderen System vor Beginn der Leistungen vornehmen.

#### Wenn Sie Ihren Irrtum erst nach Beginn der Leistungen feststellen, kann die Dimona nicht mehr geändert werden. In der *Dmfa*

[\(/site/dmfa/nl/prepub/nextquarter/instructions/socialsecuritycontributions/calculationbase/occasionals\\_horeca.html\)](http://instructions.smals.be/site/dmfa/nl/prepub/nextquarter/instructions/socialsecuritycontributions/calculationbase/occasionals_horeca.html) muss für die Berechnung der Beiträge die Funktionsnummer aufgenommen werden, die der in der Dimona getroffenen Wahl entspricht. Das heißt Funktionsnummer 94 für eine Dimona-Tag und Funktionsnummer 95 für eine Dimona-Stunden. Für die Berechnung der sozialen Rechte müssen ungeachtet der gewählten Meldeweise immer die tatsächlichen Stunden angegeben werden...

#### 2. Landwirtschaft und Gartenbau

#### a) Anwendungsbereich

- Buttandarbeiter, die bei einem Arbeitgeber beschäftigt sind, der unter die Paritätische Kommission für den Gartenbau (PK 145) fällt, mit Ausnahme des Sektors Anlage und Pflege von Parks und Gärten; sie dürfen zusammengerechnet nicht mehr als 65 Tage pro Jahr bei mehreren Arbeitgebern des Sektors arbeiten;
- Arbeitnehmer, die bei einem Arbeitgeber beschäftigt sind, der unter die Paritätische Kommission für Landwirtschaft (PK 144) fällt, sofern der Arbeitnehmer nur auf den eigenen Grundstücken des Arbeitgebers beschäftigt wird: Sie dürfen zusammengerechnet nicht mehr als 30 Tage pro Jahr bei mehreren Arbeitgebern des Sektors arbeiten;
- Arbeitnehmer, die bei einem Arbeitgeber, der unter die Paritätische Kommission für Aushilfsarbeit (PK 322) fällt, sofern die Aushilfskraft als Gelegenheitsarbeitnehmer bei einem Benutzer aus dem Landwirtschafts- oder Gartenbausektor oder dem Horeca-Sektor beschäftigt wird.

#### b) Meldung

Die Beginnuhrzeit und die (voraussichtliche) Endzeit müssen mitgeteilt werden.

#### c) Multi-Dimona

Arbeitgeber (einschließlich Unternehmen für Aushilfsarbeit), die Gelegenheitsarbeitnehmer ('EXT') im Sektor der Landwirtschaft (PK 144) oder Gartenbau (PK 145) einstellen, können über die Multi-Dimona überprüfen, ob die Gelegenheitsarbeitnehmer bereits im laufenden Kalenderjahr als Gelegenheitsarbeitnehmer gearbeitet haben oder nicht. Dies ist kein Ersatz für das Formular Gelegenheitsarbeit, sondern ein Hinweis darauf, dass der Arbeitnehmer bereits über ein solches Formular verfügt.

#### 3. Gemeinsame Bestimmungen

#### a) Absolute Bedingung

Eine korrekte und rechtzeitige Dimona-Meldung ist notwendig, um eine Beitragsberechnung anhand günstiger Pauschalen vorzunehmen.

#### b) Meldung pro Beschäftigung und Tag

Die Meldung muss pro Beschäftigung immer nur für einen Tag erfolgen, was bedeutet, dass das IN-Datum und das OUT-Datum identisch sind. Eine neue Meldung muss für jeden Tag erfolgen, an dem der Gelegenheitsarbeitnehmer Leistungen vornimmt.

#### Ausnahme - über zwei Tage verteilte Leistungen

Falls die Leistungen des Gelegenheitsarbeitnehmers über zwei Kalendertage verteilt sind, kann es vorkommen, dass sich das Beginn- und Enddatum infolge der Fortsetzung von Leistungen nach Mitternacht unterscheiden. In diesem Fall müssen die 'tatsächlichen' Daten und Uhrzeiten mitgeteilt werden. Das Prinzip der Einheit von Leistungen, das für eine Dimona OUT bei einer "klassischen Dimona" anwendbar ist, gilt daher nicht für das spezifische System der Dimona für Gelegenheitsarbeitnehmer.

Beispiel: ein Arbeitnehmer im Horeca-Sektor beginnt seine Arbeit am 11.04. um 22:00 Uhr und beendet seinen Dienst am 12.04. um 02:00 Uhr. Der Arbeitgeber muss die tatsächlichen Daten übermitteln:

- Datum und Uhrzeit im Dienst: 11.04. um 22:00 Uhr
- Datum und Uhrzeit außer Dienst: 12.04. um 02:00 Uhr.

In der Anzeige und im Personalbestand befinden sich diese tatsächlichen Daten. Falls der Arbeitgeber jedoch eine Suche nach aktiven Arbeitnehmern durchführt, muss er dazu das Beginndatum (z. B. 11.04.) verwenden. Eine Suche auf der Grundlage des Enddatums (z. B. 12.04.) liefert keine Ergebnisse.

#### c) Änderung der Beginnuhrzeit

Wenn der Arbeitnehmer seine Leistungen vor oder nach der ursprünglich gemeldeten Beginnuhrzeit aufnimmt, muss die Beginnuhrzeit spätestens zu dem Zeitpunkt geändert werden, an dem der Arbeitnehmer seine Leistungen aufnimmt.

#### c) Änderung der Beginnuhrzeit

Wenn eine Leistung früher als ursprünglich gemeldet beendet wurde, hat der Arbeitgeber bis Mitternacht nach dem ursprünglich vorgesehenen Ende Zeit, die tatsächliche Endzeit der Leistung zu übermitteln.
Wenn die Leistung später als ursprünglich gemeldet beendet wird, hat der Arbeitgeber eine Frist von 8 Stunden nach dem ursprünglich vorgesehenen Ende, um die richtige (spätere) Endzeit zu melden. Falls die ursprüngliche Endzeit zwischen 20:00 Uhr und 24:00 Uhr vorgesehen war, hat der Arbeitgeber dennoch bis 8 Uhr am Morgen danach Zeit, um die richtige Endzeit zu übermitteln.

#### e) Änderung des Tages

Wenn die Beschäftigung an einem früheren Tag als ursprünglich angegeben erfolgt, muss das Datum geändert werden. Wenn das tatsächliche Datum zeitlich nach dem ursprünglich gemeldeten Datum liegt, muss die ursprüngliche Meldung annulliert und eine neue Meldung mit dem neuen Datum vorgenommen werden.

Wenn eine Meldung eingereicht wurde, aber keine Leistungen erbracht wurden, ist die entsprechende Meldung spätestens um Mitternacht des Kalendertags der Meldung zu löschen.

# **Allgemeines**

Ab 01.04.2007 müssen entsendete Arbeitnehmer, die vorübergehend oder teilweise nach Belgien zum Arbeiten kommen (und die entweder normalerweise auf dem Staatsgebiet eines oder mehrerer anderer Länder als Belgien arbeiten oder in einem anderen Land als Belgien angestellt werden) beim Landesamt für soziale Sicherheit gemeldet werden (Programmgesetz vom 27.12.2006 zur Festlegung sonstiger Bestimmungen (I), Artikel 137 ff.). Kurzum: Es handelt sich grundsätzlich um Arbeitnehmer, die nicht der belgischen sozialen Sicherheit unterliegen.

Die Gesetzgebung sieht für entsandte Selbstständige gleichartige Pflichten vor. In diesem Fall muss die Meldung jedoch beim LISVS (Landesinstitut der Sozialversicherungen für Selbstständige) erfolgen.

Diese Meldung beim LSS oder LISVS bildet die erste Stufe des Projekts mit der Bezeichnung LIMOSA (Länderübergreifendes Informationssystem für die Untersuchung der Migration bei der Sozialverwaltung).

Die Meldungen speisen zusammen mit anderen Angaben den "LIMOSA"-Kataster, der als zentrale Datenquelle für die ausländische Beschäftigung in Belgien dienen soll.

Dieses Projekt gibt Belgien die Möglichkeit,

- einen Eindruck von den Auswirkungen der Beschäftigung ausländischer Arbeitnehmer auf die belgische Wirtschaft zu gewinnen,
- Garantien für den freien Dienstleistungsverkehr und die Freizügigkeit von Arbeitnehmern zu schaffen,
- entsendeten Arbeitnehmern Rechte und Schutz zu gewähren,
- eine legale Beschäftigung in Belgien unter Wahrung der europäischen Vorschriften zu gewährleisten,
- eine nachhaltige Grundlage für die administrative Vereinfachung zu schaffen.

# Meldung

Vor der Einstellung eines Arbeitnehmers oder eines Praktikanten auf dem belgischen Staatsgebiet ist der ausländische Arbeitgeber dazu verpflichtet, eine Meldung - vorzugsweise online - vorzunehmen. Der Meldende erhält umgehend eine Empfangsbescheinigung (L-1-Dokument), in der die Tatsache bestätigt wird, dass eine formal gültige Meldung eingereicht wurde.

Dieses Dokument wird als Nachweis der Meldung dienen und ist dem belgischen Benutzer vor jeder Einstellung vorzulegen. Die zuständigen Dienste können diese Bescheinigung bei einer Kontrolle ebenfalls einsehen.

Ausführlichere Informationen über den Anwendungsbereich von Limosa finden Sie auf der Website www.limosa.be <sup>[5]</sup> [\(http://www.limosa.be/\).](http://www.limosa.be/)

# Pflichten des belgischen Kunden

Der belgische Kunde muss vor der direkten oder als Subunternehmer bewilligten Beschäftigung der Arbeitnehmer überprüfen, ob für Letztgenannte auch tatsächlich eine Meldung vorgenommen wurde. Dies ist durch Anfordern der Meldebescheinigung L-1 möglich. Falls diese Bescheinigung nicht vorgelegt werden kann, muss der belgische Kunde (oder sein Bevollmächtigter) das LSS darüber durch eine Meldung "Fehlen des Formulars L1" in Kenntnis setzen.

Belgischer Kunde ist, bei wem der 'de "Endbenutzer") oder für den (der " Auftraggeber") die Tätigkeiten des entsendeten Arbeitnehmers stattfinden.

Diese Meldung "Fehlen des Formulars L-1" kann über die Portalsite der Sozialen Sicherheit Bereich Limosa<sup>re</sup> [\(https://www.socialsecurity.be/site\\_nl/employer/applics/meldingsplicht/index.htm\)](https://www.socialsecurity.be/site_nl/employer/applics/meldingsplicht/index.htm) vorgenommen werden.

Der Meldende erhält umgehend eine Empfangsbescheinigung.

Diese LIMOSA-Meldung "Fehlen des Formulars L-1 " ist gesetzlich vorgeschrieben. Bei Nichterfüllung sieht das Gesetz strafrechtliche und Verwaltungssanktionen vor. Die Durchführung dieser Meldung befreit den belgischen Kunden von seiner Verantwortung im Zusammenhang mit der Meldepflicht.

Der Benutzer/die natürliche Person muss diese Meldung nicht vornehmen, falls die Beschäftigung der Arbeitnehmer oder der Selbstständigen ausschließlich mit privaten Zielsetzungen erfolgt.

Darüber hinaus können entsendete Arbeitnehmer unter bestimmten Bedingungen von der LIMOSA-Meldepflicht befreit werden.

Dies sind u.a.:

- Personen, die für die Installation oder Montage von Gütern zuständig sind (ausgenommen Arbeiten im Baugewerbe),
- **Personen, die für dringende Reparatur- oder Wartungsarbeiten verantwortlich sind,**
- Fahrer im internationalen Kraftverkehr,
- Teilnehmer an wissenschaftlichen Kongressen oder Versammlungen in einem begrenzten Kreis,
- selbstständige Geschäftsleute,
- selbstständige Fahrer,
- Sportler,
- Künstler,
- Diplomaten,
- Personen im Dienst internationaler Organisationen und
- Behördenpersonal.

Ausführlichere Informationen finden Sie unter www.limosa.be [4] [\(http://www.limosa.be\).](http://www.limosa.be/)

Außerdem steht ein LIMOSA Contact-Center (Tel.:: 02/788 51 57) zu Ihrer Verfügung, falls Sie Probleme in Bezug auf die elektronische Meldung haben.

## Allgemeines

Innerhalb des Monats nach dem Quartal, auf das sich die Meldung bezieht, sendet der Arbeitgeber (oder sein Bevollmächtigter) die Meldung an das LSS.

Arbeitgeber, die wenige Mitarbeiter beschäftigen, können die Meldung [mttps://www.socialsecurity.be/site\_nl/employer/applics/dmfa/index.htm)per Internet vornehmen.

Für Arbeitgeber, die viel Personal beschäftigen, oder Unternehmen, die zahlreiche Meldungen vornehmen müssen (Sozialsekretariate, Softwarehäuser usw.), sind die Meldungen per Dateiübertragung durchzuführen.

Die Meldung dient als Beleg für die korrekte Berechnung der geschuldeten Beiträge. Die Meldung enthält auch einige Angaben, die von Anstalten verwendet werden, die für die Bezahlung der Leistungen im Zusammenhang mit der Sozialen Sicherheit zuständig sind (Krankenversicherung, Arbeitslosigkeit, Pensionen, Arbeitsunfälle, Berufskrankheiten, Kindergeld und Jahresurlaub der Arbeitnehmer).

Innerhalb der Verjährungsfrist können Sie noch Änderungen an dieser Meldung vornehmen. Sowohl beim Einreichen der ursprünglichen Meldung als auch beim Einreichen einer Änderung erhalten Sie eine Empfangsbescheinigung. Danach erhalten Sie außerdem eine Mitteilung über den zu zahlenden Betrag.

Auch das Landesamt für soziale Sicherheit kann die registrierten Meldungen und die Änderungen davon nachprüfen und anpassen. Die Tatsache, dass bereits eine Änderung erstellt wurde oder Sie bereits eine Übersicht über die zu zahlenden Beiträge erhalten haben, ändert nichts daran.

# Ändern einer eingereichten Meldung

Für Meldungen bis einschließlich dem vierten Quartal 2002 gilt, dass – wenn die ursprünglich eingereichte Meldung aus welchem Grund auch immer geändert werden muss – der Arbeitgeber dies dem LSS per Brief melden muss. Das LSS wird die Berichtigung selbst vornehmen. Im Schreiben werden alle Informationen zu Änderungen angegeben: die richtige und vollständige Unternehmensnummer (ZUD-Nummer) oder die LSS-Eintragungsnummer, das Quartal, die Identität des Arbeitnehmers, den berichtigten Betrag der Löhne, die Anzahl der Arbeitstage oder der damit gleichgestellten Tage usw.

#### Ab der Meldung für das erste Quartal 2003 gilt das Folgende:

Die Meldungen sind elektronisch, per Internet oder per Dateiübertragung zu übermitteln.

Sie können die eingereichte Meldung selbst ändern. Dazu werden dieselben Wege wie zum Einreichen der originalen Angaben zur Verfügung gestellt. Sie sind aber nicht verpflichtet, für die Änderung den gleichen Übermittlungsweg wie für die ursprüngliche Meldung zu verwenden.

Weitere Informationen über die Änderung der Meldung per Internet finden Sie unter DmfA per Internet [\(https://www.socialsecurity.be/site\\_nl/employer/applics/dmfa/index.htm\).](https://www.socialsecurity.be/site_nl/employer/applics/dmfa/web/demos.htm) Die Demo-Version<sup>[3]</sup> (https://www.socialsecurity.be/site\_nl/employer/applics/dmfa/web/demos.htm) kann Ihnen ebenfalls helfen, sich mit dieser interaktiven Anwendung vertraut zu machen.

Arbeitgeber oder Dienstleister, die zahlreiche Änderungen per Dateiübertragung übermitteln wollen, finden unter Techlib [\(https://www.socialsecurity.be/site\\_nl/employer/applics/dmfa/general/techlib.htm\)](https://www.socialsecurity.be/site_nl/employer/applics/dmfa/general/techlib.htm) die diesbezüglichen technischen Informationen. Um eine schnelle Anpassung der Programmierung zu ermöglichen, werden regelmäßig zusätzliche technische Informationen zur Verfügung gestellt in der Doclibrary<sup>[27</sup>] [\(https://www.socialsecurity.be/public/doclibrary/nl/infos\\_home.htm\).](https://www.socialsecurity.be/public/doclibrary/nl/infos_home.htm) Allerdings handelt es sich um Angaben, die noch nicht unbedingt definitiv sind.

Bei einer Änderung per Internet wird die ursprüngliche Meldung abgefragt, wonach die angezeigten Daten geändert werden können.

Bei der Änderung einer Meldung erhalten Sie deshalb Zugriff auf sehr vertrauliche Daten. Sie sehen nämlich den letzten Stand der Dinge in der Datenbank der sozialen Sicherheit (= die zuerst gemeldeten Angaben, die eventuell durch eine der Einrichtungen der Sozialen Sicherheit geändert wurden). Wenn Sie über die Anwendung auf der Portalsite Änderungen vornehmen möchten, brauchen Sie deshalb eine zusätzliche Sicherung in Form einer elektronischen Unterschrift (Zertifikat<sup>r /</sup> [\(https://www.socialsecurity.be/site\\_nl/employer/applics/dmfa/web/modif/home.htm\)\)](https://www.socialsecurity.be/site_nl/employer/applics/dmfa/web/modif/home.htm).

Bei der Änderung können Sie auch in einem freien Textfeld Ihre Gründe für die Änderung der Meldung angeben.

Änderungen werden auf die gleiche Weise wie die ursprüngliche Meldung behandelt. Sie werden deshalb registriert, ohne dass Sie mehr Rechenschaft als für die ursprüngliche Meldung ablegen müssen.

Das LSS kann die Daten bestimmter Arbeitnehmer auch befristet oder endgültig sperren. In dieser Periode können Sie diese Angaben nicht selbst ändern. Eine befristete Sperre weist darauf hin, dass eine andere Anstalt (z.B. das LSS selbst) diese Angaben bearbeitet, so dass in dieser Zeit gewährleistet werden muss, dass Sie keine Daten ändern, die gerade geändert werden. Eine endgültige Sperre erfolgt, wenn das LSS (nach einer Inspektion vor Ort) Änderungen an der Meldung vorgenommen hat, mit denen der Arbeitgeber nicht einverstanden ist.

Nachdem die Änderungen vorgenommen wurden, berechnet das Programm auf der Portalsite automatisch die Folgen für den zu bezahlenden Gesamtbetrag (= Neuberechnung der Beiträge, der Ermäßigungen usw.) und das Ergebnis wird auf dem Bildschirm gezeigt. Dies ist aber noch keine Mahnung zur Bezahlung. Einmal im Monat werden Sie nämlich vom LSS eine Abrechnung auf Papier mit allen Änderungen empfangen, die Sie im Laufe dieses Monats vorgenommen hatten. Ab Eingang dieses Briefs müssen Sie den geforderten Betrag schnellstmöglich bezahlen.

# Zusätzliche Informationen - Änderungen DMFA - Verjährung

Beim Einreichen einer Änderung gilt ebenso wie bei einer verspäteten Meldung die dreijährige Verjährungsfrist. Zudem sind spezifische Regeln zu beachten.

Die Verjährungsdaten und die besonderen Modalitäten der Meldung werden unter der Rubrik "Verjährung<sup>[27</sup> [\(https://www.socialsecurity.be/site\\_nl/employer/applics/dmfa/general/dateprescription.htm\)"](https://www.socialsecurity.be/site_nl/employer/applics/dmfa/general/dateprescription.htm) auf der Portalsite der Sozialen Sicherheit erläutert

## Folgen im Falle eines Versäumnisses

#### 1. Meldung von Amts wegen durch das LSS erstellt

Wenn der Arbeitgeber für ein bestimmtes Quartal entweder keine bzw. eine unvollständige oder falsche Meldung eingereicht hat, wird das LSS diese Meldung von Amts wegen erstellen oder gemäß den gesetzlichen Vorschriften berichtigen.

#### 2. Zivilrechtliche Sanktionen

Unter Androhung gültiger Geldsanktionen übermittelt der Arbeitgeber dem LSS elektronisch die Quartalsmeldung innerhalb der gesetzlichen Frist und trägt dafür Sorge, dass die Quartalsmeldungen vollständig und richtig sind.

a) Anwendung der Geldbußen

Es sind vier Arten von Pauschalentschädigungen anwendbar:

1. In Ermangelung einer Meldung oder im Falle einer unvollständigen oder fehlerhaften Meldung schuldet der Arbeitgeber eine Pauschalentschädigung von 50,00 EUR für die amtliche Erstellung oder amtliche Berichtigung der Quartalsmeldung aufgrund einer Intervention der Sozialinspektion oder der Dienststellen des LSS. Die Pauschalentschädigung erhöht sich um eine Entschädigung von 4,00 EUR pro fehlender Beschäftigungszeile oder pro Beschäftigungszeile, für die der zu berücksichtigende Lohn geändert wurde. Diese Pauschalentschädigung wird zum ersten Mal auf Meldungen ab dem zweiten Quartal 2006 und auf Interventionen ab 01.02.2007 angewandt.

Eine unvollständige Meldung ist eine Meldung, für die sechs Monate nach dem Ende des betreffenden Quartals eine oder mehrere Beschäftigungszeilen fehlen und bei der die Anzahl der natürlichen Personen, deren Beschäftigungszeilen fehlen, mindestens 5 % aller in der Meldung genannten Personen darstellt.

Eine unrichtige Meldung ist eine Meldung, für die sechs Monate nach dem Ende des betreffenden Quartals Elemente des Lohns fehlen, die für die Berechnung der Sozialversicherungsbeiträge zu berücksichtigen sind, wobei diese fehlenden Elemente des zu berücksichtigenden Lohns mindestens 5 % der in der Meldung angegebenen Lohnmasse darstellen.

2. Der Arbeitgeber, der spätestens am letzten Tag des Monats, der einem Quartal folgt, keine Meldung sendet, schuldet eine Pauschalentschädigung in Höhe von 495,79 EUR, zuzüglich 247,89 EUR pro Rate von 24.789,35 EUR für Beiträge über 49.578,70 EUR. Diese Sanktion kann nicht zusammen mit den folgenden Sanktionen verhängt werden.

3. Die gleichen Beträge wie in Punkt 2 sind anwendbar, wenn das LSS feststellt, dass der Arbeitgeber oder sein Bevollmächtigter einfach eine unvollständige oder unrichtige Meldung übermittelt haben. Von Einfach ist die Rede, wenn der Arbeitgeber oder sein Bevollmächtigter zwei aufeinander folgende Quartale eine unvollständige oder unrichtige Meldung übermittelt haben. Diese Sanktion ist anwendbar für Meldungen ab dem zweiten Quartal 2006, kann aber nicht mit der in Punkt 2 genannten Pauschalentschädigung kombiniert werden.

4. Eine Pauschalentschädigung ist zu zahlen für das Nichteinreichen der Meldung oder das Einreichen einer unvollständigen oder unrichtigen Meldung für ein oder mehrere Fahrzeuge, die dem Solidaritätsbeitrag unterliegen. [\(/site/dmfa/nl/prepub/nextquarter/instructions/special\\_contributions/companycar.html\)](http://instructions.smals.be/site/dmfa/nl/prepub/nextquarter/instructions/special_contributions/companycar.html)

b) Fälle, in denen das LSS von der Anwendung der Sanktionen absehen kann

Das LSS stellt die Pauschalentschädigung für eine verspätete Meldung nicht in Rechnung, wenn der Arbeitgeber vor Ende des zweiten Monats nach dem Quartal, auf das sich die Meldung bezieht, einreicht und seine vorigen Meldungen normalerweise innerhalb dieser gesetzlichen Frist übermittelt hat.

#### c) Befreiung von angewandten Sanktionen

Wenn das LSS die Sanktion anwendet, kann der Arbeitgeber für die Sanktion die vollständige Befreiung beantragen, wenn er den Beweis erbringt, dass höhere Gewalt vorlag.

Gemäß der diesbezüglichen Rechtsprechung und Rechtslehre deutet das LSS höhere Gewalt als ein Ereignis, das ohne den Willen des Schuldners eintritt, redlicherweise nicht vorherzusehen war und menschlich unüberwindbar ist, und aufgrund dessen der Schuldner seiner Verpflichtung unmöglich innerhalb der auferlegten Frist nachkommen kann. Außerdem darf der Schuldner im Zusammenhang mit den Ereignissen, die die fremde Ursache vorbereiten oder begleiten bzw. ihr vorangehen, sich nichts vorwerfen können.

#### d) Ermäßigung von angewandten Sanktionen

Soweit der Arbeitgeber vorher alle fälligen Sozialversicherungsbeiträge gezahlt hat und hierzu eine Meldung eingereicht hat, kann er eine Ermäßigung von höchstens 50 % des Betrags der Pauschalentschädigungen beantragen, wenn er außerordentliche Umstände nachweist, die das verspätete Einreichen der Meldung oder das Einreichen einer unvollständigen oder unrichtigen Meldung rechtfertigen.

Sofern der Arbeitgeber alle Sozialversicherungsbeiträge gezahlt hat und zwingende Billigkeitsgründe anführen kann, hat er die Möglichkeit, diese dem Verwaltungsausschuss vorzutragen, der ausnahmsweise die Ermäßigung von 50 % auf 100 % erhöhen kann.

#### 3. Strafsanktionen

Neben den zivilrechtlichen Sanktionen, die behördlicherseits auferlegt werden, kann auch der Richter Sanktionen verhängen.

## Unternehmensnummer (ZUD-Nummer)

Jeder Arbeitgeber muss bei der Zentralen Unternehmensdatenbank (ZUD) identifiziert werden und über eine eindeutige Unternehmensnummer verfügen. Die Identifikation des Arbeitgebers durch die Behörde erfolgt anhand dieser Unternehmensnummer (ZUD-Nummer).

So sind die Basisdaten jedes Unternehmens über die Zentrale Unternehmensdatenbank erhältlich. Jede Änderung im Unternehmen (Sitz der Gesellschaft, Adresse, Aktivität, Rechtsform usw.) wird in die Datenbank aufgenommen, die bereits als authentische Datenquelle fungiert.

Weitere Informationen finden Sie auf der Website des FÖD Wirtschaft, KMB, Mittelstand und Energie [\(http://economie.fgov.be/nl/ondernemingen/index.jsp\).](http://economie.fgov.be/nl/ondernemingen/index.jsp)

# Identifizierungsnummer der lokalen Einheit

Die Zentrale Unternehmensdatenbank (ZUD) ist eine Datenbank, in der alle Basisangaben von Unternehmen / Einrichtungen / Vereinigungen gespeichert sind. Darüber hinaus umfasst die Datenbank auch die verschiedenen Niederlassungseinheiten dieser Unternehmen / Einrichtungen / Vereinigungen.

Unter "Niederlassungseinheit" (NE) versteht man einen Ort, der sich geografisch durch eine Adresse identifizieren lässt, an dem mindestens eine Aktivität des Unternehmens ausgeübt wird oder von wo aus die Aktivität ausgeübt wird.(Art. I.2, 16° Buch I des Gesetzbuchs über das Wirtschaftrecht). Die NE ist daher jede geografisch getrennt gelegene(r) Betriebssitz, Abteilung oder Unterabteilung (Werkstatt, Fabrik, Lager, Büro usw.), der (die) an einem bestimmten geographischen Ort gelegen und mit einer Adresse identifizierbar ist. An diesem Ort oder von diesem Ort aus werden eine oder mehrere Haupt-, Neben- oder Hilfsaktivitäten für Rechnung des Unternehmens / der Einrichtung / der Vereinigung ausgeführt). Grundsätzlich hat jedes

Unternehmen / jede Einrichtung / jede Vereinigung mindestens eine NE. Jede NE bekommt eine eigene Identifizierungsnummer, die völlig unabhängig von der der juristischen Einheit ist, zu denen sie zu diesem Zeitpunkt gehören und die durch die ZUD-Nummer identifiziert wird. Die Nummer der NE muss auf dem Niveau der Beschäftigungszeile

[\(/site/dmfa/nl/prepub/nextquarter/instructions/fill\\_in\\_dmfa/dmfa\\_fillinrules/workerrecord\\_occupationrecords/occupationrecord.html\)](http://instructions.smals.be/site/dmfa/nl/prepub/nextquarter/instructions/fill_in_dmfa/dmfa_fillinrules/workerrecord_occupationrecords/occupationrecord.html) in der Dmfa angegeben werden.

Zur Erinnerung: Jede Identifikationsnummer einer lokalen Einheit ist ausschließlich mit einer Unternehmensnummer verknüpft. Wenn ein Arbeitnehmer die Nummer einer NE eines anderen Arbeitgebers verwendet, entsteht dadurch eine Anomalie in seiner Meldung. Vor allem kleinere Unternehmen mit verschiedenen Niederlassungseinheiten unter derselben Adresse, deren (für die Meldungen verantwortliche) Verwalter oder Leiter dieselben natürlichen Personen sind, müssen dies berücksichtigen.

Während des zweiten Quartals 2014 werden die ZUD und LSS allen Arbeitgebern des Privatsektors, die auf den Aufruf vom März 2014 nicht reagiert haben und folglich keine einzige NE in der ZUD registriert haben, erneut ersucht, ihre Situation zu regularisieren.

#### Die Vorgehensweise des Arbeitgebers wird in dem Schreiben erläutert.

In Bezug auf ausländische Arbeitgeber, d. h. Arbeitgeber, deren Geschäftssitz sich im Ausland befindet, sind 3 Situationen zu unterscheiden:

- ausländische Arbeitgeber mit NE in Belgien (Typ A), zum Beispiel ausländische Arbeitgeber mit Zweigniederlassung in Belgien;
- Arbeitgeber mit Personal, das in Belgien beschäftigt ist, aber ohne Betriebssitz (= NE) in Belgien (Typ B); es handelt sich zum Beispiel um Handelsvertreter in Belgien, die mit belgischen Kunden in Kontakt stehen und keinen Raum bei sich zu Hause oder anderswo beruflich nutzen; Arbeitgeber mit Personal, das außerhalb Belgiens beschäftigt ist (Typ C), aber der belgischen sozialen Sicherheit unterliegt (zum Beispiel aufgrund einer europäischen Verordnung).

Nur ausländische Arbeitgeber vom Typ A sind verpflichtet, eine NE bei der ZUD zu registrieren. Die Einteilung in einen dieser Typen wirkt sich auf die Zielgruppenermäßigungen und die Art und Weise des Ausfüllens der Meldungen aus.

Im Laufe des zweiten Quartals 2014 werden die Sozialsekretariate und die Dienstleister eine Frageliste erhalten, anhand derer sie festlegen können, zu welchem ,Typ' der Arbeitgeber gehört. Wenn die NE nicht die im Folgenden erläuterten Verfahren erfüllt, wird noch ein allerletztes Formular versandt, sodass die notwendigen Schritte unternommen werden können.

Arbeitgeber, deren Typ nicht ermittelt werden kann, werden vorläufig einem Typ X zugeordnet.

Interessierte Arbeitgeber finden eine Liste mit Identifikationsnummern und Adressen ihrer NE auf der Website der Zentralen Unternehmensdatenbank [\(http://kbopub.economie.fgov.be/kbopub/zoeknummerform.html\).](http://kbopub.economie.fgov.be/kbopub/zoeknummerform.html)

Wenn Sie feststellen, dass einige Niederlassungen fehlen, die Daten nicht korrekt sind oder einige Niederlassungen nicht mehr aktiv sind, ist die Art des Unternehmens für das zu befolgende Verfahren ausschlaggebend. Falls Sie Fragen haben, wenden Sie sich bitte an den Helpdesk der Zentralen Unternehmensdatenbank unter der Nummer 02 277 64 00 oder senden Sie eine E-Mail an helpdesk.kbobce@economie.fgov.be (mailto:helpdesk.kbo-bce@economie.fgov.be).

#### Handelsunternehmen

Was muss ein Handelsunternehmen, das vor dem 01.07.2003 gegründet wurde, tun?

Handelsunternehmen, die vor dem 01.07.2003 gegründet wurden, können beim Verwaltungsdienst der ZUD einen Antrag stellen, um eine (oder mehrere) Niederlassungseinheit(en) zu errichten anhand der Formulare.

[\(http://economie.fgov.be/nl/ondernemingen/bce/entreprises/Corriger/#.U3TL1Pl\\_vuQ\)](http://www.economie.fgov.be/nl/) die auf der Website des FÖD Wirtschaft

(http://www.economie.fgov.be/nl/), Rubriken "Unternehmen und Selbstständige", "Zentrale Unternehmensdatenbank", "Daten für Unternehmen", "Daten verbessern", verfügbar sind.

Formulare, um eine Änderung der Daten zu beantragen, werden für Unternehmen als ,natürliche Person' und Unternehmen als ,juristische Person' zur Verfügung gestellt.

Was muss ein Handelsunternehmen, das nach dem 30.06.2003 gegründet wurde, tun?

Handelsunternehmen, die nach dem 30.06.2003 gegründet wurden, können ihre Niederlassungseinheit(en) beim anerkannten Unternehmensschalter ihrer Wahl eintragen. Die Liste mit den anerkannten Unternehmensschaltern

[\(http://economie.fgov.be/nl/ondernemingen/leven\\_onderneming/oprichting/ondernemingsloket/#.U3TNy\\_l\\_vuQ\)](http://www.economie.fgov.be/nl/) finden Sie auf der Website des FÖD Wirtschaft<sup>ra</sup> (http://www.economie.fgov.be/nl/), Rubriken "Unternehmen und Selbstständige", "Leben eines Unternehmens", "Ein Unternehmen gründen" und dem Link "Unternehmensschalter".

Privatrechtliche nicht-kommerzielle Unternehmen

Was muss ein privatrechtliches nicht-kommerzielles Unternehmen, das vor dem 01.07.2009 gegründet wurde, tun?

Privatrechtliche nicht-kommerzielle Unternehmen, die vor dem 01.07.2009 gegründet wurden, können beim Verwaltungsdienst der ZUD einen Antrag stellen, um eine (oder mehrere) Niederlassungseinheit(en) zu errichten anhand der Formulare, La

[\(http://economie.fgov.be/nl/ondernemingen/bce/entreprises/Corriger/#.U3TL1Pl\\_vuQ\)](http://www.economie.fgov.be/nl/) die auf der Website des FÖD Wirtschaft

(http://www.economie.fgov.be/nl/), Rubriken "Unternehmen und Selbstständige", "Zentrale Unternehmensdatenbank", "Daten für Unternehmen", "Daten verbessern", verfügbar sind.

Formulare, um eine Änderung der Daten zu beantragen, werden für Unternehmen als ,natürliche Person' und Unternehmen als ,juristische Person' zur Verfügung gestellt.

Außerdem können Unternehmen die fehlende NE direkt eintragen mit der Anwendung ,Private search E

[\(http://economie.fgov.be/nl/ondernemingen/bce/entreprises/PrS/\)'.](http://economie.fgov.be/nl/ondernemingen/bce/entreprises/PrS/) Über die Webanwendung ,Private search' können Unternehmen ihre Daten abfragen und ändern. Durch diese Anwendung können die fehlenden NE kostenlos eingetragen werden.

Was muss ein privatrechtliches nicht-kommerzielles Unternehmen, das nach dem 30.06.2009 gegründet wurde, tun?

Privatrechtliche nicht-kommerzielle Unternehmen, die nach dem 30.06.2009 gegründet wurden, können beim anerkannten Unternehmensschalter ihrer Wahl ihre Niederlassungseinheit(en) eintragen lassen. Eine Liste mit den anerkannten Unternehmensschaltern [3]

[\(http://economie.fgov.be/nl/ondernemingen/leven\\_onderneming/oprichting/ondernemingsloket/#.U3TNy\\_l\\_vuQ\)](http://www.economie.fgov.be/nl/) finden Sie auf der Website des FÖD Wirtschaft<sup> F</sup> (http://www.economie.fgov.be/nl/), Rubriken "Unternehmen und Selbstständige", "Leben eines Unternehmens", "Ein Unternehmen gründen" und dem Link "Unternehmensschalter".

Außerdem können Unternehmen die fehlende NE direkt eintragen mit der Anwendung Private search<sup>er</sup> [\(http://economie.fgov.be/nl/ondernemingen/bce/entreprises/PrS/\)'.](http://economie.fgov.be/nl/ondernemingen/bce/entreprises/PrS/) Über die Webanwendung ,Private search' können Unternehmen ihre Daten abfragen und ändern. Durch diese Anwendung können die fehlenden NE kostenlos eingetragen werden.

Für nicht-kommerzielle Unternehmen, die nicht der oben genannten Verpflichtung unterliegen

(Berufsvereinigungen, Miteigentümervereinigungen, stellvertretende Arbeitnehmerorganisationen, Vereinigungen ohne Rechtspersönlichkeit, VoG, Schulträger des subventionierten Bildungsbereichs)

Wenden Sie sich an die Direktion Statistik des LSS, die die Niederlassungseinheiten registrieren lassen wird (sofern das Unternehmen als Arbeitgeber dem LSS beigetreten ist). Für zusätzliche Informationen wenden Sie sich stets an die Direktion Statistik des LSS unter den folgenden Rufnummern: 02 509 31 18, 02 509 31 09 und 02 509 38 83, oder per E-Mail unter stat.cod@rsz.fgov.be. [\(mailto:stat.cod@rsz.fgov.be\)](mailto:stat.cod@rsz.fgov.be)

## Grundsätzliches

Kraft Kapitel VI des Gesetzes vom 01.08.1985 zur Festlegung steuerrechtlicher und anderer Bestimmungen und des KE vom 11.10.1985, der Kapitel VI dieses Gesetzes anwendet, kann ein Arbeitgeber des Privatsektors, der eine fällige Schuld gegenüber dem LSS hat, die Einforderbarkeit dieser Schuld aussetzen, wenn er seinerseits, wegen Arbeiten, Lieferungen oder Dienstleistungen, an den Staat oder eine in den KE aufgenommene öffentliche Einrichtung eine unanfechtbare und einforderbare Forderung hat, die frei von jeder Verbindlichkeit gegenüber Dritten ist.

Wenn der Staat oder die genannte öffentliche Einrichtung die Schuld anerkennt, kann das LSS direkt die Zahlung des anerkannten Betrags vom Staat oder der jeweiligen öffentlichen Einrichtung verlangen.

# Welche Schuldforderungen werden berücksichtigt?

#### WELCHE SCHULDFORDERUNGEN DER ARBEITGEBER KOMMEN FÜR DIE AUSSETZUNG DER EINFORDERBARKEIT DER LSSFORDERUNG IN BETRACHT?

Für eine Aussetzung der Einforderbarkeit der Forderung des LSS kommen die Schuldforderungen in Betracht, die der Arbeitgeber an den Staat oder die aufgelisteten öffentlichen Einrichtungen wegen Arbeiten, Lieferungen und Dienstleistungen hat (einschließlich jener von freien Berufen und mit Ausnahme jener, die in einem Abhängigkeitsverhältnis durchgeführt werden). Es handelt sich hier deshalb ausschließlich um Forderungen, die aus der Anwendung des Gesetzes vom 14.07.1976 über öffentliche Bau-, Liefer- und Dienstleistungsaufträge entstehen.

Die Aussetzung der Einforderbarkeit kann deshalb u.a. nicht für die Rückerstattung von Mehrwertsteuerguthaben oder von der Lohnsteuer oder wegen Verzögerung bei Zuschussauszahlungen beantragt werden.

Die Schuldforderungen müssen außerdem unanfechtbar, einforderbar und frei von jeglicher Verbindlichkeit in Bezug auf Dritte sein. Dies ist der Fall, wenn gleichzeitig die drei folgenden Bedingungen erfüllt sind:

- Die Schuldforderung muss sich auf erbrachte Leistungen beziehen, die vom Schuldner akzeptiert wurden;
- an die Schuldforderung ist, zum Zeitpunkt der Einreichung des Antrags auf Aussetzung, keine Frist oder aufschiebende Bedingung gebunden; die Schuldforderung ist nicht der Gegenstand einer Pfändung, einer Abtretung oder einer Verpfändung, die dem Schuldner ordnungsgemäß zur Kenntnis gebracht oder zugestellt wurde, es sei denn, dass die Pfändung auf Antrag des Gläubigers vor der Schuldforderung zugestellt wurde, auf die sich der Antrag bezieht.

# Welche Arbeitgeber können einen Antrag stellen?

Nur natürliche Personen und juristische Personen des Privatrechts aus der Privatwirtschaft (nachstehend &Antragsteller " genannt), die dem LSS Geld schulden (nachstehend "schuldeiser" genannt) und die mit anderen Worten Beiträge eines fälligen Quartals nicht innerhalb der gesetzlich vorgeschriebenen Frist gezahlt haben, können Anspruch auf Aussetzung der Einforderbarkeit erheben. Deshalb kann ein Antrag auf Aussetzung der

Schuldforderung nur für Beiträge eines Quartals eingereicht werden, für die das Fälligkeitsdatum bereits verstrichen ist.

In den vier folgenden Fällen kann der Antragsteller keine Aussetzung der Einforderbarkeit einfordern:

- wenn er sich in Konkurs oder Zwangsvergleich befindet;
- 
- wenn dem Antragsteller, einer natürlichen Person, kraft des KE Nr. 22 vom 24.10.1934 über das für bestimmte Verurteilte und für Konkursschuldner geltende gerichtliche Verbot, bestimmte Ämter, Berufe oder Tätigkeiten auszuüben, und zur Befähigung der Handelsgerichte, solche Verbote zu verhängen, das Verbot auferlegt wurde, persönlich oder über Vermittler irgendwelche Berufsaktivitäten auszuüben;
- wenn der Antragsteller, eine Rechtsperson, unter seinen Verwaltern, Verwaltungsratsmitgliedern, Geschäftsführern oder Personen, die befugt sind, die Gesellschaft zu binden, Personen zählt, denen das Verbot auferlegt wurde, kraft desselben Königlichen Erlasses Nr. 22 vom 24.10.1934 derartige Funktionen auszuüben;
- 
- $\mathbf{r}$ wenn der Antragsteller fünf Jahre vor dem Antrag zu einer Haftstrafe von mindestens drei Monaten wegen eines der Verstöße im Sinne der Artikel 339 bis 342 des Einkommenssteuergesetzbuchs, Artikel 73 und 73bis des Mehrwertsteuergesetzbuchs oder des Artikels 35 des Gesetzes zur Sozialen Sicherheit vom 27.06.1969 verurteilt wurde.

Der Antragsteller muss eine Schuldforderung gegenüber folgenden "schuldenaars" haben:

- Staat
- Straßenfonds
- Informations- und Hilfsamt für Militärfamilien
- Amt für Binnenschifffahrtsregulierung
- Gebäuderegie
- Postregie
- Regie für Kältetechnik des belgischen Staates
- Verwaltung für Telegraphie und Telephonie
- Regie der Seetransporte
- Regie der Luftfahrtwege
- Allgemeiner Fonds für Schulgebäude  $\blacksquare$

Forderungen an Gemeinschaften und Regionen, an Provinzial- oder Gemeindeverwaltungen, ÖSHZ oder Hauptauftragnehmer des Staats oder der oben genannten öffentlichen Einrichtungen kommen für eine Aussetzung der Einforderbarkeit der Forderung des LSS nicht in Betracht.

# Wie muss der Arbeitgeber vorgehen?

#### WIE MUSS DER ARBEITGEBER VORGEHEN, UM DIE AUSSETZUNG DER EINFORDERBARKEIT DER LSSFORDERUNG ZU ERHALTEN?

Um die Aussetzung der Einforderbarkeit der LSSForderung zu erhalten, muss der Arbeitgeber einen Antrag entweder per Einschreiben oder per Gerichtsvollzieherurkunde gleichzeitig an das LSS (Gläubiger) und den Schuldner richten. Der Antrag ist gemäß dem Dokument "Antrag auf Aussetzung einer Schuldforderung" zu formulieren, dessen Modell als Anlage zum KE vom 11.10.1985 (BS vom 31.10.1985) beigefügt wurde. Der Arbeitgeber legt alle Beweisstücke bei.

Wenn der Arbeitgeber den Antrag per Einschreiben einreicht, muss er das Original des Belegs, dass er das an den "Schuldner" gerichtete Schreiben bei der Post aufgegeben hat, beilegen.

Wenn der Antrag per Gerichtsvollzieherurkunde eingereicht wird, muss der Arbeitgeber eine Kopie der dem Schuldner zugestellten Urkunde beilegen.

Um jedes Missverständnis bezüglich des Betrages oder der Beträge auszuschließen, für den bzw. die der Arbeitgeber die Aussetzung der Einforderbarkeit verlangt, empfiehlt es sich, dass der Antragsteller in seinem Antrag unter 2. "Identität des Gläubigers: Geschuldeter Betrag (Zeichen der Schuld, Hauptanspruch und Nebenanspruch):", eindeutig die Art der Schuld in Bezug auf das Landesamt für soziale Sicherheit (Beiträge, Beitragserhöhungen, Zinsen und Gerichtskosten) und die entsprechende Periode, ".... Quartal 20..""... oder das Schlussdatum des Kontoauszugs angibt.

Der Antrag enthält - wie im Muster angegeben - eine eidesstattliche Erklärung.

# Die Antwort des Schuldners

Der Schuldner (der Staat oder die durch den Antragsteller genannte Einrichtung) hat 45 Tage Zeit, auf den Antrag des Arbeitgebers zu antworten. Jede Anfechtung muss, mitsamt Begründung, innerhalb dieser Frist mitgeteilt werden. Der Schuldner erwähnt die etwaigen Einbehaltungen, zu denen er kraft Artikel 299 bis des Einkommenssteuergesetzbuchs und Artikel 30 bis des Gesetzes zur Sozialen Sicherheit vom 27.06.1969 verpflichtet ist, und erwähnt gegebenenfalls, dass die Schuld vor Ablauf der 45tägigen Frist beglichen wurde bzw. beglichen wird.

Diese Angaben werden auf dem Dokument notiert, mit dem der Arbeitgeber den Antrag auf Aussetzung der Einforderbarkeit eingereicht hatte. Ein Exemplar des auf diese Weise ergänzten Dokuments wird durch den Schuldner per Einschreiben an den Antragsteller und das LSS übermittelt.

# Folgen des Antrags

#### FOLGEN DES ANTRAGS AUF AUSSETZUNG DER EINFORDERBARKEIT, WENN DER SCHULDNER SEINE SCHULD ANERKENNT

An dem Tag, an dem der Schuldner antwortet, tritt die Aussetzung der Einforderbarkeit der Forderung vom LSS in Höhe des unangefochtenen Betrags der Schuldforderung des Arbeitgebers in Kraft.

Ab dann wird das LSS für den Betrag, dessen Einforderbarkeit ausgesetzt wurde, kein Urteil mehr vor dem zuständigen Gericht verlangen oder nicht zu einer Zwangsvollstreckung übergehen.

Innerhalb einer Frist von 30 Tagen ab dem Tag der Bekanntgabe per Einschreiben durch den Schuldner kann der Schuldner seine Schuld nicht länger direkt gegenüber dem Antragsteller begleichen und kann das LSS die Zahlung seiner Forderung in Höhe des durch den Schuldner angenommenen Betrags direkt beim Letztgenannten einfordern.

Zu diesem Zweck setzt das Landesamt gleichzeitig den Schuldner und den Antragsteller per Einschreiben oder per Gerichtsvollzieherurkunde von seiner Forderung in Kenntnis.

Diese direkte Zahlungseinforderung beim Schuldner gilt als Sicherungspfändung in seinen Händen zugunsten des Landesamtes.

Die Verzugszinsen, die auf die im Aussetzungsantrag der Forderungseinforderbarkeit des LSS enthaltenen Beiträge geschuldet werden, gehen zu Lasten des Arbeitgebers bis zu dem Tag, an dem der Schuldner dem Landesamt tatsächlich zahlt.

Die Aussetzung der Einforderbarkeit wird in den folgenden Fällen beendet:

- wenn der Antragsteller sich in einer der vier Situationen befindet, in denen er keine Aussetzung der Einforderbarkeit einfordern kann;
- wenn die Schuldforderungen nicht länger unanfechtbar, einforderbar und frei von jeglicher Verbindlichkeit in Bezug auf Dritte sind;
- in Höhe des Betrags, für den der Rechnungshof die vorherige Genehmigung verweigert und der im Betrag enthalten ist, den der Schuldner nicht anficht.

## Allgemeines

Artikel 41 quinquies des Gesetzes vom 27.06.1969, das am 23.02.2007 in Kraft trat, schafft im Rahmen der Übergabe eines Geschäfts im Eigentum oder Nießbrauch zwei neue Schutzmaßnahmen zugunsten der Rechte des LSS. Diese Maßnahmen sind integraler Bestandteil des vierten Eintreibungswegs.

Mit der ersten Maßnahme legt das Gesetz dem Überlasser die Verpflichtung auf, das LSS von der Übergabe eines Geschäfts in Kenntnis zu setzen. Die zweite Maßnahme sieht eine gesamtschuldnerische Haftung des Geschäftsübernehmers für die Zahlung der Sozialversicherungsbeiträge, Beitragszuschläge und Verzugszinsen vor.

# Anwendungsbereich

Darunter werden verstanden: alle entgeltlichen oder unentgeltlichen Übertragungen von Eigentum oder Nießbrauch zwischen Lebenden unabhängig von der Rechtsform (Verkauf, Tausch, Schenkung, Gesellschaftseinlage, Vergleich), ausgenommen der Teilung. Die Nießbrauchbestellung ist damit ebenfalls gemeint.

Die Übertragung muss eine Gesamtheit von Gütern betreffen, die sich aus einen oder mehreren Elementen zusammensetzen, die die Beibehaltung der Kunden ermöglichen, die für die Ausübung eines freien Berufes, Amtes oder Postens oder eines Industrie-, Handels- oder Landwirtschaftsunternehmens angewandt werden.

Beispielsweise können folgende Elemente als Elemente betrachtet werden, die die Beihaltung des Kundenbestands ermöglichen: das Firmenzeichen, das Mietrecht, die vorhandenen Vorräte, EDV, Kundenstamm, Patentansprüche, Marken, das Recht, den Namen der Firma zu führen.

Ausgenommen bei Simulation der Parteien werden von der Anwendung dieser Bestimmung ausgeschlossen:

- die Übertragung von Anteilen und anderer repräsentativer Teile des Gesellschaftskapitals,
- die Übertragung alleinstehender Elemente, die nicht ausreichen, um einen unabhängigen Betrieb zu errichten.

Ferner werden aus dem Anwendungsbereich ausgeschlossen:

- die Übertragungen, die durch einen Kommissar in Bezug auf die Aussetzung oder durch einen Konkursverwalter ausgeführt werden,
- Fusionen, Teilungen und andere ähnliche Vorgänge, die durch das Gesellschaftsgesetzbuch geregelt sind

# Aussetzung der Drittwirksamkeit der Übertragung

Solange die Bekanntmachung nicht erfolgt, ist die Übertragung dem LSS gegenüber nicht wirksam; dies bedeutet, dass das Landesamt in Bezug auf die übertragenen Güter alle Sicherungs und Vollstreckungsmaßnahmen zur Wahrung oder Durchsetzung seiner Rechte ergreifen kann. Ungeachtet der Übertragung wird der Rechtsweg beschritten und es werden Sicherungsmaßnahmen in Bezug auf die übertragenen Güter ergriffen.

Sobald die Bekanntgabe erfolgt ist, ist die Übertragung gegenüber dem Landesamt während einer Frist von 30 Tagen ab dem Datum der Bekanntmachung nicht wirksam.

Die Bekanntmachung einer Geschäftsübergabe im vollen Eigentum oder im Nießbrauch besteht aus der Übermittlung einer beglaubigten Abschrift oder einer Abschrift der Übertragungsurkunde an das LSS, deren Vollständigkeit und Echtheit auf Betreiben des Überlassers oder des Übernehmers von allen Vertragsparteien bestätigt wurde.

Angesichts der Bedeutung des Datums der Bekanntmachung wird empfohlen, die Dokumente per Einschreiben an das Landesamt für Soziale Sicherheit, Direktion Einnahme, Dienst Bescheinigungen, Place Victor Hortaplein, 11 in 1060 Brüssel zu senden.

## Die Gesamtschuldnerschaft des Übernehmers

Die zweite Maßnahme sieht eine Regelung der gesamtschuldnerischen Haftung des Übernehmers vor.

Wenn der Überlasser nach Ablauf der Frist der Drittwirksamkeit gegenüber dem LSS Schuldner ist, haftet der Übernehmer gesamtschuldnerisch für die Zahlung der Sozialversicherungsbeiträge, Beitragserhöhungen und Verzugszinsen, die der Überlasser in Höhe des Betrages schuldet, der von ihm bereits überwiesen oder überreicht wurde oder eines Betrages, der dem Nennwert der Anteile entspricht, die vor Ablauf der oben genannten Frist für die Übergabe zuerkannt wurden.

## Ausnahme: das Zertifikat

Die beiden oben beschriebenen Maßnahmen werden nicht angewandt, wenn der Überlasser der Übertragungsurkunde ein Zertifikat beifügt, das vom LSS ausschließlich zu diesem Zweck innerhalb einer Frist von 30 Tagen vor der Bekanntgabe der Vereinbarung ausgestellt wurde.

Dieses Zertifikat bescheinigt, dass der Überlasser am Tag des Antrags keinen einzigen Beitrag schuldet, der eine rechtsgültige und feststehende Schuld darstellt und dass die gleiche Person keinem gerichtlichen Verfahren zur Zwangseintreibung der Beiträge unterliegt.

Das Zertifikat wird durch das LSS innerhalb einer Frist von 30 Tagen nach Antragstellung durch den Überlasser überreicht oder abgelehnt.

Gemäß Gesetz muss das Landesamt die Ausstellung des Zertifikats ablehnen, wenn am Tag des Antrags festgestellt wurde, dass der Überlasser eine Schuld hat, die eine rechtsgültige und feststehende Schuld gegenüber dem LSS darstellt.

Das ausgestellte Zertifikat hat eine Gültigkeitsdauer von 30 Tagen.

Der Überlasser kann den Antrag auf Ausstellung eines Zertifikats an die bereits genannte Postanschrift oder aber per E-Mail (mailto:ad2[sectieattesten@rsz.fgov.be%20\)](mailto:ad2-sectieattesten@rsz.fgov.be%20) oder per Fax an 02/509 31 45 senden.

Der Antrag ist in zweifacher Ausfertigung nach einem festgelegten Muster einzureichen, das auf der Website des LSS<sup>+</sup> (http://www.rsz.fgov.be/binaries/assets/attest/certificatetradefund-idmfa-2-1-904\_nl.pdf) verfügbar ist.

# Sozialversicherungsbeiträge

Für jede Arbeitnehmerkennzahl in einer bestimmten Kategorie kann man überprüfen, ob der Lohnmäßigungsbeitrag geschuldet wird und welcher Beitragssatz <sup>E</sup> [\(https://www.socialsecurity.be/site\\_nl/employer/applics/dmfa/index.htm\)](https://www.socialsecurity.be/site_nl/employer/applics/dmfa/index.htm) sich in der Beitragssatzdatei befindet.

Dieser Beitrag ist Bestandteil des Grundbeitrags, der für die betreffenden Arbeitnehmer gilt.

# Zusätzliche Informationen - Beitrag in Höhe von 1,60 %

In der DMFA wird der Beitrag in Höhe von 1,60 % pro Arbeitnehmerzeile im Feld 90001 "Für die Arbeitnehmerzeile geschuldeter Beitrag" mit der Arbeitnehmerkennzahl 855 und der Art 0 für Arbeitnehmer mit Lohnmäßigungsbeitrag,

- mit Arbeitnehmerkennzahl 857 und Art 0 für Arbeitnehmer ohne Lohnmäßigungsbeitrag angegeben.

Die Berechnungsgrundlage muss angegeben werden.

Bei Eingabe der DMFA per Internet wird der Beitrag für Arbeitnehmer, für die ein Beitrag zu zahlen ist, automatisch berechnet.

# Zusätzliche Informationen - Mit Trinkgeldern entlohnte Arbeitnehmer

In der DMFA werden Arbeitnehmer, die mit Trinkgeldern entlohnt werden, mit den spezifischen Arbeitnehmerkennzahlen angegeben:

- $-011 Type 1$  (Arbeiter)
- 022 Typ 1 (Arbeiterlehrlinge bis zum Ende des Jahres, in dem sie 18 Jahre alt werden)
- **029** Typ 1 (bezuschusste Vertragsarbeiter)
- im Block 90012 "Arbeitnehmerzeile".

Darüber hinaus muss im Block 90015 "Beschäftigung Arbeitnehmerzeile" das Feld "Funktionsnummer" ausgefüllt werden.

Mit Trinkgeldern entlohnte Arbeitnehmer können mit folgenden Kategorien identifiziert werden:

- 016 of 017 für den Horeca-Sektor
- 066, 323, 562, 662 of 095 für Angestellte Toiletten außerhalb des Gaststättengewerbes

# Zusätzliche Informationen - Gelegenheitsarbeitnehmer in der Landwirtschaft und im Gartenbau

In der DMFA sind die spezifischen Arbeitnehmerkennzahlen 010 (Arbeiter) und 022 (Arbeiterlehrlinge bis zum Ende des Jahres, in dem sie 18 Jahre alt werden) in Block 90012 "Arbeitnehmerzeile" anzugeben, die für die Meldung von Gelegenheitsarbeitnehmern in der Landwirtschaft und im Gartenbau vorgesehen ist.

Darüber hinaus muss im Block 90015 "Beschäftigung Arbeitnehmerzeile" das Feld "Funktionsnummer" ausgefüllt werden.

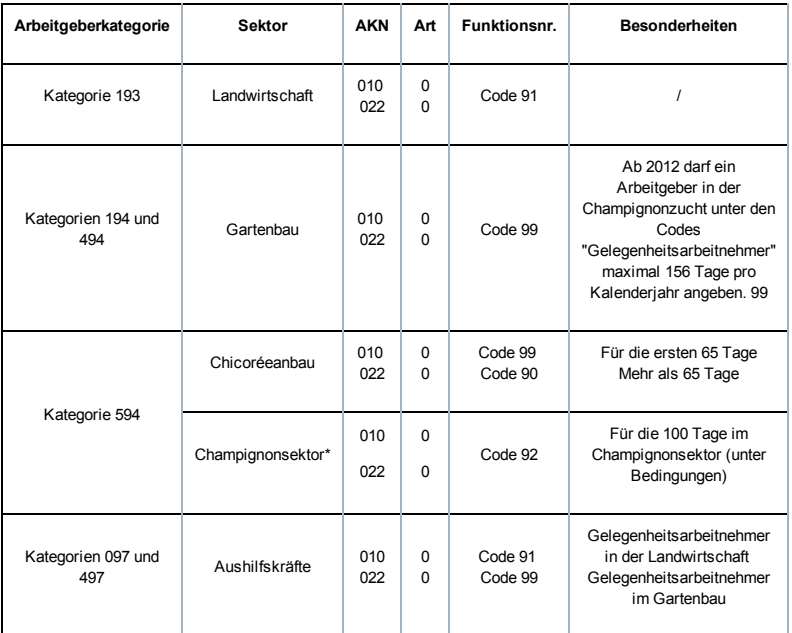

Hinweis: Als Gelegenheitsarbeitnehmer beschäftigte Studenten werden mit der Arbeitnehmerkennzahl 840 angegeben.

\*Die Zuerkennung von Kategorie 594 und die Einrichtung von Funktionsnummer 92 wurden rückwirkend ab 1/2013 eingeführt. Arbeitgeber, die die Bedingungen dafür erfüllen, können die Meldungen für das Jahr 2013 regularisieren.

# Zusätzliche Informationen - Tageseltern

In der DMFA werden Tageseltern mit dem spezifischen Code 497 Typ 0 im Block 90012 "Arbeitnehmerzeile" angegeben.

Arbeitgebern steht ein Spreadsheet [\(https://www.socialsecurity.be/site\\_nl/employer/general/techlib.htm#fosterParents\)](https://www.socialsecurity.be/site_nl/employer/general/techlib.htm#fosterParents) zur Verfügung für die Umrechnung

- der eingetragenen Kapazität
- der tatsächlich geleisteten Kinderbetreuungstage und
- der Ruhetage

# Zusätzliche Informationen - Gelegenheitsarbeitnehmer Horeca-Sektor

In der DMFA werden Gelegenheitsarbeitnehmer im Horeca-Sektor im Block 90012 "Arbeitnehmerzeile" mit besonderen Arbeitnehmerkennzahlen angegeben, wenn die Anzahl Tage die Kontingente nicht überschreitet und mit einfachen Arbeitnehmerkennzahlen, wenn die Kontingente überschritten werden.

Es muss einen Block 90015 "Beschäftigung Arbeitnehmerzeile" pro angegebenem Tag in der Dimona geben.

Zusammengefasst:

Innerhalb der Kontingente (max. 50T/Arbeitnehmer, 100T/Arbeitgeber):

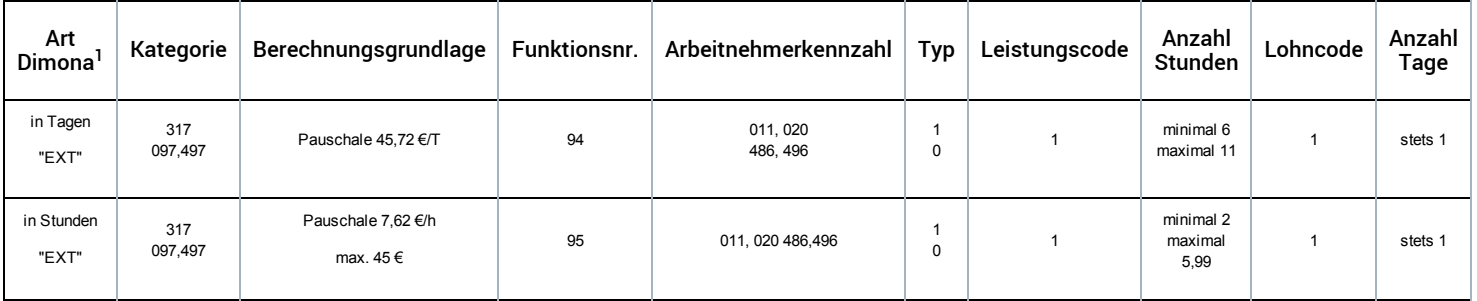

Wenn irrtümlicherweise eine Dimona eingereicht wurde, die nicht geändert werden muss, und in der DMFA die Meldung mit der Art der Pauschale (Tages- oder Stundenpauschale) wie in der Dimona sowie unter Angabe der tatsächlichen Anzahl der geleisteten Stunden durchgeführt wurde. 1

Wenn die Kontingente überschritten werden:

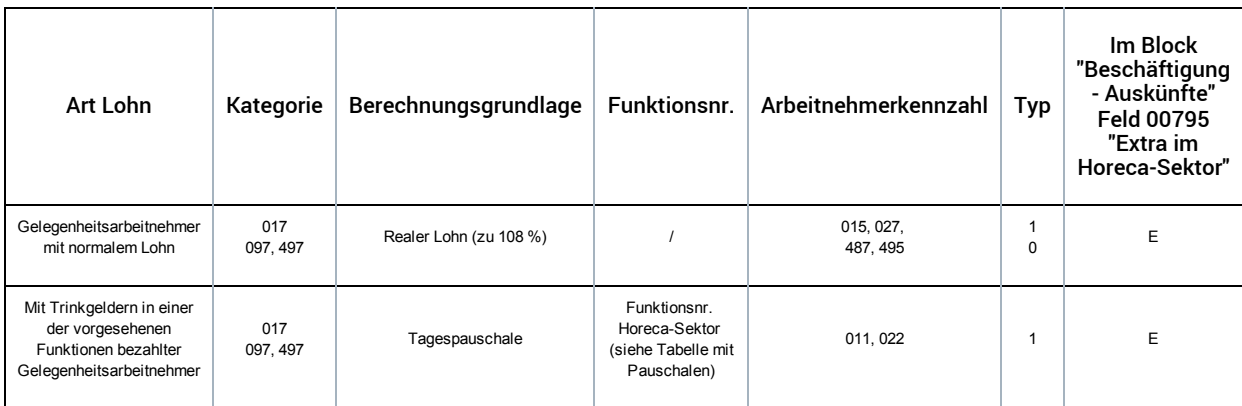

# **Sonderbeiträge**

In der DMFA wird der Solidaritätsbeitrag für Studenten in einem besonderen Block 90003 "Beitrag für entlassene statutarische Arbeitnehmer" mit folgender Arbeitnehmerkennzahl angegeben 840 (Handarbeiter) oder 841 (Angestellter) in der betreffenden Arbeitnehmerzeile (siehe "Wie fülle ich die DMFA aus?") [\(/site/dmfa/nl/prepub/nextquarter/instructions/fill\\_in\\_dmfa/dmfa\\_fillinrules/payablesolidaritycontribution\\_students.html\)](http://instructions.smals.be/site/dmfa/nl/prepub/nextquarter/instructions/fill_in_dmfa/dmfa_fillinrules/payablesolidaritycontribution_students.html)

# **Beariffe**

Alle Ergänzungen, sowohl die gesetzlichen Ergänzungen, die vom Arbeitgeber oder einem Dritten gezahlt werden, als auch die Ergänzungsentschädigungen, sind in die Berechnungsgrundlage einzubeziehen.

Der Arbeitgeberbeitrag unterscheidet sich je nachdem, ob es sich um einen Arbeitnehmer aus dem nicht-kommerziellen Sektor oder aus den übrigen Sektoren handelt, oder (für Arbeitnehmer aus dem kommerziellen Sektor) die Kündigung oder Beendigung des Arbeitsvertrags nach dem 15.10.2009 zugestellt wurde und das SAB oder SAEA frühestens ab 01.04.2010 beginnt oder der Arbeitgeber bei Antritt des SAB als ein Unternehmen in Schwierigkeiten oder in der Umstrukturierung anerkannt wird.

In den folgenden Kapiteln sind die Anweisungen unterteilt für laufende (Periode 1 und 2) und neue (Periode 3) SAB's und SAEA's einerseits und für den kommerziellen und den nicht-kommerziellen Sektor andererseits.

Zum nicht-kommerziellen Sektor gehören Arbeitgeber, die in Bezug auf ihre Arbeitnehmer unter folgende Kommissionen fallen:

- Paritätische Kommission für die Familien- und Seniorenhilfsdienste (318);
- Paritätische Unterkommission für die Familien- und Seniorenhilfsdienste der Französischen Gemeinschaft, der Wallonischen Region und der Deutschsprachigen Gemeinschaft (318.01);
- Paritätische Unterkommission für die Familien- und Seniorenhilfsdienste der Flämischen Gemeinschaft (318.02);
- Paritätische Kommission für Erziehungs- und Wohneinrichtungen und -behörden (319);
- Paritätische Unterkommission für Erziehungs- und Wohneinrichtungen und -dienste der Flämischen Gemeinschaft (319.01);
- Paritätische Unterkommission für Erziehungs- und Wohneinrichtungen und -dienste der Französischen Gemeinschaft, der Wallonischen Region und der Deutschsprachigen Gemeinschaft (319.02);
- Paritätische Kommission für die beschützten und sozialen Werkstätten (327), ausgenommen die sozialen Werkstätten;
- Paritätische Unterkommission für die beschützten Werkstätten, die von der Flämischen Gemeinschaft oder der Flämischen Gemeinschaftskommission bezuschusst wurden und für die sozialen Werkstätten, die von der Flämischen Gemeinschaft zugelassen und/oder bezuschusst wurden (327.01), einschließlich der sozialen Werkstätten;
- Paritätische Unterkommission für die beschützten Werkstätten, die von der Französischen Gemeinschaft subventioniert werden (327.02);
- Paritätische Unterkommission für die beschützten Werkstätten der Wallonischen Region und der Deutschsprachigen Gemeinschaft (327.03);
- Paritätische Kommission für den soziokulturellen Sektor (329);
- Paritätische Unterkommission für den soziokulturellen Sektor der Flämischen Gemeinschaft (329.01);
- Paritätische Unterkommission für die föderale und gemeinschaftsübergreifende soziokulturelle Organisationen (329.03);
- Paritätische Unterkommission für den soziokulturellen Sektor der Französischen und Deutschsprachigen Gemeinschaft und der Wallonischen Region (329.02);
- Paritätische Kommission für die Gesundheitseinrichtungen und dienste (330), ausgenommen Arbeitgeber, die unter die Umschreibung der paritätischen Unterkommission für Zahnprothesen fallen;
- Paritätische Kommission für den flämischen Wohlfahrts- und Gesundheitssektor (331);
- Paritätische Kommission für den französisch- und deutschsprachigen Wohlfahrts- und Gesundheitssektor (332).

Folgende Arbeitgeber aus dem öffentlichen Sektor werden Arbeitgebern des nicht-kommerziellen Sektors gleichgesetzt:

- UZ Gent
- UZ Antwerpen
- Centre hospitalier universitaire de Liège
- Centre hospitalier psychiatrique du Chêne in Mons
- Centre hospitalier psychiatrique Les Marronniers in Tournai
- Openbaar psychiatrisch ziekenhuis in Rekem
- Openbaar psychiatrisch ziekenhuis in Geel

#### Als laufende SAB oder SAEA Periode 1 gelten Systeme, bei denen:

- die Kündigung vor dem 16.10.2009 zugestellt wurde ODER
- die erste Ergänzungsentschädigung vor dem 01.04.2010 gezahlt wurde ODER
- die kollektive Umstrukturierung vor dem 15.10.2009 angekündigt wurde ODER
- das Unternehmen vor dem 15.10.2009 als in Schwierigkeiten oder in der Umstrukturierung anerkannt wurde.

## Als laufende SAB oder SAEA Periode 2 gelten Systeme, bei denen:

- die Kündigung nach dem 15.10.2009 zugestellt wurde UND
	- die erste Ergänzungsentschädigung nach dem 31.03.2010 gezahlt wurde UND
	- die kollektive Umstrukturierung nicht vor dem 15.10.2009 angekündigt wurde UND
	- das Unternehmen nicht vor dem 15.10.2009 als in Schwierigkeiten oder in der Umstrukturierung anerkannt wurde
- UND die Kündigung vor dem 29.11.2011 zugestellt wurde ODER
- die erste Ergänzungsentschädigung vor dem 01.04.2012 gezahlt wurde ODER
- die kollektive Umstrukturierung vor dem 01.04.2012 angekündigt wurde ODER
- das Unternehmen vor dem 01.04.2012 als in Schwierigkeiten oder in der Umstrukturierung anerkannt wurde.

Als laufende SAB oder SAEA Periode 3 gelten Systeme, bei denen:

- die Kündigung vor nach dem 28.11.2011 zugestellt wurde UND
- die erste Ergänzungsentschädigung nach dem 31.03.2012 gezahlt wurde UND
- die kollektive Umstrukturierung nicht vor dem 01.04.2012 angekündigt wurde UND
- das Unternehmen nicht vor dem 01.04.2012 als in Schwierigkeiten oder in der Umstrukturierung anerkannt wurde.

Als Unternehmen in Schwierigkeiten können Arbeitgeber anerkannt werden, auf die die Beschreibung in Kapitel 7 des KE vom 03.05.2007, Artikel 14, zutrifft: "Für die Anwendung dieses Kapitels versteht man unter Unternehmen in Schwierigkeiten Unternehmen, die im Jahresabschluss der beiden Geschäftsjahre, die der Beantragung der Anerkennung vorausgehen, einen Verlust aus der normalen beruflichen Tätigkeit vor Steuern erleiden, wenn dieser Verlust für das letzte Geschäftsjahr den Betrag der Abschreibungen und Wertminderungen auf Gründungskosten, immaterielle und materielle feste Aktiva überschreitet." Der Arbeitgeber muss dazu einen Antrag beim Minister der Beschäftigung einreichen. Für die SAB, die während der Periode des Unternehmens in Schwierigkeiten beginnen, gelten abweichende Prozentsätze bis einschließlich des Monats, in dem die Anerkennung endet.

Als Unternehmen in der Umstrukturierung können Arbeitgeber anerkannt werden, die zu einer kollektiven Entlassung übergehen, oder Arbeitgeber, bei denen im Jahr vor der Anerkennung die Anzahl der Arbeitslosigkeitstage mindestens 20 % der Gesamtzahl der gemeldeten Tage der Arbeiter darstellt, wie in Kapitel 7 des KE vom 03.05.2007 festgelegt ist. Der Arbeitgeber muss dazu einen Antrag beim Minister der Beschäftigung einreichen. Bei SAB, die ab 01.04.2010 und einer nach dem 15.10.2009 zugestellten Entlassung beginnen und die während der Periode des Unternehmens in Umstrukturierung anlaufen, gelten abweichende Prozentsätze bis einschließlich des Monats, in dem die Anerkennung endet.

# Gemeinsame Bestimmungen

Das System der Gewährung, Berechnung und Meldung des Sonderbeitrags und der Einbehaltungen SAB und SAEA umfasst eine Reihe von gemeinsamen Elementen.

#### ERHÖHUNGEN UND ERMÄSSIGUNGEN

#### Wiederbeschäftigung bei einem anderen Arbeitgeber

Die besonderen Arbeitgeberbeiträge und die Einbehaltungen werden nicht geschuldet für die Periode, in der die Ergänzungsentschädigungen fortgezahlt werden (mindestens der Betrag, den der Betreffende erhält, wenn er eine Leistung weiterhin bezieht) und der Arbeitnehmer:

- erneut als Lohnempfänger eine Beschäftigung gefunden hat, soweit dies nicht bei dem Arbeitgeber geschieht, der ihn entlassen hat, oder bei einem Arbeitgeber, der zur gleichen Gruppe gehört.
- als Selbstständiger im Hauptberuf die Arbeit wiederaufgenommen hat, soweit die Tätigkeiten nicht bei dem Arbeitgeber, der ihn entlassen hat, ausgeübt werden, oder bei einem Arbeitgeber, der zur gleichen Gruppe gehört.

Für die Monate, in denen der Arbeitnehmer zum Teil beschäftigt ist, werden der Sonderbeitrag und die Einbehaltungen ermittelt durch (Anzahl Tage umgerechnet in eine 6-Tage-Woche):

#### Beitrag und Einbehaltungen vollständiger Monat x {(26 – Anzahl geleistete Tage)/ 26}

Für die Zählung der geleisteten Tage, die in Abzug gebracht werden, wird jeder vertraglich abgedeckte Kalendertag berücksichtigt, und dies in Relation zu einer 6-Tage-Woche. Dabei wird der Leistungsbruch während der Periode der Wiederbeschäftigung berücksichtigt

#### Wiederbeschäftigung beim eigenen Arbeitgeber

Die besonderen Arbeitgeberbeiträge und Einbehaltungen werden nicht geschuldet für die Periode, in der die Ergänzungsentschädigungen gezahlt werden, wenn der Arbeitnehmer:

- erneut als Lohnempfänger eine Beschäftigung bei dem Arbeitgeber gefunden hat, der ihn entlassen hat, oder bei einem Arbeitgeber, der zur gleichen Gruppe gehört.
- als Selbstständiger im Hauptberuf die Arbeit wiederaufgenommen hat, wobei er seine Tätigkeiten bei dem Arbeitgeber ausübt, der ihn entlassen hat, oder bei einem Arbeitgeber, der zur gleichen Gruppe gehört.

Die Ergänzungen sind Lohn, auf den die normalen Sozialversicherungsbeiträge geschuldet werden. Für die Monate, in denen der Arbeitnehmer zum Teil beschäftigt ist, werden der Sonderbeitrag und die Einbehaltungen ermittelt durch (Anzahl Tage umgerechnet in eine 6-Tage-Woche):

#### Beitrag und Einbehaltungen vollständiger Monat x {(26 – Anzahl geleistete Tage)/ 26}

Für die Zählung der geleisteten Tage, die in Abzug gebracht werden, wird jeder vertraglich abgedeckte Kalendertag berücksichtigt, und dies in Relation zu einer 6-Tage-Woche. Dabei wird der Leistungsbruch während der Periode der Wiederbeschäftigung berücksichtigt

Für die unvollständigen Monate wird der Beitrag nur für die Tage ermittelt, die durch die Ergänzungsentschädigungen wie folgt gedeckt sind (Anzahl der Kalendertage umgerechnet in eine 6-Tage-Woche, wobei ein angefangener Tag als ein geleisteter Tag zählt):

#### Beitrag und Einbehaltungen vollständiger Monat x {durch die Ergänzungsentschädigung gedeckte Tage/26}

#### Formanforderung

Die Berechnungsgrundlage für den besonderen Arbeitgeberbeitrag und die Einbehaltungen wird verdoppelt, wenn im Vertrag nicht ausdrücklich angegeben ist, dass die Ergänzung fortgezahlt werden muss. Für Unternehmen, die dem Gesetz vom 05.12.1968 über die kollektiven Arbeitsabkommen und die paritätischen Kommissionen unterliegen, bedeutet dies, dass der Vertrag SAB nicht von KAA Nr. 17 tricies abweichen darf. Die Mindestpauschalen besonderer Arbeitgeberbeitrag SAB werden ebenfalls verdoppelt verdoppelt. Sie erhöhen sich auf 100,00 EUR, 75,20 EUR, 53,00 EUR, 39,86 EUR, 13,14 EUR, 16,00 EUR bzw. 12,00 EUR (ab 01.04.2012 gültige Beträge).

Die Berechnungsgrundlage für den Ausgleichsbeitrag SAB wird nie verdoppelt, weil davon ausgegangen wird, dass die Sektorabkommen ordnungsgemäß sind.

#### Leistungsanforderung

Die Berechnungsgrundlage für den besonderen Arbeitgeberbeitrag SAEA und die persönlichen Einbehaltungen werden verdoppelt, wenn der Arbeitgeber den Arbeitnehmer von der normalerweise vorgesehenen Ausübung der Arbeitsleistungen auf Halbzeitbasis freistellt (im Falle des Zeitkredits, der Laufbahnverkürzung oder der Verringerung der Arbeitsleistungen).

Falls der Arbeitnehmer von der normalerweise vorgesehenen Ausübung seiner Arbeitsleistungen auf Halbzeitbasis freigestellt wird (Halbzeit-Zeitkredit), kann die Berechnungsgrundlage der besonderen Arbeitgeberbeiträge um 95 % verringert werden, wenn folgende zusätzlichen Bedingungen erfüllt werden:

- die Ergänzungsentschädigungen werden auf Basis eines KAA gewährt, das im NAR oder in einer paritätischen Kommission oder Unterkommission abgeschlossen wurde
- der Arbeitnehmer wird tatsächlich ersetzt,
- der Ersatz ist durch das KAA vorgesehen, das im NAR abgeschlossen wurde, das nicht vor dem ersten Tag des Monats nach Abschluss dieses KAA anwendbar sein kann.

Falls der Arbeitnehmer von der normalerweise vorgesehenen Ausübung seiner Arbeitsleistungen auf Halbzeitbasis freigestellt wird (Halbzeit-Zeitkredit), kann die Berechnungsgrundlage der Einbehaltung um 95 % verringert werden, wenn folgende zusätzlichen Bedingungen erfüllt werden:

die Ergänzungsentschädigungen werden auf Basis eines KAA gewährt, das im NAR oder in einer paritätischen Kommission oder Unterkommission abgeschlossen wurde

#### Meldeanforderung

Schuldner, die sich der Meldepflicht ganz oder teilweise entzogen haben, schulden eine zusätzliche monatliche Pauschale, die fallbezogen geschuldet wird:

- monatlicher Beitrag SAB: 159,00 EUR (andere) und 26,50 EUR (nicht-kommerziell)
- Ausgleichsbeitrag SAB: 250,00 EUR
- SAEA: 170,00 EUR.

#### Zumutbarkeitsanforderung

Sowohl bei monatlichen als auch nicht-monatlichen Zahlungen dürfen die Einbehaltungen oder der Sonderbeitrag die Ergänzungsentschädigungen nicht überschreiten. Ab 01.04.2012 erhöht sich für den besonderen Arbeitgeberbeitrag der Höchstbetrag auf das 1,5fache der Ergänzungsentschädigung.

#### EINZAHLUNG DES BEITRAGS

Grundsätzlich werden die Beiträge und Einbehaltungen durch den Schuldner der Ergänzungsentschädigung der Frühpension geschuldet, d. h. entweder:

- der Arbeitgeber;
- der Fonds für Existenzsicherheit des Arbeitgebers;
- jede andere Person oder jede andere Anstalt, die die Verpflichtungen des Arbeitgebers zur Zahlung der Ergänzungsentschädigung übernimmt. Ein Konkurs des Arbeitgebers entlastet den Übernehmer von der Verpflichtung nicht von der vollständigen Ausführung des ursprünglich abgeschlossen Abkommens.

Folgende Regeln gelten, wenn die Ergänzungsentschädigung von verschiedenen Schuldnern geschuldet wird:

- Wenn teilweise der Arbeitgeber und teilweise sein Fonds für Existenzsicherheit (oder jede andere Person bzw. jede andere Einrichtung, die die Verpflichtungen des Arbeitgebers übernimmt) die Ergänzungsentschädigung überweist, sind die besonderen Arbeitgeberbeiträge ganz durch den Schuldner der höchsten Ergänzungsentschädigung (Hauptschuldner) an das LSS zu zahlen, berechnet auf den Gesamtbetrag der überwiesenen Ergänzungsentschädigungen. Ein innerhalb der befugten paritätischen Kommission abgeschlossenes KAA kann von diesem Grundsatz abweichen. Die Einbehaltungen sind vom Hauptschuldner zu melden und zu zahlen. Von dieser Bestimmung kann durch ein KAA nicht abgewichen werden.
- Wenn zwei verschiedene Arbeitgeber die Ergänzungsentschädigung aufgrund von zwei Teilzeitstellen schulden, trägt jeder Arbeitgeber einen Teil der Beiträge zu Lasten, was folgendermaßen geschieht:

#### Sonderbeitrag und Einbehaltungen vollständiger Monat x Q/S wobei

- Q die durchschnittliche wöchentliche Arbeitszeit des Teilzeitarbeitnehmers ist (eventuell erhöht um die Ausgleichsruhezeit);
- S die durchschnittliche wöchentliche Arbeitszeit eines Arbeitnehmers darstellt, der in derselben Funktion vollzeitlich im selben Unternehmen beschäftigt ist (eventuell erhöht um die Ausgleichsruhezeit).
- Eine Ausnahme ist vorgesehen, wenn einerseits eine kapitalisierte Ergänzung neben einer monatlichen Ergänzung durch verschiedene Schuldner gezahlt wird. Dann wird nicht der Hauptschuldner betrachtet, sondern die Sonderbeiträge und Einbehaltungen werden getrennt berechnet und gemeldet, unter Berücksichtigung des verhältnismäßigen Anteils der Ergänzungsentschädigungen. Die verhältnismäßige Berechnung erfolgt auf der Grundlage des theoretischen Monatsbetrags der Ergänzungen im betrachteten Zeitraum

Wenn Ergänzungsentschädigungen nach unterschiedlichen Systemen gezahlt werden, dann sind verschiedene Felder für die Meldung des besonderen Arbeitgeberbeitrags notwendig. Dies ist z. B. der Fall für die Meldung der sektoralen Ergänzungsentschädigungen, die bis zum Pensionsalter fortgezahlt werden, wobei der Arbeitgeber selbst eine Ergänzungsentschädigung bis 60 Jahre zahlt. Die Mindestpauschalen sind je nach verschiedenen Ergänzungsentschädigungen anteilmäßig zu berechnen.

Wenn die Ergänzungsentschädigungen bis einschließlich des Monats, in dem der Begünstigte 65 Jahre alt wird, weniger häufig als die monatlichen Entschädigungen gezahlt werden, dann werden die Sonderbeiträge und die Einbehaltung zum Zeitpunkt der Zahlung auf die Anzahl der Monate geschuldet, welche die Zahlung umfasst, wobei der Beitragsbetrag nach der Abrechnung nicht änderbar ist. Dies trifft dann zu, wenn:

- die Häufigkeit, mit der Ergänzungen gezahlt werden, mehr als einen Monat beträgt (jährlich, auf einmal...)
- die Häufigkeit bei Beginn vielleicht monatlich ist, aber die Ergänzungen nicht bis zum Erreichen des Pensionsalters fortgezahlt werden (sondern z. B. bis 60 Jahre).

Für die SAEA werden nacheinander die verschiedenen Beträge der Arbeitslosengeldes, die für jede Entschädigungsperiode vorgesehen sind, berücksichtigt.

#### INFORMATIONSPFLICHT

Der letzte Arbeitgeber ist verpflichtet, die Daten über alle bezahlten Ergänzungsentschädigungen zu erheben und diese Angaben allen Schuldnern und seinem Sozialsekretariat unter Angabe der Identität des Hauptschuldners, der für die Beiträge verantwortlich ist, zu übermitteln. Der Fonds für Existenzsicherheit, der eine Ergänzung zahlt, teilt dies dem letzten Arbeitgeber des Begünstigten mit.

Der Arbeitgeber füllt ein Formular des LfA aus, u. a. mit Angabe aller Schuldner und des Hauptschuldners. Er übermittelt es dem Arbeitnehmer, der das Formular zusammen mit seiner familiären Situation an seine Zahlstelle (SAB und SAEA) oder das LfA-Büro im Amtsgebiet seines Wohnorts weiterleitet (Zeitkredit, Laufbahnunterbrechung).

Die Zahlstelle des LfA informiert den Schuldner über den Tagesbetrag des Arbeitslosengeldes, die familiäre Situation des Begünstigten und eventuelle Arbeitswiederaufnahmen und deren Beendigung. Der Berechtigte informiert die Zahlstelle und den Schuldner über jede Änderung seiner Situation.

Das LfA übermittelt dem LSS die vorliegenden Daten, so dass das LSS die erforderlichen Kontrollen durchführen kann.

Wird der Schuldner vom Begünstigten nicht rechtzeitig über eine Änderung seiner Situation informiert, kann er vom Berechtigten nicht vorgenommene Einbehaltungen fordern.

# Sonderbeitrag System der Arbeitslosigkeit mit Betriebsprämie (SAB)

Das LSS ist auch für die Einnahme eines prozentualen monatlichen Sonderbeitrags für jedes SAB zuständig, das gemäß der Gesetzgebung über das System der Arbeitslosigkeit mit Betriebsprämie gewährt wird. Der Prozentsatz hängt vom Alter des Arbeitnehmers und dem Sektor, in dem das Unternehmen tätig ist, ab.

#### BETROFFENE ARBEITGEBER/SCHULDNER

Grundsätzlich gilt diese Maßnahme für alle Arbeitgeber, die Arbeitnehmer beschäftigen, die den Bedingungen entsprechen, um das SAB in Anspruch nehmen zu können. Es betrifft Arbeitgeber, deren Arbeitnehmer in den Anwendungsbereich des Gesetzes vom 05.12.1968 über kollektive Arbeitsabkommen und paritätische Kommissionen fallen. Zusammengefasst sind dies:

- die Arbeitgeber aus dem Privatsektor
- die öffentlichen Kreditinstitute
- die NV/SA Nationallotterie
- das Vlaamse Instelling voor Technologisch Onderzoek (Flämisches Institut für Technologieforschung)
- die Gesellschaften für sozialen Wohnungsbau, die gemäß den Wohngesetzbüchern der Regionen anerkannt sind
- die öffentlich-rechtlichen Aktiengesellschaften "Brussels South Charleroi Airport-Security" und "Liège-Airport-Security".

Im öffentlichen Sektor kommen weiterhin auch Einrichtungen in Betracht, für die ein durch den Ministerrat oder durch eine Gemeinschafts- oder Regionalregierung genehmigtes kollektives Abkommen besteht.

Grundsätzlich gilt diese Maßnahme für alle Schuldner, die im Rahmen eines SAB Ergänzungsentschädigungen zahlen müssen. Dies gilt sowohl für die Schuldner gesetzlich vorgeschriebener Ergänzungsentschädigungen als auch für die durch ein KAA oder ein individuelles Abkommen festgelegten zusätzlichen Ergänzungsentschädigungen.

#### BETROFFENE ARBEITNEHMER

Die Bestimmungen dieses Sonderbeitrags gelten für alle Arbeitnehmer im SAB.

Ausgeschlossen sind:

- ausländische Arbeitnehmer, die in Belgien beschäftigt waren, ihr Recht auf die Ergänzungsentschädigung geltend machen, unter der Bedingung, dass sie Arbeitslosengeld kraft der Gesetzgebung ihres im Europäischen Wirtschaftsraum gelegenen Wohnlands erhalten (KAA Nr. 17 vicies septies, abgeschlossen im Nationalen Arbeitsrat am 17.12.2003).
- ausschließlich in Bezug auf die besonderen Arbeitgeberbeiträge, Arbeitnehmer, die sich im Einvernehmen mit ihrem Arbeitgeber für die Halbzeitfrühpension entscheiden (diese Regelung läuft Ende 2011 aus), d. h. ihre Arbeitsleistungen nach dem 55. Lebensjahr auf Halbtagsleistungen herabgesetzt; es werden aber Beiträge geschuldet.

#### HÖHE DES ARBEITGEBERBEITRAGS

Dieser besondere Arbeitgeberbeitrag ist ein Prozentanteil der Bruttomonatsbeträge der Ergänzungsentschädigungen. Für die SAB im kommerziellen Sektor nach dem 31.03.2010 und mit Kündigungsbescheid nach dem 15.10.2009, aber vor dem 01.04.2012, gelten ab 01.04.2012 folgende Prozentanteile:

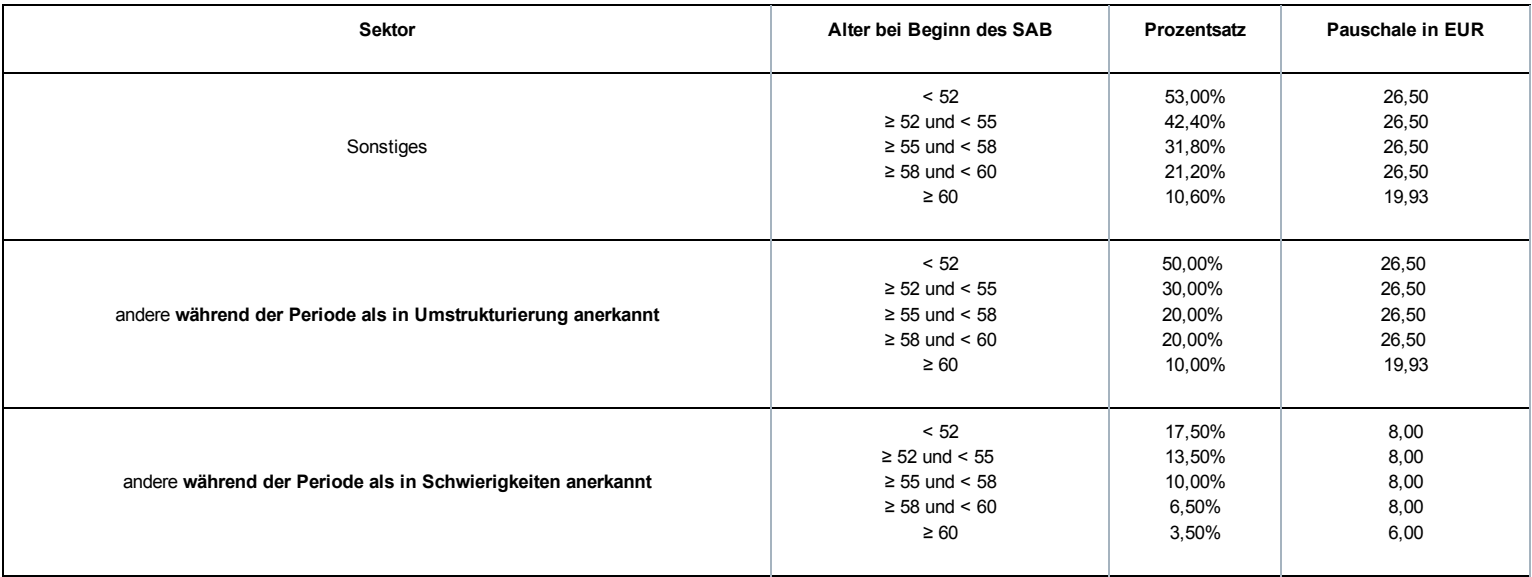

Falls die dadurch erhaltenen Beträge kleiner als eine bestimmte Pauschale sind, ist die Pauschale der Betrag, der geschuldet wird.

Bemerkung:

- Der Beitragsprozentsatz und die Mindestpauschale für den kommerziellen Sektor werden nach dem Alter festgelegt, das der Arbeitnehmer bei Beginn des SAB erreicht.
- Auf SAB, die während einer Periode der Anerkennung als Unternehmen in Schwierigkeiten oder in der Umstrukturierung beginnen, sind während der Anerkennung ermäßigte Beiträge zu zahlen bis einschließlich des Monats, in dem die Anerkennung endet. Der Prozentsatz, der sich nach dem Alter des Arbeitnehmers bei Beendigung der Anerkennung richtet, ist der weiterhin verwendete Prozentsatz.

# Sonderregelung Ausgleichsbeitrag Arbeitslosigkeit mit Betriebsprämie (SAB)

Grundsätzlich wird der besondere Ausgleichsbeitrag nicht mehr geschuldet für die SAB, die nach dem 31.03.2010 infolge einer nach dem 15.10.2009 zugestellten Kündigung beginnen. Dieser Beitrag ist in den erhöhten Beitragsprozentsätzen für die neuen SAB inbegriffen.

Sonderbeitrag System der Arbeitslosigkeit mit Ergänzungsentschädigungen für ältere Arbeitnehmer (SAEA)

Der Königliche Erlass vom 22.03.2006 führte im Rahmen des Solidaritätspakts zwischen den Generationen, analog zu den Ergänzungsentschädigungen beim SAB, einen besonderen Arbeitgeberbeitrag für bestimmte Ergänzungsentschädigungen mit dem Ziel ein, diese zu vermeiden oder davon abzuhalten. Durch die Gewährung einer Ergänzungsentschädigung bei Arbeitslosigkeit bleiben nämlich die strikten Vorschriften bezüglich des SAB tote Buchstaben und die Arbeitnehmer, die bei ihrer Zahlung Ergänzungsentschädigungen erhalten, sind weniger geneigt, die Arbeit wieder aufzunehmen.

Die Bestimmungen im Solidaritätspakt zwischen den Generationen und in diesem Königlichen Erlass werden größtenteils übernommen und weitergeführt in den übergreifenden Bestimmungen des Gesetzes vom 27.12.2006 zur Festlegung sonstiger Bestimmungen (I), Titel XI, Kapitel VI: Auf Frühpensionen, Ergänzungsentschädigungen bei bestimmten Sozialversicherungsleistungen und Invaliditätsentschädigungen geschuldete Beiträge zur sozialen Sicherheit und Einbehaltungen.

Das LSS ist mit der Erhebung eines prozentualen Sonderbeitrags auf die Ergänzungsentschädigungen beauftragt, die im Rahmen eines SAEA gezahlt werden.

#### BETROFFENE ARBEITGEBER/SCHULDNER

Der besondere Arbeitgeberbeitrag SAEA wird von jedem Arbeitgeber geschuldet, der einem (früheren) Arbeitnehmer Entschädigungen direkt oder indirekt zahlt, ergänzend zu einer Entschädigung im Falle einer Verringerung der Arbeitsleistungen auf eine Halbzeitbeschäftigung, einen Zeitkredit und eine Laufbahnverkürzung im Sinne des Sanierungsgesetzes vom 22.01.1985 oder zu einer Entschädigung bei Vollarbeitslosigkeit. Es betrifft Arbeitgeber, deren Arbeitnehmer in den Anwendungsbereich des Gesetzes vom 05.12.1968 über kollektive Arbeitsabkommen und paritätische Kommissionen fallen. Zusammengefasst sind dies:

- die Arbeitgeber aus dem Privatsektor
- die öffentlichen Kreditinstitute
- die NV/SA Nationallotterie
- das Vlaamse Instelling voor Technologisch Onderzoek (Flämisches Institut für Technologieforschung)
- die Gesellschaften für sozialen Wohnungsbau, die gemäß den Wohngesetzbüchern der Regionen anerkannt sind
- die öffentlich-rechtlichen Aktiengesellschaften "Brussels South Charleroi Airport-Security" und "Liège-Airport-Security".

Die folgenden Arbeitgeber sind jedoch ausgeschlossen aus dem Anwendungsbereich:

- Arbeitgeber, die von der Paritätischen Kommission für Stadt und Nahverkehr oder einer ihrer Unterkommissionen abhängen (PK 328, 328.01, 328.02, 328.03);
- Arbeitgeber, die von der Paritätischen Kommission für subventionierte freie Lehranstalten oder von der Paritätischen Kommission für Angestellte des subventionierten freien Unterrichtswesens abhängen (PK 152 bzw. 225).

#### BETROFFENE ARBEITNEHMER

Der besondere Beitrag SAEA wird von Arbeitnehmern geschuldet, die eine Ergänzungsentschädigung erhalten, ab dem Monat, in welchem der Arbeitnehmer 50 Jahre alt wird bis zum normalen Pensionsalter.

Der Sonderbeitrag wird nicht geschuldet, wenn sich der Arbeitnehmer in einer der folgenden Situationen befindet:

Der Arbeitnehmer war bei der ersten Gewährung noch keine 45 Jahre alt.

Folgende Arbeitnehmer sind gleichfalls ausgeschlossen:

ausländische Arbeitnehmer, die in Belgien beschäftigt waren und ihr Anrecht auf die Ergänzungsentschädigung geltend machen, sofern sie gemäß der Gesetzgebung ihres Wohnsitzlandes innerhalb des Europäischen Wirtschaftsraums Arbeitslosengeld erhalten.

#### BETROFFENE ERGÄNZUNGEN

Es handelt sich im Allgemeinen um Ergänzungsentschädigungen bei den Leistungen:

- bei Vollarbeitslosigkeit
- **im Falle einer Vollzeitlaufbahnunterbrechung**
- im Falle einer Verringerung der Arbeitsleistungen auf eine Halbzeitbeschäftigung, einen Zeitkredit und eine Laufbahnverkürzung.

Der Sonderbeitrag wird auch geschuldet, wenn diese Ergänzungen während der Perioden des Krankengeldes oder der Mutterschaftsversicherung fortgezahlt werden.

Nicht in den Anwendungsbereich fallen die Ergänzungsentschädigungen, die gewährt werden im Rahmen:

- des Systems der Arbeitslosigkeit mit Betriebsprämie (SAB)
- des Elternurlaubs, des Palliativurlaubs oder des Urlaubs für den Beistand oder die Pflege eines schwer erkrankten Familienmitglieds oder Verwandten
- per Abkommen festgelegte Maßnahmen betreffend das Laufbahnende (anerkannt durch den Minister der Arbeit auf Antrag der zuständigen Regierung oder der Sozialpartner, die das Abkommen unterzeichnet haben), durch Arbeitgeber, die in den Anwendungsbereich des sozialen Maribel fallen
- ein KAA, das in der Mitte des Nationalen Arbeitsrates (NAR), einer Paritätischen Kommission (PK) oder Unterkommission (PUK) für unbestimmte Dauer abgeschlossen wurde und am 30.09.2005 bereits in Kraft war
- ein KAA, das in der Mitte des NAR, einer PK oder PUK für unbestimmte Dauer abgeschlossen wurde (und gegebenenfalls eine Bestimmung über die stillschweigende Verlängerung umfasst) und
	- bereits am 30.09.2005 in Kraft war und ohne Unterbrechung verlängert wurde
	- und dessen Arbeitnehmerzielgruppe durch Verlängerung ab 30.09.2005 nicht mehr erweitert wurde und dessen Ergänzungsbeträge nicht mehr erhöht wurden, mit Ausnahme der Indexpassungen oder der Anwendung eines durch den NAR festgelegten Neubewertungskoeffizienten
- Artikel 9 des KAA Nr. 46 (Ergänzungen, die im Rahmen einer Kündigung wegen der nicht vorhandenen Möglichkeit des Angebots oder der Nichtverfügbarkeit einer Beschäftigung in einer anderen Arbeitsregelung als der Schichtarbeit mit Nachtarbeit gezahlt werden)
- Artikel 5 und Artikel 6 § 1 des KE vom 12.12.2001 zur Durchführung von Kapitel IV des Gesetzes vom 10.08.2001 bezüglich der Übereinstimmung von Beschäftigung und Lebensqualität, wenn der Vollzeitarbeitnehmer, der normalerweise mindestens in einer 5Tage-Regelung beschäftigt wird, seine Laufbahn im gleichen Zeitraum pro Woche um einen Tag oder 2 halbe Tage verkürzt (KAA Nr. 77 bezüglich der 1/5-Laufbahnverkürzung).

#### HÖHE DES BEITRAGS

Dieser besondere Arbeitgeberbeitrag ist ein Prozentanteil der Bruttomonatsbeträge der Ergänzungsentschädigungen. Es wird unterschieden zwischen einer Vollzeitlaufbahnunterbrechung, einer Verringerung der Arbeitsleistungen auf eine Halbzeitbeschäftigung, einen Zeitkredit und eine Laufbahnverkürzung einerseits und Ergänzungen bei Vollarbeitslosigkeit andererseits.

- Ergänzungen bei Laufbahnunterbrechung, Zeitkredit und Verringerung der Arbeitsleistungen auf eine Halbzeitbeschäftigung: Auf die Ergänzungsentschädigung wird weiterhin ein besonderer monatlicher Arbeitgeberbeitrag geschuldet, der ab 01.04.2012 38,82 % beträgt.
- Ergänzungen bei Arbeitslosigkeit nach dem Beenden des Arbeitsvertrags: Für die SAEA im kommerziellen Sektor nach dem 31.03.2010 und mit Kündigungsbescheid nach dem 15.10.2009, aber vor dem 01.04.2012, gelten ab 01.04.2012 folgende Prozentanteile:

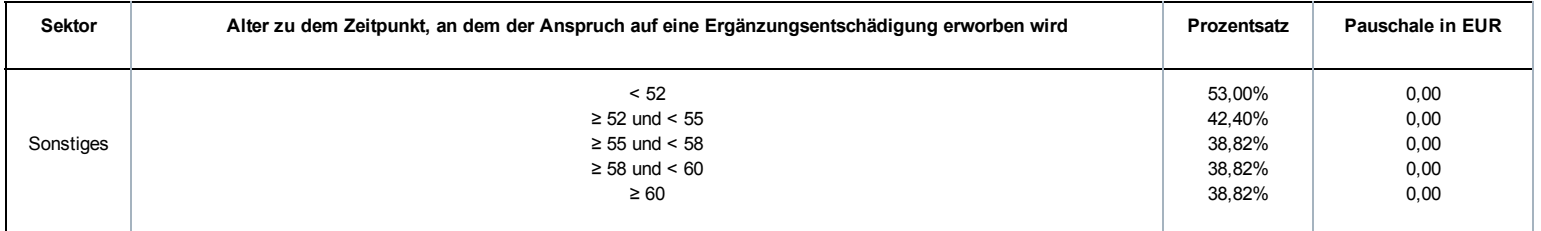

Es gibt keine Mindestpauschale.

#### Bemerkungen:

- Als Gewinn wird ein Prozentanteil festgelegt, der vom Alter abhängig ist, das der Arbeitnehmer zu dem Zeitpunkt erreicht hat, zu dem er den Anspruch auf die Ergänzungsentschädigung erwirbt (deshalb nicht unbedingt zum Zeitpunkt, zu dem er zum ersten Mal eine Ergänzungsentschädigung erhält).

Beispiel:

Ein Arbeitnehmer ist 55, wenn er ein SAEA in Anspruch nehmen kann. Ein Fonds für Existenzsicherheit gewährt eine Ergänzung ab 58 Jahren. Der zu verwendende Prozentsatz für den Sonderbeitrag beträgt 38,82 % (% zum Zeitpunkt der Gewährung des Anspruchs),

Es gibt keine abweichenden Prozentsätze für Unternehmen in Schwierigkeiten oder für Unternehmen in der Umstrukturierung.

# Einbehaltungen von Ergänzungsentschädigungen System der Arbeitslosigkeit mit Betriebsprämie oder Ergänzungsentschädigungen für ältere Arbeitnehmer

Neben dem Sonderbeitrag konventionelle SAB, SAEA und dem Ausgleichsbeitrag SAB ist auch eine persönliche Einbehaltung auf den Gesamtbetrag der Ergänzungen und die Zahlung an den Arbeitnehmer vorzunehmen. Ab 01.04.2010 sind auch diese Beträge dem LSS und nicht mehr dem LfA und LAP zu überweisen.

#### BETROFFENE ARBEITGEBER/SCHULDNER

Grundsätzlich gilt diese Maßnahme für alle Arbeitgeber, die Arbeitnehmer beschäftigen, die ein SAB, eine Halbzeitfrühpension oder ein SAEA beanspruchen können. Der Anwendungsbereich gilt parallel zu den Sonderbeiträgen.

#### BETROFFENE ARBEITNEHMER

Die Einbehaltungen werden für alle Arbeitnehmer im SAB, in der Halbzeitfrühpension oder im SAEA, geschuldet. Der Anwendungsbereich gilt parallel zu den Sonderbeiträgen.

#### HÖHE DER EINBEHALTUNGEN

Für die Ergänzungsentschädigungen wird eine soziale Einbehaltung eingeführt, die sich nach einem festgelegten Prozentsatz in Bezug auf den Gesamtbetrag der Sozialleistungen und der Ergänzungsentschädigungen richtet:

- 6,5 % für Arbeitnehmer in einem SAB und einem SAEA
- 4,5 % für den Halbzeit-Frühpensionierten (läuft Ende November 2011 aus)

#### Berechnung:

Die Einbehaltung erfolgt auf die Ergänzungen und wird für einen theoretischen Monat berechnet. Das ist der Prozentanteil der Summe des theoretischen Bruttomonatsbetrags der Sozialleistungen und des theoretischen Bruttomonatsbetrags der Ergänzungen. Daraufhin wird überprüft, ob die Einbehaltung nicht begrenzt werden muss, um zu verhindern, dass der Arbeitnehmer zu wenig erhält. Anschließend multipliziert man die dadurch erhaltenen Einbehaltungen mit der Anzahl der Monate, die von der Meldung abgedeckt werden. Bei einer monatlichen Zahlung bis zur gesetzlichen Pension oder zum Ende der Periode der Laufbahnunterbrechung oder des Zeitkredits entsprechen die monatlichen Leistungen und Ergänzungsentschädigungen den theoretischen Monatsbeträgen, wobei die Anzahl der Monate eines vollständigen Quartals gleich 3 ist.

Wenn die Zahlungen nicht monatlich bis zur gesetzlichen Pension erfolgen, sind daher mehrere Regeln zu beachten. Es gelten folgende Grundsätze:

- Die Sonderbeiträge und die Einbehaltung für die vollständige Periode werden über die Perioden der effektiven Zahlung der Ergänzungsentschädigungen verteilt, wobei die Anzahl Monate der jeweiligen Meldung angegeben wird. Bei einer reinen Kapitalisierung aller Ergänzungen ist dies daher die Anzahl der Monate bis zum gesetzlichen Pensionsalter.
- Für die neuen Arbeitslosen SAB und SAEA werden die Ergänzungen pro Monat erneut berechnet für die Periode von der ersten Zahlung bis zum Pensionsantritt und die Einbehaltungen werden über die gesamte Periode berücksichtigt.

Für die Berechnung der Sozialleistungen wird der theoretische Monatsbetrag der Sozialleistungen zugrunde gelegt:

- Bei einem vollzeitlichen Vollarbeitslosen oder einem Halbzeitfrühpensionierten: Tagesbetrag des Arbeitslosengeldes x 26
- Bei einem freiwilligen, teilzeitlichen Vollarbeitslosen: Tagesbetrag des Arbeitslosengeldes x Q / S x 6 x 4,33
- Bei einer halbzeitlichen Laufbahnunterbrechung, Zeitkredit oder Leistungsverringerung: Monatsbetrag der Unterbrechungszulage

Die Tagesbeträge werden dem LSS vom LfA und den Schuldnern von den Zahlstellen überwiesen.

Für die Bestimmung der Ergänzungsentschädigungen wird der theoretische Bruttomonatsbetrag wie folgt ermittelt:

- Wenn die Ergänzungsentschädigung SAB oder SAEA monatlich oder in kürzeren Abständen ab der ersten Zahlung der Ergänzungsentschädigung bis zum Monat gezahlt wird, in dem der Begünstigte das gesetzliche Pensionsalter erreicht, entspricht der Bruttomonatsbetrag dem Bruttobetrag der für den Monat gezahlten Entschädigungen.
- Wenn die Ergänzungsentschädigung SAB oder SAEA mit einer anderen Periodizität gezahlt wird, indem der Gesamtbetrag der Ergänzungsentschädigungen, der für die vollständige zu berücksichtigende Periode geschuldet werden, durch die Anzahl der Monate ab dem ersten Monat der Zahlung der Ergänzungsentschädigung bis zum Monat, in dem der Arbeitnehmer das Alter von 65 Jahren erreicht, geteilt wird.
- Wenn die Ergänzungsentschädigungen während der Periode der Laufbahnunterbrechung, des Zeitkredits oder der Leistungsverringerung monatlich oder in einem kürzeren Abstand gezahlt wird, entspricht der Bruttomonatsbetrag dem Bruttobetrag der für den Monat gezahlten Entschädigungen;
- Wenn die Ergänzungsentschädigungen während der Periode der Laufbahnunterbrechung, des Zeitkredits oder der Leistungsverringerung mit einer anderen Periodizität gezahlt werden, indem der Gesamtbetrag der Ergänzungsentschädigungen, der für die vollständige zu berücksichtigende Periode geschuldet wird, durch die Anzahl der begonnenen Kalendermonate geteilt wird, die in der maximalen Periode enthalten sind, für die eine Unterbrechungszulage beim LfA beantragt wurde.

Die dadurch berechnete Einbehaltung vom SAB oder SAEA darf nicht dazu führen, dass der übrige Gesamtbetrag der Leistungen der sozialen Sicherheit und Ergänzungsentschädigungen weniger als 938,50 EUR/Monat beträgt für Berechtigte ohne Familienlast bzw. 1.130,44 EUR/Monat für Berechtigte mit Familienlast (Grenzbetrag pro Kalendermonat). Daher muss die berechnete Einbehaltung jeweils mit diesem Grenzbetrag verglichen und erforderlichenfalls beschränkt oder annulliert werden. Auch wenn keine Einbehaltungen möglich sind, muss eine Meldung erfolgen. Bei der Halbzeit-Frühpension werden diese Grenzbeträge halbiert.

Für SAEA, die nicht monatlich bis ins Pensionsalter gezahlt werden, sind bei der Berechnung des theoretischen Monatsbetrags nur die ab 50 Jahre gezahlten Ergänzungsentschädigungen zu berücksichtigen.

Grenzbeträge nach Indexierung und unter Anwendung des Neubewertungskoeffizienten:

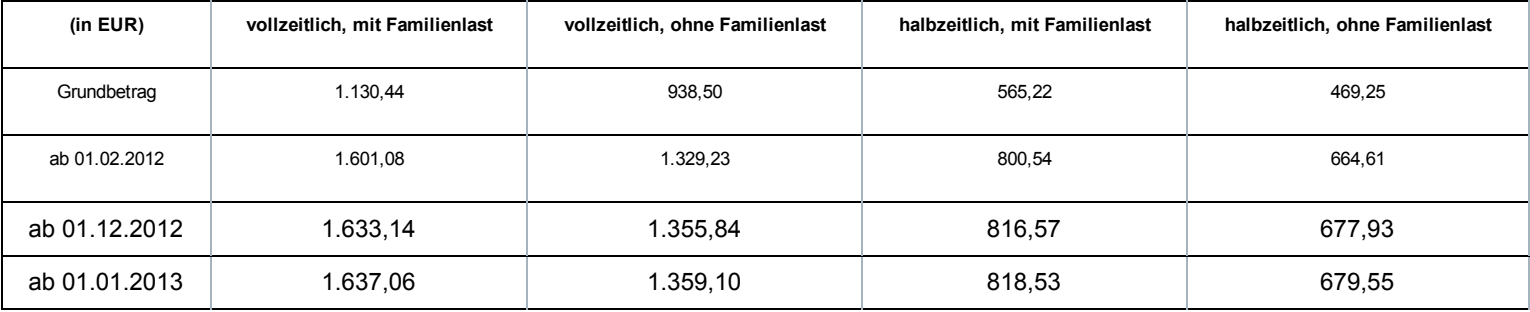

Dies wird anhand einer Reihe von Beispielen in der Doclibrary [\(https://www.socialsecurity.be/public/doclibrary/nl/dmfa\\_N.htm\)](https://www.socialsecurity.be/public/doclibrary/nl/dmfa_N.htm) veranschaulicht.

Bei zu viel erhaltenen Einbehaltungen zahlt das LSS diese zurück und der Schuldner der Ergänzungsentschädigung ist in diesem Fall verpflichtet, diese dem Begünstigten der Ergänzungsentschädigungen zurückzuerstatten.

Falls der Begünstigte der Ergänzungsentschädigungen es versäumt, den Schuldner über seine geänderte familiäre Situation oder seinen geänderten Beschäftigungsstatus zu informieren, darf der Schuldner der Ergänzungsentschädigungen die geschuldeten Einbehaltungen dennoch zurückfordern.

# Zusätzliche Informationen - Berechnung der Einbehaltung - Indexierung

#### Indexierung

Bei einer Indexierung im Laufe eines Quartals ist im Feld 00829 "Begriff Anpassung der Beträge" der Wert "1" Indexierung im zweiten Feld Beiträge Ergänzungsentschädigung einzutragen, in dem die indexierten Beträge enthalten sind. Dies ermöglicht eine ordentliche Kontrolle auf der Grundlage der neuen indexierten Schwellenwerte.

#### Jährliche Neubewertung

Der Nationale Arbeitsrat hat für das Jahr 2015 keinen anzuwendenden Neubewertungskoeffizienten für die Anpassung der Beträge der gewährten Ergänzungsentschädigungen vorgesehen. Dieser Koeffizient gilt auch für die Neubewertung der auf die Berechnung der Einbehaltung anwendbaren Schwellenwerte.

#### Berechnungsformel

Die Berechnungsformel für die Einbehaltung ändert sich je nach Betrag der monatlichen Ergänzungsentschädigung und hinsichtlich der Frage, ob die Sozialleistungen bestimmte Beträge in Abhängigkeit der zugrunde gelegten Art von Schwellenwert unterschreiten oder überschreiten.

Dadurch ergibt sich:

- X = die Summe aus der Ergänzungsentschädigung und der Sozialleistung für einen Monat
- A = der anwendbare Schwellenwert in Abhängigkeit der Familiensituation und der Arbeitsregelung für das SAB oder das SAEA

B = der Betrag X, sobald die Einbehaltung vollständig ist

- Wenn  $X \leq A$  => keine Einbehaltung
- Wenn  $A < X > B$  => Einbehaltung =  $X A$
- Wenn  $X \geq B$  => Vollständige Einbehaltung =  $X \times 6,5\%$  (of 4,5%)

Die Werte A und B variieren je nach Indexierung, Neubewertungskoeffizient und Beitragssatz.

Für ein vollzeitliches SAB oder SAEA:

Mit Familienlast (Schwellenwert 1)

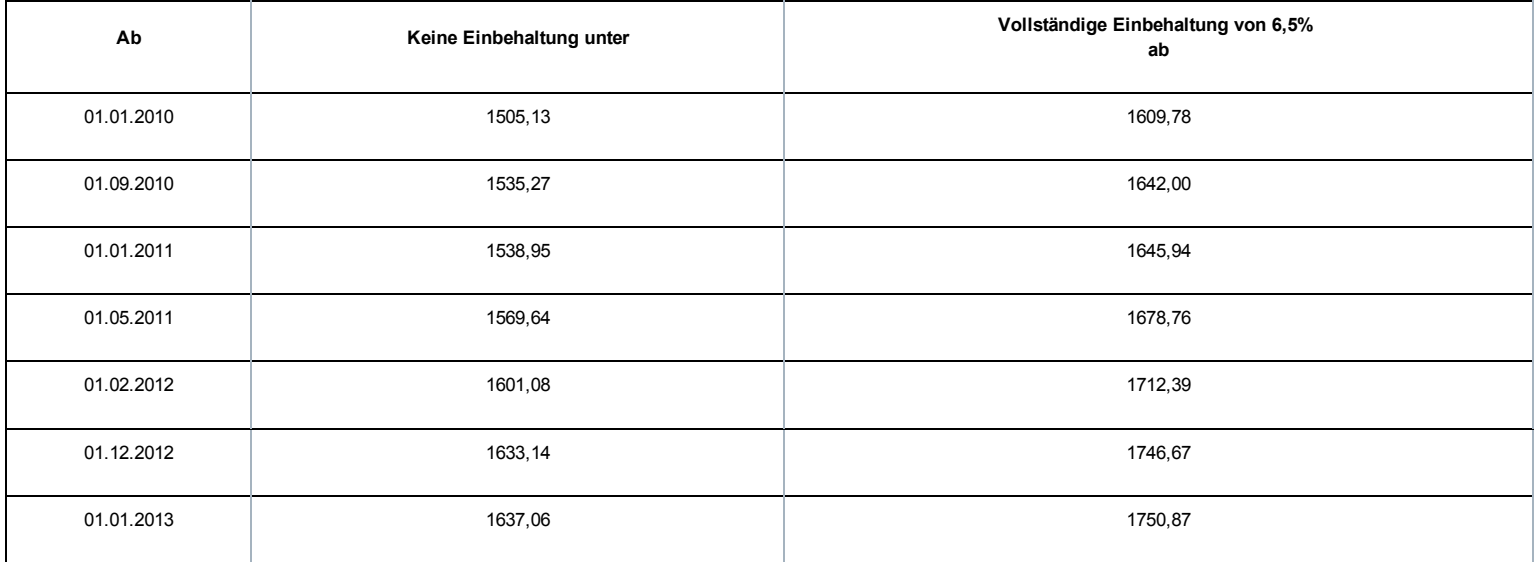

#### Ohne Familienlast (Schwellenwert 2)

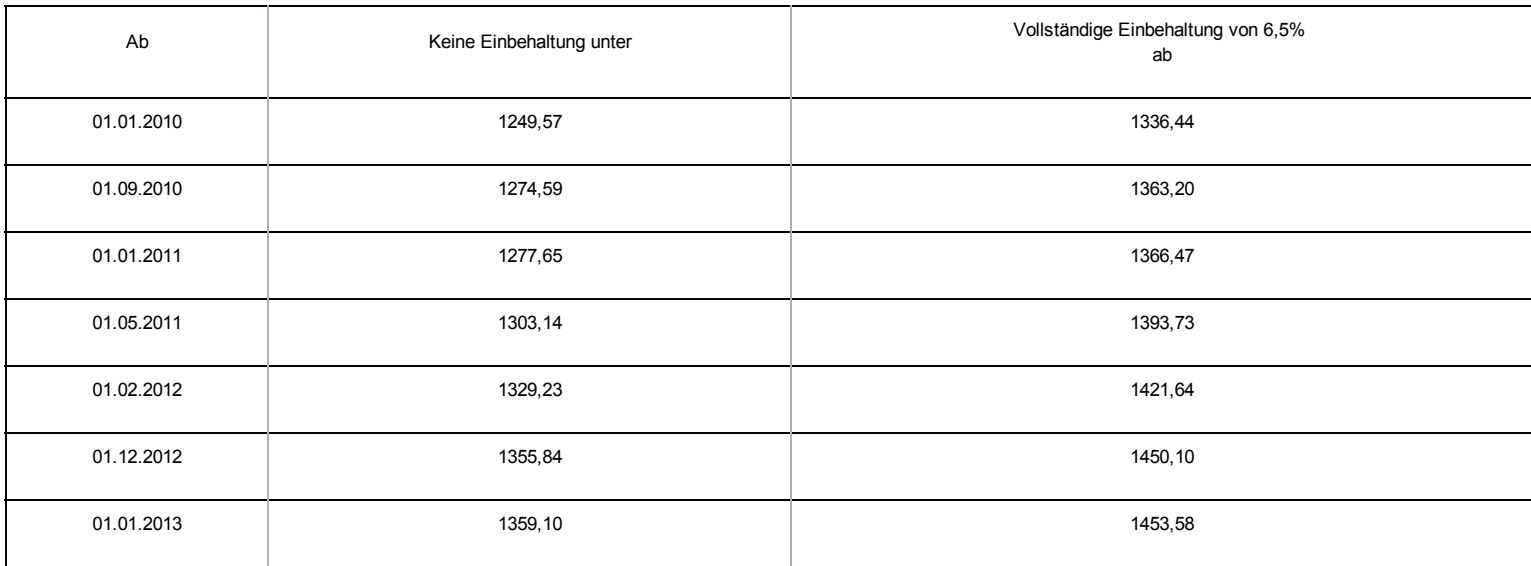

## Für einen Halbzeitfrühpensionierten:

## Mit Familienlast (Schwellenwert 3)

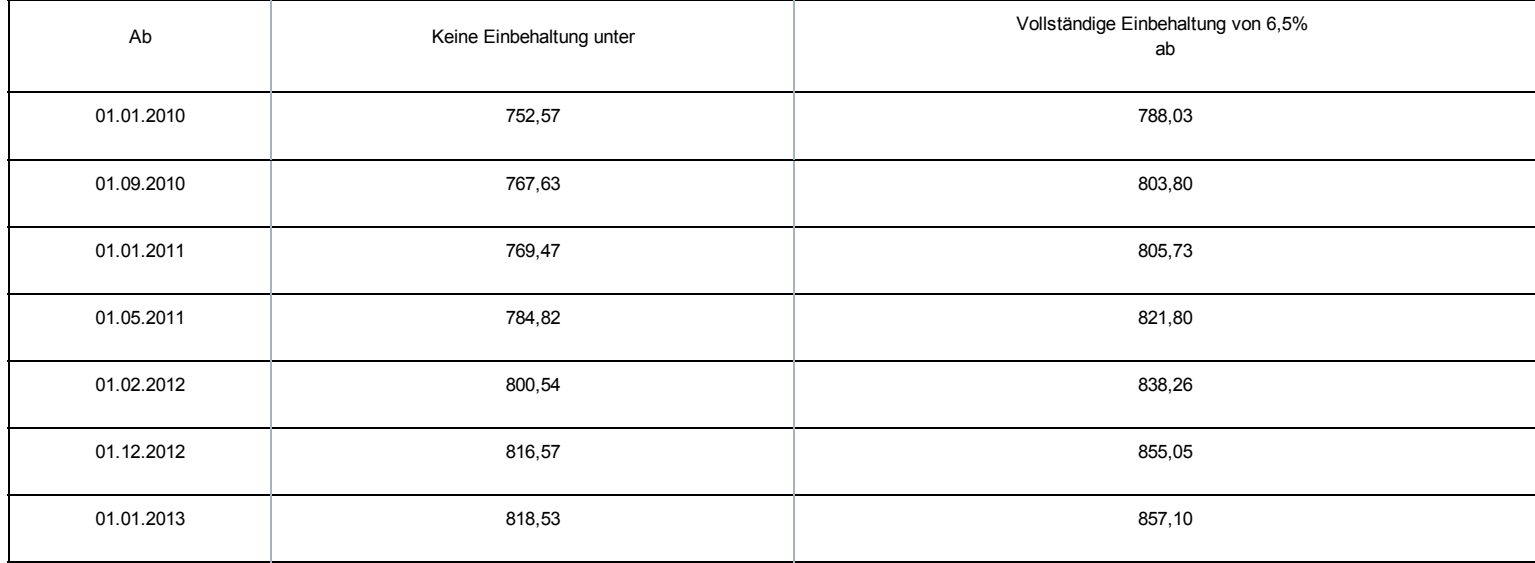

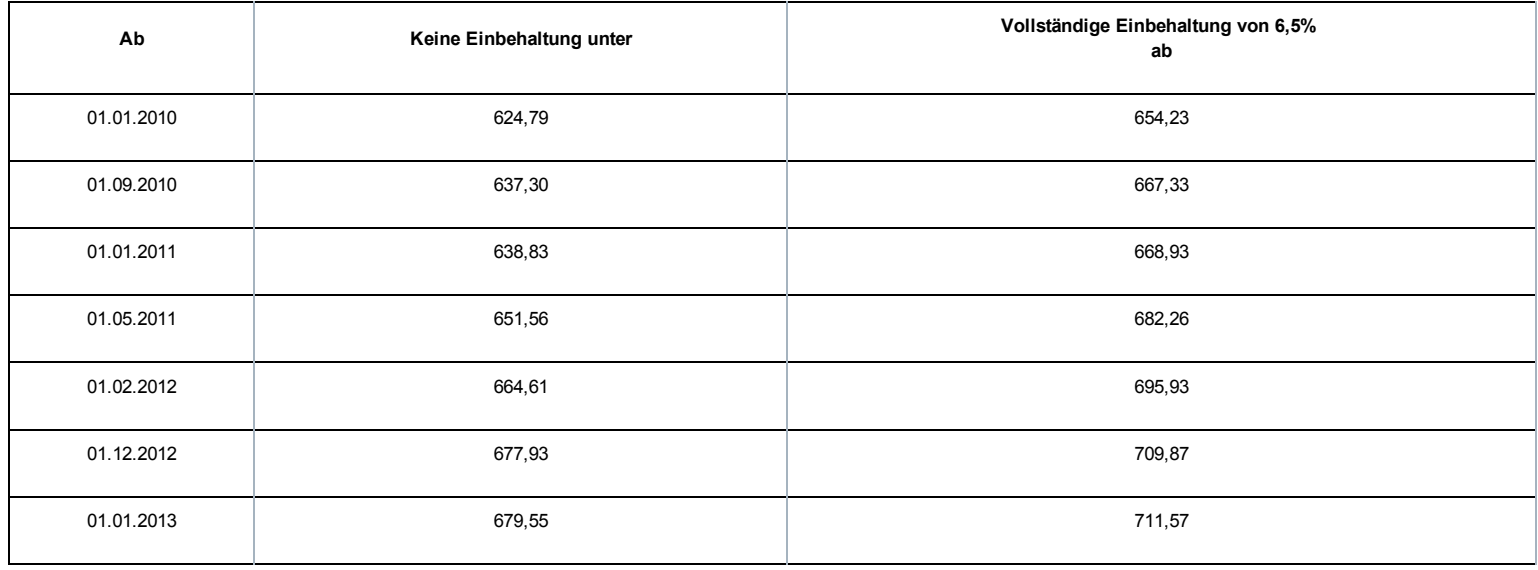

#### Für einen Halbzeit-Zeitkredit:

#### Mit Familienlast (Schwellenwert 3)

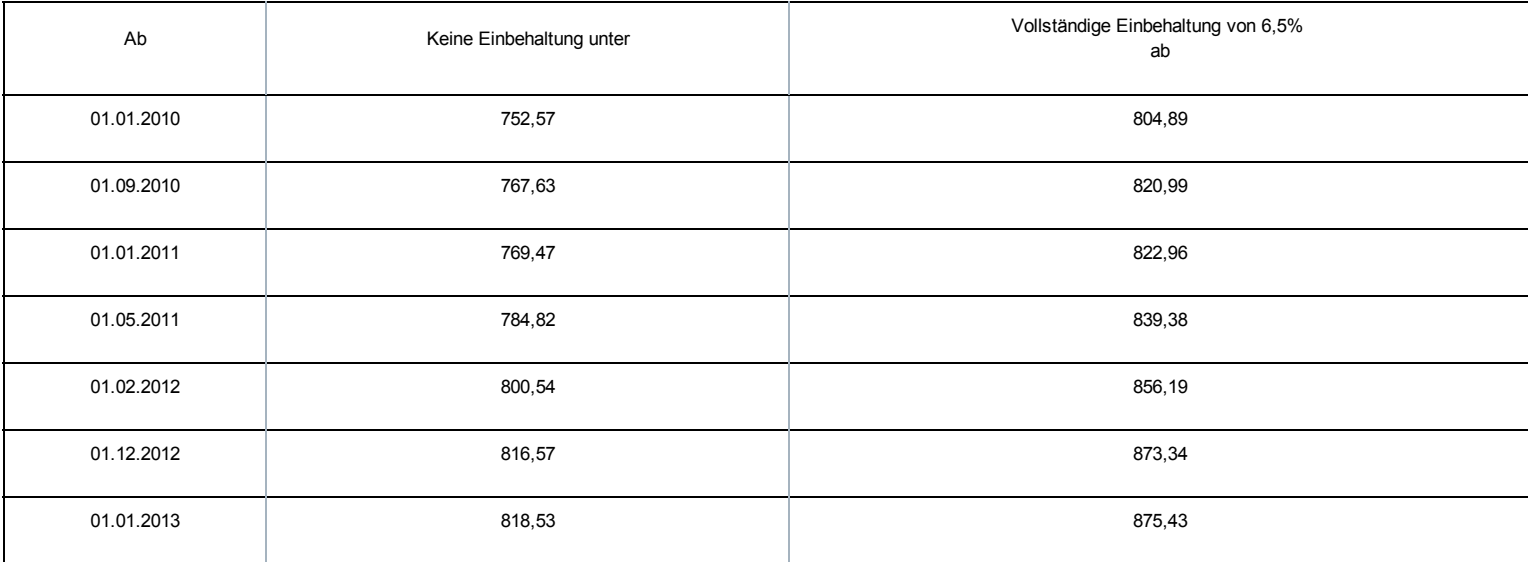

#### Ohne Familienlast (Schwellenwert 4)

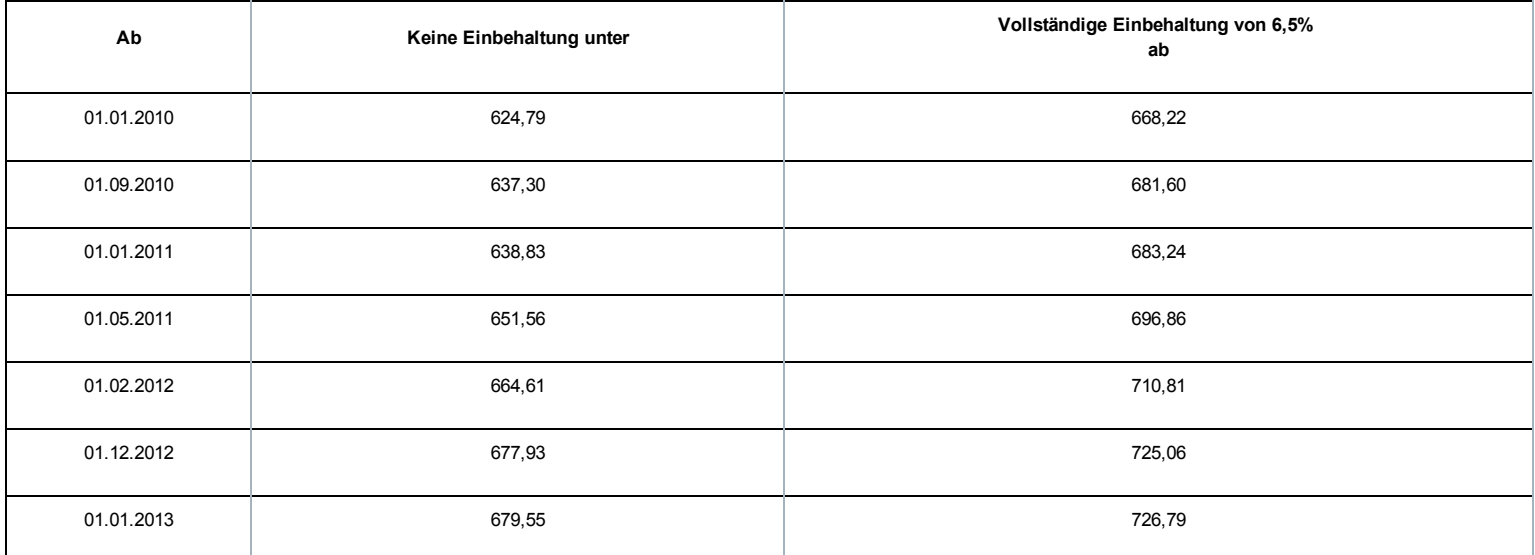

Das LSS ist auch für die Einnahme eines prozentualen monatlichen Sonderbeitrags für jedes SAB zuständig, das gemäß der Gesetzgebung über das System der Arbeitslosigkeit mit Betriebsprämie gewährt wird. Der Prozentsatz hängt vom Alter des Arbeitnehmers und dem Sektor, in dem das Unternehmen tätig ist, ab.

#### BETROFFENE ARBEITGEBER/SCHULDNER

Grundsätzlich gilt diese Maßnahme für alle Arbeitgeber, die Arbeitnehmer beschäftigen, die den Bedingungen entsprechen, um das SAB in Anspruch nehmen zu können. Es betrifft Arbeitgeber, deren Arbeitnehmer in den Anwendungsbereich des Gesetzes vom 05.12.1968 über kollektive Arbeitsabkommen und paritätische Kommissionen fallen. Zusammengefasst sind dies:

- die Arbeitgeber aus dem Privatsektor
- die öffentlichen Kreditinstitute
- die NV/SA Nationallotterie
- das Vlaamse Instelling voor Technologisch Onderzoek (Flämisches Institut für Technologieforschung)
- die Gesellschaften für sozialen Wohnungsbau, die gemäß den Wohngesetzbüchern der Regionen anerkannt sind
- die öffentlich-rechtlichen Aktiengesellschaften "Brussels South Charleroi Airport-Security" und "Liège-Airport-Security".

Im öffentlichen Sektor kommen weiterhin auch Einrichtungen in Betracht, für die ein durch den Ministerrat oder durch eine Gemeinschafts- oder Regionalregierung genehmigtes kollektives Abkommen besteht.

Grundsätzlich gilt diese Maßnahme für alle Schuldner, die im Rahmen eines SAB Ergänzungsentschädigungen zahlen müssen. Dies gilt sowohl für die Schuldner gesetzlich vorgeschriebener Ergänzungsentschädigungen als auch für die durch ein KAA oder ein individuelles Abkommen festgelegten zusätzlichen Ergänzungsentschädigungen.

#### BETROFFENE ARBEITNEHMER

Die Bestimmungen dieses Sonderbeitrags gelten für alle Arbeitnehmer im SAB.

Ausgeschlossen sind:

- ausländische Arbeitnehmer, die in Belgien beschäftigt waren, ihr Recht auf die Ergänzungsentschädigung geltend machen, unter der Bedingung, dass sie Arbeitslosengeld kraft der Gesetzgebung ihres im Europäischen Wirtschaftsraum gelegenen Wohnsitzlands erhalten (KAA Nr. 17 vicies septies, abgeschlossen im Nationalen Arbeitsrat am 17.12.2003).
- ausschließlich in Bezug auf die besonderen Arbeitgeberbeiträge, Arbeitnehmer, die sich im Einvernehmen mit ihrem Arbeitgeber für die Halbzeitfrühpension entscheiden (diese Regelung läuft Ende 2011 aus), d. h. ihre Arbeitsleistungen nach dem 55. Lebensjahr auf Halbtagsleistungen herabgesetzt; es werden aber Beiträge geschuldet.

#### HÖHE DES ARBEITGEBERBEITRAGS

Dieser besondere Arbeitgeberbeitrag ist ein Prozentanteil der Bruttomonatsbeträge der Ergänzungsentschädigungen. Für die SAB im kommerziellen Sektor nach dem 31.03.2010 und mit Kündigungsbescheid nach dem 15.10.2009, aber vor dem 01.04.2012, gelten ab 01.04.2012 folgende Prozentanteile:

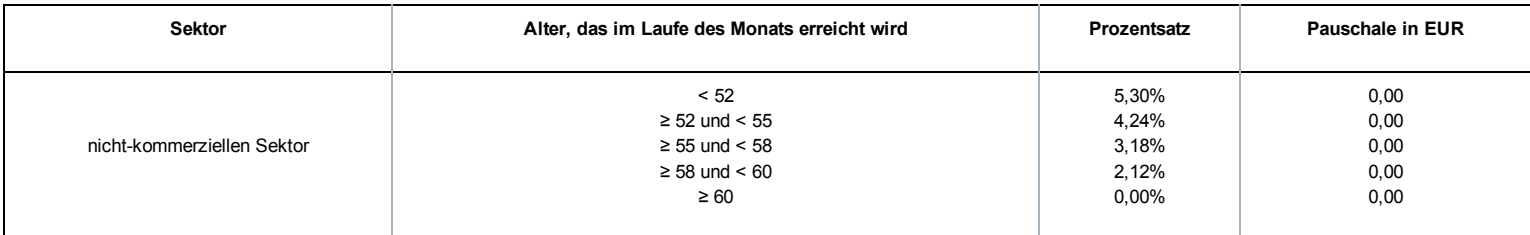

#### Es wird keine Mindestpauschale geschuldet.

Bemerkung:

Für den nicht-kommerziellen Sektor gilt ein prozentuales degressives System, wobei der Prozentsatz abhängig ist vom Alter des Frühpensionierten, das im Laufe des betreffenden Monats erreicht wird.

# Besonderer Ausgleichsbeitrag System der Arbeitslosigkeit mit Betriebsprämie (SAB)

Grundsätzlich wird der besondere Ausgleichsbeitrag nicht mehr geschuldet für die SAB, die nach dem 31.03.2010 infolge einer nach dem 15.10.2009 zugestellten Kündigung beginnen.

# Sonderbeitrag System der Arbeitslosigkeit mit Ergänzungsentschädigungen für ältere Arbeitnehmer (SAEA)

Der Königliche Erlass vom 22.03.2006 führte im Rahmen des Solidaritätspakts zwischen den Generationen, analog zu den Ergänzungsentschädigungen beim SAB, einen besonderen Arbeitgeberbeitrag für bestimmte Ergänzungsentschädigungen mit dem Ziel ein, diese zu vermeiden oder davon abzuhalten. Durch die Gewährung einer Ergänzungsentschädigung bei Arbeitslosigkeit bleiben nämlich die strikten Vorschriften bezüglich des SAB tote Buchstaben und die Arbeitnehmer, die bei ihrer Zahlung Ergänzungsentschädigungen erhalten, sind weniger geneigt, die Arbeit wieder aufzunehmen.

Die Bestimmungen im Solidaritätspakt zwischen den Generationen und in diesem Königlichen Erlass werden größtenteils übernommen und weitergeführt in den übergreifenden Bestimmungen des Gesetzes vom 27.12.2006 zur Festlegung sonstiger Bestimmungen (I), Titel XI, Kapitel VI: Auf Frühpensionen, Ergänzungsentschädigungen bei bestimmten Sozialversicherungsleistungen und Invaliditätsentschädigungen geschuldete Beiträge zur sozialen Sicherheit und Einbehaltungen.

Das LSS ist mit der Erhebung eines prozentualen Sonderbeitrags auf die Ergänzungsentschädigungen beauftragt, die im Rahmen eines SAEA gezahlt werden.

#### BETROFFENE ARBEITGEBER/SCHULDNER

Der besondere Arbeitgeberbeitrag SAEA wird von jedem Arbeitgeber geschuldet, der einem (früheren) Arbeitnehmer Entschädigungen direkt oder indirekt zahlt, ergänzend zu einer Entschädigung im Falle einer Verringerung der Arbeitsleistungen auf eine Halbzeitbeschäftigung, einen Zeitkredit und eine Laufbahnverkürzung im Sinne des Sanierungsgesetzes vom 22.01.1985 oder zu einer Entschädigung bei Vollarbeitslosigkeit. Es betrifft Arbeitgeber, deren Arbeitnehmer in den Anwendungsbereich des Gesetzes vom 05.12.1968 über kollektive Arbeitsabkommen und paritätische Kommissionen fallen. Zusammengefasst sind dies:

- die Arbeitgeber aus dem Privatsektor
- die öffentlichen Kreditinstitute
- die NV/SA Nationallotterie
- das Vlaamse Instelling voor Technologisch Onderzoek (Flämisches Institut für Technologieforschung)
- die Gesellschaften für sozialen Wohnungsbau, die gemäß den Wohngesetzbüchern der Regionen anerkannt sind
- die öffentlich-rechtlichen Aktiengesellschaften "Brussels South Charleroi Airport-Security" und "Liège-Airport-Security".

Die folgenden Arbeitgeber sind jedoch ausgeschlossen aus dem Anwendungsbereich:

- Arbeitgeber, die von der Paritätischen Kommission für Stadt und Nahverkehr oder einer ihrer Unterkommissionen abhängen (PK 328, 328.01, 328.02, 328.03);
- Arbeitgeber, die von der Paritätischen Kommission für subventionierte freie Lehranstalten oder von der Paritätischen Kommission für Angestellte des subventionierten freien Unterrichtswesens abhängen (PK 152 bzw. 225).

#### BETROFFENE ARBEITNEHMER

Der besondere Beitrag SAEA wird von Arbeitnehmern geschuldet, die eine Ergänzungsentschädigung erhalten, ab dem Monat, in welchem der Arbeitnehmer 50 Jahre alt wird bis zum normalen Pensionsalter.

Der Sonderbeitrag wird nicht geschuldet, wenn sich der Arbeitnehmer in einer der folgenden Situationen befindet:

Der Arbeitnehmer war bei der ersten Gewährung noch keine 45 Jahre alt.

Folgende Arbeitnehmer sind gleichfalls ausgeschlossen:

ausländische Arbeitnehmer, die in Belgien beschäftigt waren und ihr Anrecht auf die Ergänzungsentschädigung geltend machen, sofern sie gemäß der Gesetzgebung ihres Wohnsitzlandes innerhalb des Europäischen Wirtschaftsraums Arbeitslosengeld erhalten.

#### BETROFFENE ERGÄNZUNGEN

Es handelt sich im Allgemeinen um Ergänzungsentschädigungen bei den Leistungen:

- bei Vollarbeitslosigkeit
- im Falle einer Vollzeitlaufbahnunterbrechung
- im Falle einer Verringerung der Arbeitsleistungen auf eine Halbzeitbeschäftigung, einen Zeitkredit und eine Laufbahnverkürzung.

Der Sonderbeitrag wird auch geschuldet, wenn diese Ergänzungen während der Perioden des Krankengeldes oder der Mutterschaftsversicherung fortgezahlt werden.

Nicht in den Anwendungsbereich fallen die Ergänzungsentschädigungen, die gewährt werden im Rahmen:

- des Systems der Arbeitslosigkeit mit Betriebsprämie (SAB)
- des Elternurlaubs, des Palliativurlaubs oder des Urlaubs für den Beistand oder die Pflege eines schwer erkrankten Familienmitglieds oder Verwandten
- per Abkommen festgelegte Maßnahmen betreffend das Laufbahnende (anerkannt durch den Minister der Arbeit auf Antrag der zuständigen Regierung oder der Sozialpartner, die das Abkommen unterzeichnet haben), durch Arbeitgeber, die in den Anwendungsbereich des sozialen Maribel fallen
- ein KAA, das in der Mitte des Nationalen Arbeitsrates (NAR), einer Paritätischen Kommission (PK) oder Unterkommission (PUK) für unbestimmte Dauer abgeschlossen wurde und am 30.09.2005 bereits in Kraft war
- ein KAA, das in der Mitte des NAR, einer PK oder PUK für unbestimmte Dauer abgeschlossen wurde (und gegebenenfalls eine Bestimmung über die stillschweigende Verlängerung umfasst) und
	- bereits am 30.09.2005 in Kraft war und ohne Unterbrechung verlängert wurde
	- und dessen Arbeitnehmerzielgruppe durch Verlängerung ab 30.09.2005 nicht mehr erweitert wurde und dessen Ergänzungsbeträge nicht mehr erhöht wurden, mit Ausnahme der Indexpassungen oder der Anwendung eines durch den NAR festgelegten Neubewertungskoeffizienten
- Artikel 9 des KAA Nr. 46 (Ergänzungen, die im Rahmen einer Kündigung wegen der nicht vorhandenen Möglichkeit des Angebots oder der Nichtverfügbarkeit einer Beschäftigung in einer anderen Arbeitsregelung als der Schichtarbeit mit Nachtarbeit gezahlt werden)
- Artikel 5 und Artikel 6 § 1 des KE vom 12.12.2001 zur Durchführung von Kapitel IV des Gesetzes vom 10.08.2001 bezüglich der Übereinstimmung von Beschäftigung und Lebensqualität, wenn der Vollzeitarbeitnehmer, der normalerweise mindestens in einer 5Tage-Regelung beschäftigt wird, seine Laufbahn im gleichen Zeitraum pro Woche um einen Tag oder 2 halbe Tage verkürzt (KAA Nr. 77 bezüglich der 1/5-Laufbahnverkürzung).

#### HÖHE DES BEITRAGS

Dieser besondere Arbeitgeberbeitrag ist ein Prozentanteil der Bruttomonatsbeträge der Ergänzungsentschädigungen. Es wird unterschieden zwischen einer Vollzeitlaufbahnunterbrechung, einer Verringerung der Arbeitsleistungen auf eine Halbzeitbeschäftigung, einen Zeitkredit und eine Laufbahnverkürzung einerseits und Ergänzungen bei Vollarbeitslosigkeit andererseits.

- Ergänzungen bei Laufbahnunterbrechung, Zeitkredit und Verringerung der Arbeitsleistungen auf eine Halbzeitbeschäftigung: Auf die Ergänzungsentschädigung wird weiterhin ein besonderer monatlicher Arbeitgeberbeitrag geschuldet, der ab 01.04.2012 38,82 % beträgt. Ergänzungen bei Arbeitslosigkeit nach dem Beenden des Arbeitsvertrags: Für die SAEA im kommerziellen Sektor nach dem 31.03.2010 und
- mit Kündigungsbescheid nach dem 15.10.2009, aber vor dem 01.04.2012, gelten ab 01.04.2012 folgende Prozentanteile:

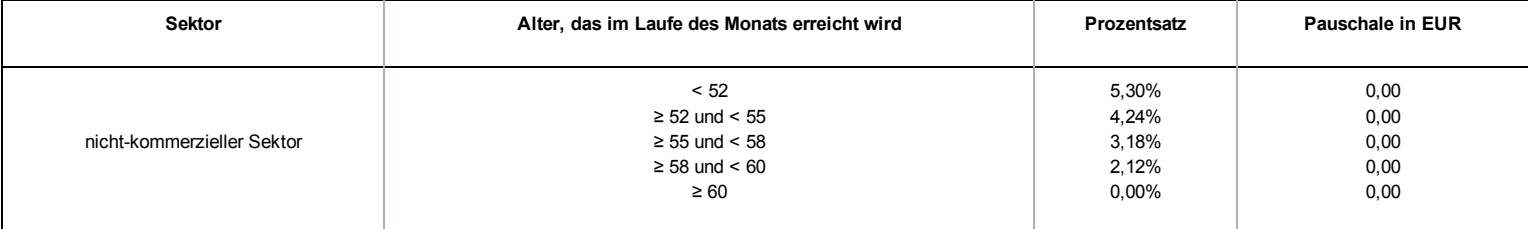

#### Es gibt keine Mindestpauschale.

Bemerkungen:

Für den nicht-kommerziellen Sektor ist ein prozentuales degressives System anwendbar.

# Einbehaltungen von Ergänzungsentschädigungen System der Arbeitslosigkeit mit Betriebsprämie oder Ergänzungsentschädigungen für ältere Arbeitnehmer

Neben dem Sonderbeitrag konventionelle SAB, SAEA und dem Ausgleichsbeitrag SAB ist auch eine persönliche Einbehaltung auf den Gesamtbetrag der Ergänzungen und die Zahlung an den Arbeitnehmer vorzunehmen. Ab 01.04.2010 sind auch diese Beträge dem LSS und nicht mehr dem LfA und LAP zu überweisen.

#### BETROFFENE ARBEITGEBER/SCHULDNER

Grundsätzlich gilt diese Maßnahme für alle Arbeitgeber, die Arbeitnehmer beschäftigen, die ein SAB, eine Halbzeitfrühpension oder ein SAEA beanspruchen können. Der Anwendungsbereich gilt parallel zu den Sonderbeiträgen.

#### BETROFFENE ARBEITNEHMER

Die Einbehaltungen werden für alle Arbeitnehmer im SAB, in der Halbzeitfrühpension oder im SAEA, geschuldet. Der Anwendungsbereich gilt parallel zu den Sonderbeiträgen.

#### HÖHE DER EINBEHALTUNGEN

Für die Ergänzungsentschädigungen wird eine soziale Einbehaltung eingeführt, die sich nach einem festgelegten Prozentsatz in Bezug auf den Gesamtbetrag der Sozialleistungen und der Ergänzungsentschädigungen richtet:

- 6,5 % für Arbeitnehmer in einem SAB und einem SAEA
- 4,5 % für den Halbzeit-Frühpensionierten (läuft Ende November 2011 aus)

#### Berechnung:

Die Einbehaltung erfolgt auf die Ergänzungen und wird für einen theoretischen Monat berechnet. Das ist der Prozentanteil der Summe des theoretischen Bruttomonatsbetrags der Sozialleistungen und des theoretischen Bruttomonatsbetrags der Ergänzungen. Daraufhin wird überprüft, ob die Einbehaltung nicht begrenzt werden muss, um zu verhindern, dass der Arbeitnehmer zu wenig erhält. Anschließend multipliziert man die dadurch erhaltenen Einbehaltungen mit der Anzahl der Monate, die von der Meldung abgedeckt werden. Bei einer monatlichen Zahlung bis zur gesetzlichen Pension oder zum Ende der Periode der Laufbahnunterbrechung oder des Zeitkredits entsprechen die monatlichen Leistungen und Ergänzungsentschädigungen den theoretischen Monatsbeträgen, wobei die Anzahl der Monate eines vollständigen Quartals gleich 3 ist.

Wenn die Zahlungen nicht monatlich bis zur gesetzlichen Pension erfolgen, sind daher mehrere Regeln zu beachten. Es gelten folgende Grundsätze:

- Die Sonderbeiträge und die Einbehaltung für die vollständige Periode werden über die Perioden der effektiven Zahlung der Ergänzungsentschädigungen verteilt, wobei die Anzahl Monate der jeweiligen Meldung angegeben wird. Bei einer reinen Kapitalisierung aller Ergänzungen ist dies daher die Anzahl der Monate bis zum gesetzlichen Pensionsalter.
- Für die neuen Arbeitslosen SAB und SAEA werden die Ergänzungen pro Monat erneut berechnet für die Periode von der ersten Zahlung bis zum Pensionsantritt und die Einbehaltungen werden über die gesamte Periode berücksichtigt.

Für die Bestimmung der Sozialleistungen wird der theoretische Monatsbetrag der Sozialleistungen verwendet:

- Bei einem vollzeitlichen Vollarbeitslosen oder einem Halbzeitfrühpensionierten: Tagesbetrag des Arbeitslosengeldes x 26
- Bei einem freiwilligen, teilzeitlichen Vollarbeitslosen: Tagesbetrag des Arbeitslosengeldes x Q / S x 6 x 4,33
- Bei einer halbzeitlichen Laufbahnunterbrechung, Zeitkredit oder Leistungsverringerung: Monatsbetrag der Unterbrechungszulage

Die Tagesbeträge werden dem LSS vom LfA und den Schuldnern von den Zahlstellen überwiesen.

Für die Bestimmung der Ergänzungsentschädigungen wird der theoretische Bruttomonatsbetrag wie folgt ermittelt:

- Wenn die Ergänzungsentschädigung SAB oder SAEA monatlich oder in kürzeren Abständen ab der ersten Zahlung der Ergänzungsentschädigung bis zum Monat gezahlt wird, in dem der Begünstigte das gesetzliche Pensionsalter erreicht, entspricht der Bruttomonatsbetrag dem Bruttobetrag der für den Monat gezahlten Entschädigungen.
- Wenn die Ergänzungsentschädigung SAB oder SAEA mit einer anderen Periodizität gezahlt wird, indem der Gesamtbetrag der Ergänzungsentschädigungen, der für die vollständige zu berücksichtigende Periode geschuldet werden, durch die Anzahl der Monate ab dem ersten Monat der Zahlung der Ergänzungsentschädigung bis zum Monat, in dem der Arbeitnehmer das Alter von 65 Jahren erreicht, geteilt wird.
- Wenn die Ergänzungsentschädigungen während der Periode der Laufbahnunterbrechung, des Zeitkredits oder der Leistungsverringerung monatlich oder in einem kürzeren Abstand gezahlt wird, entspricht der Bruttomonatsbetrag dem Bruttobetrag der für den Monat gezahlten Entschädigungen;
- Wenn die Ergänzungsentschädigungen während der Periode der Laufbahnunterbrechung, des Zeitkredits oder der Leistungsverringerung mit einer anderen Periodizität gezahlt werden, indem der Gesamtbetrag der Ergänzungsentschädigungen, der für die vollständige zu berücksichtigende Periode geschuldet wird, durch die Anzahl der begonnenen Kalendermonate geteilt wird, die in der maximalen Periode enthalten sind, für die eine Unterbrechungszulage beim LfA beantragt wurde.

Die dadurch berechnete Einbehaltung vom SAB oder SAEA darf nicht dazu führen, dass der übrige Gesamtbetrag der Leistungen der sozialen Sicherheit und Ergänzungsentschädigungen weniger als 938,50 EUR/Monat beträgt für Berechtigte ohne Familienlast bzw. 1.130,44 EUR/Monat für Berechtigte mit Familienlast (Grenzbetrag pro Kalendermonat). Daher muss die berechnete Einbehaltung jeweils mit diesem Grenzbetrag verglichen und erforderlichenfalls beschränkt oder annulliert werden. Auch wenn keine Einbehaltungen möglich sind, muss eine Meldung erfolgen. Bei der Halbzeit-Frühpension werden diese Grenzbeträge halbiert.

Für SAEA, die nicht monatlich bis ins Pensionsalter gezahlt werden, sind bei der Berechnung des theoretischen Monatsbetrags nur die ab 50 Jahre gezahlten Ergänzungsentschädigungen zu berücksichtigen.

Grenzbeträge nach Indexierung und unter Anwendung des Neubewertungskoeffizienten:

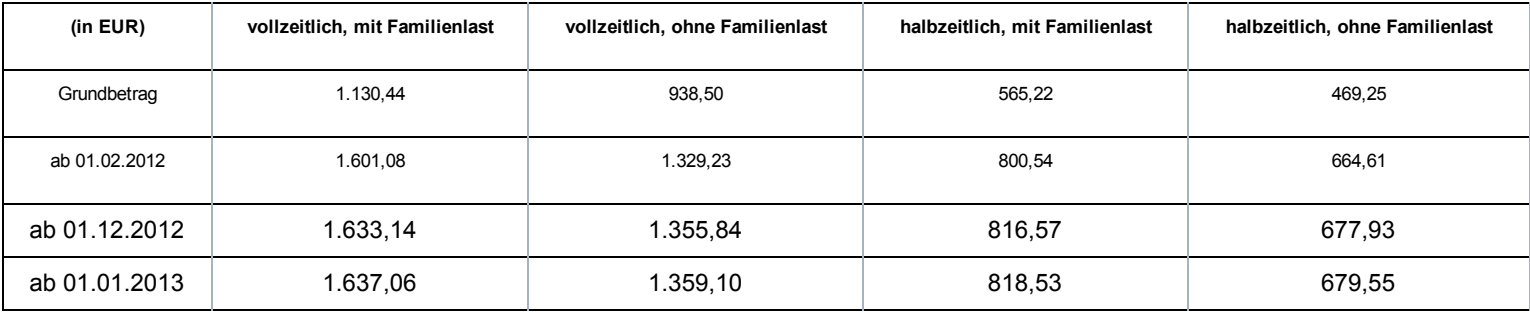

Dies wird anhand einer Reihe von Beispielen in der Doclibrary [\(https://www.socialsecurity.be/public/doclibrary/nl/dmfa\\_N.htm\)](https://www.socialsecurity.be/public/doclibrary/nl/dmfa_N.htm) veranschaulicht.

Bei zu viel erhaltenen Einbehaltungen zahlt das LSS diese zurück und der Schuldner der Ergänzungsentschädigung ist in diesem Fall verpflichtet, diese dem Begünstigten der Ergänzungsentschädigungen zurückzuerstatten.

Falls der Begünstigte der Ergänzungsentschädigungen es versäumt, den Schuldner über seine geänderte familiäre Situation oder seinen geänderten Beschäftigungsstatus zu informieren, darf der Schuldner der Ergänzungsentschädigungen die geschuldeten Einbehaltungen dennoch zurückfordern.

# Zusätzliche Informationen - Berechnung der Einbehaltung - Indexierung

#### Indexierung

Bei einer Indexierung im Laufe eines Quartals ist im Feld 00829 "Begriff Anpassung der Beträge" der Wert "1" Indexierung im zweiten Feld Beiträge Ergänzungsentschädigung einzutragen, in dem die indexierten Beträge enthalten sind. Dies ermöglicht eine ordentliche Kontrolle auf der Grundlage der neuen indexierten Schwellenwerte.

#### Jährliche Neubewertung

Der Nationale Arbeitsrat hat für das Jahr 2015 keinen anzuwendenden Neubewertungskoeffizienten für die Anpassung der Beträge der gewährten Ergänzungsentschädigungen vorgesehen. Dieser Koeffizient gilt auch für die Neubewertung der auf die Berechnung der Einbehaltung anwendbaren Schwellenwerte.

#### Berechnungsformel

Die Berechnungsformel für die Einbehaltung ändert sich je nach Betrag der monatlichen Ergänzungsentschädigung und hinsichtlich der Frage, ob die Sozialleistungen bestimmte Beträge in Abhängigkeit der zugrunde gelegten Art von Schwellenwert unterschreiten oder überschreiten.

Dadurch ergibt sich:

- X = die Summe aus der Ergänzungsentschädigung und der Sozialleistung für einen Monat
- A = der anwendbare Schwellenwert in Abhängigkeit der Familiensituation und der Arbeitsregelung für das SAB oder das SAEA
- B = der Betrag X, sobald die Einbehaltung vollständig ist
	- Wenn  $X \leq A \Rightarrow$  keine Einbehaltung
	- Wenn  $A < X > B$  => Einbehaltung =  $X A$
	- Wenn  $X \geq B$  => Vollständige Einbehaltung =  $X \times 6,5\%$  (of 4,5%)

Die Werte A und B variieren je nach Indexierung, Neubewertungskoeffizient und Beitragssatz.

Für ein vollzeitliches SAB oder SAEA:

Mit Familienlast (Schwellenwert 1)

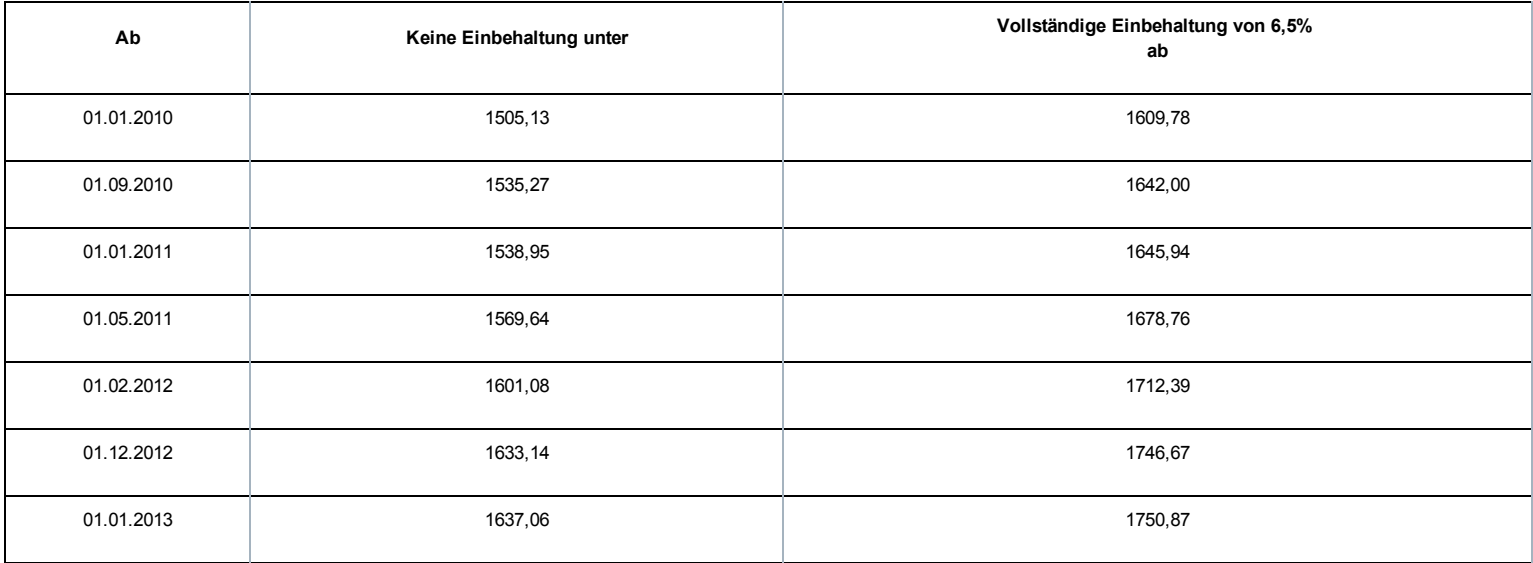

#### Ohne Familienlast (Schwellenwert 2)

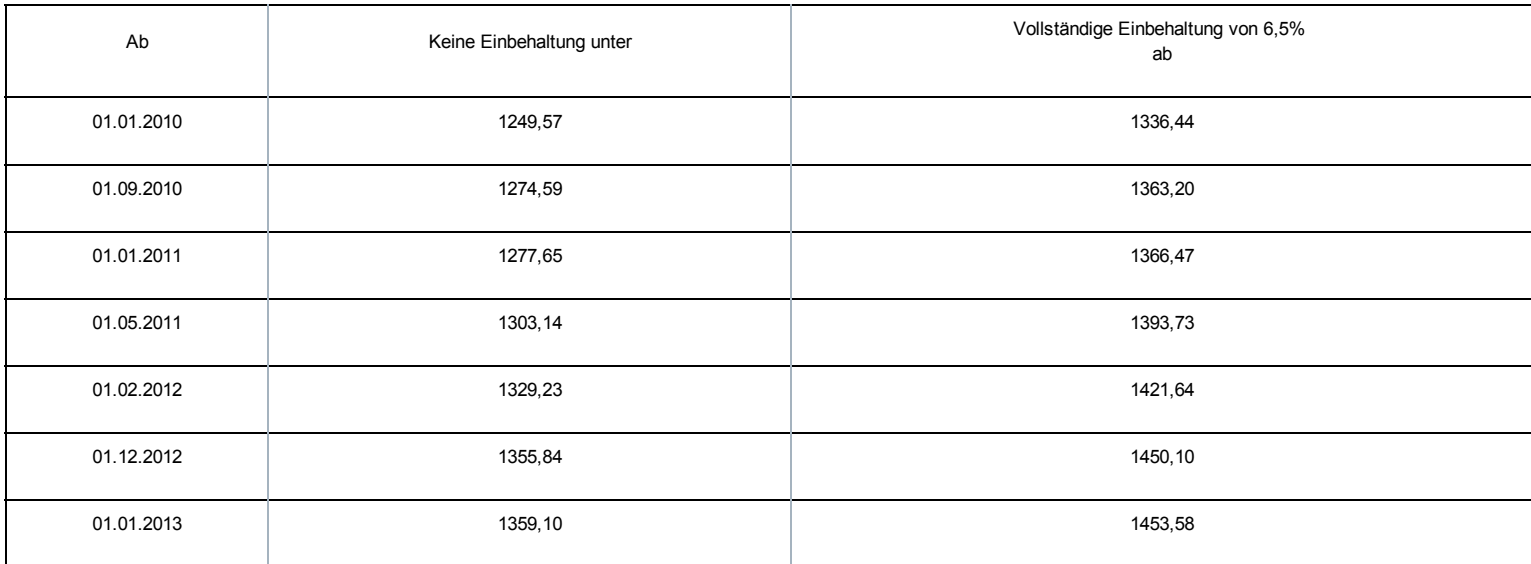

#### Für einen Halbzeitfrühpensionierten:

#### Mit Familienlast (Schwellenwert 3)

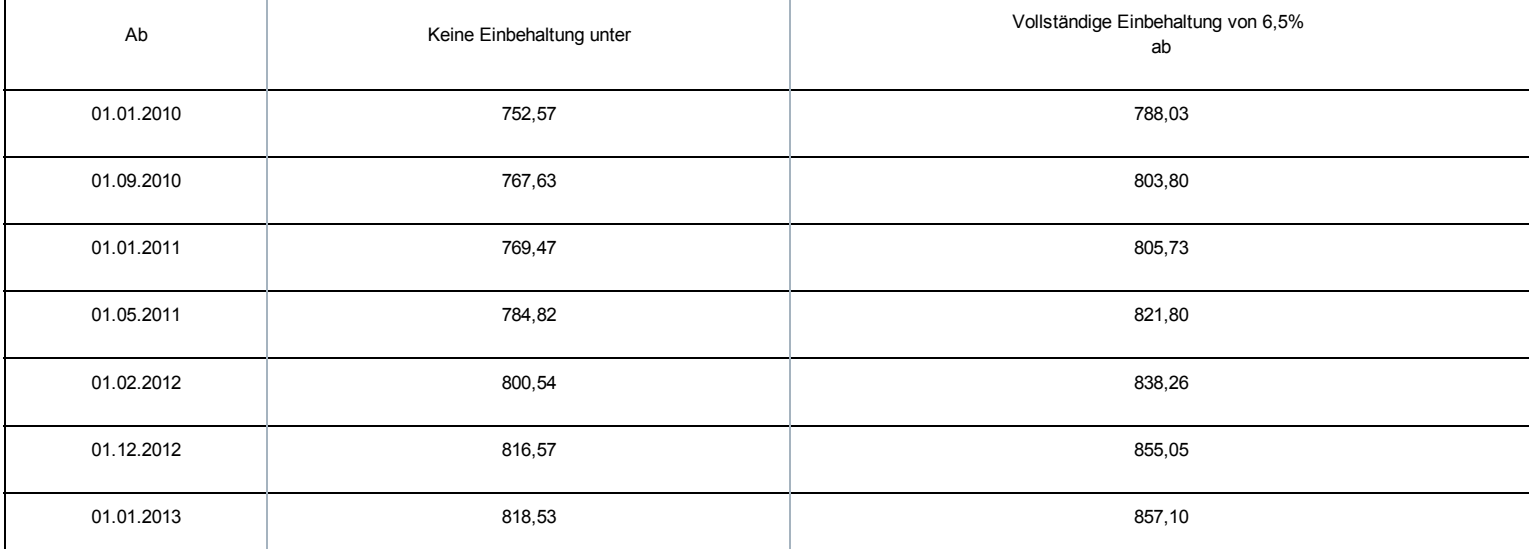

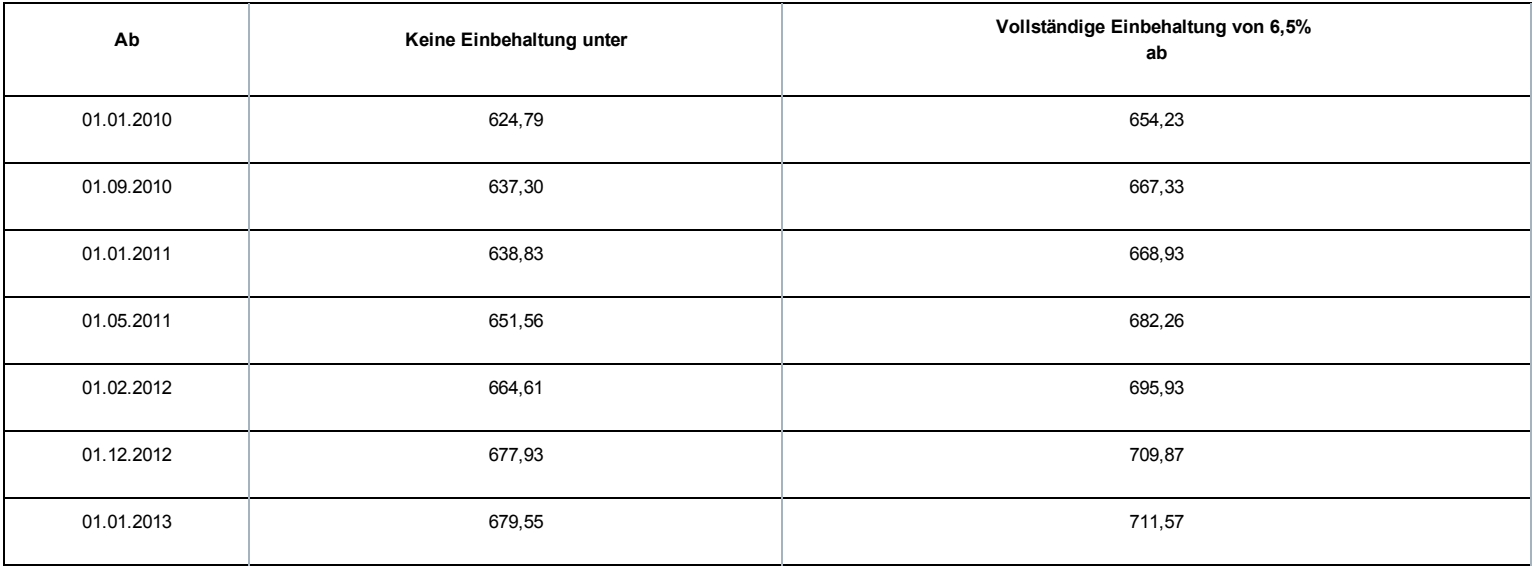

#### Für einen Halbzeit-Zeitkredit:

#### Mit Familienlast (Schwellenwert 3)

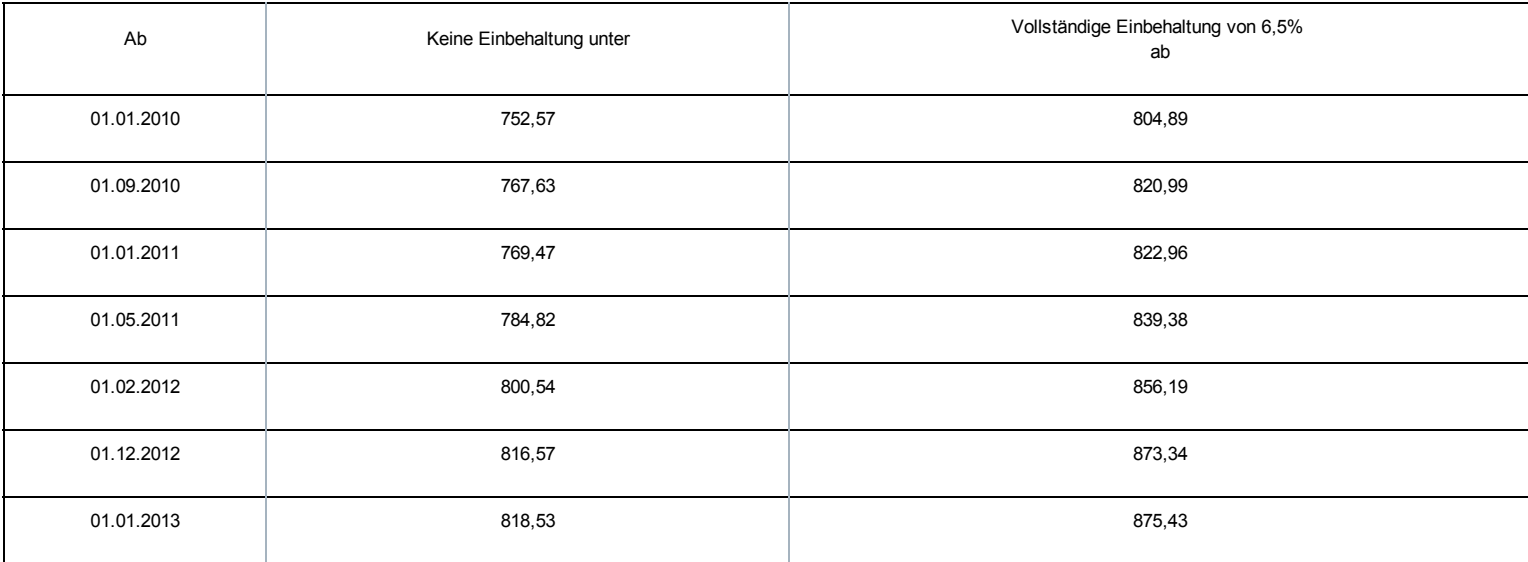

## Ohne Familienlast (Schwellenwert 4)

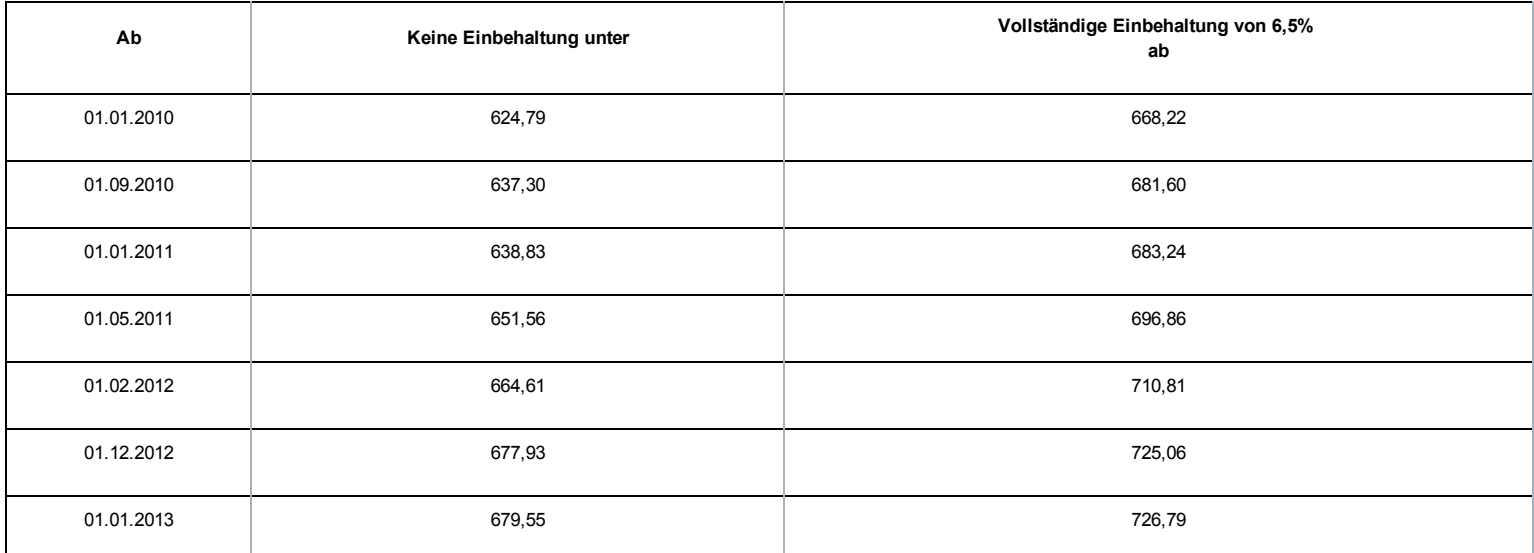

Das LSS ist auch für die Einnahme eines prozentualen monatlichen Sonderbeitrags für jedes SAB zuständig, das gemäß der Gesetzgebung über das System der Arbeitslosigkeit mit Betriebsprämie gewährt wird. Der Prozentsatz hängt vom Alter des Arbeitnehmers und dem Sektor, in dem das Unternehmen tätig ist, ab.

#### BETROFFENE ARBEITGEBER/SCHULDNER

Grundsätzlich gilt diese Maßnahme für alle Arbeitgeber, die Arbeitnehmer beschäftigen, die den Bedingungen entsprechen, um das SAB in Anspruch nehmen zu können. Es betrifft Arbeitgeber, deren Arbeitnehmer in den Anwendungsbereich des Gesetzes vom 05.12.1968 über kollektive Arbeitsabkommen und paritätische Kommissionen fallen. Zusammengefasst sind dies:

- die Arbeitgeber aus dem Privatsektor
- die öffentlichen Kreditinstitute
- die NV/SA Nationallotterie
- das Vlaamse Instelling voor Technologisch Onderzoek (Flämisches Institut für Technologieforschung)
- die Gesellschaften für sozialen Wohnungsbau, die gemäß den Wohngesetzbüchern der Regionen anerkannt sind
- die öffentlich-rechtlichen Aktiengesellschaften "Brussels South Charleroi Airport-Security" und "Liège-Airport-Security".

Im öffentlichen Sektor kommen weiterhin auch Einrichtungen in Betracht, für die ein durch den Ministerrat oder durch eine Gemeinschafts- oder Regionalregierung genehmigtes kollektives Abkommen besteht.

Grundsätzlich gilt diese Maßnahme für alle Schuldner, die im Rahmen eines SAB Ergänzungsentschädigungen zahlen müssen. Dies gilt sowohl für die Schuldner gesetzlich vorgeschriebener Ergänzungsentschädigungen als auch für die durch ein KAA oder ein individuelles Abkommen festgelegten zusätzlichen Ergänzungsentschädigungen.

#### BETROFFENE ARBEITNEHMER

Die Bestimmungen dieses Sonderbeitrags gelten für alle Arbeitnehmer im SAB, für die der Schuldner noch nach dem 31.03.2010 Ergänzungsentschädigungen zahlen muss.

Ausgeschlossen sind:

- ausländische Arbeitnehmer, die in Belgien beschäftigt waren, ihr Recht auf die Ergänzungsentschädigung geltend machen, unter der Bedingung, dass sie Arbeitslosengeld kraft der Gesetzgebung ihres im Europäischen Wirtschaftsraum gelegenen Wohnlands erhalten (KAA Nr. 17 vicies septies, abgeschlossen im Nationalen Arbeitsrat am 17.12.2003).
- ausschließlich in Bezug auf die besonderen Arbeitgeberbeiträge, Arbeitnehmer, die sich im Einvernehmen mit ihrem Arbeitgeber für die Halbzeitfrühpension entscheiden (diese Regelung läuft Ende 2011 aus), d. h. ihre Arbeitsleistungen nach dem 55. Lebensjahr auf Halbtagsleistungen herabgesetzt; es werden aber Beiträge geschuldet.

#### HÖHE DES ARBEITGEBERBEITRAGS

Dieser besondere Arbeitgeberbeitrag ist ein Prozentanteil der Bruttomonatsbeträge der Ergänzungsentschädigungen. Für SAB im kommerziellen Sektor vor dem 01.04.2010 oder mit Kündigungsbescheid vor dem 16.10.2009 gelten ab 01.04.2012 folgende Prozentanteile:

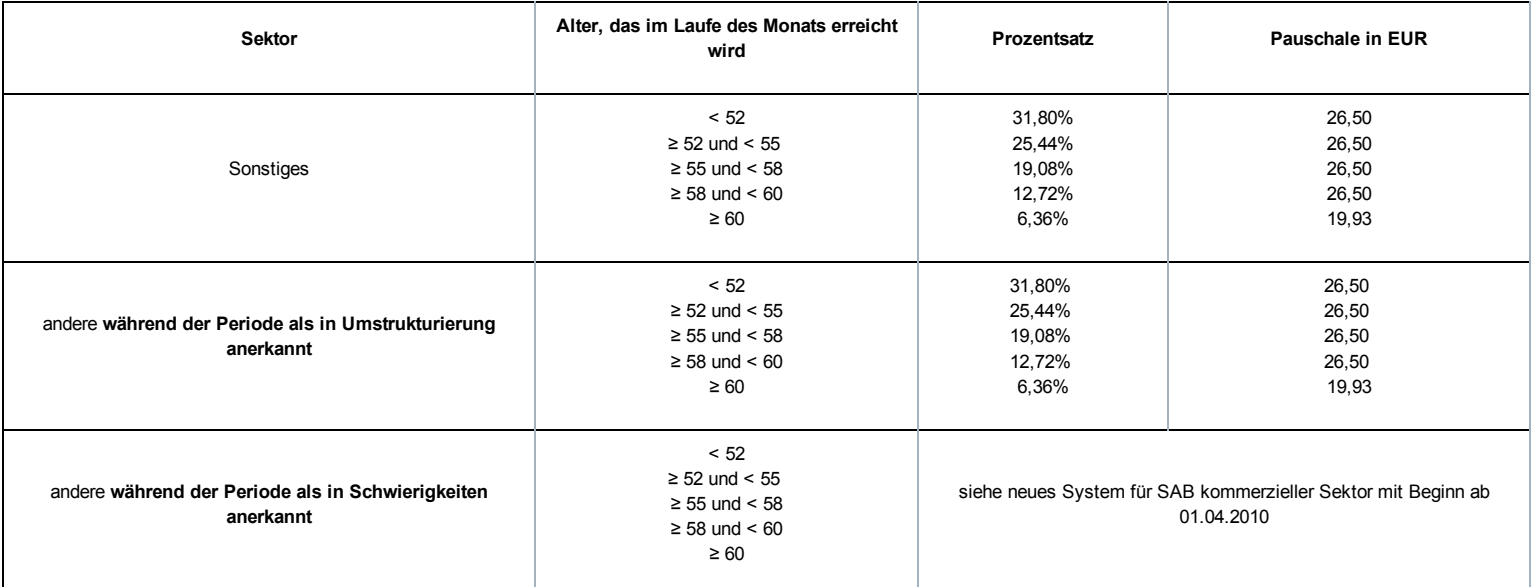

Falls die dadurch erhaltenen Beträge kleiner als eine bestimmte Pauschale sind, ist die Pauschale der Betrag, der geschuldet wird.

Bemerkung:

- Der Beitragssatz wird nicht zum Zeitpunkt des Beginns des SAB des Arbeitnehmers bestimmt, sondern durch das Alter, das im Laufe des Monats erreicht wird, auf den sich die Ergänzungsentschädigung bezieht.
- Auf SAB, die während einer Periode der Anerkennung als Unternehmen in Schwierigkeiten beginnen, gelten während der Anerkennung dieselben Beiträge wie diejenigen, die für SAB vorgesehen sind, die ab 01.04.2010 beginnen. Nach dieser Periode (insbesondere ab dem Monat nach dem Monat der Beendigung der Anerkennung) unterliegen sie wieder der Regelung für SAB, die vor dem 01.04.2010 begonnen haben.

# Besonderer Ausgleichsbeitrag System der Arbeitslosigkeit mit Betriebsprämie (SAB)

Paritätische (Unter)Kommissionen können kollektive Arbeitsabkommen abschließen, die in der allgemeinen Verringerung der Altersgrenze für die Einführung des SAB vorgesehen sind. Um die Kosten dieser Maßnahme auszugleichen, wird zusätzlich zum o. a. Beitrag ein Sonderbeitrag zulasten der Arbeitgeber erhoben, die diese Möglichkeit nutzen.

#### BETROFFENE ARBEITGEBER/SCHULDNER

Grundsätzlich gilt diese Maßnahme für alle Schuldner, die im Rahmen eines SAB, das durch ein (sub-)sektorales KAA eingerichtet wurde, Ergänzungsentschädigungen zahlen müssen. Dies gilt nur für die in den (sub-)sektoralen KAA aufgenommenen Ergänzungsentschädigungen.

#### BETROFFENE ARBEITNEHMER

Der Beitrag wird für Arbeitnehmer geschuldet, die kraft des KAA unter das SAB fallen. Um hierfür in Betracht zu kommen, müssen sie zum Zeitpunkt der Beendigung des Arbeitsvertrags eine 33-jährige Laufbahn als Lohnempfänger nachweisen können (bestimmte Perioden werden mit gearbeiteten Perioden gleichgestellt).

Der Arbeitnehmer muss bei Beendigung des Arbeitsvertrags mindestens 56 Jahre alt sein. Gleichfalls muss es sich um Arbeitnehmer handeln, die entweder:

- durch einen Arbeitgeber im Baugewerbe beschäftigt werden und ein durch den Amtsarzt ausgestelltes Attest vorlegen können, das Berufsunfähigkeit attestiert;
- nachweisen können, dass sie mindestens 20 Jahre in einer Arbeitsregelung im Sinne von Artikel 1 des am 23.03.1990 im Nationalen Arbeitsrat abgeschlossenen KAA Nr. 46 (= Nachtarbeit) gearbeitet haben;

Die Bestimmungen dieses besonderen Ausgleichsbetrags gelten für alle Arbeitnehmer im SAB, für die der Schuldner noch nach dem 31.03.2010 Ergänzungsentschädigungen zahlen muss.

Ausgeschlossen sind:

- ausländische Arbeitnehmer, die in Belgien beschäftigt waren, ihr Recht auf die Ergänzungsentschädigung geltend machen, unter der Bedingung, dass sie Arbeitslosengeld kraft der Gesetzgebung ihres im Europäischen Wirtschaftsraum gelegenen Wohnlands erhalten (KAA Nr. 17 vicies septies, abgeschlossen im Nationalen Arbeitsrat am 17.12.2003).
- SAB, die nach dem 31.03.2010 begonnen haben und mit Kündigungsbescheid nach dem 15.10.2009; dieses System erlischt daher, da neue

#### HÖHE DES BEITRAGS

Für jedes SAB kraft eines oben genannten KAA wird ein monatlicher Ausgleichsbeitrag bis zu dem Monat geschuldet, in dem der Arbeitnehmer 58 Jahre alt wird.

Der Beitrag entspricht für jeden Arbeitnehmer 50 % der im (sub-)sektoralen KAA vorgesehenen Ergänzungsentschädigung. Dieser Beitrag wird auf 33 % für Arbeitnehmer gesenkt, die durch einen entschädigten Vollarbeitslosen ersetzt werden, der seit 1 Jahr entschädigter Vollarbeitsloser ist.

# Sonderbeitrag System der Arbeitslosigkeit mit Ergänzungsentschädigungen für ältere Arbeitnehmer (SAEA)

Der Königliche Erlass vom 22.03.2006 führte im Rahmen des Solidaritätspakts zwischen den Generationen, analog zu den Ergänzungsentschädigungen beim SAB, einen besonderen Arbeitgeberbeitrag für bestimmte Ergänzungsentschädigungen mit dem Ziel ein, diese zu vermeiden oder davon abzuhalten. Durch die Gewährung einer Ergänzungsentschädigung bei Arbeitslosigkeit bleiben nämlich die strikten Vorschriften bezüglich des SAB tote Buchstaben und die Arbeitnehmer, die bei ihrer Zahlung Ergänzungsentschädigungen erhalten, sind weniger geneigt, die Arbeit wieder aufzunehmen.

Die Bestimmungen im Solidaritätspakt zwischen den Generationen und in diesem Königlichen Erlass werden größtenteils übernommen und weitergeführt in den übergreifenden Bestimmungen des Gesetzes vom 27.12.2006 zur Festlegung sonstiger Bestimmungen (I), Titel XI, Kapitel VI: Auf Frühpensionen, Ergänzungsentschädigungen bei bestimmten Sozialversicherungsleistungen und Invaliditätsentschädigungen geschuldete Beiträge zur sozialen Sicherheit und Einbehaltungen.

Das LSS ist mit der Erhebung eines prozentualen Sonderbeitrags auf die Ergänzungsentschädigungen beauftragt, die im Rahmen eines SAEA gezahlt werden.

#### BETROFFENE ARBEITGEBER/SCHULDNER

Der besondere Arbeitgeberbeitrag SAEA wird von jedem Arbeitgeber geschuldet, der einem (früheren) Arbeitnehmer Entschädigungen direkt oder indirekt zahlt, ergänzend zu einer Entschädigung im Falle einer Verringerung der Arbeitsleistungen auf eine Halbzeitbeschäftigung, einen Zeitkredit und eine Laufbahnverkürzung im Sinne des Sanierungsgesetzes vom 22.01.1985 oder zu einer Entschädigung bei Vollarbeitslosigkeit. Es betrifft Arbeitgeber, deren Arbeitnehmer in den Anwendungsbereich des Gesetzes vom 05.12.1968 über kollektive Arbeitsabkommen und paritätische Kommissionen fallen. Zusammengefasst sind dies:

- die Arbeitgeber aus dem Privatsektor
- die öffentlichen Kreditinstitute
- die NV/SA Nationallotterie
- das Vlaamse Instelling voor Technologisch Onderzoek (Flämisches Institut für Technologieforschung)
- die Gesellschaften für sozialen Wohnungsbau, die gemäß den Wohngesetzbüchern der Regionen anerkannt sind
- die öffentlich-rechtlichen Aktiengesellschaften "Brussels South Charleroi Airport-Security" und "Liège-Airport-Security".

Die folgenden Arbeitgeber sind jedoch ausgeschlossen aus dem Anwendungsbereich:

- Arbeitgeber, die von der Paritätischen Kommission für Stadt- und Nahverkehr oder einer ihrer Unterkommissionen abhängen (PK 328, 328.01, 328.02, 328.03);
- Arbeitgeber, die von der Paritätischen Kommission für subventionierte freie Lehranstalten oder von der Paritätischen Kommission für Angestellte des subventionierten freien Unterrichtswesens abhängen (PK 152 bzw. 225).

#### BETROFFENE ARBEITNEHMER

Der besondere Beitrag SAEA wird von Arbeitnehmern geschuldet, die eine Ergänzungsentschädigung erhalten, ab dem Monat, in welchem der Arbeitnehmer 50 Jahre alt wird bis zum normalen Pensionsalter.

Der Sonderbeitrag wird nicht geschuldet, wenn sich der Arbeitnehmer in einer der folgenden Situationen befindet:

- der Arbeitnehmer war bei der ersten Gewährung noch keine 45 Jahre alt
- r erhielt die Ergänzungsentschädigung erstmals vor dem 01.01.2006
- er wurde vor dem 01.10.2005 entlassen

Folgende Arbeitnehmer sind gleichfalls ausgeschlossen:

ausländische Arbeitnehmer, die in Belgien beschäftigt waren und ihr Anrecht auf die Ergänzungsentschädigung geltend machen, sofern sie gemäß der Gesetzgebung ihres Wohnsitzlandes innerhalb des Europäischen Wirtschaftsraums Arbeitslosengeld erhalten.

#### BETROFFENE ERGÄNZUNGEN

Es handelt sich im Allgemeinen um Ergänzungsentschädigungen bei den Leistungen:

- bei Vollarbeitslosigkeit
- im Falle einer Vollzeitlaufbahnunterbrechung
- im Falle einer Verringerung der Arbeitsleistungen auf eine Halbzeitbeschäftigung, einen Zeitkredit und eine Laufbahnverkürzung.

Der Sonderbeitrag wird auch geschuldet, wenn diese Ergänzungen während der Perioden des Krankengeldes oder der Mutterschaftsversicherung fortgezahlt werden.

Nicht in den Anwendungsbereich fallen die Ergänzungsentschädigungen, die gewährt werden im Rahmen:

- des Systems der Arbeitslosigkeit mit Betriebsprämie (SAB)
- des Elternurlaubs, des Palliativurlaubs oder des Urlaubs für den Beistand oder die Pflege eines schwer erkrankten Familienmitglieds oder Verwandten
- per Abkommen festgelegte Maßnahmen betreffend das Laufbahnende (anerkannt durch den Minister der Arbeit auf Antrag der zuständigen Regierung oder der Sozialpartner, die das Abkommen unterzeichnet haben), durch Arbeitgeber, die in den Anwendungsbereich des sozialen Maribel fallen
- ein KAA, das in der Mitte des Nationalen Arbeitsrates (NAR), einer Paritätischen Kommission (PK) oder Unterkommission (PUK) für unbestimmte Dauer abgeschlossen wurde und am 30.09.2005 bereits in Kraft war
- ein KAA, das in der Mitte des NAR, einer PK oder PUK für unbestimmte Dauer abgeschlossen wurde (und gegebenenfalls eine Bestimmung über die stillschweigende Verlängerung umfasst) und
	- bereits am 30.09.2005 in Kraft war und ohne Unterbrechung verlängert wurde
	- und dessen Arbeitnehmerzielgruppe durch Verlängerung ab 30.09.2005 nicht mehr erweitert wurde und dessen Ergänzungsbeträge nicht mehr erhöht wurden, mit Ausnahme der Indexpassungen oder der Anwendung eines durch den NAR festgelegten Neubewertungskoeffizienten
- Artikel 9 des KAA Nr. 46 (Ergänzungen, die im Rahmen einer Kündigung wegen der nicht vorhandenen Möglichkeit des Angebots oder der Nichtverfügbarkeit einer Beschäftigung in einer anderen Arbeitsregelung als der Schichtarbeit mit Nachtarbeit gezahlt werden)
- Artikel 5 und Artikel 6 § 1 des KE vom 12.12.2001 zur Durchführung von Kapitel IV des Gesetzes vom 10.08.2001 bezüglich der Übereinstimmung von Beschäftigung und Lebensqualität, wenn der Vollzeitarbeitnehmer, der normalerweise mindestens in einer 5Tage-Regelung beschäftigt wird, seine Laufbahn im gleichen Zeitraum pro Woche um einen Tag oder 2 halbe Tage verkürzt (KAA Nr. 77 bezüglich der 1/5-Laufbahnverkürzung).

#### HÖHE DES BEITRAGS

Dieser besondere Arbeitgeberbeitrag ist ein Prozentanteil der Bruttomonatsbeträge der Ergänzungsentschädigungen. Es wird nicht unterschieden zwischen Ergänzungen bei einer Vollzeitlaufbahnunterbrechung, bei einer Verringerung der Arbeitsleistungen auf eine Halbzeitbeschäftigung, einem Zeitkredit und Laufbahnverkürzung sowie Ergänzungen bei Vollarbeitslosigkeit.

Auf die Ergänzungsentschädigung wird weiterhin ein besonderer monatlicher Arbeitgeberbeitrag geschuldet, der ab 01.04.2012 38,82% beträgt.

# Einbehaltungen von Ergänzungsentschädigungen System der Arbeitslosigkeit mit Betriebsprämie oder Ergänzungsentschädigungen für ältere Arbeitnehmer

Neben dem Sonderbeitrag konventionelle SAB, SAEA und dem Ausgleichsbeitrag SAB ist auch eine persönliche Einbehaltung auf den Gesamtbetrag der Ergänzungen und die Zahlung an den Arbeitnehmer vorzunehmen. Ab 01.04.2010 sind auch diese Beträge dem LSS und nicht mehr dem LfA und LAP zu überweisen.

#### BETROFFENE ARBEITGEBER/SCHULDNER

Grundsätzlich gilt diese Maßnahme für alle Arbeitgeber, die Arbeitnehmer beschäftigen, die ein SAB, eine Halbzeitfrühpension oder ein SAEA beanspruchen können. Der Anwendungsbereich gilt parallel zu den Sonderbeiträgen.

#### BETROFFENE ARBEITNEHMER

Die Einbehaltungen werden für alle Arbeitnehmer im SAB, in der Halbzeitfrühpension oder im SAEA geschuldet, für die der Schuldner Ergänzungsentschädigungen noch nach dem 31.03.2010 zahlen muss. Falls anlässlich einer kapitalisierten Zahlung der Ergänzungsentschädigungen vor dem 01.04.2010 alle Verpflichtungen gegenüber dem LSS und LfA vor dem 01.04.2010 erfüllt wurden, wird das LfA die Einbehaltungen vom Arbeitslosengeld weiterhin vornehmen.

Der Anwendungsbereich gilt parallel zu den Sonderbeiträgen.

#### HÖHE DER EINBEHALTUNGEN

Für die Ergänzungsentschädigungen wird eine soziale Einbehaltung eingeführt, die sich nach einem festgelegten Prozentsatz in Bezug auf den Gesamtbetrag der Sozialleistungen und der Ergänzungsentschädigungen richtet:

- 6,5 % für Arbeitnehmer in einem SAB und einem SAEA
- 4,5 % für den Halbzeit-Frühpensionierten (endet ab November 2011)
- 4,5 % für Arbeitnehmer
	- deren SAB vor dem 01.01.1997 begonnen hat
	- oder die über ihre Entlassung vor dem 01.11.1996 informiert wurden
	- oder die im Rahmen einer Reorganisation als Unternehmen in Schwierigkeiten oder Umstrukturierung gemäß Abschnitt III des Königlichen Erlasses vom 07.12.1992 zur Gewährung von Arbeitslosengeld im Falle des SAB entlassen wurden und soweit der Arbeitgeber vor dem 01.11.1996 als Unternehmen in Schwierigkeiten anerkannt wurde

#### Berechnung:

Die Einbehaltung erfolgt auf die Ergänzungen und wird für einen theoretischen Monat berechnet. Das ist der Prozentanteil der Summe des theoretischen Bruttomonatsbetrags der Sozialleistungen und des theoretischen Bruttomonatsbetrags der Ergänzungen. Daraufhin wird überprüft, ob die Einbehaltung nicht begrenzt werden muss, um zu verhindern, dass der Arbeitnehmer zu wenig erhält. Anschließend multipliziert man die dadurch erhaltenen Einbehaltungen mit der Anzahl der Monate, die von der Meldung abgedeckt werden. Bei einer monatlichen Zahlung bis zur gesetzlichen Pension oder zum Ende der Periode der Laufbahnunterbrechung oder des Zeitkredits entsprechen die monatlichen Leistungen und Ergänzungsentschädigungen den theoretischen Monatsbeträgen, wobei die Anzahl der Monate eines vollständigen Quartals gleich 3 ist.

Wenn die Zahlungen nicht monatlich bis zur gesetzlichen Pension erfolgen, sind daher mehrere Regeln zu beachten. Es gelten folgende Grundsätze:

- Die Sonderbeiträge und die Einbehaltung für die vollständige Periode werden über die Perioden der effektiven Zahlung der Ergänzungsentschädigungen verteilt, wobei die Anzahl Monate der jeweiligen Meldung angegeben wird. Bei einer reinen Kapitalisierung aller Ergänzungen ist dies daher die Anzahl der Monate bis zum gesetzlichen Pensionsalter.
- Für die laufenden SAB und SAEA werden für die Einbehaltungen der Monat/die Monate gemäß der Berechnung des theoretischen Bruttomonatsbetrags der Ergänzungsentschädigungen berücksichtigt.

Für die Berechnung der Sozialleistungen wird der theoretische Monatsbetrag der Sozialleistungen zugrunde gelegt:

- Bei einem vollzeitlichen Vollarbeitslosen oder einem Halbzeitfrühpensionierten: Tagesbetrag des Arbeitslosengeldes x 26
- Bei einem freiwilligen, teilzeitlichen Vollarbeitslosen: Tagesbetrag des Arbeitslosengeldes x Q / S x 6 x 4,33
- Bei einer halbzeitlichen Laufbahnunterbrechung, Zeitkredit oder Leistungsverringerung: Monatsbetrag der Unterbrechungszulage

Die Tagesbeträge werden dem LSS vom LfA und den Schuldnern von den Zahlstellen überwiesen.

Für die Bestimmung der Ergänzungsentschädigungen wird der theoretische Bruttomonatsbetrag wie folgt ermittelt:

- Wenn die Ergänzungsentschädigung SAB oder SAEA monatlich oder in kürzeren Abständen ab der ersten Zahlung der Ergänzungsentschädigung bis zum Monat gezahlt wird, in dem der Begünstigte das gesetzliche Pensionsalter erreicht, entspricht der Bruttomonatsbetrag dem Bruttobetrag der für den Monat gezahlten Entschädigungen.
- Wenn die Ergänzungsentschädigung SAB oder SAEA mit einer anderen Periodizität gezahlt wird, wenn es sich um eine vollständige Kapitalisierung handelt, indem der Gesamtbetrag der Ergänzungsentschädigungen, der noch gezahlt werden muss, durch die Anzahl der Monate geteilt werden muss, die noch durch Ergänzungsentschädigung abzudecken ist; ansonsten entspricht der theoretische Bruttomonatsbetrag den für diesen Monat gezahlten Ergänzungsentschädigungen.
- Wenn die Ergänzungsentschädigungen während der Periode der Laufbahnunterbrechung, des Zeitkredits oder der Leistungsverringerung monatlich oder in einem kürzeren Abstand gezahlt wird, entspricht der Bruttomonatsbetrag dem Bruttobetrag der für den Monat gezahlten Entschädigungen;
- Wenn die Ergänzungsentschädigungen während der Periode der Laufbahnunterbrechung, des Zeitkredits oder der Leistungsverringerung mit einer anderen Periodizität gezahlt werden, indem der Gesamtbetrag der Ergänzungsentschädigungen, der für die vollständige zu berücksichtigende Periode geschuldet wird, durch die Anzahl der begonnenen Kalendermonate geteilt wird, die in der maximalen Periode enthalten sind, für die eine Unterbrechungszulage beim LfA beantragt wurde.

Die dadurch berechnete Einbehaltung vom SAB oder SAEA darf nicht dazu führen, dass der übrige Gesamtbetrag der Leistungen der sozialen Sicherheit und Ergänzungsentschädigungen weniger als 938,50 EUR/Monat beträgt für Berechtigte ohne Familienlast bzw. 1.130,44 EUR/Monat für Berechtigte mit Familienlast (Grenzbetrag pro Kalendermonat). Daher muss die berechnete Einbehaltung jeweils mit diesem Grenzbetrag verglichen und erforderlichenfalls beschränkt oder annulliert werden. Auch wenn keine Einbehaltungen möglich sind, muss eine Meldung erfolgen. Bei der Halbzeit-Frühpension werden diese Grenzbeträge halbiert.

Grenzbeträge nach Indexierung und unter Anwendung des Neubewertungskoeffizienten:
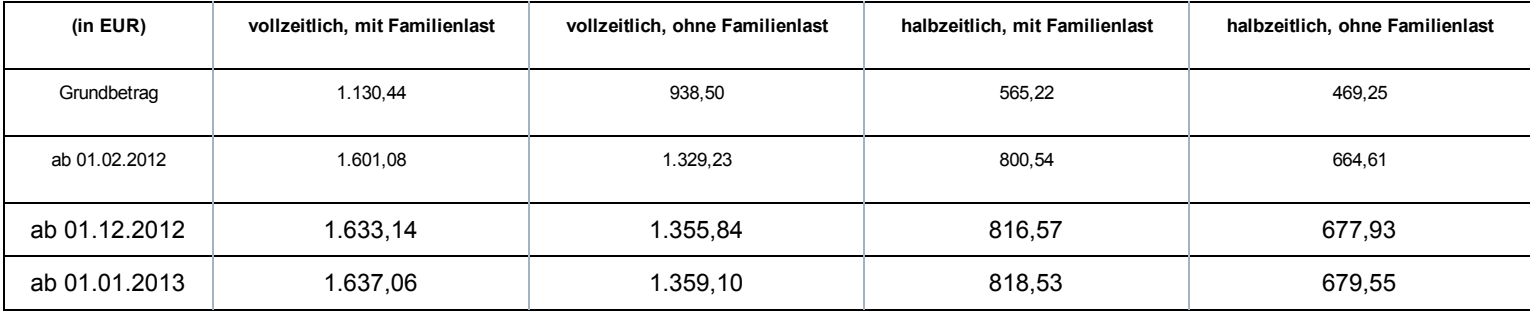

Dies wird anhand einer Reihe von Beispielen in der Doclibrary<sup> (\*</sup> [\(https://www.socialsecurity.be/public/doclibrary/nl/dmfa\\_N.htm\)](https://www.socialsecurity.be/public/doclibrary/nl/dmfa_N.htm) veranschaulicht.

Bei zu viel erhaltenen Einbehaltungen zahlt das LSS diese zurück und der Schuldner der Ergänzungsentschädigung ist in diesem Fall verpflichtet, diese dem Begünstigten der Ergänzungsentschädigungen zurückzuerstatten.

Falls der Begünstigte der Ergänzungsentschädigungen es versäumt, den Schuldner über seine geänderte familiäre Situation oder seinen geänderten Beschäftigungsstatus zu informieren, darf der Schuldner der Ergänzungsentschädigungen die geschuldeten Einbehaltungen dennoch zurückfordern.

# Zusätzliche Informationen - Berechnung der Einbehaltung - Indexierung

#### Indexierung

Bei einer Indexierung im Laufe eines Quartals ist im Feld 00829 "Begriff Anpassung der Beträge" der Wert "1" Indexierung im zweiten Feld Beiträge Ergänzungsentschädigung einzutragen, in dem die indexierten Beträge enthalten sind. Dies ermöglicht eine ordentliche Kontrolle auf der Grundlage der neuen indexierten Schwellenwerte.

#### Jährliche Neubewertung

Der Nationale Arbeitsrat hat für das Jahr 2015 keinen anzuwendenden Neubewertungskoeffizienten für die Anpassung der Beträge der gewährten Ergänzungsentschädigungen vorgesehen. Dieser Koeffizient gilt auch für die Neubewertung der auf die Berechnung der Einbehaltung anwendbaren Schwellenwerte.

#### Berechnungsformel

Die Berechnungsformel für die Einbehaltung ändert sich je nach Betrag der monatlichen Ergänzungsentschädigung und hinsichtlich der Frage, ob die Sozialleistungen bestimmte Beträge in Abhängigkeit der zugrunde gelegten Art von Schwellenwert unterschreiten oder überschreiten.

Dadurch ergibt sich:

- X = die Summe aus der Ergänzungsentschädigung und der Sozialleistung für einen Monat
- A = der anwendbare Schwellenwert in Abhängigkeit der Familiensituation und der Arbeitsregelung für das SAB oder das SAEA
- B = der Betrag X, sobald die Einbehaltung vollständig ist
	- Wenn X ≤ A => keine Einbehaltung
	- Wenn  $A < X > B$  => Einbehaltung =  $X A$
	- Wenn  $X \geq B$  => Vollständige Einbehaltung =  $X \times 6,5\%$  (of 4,5%)

Die Werte A und B variieren je nach Indexierung, Neubewertungskoeffizient und Beitragssatz.

Für ein vollzeitliches SAB oder SAEA:

Mit Familienlast (Schwellenwert 1)

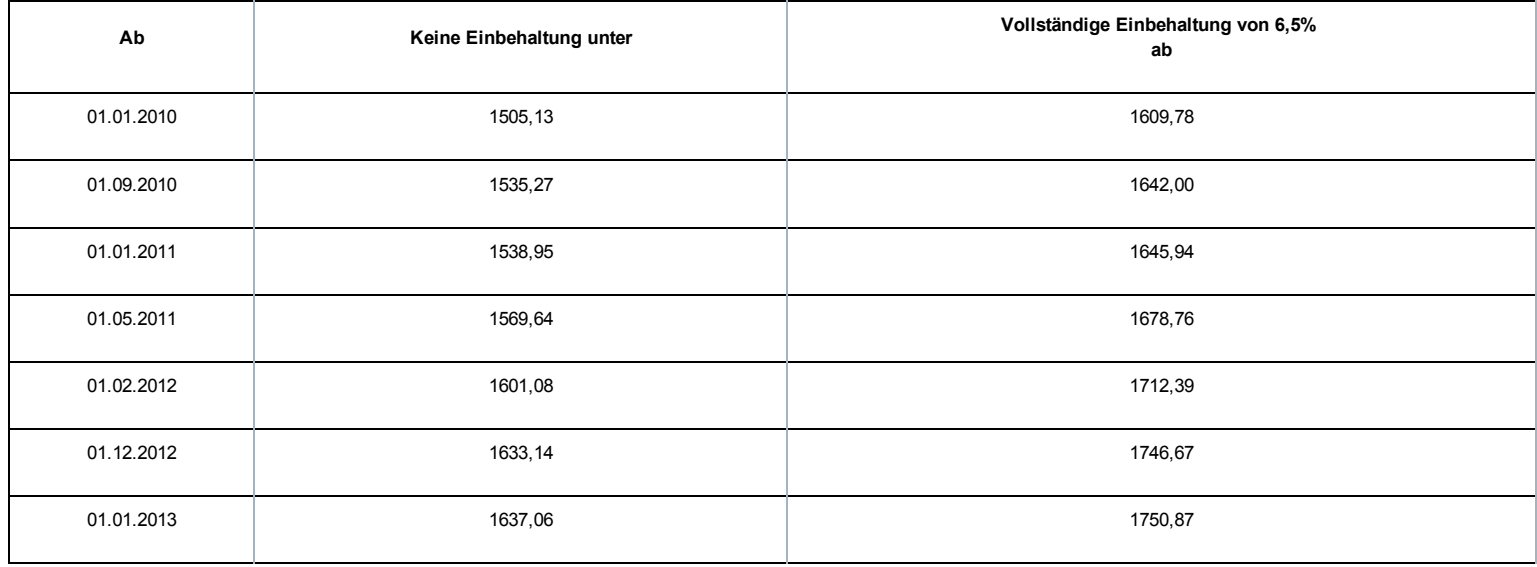

# Ohne Familienlast (Schwellenwert 2)

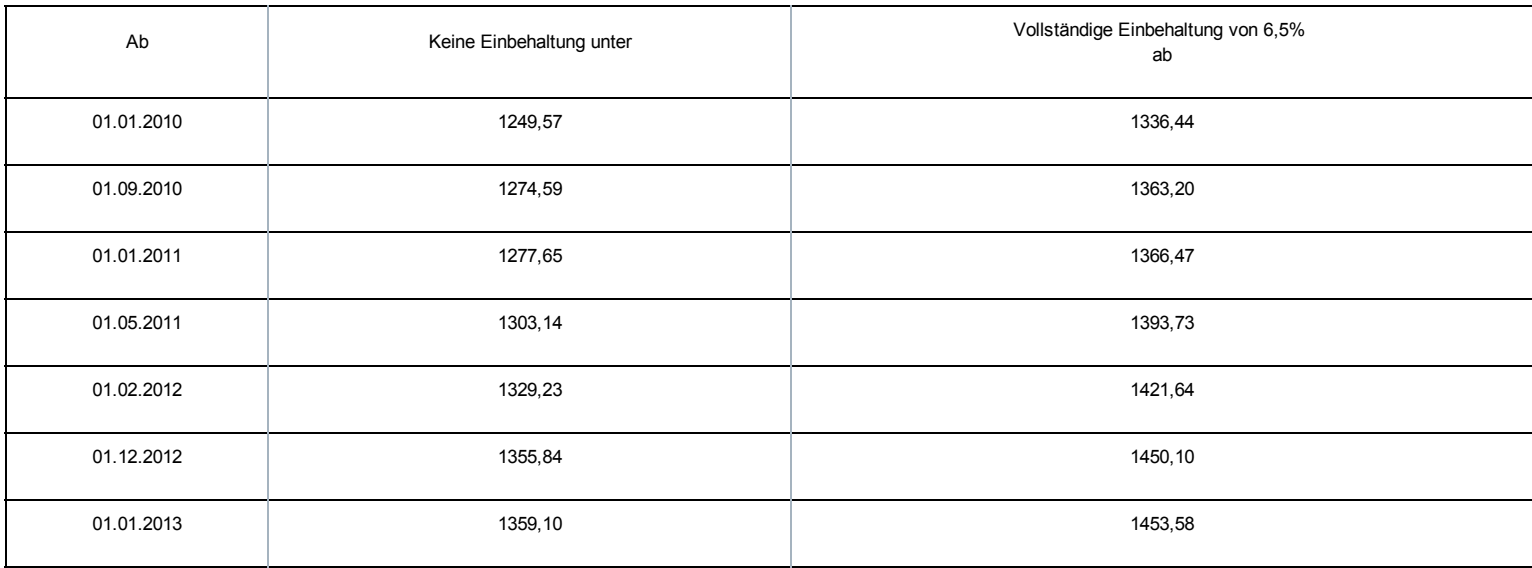

## Für einen Halbzeitfrühpensionierten:

## Mit Familienlast (Schwellenwert 3)

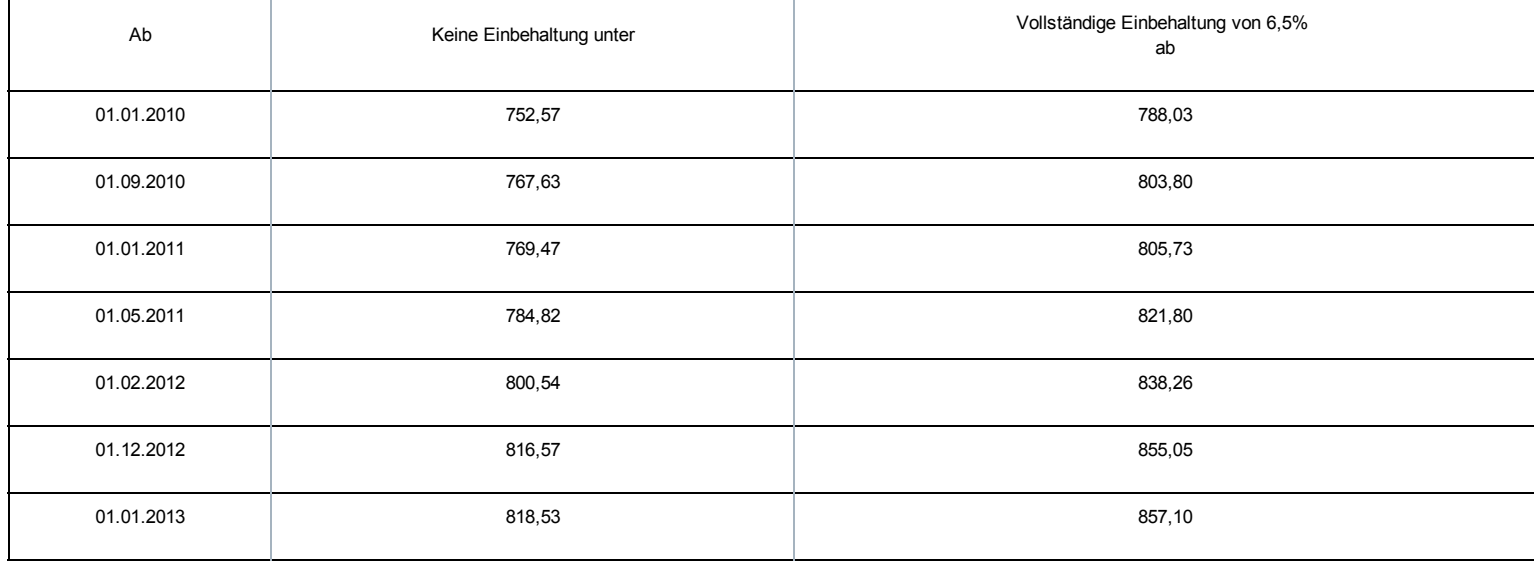

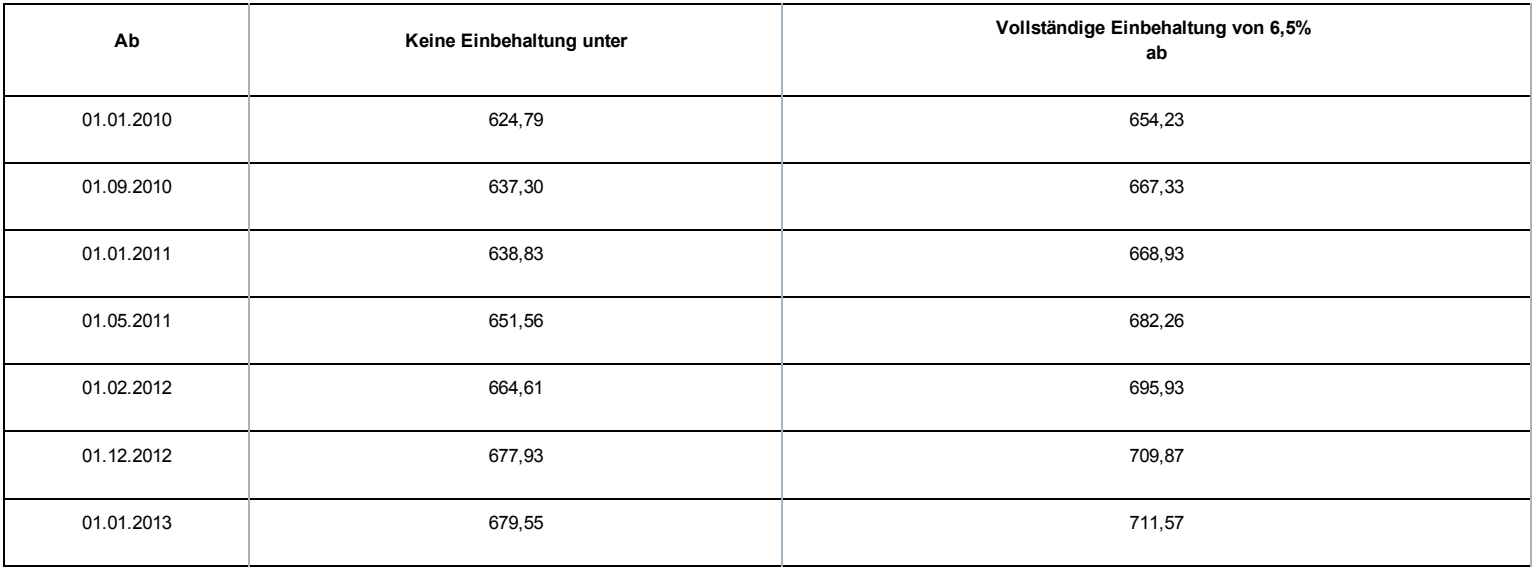

#### Für einen Halbzeit-Zeitkredit:

## Mit Familienlast (Schwellenwert 3)

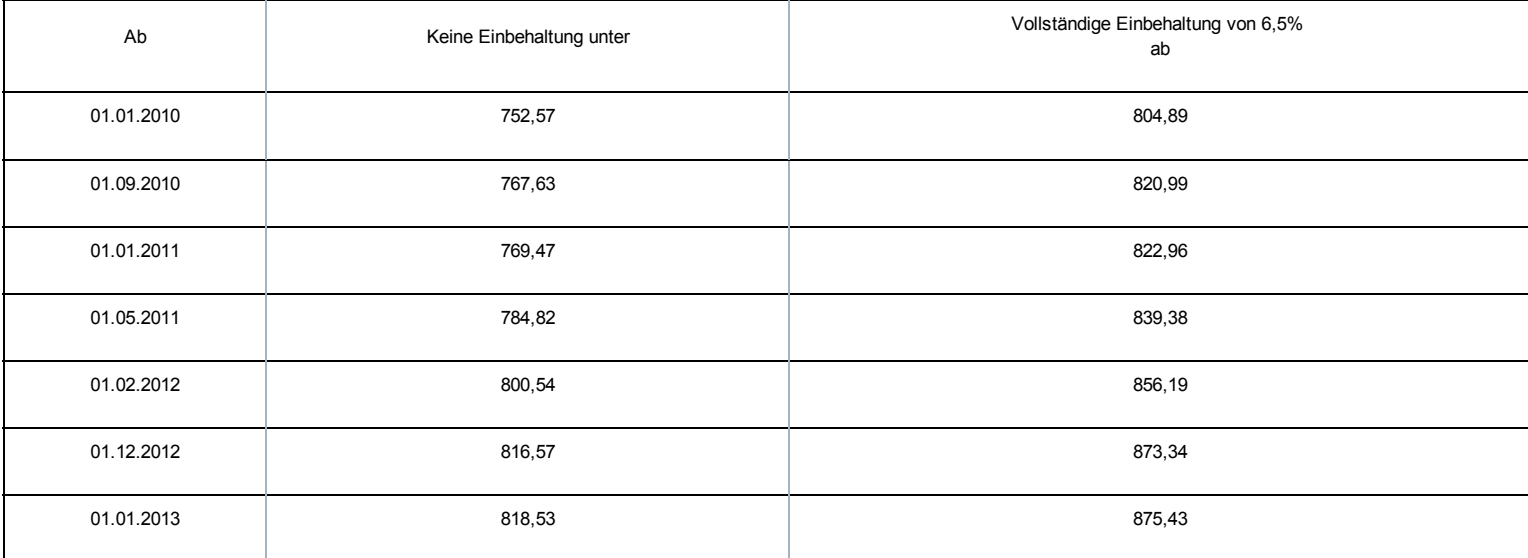

## Ohne Familienlast (Schwellenwert 4)

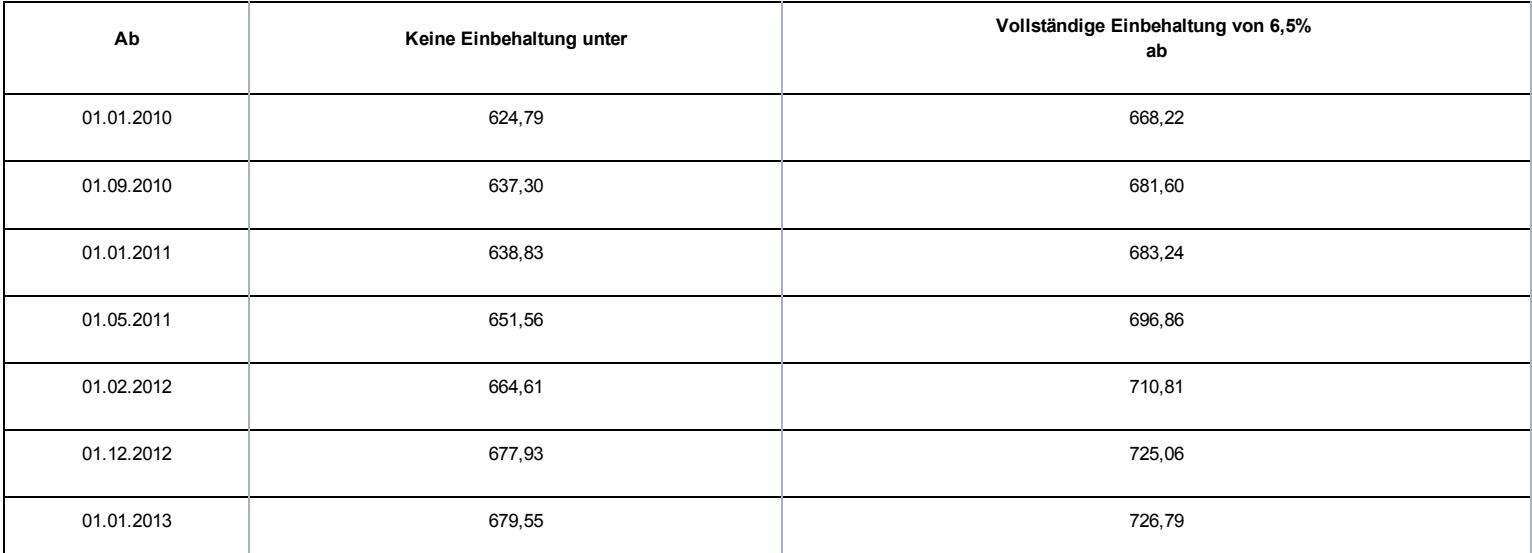

Das LSS ist auch für die Einnahme eines prozentualen monatlichen Sonderbeitrags für jedes SAB zuständig, das gemäß der Gesetzgebung über das System der Arbeitslosigkeit mit Betriebsprämie gewährt wird. Der Prozentsatz hängt vom Alter des Arbeitnehmers und dem Sektor, in dem das Unternehmen tätig ist, ab.

## BETROFFENE ARBEITGEBER/SCHULDNER

Grundsätzlich gilt diese Maßnahme für alle Arbeitgeber, die Arbeitnehmer beschäftigen, die den Bedingungen entsprechen, um das SAB in Anspruch nehmen zu können. Es betrifft Arbeitgeber, deren Arbeitnehmer in den Anwendungsbereich des Gesetzes vom 05.12.1968 über kollektive Arbeitsabkommen und paritätische Kommissionen fallen. Zusammengefasst sind dies:

- die Arbeitgeber aus dem Privatsektor
- die öffentlichen Kreditinstitute
- die NV/SA Nationallotterie
- das Vlaamse Instelling voor Technologisch Onderzoek (Flämisches Institut für Technologieforschung)
- die Gesellschaften für sozialen Wohnungsbau, die gemäß den Wohngesetzbüchern der Regionen anerkannt sind
- die öffentlich-rechtlichen Aktiengesellschaften "Brussels South Charleroi Airport-Security" und "Liège-Airport-Security".

Im öffentlichen Sektor kommen weiterhin auch Einrichtungen in Betracht, für die ein durch den Ministerrat oder durch eine Gemeinschafts- oder Regionalregierung genehmigtes kollektives Abkommen besteht.

Grundsätzlich gilt diese Maßnahme für alle Schuldner, die im Rahmen eines SAB Ergänzungsentschädigungen zahlen müssen. Dies gilt sowohl für die Schuldner gesetzlich vorgeschriebener Ergänzungsentschädigungen als auch für die durch ein KAA oder ein individuelles Abkommen festgelegten zusätzlichen Ergänzungsentschädigungen.

## BETROFFENE ARBEITNEHMER

Die Bestimmungen dieses Sonderbeitrags gelten für alle Arbeitnehmer im SAB, für die der Schuldner noch nach dem 31.03.2010 Ergänzungsentschädigungen zahlen muss.

Ausgeschlossen sind:

- ausländische Arbeitnehmer, die in Belgien beschäftigt waren, ihr Recht auf die Ergänzungsentschädigung geltend machen, unter der Bedingung, dass sie Arbeitslosengeld kraft der Gesetzgebung ihres im Europäischen Wirtschaftsraum gelegenen Wohnlands erhalten (KAA Nr. 17 vicies septies, abgeschlossen im Nationalen Arbeitsrat am 17.12.2003).
- ausschließlich in Bezug auf die besonderen Arbeitgeberbeiträge, Arbeitnehmer, die sich im Einvernehmen mit ihrem Arbeitgeber für die Halbzeitfrühpension entscheiden (diese Regelung läuft Ende 2011 aus), d. h. ihre Arbeitsleistungen nach dem 55. Lebensjahr auf Halbtagsleistungen herabgesetzt; es werden aber Beiträge geschuldet.

## HÖHE DES ARBEITGEBERBEITRAGS

Dieser besondere Arbeitgeberbeitrag ist ein Prozentanteil der Bruttomonatsbeträge der Ergänzungsentschädigungen. Für SAB im nicht-kommerziellen Sektor vor dem 01.04.2010 oder mit Kündigungsbescheid vor dem 16.10.2009 gelten ab 01.04.2012 folgende Prozentanteile:

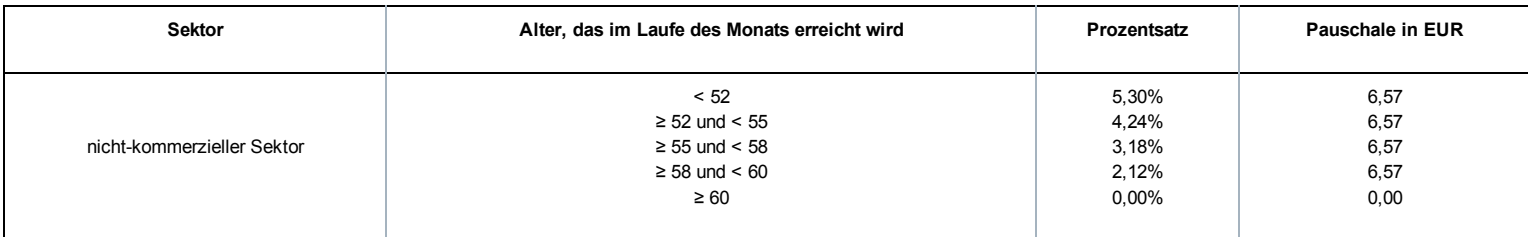

Falls die dadurch erhaltenen Beträge kleiner als eine bestimmte Pauschale sind, ist die Pauschale der Betrag, der geschuldet wird.

Bemerkung:

Der Beitragssatz wird nicht zum Zeitpunkt des Beginns des SAB des Arbeitnehmers bestimmt, sondern durch das Alter, das im Laufe des Monats erreicht wird, auf den sich die Ergänzungsentschädigung bezieht.

# Besonderer Ausgleichsbeitrag System der Arbeitslosigkeit mit Betriebsprämie (SAB)

Paritätische (Unter)Kommissionen können kollektive Arbeitsabkommen abschließen, die in der allgemeinen Verringerung der Altersgrenze für die Einführung des SAB vorgesehen sind. Um die Kosten dieser Maßnahme auszugleichen, wird zusätzlich zum o. a. Beitrag ein Sonderbeitrag zulasten der Arbeitgeber erhoben, die diese Möglichkeit nutzen.

## BETROFFENE ARBEITGEBER/SCHULDNER

Grundsätzlich gilt diese Maßnahme für alle Schuldner, die im Rahmen eines SAB, das durch ein (sub-)sektorales KAA eingerichtet wurde, Ergänzungsentschädigungen zahlen müssen. Dies gilt nur für die in den (sub-)sektoralen KAA aufgenommenen Ergänzungsentschädigungen.

## BETROFFENE ARBEITNEHMER

Der Beitrag wird für Arbeitnehmer geschuldet, die kraft des KAA unter das SAB fallen. Um hierfür in Betracht zu kommen, müssen sie zum Zeitpunkt der Beendigung des Arbeitsvertrags eine 33jährige Laufbahn als Lohnempfänger nachweisen können (bestimmte Perioden werden mit gearbeiteten Perioden gleichgestellt).

Der Arbeitnehmer muss bei Beendigung des Arbeitsvertrags mindestens 56 Jahre alt sein. Gleichfalls muss es sich um Arbeitnehmer handeln, die entweder:

- durch einen Arbeitgeber im Baugewerbe beschäftigt werden und ein durch den Amtsarzt ausgestelltes Attest vorlegen können, das Berufsunfähigkeit attestiert;
- nachweisen können, dass sie mindestens 20 Jahre in einer Arbeitsregelung im Sinne von Artikel 1 des am 23.03.1990 im Nationalen Arbeitsrat abgeschlossenen KAA Nr. 46 (= Nachtarbeit) gearbeitet haben;

Die Bestimmungen dieses Sonderbeitrags gelten für alle Arbeitnehmer im SAB, für die der Schuldner noch nach dem 31.03.2010 Ergänzungsentschädigungen zahlen muss.

#### Ausgeschlossen sind:

- ausländische Arbeitnehmer, die in Belgien beschäftigt waren, ihr Recht auf die Ergänzungsentschädigung geltend machen, unter der Bedingung, dass sie Arbeitslosengeld kraft der Gesetzgebung ihres im Europäischen Wirtschaftsraum gelegenen Wohnlands erhalten (KAA Nr. 17 vicies septies, abgeschlossen im Nationalen Arbeitsrat am 17.12.2003).
- SAB, die nach dem 31.03.2010 begonnen haben und mit Kündigungsbescheid nach dem 15.10.2009; dieses System erlischt daher, da neue Frühpensionierte unter das System der erhöhten Beiträge fallen.

#### HÖHE DES BEITRAGS

Für jedes SAB kraft eines oben genannten KAA wird ein monatlicher Ausgleichsbeitrag bis zu dem Monat geschuldet, in dem der Arbeitnehmer 58 Jahre alt wird.

Der Beitrag entspricht für jeden Arbeitnehmer 50 % der im (sub-)sektoralen KAA vorgesehenen Ergänzungsentschädigung. Dieser Beitrag wird auf 33 % für Arbeitnehmer gesenkt, die durch einen entschädigten Vollarbeitslosen ersetzt werden, der seit 1 Jahr entschädigter Vollarbeitsloser ist.

# Sonderbeitrag System der Arbeitslosigkeit mit Ergänzungsentschädigungen für ältere Arbeitnehmer (SAEA)

Der Königliche Erlass vom 22.03.2006 führte im Rahmen des Solidaritätspakts zwischen den Generationen, analog zu den Ergänzungsentschädigungen beim SAB, einen besonderen Arbeitgeberbeitrag für bestimmte Ergänzungsentschädigungen mit dem Ziel ein, diese zu vermeiden oder davon abzuhalten. Durch die Gewährung einer Ergänzungsentschädigung bei Arbeitslosigkeit bleiben nämlich die strikten Vorschriften bezüglich des SAB tote Buchstaben und die Arbeitnehmer, die bei ihrer Zahlung Ergänzungsentschädigungen erhalten, sind weniger geneigt, die Arbeit wieder aufzunehmen.

Die Bestimmungen im Solidaritätspakt zwischen den Generationen und in diesem Königlichen Erlass werden größtenteils übernommen und weitergeführt in den übergreifenden Bestimmungen des Gesetzes vom 27.12.2006 zur Festlegung sonstiger Bestimmungen (I), Titel XI, Kapitel VI: Auf Frühpensionen, Ergänzungsentschädigungen bei bestimmten Sozialversicherungsleistungen und Invaliditätsentschädigungen geschuldete Beiträge zur sozialen Sicherheit und Einbehaltungen.

Das LSS ist mit der Erhebung eines prozentualen Sonderbeitrags auf die Ergänzungsentschädigungen beauftragt, die im Rahmen eines SAEA gezahlt werden.

#### BETROFFENE ARBEITGEBER/SCHULDNER

Der besondere Arbeitgeberbeitrag SAEA wird von jedem Arbeitgeber geschuldet, der einem (früheren) Arbeitnehmer Entschädigungen direkt oder indirekt zahlt, ergänzend zu einer Entschädigung im Falle einer Verringerung der Arbeitsleistungen auf eine Halbzeitbeschäftigung, einen Zeitkredit und eine Laufbahnverkürzung im Sinne des Sanierungsgesetzes vom 22.01.1985 oder zu einer Entschädigung bei Vollarbeitslosigkeit. Es betrifft Arbeitgeber, deren Arbeitnehmer in den Anwendungsbereich des Gesetzes vom 05.12.1968 über kollektive Arbeitsabkommen und paritätische Kommissionen fallen. Zusammengefasst sind dies:

- die Arbeitgeber aus dem Privatsektor
- die öffentlichen Kreditinstitute
- die NV/SA Nationallotterie
- das Vlaamse Instelling voor Technologisch Onderzoek (Flämisches Institut für Technologieforschung)
- die Gesellschaften für sozialen Wohnungsbau, die gemäß den Wohngesetzbüchern der Regionen anerkannt sind
- die öffentlich-rechtlichen Aktiengesellschaften "Brussels South Charleroi Airport-Security" und "Liège-Airport-Security".

Die folgenden Arbeitgeber sind jedoch ausgeschlossen aus dem Anwendungsbereich:

- Arbeitgeber, die von der Paritätischen Kommission für Stadt und Nahverkehr oder einer ihrer Unterkommissionen abhängen (PK 328, 328.01, 328.02, 328.03);
- Arbeitgeber, die von der Paritätischen Kommission für subventionierte freie Lehranstalten oder von der Paritätischen Kommission für Angestellte des subventionierten freien Unterrichtswesens abhängen (PK 152 bzw. 225).

#### BETROFFENE ARBEITNEHMER

Der besondere Beitrag SAEA wird von Arbeitnehmern geschuldet, die eine Ergänzungsentschädigung erhalten, ab dem Monat, in welchem der Arbeitnehmer 50 Jahre alt wird bis zum normalen Pensionsalter.

Der Sonderbeitrag wird nicht geschuldet, wenn sich der Arbeitnehmer in einer der folgenden Situationen befindet:

- der Arbeitnehmer war bei der ersten Gewährung noch keine 45 Jahre alt
- r erhielt die Ergänzungsentschädigung erstmals vor dem 01.01.2006
- er wurde vor dem 01.10.2005 entlassen

Folgende Arbeitnehmer sind gleichfalls ausgeschlossen:

ausländische Arbeitnehmer, die in Belgien beschäftigt waren und ihr Anrecht auf die Ergänzungsentschädigung geltend machen, sofern sie gemäß der Gesetzgebung ihres Wohnsitzlandes innerhalb des Europäischen Wirtschaftsraums Arbeitslosengeld erhalten.

#### BETROFFENE ERGÄNZUNGEN

Es handelt sich im Allgemeinen um Ergänzungsentschädigungen bei den Leistungen:

- bei Vollarbeitslosigkeit
- **im Falle einer Vollzeitlaufbahnunterbrechung**
- im Falle einer Verringerung der Arbeitsleistungen auf eine Halbzeitbeschäftigung, einen Zeitkredit und eine Laufbahnverkürzung.

Der Sonderbeitrag wird auch geschuldet, wenn diese Ergänzungen während der Perioden des Krankengeldes oder der Mutterschaftsversicherung fortgezahlt werden.

Nicht in den Anwendungsbereich fallen die Ergänzungsentschädigungen, die gewährt werden im Rahmen:

- des Systems der Arbeitslosigkeit mit Betriebsprämie (SAB)
- des Elternurlaubs, des Palliativurlaubs oder des Urlaubs für den Beistand oder die Pflege eines schwer erkrankten Familienmitglieds oder Verwandten
- per Abkommen festgelegte Maßnahmen betreffend das Laufbahnende (anerkannt durch den Minister der Arbeit auf Antrag der zuständigen Regierung oder der Sozialpartner, die das Abkommen unterzeichnet haben), durch Arbeitgeber, die in den Anwendungsbereich des sozialen Maribel fallen
- ein KAA, das in der Mitte des Nationalen Arbeitsrates (NAR), einer Paritätischen Kommission (PK) oder Unterkommission (PUK) für unbestimmte Dauer abgeschlossen wurde und am 30.09.2005 bereits in Kraft war
- ein KAA, das in der Mitte des NAR, einer PK oder PUK für unbestimmte Dauer abgeschlossen wurde (und gegebenenfalls eine Bestimmung über die stillschweigende Verlängerung umfasst) und
	- bereits am 30.09.2005 in Kraft war und ohne Unterbrechung verlängert wurde
	- und dessen Arbeitnehmerzielgruppe durch Verlängerung ab 30.09.2005 nicht mehr erweitert wurde und dessen Ergänzungsbeträge nicht mehr erhöht wurden, mit Ausnahme der Indexpassungen oder der Anwendung eines durch den NAR festgelegten Neubewertungskoeffizienten
- Artikel 9 des KAA Nr. 46 (Ergänzungen, die im Rahmen einer Kündigung wegen der nicht vorhandenen Möglichkeit des Angebots oder der Nichtverfügbarkeit einer Beschäftigung in einer anderen Arbeitsregelung als der Schichtarbeit mit Nachtarbeit gezahlt werden)
- Artikel 5 und Artikel 6 § 1 des KE vom 12.12.2001 zur Durchführung von Kapitel IV des Gesetzes vom 10.08.2001 bezüglich der Übereinstimmung von Beschäftigung und Lebensqualität, wenn der Vollzeitarbeitnehmer, der normalerweise mindestens in einer 5Tage-Regelung beschäftigt wird, seine Laufbahn im gleichen Zeitraum pro Woche um einen Tag oder 2 halbe Tage verkürzt (KAA Nr. 77 bezüglich der 1/5-Laufbahnverkürzung).

## HÖHE DES BEITRAGS

Dieser besondere Arbeitgeberbeitrag ist ein Prozentanteil der Bruttomonatsbeträge der Ergänzungsentschädigungen. Es wird nicht unterschieden zwischen Ergänzungen bei einer Vollzeitlaufbahnunterbrechung, bei einer Verringerung der Arbeitsleistungen auf eine Halbzeitbeschäftigung, einem Zeitkredit und Laufbahnverkürzung sowie Ergänzungen bei Vollarbeitslosigkeit.

Auf die Ergänzungsentschädigung wird weiterhin ein besonderer monatlicher Arbeitgeberbeitrag geschuldet, der ab 01.04.2012 38,82 % beträgt.

# Einbehaltungen von Ergänzungsentschädigungen System der Arbeitslosigkeit mit Betriebsprämie oder Ergänzungsentschädigungen für ältere Arbeitnehmer

Neben dem Sonderbeitrag konventionelle SAB, SAEA und dem Ausgleichsbeitrag SAB ist auch eine persönliche Einbehaltung auf den Gesamtbetrag der Ergänzungen und die Zahlung an den Arbeitnehmer vorzunehmen. Ab 01.04.2010 sind auch diese Beträge dem LSS und nicht mehr dem LfA und LAP zu überweisen.

## BETROFFENE ARBEITGEBER/SCHULDNER

Grundsätzlich gilt diese Maßnahme für alle Arbeitgeber, die Arbeitnehmer beschäftigen, die ein SAB, eine Halbzeitfrühpension oder ein SAEA beanspruchen können. Der Anwendungsbereich gilt parallel zu den Sonderbeiträgen.

## BETROFFENE ARBEITNEHMER

Die Einbehaltungen werden für alle Arbeitnehmer im SAB, in der Halbzeitfrühpension oder im SAEA geschuldet, für die der Schuldner noch nach dem 31.03.2010 Ergänzungsentschädigungen zahlen muss. Falls anlässlich einer kapitalisierten Zahlung der Ergänzungsentschädigungen vor dem 01.04.2010 alle Verpflichtungen gegenüber dem LSS und LfA vor dem 01.04.2010 erfüllt wurden, wird das LfA die Einbehaltungen vom Arbeitslosengeld weiterhin vornehmen.

Der Anwendungsbereich gilt parallel zu den Sonderbeiträgen.

## HÖHE DER EINBEHALTUNGEN

Für die Ergänzungsentschädigungen wird eine soziale Einbehaltung eingeführt, die sich nach einem festgelegten Prozentsatz in Bezug auf den Gesamtbetrag der Sozialleistungen und der Ergänzungsentschädigungen richtet:

- 6,5 % für Arbeitnehmer in einem SAB und einem SAEA
- 4,5 % für den Halbzeit-Frühpensionierten (endet ab November 2011)
- 4,5 % für Arbeitnehmer
	- deren SAB vor dem 01.01.1997 begonnen hat
	- oder die über ihre Entlassung vor dem 01.11.1996 informiert wurden
	- oder die im Rahmen einer Reorganisation als Unternehmen in Schwierigkeiten oder Umstrukturierung gemäß Abschnitt III des Königlichen Erlasses vom 07.12.1992 zur Gewährung von Arbeitslosengeld im Falle des SAB entlassen wurden und soweit der Arbeitgeber vor dem 01.11.1996 als Unternehmen in Schwierigkeiten anerkannt wurde.

#### Berechnung:

Die Einbehaltung erfolgt auf die Ergänzungen und wird für einen theoretischen Monat berechnet. Das ist der Prozentanteil der Summe des theoretischen Bruttomonatsbetrags der Sozialleistungen und des theoretischen Bruttomonatsbetrags der Ergänzungen. Daraufhin wird überprüft, ob die Einbehaltung nicht begrenzt werden muss, um zu verhindern, dass der Arbeitnehmer zu wenig erhält. Anschließend multipliziert man die dadurch erhaltenen Einbehaltungen mit der Anzahl der Monate, die von der Meldung abgedeckt werden. Bei einer monatlichen Zahlung bis zur gesetzlichen Pension oder zum Ende der Periode der Laufbahnunterbrechung oder des Zeitkredits entsprechen die monatlichen Leistungen und Ergänzungsentschädigungen den theoretischen Monatsbeträgen, wobei die Anzahl der Monate eines vollständigen Quartals gleich 3 ist.

Wenn die Zahlungen nicht monatlich bis zur gesetzlichen Pension erfolgen, sind daher mehrere Regeln zu beachten. Es gelten folgende Grundsätze:

- Die Sonderbeiträge und die Einbehaltung für die vollständige Periode werden über die Perioden der effektiven Zahlung der Ergänzungsentschädigungen verteilt, wobei die Anzahl Monate der jeweiligen Meldung angegeben wird. Bei einer reinen Kapitalisierung aller Ergänzungen ist dies daher die Anzahl der Monate bis zum gesetzlichen Pensionsalter.
- Für die laufenden SAB und SAEA werden für die Einbehaltungen der Monat/die Monate gemäß der Berechnung des theoretischen Bruttomonatsbetrags der Ergänzungsentschädigungen berücksichtigt.

Für die Berechnung der Sozialleistungen wird der theoretische Monatsbetrag der Sozialleistungen zugrunde gelegt:

- Bei einem vollzeitlichen Vollarbeitslosen oder einem Halbzeitfrühpensionierten: Tagesbetrag des Arbeitslosengeldes x 26
- Bei einem freiwilligen, teilzeitlichen Vollarbeitslosen: Tagesbetrag des Arbeitslosengeldes x Q / S x 6 x 4,33
- Bei einer halbzeitlichen Laufbahnunterbrechung, Zeitkredit oder Leistungsverringerung: Monatsbetrag der Unterbrechungszulage

Die Tagesbeträge werden dem LSS vom LfA und den Schuldnern von den Zahlstellen überwiesen.

Für die Bestimmung der Ergänzungsentschädigungen wird der theoretische Bruttomonatsbetrag wie folgt ermittelt:

- Wenn die Ergänzungsentschädigung SAB oder SAEA monatlich oder in kürzeren Abständen ab der ersten Zahlung der Ergänzungsentschädigung bis zum Monat gezahlt wird, in dem der Begünstigte das gesetzliche Pensionsalter erreicht, entspricht der Bruttomonatsbetrag dem Bruttobetrag der für den Monat gezahlten Entschädigungen.
- Wenn die Ergänzungsentschädigung SAB oder SAEA mit einer anderen Periodizität gezahlt wird, wenn es sich um eine vollständige Kapitalisierung handelt, indem der Gesamtbetrag der Ergänzungsentschädigungen, der noch gezahlt werden muss, durch die Anzahl der Monate geteilt werden muss, die noch durch Ergänzungsentschädigung abzudecken ist; ansonsten entspricht der theoretische Bruttomonatsbetrag den für diesen Monat gezahlten Ergänzungsentschädigungen.
- Wenn die Ergänzungsentschädigungen während der Periode der Laufbahnunterbrechung, des Zeitkredits oder der Leistungsverringerung  $\blacksquare$ monatlich oder in einem kürzeren Abstand gezahlt wird, entspricht der Bruttomonatsbetrag dem Bruttobetrag der für den Monat gezahlten Entschädigungen;
- Wenn die Ergänzungsentschädigungen während der Periode der Laufbahnunterbrechung, des Zeitkredits oder der Leistungsverringerung mit einer anderen Periodizität gezahlt werden, indem der Gesamtbetrag der Ergänzungsentschädigungen, der für die vollständige zu berücksichtigende Periode geschuldet wird, durch die Anzahl der begonnenen Kalendermonate geteilt wird, die in der maximalen Periode enthalten sind, für die eine Unterbrechungszulage beim LfA beantragt wurde.

Die dadurch berechnete Einbehaltung vom SAB oder SAEA darf nicht dazu führen, dass der übrige Gesamtbetrag der Leistungen der sozialen Sicherheit und Ergänzungsentschädigungen weniger als 938,50 EUR/Monat beträgt für Berechtigte ohne Familienlast bzw. 1.130,44 EUR/Monat für Berechtigte mit Familienlast (Grenzbetrag pro Kalendermonat). Daher muss die berechnete Einbehaltung jeweils mit diesem Grenzbetrag verglichen und erforderlichenfalls beschränkt oder annulliert werden. Auch wenn keine Einbehaltungen möglich sind, muss eine Meldung erfolgen. Bei der Halbzeit-Frühpension werden diese Grenzbeträge halbiert.

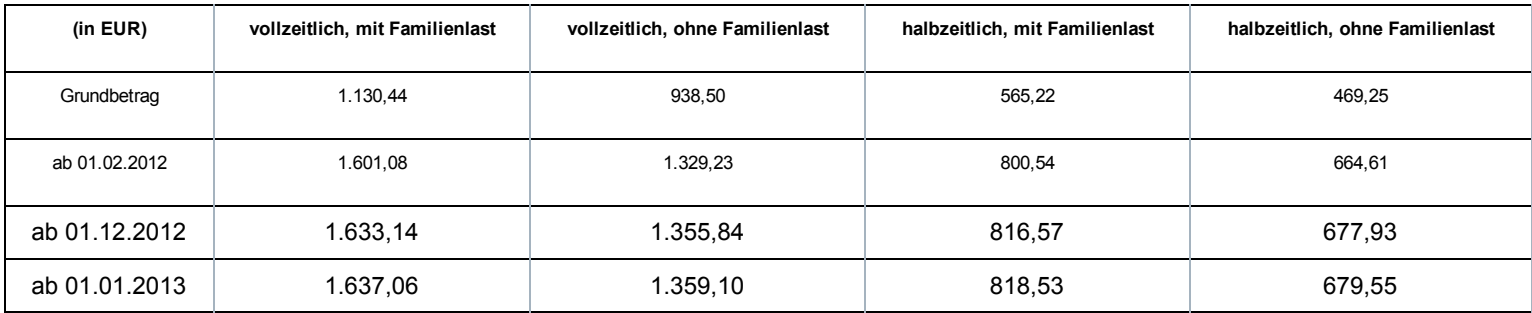

Grenzbeträge nach Indexierung und unter Anwendung des Neubewertungskoeffizienten:

Dies wird anhand einer Reihe von Beispielen in der Doclibrary <sup>D</sup> [\(https://www.socialsecurity.be/public/doclibrary/nl/dmfa\\_N.htm\)](https://www.socialsecurity.be/public/doclibrary/nl/dmfa_N.htm) veranschaulicht.

Bei zu viel erhaltenen Einbehaltungen zahlt das LSS diese zurück und der Schuldner der Ergänzungsentschädigung ist in diesem Fall verpflichtet, diese dem Begünstigten der Ergänzungsentschädigungen zurückzuerstatten.

Falls der Begünstigte der Ergänzungsentschädigungen es versäumt, den Schuldner über seine geänderte familiäre Situation oder seinen geänderten Beschäftigungsstatus zu informieren, darf der Schuldner der Ergänzungsentschädigungen die geschuldeten Einbehaltungen dennoch zurückfordern.

# Zusätzliche Informationen - Berechnung der Einbehaltung - Indexierung

#### Indexierung

Bei einer Indexierung im Laufe eines Quartals ist im Feld 00829 "Begriff Anpassung der Beträge" der Wert "1" Indexierung im zweiten Feld Beiträge Ergänzungsentschädigung einzutragen, in dem die indexierten Beträge enthalten sind. Dies ermöglicht eine ordentliche Kontrolle auf der Grundlage der neuen indexierten Schwellenwerte.

Der Nationale Arbeitsrat hat für das Jahr 2015 keinen anzuwendenden Neubewertungskoeffizienten für die Anpassung der Beträge der gewährten Ergänzungsentschädigungen vorgesehen. Dieser Koeffizient gilt auch für die Neubewertung der auf die Berechnung der Einbehaltung anwendbaren Schwellenwerte.

## Berechnungsformel

Die Berechnungsformel für die Einbehaltung ändert sich je nach Betrag der monatlichen Ergänzungsentschädigung und hinsichtlich der Frage, ob die Sozialleistungen bestimmte Beträge in Abhängigkeit der zugrunde gelegten Art von Schwellenwert unterschreiten oder überschreiten.

Dadurch ergibt sich:

X = die Summe aus der Ergänzungsentschädigung und der Sozialleistung für einen Monat

A = der anwendbare Schwellenwert in Abhängigkeit der Familiensituation und der Arbeitsregelung für das SAB oder das SAEA

B = der Betrag X, sobald die Einbehaltung vollständig ist

- Wenn  $X \leq A$  => keine Einbehaltung
- Wenn  $A < X > B$  => Einbehaltung =  $X A$
- Wenn  $X \geq B$  => Vollständige Einbehaltung =  $X \times 6,5\%$  (of 4,5%)

Die Werte A und B variieren je nach Indexierung, Neubewertungskoeffizient und Beitragssatz.

#### Für ein vollzeitliches SAB oder SAEA:

#### Mit Familienlast (Schwellenwert 1)

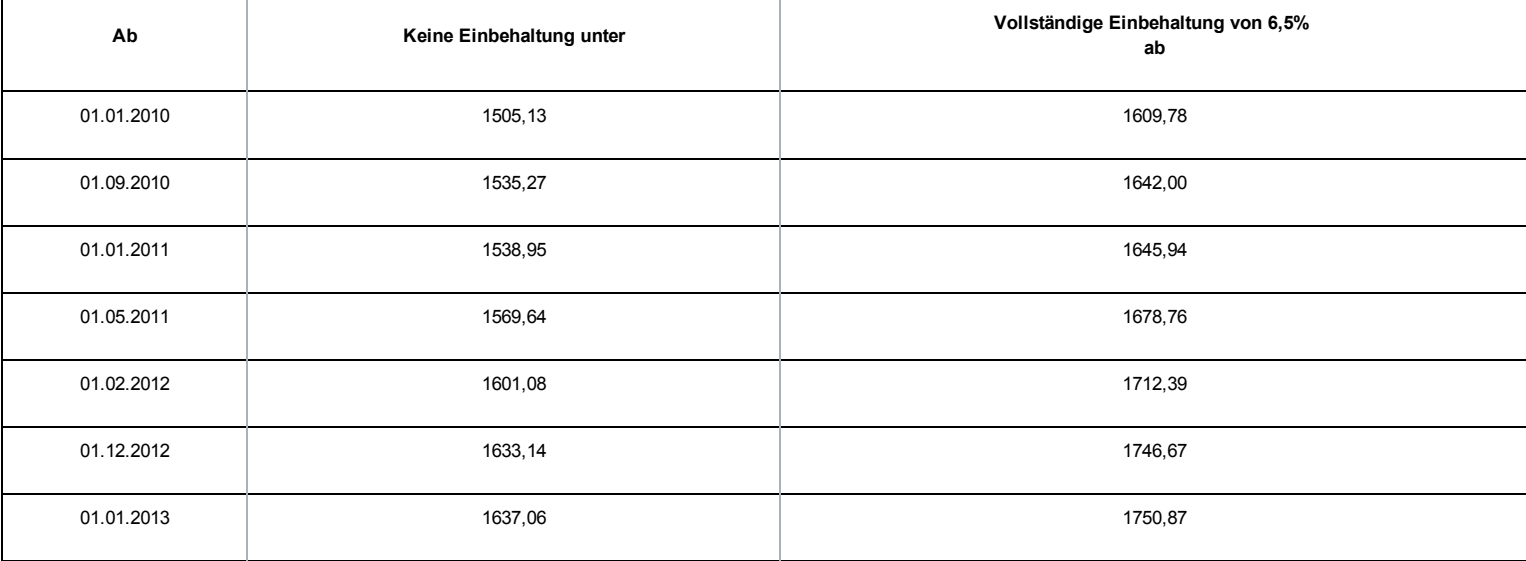

#### Ohne Familienlast (Schwellenwert 2)

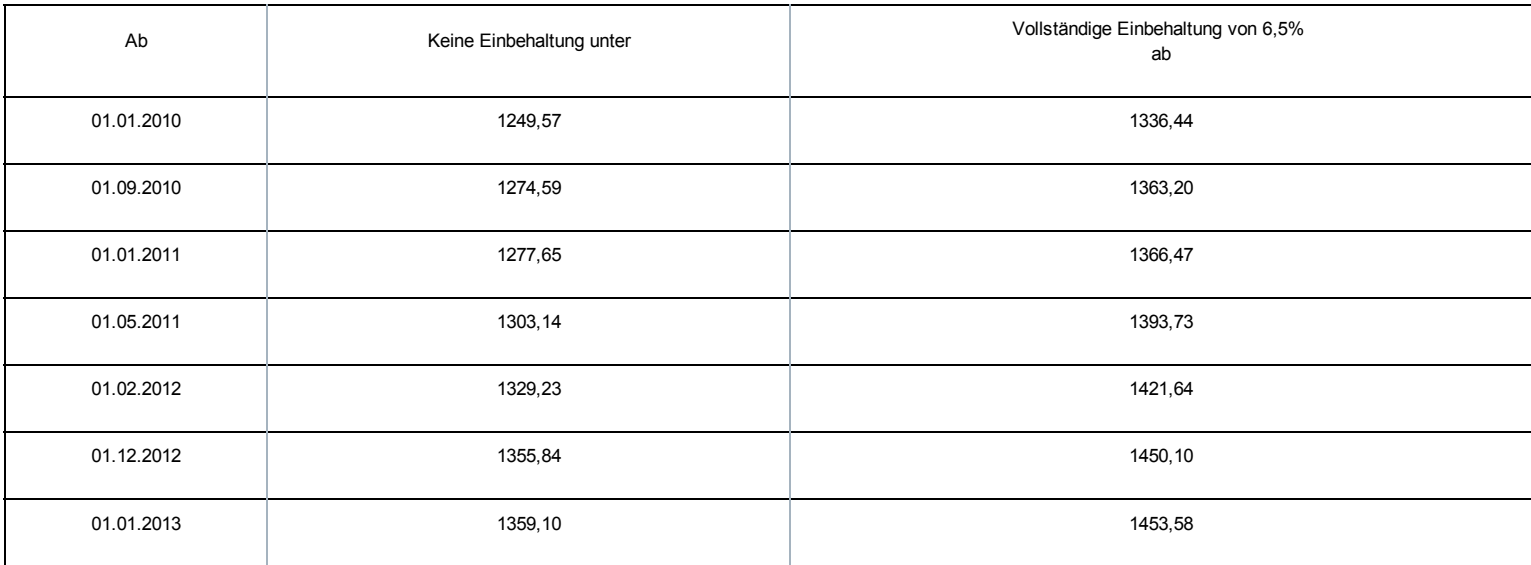

## Mit Familienlast (Schwellenwert 3)

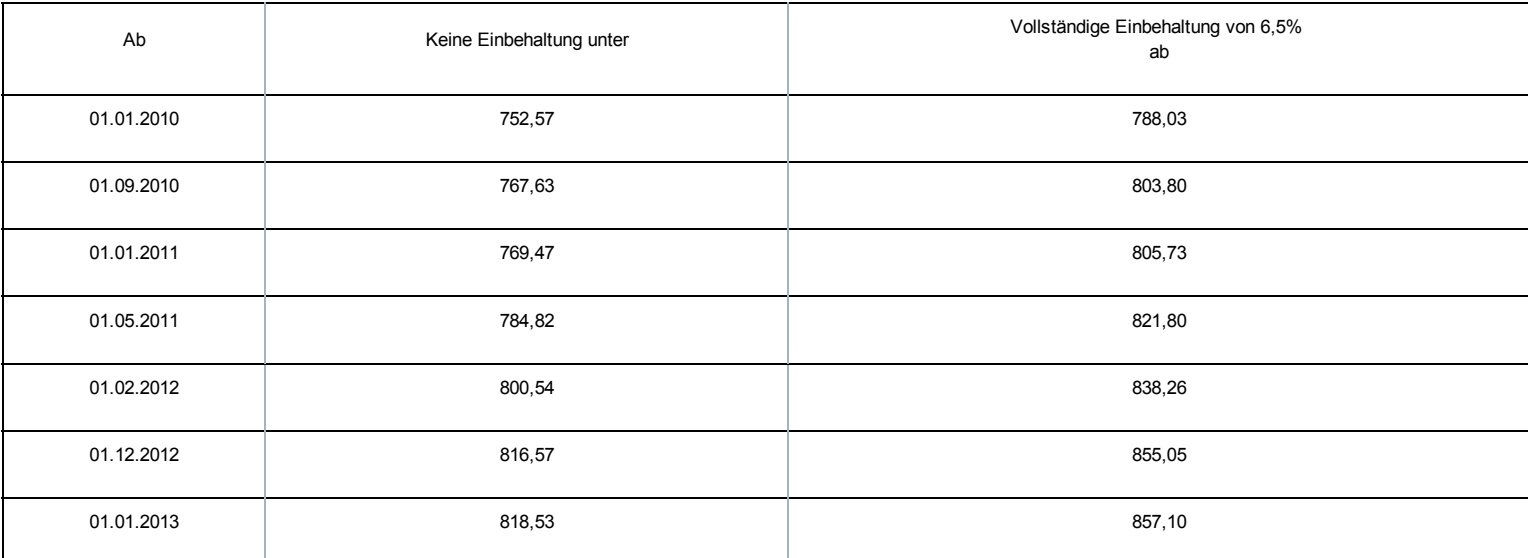

## Ohne Familienlast (Schwellenwert 4)

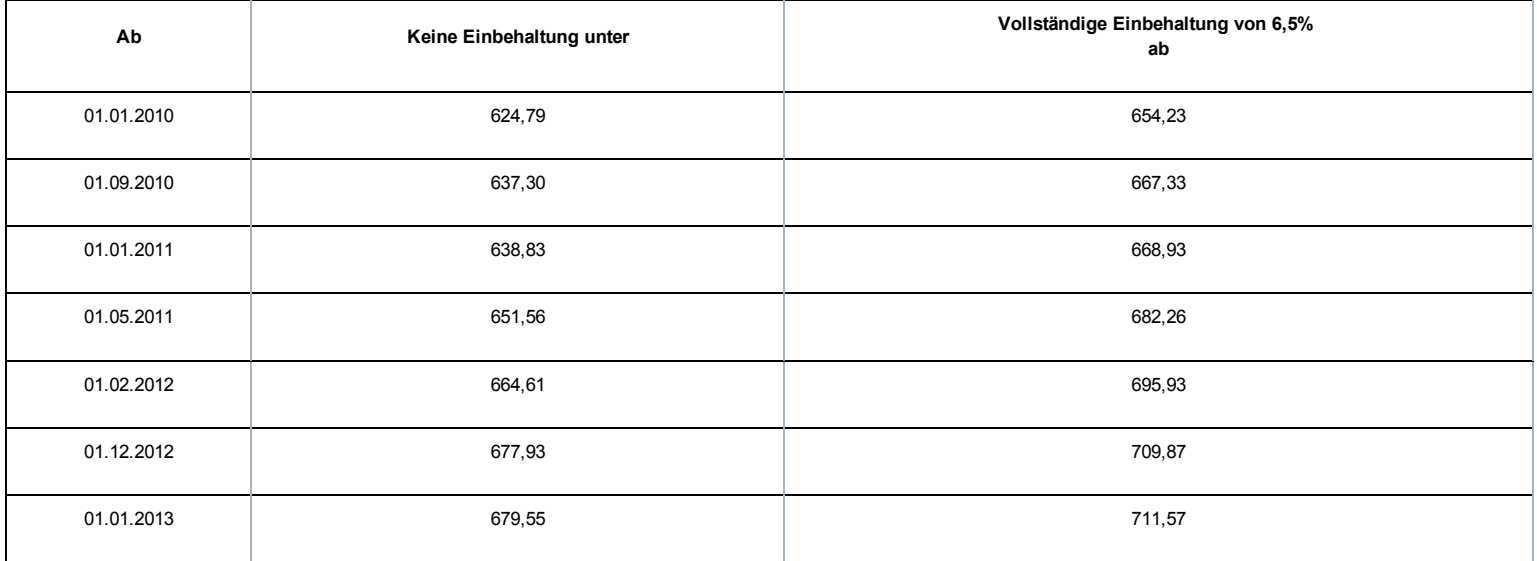

## Für einen Halbzeit-Zeitkredit:

## Mit Familienlast (Schwellenwert 3)

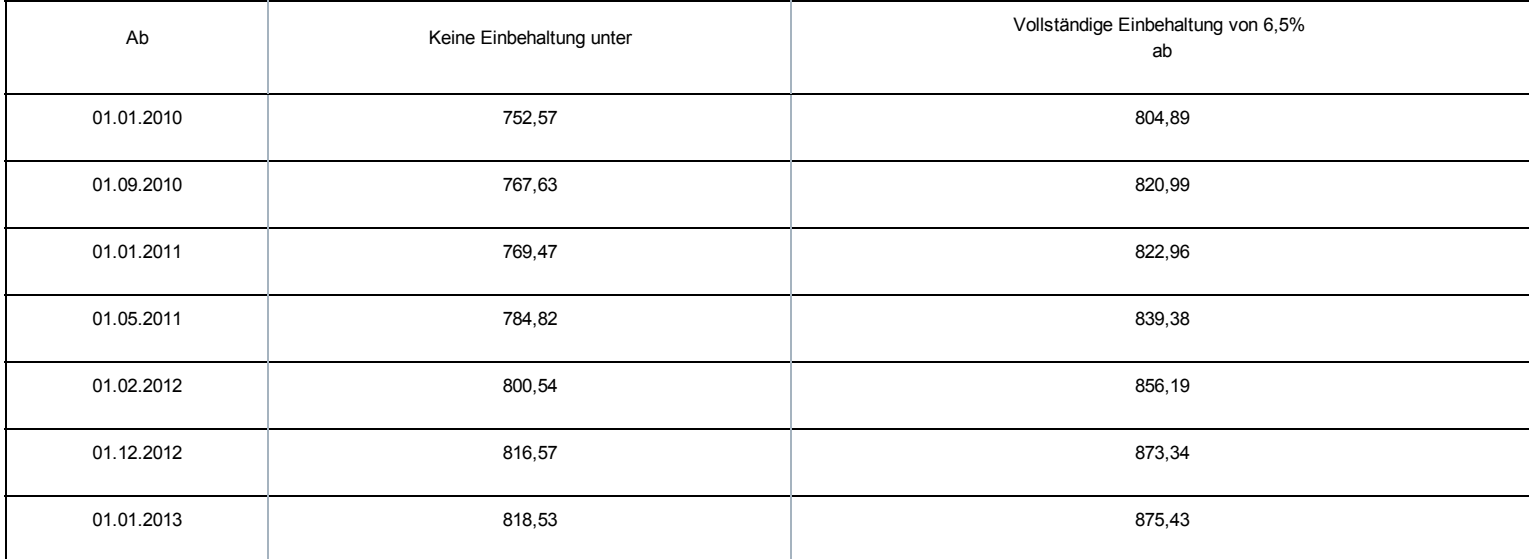

#### Ohne Familienlast (Schwellenwert 4)

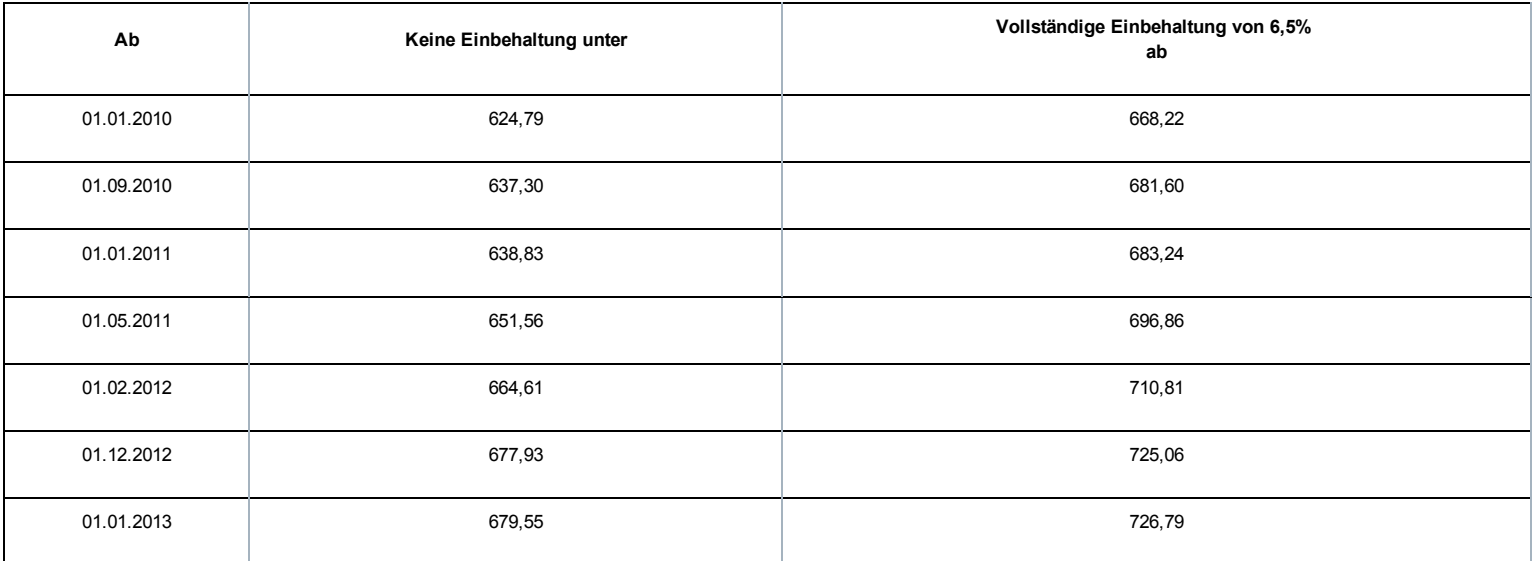

# Sonderbeitrag System der Arbeitslosigkeit mit Betriebsprämie (SAB)

Das LSS ist auch für die Einnahme eines prozentualen monatlichen Sonderbeitrags für jedes SAB zuständig, das gemäß der Gesetzgebung über das System der Arbeitslosigkeit mit Betriebsprämie gewährt wird. Der Prozentsatz hängt vom Alter des Arbeitnehmers und dem Sektor, in dem das Unternehmen tätig ist, ab.

## BETROFFENE ARBEITGEBER/SCHULDNER

Grundsätzlich gilt diese Maßnahme für alle Arbeitgeber, die Arbeitnehmer beschäftigen, die den Bedingungen entsprechen, um das SAB in Anspruch nehmen zu können. Es betrifft Arbeitgeber, deren Arbeitnehmer in den Anwendungsbereich des Gesetzes vom 05.12.1968 über kollektive Arbeitsabkommen und paritätische Kommissionen fallen. Zusammengefasst sind dies:

- die Arbeitgeber aus dem Privatsektor
- die öffentlichen Kreditinstitute
- die NV/SA Nationallotterie
- das Vlaamse Instelling voor Technologisch Onderzoek (Flämisches Institut für Technologieforschung)
- die Gesellschaften für sozialen Wohnungsbau, die gemäß den Wohngesetzbüchern der Regionen anerkannt sind
- die öffentlich-rechtlichen Aktiengesellschaften "Brussels South Charleroi Airport-Security" und "Liège-Airport-Security".

Im öffentlichen Sektor kommen weiterhin auch Einrichtungen in Betracht, für die ein durch den Ministerrat oder durch eine Gemeinschafts- oder Regionalregierung genehmigtes kollektives Abkommen besteht.

Grundsätzlich gilt diese Maßnahme für alle Schuldner, die im Rahmen eines SAB Ergänzungsentschädigungen zahlen müssen. Dies gilt sowohl für die Schuldner gesetzlich vorgeschriebener Ergänzungsentschädigungen als auch für die durch ein KAA oder ein individuelles Abkommen festgelegten zusätzlichen Ergänzungsentschädigungen.

## BETROFFENE ARBEITNEHMER

Die Bestimmungen dieses Sonderbeitrags gelten für alle Arbeitnehmer im SAB.

Ausgeschlossen sind:

- ausländische Arbeitnehmer, die in Belgien beschäftigt waren, ihr Recht auf die Ergänzungsentschädigung geltend machen, unter der Bedingung, dass sie Arbeitslosengeld kraft der Gesetzgebung ihres im Europäischen Wirtschaftsraum gelegenen Wohnlands erhalten (KAA Nr. 17 vicies septies, abgeschlossen im Nationalen Arbeitsrat am 17.12.2003).
- ausschließlich in Bezug auf die besonderen Arbeitgeberbeiträge, Arbeitnehmer, die sich im Einvernehmen mit ihrem Arbeitgeber für die Halbzeitfrühpension entscheiden (diese Regelung läuft Ende 2011 aus), d. h. ihre Arbeitsleistungen nach dem 55. Lebensjahr auf Halbtagsleistungen herabgesetzt; es werden aber Beiträge geschuldet.

Dieser besondere Arbeitgeberbeitrag ist ein Prozentanteil der Bruttomonatsbeträge der Ergänzungsentschädigungen. Für SAB im nicht-kommerziellen Sektor nach dem 31.03.2012 und mit Kündigungsbescheid nach dem 28.11.2011 gelten folgende Prozentanteile:

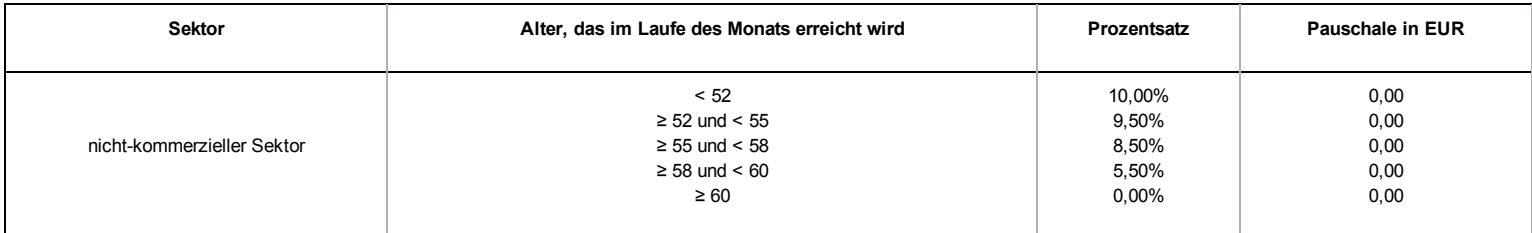

#### Es wird keine Mindestpauschale geschuldet.

Bemerkung:

**Für den nicht-kommerziellen Sektor** gilt ein prozentuales degressives System, wobei der Prozentsatz abhängig ist vom Alter des Frühpensionierten, das im Laufe des betreffenden Monats erreicht wird.

# Sonderbeitrag System der Arbeitslosigkeit mit Ergänzungsentschädigungen für ältere Arbeitnehmer (SAEA)

Der Königliche Erlass vom 22.03.2006 führte im Rahmen des Solidaritätspakts zwischen den Generationen, analog zu den Ergänzungsentschädigungen beim SAB, einen besonderen Arbeitgeberbeitrag für bestimmte Ergänzungsentschädigungen mit dem Ziel ein, diese zu vermeiden oder davon abzuhalten. Durch die Gewährung einer Ergänzungsentschädigung bei Arbeitslosigkeit bleiben nämlich die strikten Vorschriften bezüglich des SAB tote Buchstaben und die Arbeitnehmer, die bei ihrer Zahlung Ergänzungsentschädigungen erhalten, sind weniger geneigt, die Arbeit wieder aufzunehmen.

Die Bestimmungen im Solidaritätspakt zwischen den Generationen und in diesem Königlichen Erlass werden größtenteils übernommen und weitergeführt in den übergreifenden Bestimmungen des Gesetzes vom 27.12.2006 zur Festlegung sonstiger Bestimmungen (I), Titel XI, Kapitel VI: Auf Frühpensionen, Ergänzungsentschädigungen bei bestimmten Sozialversicherungsleistungen und Invaliditätsentschädigungen geschuldete Beiträge zur sozialen Sicherheit und Einbehaltungen.

Das LSS ist mit der Erhebung eines prozentualen Sonderbeitrags auf die Ergänzungsentschädigungen beauftragt, die im Rahmen eines SAEA gezahlt werden.

## BETROFFENE ARBEITGEBER/SCHULDNER

Der besondere Arbeitgeberbeitrag SAEA wird von jedem Arbeitgeber geschuldet, der einem (früheren) Arbeitnehmer Entschädigungen direkt oder indirekt zahlt, ergänzend zu einer Entschädigung im Falle einer Verringerung der Arbeitsleistungen auf eine Halbzeitbeschäftigung, einen Zeitkredit und eine Laufbahnverkürzung im Sinne des Sanierungsgesetzes vom 22.01.1985 oder zu einer Entschädigung bei Vollarbeitslosigkeit. Es betrifft Arbeitgeber, deren Arbeitnehmer in den Anwendungsbereich des Gesetzes vom 05.12.1968 über kollektive Arbeitsabkommen und paritätische Kommissionen fallen. Zusammengefasst sind dies:

- die Arbeitgeber aus dem Privatsektor
- die öffentlichen Kreditinstitute
- die NV/SA Nationallotterie
- das Vlaamse Instelling voor Technologisch Onderzoek (Flämisches Institut für Technologieforschung)
- die Gesellschaften für sozialen Wohnungsbau, die gemäß den Wohngesetzbüchern der Regionen anerkannt sind
- die öffentlich-rechtlichen Aktiengesellschaften "Brussels South Charleroi Airport-Security" und "Liège-Airport-Security".

Die folgenden Arbeitgeber sind jedoch ausgeschlossen aus dem Anwendungsbereich:

- Arbeitgeber, die von der Paritätischen Kommission für Stadt und Nahverkehr oder einer ihrer Unterkommissionen abhängen (PK 328, 328.01, 328.02, 328.03);
- Arbeitgeber, die von der Paritätischen Kommission für subventionierte freie Lehranstalten oder von der Paritätischen Kommission für Angestellte des subventionierten freien Unterrichtswesens abhängen (PK 152 bzw. 225).

#### BETROFFENE ARBEITNEHMER

Der besondere Beitrag SAEA wird von Arbeitnehmern geschuldet, die eine Ergänzungsentschädigung erhalten, ab dem Monat, in welchem der Arbeitnehmer 50 Jahre alt wird bis zum normalen Pensionsalter.

Der Sonderbeitrag wird nicht geschuldet, wenn sich der Arbeitnehmer in einer der folgenden Situationen befindet:

Der Arbeitnehmer war bei der ersten Gewährung noch keine 45 Jahre alt

Folgende Arbeitnehmer sind gleichfalls ausgeschlossen:

ausländische Arbeitnehmer, die in Belgien beschäftigt waren und ihr Anrecht auf die Ergänzungsentschädigung geltend machen, sofern sie gemäß der Gesetzgebung ihres Wohnsitzlandes innerhalb des Europäischen Wirtschaftsraums Arbeitslosengeld erhalten.

## BETROFFENE ERGÄNZUNGEN

Es handelt sich im Allgemeinen um Ergänzungsentschädigungen bei den Leistungen:

- bei Vollarbeitslosigkeit
- **im Falle einer Vollzeitlaufbahnunterbrechung**
- im Falle einer Verringerung der Arbeitsleistungen auf eine Halbzeitbeschäftigung, einen Zeitkredit und eine Laufbahnverkürzung.

Der Sonderbeitrag wird auch geschuldet, wenn diese Ergänzungen während der Perioden des Krankengeldes oder der Mutterschaftsversicherung fortgezahlt werden.

Nicht in den Anwendungsbereich fallen die Ergänzungsentschädigungen, die gewährt werden im Rahmen:

- des Systems der Arbeitslosigkeit mit Betriebsprämie (SAB)
- des Elternurlaubs, des Palliativurlaubs oder des Urlaubs für den Beistand oder die Pflege eines schwer erkrankten Familienmitglieds oder Verwandten
- per Abkommen festgelegte Maßnahmen betreffend das Laufbahnende (anerkannt durch den Minister der Arbeit auf Antrag der zuständigen Regierung oder der Sozialpartner, die das Abkommen unterzeichnet haben), durch Arbeitgeber, die in den Anwendungsbereich des sozialen Maribel fallen
- ein KAA, das in der Mitte des Nationalen Arbeitsrates (NAR), einer Paritätischen Kommission (PK) oder Unterkommission (PUK) für unbestimmte Dauer abgeschlossen wurde und am 30.09.2005 bereits in Kraft war
- ein KAA, das in der Mitte des NAR, einer PK oder PUK für unbestimmte Dauer abgeschlossen wurde (und gegebenenfalls eine Bestimmung über die stillschweigende Verlängerung umfasst) und
	- bereits am 30.09.2005 in Kraft war und ohne Unterbrechung verlängert wurde
	- und dessen Arbeitnehmerzielgruppe durch Verlängerung ab 30.09.2005 nicht mehr erweitert wurde und dessen Ergänzungsbeträge nicht mehr erhöht wurden, mit Ausnahme der Indexpassungen oder der Anwendung eines durch den NAR festgelegten Neubewertungskoeffizienten
- Artikel 9 des KAA Nr. 46 (Ergänzungen, die im Rahmen einer Kündigung wegen der nicht vorhandenen Möglichkeit des Angebots oder der Nichtverfügbarkeit einer Beschäftigung in einer anderen Arbeitsregelung als der Schichtarbeit mit Nachtarbeit gezahlt werden)
- Artikel 5 und Artikel 6 § 1 des KE vom 12.12.2001 zur Durchführung von Kapitel IV des Gesetzes vom 10.08.2001 bezüglich der Übereinstimmung von Beschäftigung und Lebensqualität, wenn der Vollzeitarbeitnehmer, der normalerweise mindestens in einer 5Tage-Regelung beschäftigt wird, seine Laufbahn im gleichen Zeitraum pro Woche um einen Tag oder 2 halbe Tage verkürzt (KAA Nr. 77 bezüglich der 1/5-Laufbahnverkürzung).

## HÖHE DES BEITRAGS

Dieser besondere Arbeitgeberbeitrag ist ein Prozentanteil der Bruttomonatsbeträge der Ergänzungsentschädigungen. Es wird unterschieden zwischen einer Vollzeitlaufbahnunterbrechung, einer Verringerung der Arbeitsleistungen auf eine Halbzeitbeschäftigung, einen Zeitkredit und eine Laufbahnverkürzung einerseits und Ergänzungen bei Vollarbeitslosigkeit andererseits.

- Ergänzungen bei Laufbahnunterbrechung, Zeitkredit und Verringerung der Arbeitsleistungen auf eine Halbzeitbeschäftigung: Auf die Ergänzungsentschädigung wird weiterhin ein besonderer monatlicher Arbeitgeberbeitrag von 38,82 % geschuldet.
- Ergänzungen bei Arbeitslosigkeit nach dem Beenden des Arbeitsvertrags: Für die SAEA im kommerziellen Sektor nach dem 31.03.2012 und mit Kündigungsbescheid nach dem 28.11.2011 gelten folgende Prozentanteile:

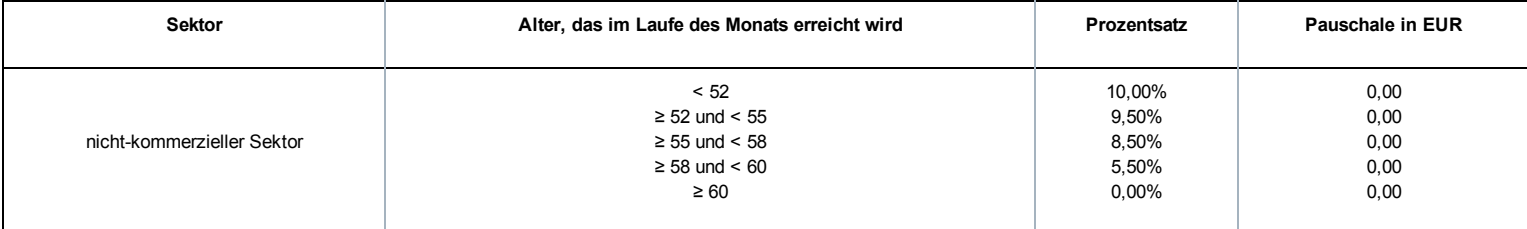

Es gibt keine Mindestpauschale.

Bemerkungen:

Für den nicht-kommerziellen Sektor ist ein prozentuales degressives System anwendbar.

# oder Ergänzungsentschädigungen für ältere Arbeitnehmer

Neben dem Sonderbeitrag konventionelle SAB, SAEA und dem Ausgleichsbeitrag SAB ist auch eine persönliche Einbehaltung auf den Gesamtbetrag der Ergänzungen und die Zahlung an den Arbeitnehmer vorzunehmen. Ab 01.04.2010 sind auch diese Beträge dem LSS und nicht mehr dem LfA und LAP zu überweisen.

## BETROFFENE ARBEITGEBER/SCHULDNER

Grundsätzlich gilt diese Maßnahme für alle Arbeitgeber, die Arbeitnehmer beschäftigen, die ein SAB, eine Halbzeitfrühpension oder ein SAEA beanspruchen können. Der Anwendungsbereich gilt parallel zu den Sonderbeiträgen.

#### BETROFFENE ARBEITNEHMER

Die Einbehaltungen werden für alle Arbeitnehmer im SAB, in der Halbzeitfrühpension oder im SAEA, geschuldet. Der Anwendungsbereich gilt parallel zu den Sonderbeiträgen.

## HÖHE DER EINBEHALTUNGEN

Für die Ergänzungsentschädigungen wird eine soziale Einbehaltung eingeführt, die sich nach einem festgelegten Prozentsatz in Bezug auf den Gesamtbetrag der Sozialleistungen und der Ergänzungsentschädigungen richtet:

- 6,5 % für Arbeitnehmer in einem SAB und einem SAEA
- 4,5 % für den Halbzeit-Frühpensionierten (läuft Ende November 2011 aus)

#### Berechnung:

Die Einbehaltung erfolgt auf die Ergänzungen und wird für einen theoretischen Monat berechnet. Das ist der Prozentanteil der Summe des theoretischen Bruttomonatsbetrags der Sozialleistungen und des theoretischen Bruttomonatsbetrags der Ergänzungen. Daraufhin wird überprüft, ob die Einbehaltung nicht begrenzt werden muss, um zu verhindern, dass der Arbeitnehmer zu wenig erhält. Anschließend multipliziert man die dadurch erhaltenen Einbehaltungen mit der Anzahl der Monate, die von der Meldung abgedeckt werden. Bei einer monatlichen Zahlung bis zur gesetzlichen Pension oder zum Ende der Periode der Laufbahnunterbrechung oder des Zeitkredits entsprechen die monatlichen Leistungen und Ergänzungsentschädigungen den theoretischen Monatsbeträgen, wobei die Anzahl der Monate eines vollständigen Quartals gleich 3 ist.

Wenn die Zahlungen nicht monatlich bis zur gesetzlichen Pension erfolgen, sind daher mehrere Regeln zu beachten. Es gelten folgende Grundsätze:

- Die Sonderbeiträge und die Einbehaltung für die vollständige Periode werden über die Perioden der effektiven Zahlung der Ergänzungsentschädigungen verteilt, wobei die Anzahl Monate der jeweiligen Meldung angegeben wird. Bei einer reinen Kapitalisierung aller Ergänzungen ist dies daher die Anzahl der Monate bis zum gesetzlichen Pensionsalter.
- Für die neuen Arbeitslosen SAB und SAEA werden die Ergänzungen pro Monat erneut berechnet für die Periode von der ersten Zahlung bis zum Pensionsantritt und die Einbehaltungen werden über die gesamte Periode berücksichtigt.

Für die Bestimmung der Sozialleistungen wird der theoretische Monatsbetrag der Sozialleistungen verwendet:

- Bei einem vollzeitlichen Vollarbeitslosen oder einem Halbzeitfrühpensionierten: Tagesbetrag des Arbeitslosengeldes x 26
- Bei einem freiwilligen, teilzeitlichen Vollarbeitslosen: Tagesbetrag des Arbeitslosengeldes x Q / S x 6 x 4,33
- Bei einer halbzeitlichen Laufbahnunterbrechung, Zeitkredit oder Leistungsverringerung: Monatsbetrag der Unterbrechungszulage

Die Tagesbeträge werden dem LSS vom LfA und den Schuldnern von den Zahlstellen überwiesen.

Für die Bestimmung der Ergänzungsentschädigungen wird der theoretische Bruttomonatsbetrag wie folgt ermittelt:

- Wenn die Ergänzungsentschädigung SAB oder SAEA monatlich oder in kürzeren Abständen ab der ersten Zahlung der Ergänzungsentschädigung bis zum Monat gezahlt wird, in dem der Begünstigte das gesetzliche Pensionsalter erreicht, entspricht der Bruttomonatsbetrag dem Bruttobetrag der für den Monat gezahlten Entschädigungen.
- Wenn die Ergänzungsentschädigung SAB oder SAEA mit einer anderen Periodizität gezahlt wird, indem der Gesamtbetrag der Ergänzungsentschädigungen, der für die vollständige zu berücksichtigende Periode geschuldet werden, durch die Anzahl der Monate ab dem ersten Monat der Zahlung der Ergänzungsentschädigung bis zum Monat, in dem der Arbeitnehmer das Alter von 65 Jahren erreicht, geteilt wird.
- Wenn die Ergänzungsentschädigungen während der Periode der Laufbahnunterbrechung, des Zeitkredits oder der Leistungsverringerung monatlich oder in einem kürzeren Abstand gezahlt wird, entspricht der Bruttomonatsbetrag dem Bruttobetrag der für den Monat gezahlten Entschädigungen;
- Wenn die Ergänzungsentschädigungen während der Periode der Laufbahnunterbrechung, des Zeitkredits oder der Leistungsverringerung mit einer anderen Periodizität gezahlt werden, indem der Gesamtbetrag der Ergänzungsentschädigungen, der für die vollständige zu berücksichtigende Periode geschuldet wird, durch die Anzahl der begonnenen Kalendermonate geteilt wird, die in der maximalen Periode enthalten sind, für die eine Unterbrechungszulage beim LfA beantragt wurde.

Die dadurch berechnete Einbehaltung vom SAB oder SAEA darf nicht dazu führen, dass der übrige Gesamtbetrag der Leistungen der sozialen Sicherheit und Ergänzungsentschädigungen weniger als 938,50 EUR/Monat beträgt für Berechtigte ohne Familienlast bzw. 1.130,44 EUR/Monat für Berechtigte mit Familienlast (Grenzbetrag pro Kalendermonat). Daher muss die berechnete Einbehaltung jeweils mit diesem Grenzbetrag verglichen und erforderlichenfalls beschränkt oder annulliert werden. Auch wenn keine Einbehaltungen möglich sind, muss eine Meldung erfolgen. Bei der Halbzeit-Frühpension werden diese Grenzbeträge halbiert.

Für SAEA, die nicht monatlich bis ins Pensionsalter gezahlt werden, sind bei der Berechnung des theoretischen Monatsbetrags nur die ab 50 Jahre gezahlten Ergänzungsentschädigungen zu berücksichtigen.

Grenzbeträge nach Indexierung und unter Anwendung des Neubewertungskoeffizienten:

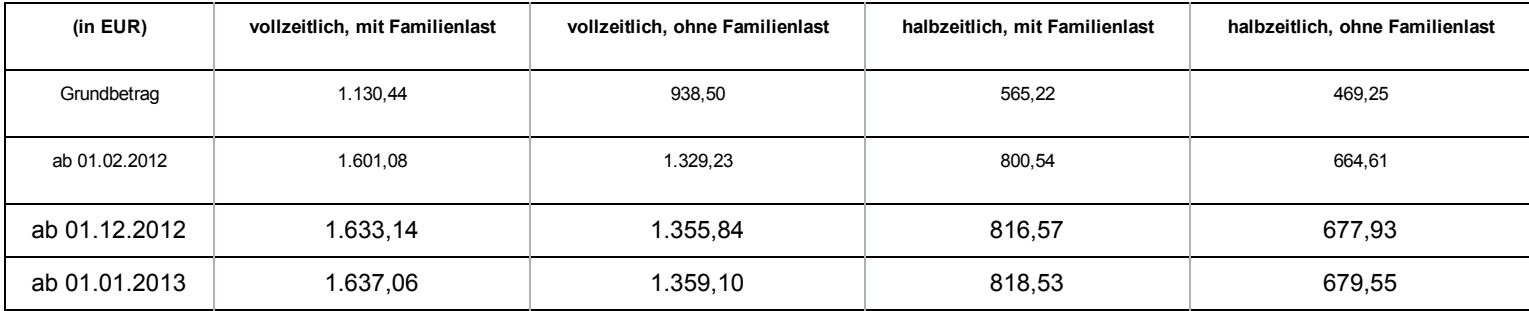

Dies wird anhand einer Reihe von Beispielen in der Doclibrary <sup>(B)</sup> [\(https://www.socialsecurity.be/public/doclibrary/nl/dmfa\\_N.htm\)](https://www.socialsecurity.be/public/doclibrary/nl/dmfa_N.htm) veranschaulicht.

Bei zu viel erhaltenen Einbehaltungen zahlt das LSS diese zurück und der Schuldner der Ergänzungsentschädigung ist in diesem Fall verpflichtet, diese dem Begünstigten der Ergänzungsentschädigungen zurückzuerstatten.

Falls der Begünstigte der Ergänzungsentschädigungen es versäumt, den Schuldner über seine geänderte familiäre Situation oder seinen geänderten Beschäftigungsstatus zu informieren, darf der Schuldner der Ergänzungsentschädigungen die geschuldeten Einbehaltungen dennoch zurückfordern.

# Zusätzliche Informationen - Berechnung der Einbehaltung - Indexierung

#### Indexierung

Bei einer Indexierung im Laufe eines Quartals ist im Feld 00829 "Begriff Anpassung der Beträge" der Wert "1" Indexierung im zweiten Feld Beiträge Ergänzungsentschädigung einzutragen, in dem die indexierten Beträge enthalten sind. Dies ermöglicht eine ordentliche Kontrolle auf der Grundlage der neuen indexierten Schwellenwerte.

#### Jährliche Neubewertung

Der Nationale Arbeitsrat hat für das Jahr 2015 keinen anzuwendenden Neubewertungskoeffizienten für die Anpassung der Beträge der gewährten Ergänzungsentschädigungen vorgesehen. Dieser Koeffizient gilt auch für die Neubewertung der auf die Berechnung der Einbehaltung anwendbaren Schwellenwerte.

#### Berechnungsformel

Die Berechnungsformel für die Einbehaltung ändert sich je nach Betrag der monatlichen Ergänzungsentschädigung und hinsichtlich der Frage, ob die Sozialleistungen bestimmte Beträge in Abhängigkeit der zugrunde gelegten Art von Schwellenwert unterschreiten oder überschreiten.

Dadurch ergibt sich:

- X = die Summe aus der Ergänzungsentschädigung und der Sozialleistung für einen Monat
- A = der anwendbare Schwellenwert in Abhängigkeit der Familiensituation und der Arbeitsregelung für das SAB oder das SAEA
- B = der Betrag X, sobald die Einbehaltung vollständig ist
	- Wenn  $X \leq A$  => keine Einbehaltung
- Wenn  $A < X > B$  => Einbehaltung =  $X A$
- Wenn X ≥ B => Vollständige Einbehaltung = X x 6,5% (of 4,5%)

Die Werte A und B variieren je nach Indexierung, Neubewertungskoeffizient und Beitragssatz.

Für ein vollzeitliches SAB oder SAEA:

## Mit Familienlast (Schwellenwert 1)

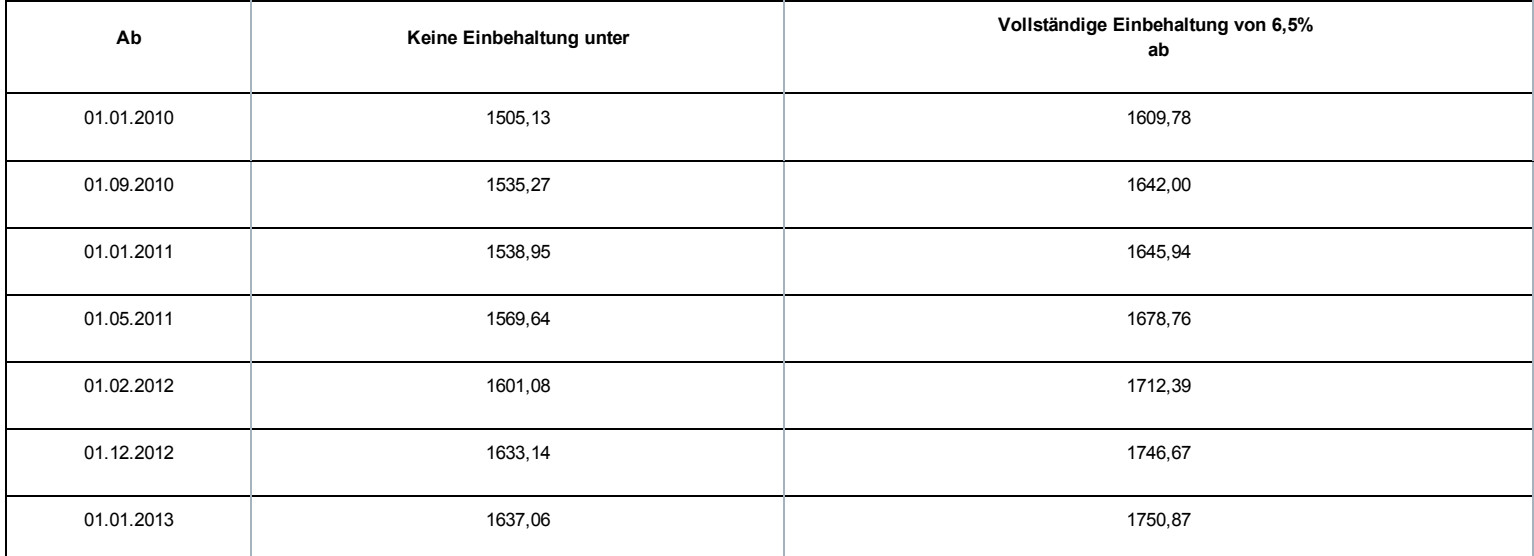

## Ohne Familienlast (Schwellenwert 2)

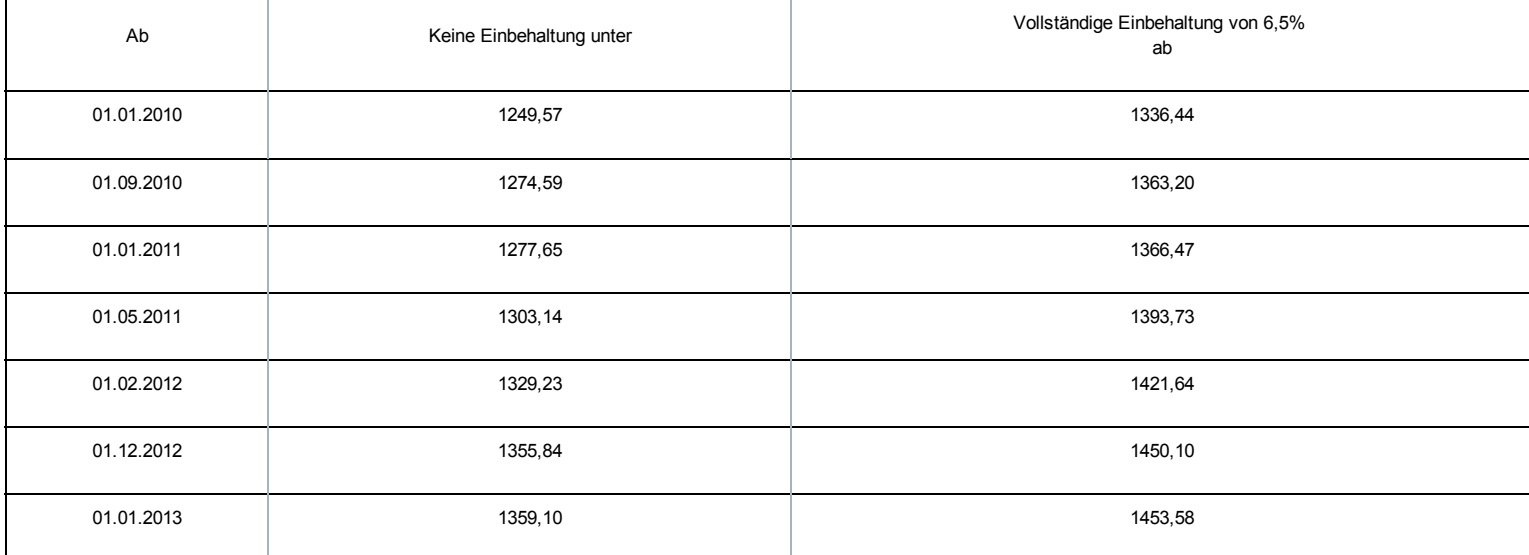

Für einen Halbzeitfrühpensionierten:

Mit Familienlast (Schwellenwert 3)

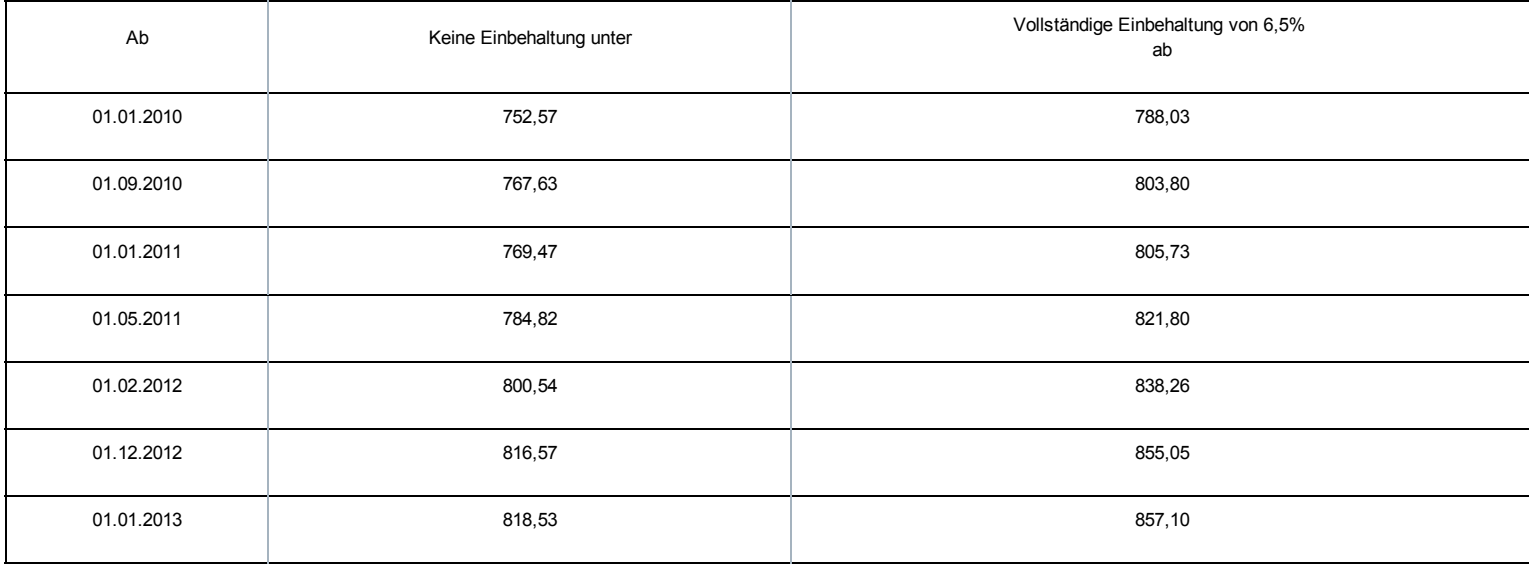

## Ohne Familienlast (Schwellenwert 4)

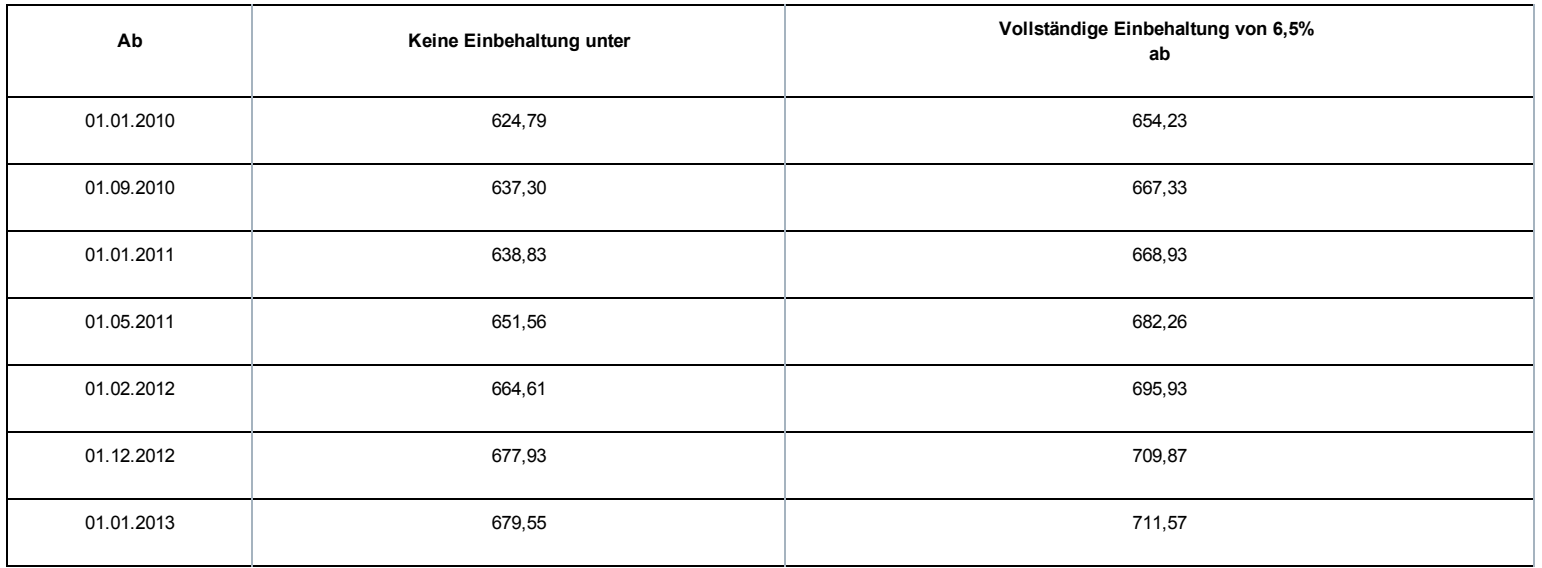

## Für einen Halbzeit-Zeitkredit:

# Mit Familienlast (Schwellenwert 3)

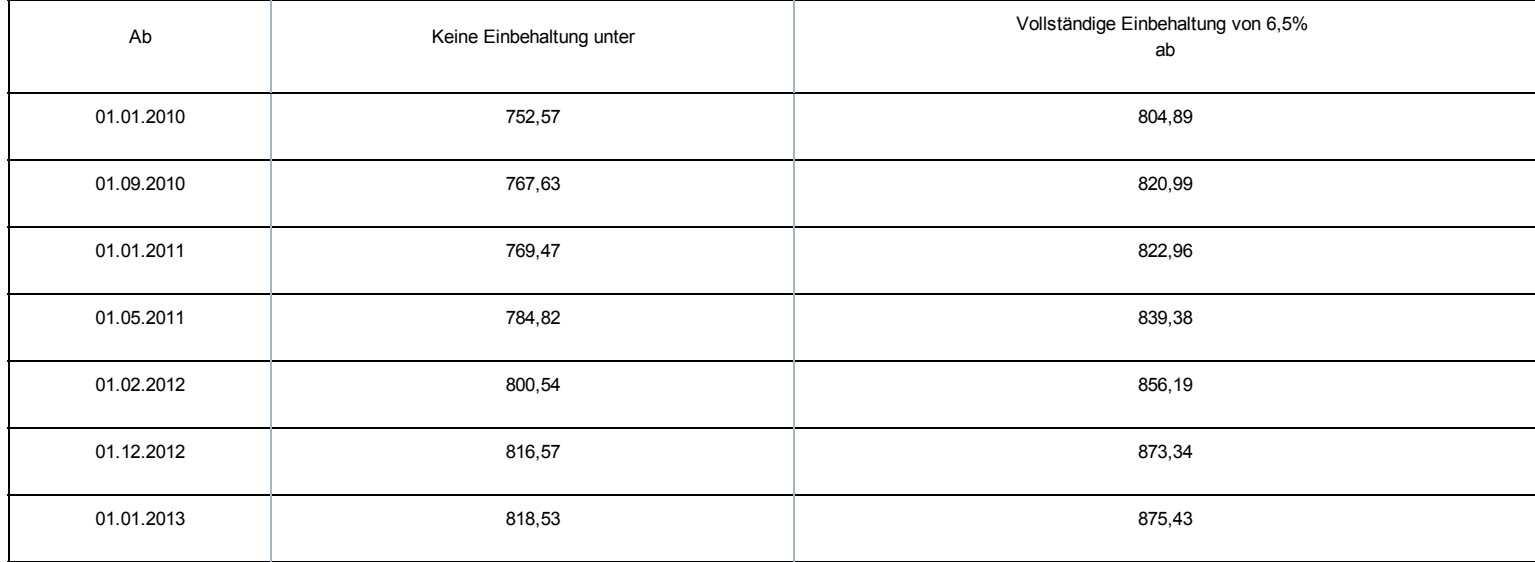

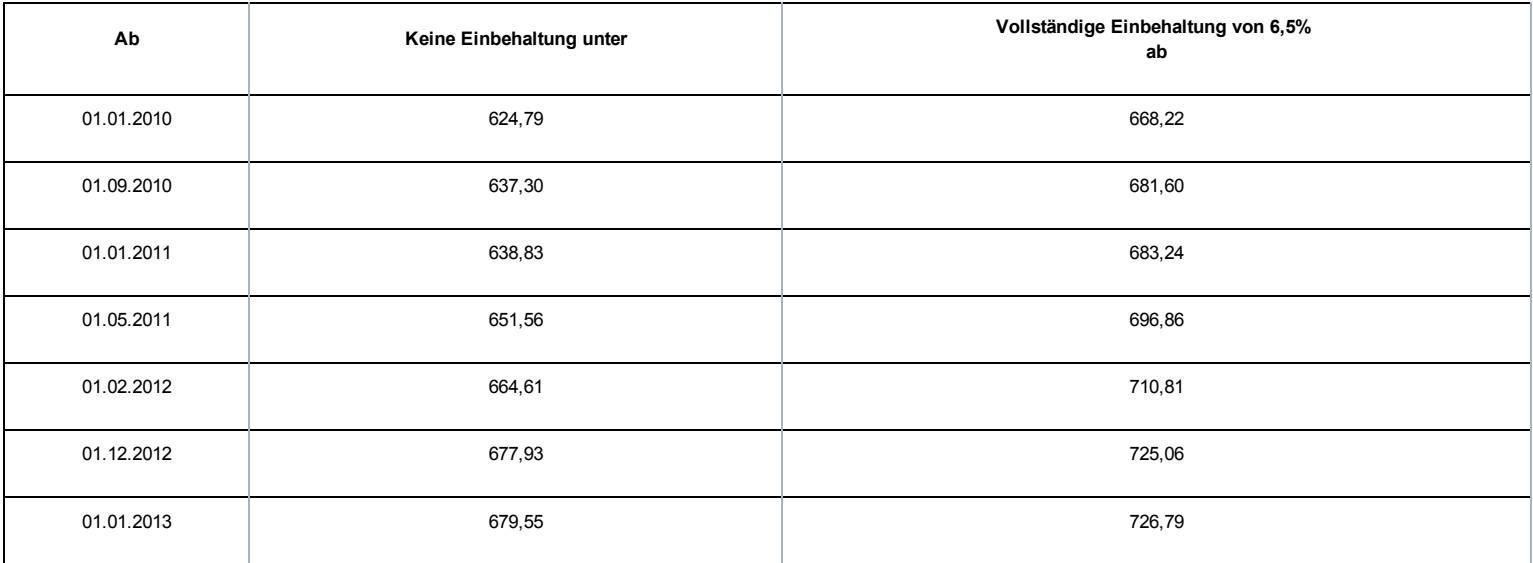

# Sonderbeitrag System der Arbeitslosigkeit mit Betriebsprämie (SAB)

Das LSS ist auch für die Einnahme eines prozentualen monatlichen Sonderbeitrags für jedes SAB zuständig, das gemäß der Gesetzgebung über das System der Arbeitslosigkeit mit Betriebsprämie gewährt wird. Der Prozentsatz hängt vom Alter des Arbeitnehmers und dem Sektor, in dem das Unternehmen tätig ist, ab.

## BETROFFENE ARBEITGEBER/SCHULDNER

Grundsätzlich gilt diese Maßnahme für alle Arbeitgeber, die Arbeitnehmer beschäftigen, die den Bedingungen entsprechen, um das SAB in Anspruch nehmen zu können. Es betrifft Arbeitgeber, deren Arbeitnehmer in den Anwendungsbereich des Gesetzes vom 05.12.1968 über kollektive Arbeitsabkommen und paritätische Kommissionen fallen. Zusammengefasst sind dies:

- die Arbeitgeber aus dem Privatsektor
- die öffentlichen Kreditinstitute
- die NV/SA Nationallotterie
- das Vlaamse Instelling voor Technologisch Onderzoek (Flämisches Institut für Technologieforschung)
- die Gesellschaften für sozialen Wohnungsbau, die gemäß den Wohngesetzbüchern der Regionen anerkannt sind
- die öffentlich-rechtlichen Aktiengesellschaften "Brussels South Charleroi Airport-Security" und "Liège-Airport-Security".

Im öffentlichen Sektor kommen weiterhin auch Einrichtungen in Betracht, für die ein durch den Ministerrat oder durch eine Gemeinschafts- oder Regionalregierung genehmigtes kollektives Abkommen besteht.

Grundsätzlich gilt diese Maßnahme für alle Schuldner, die im Rahmen eines SAB Ergänzungsentschädigungen zahlen müssen. Dies gilt sowohl für die Schuldner gesetzlich vorgeschriebener Ergänzungsentschädigungen als auch für die durch ein KAA oder ein individuelles Abkommen festgelegten zusätzlichen Ergänzungsentschädigungen.

## BETROFFENE ARBEITNEHMER

Die Bestimmungen dieses Sonderbeitrags gelten für alle Arbeitnehmer im SAB.

Ausgeschlossen sind:

- ausländische Arbeitnehmer, die in Belgien beschäftigt waren, ihr Recht auf die Ergänzungsentschädigung geltend machen, unter der Bedingung, dass sie Arbeitslosengeld kraft der Gesetzgebung ihres im Europäischen Wirtschaftsraum gelegenen Wohnlands erhalten (KAA Nr. 17 vicies septies, abgeschlossen im Nationalen Arbeitsrat am 17.12.2003).
- ausschließlich in Bezug auf die besonderen Arbeitgeberbeiträge, Arbeitnehmer, die sich im Einvernehmen mit ihrem Arbeitgeber für die Halbzeitfrühpension entscheiden (diese Regelung läuft Ende 2011 aus), d. h. ihre Arbeitsleistungen nach dem 55. Lebensjahr auf Halbtagsleistungen herabgesetzt; es werden aber Beiträge geschuldet.

Dieser besondere Arbeitgeberbeitrag ist ein Prozentanteil der Bruttomonatsbeträge der Ergänzungsentschädigungen. Für SAB im kommerziellen Sektor nach dem 31.03.2012 und mit Kündigungsbescheid nach dem 28.11.2011 gelten folgende Prozentanteile:

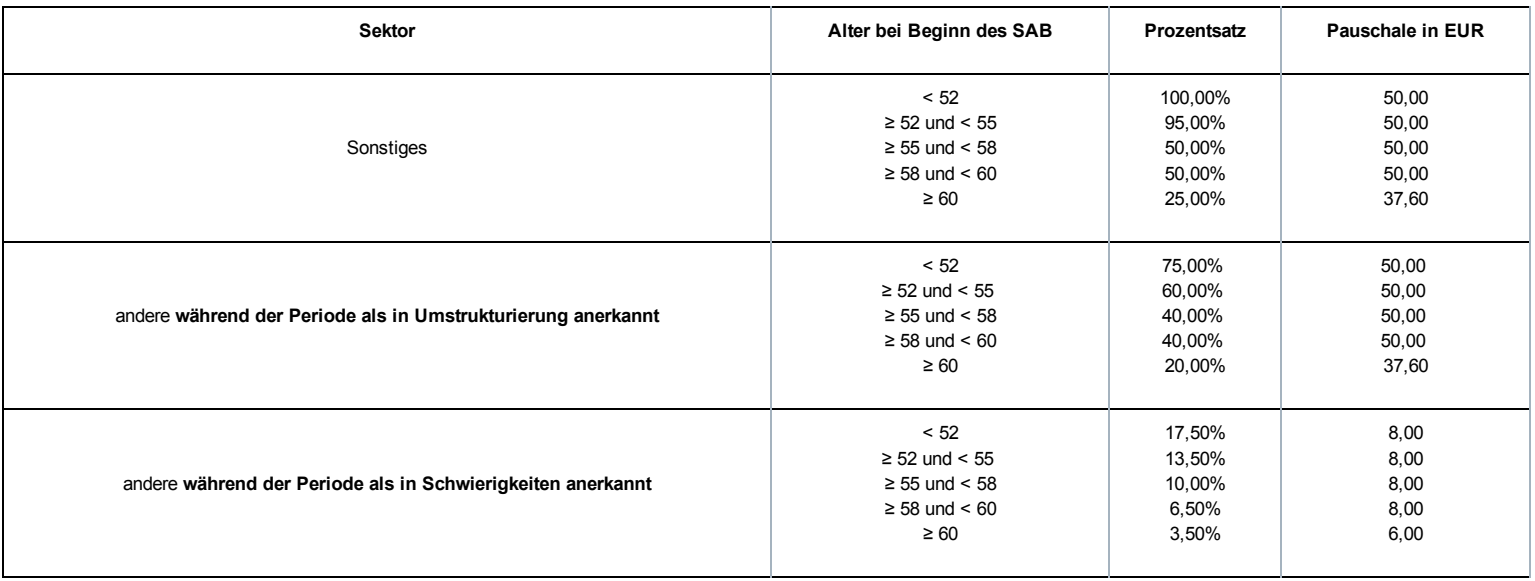

Falls die dadurch erhaltenen Beträge kleiner als eine bestimmte Pauschale sind, ist die Pauschale der Betrag, der geschuldet wird.

Bemerkung:

- Der Beitragsprozentsatz und die Mindestpauschale für den kommerziellen Sektor werden nach dem Alter festgelegt, das der Arbeitnehmer bei Beginn des SAB erreicht.
- Auf SAB, die während einer Periode der Anerkennung als Unternehmen in Schwierigkeiten oder in der Umstrukturierung beginnen, sind während der Anerkennung ermäßigte Beiträge zu zahlen bis einschließlich des Monats, in dem die Anerkennung endet. Der Prozentsatz, der sich nach dem Alter des Arbeitnehmers bei Beendigung der Anerkennung richtet, ist der weiterhin verwendete Prozentsatz.

# Sonderbeitrag System der Arbeitslosigkeit mit Ergänzungsentschädigungen für ältere Arbeitnehmer (SAEA)

Der Königliche Erlass vom 22.03.2006 führte im Rahmen des Solidaritätspakts zwischen den Generationen, analog zu den Ergänzungsentschädigungen beim SAB, einen besonderen Arbeitgeberbeitrag für bestimmte Ergänzungsentschädigungen mit dem Ziel ein, diese zu vermeiden oder davon abzuhalten. Durch die Gewährung einer Ergänzungsentschädigung bei Arbeitslosigkeit bleiben nämlich die strikten Vorschriften bezüglich des SAB tote Buchstaben und die Arbeitnehmer, die bei ihrer Zahlung Ergänzungsentschädigungen erhalten, sind weniger geneigt, die Arbeit wieder aufzunehmen.

Die Bestimmungen im Solidaritätspakt zwischen den Generationen und in diesem Königlichen Erlass werden größtenteils übernommen und weitergeführt in den übergreifenden Bestimmungen des Gesetzes vom 27.12.2006 zur Festlegung sonstiger Bestimmungen (I), Titel XI, Kapitel VI: Auf Frühpensionen, Ergänzungsentschädigungen bei bestimmten Sozialversicherungsleistungen und Invaliditätsentschädigungen geschuldete Beiträge zur sozialen Sicherheit und Einbehaltungen.

Das LSS ist mit der Erhebung eines prozentualen Sonderbeitrags auf die Ergänzungsentschädigungen beauftragt, die im Rahmen eines SAEA gezahlt werden.

## BETROFFENE ARBEITGEBER/SCHULDNER

Der besondere Arbeitgeberbeitrag SAEA wird von jedem Arbeitgeber geschuldet, der einem (früheren) Arbeitnehmer Entschädigungen direkt oder indirekt zahlt, ergänzend zu einer Entschädigung im Falle einer Verringerung der Arbeitsleistungen auf eine Halbzeitbeschäftigung, einen Zeitkredit und eine Laufbahnverkürzung im Sinne des Sanierungsgesetzes vom 22.01.1985 oder zu einer Entschädigung bei Vollarbeitslosigkeit. Es betrifft Arbeitgeber, deren Arbeitnehmer in den Anwendungsbereich des Gesetzes vom 05.12.1968 über kollektive Arbeitsabkommen und paritätische Kommissionen fallen. Zusammengefasst sind dies:

- die Arbeitgeber aus dem Privatsektor
- die öffentlichen Kreditinstitute
- die NV/SA Nationallotterie
- das Vlaamse Instelling voor Technologisch Onderzoek (Flämisches Institut für Technologieforschung)
- die Gesellschaften für sozialen Wohnungsbau, die gemäß den Wohngesetzbüchern der Regionen anerkannt sind
- die öffentlich-rechtlichen Aktiengesellschaften "Brussels South Charleroi Airport-Security" und "Liège-Airport-Security".

Die folgenden Arbeitgeber sind jedoch ausgeschlossen aus dem Anwendungsbereich:

- Arbeitgeber, die von der Paritätischen Kommission für Stadt und Nahverkehr oder einer ihrer Unterkommissionen abhängen (PK 328, 328.01, 328.02, 328.03);
- Arbeitgeber, die von der Paritätischen Kommission für subventionierte freie Lehranstalten oder von der Paritätischen Kommission für Angestellte des subventionierten freien Unterrichtswesens abhängen (PK 152 bzw. 225).

## BETROFFENE ARBEITNEHMER

Der besondere Beitrag SAEA wird von Arbeitnehmern geschuldet, die eine Ergänzungsentschädigung erhalten, ab dem Monat, in welchem der Arbeitnehmer 50 Jahre alt wird bis zum normalen Pensionsalter.

Der Sonderbeitrag wird nicht geschuldet, wenn sich der Arbeitnehmer in einer der folgenden Situationen befindet:

Der Arbeitnehmer war bei der ersten Gewährung noch keine 45 Jahre alt.

Folgende Arbeitnehmer sind gleichfalls ausgeschlossen:

ausländische Arbeitnehmer, die in Belgien beschäftigt waren und ihr Anrecht auf die Ergänzungsentschädigung geltend machen, sofern sie gemäß der Gesetzgebung ihres Wohnsitzlandes innerhalb des Europäischen Wirtschaftsraums Arbeitslosengeld erhalten.

#### BETROFFENE ERGÄNZUNGEN

Es handelt sich im Allgemeinen um Ergänzungsentschädigungen bei den Leistungen:

- bei Vollarbeitslosigkeit
- **im Falle einer Vollzeitlaufbahnunterbrechung**
- im Falle einer Verringerung der Arbeitsleistungen auf eine Halbzeitbeschäftigung, einen Zeitkredit und eine Laufbahnverkürzung.

Der Sonderbeitrag wird auch geschuldet, wenn diese Ergänzungen während der Perioden des Krankengeldes oder der Mutterschaftsversicherung fortgezahlt werden.

Nicht in den Anwendungsbereich fallen die Ergänzungsentschädigungen, die gewährt werden im Rahmen:

- des Systems der Arbeitslosigkeit mit Betriebsprämie (SAB)
- des Elternurlaubs, des Palliativurlaubs oder des Urlaubs für den Beistand oder die Pflege eines schwer erkrankten Familienmitglieds oder Verwandten
- per Abkommen festgelegte Maßnahmen betreffend das Laufbahnende (anerkannt durch den Minister der Arbeit auf Antrag der zuständigen Regierung oder der Sozialpartner, die das Abkommen unterzeichnet haben), durch Arbeitgeber, die in den Anwendungsbereich des sozialen Maribel fallen
- ein KAA, das in der Mitte des Nationalen Arbeitsrates (NAR), einer Paritätischen Kommission (PK) oder Unterkommission (PUK) für unbestimmte Dauer abgeschlossen wurde und am 30.09.2005 bereits in Kraft war
- ein KAA, das in der Mitte des NAR, einer PK oder PUK für unbestimmte Dauer abgeschlossen wurde (und gegebenenfalls eine Bestimmung über die stillschweigende Verlängerung umfasst) und
	- bereits am 30.09.2005 in Kraft war und ohne Unterbrechung verlängert wurde
	- und dessen Arbeitnehmerzielgruppe durch Verlängerung ab 30.09.2005 nicht mehr erweitert wurde und dessen Ergänzungsbeträge nicht mehr erhöht wurden, mit Ausnahme der Indexpassungen oder der Anwendung eines durch den NAR festgelegten Neubewertungskoeffizienten
- Artikel 9 des KAA Nr. 46 (Ergänzungen, die im Rahmen einer Kündigung wegen der nicht vorhandenen Möglichkeit des Angebots oder der Nichtverfügbarkeit einer Beschäftigung in einer anderen Arbeitsregelung als der Schichtarbeit mit Nachtarbeit gezahlt werden)
- Artikel 5 und Artikel 6 § 1 des KE vom 12.12.2001 zur Durchführung von Kapitel IV des Gesetzes vom 10.08.2001 bezüglich der Übereinstimmung von Beschäftigung und Lebensqualität, wenn der Vollzeitarbeitnehmer, der normalerweise mindestens in einer 5Tage-Regelung beschäftigt wird, seine Laufbahn im gleichen Zeitraum pro Woche um einen Tag oder 2 halbe Tage verkürzt (KAA Nr. 77 bezüglich der 1/5-Laufbahnverkürzung).

#### HÖHE DES BEITRAGS

Dieser besondere Arbeitgeberbeitrag ist ein Prozentanteil der Bruttomonatsbeträge der Ergänzungsentschädigungen. Es wird unterschieden zwischen einer Vollzeitlaufbahnunterbrechung, einer Verringerung der Arbeitsleistungen auf eine Halbzeitbeschäftigung, einen Zeitkredit und eine Laufbahnverkürzung einerseits und Ergänzungen bei Vollarbeitslosigkeit andererseits.

- Ergänzungen bei Laufbahnunterbrechung, Zeitkredit und Verringerung der Arbeitsleistungen auf eine Halbzeitbeschäftigung: Auf die Ergänzungsentschädigung wird weiterhin ein besonderer monatlicher Arbeitgeberbeitrag von 38,82 % geschuldet.
- Ergänzungen bei Arbeitslosigkeit nach dem Beenden des Arbeitsvertrags: Für die SAEA im kommerziellen Sektor nach dem 31.03.2012 und mit Kündigungsbescheid nach dem 28.11.2011 gelten folgende Prozentanteile:

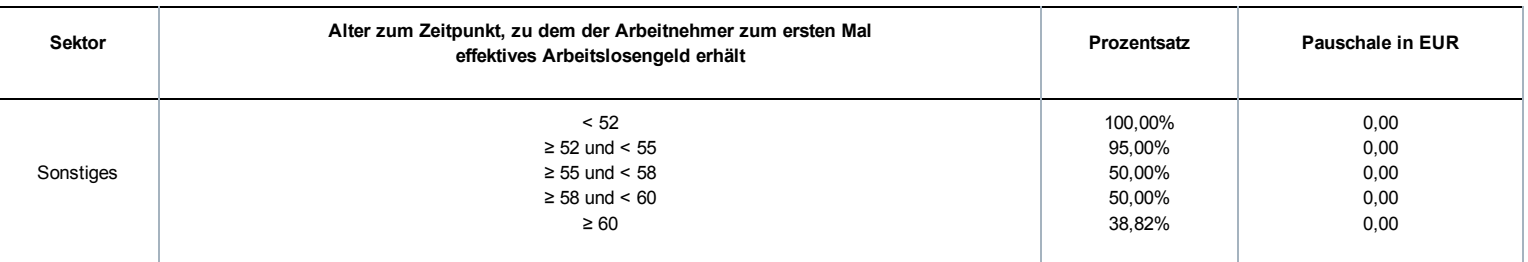

Es gibt keine Mindestpauschale.

Bemerkungen:

Für den kommerziellen Sektor wird ein Prozentanteil festgelegt, der vom Alter abhängig ist, das der Arbeitnehmer zu dem Zeitpunkt erreicht hat, zu dem er zum ersten Mal effektives Arbeitslosengeld erhält (deshalb nicht unbedingt zum Zeitpunkt, zu dem er zum ersten Mal eine Ergänzungsentschädigung erhält).

Beispiel:

Ein Arbeitnehmer ist 55, wenn er ein SAEA in Anspruch nehmen kann. Ein Fonds für Existenzsicherheit gewährt eine Ergänzung ab 58 Jahren. HDer zu verwendende Prozentsatz für den Sonderbeitrag ist 50 % (% zum Zeitpunkt, zu dem er zum ersten Mal Arbeitslosengeld erhält),

Es gibt keine abweichenden Prozentsätze für Unternehmen in Schwierigkeiten oder für Unternehmen in der Umstrukturierung.

# Einbehaltungen von Ergänzungsentschädigungen System der Arbeitslosigkeit mit Betriebsprämie oder Ergänzungsentschädigungen für ältere Arbeitnehmer

Neben dem Sonderbeitrag konventionelle SAB, SAEA und dem Ausgleichsbeitrag SAB ist auch eine persönliche Einbehaltung auf den Gesamtbetrag der Ergänzungen und die Zahlung an den Arbeitnehmer vorzunehmen. Ab 01.04.2010 sind auch diese Beträge dem LSS und nicht mehr dem LfA und LAP zu überweisen.

## BETROFFENE ARBEITGEBER/SCHULDNER

Grundsätzlich gilt diese Maßnahme für alle Arbeitgeber, die Arbeitnehmer beschäftigen, die ein SAB, eine Halbzeitfrühpension oder ein SAEA beanspruchen können. Der Anwendungsbereich gilt parallel zu den Sonderbeiträgen.

## BETROFFENE ARBEITNEHMER

Die Einbehaltungen werden für alle Arbeitnehmer im SAB, in der Halbzeitfrühpension oder im SAEA, geschuldet. Der Anwendungsbereich gilt parallel zu den Sonderbeiträgen.

## HÖHE DER EINBEHALTUNGEN

Für die Ergänzungsentschädigungen wird eine soziale Einbehaltung eingeführt, die sich nach einem festgelegten Prozentsatz in Bezug auf den Gesamtbetrag der Sozialleistungen und der Ergänzungsentschädigungen richtet:

- 6,5 % für Arbeitnehmer in einem SAB und einem SAEA
- 4,5 % für den Halbzeit-Frühpensionierten (läuft Ende November 2011 aus)

#### Berechnung:

Die Einbehaltung erfolgt auf die Ergänzungen und wird für einen theoretischen Monat berechnet. Das ist der Prozentanteil der Summe des theoretischen Bruttomonatsbetrags der Sozialleistungen und des theoretischen Bruttomonatsbetrags der Ergänzungen. Daraufhin wird überprüft, ob die Einbehaltung nicht begrenzt werden muss, um zu verhindern, dass der Arbeitnehmer zu wenig erhält. Anschließend multipliziert man die dadurch erhaltenen Einbehaltungen mit der Anzahl der Monate, die von der Meldung abgedeckt werden. Bei einer monatlichen Zahlung bis zur gesetzlichen Pension oder zum Ende der Periode der Laufbahnunterbrechung oder des Zeitkredits entsprechen die monatlichen Leistungen und Ergänzungsentschädigungen den theoretischen Monatsbeträgen, wobei die Anzahl der Monate eines vollständigen Quartals gleich 3 ist.

Wenn die Zahlungen nicht monatlich bis zur gesetzlichen Pension erfolgen, sind daher mehrere Regeln zu beachten. Es gelten folgende Grundsätze:

- Die Sonderbeiträge und die Einbehaltung für die vollständige Periode werden über die Perioden der effektiven Zahlung der Ergänzungsentschädigungen verteilt, wobei die Anzahl Monate der jeweiligen Meldung angegeben wird. Bei einer reinen Kapitalisierung aller Ergänzungen ist dies daher die Anzahl der Monate bis zum gesetzlichen Pensionsalter.
- Für die neuen Arbeitslosen SAB und SAEA werden die Ergänzungen pro Monat erneut berechnet für die Periode von der ersten Zahlung bis zum Pensionsantritt und die Einbehaltungen werden über die gesamte Periode berücksichtigt.

Für die Berechnung der Sozialleistungen wird der theoretische Monatsbetrag der Sozialleistungen zugrunde gelegt:

- Bei einem vollzeitlichen Vollarbeitslosen oder einem Halbzeitfrühpensionierten: Tagesbetrag des Arbeitslosengeldes x 26
- Bei einem freiwilligen, teilzeitlichen Vollarbeitslosen: Tagesbetrag des Arbeitslosengeldes x Q / S x 6 x 4,33
- Bei einer halbzeitlichen Laufbahnunterbrechung, Zeitkredit oder Leistungsverringerung: Monatsbetrag der Unterbrechungszulage

Die Tagesbeträge werden dem LSS vom LfA und den Schuldnern von den Zahlstellen überwiesen.

Für die Bestimmung der Ergänzungsentschädigungen wird der theoretische Bruttomonatsbetrag wie folgt ermittelt:

- Wenn die Ergänzungsentschädigung SAB oder SAEA monatlich oder in kürzeren Abständen ab der ersten Zahlung der Ergänzungsentschädigung bis zum Monat gezahlt wird, in dem der Begünstigte das gesetzliche Pensionsalter erreicht, entspricht der Bruttomonatsbetrag dem Bruttobetrag der für den Monat gezahlten Entschädigungen.
- Wenn die Ergänzungsentschädigung SAB oder SAEA mit einer anderen Periodizität gezahlt wird, indem der Gesamtbetrag der Ergänzungsentschädigungen, der für die vollständige zu berücksichtigende Periode geschuldet werden, durch die Anzahl der Monate ab dem ersten Monat der Zahlung der Ergänzungsentschädigung bis zum Monat, in dem der Arbeitnehmer das Alter von 65 Jahren erreicht, geteilt wird.
- Wenn die Ergänzungsentschädigungen während der Periode der Laufbahnunterbrechung, des Zeitkredits oder der Leistungsverringerung monatlich oder in einem kürzeren Abstand gezahlt wird, entspricht der Bruttomonatsbetrag dem Bruttobetrag der für den Monat gezahlten Entschädigungen;
- Wenn die Ergänzungsentschädigungen während der Periode der Laufbahnunterbrechung, des Zeitkredits oder der Leistungsverringerung mit einer anderen Periodizität gezahlt werden, indem der Gesamtbetrag der Ergänzungsentschädigungen, der für die vollständige zu berücksichtigende Periode geschuldet wird, durch die Anzahl der begonnenen Kalendermonate geteilt wird, die in der maximalen Periode enthalten sind, für die eine Unterbrechungszulage beim LfA beantragt wurde.

Die dadurch berechnete Einbehaltung vom SAB oder SAEA darf nicht dazu führen, dass der übrige Gesamtbetrag der Leistungen der sozialen Sicherheit und Ergänzungsentschädigungen weniger als 938,50 EUR/Monat beträgt für Berechtigte ohne Familienlast bzw. 1.130,44 EUR/Monat für Berechtigte mit Familienlast (Grenzbetrag pro Kalendermonat). Daher muss die berechnete Einbehaltung jeweils mit diesem Grenzbetrag verglichen und erforderlichenfalls beschränkt oder annulliert werden. Auch wenn keine Einbehaltungen möglich sind, muss eine Meldung erfolgen. Bei der Halbzeit-Frühpension werden diese Grenzbeträge halbiert.

Für SAEA, die nicht monatlich bis ins Pensionsalter gezahlt werden, sind bei der Berechnung des theoretischen Monatsbetrags nur die ab 50 Jahre gezahlten Ergänzungsentschädigungen zu berücksichtigen.

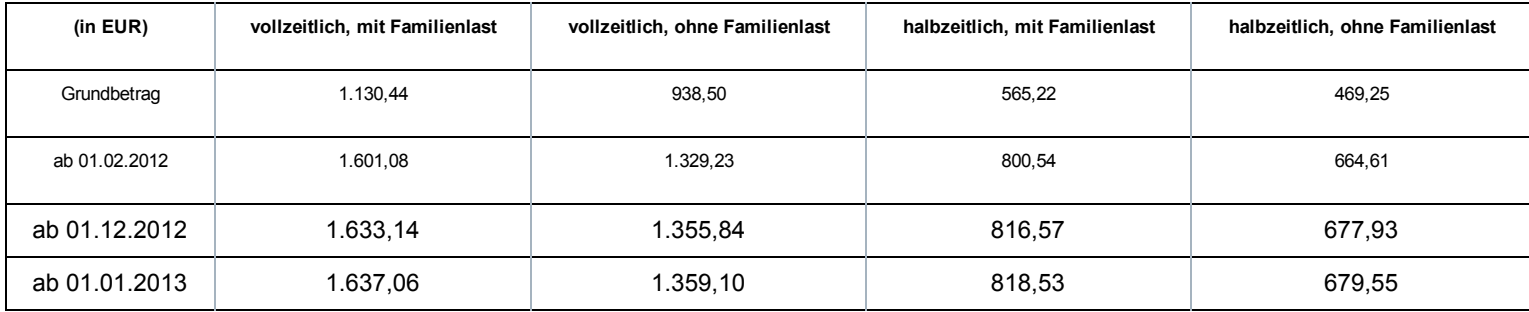

Grenzbeträge nach Indexierung und unter Anwendung des Neubewertungskoeffizienten:

Dies wird anhand einer Reihe von Beispielen in der Doclibrary [\(https://www.socialsecurity.be/public/doclibrary/nl/dmfa\\_N.htm\)](https://www.socialsecurity.be/public/doclibrary/nl/dmfa_N.htm) veranschaulicht.

Bei zu viel erhaltenen Einbehaltungen zahlt das LSS diese zurück und der Schuldner der Ergänzungsentschädigung ist in diesem Fall verpflichtet, diese dem Begünstigten der Ergänzungsentschädigungen zurückzuerstatten.

Falls der Begünstigte der Ergänzungsentschädigungen es versäumt, den Schuldner über seine geänderte familiäre Situation oder seinen geänderten Beschäftigungsstatus zu informieren, darf der Schuldner der Ergänzungsentschädigungen die geschuldeten Einbehaltungen dennoch zurückfordern.

# Zusätzliche Informationen - Berechnung der Einbehaltung - Indexierung

#### Indexierung

Bei einer Indexierung im Laufe eines Quartals ist im Feld 00829 "Begriff Anpassung der Beträge" der Wert "1" Indexierung im zweiten Feld Beiträge Ergänzungsentschädigung einzutragen, in dem die indexierten Beträge enthalten sind. Dies ermöglicht eine ordentliche Kontrolle auf der Grundlage der neuen indexierten Schwellenwerte.

#### Jährliche Neubewertung

Der Nationale Arbeitsrat hat für das Jahr 2015 keinen anzuwendenden Neubewertungskoeffizienten für die Anpassung der Beträge der gewährten Ergänzungsentschädigungen vorgesehen. Dieser Koeffizient gilt auch für die Neubewertung der auf die Berechnung der Einbehaltung anwendbaren Schwellenwerte.

## Berechnungsformel

Die Berechnungsformel für die Einbehaltung ändert sich je nach Betrag der monatlichen Ergänzungsentschädigung und hinsichtlich der Frage, ob die Sozialleistungen bestimmte Beträge in Abhängigkeit der zugrunde gelegten Art von Schwellenwert unterschreiten oder überschreiten.

Dadurch ergibt sich:

- X = die Summe aus der Ergänzungsentschädigung und der Sozialleistung für einen Monat
- A = der anwendbare Schwellenwert in Abhängigkeit der Familiensituation und der Arbeitsregelung für das SAB oder das SAEA
- B = der Betrag X, sobald die Einbehaltung vollständig ist
	- Wenn  $X \leq A \Rightarrow$  keine Einbehaltung
	- Wenn  $A < X > B$  => Einbehaltung =  $X A$
	- Wenn  $X \geq B$  => Vollständige Einbehaltung =  $X \times 6,5\%$  (of 4,5%)

Die Werte A und B variieren je nach Indexierung, Neubewertungskoeffizient und Beitragssatz.

Für ein vollzeitliches SAB oder SAEA:

## Mit Familienlast (Schwellenwert 1)

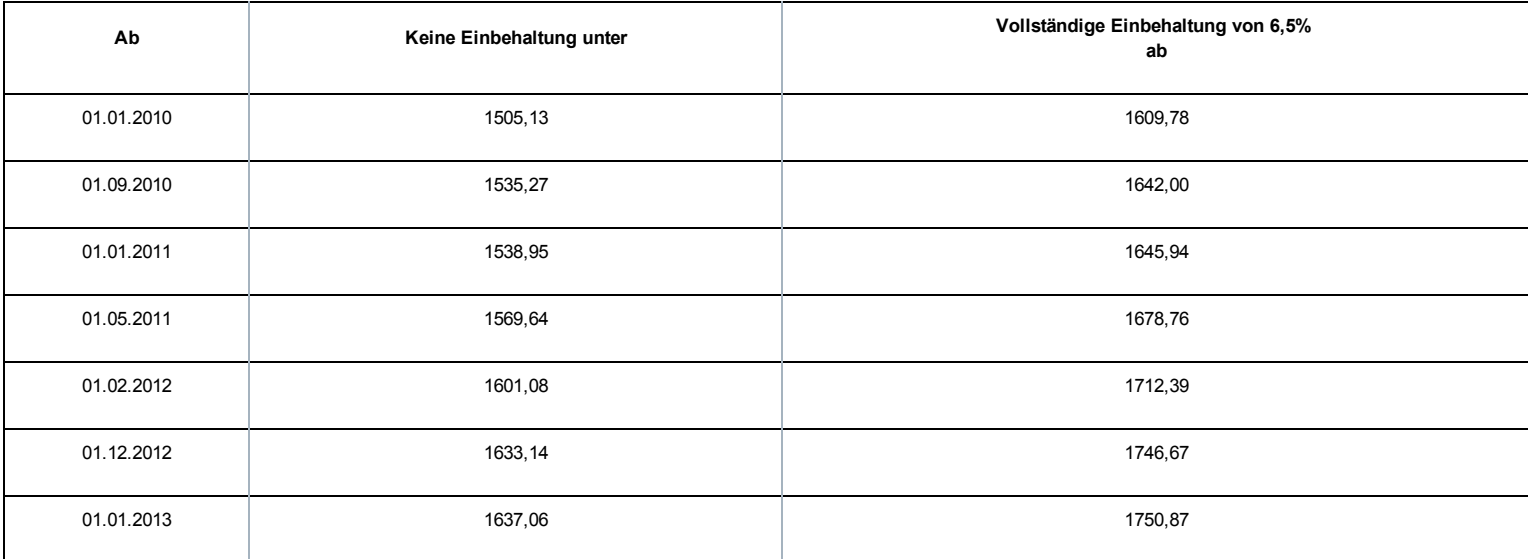

Ohne Familienlast (Schwellenwert 2)

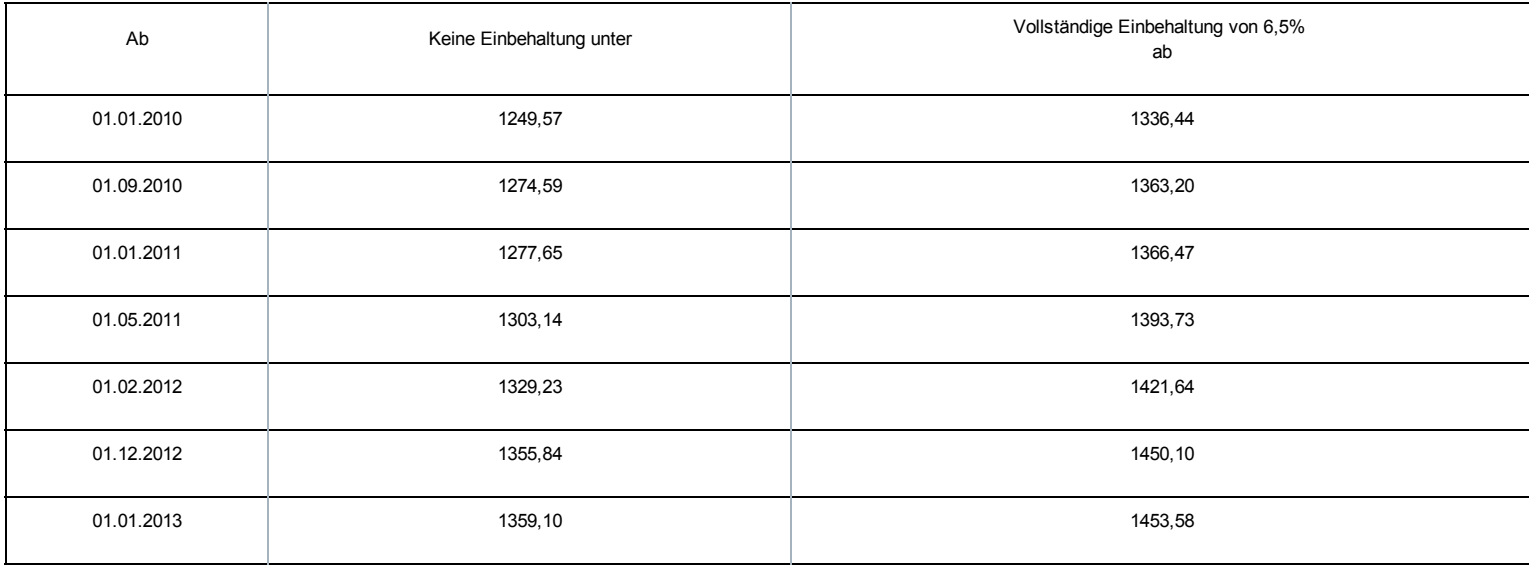

## Für einen Halbzeitfrühpensionierten:

## Mit Familienlast (Schwellenwert 3)

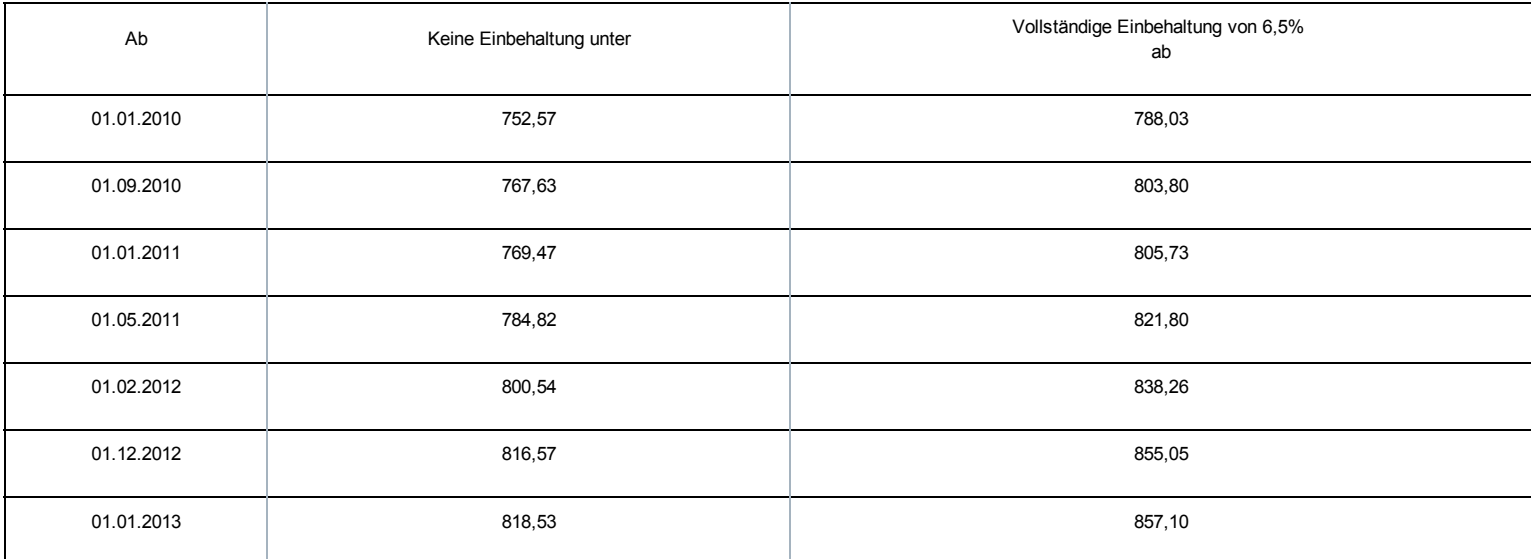

## Ohne Familienlast (Schwellenwert 4)

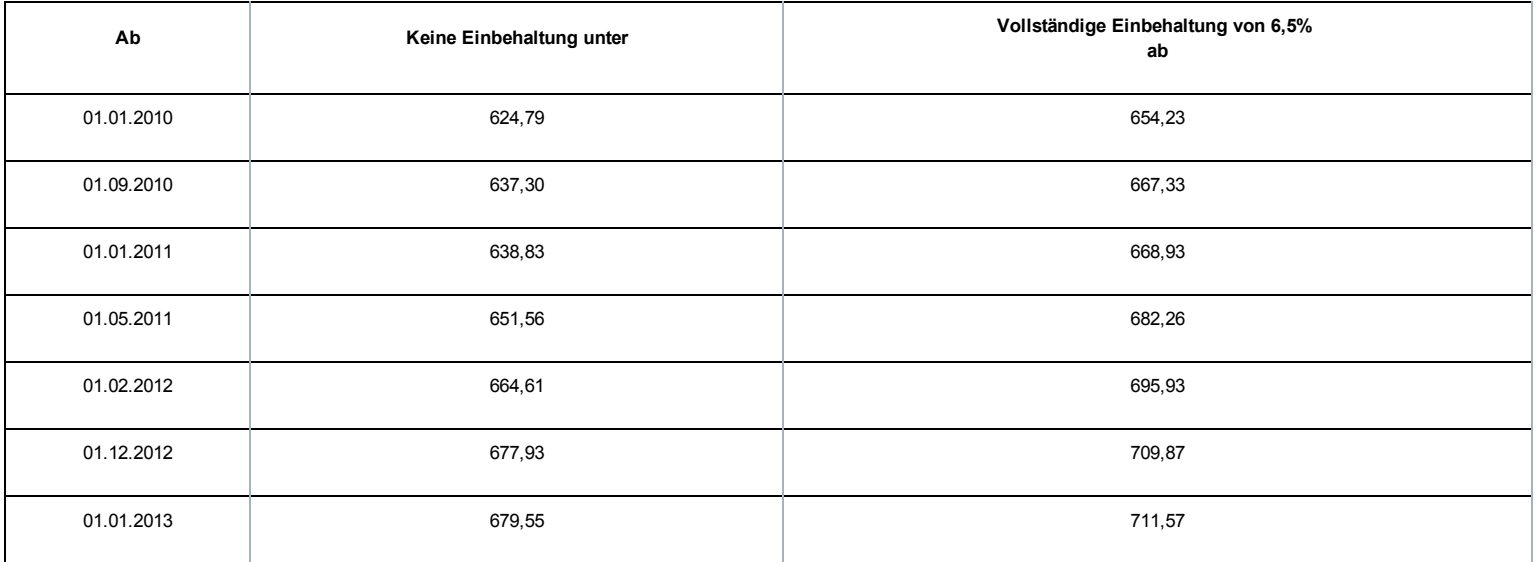

#### Mit Familienlast (Schwellenwert 3)

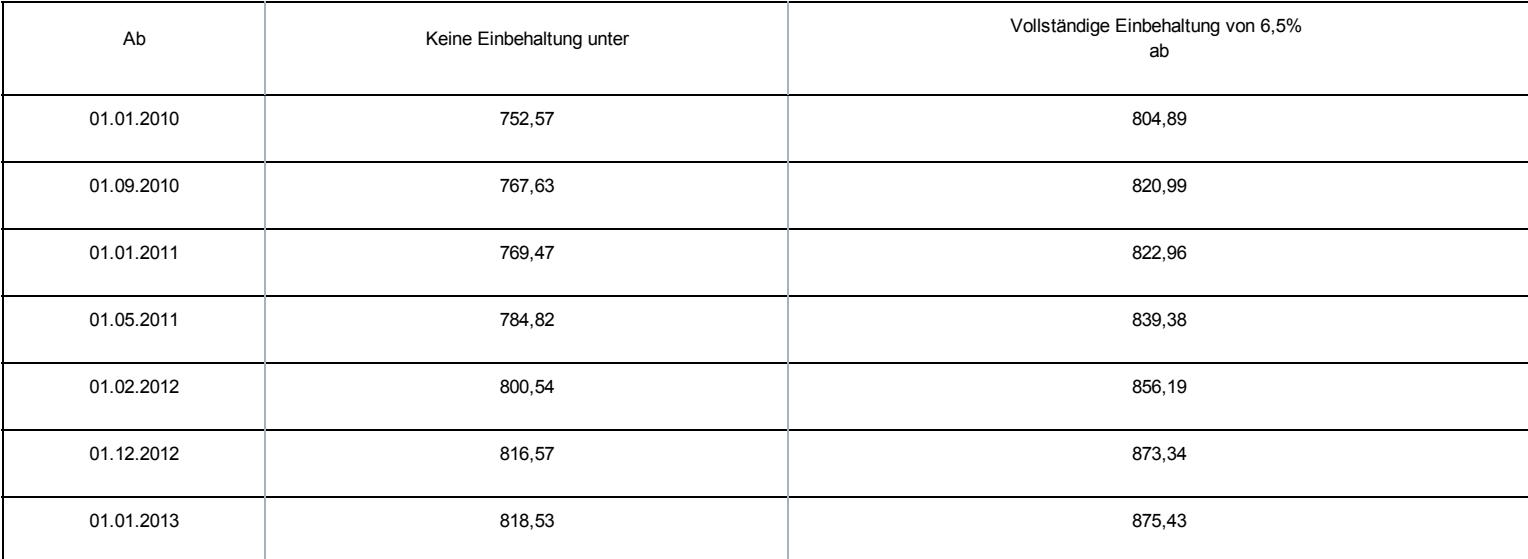

#### Ohne Familienlast (Schwellenwert 4)

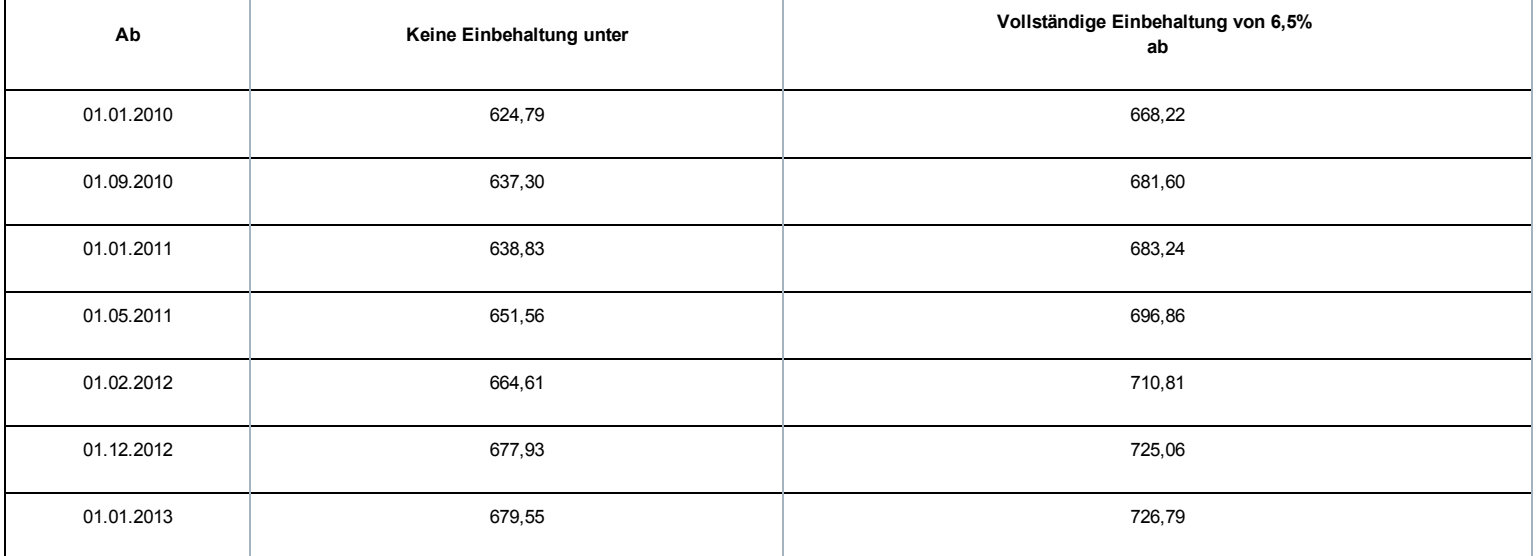

# Zusätzliche Informationen - Beitrag für außergesetzliche Pensionen

In der DMFA wird der Beitrag für außergesetzliche Pensionen global angegeben je Arbeitgeberkategorie im Feld 90002 "Nicht an eine natürliche Person gebundener Beitrag" mit Arbeitnehmerkennzahlen. 864, 865 oder 866, je nach Fall.

- **864:** für direkte Zahlungen an den pensionierten Arbeitnehmer oder seinen Berechtigten;
- 865: für Zahlungen, die zur Finanzierung einer Zusatzpension im Rahmen eines Unternehmensplans bestimmt sind;
- 866: für Zahlungen, die zur Finanzierung einer Zusatzpension im Rahmen eines Unternehmensplans bestimmt sind.
- Ab 1/2014 wird Beitrag 866 nur vom Organisator der Sektorregelung angegeben (Kategorie X99)

Bis einschließlich des 3. Quartals 2011 war die Arbeitnehmerkennzahl 851 anwendbar; dies ist aber für spätere Quartale nicht mehr zulässig.

Die Berechnungsgrundlage für die Summe der dem Unternehmen gewährten Vorteile ist nach Art der Zahlung anzugeben.

Bei Eingabe der DMFA per Internet ist die Berechnungsgrundlage zu den Beiträgen anzugeben, die für das ganze Unternehmen zu zahlen sind, und der Beitrag wird automatisch berechnet.

In der DMFA wird der Solidaritätsbeitrag für die Privatnutzung eines Betriebsfahrzeugs global angegeben je Arbeitgeberkategorie im Feld 90002 "Nicht an eine natürliche Person gebundener Beitrag" mit Arbeitnehmerkennzahl 862.

Ferner sind im Feld 90294 "Betriebsfahrzeug" die Kennzeichen der betreffenden Fahrzeuge anzugeben. Anm.: Jedes Kennzeichen darf nur einmal angegeben werden.

Bei Eingabe der DMFA per Internet ist der Gesamtbetrag dieses Beitrags bei den Beträgen anzugeben, die für das ganze Unternehmen zu zahlen sind, und die Kennzeichen der betreffenden Fahrzeuge sind in das vorgesehene Menü einzutragen.

PS: Die Eingabe der Daten für das gesamte Unternehmen unter 1 Arbeitgeberkategorie ist zulässig.

# Zusätzliche Informationen - Beitrag für Nachlässigkeit bei der Dimona-Meldung

Dieser Beitrag wird normalerweise auch "Beitrag Artikel 22quater" genannt.

In der DMFA wird der Beitrag für Nachlässigkeit bei der Dimona-Meldung nur vom LSS angegeben, das eine Änderungsanzeige übermittelt, sowie eine gesonderte Mitteilung über die Änderung der Beiträge, die ausschließlich die Änderungen in Bezug auf Artikel 22quater umfasst.

Dieser Beitrag wird je Arbeitnehmerzeile im Block 90001 "Für die Arbeitnehmerzeile geschuldeter Beitrag" mit der Arbeitnehmerkennzahl 863 und Art 0 angezeigt.

Nur der Betrag des geschuldeten Beitrags wird angegeben.

# Zusätzliche Informationen - Beitrag für Existenzsicherheitsfonds

In der DMFA werden die Beiträge für Existenzsicherheitsfonds je Arbeitnehmerzeile im Block 90001 "Für die Arbeitnehmerzeile geschuldeter Beitrag" mit folgender Arbeitnehmerkennzahl angegeben:

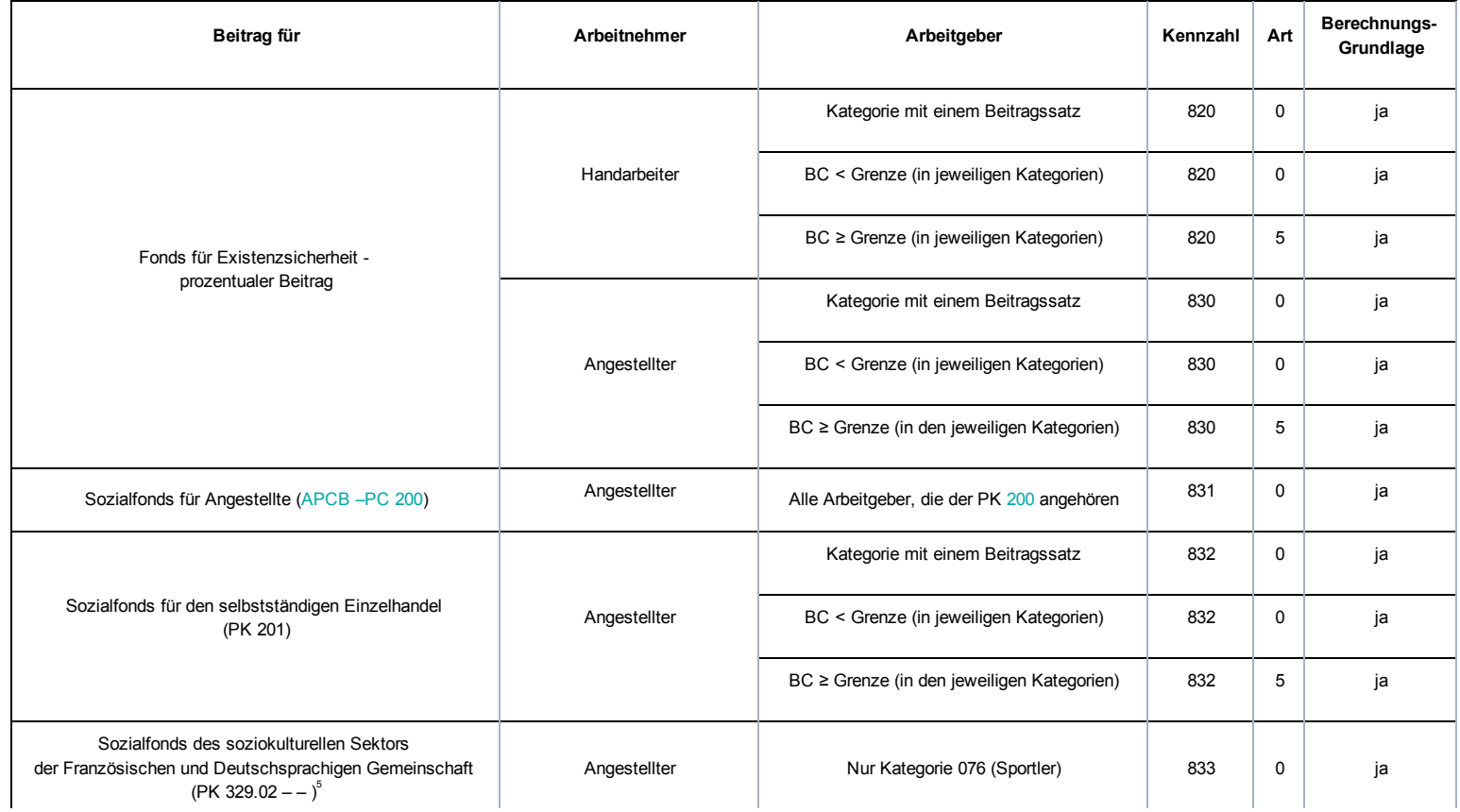

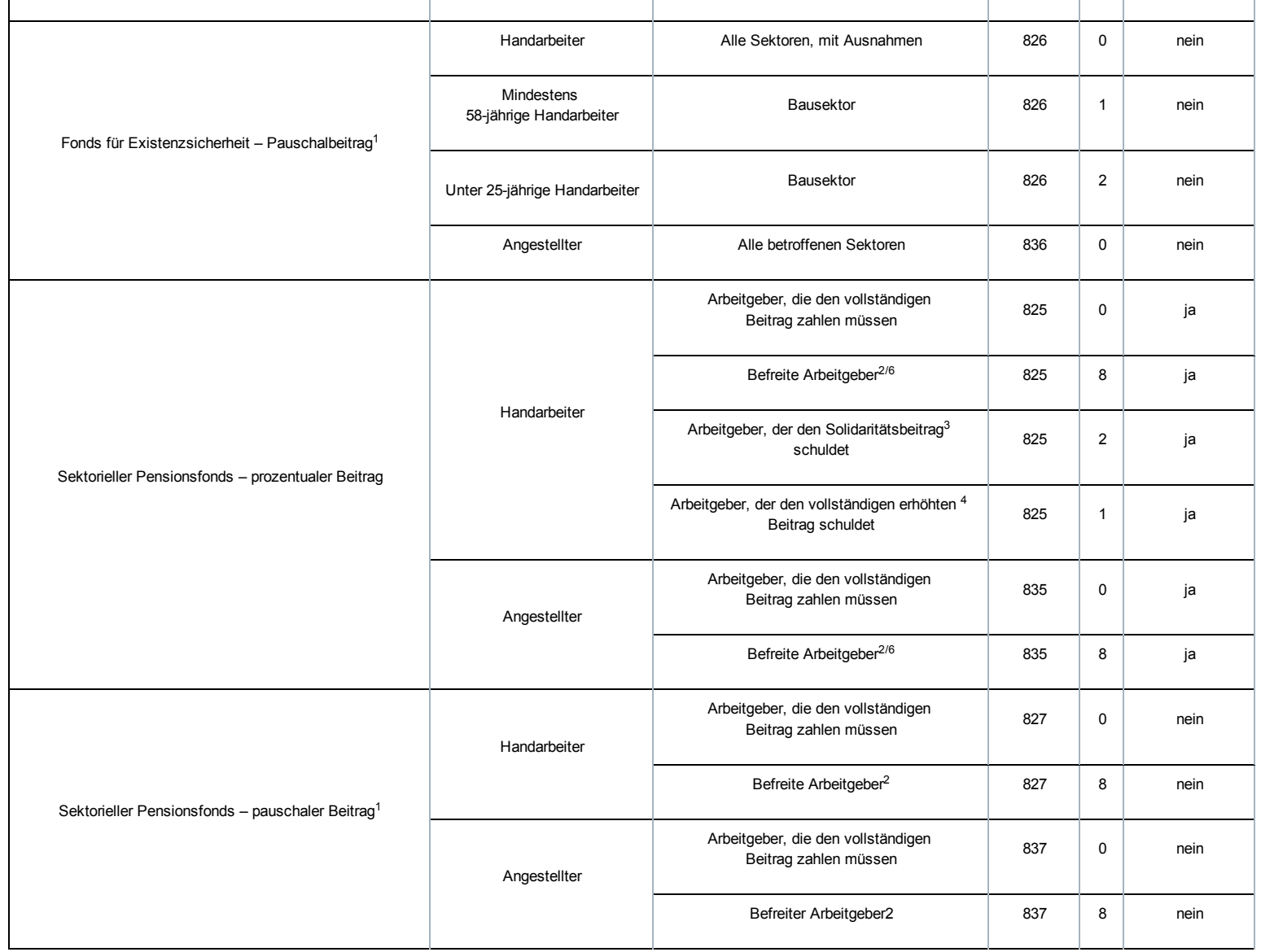

<sup>1</sup> Den zu zahlenden Beitrag erhält man durch Multiplikation der Pauschale mit einer Leistungsbruchzahl (µ(x)), deren Definition sich je nach Sektor unterscheidet (die anwendbare Formel ist in der Tabelle mit Beiträgen für den Fonds für Existenzsicherheit angegeben <sup>E</sup> [\(https://www.socialsecurity.be/site\\_nl/employer/applics/dmfa/index.htm\)\).](https://www.socialsecurity.be/site_nl/employer/applics/dmfa/index.htm)

² Arbeitgeber, die über einen Zusatzpensionsplan für das Unternehmen für den Abschluss eines Pensionsplans auf dem Niveau des Sektors verfügten, sind vom Beitrag befreit. Der Beitragssatz beträgt 0 %.

³ In bestimmten Sektoren können Arbeitgeber einen Zusatzpensionsplan für das Unternehmen bei oder nach Einführung eines Systems für den

Zusatzpensionsplan auf dem Niveau des Sektors abschließen. Diese Arbeitgeber müssen einen Solidaritätsbeitrag "opting-out" zahlen.

<sup>4</sup> Im Sektor der Lebensmittelindustrie können Arbeitgeber für die Anwendung eines erhöhten Beitrags wählen.

<sup>5</sup> Ab 3/2013 müssen Arbeitgeber mit Kategorie 076, die von der Unter-PK 329.03, französische Sprachrolle, abhängen, die Arbeitnehmerkennzahl 830 verwenden.

 $6$  Ab 1/2014 sind Gelegenheitsarbeitnehmer im Horeca-Sektor, die unter der Kategorie 017 mit dem Hinweis "E" eingestellt werden, beitragsbefreit.

Bei Eingabe der DMFA per Internet wird der Beitrag für Arbeitnehmer, für die ein Beitrag zu zahlen ist, automatisch berechnet.

Für jede Arbeitnehmerkennzahl in einer bestimmten Kategorie kann man überprüfen, ob ein Beitrag für einen Existenzsicherheitsfonds geschuldet wird, indem man die jeweilige Arbeitnehmerkennzahl wählt und auf die Schaltfläche "Geschuldeter Beitrag" unter Beitragssatz [\(https://www.socialsecurity.be/site\\_nl/employer/applics/dmfa/index.htm\)](https://www.socialsecurity.be/site_nl/employer/applics/dmfa/index.htm) klickt.

Im Chemiesektor (Kategorie 087 und 187) ist zudem eine vierteljährliche Mindestpauschale von 62,50 EUR anwendbar. Der Mindestbeitrag wird auf dem Niveau der Arbeitnehmerzeile kontrolliert, sobald eine Entlohnung mit Codes 1 bis einschließlich 7 vorhanden ist, ohne Berücksichtigung des Umfangs der angegebenen Leistungen.

In der DMFA wird dieser Beitrag je Arbeitnehmerzeile im Block 90001 "Für die Arbeitnehmerzeile geschuldeter Beitrag" mit der Arbeitnehmerkennzahl 856 mit Art 0 angegeben.

Bei Eingabe der DMFA per Internet ist der Betrag der Beiträge während des Quartals einzubehalten, der bei den für den betreffenden Arbeitnehmer geschuldeten Beiträgen angegeben ist.

# Zusätzliche Informationen - Beitrag für das doppelte Urlaubsgeld

In der DMFA wird dieser Beitrag global angegeben je Arbeitgeberkategorie im Block 90002 "Nicht an eine natürliche Person gebundener Beitrag" mit Arbeitnehmerkennzahl 870.

Die Berechnungsgrundlage für die Summe des doppelten Urlaubsgelds, das an das Unternehmen gezahlt wurde, ist anzugeben

Bei Eingabe der DMFA per Internet ist die Berechnungsgrundlage zu den Beiträgen anzugeben, die für das ganze Unternehmen zu zahlen sind, und der Beitrag wird automatisch berechnet.

# Zusätzliche Informationen - Beitrag Urlaubsgeld im öffentlichen Sektor

In der DMFA wird der Ausgleichsbeitrag für Pensionen, die für das Urlaubsgeld der vertraglichen Arbeitnehmer im öffentlichen Sektor geschuldet werden, je Arbeitgeberkategorie im Block 90002 "Nicht an eine natürliche Person gebundener Beitrag" mit Arbeitnehmerkennzahl 870 global angegeben.

Die Berechnungsgrundlage für die Summe des doppelten Urlaubsgelds, das an das Unternehmen gezahlt wurde, ist anzugeben

Bei Eingabe der DMFA per Internet ist die Berechnungsgrundlage zu den Beiträgen anzugeben, die für das ganze Unternehmen zu zahlen sind, und der Beitrag wird automatisch berechnet.

# Zusätzliche Informationen - Beitrag für bezahlten Bildungsurlaub

Bis einschließlich des vierten Quartals 2014 war der Beitrag für bezahlten Bildungsurlaub Bestandteil des Grundbeitragssatzes, der für die betreffenden Arbeitnehmer zu zahlen ist.

#### Zusätzlicher Beitrag für bezahlten Bildungsurlaub.

Die Verzeichnisse der Sektoren, die keine ausreichenden Ausbildungsanstrengungen unternommen haben, wurden im Staatsblatt veröffentlicht:

- für die Jahre 2008 und 2009: Ministerieller Erlass vom 13.04.2011 (BS 20.04.2011)
- für das Jahr 2010: Ministerieller Erlass vom 12.01.2012 (BS 20.04.2011)
- für das Jahr 2011: Ministerieller Erlass vom 17.04.2013 (BS vom 07.05.2013)
- für da Jahr 2012 wurde der Ministerielle Erlass noch nicht veröffentlicht.

Die Lastschriftanzeige für den zusätzlichen Beitrag für bezahlten Bildungsurlaub wird übermittelt an:

- für das Referenzjahr 2008: am 05.06.2012
- für das Referenzjahr 2009: am 12.06.2012
- für das Referenzjahr 2010: am 27.09.2012
- für das Referenzjahr 2011: am 18.06.2013

Der Fälligkeitstag für die Zahlung dieser Lastschriften ist festgelegt auf den 31.07.2012 (für 2008 und 2009), am 31.10.2012 (für 2010) und am 31.07.2013 (für 2011).

Im Falle eines verspäteten Eingangs einer oder mehrerer Meldungen wurde die Berechnung nach Empfang der letzten Meldung ausgeführt.

Ab 01.01.2015 wird dieser Beitrag ein zusätzlicher Beitrag, der zur Finanzierung der Anstrengungen für Risikogruppen bestimmt ist, wobei aber die Art der Einnahme des Beitrags unverändert bleibt.

# Zusätzliche Informationen - Sonderbeitrag für Arbeitsunfälle

In der DMFA ist der Sonderbeitrag für Arbeitsunfälle in den globalen Beitragssatz für Sozialversicherungsbeiträge für alle betroffenen Arbeitnehmer integriert.

Dennoch handelt es sich um einen spezifischen Beitrag und nicht um eine einfache Beitragserhöhung.

#### Deshalb:

• wird dieser Beitrag nicht für die Berechnung des Lohnmäßigungsbeitrags berücksichtigt,

• wird dieser Beitrag nicht für die Festlegung der Obergrenze der Ermäßigungen und für die Berechnung der Ermäßigungen berücksichtigt. Dies führt dazu, dass der Beitragssatz für die Ermäßigungen für wissenschaftliche Forschung unverändert bleiben.

# Zusätzliche Informationen - Beitrag für Kinderbetreuung

Der Beitrag für Familienbeihilfen wurde in die Grundbeiträge integriert, die für die betreffenden Arbeitnehmer zu zahlen sind.

# Zusätzliche Informationen - Beitrag für den Asbestfonds

Der für den Asbestfonds bestimmte Beitrag ist der Arbeitgebergrundbeitrag für alle betroffenen Arbeitnehmer. Dieser Beitrag hat keinen Einfluss auf den Lohmäßigungsbeitrag und den anwendbaren Höchstbetrag für die Berechnung der Ermäßigungen.

# Zusätzliche Informationen - Grundbeitrag für den BSF

Arbeitgebern zuerkannte BSF-Codes:

- C: Arbeitgeber mit industriellem oder Handelszweck, die zur Zahlung des BSF-Grundbeitrags verpflichtet sind
- B: Arbeitgeber ohne industriellen oder Handelszweck, die zur Zahlung des BSF-Grundbeitrags verpflichtet sind
- N: Von den BSF-Beiträgen in einer beitragspflichtigen Kategorie ausgeschlossene Arbeitgeber
- O: Arbeitgeber mit einer Kategorie, die vom Anwendungsgebiet des BSF-Beitrags ausgeschlossen ist

In der DMFA wird der BSF-Grundbeitrag je Arbeitnehmerzeile im Block 90001 "Für die Arbeitnehmerzeile geschuldeter Beitrag" mit folgenden Arbeitnehmerkennzahlen angegeben:

#### Industrie- oder Handelssektor

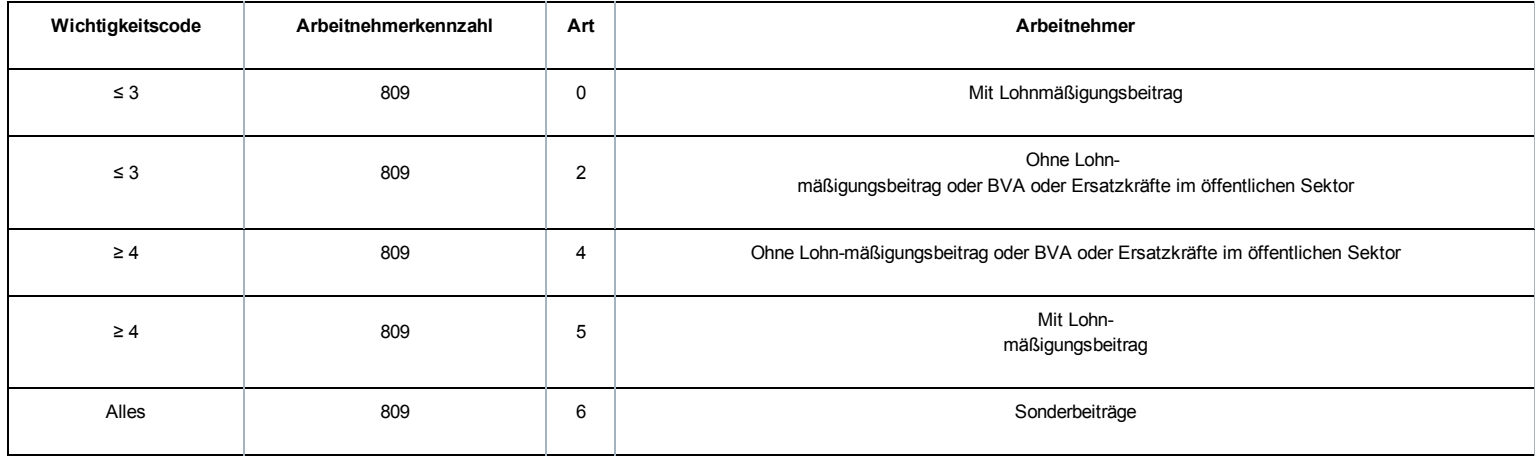

#### Nicht-kommerzieller oder nicht-industrieller Sektor

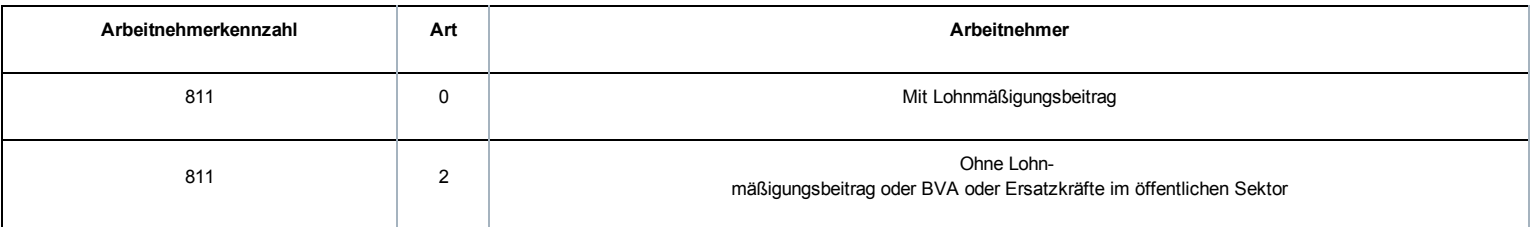

Die Berechnungsgrundlage muss angegeben werden.

Bei Eingabe der DMFA per Internet wird dieser Beitrag für Arbeitnehmer, für die ein Beitrag zu zahlen ist, automatisch angerechnet.

# Zusätzliche Informationen - Sonderbeitrag für den BSF

In der DMFA wird dieser Beitrag je Arbeitnehmerzeile im Block 90001 "Für die Arbeitnehmerzeile geschuldeter Beitrag" mit der Arbeitnehmerkennzahl 810 angegeben:

mit Art 0 für Arbeitnehmer mit Lohnmäßigungsbeitrag

mit Art 2 für Arbeitnehmer ohne Lohnmäßigungsbeitrag oder BVA oder Ersatzkräfte im öffentlichen Sektor.

Die Berechnungsgrundlage muss angegeben werden.

Bei Eingabe der DMFA per Internet wird dieser Beitrag für Arbeitnehmer, für die ein Beitrag zu zahlen ist, automatisch angerechnet.

# Zusätzliche Informationen - Beitrag für Risikogruppen

In der DMFA wird dieser Beitrag je Arbeitnehmerzeile im Block 90001 "Für die Arbeitnehmerzeile geschuldeter Beitrag" mit der Arbeitnehmerkennzahl 852 mit Art 0 angegeben.

Die Berechnungsgrundlage muss angegeben werden.

Da dieser Beitrag auf der Grundlage des Gesamtlohns der Arbeitnehmer berechnet wird, die mit einem Arbeitsvertrag eingestellt wurden, ist dieser Beitrag nicht für Lehrlinge und Praktikanten zu zahlen, die allen Regelungen der Sozialen Sicherheit unterliegen. => Wenn der Arbeitgeber von diesem Beitrag nicht befreit ist und wenn das Block 00055 "Art Lehrling" für einen Arbeitnehmer ausgefüllt wurde, muss die Arbeitnehmerkennzahl 852 0 für einen Arbeitnehmer, der mit dem normalen Arbeitnehmercode angegeben wurde, nicht angegeben werden.

Bei Eingabe der DMFA per Internet ist das betreffende Kästchen anzukreuzen, wenn der Beitrag geschuldet wird.

# Zusätzliche Informationen - Zusätzlicher Beitrag bei unzureichenden Ausbildungsanstrengungen

Das LSS übermittelt den betroffenen Arbeitgebern eine Lastschriftanzeige anhand einer im Staatsblatt veröffentlichten Liste mit Sektoren, die keine ausreichenden Ausbildungsanstrengungen unternommen haben.

# Zusätzliche Informationen - Sonderbeitrag für die Betreuung von Arbeitslosen

In der DMFA wurde der Beitrag für die Betreuung von Arbeitslosen bis einschließlich des vierten Quartals 2014 je Arbeitnehmerzeile im Block 90001 "Für die Arbeitnehmerzeile geschuldeter Beitrag" mit der Arbeitnehmerkennzahl 854 unter Typ0 angegeben. Die Berechnungsgrundlage muss angegeben werden.

Bei Eingabe der DMFA per Internet wird dieser Beitrag für Arbeitnehmer, für die ein Beitrag zu zahlen ist, automatisch angerechnet.

# Zusätzliche Informationen - Sonderbeitrag vorübergehende Arbeitslosigkeit und ältere Arbeitslose

In der DMFA wird der Beitrag für vorübergehende Arbeitslosigkeit und ältere Arbeitslose je Arbeitnehmerzeile im Block 90001 "Für die Arbeitnehmerzeile geschuldeter Beitrag" mit der Arbeitnehmerkennzahl 859 angegeben:

- Mit Art 0 für Arbeitgeber, die diesen Beitrag zahlen müssen
- mit Art 8 für Arbeitnehmer, die eine Befreiung vom Minister

der Beschäftigung erhalten haben (Beitragssatz wird auf 0 % verringert).

Die Berechnungsgrundlage muss angegeben werden.

Bei Eingabe der DMFA per Internet wird dieser Beitrag für Arbeitnehmer, für die ein Beitrag zu zahlen ist, automatisch angerechnet.

# Zusätzliche Informationen - Beitrag für Arbeitslosigkeit aus wirtschaftlichen Gründen

Für Arbeitgeber, die nicht zum Bausektor gehören, wurde die Lastschriftanzeige des Beitrags für Arbeitslosigkeit aus wirtschaftlichen Gründen übermittelt

für das Referenzjahr 2013: im Dezember 2014

Der Fälligkeitstag für die Zahlung dieser Lastschriftanzeige ist festgelegt auf den 31.01.2015.

# Zusätzliche Informationen - Beitrag für Gewinnbeteiligungen

In der DMFA wird dieser Beitrag für Gewinnbeteiligungen global angegeben je Arbeitgeberkategorie im Block 90002 "Nicht an eine natürliche Person gebundener Beitrag" mit Arbeitnehmerkennzahl 861.

Die Berechnungsgrundlage für den globalen Ausgleichsbetrag durch das Unternehmen ist anzugeben.

Bei Eingabe der DMFA per Internet ist die Berechnungsgrundlage zu den Beiträgen anzugeben, die für das ganze Unternehmen zu zahlen sind, und der Beitrag wird automatisch berechnet.

PS: Die Eingabe der Daten für das gesamte Unternehmen unter 1 Arbeitgeberkategorie ist zulässig.

# Zusätzliche Informationen - Sonderbeitrag einmalige ergebnisgebundene Vorteile

In der DMFA wird der Beitrag für einmalige ergebnisgebundene Vorteile je Arbeitnehmerzeile im Block 90001 "Für die Arbeitnehmerzeile geschuldeter Beitrag" mit der Arbeitnehmerkennzahl 888

mit Art 0 für die im Meldejahr gezahlten Vorteile

- mit Art 1 für die in einem anderen Jahr als dem der Meldung gezahlten Vorteile angegeben, wenn der Arbeitnehmer zum Zeitpunkt der Zahlung nicht mehr im Dienst ist.

Die Berechnungsgrundlage muss angegeben werden.

Bei Eingabe der DMFA per Internet ist die Berechnungsgrundlage bei den zu zahlenden Beiträgen des jeweiligen Arbeitnehmers einzugeben.

Ab 01.01.2013 werden die Arbeitnehmer- und Arbeitgeberbeiträge zusammen unter der Arbeitnehmerkennzahl 888 eingenommen und die Beitragssätze der Arbeitnehmer und Arbeitgeber zusammengezählt.

# Zusätzliche Informationen - Beitrag für Verkehrsbußen

In der DMFA wird der Beitrag für Verkehrsbußen je Arbeitnehmerzeile im Feld 90001 "Für die Arbeitnehmerzeile geschuldeter Beitrag" mit der Arbeitnehmerkennzahl 889 mit Art 0 angegeben.

Die Berechnungsgrundlage für erstattete Verkehrsbußen, die beitragspflichtig sind, ist anzugeben.

Bei Eingabe der DMFA per Internet ist die Berechnungsgrundlage bei den zu zahlenden Beiträgen des jeweiligen Arbeitnehmers einzugeben.

# Außergesetzliche Pensionen: Zusätzlicher Beitrag von 1,5 % - Zusätzliche Informationen

In der DMFA wird der Zusatzbeitrag von 1,50 % für außergesetzliche Pensionen pro Arbeitgeber global im Feld 90002 "nicht an eine natürliche Person gebundener Beitrag" mit Arbeitgeberkennzahl 867 angegeben. Die Meldung ist nur im vierten Quartal jedes Jahres möglich. Es ist zulässig, alle Daten des Unternehmens unter einer einzigen Arbeitgeberkategorie anzugeben.

Die Berechnungsgrundlage muss angegeben werden. Sie entspricht der Summe aller Beträge, für die für alle betreffenden Arbeitnehmer der Beitrag geschuldet wird.

Bei der Einreichung der DMFA per Internet ist die Berechnungsgrundlage zu den Beiträgen anzugeben, die für das ganze Unternehmen zu zahlen sind, und der Beitrag wird automatisch berechnet.

# Zusätzliche Informationen - Sonderbeitrag für Kündigungsentschädigungen

In der DMFA wird dieser Beitrag für Kündigungsentschädigungen im Block 90001 "Für die Arbeitnehmerzeile geschuldeter Beitrag" mit der Arbeitnehmerkennzahl 812 angegeben

- mit Art 1, wenn der Referenzjahreslohn zwischen 44.509 € und 54.508 € beträgt
- mit Art 2, wenn der Referenzjahreslohn zwischen 54.509 € und 64.508 € beträgt
- mit Art 3, wenn der Referenzjahreslohn mehr als 64.508 € beträgt

Die Berechnungsgrundlage muss angegeben werden. Diese Berechnungsgrundlage entspricht dem Teil der Kündigungsentschädigung (Lohncode 3), der sich auf die nach dem 01.01.2014 erbrachten Leistungen bezieht.

Bei Eingabe der DMFA per Webanwendung ist die Berechnungsgrundlage bei den zu zahlenden Beiträgen des jeweiligen Arbeitnehmers einzugeben.

# Zusätzliche Informationen - Pensionsbeitrag für die statutarischen Beamten

#### contribution\_public\_servant\_sector\_techn

In der DMFA wird der Beitrag für die Pension der statutarischen Beamten je Arbeitnehmerzeile im Block 90001 "Für die Arbeitnehmerzeile geschuldeter Beitrag" angegeben

für die statutarischen Personalmitglieder mit Kennzahl 675 oder 676angegeben: mit der Arbeitnehmerkennzahl 815

- mit Art 0 nur für den persönlichen Beitrag von 7,5 %
- (für Kennzahl 676 ist es immer Art 0)
- mit Art 1 für den persönlichen Beitrag und den normalen Arbeitgeberbeitrag
- mit Art 2,4,5,6 für den persönlichen Beitrag und den abweichenden Arbeitgeberbeitrag
- mit Art 3 of 7 für den abweichenden Arbeitgeberbeitrag nur dann, wenn sich die Berechnungsgrundlage von derjenigen des persönlichen Beitrags unterscheidet (in Kombination mit Art 0)
	- für Leiter im öffentlichen Sektor mit Kennzahl 673mit Arbeitnehmerkennzahl 816angegeben
		- mit Art 0 nur für den persönlichen Beitrag von 1,5 % mit Art 1 für den persönlichen Beitrag und den normalen Arbeitgeberbeitrag Für jeden betroffenen Arbeitgeber wird die jeweilige Art des Beitrags dem LSS vom PdÖD mitgeteilt.

Die Berechnungsgrundlage muss angegeben werden. Diese Berechnungsgrundlage kann geringfügig von der Berechnungsgrundlage der normalen Beiträge abweichen.

Bei Eingabe der Meldung per Webanwendung ist die Berechnungsgrundlage bei den zu zahlenden Beiträgen der jeweiligen Person anzugeben.

In der DMFA für das erste Quartal 2015 wird der Ausgleichsbeitrag für Pensionen, die für das Urlaubsgeld der statutarischen Beamten im öffentlichen Sektor geschuldet werden, im Block 90002 "Nicht an eine natürliche Person gebundener Beitrag" mit Arbeitnehmerkennzahl 817angegeben.

Die Berechnungsgrundlage muss angegeben werden. Dies entspricht dem Gesamtbetrag des Urlaubsgelds, das für alle statutarischen Personalmitglieder gezahlt wird.

Bei Eingabe per Webanwendung ist die Berechnungsgrundlage anzugeben und der Beitrag wird automatisch berechnet.

# Beitragsermäßigungen

Für Arbeitnehmer, die eine Jahresendprämie durch Vermittlung eines Drittzahlers erhalten, wird bei der Berechnung der strukturellen Ermäßigung der Quartalslohn (W) im 4. Quartal jedes Jahres um 25 % erhöht. Abweichend davon beträgt die Erhöhung nur 15 % für anerkannte Unternehmen für Aushilfsarbeit, und dies im 1. Quartal.

Es folgt die Liste der paritätischen Kommissionen, für die von einem Fonds für Existenzsicherheit eine Jahresendprämie gezahlt wird. Die automatischen Kontrollen der strukturellen Ermäßigung für die DmfA 4/2014 und 1/2015 basieren auf dieser Liste.

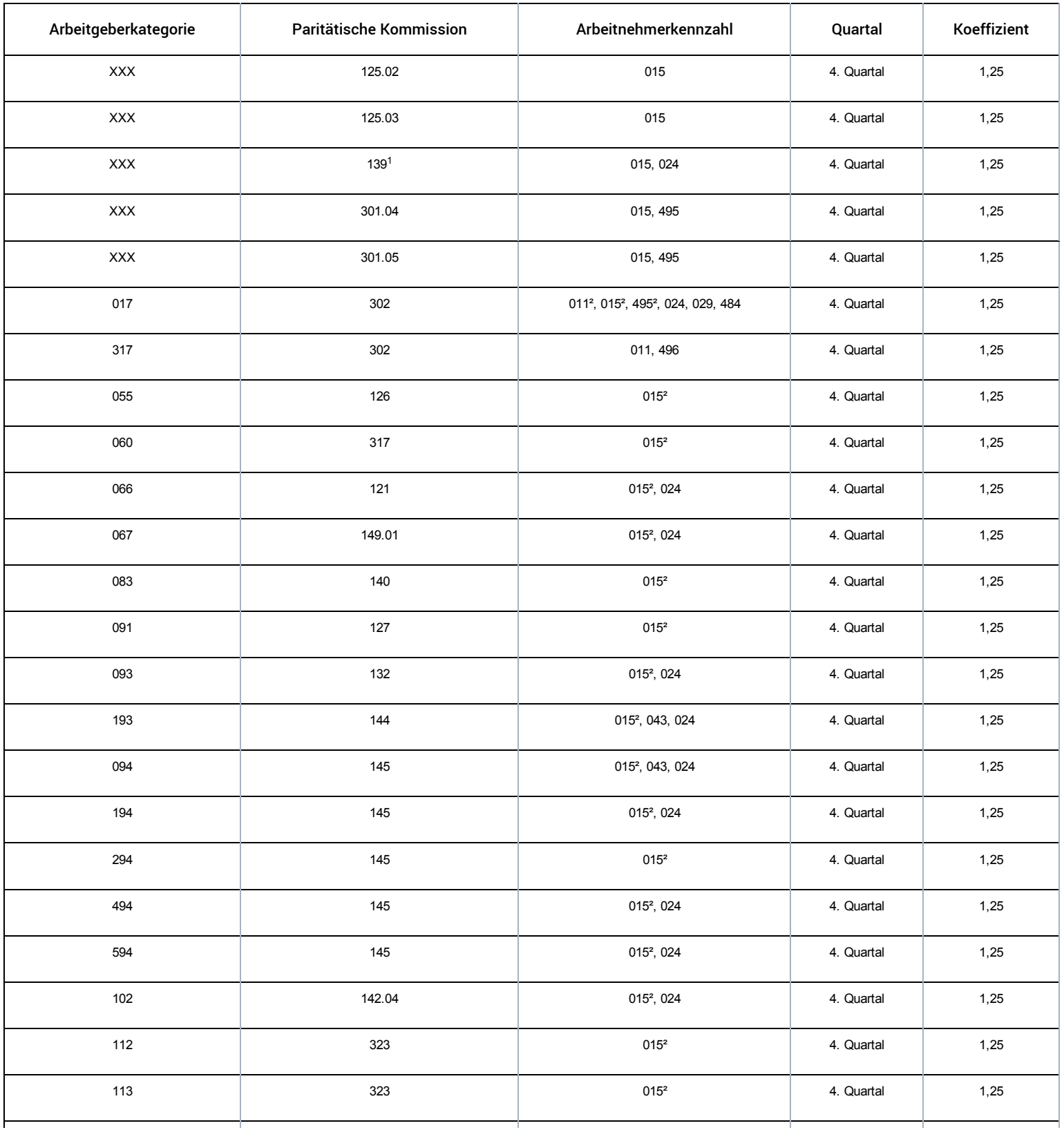

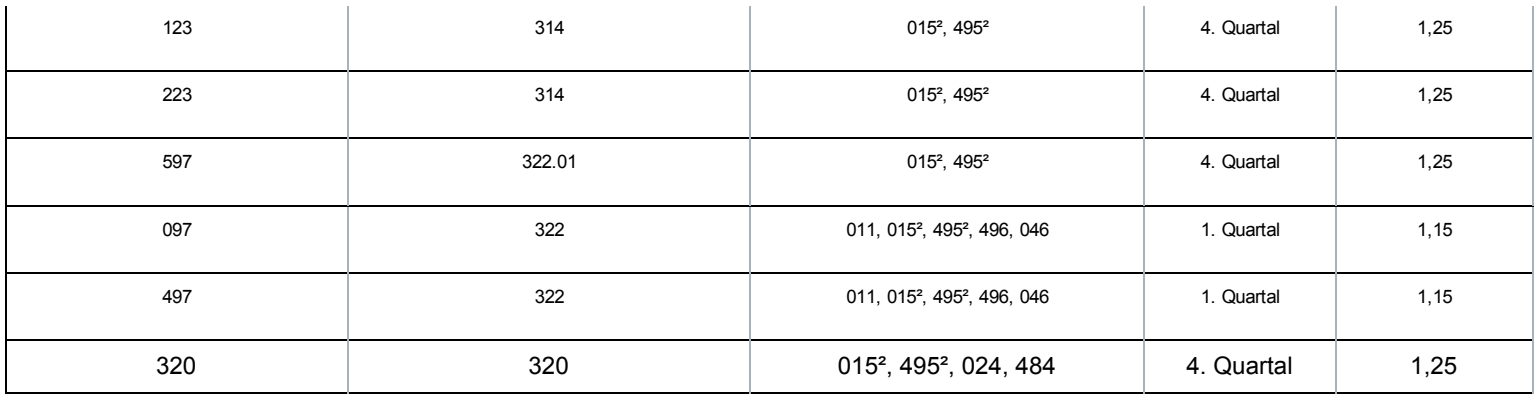

 $1$  mit Ausnahme der Eintragungsnummern 597404-56 und 696789-79 und 783784-24.

<sup>2</sup> außer wenn der Block "Typ Lehrling" (00055) ausgefüllt wurde.

# Zusätzliche Informationen – Meldung der Ermäßigung für ältere Arbeitnehmer

Die Zielgruppenermäßigung für ältere Arbeitnehmer wird im Block 90109 "Ermäßigung Beschäftigung" mit folgenden Angaben eingetragen:

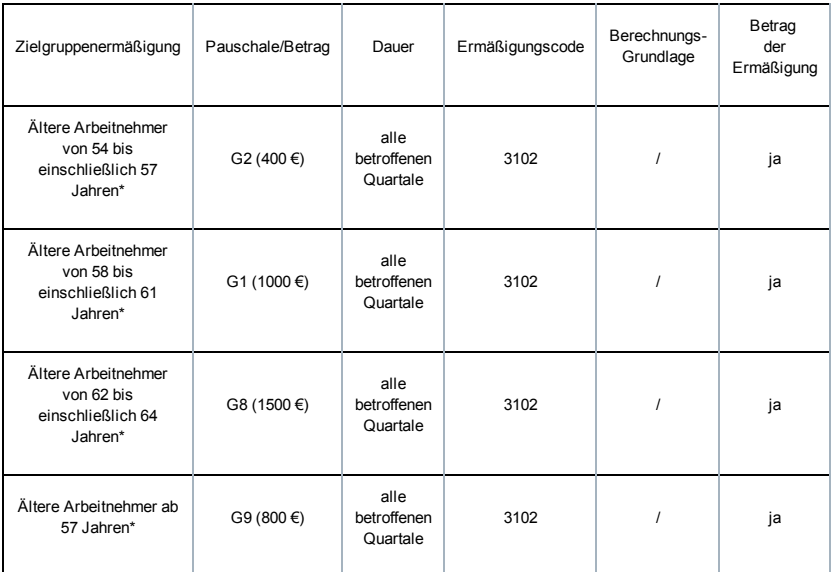

\* Alter am letzten Tag des Quartals

Bei der Meldung per Webanwendung wird die Ermäßigung 4200 gemäß Eingabe automatisch berechnet.

# Zusätzliche Informationen – Meldung der Ermäßigung für Ersteinstellungen

Die Zielgruppenermäßigung für Ersteinstellungen wird im Block 90109 "Ermäßigung Beschäftigung" mit folgenden Angaben eingetragen:

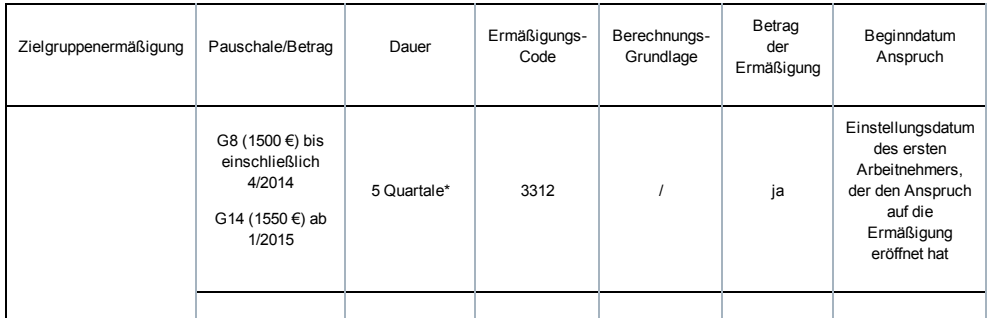

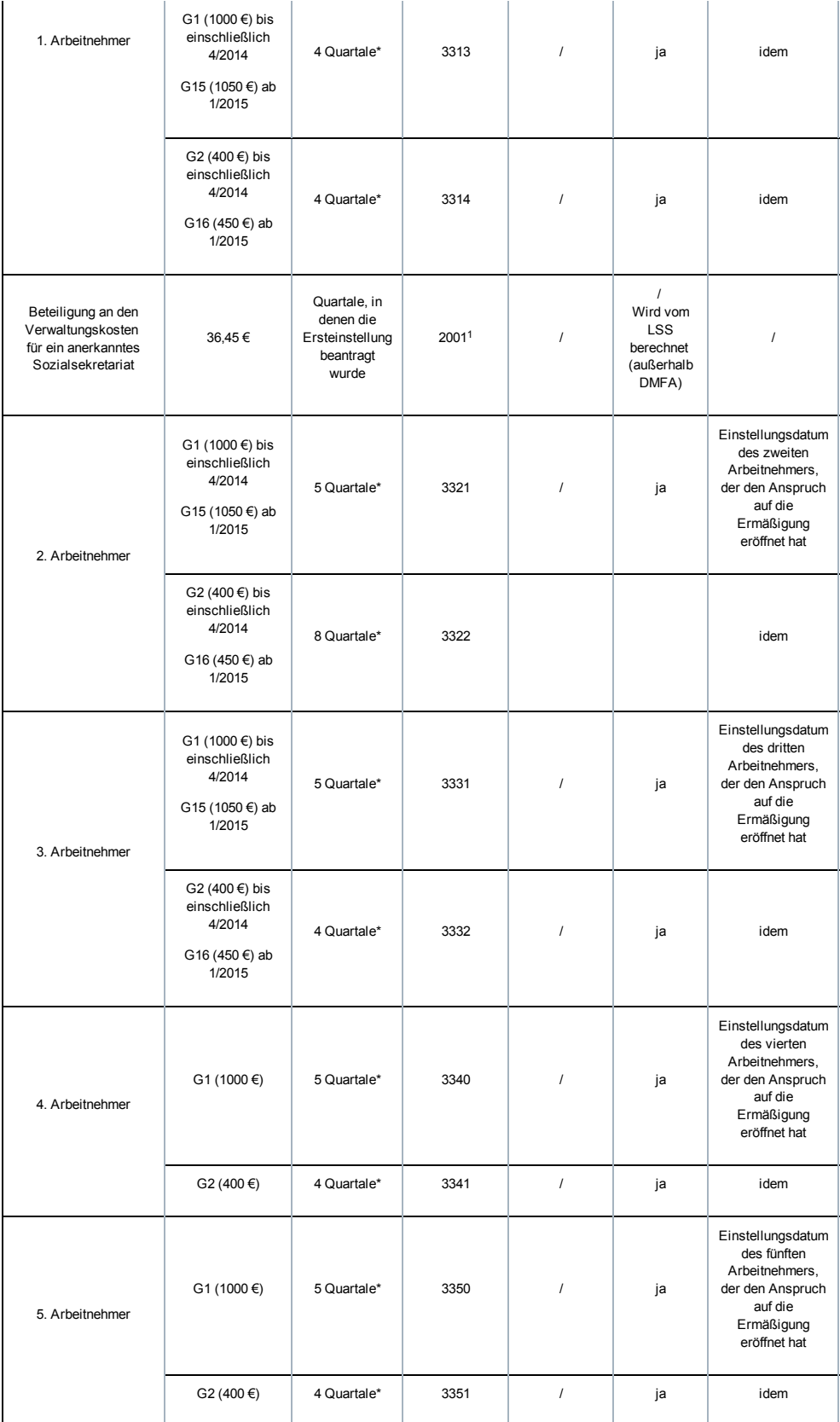

\* zu wählen aus 20 Quartalen ab der Einstellung des Arbeitnehmers, der den Anspruch auf die Ermäßigung eröffnet hat.

<sup>1</sup> im Block 90110 "Ermäßigung Arbeitnehmerzeile"

Bei der Meldung per Webanwendung werden die Ermäßigungen gemäß Eingabe automatisch berechnet.
Ab 1/2014 wird die Zielgruppenermäßigung für ständige Arbeitnehmer im Horeca-Sektor im Block 90109 "Ermäßigung Beschäftigung" mit folgenden Angaben eingetragen:

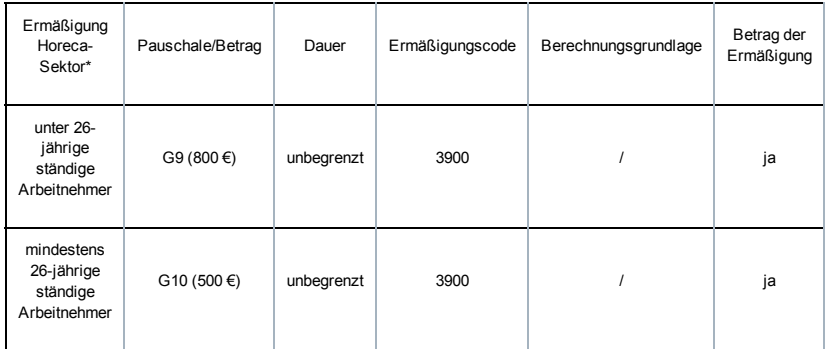

\* für höchstens fünf Arbeitnehmer pro Quartal und Arbeitgeber.

# Zusätzliche Informationen - Meldung von bezuschusstem Vertragspersonal

In der DmfA werden bezuschusste vertragliche Arbeitnehmer immer im Feld 90012 ""Arbeitnehmerzeile" mit spezifischen Codes angegeben:

- 024 Typ 1 (oder 0 im öffentlichen Sektor) für bezuschusste einfache Handarbeiter auf Vertragsbasis
- 025 Typ 1 für bezuschusste behinderte Handarbeiter auf Vertragsbasis, die in einer beschützten Werkstätte beschäftigt sind
- **029** Typ 1 für bezuschusste Handarbeiter auf Vertragsbasis, die anhand des Pauschallohns angegeben werden
- **484** Typ 0 für bezuschusste einfache Geistesarbeiter auf Vertragsbasis
- 485 yp 0 für bezuschusste behinderte Handarbeiter auf Vertragsbasis, die in einer beschützten Werkstätte beschäftigt sind.

Ab 1/2014 wird in den Beitragssätzen der Ausschluss von Beiträgen nicht mehr berücksichtigt, aber die strukturelle Ermäßigung und eine besondere Zielgruppenermäßigung sind im Block 90109 "Ermäßigung Beschäftigung" mit folgenden Angaben einzutragen:

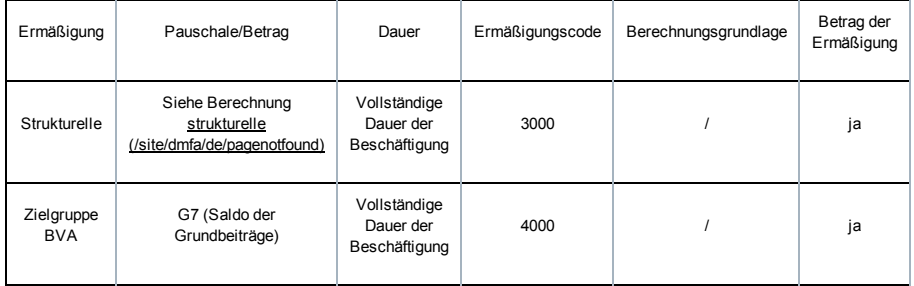

Für die Zielgruppenermäßigung BVA sind keine Mindestleistungen vorgeschrieben (im Gegensatz zur strukturellen Ermäßigung).

Die "Maribel sozial"-Ermäßigung wird auf keinen Fall mit der Zielgruppenermäßigung für bezuschusstes Vertragspersonal angewandt; die strukturelle Ermäßigung ist dagegen mit Kategorie 2 oder 3 (beschützte Arbeitsplätze) zu berechnen, wenn der Arbeitgeber einer Paritätischen Kommission unterliegt, für die der "Maribel sozial" Anwendung findet.

Bei der Meldung per Webanwendung werden die Ermäßigungen 3000 und 4000 gemäß Eingabe automatisch berechnet.

# Zusätzliche Informationen - Meldung von Ersatzkräften für Arbeitnehmer, die die Viertagewoche wählen

In der DmfA werden Ersatzkräfte von Arbeitnehmern, die sich für die Viertagewoche entscheiden, im Feld 90012 "Arbeitnehmerzeile" mit spezifischen Arbeitnehmerkennzahlen angegeben:

**021 Typ 0 für Ersatzkräfte für einfache Handarbeiter** 

#### **481** Typ 0 für Ersatzkräfte für einfache Angestellte

Ab 1/2014 wird in diesen angewandten Beitragssätzen der Ausschluss von Beiträgen nicht mehr berücksichtigt, aber die strukturelle Ermäßigung und eine besondere Zielgruppenermäßigung sind auf dem Niveau der Beschäftigung mit folgenden Angaben einzutragen:

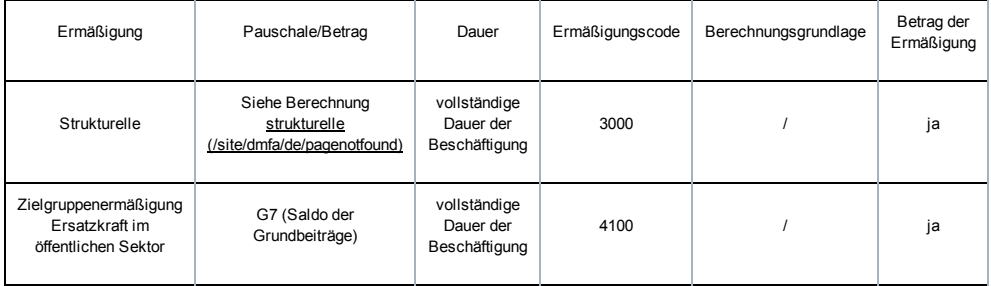

Für die Zielgruppenermäßigung "Ersatzkräfte im öffentlichen Sektor" sind keine Mindestleistungen vorgeschrieben (im Gegensatz zur strukturellen Ermäßigung).

Die "Maribel sozial"-Ermäßigung wird auf keinen Fall mit der Zielgruppenermäßigung für diese Ersatzkräfte angewandt; die strukturelle Ermäßigung ist dagegen mit Kategorie 2 als zu berechnen, wenn der Arbeitgeber einer Paritätischen Kommission unterliegt, für die der "Maribel sozial" Anwendung findet.

Bei der Meldung per Webanwendung werden die Ermäßigungen 3000 und 4100 gemäß Eingabe automatisch berechnet.

# Zusätzliche Informationen - Meldung Ermäßigung für Hauspersonal

Ab 1/2014 wird die spezifische Zielgruppenermäßigung bei der Ersteinstellung als Hauspersonal im Block 90109 "Ermäßigung Beschäftigung" mit folgenden Angaben eingetragen:

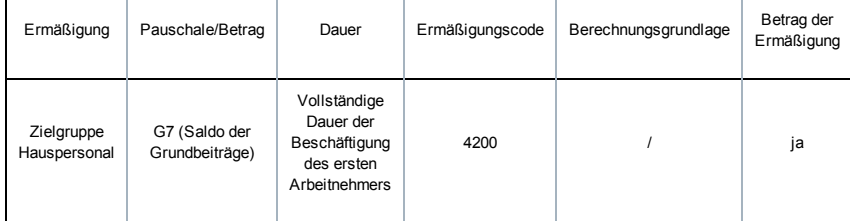

Bei der Meldung per Webanwendung wird die Ermäßigung 4200 gemäß Eingabe automatisch berechnet.

Die Zielgruppenermäßigung für Hauspersonal kann mit der strukturellen Ermäßigung kumuliert werden.

# Zusätzliche Informationen – Meldung der Ermäßigung für Tageseltern

Ab 1/2014 wird die spezifische Ermäßigung für Tageseltern im Block 90109 "Ermäßigung Beschäftigung" mit folgenden Angaben eingetragen:

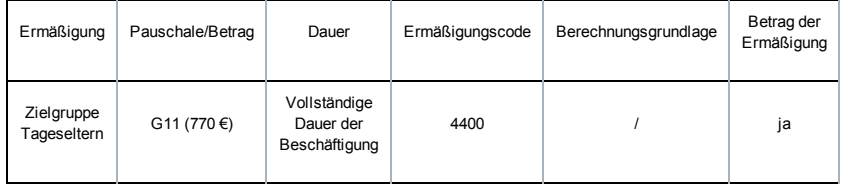

Bei der Meldung per Webanwendung wird die Ermäßigung 4400 gemäß Eingabe automatisch berechnet.

Die Zielgruppenermäßigung für Hauspersonal kann mit dem "Maribel sozial" kumuliert werden.

Ausfüllen der DmfA

# Der Begriff Quartal

Die Meldung bezieht sich stets auf ein Quartal. Für Arbeitnehmer, die pro Kalendermonat bezahlt werden, entspricht das LSS-Quartal dem Kalenderquartal. Für Arbeitnehmer, die nicht pro Kalendermonat, sondern beispielsweise pro Woche oder alle vier Wochen bezahlt werden, darf eine Zahlungsperiode nicht über zwei Quartale verteilt sein. Für diese Arbeitnehmer ist mit Quartal die Zeitdauer mit den Zahlungsperioden gemeint, deren Schlussdatum in das gleiche Kalenderquartal fällt.

Beispiel: Ein Arbeitnehmer wird pro Woche bezahlt und die Zahlungsperiode endet am 27.03.2010. Löhne für die Zeit vom 28. bis 31.03.2010 werden in der Meldung für das zweite Quartal angegeben.

Abweichend von oben Stehendem endet das vierte Quartal jeden Jahres am 31. Dezember und beginnt das erste Quartal jeden Jahres am 01. Januar des betreffenden Jahres.

Beispiel: Ein Arbeitnehmer wird pro Woche bezahlt und die Zahlungsperiode endet am 27. Dezember. Löhne für die Zeit vom 28. bis 31. Dezember werden in der Meldung für das vierte Quartal angegeben.

## Der Begriff Arbeitstag

Auf der Quartalsmeldung muss für jeden Arbeitnehmer die Anzahl der Arbeitstage angegeben werden. Dies ist aus verschiedenen Gründen wichtig, z. B. für die Gewährung der harmonisierten Ermäßigung, die Berechnung der Beiträge auf pauschale Tagesbeträge usw. . Nur folgende Tage dürfen auf den Quartalsmeldungen als Arbeitstage vorkommen:

- Tage, an denen normale effektive Arbeit geleistet wird
- Tage, an denen keine Arbeit geleistet wird, für die der Arbeitgeber jedoch Lohn zahlt, auf den Sozialversicherungsbeiträge geschuldet werden (z. B. Feiertage, Tage der kurzfristigen Beurlaubung, gesetzliche und zusätzliche Urlaubstage von Angestellten usw.)
- Ausgleichsruhetag mit Ausnahme der Ausgleichsruhezeit im Bausektor
- Tage des gesetzlichen Urlaubs für Arbeiter (= Tage, die durch einen von einem offiziellen Urlaubsorgan ausgestellten Urlaubsscheck gedeckt sind).

Um die richtigen Codes für diese Tage zu erhalten, erkundigen Sie sich unter den spezifischen Codes [\(/site/dmfa/nl/prepub/nextquarter/instructions/fill\\_in\\_dmfa/dmfa\\_fillinrules/servicedatadeclaration/workingtimecodification.html\).](http://instructions.smals.be/site/dmfa/nl/prepub/nextquarter/instructions/fill_in_dmfa/dmfa_fillinrules/servicedatadeclaration/workingtimecodification.html)

Für Lehrlinge [\(/site/dmfa/nl/prepub/nextquarter/instructions/persons/specific/apprentices.html\),](http://instructions.smals.be/site/dmfa/nl/prepub/nextquarter/instructions/persons/specific/seafisher.html) Seefischer

[\(/site/dmfa/nl/prepub/nextquarter/instructions/persons/specific/seafisher.html\)](http://instructions.smals.be/site/dmfa/nl/prepub/nextquarter/instructions/persons/specific/homeworkers.html) und Heimarbeiter

(/site/dmfa/nl/prepub/nextquarter/instructions/persons/specific/homeworkers.html) gelten Sonderregelungen bei der Bestimmung der Anzahl der Arbeitstage.

## Der Begriff "multifunktionelle Meldung"

Wie der Name schon sagt, handelt es sich um eine multifunktionelle Meldung. Das heißt, dass die Meldung nicht nur dazu dient, die geschuldeten Sozialversicherungsbeiträge auf korrekte Weise zu berechnen. Die betreffenden Angaben werden gleichfalls durch die verschiedenen Einrichtungen verwendet, die für die Bezahlung von Entschädigungen und Beihilfen im Rahmen der Sozialen Sicherheit zuständig sind (Krankenversicherung, Arbeitslosigkeit, Pensionen, Arbeitsunfälle, Berufskrankheiten, Kindergeld und Jahresurlaub für Arbeiter).

Um dieser Vielzahl von Zielen gerecht zu werden, wurden alle Lohn- und Arbeitszeitangaben, die die verschiedenen Benutzer der DmfA benötigen, analysiert. Anschließend wurden sie funktionell unter einigen Codes zusammengefasst, wobei vom Grundprinzip ausgegangen wird, dass Angaben, die durch alle Benutzer auf die gleiche Weise behandelt werden, einem einzigen Code zugeordnet werden. So bleibt die Anzahl der Codes relativ beschränkt.

Deshalb ist es äußerst wichtig, dass Sie die folgenden Richtlinien möglichst korrekt einhalten.

Wenn Sie Lohn- oder Arbeitszeitangaben falschen Codes zuordnen – auch wenn dies in einigen Fällen für die geschuldeten Beiträge keine Rolle spielt – kann dies ernste Folgen für die sozialen Rechte der Arbeitnehmer haben.

# Das Konzept der DmfA und Vergleich mit der Meldung vor 2003

Das Konzept der dreimonatlichen DmfA basiert auf dem Grundprinzip, dass es keine Personalverzeichnisse und Buchungsrahmen mehr gibt. Alle Angaben erfolgen jetzt auf dem Niveau des Arbeitnehmers. Auch die Berechnung der Beiträge (einschließlich der Sonderbeiträge) erfolgt auf dem Niveau des Arbeitnehmers. Ein Arbeitnehmer wird deshalb pro Quartal pro Arbeitgeber nur einmal identifiziert.

Die Meldung muss stets elektronisch erfolgen. Es werden jedoch verschiedene Wege möglich sein (z. B. ein Dateiübertragungssystem [FTP] für diejenigen, die für viele Arbeitgeber und/oder Arbeitnehmer eine Meldung vornehmen müssen oder eine Website-Anwendung für kleine Arbeitgeber).

## DIE DMFA IST WIE FOLGT STRUKTURIERT

- Eine Meldung pro Arbeitgeber (unabhängig davon, ob es eine oder mehrere Kategoriekennzahlen gibt), bei der alle Arbeitnehmer angegeben werden.
- Alle Angaben werden pro Arbeitnehmer gruppiert, der deshalb nur einmal identifiziert wird.
- Je Arbeitnehmer gibt es eine Arbeitnehmerzeile. Dies ist das Niveau, auf dem die Beiträge für diesen Arbeitnehmer berechnet werden und auf dem einige Angaben mitgeteilt werden müssen, die für das ganze Quartal gelten. Nur in Ausnahmefällen, in denen im Laufe des Quartals für den Arbeitnehmer verschiedene Beitragsprozentsätze anwendbar sind, müssen Sie mehrere Arbeitnehmerzeilen verwenden (z. B. ein Arbeiter wird im Laufe des Quartals Angestellter, ein anerkannter Lehrling wird Arbeiter, der Arbeitgeber ändert seine Aktivität).
- Je Arbeitnehmerzeile gibt es aber eventuell mehrere Beschäftigungszeilen (z. B. ein Arbeitnehmer wechselt von einer Vollzeit- zu einer Teilzeitstelle, ein Teilzeitarbeitnehmer, der zu 80 % arbeitet, wechselt zu einer 50 %-Regelung).

#### DIE LSSMELDUNG VOR 2003 WAR, SEHR SCHEMATISIEREND, WIE FOLGT STRUKTURIERT:

- Eine Meldung pro Arbeitgeberaktivität (identifiziert durch die Arbeitgeberkategorie)
- Je Arbeitgeberaktivität gab es einige Personalverzeichnisse (Arbeiter, Angestellte, Frühpensionierte usw.)
- Je Personalverzeichnis der Arbeitnehmer
- Je Arbeitnehmer gegebenenfalls mehrere Zeilen

#### Schematische Übersicht über einige wichtige Differenzpunkte:

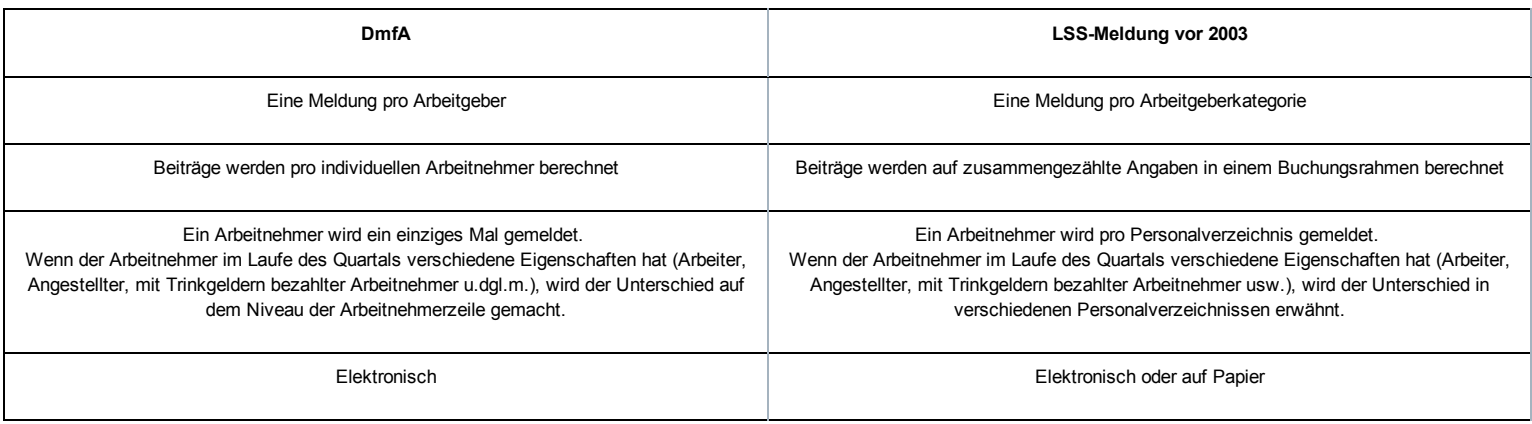

#### BEISPIEL:

Ein Arbeitnehmer arbeitet bei einem Arbeitgeber als Teilzeitarbeiter bis zum 30. April. Ab dem 1. Mai beschäftigt derselbe Arbeitgeber ihn teilzeitlich als Angestellten. Am 1. Juni wird dieser Arbeitsvertrag in einen Vollzeitvertrag geändert.

In der LSS-Meldung vor 2003 wird diese Person wie folgt angegeben:

- April: Die Identifikationsangaben des Arbeitnehmers, die Löhne und die Leistungen werden im Personalverzeichnis "Arbeiter" angegeben. Diese Löhne werden (gemeinsam mit den Löhnen der anderen Arbeiter) in den Buchungsrahmen übertragen und auf diese Beträge werden dann die Beiträge berechnet.
- Wenn eine Beitragsermäßigung beansprucht werden kann, wird diese Ermäßigung im Buchungsrahmen "Beitragsermäßigungen" verarbeitet. Mai Juni: Die Identifikationsangaben des Arbeitnehmers, die Löhne und die Leistungen werden im Personalverzeichnis "Geistesarbeiter"
- angegeben. Es werden zwei Zeilen verwendet, weil die Löhne und Leistungen in Bezug auf die Teilzeit- bzw. die Vollzeitleistungen getrennt anzugeben sind.

Die Löhne für die gesamte Periode Mai–Juni werden (gemeinsam mit den Löhnen der anderen Angestellten) im Buchungsrahmen addiert und auf diese Gesamtsumme werden die Beiträge berechnet. Wenn eine Beitragsermäßigung beansprucht werden kann, wird diese Ermäßigung im Buchungsrahmen "Beitragsermäßigungen" verarbeitet.

In der DmfA wird dieser Arbeitnehmer wie folgt angegeben:

- Er wird einmal als Person identifiziert.
- Es werden zwei Arbeitnehmerzeilen erstellt: eine für seine Leistungen als Arbeiter und eine für die Leistungen als Angestellter (die Beiträge sind nämlich unterschiedlich).
- Die Lohn- und Leistungsangaben für die Periode als Arbeiter (April) werden auf einer einzigen Beschäftigungszeile angegeben. Die für diese Periode geschuldeten Beiträge (und etwaige Ermäßigungen dieser Beiträge) werden für diese Löhne berechnet.
- Die Lohn- und Leistungsangaben für den Zeitraum als Angestellter (Mai–Juni) werden über zwei Beschäftigungszeilen aufgeteilt. Die für diese Periode geschuldeten Beiträge werden für die gesamte Periode berechnet (die Beiträge sind nämlich die gleichen für die Teilzeit- und Vollzeitleistungen als Angestellter).

Wie aus dem Beispiel hervorgeht, basiert das Meldeprinzip auf der Verwendung von Arbeitnehmerzeilen und innerhalb dieser Arbeitnehmerzeilen von Beschäftigungszeilen.

Die betreffenden Verwendungsprinzipien werden im Folgenden ausführlich erläutert.

Wie erwähnt, gibt es je Arbeitnehmer stets eine Arbeitnehmerzeile. Nur wenn sich die Arbeitgeberkategorie für den Arbeitnehmer im Laufe des Quartals ändert (d. h. wenn sich die Aktivität des Arbeitgebers im Laufe des Quartals ändert, oder wenn der Arbeitgeber verschiedene Aktivitäten durchführt oder der Arbeitnehmer bleibend vom einen zum anderen wechselt) oder wenn sich die Arbeitnehmerkennzahl ändert (d.h. wenn sich die Beiträge unterscheiden), müssen Sie mehr als eine Arbeitnehmerzeile erstellen. In diesem Fall müssen die erforderlichen Angaben pro Arbeitnehmerzeile gemeldet werden.

Im Kern ist die Arbeitnehmerzeile das Niveau, auf dem die Beiträge zur Sozialen Sicherheit berechnet werden. Das heißt, dass – auch wenn die Lohnund Arbeitszeitangaben im Laufe des Quartals weiter aufgeschlüsselt werden müssen – die Beiträge auf Basis der Gesamtheit der Löhne berechnet werden, die sich auf eine Arbeitnehmerzeile beziehen. Die folgenden Angaben müssen Sie nur einmal pro Arbeitnehmerzeile mitteilen, auch dann, wenn für diese Arbeitnehmerzeile verschiedene Beschäftigungszeilen zu verwenden sind.

## Die Arbeitgeberkategorie und die Arbeitnehmerkennzahl

Mit der durch das LSS zugeordneten Arbeitgeberkategorie kann zwischen den Arbeitgebern je nach ihren Verpflichtungen in Abhängigkeit der besonderen Merkmale unterschieden werden, die für die ausgeübte Tätigkeit typisch sind. In fast allen Fällen ist dies deshalb so, weil andere Beitragsprozentsätze anwendbar sind (in der Regel sektorspezifische Beiträge für Fonds für Existenzsicherheit) Weitere Auskünfte über bestimmte spezifische Arbeitgeberkategorien befinden sich weiter unten.

Anhand dieser Arbeitnehmerkennzahlen kann bestimmt werden, welche Beiträge für den Arbeitnehmer geschuldet werden. Deshalb gibt es verschiedene Arbeitnehmerkennzahlen für Angestellte, Arbeiter, Lehrlinge, mit Trinkgeldern bezahlte Arbeitnehmer usw.

# Beginn- und Enddatum des Quartals

Es handelt sich um das Beginn- und das Enddatum des Quartals, das nicht mit dem Beginn- und Enddatum der Beschäftigungszeile zu verwechseln ist. Diese Termine beziehen sich stets auf das gesamte Quartal. Das heißt, als Beginndatum wird – auch dann, wenn der Arbeitnehmer im Laufe des Quartals den Dienst antritt – das Beginndatum des Quartals und nicht das Dienstantrittsdatum des Arbeitnehmers angegeben.

Das Beginn- und Enddatum fällt in den meisten Fällen auf den ersten Tag (01.01., 01.04., 01.07., 01.10.) oder den letzten Tag (31.03., 30.06., 30.09., 31.12.) des Kalenderquartals. Wenn die durch eine Lohnauszahlung gedeckte Periode nicht mit dem Kalendermonat zusammenfällt (z. B. die Arbeitnehmer werden pro Woche, pro 4 Wochen bezahlt usw.) ist mit Beginndatum der erste Tag der Zahlungsperiode gemeint, deren Enddatum in das Kalenderquartal fällt. Mit Enddatum ist in diesem Fall der letzte Tag der Zahlungsperiode gemeint, der noch im Kalenderquartal liegt. Wenn diesem letzten Tag jedoch unmittelbar ein oder mehrere normale Ruhetage folgen, wird der Ruhetag - sofern er kein Sonntag ist - in das Quartal ÜBERNOMMEN und als Enddatum vermerkt.

Hinweis: Abweichend von dieser Regel endet das vierte Quartal des Jahres stets am 31. Dezember und beginnt das erste Quartal stets am 1. Januar.

## Die Risikoklasse für Arbeitsunfälle

Diese Angabe finden Sie in Ihrer Versicherungspolice. Mit der Risikoklasse kann Ihr Versicherer die geschuldete Prämie korrekt berechnen. Sie muss aber nicht in allen Fällen ausgefüllt werden, sondern nur dann, wenn der Arbeitnehmer zu einer Risikoklasse gehört, die von der wichtigsten Aktivität des Arbeitgebers abweicht, und wenn dies zu einer separaten Tarifierung in der Police geführt hat:

- wenn in der Arbeitsunfallpolice des Unternehmens für eine Arbeitnehmerkategorie (Angestellte/Arbeiter) nur eine einzige Risikoklasse vorgesehen ist, müssen Sie diese Angabe nicht in der DmfA mitteilen;
- wenn in der Versicherungspolice für eine Arbeitnehmerkategorie mehrere Risikoklassen vorgesehen sind (beispielsweise sesshafte Angestellte und Vertreter), müssen Sie die Angabe für jeden Arbeitnehmer mitteilen.

Wenn Sie ein Sportverein sind, müssen Sie die Angabe stets für jeden Sportler vornehmen. Für diese Arbeitnehmerkategorie ist die Angabe auch für die Berechnung des Grundlohns unentbehrlich, wenn sich ein Arbeitsunfall ereignet.

Diese Angabe wird bei der ersten Quartalsmeldung mitgeteilt, bei welcher der Arbeitnehmer gemeldet wird. Sie wird nicht bei den Meldungen für die folgenden Quartale wiederholt, es sei denn, die Risikoklasse ändert sich. Für Arbeitnehmer, die in einem vorangegangenen Quartal den Dienst angetreten haben, wird die Angabe daher nicht mitgeteilt, es sei denn, die Risikoklasse des Arbeitnehmers hat sich in Bezug auf die vorher mitgeteilte Klasse dauerhaft geändert.

Wenn sich die Risikoklasse des Arbeitnehmers im Laufe des Quartals dauerhaft ändert, geben Sie den Code wieder, der sich auf die Situation des Arbeitnehmers am letzten Tag des Quartals oder am letzten Tag der Beschäftigung in der Eigenschaft der betreffenden Arbeitnehmerzeile bezieht. Ein sesshafter Arbeiter, der auf Baustellen arbeitet, wird daher unter der Bezeichnung " Arbeiter auf Baustelle" geführt. Ein sesshafter Arbeiter, der ein sesshafter Angestellter wird, wird als sesshafter Arbeiter für die Meldung als Arbeiter und als sesshafter Angestellter für die Meldung als Angestellter geführt.

Folgende Codes müssen verwendet werden:

#### Arbeiter:

001: Arbeiter ohne Reisen

Arbeiter, spezialisiert oder nicht, die während der Arbeitszeit den Arbeitsplatz (Werkstatt, Fabrik u. dgl. m.) nicht verlassen und deshalb Infrastruktur, Sicherheits- und Präventionssysteme des Unternehmens nutzen.

- 002: Arbeiter auf der Baustelle
- Arbeiter, spezialisiert oder nicht, die keinen festen Beschäftigungsort haben, die aber bei Dritten oder auf Baustellen arbeiten.
- 003: Hausmeister

Personen vom Typ Hausangestellte, die durch Privatpersonen (z. B. in einem Appartementhaus) oder von Unternehmen beschäftigt werden und in der Regel sonstige Vorteile wie Wohnung, Heizung, Elektrizität usw. erhalten.

**004: Reinigungs- und Wartungspersonal** Personal des Unternehmens, das sich mit dem Reinigen von Büros, Industrieräumen, Werkstätten usw. oder mit der Instandhaltung und Reparatur des Materials, der Industrieanlagen, sanitären Anlagen usw. beschäftigt.

- 005: Küchenpersonal
- Personal des Unternehmens, das in der Kantine arbeitet (Kochen, Bedienen, Abwaschen usw.). Nicht für HORECA-Unternehmen verwenden. 006: Fahrer

Personalmitglieder des Unternehmens, die sich nicht direkt am Zweck und Gegenstand der Gesellschaft beteiligen und die mit der Beförderung oder der Lieferung von Rohstoffen, (Halb-) Fertigerzeugnissen oder Personen beauftragt sind.

## Angestellte:

- 401: Angestellter ohne Reisen
- Angestellte, die in der Arbeitszeit den Arbeitsplatz nie zu Berufszwecken verlassen.
- 402: Angestellter mit gelegentlichen Aufträgen außerhalb des Unternehmens. Personen, die bestimmte, nicht repetitive Aufträge außerhalb des Unternehmens erfüllen (höchstens 10 % der Arbeitszeit)
- 403: Angestellter mit regelmäßigen Aufträgen außerhalb des Unternehmens Personen, die regelmäßig Aufgaben außerhalb des Unternehmens erfüllen (11 bis 50 % der Arbeitszeit)

404: Vertreter, reisendes Personal, Laufbursche Personen, die zum größten Teil (> 50 %) ihre Arbeit außerhalb ihres Unternehmens oder ihrer Wohnung ausführen. Meistens handelt es sich um kommerzielle oder technisch-kommerzielle Funktionen, jedoch auch um Laufburschen, Inspektoren, Kranken- und Altenpfleger bei Patienten zu Hause usw.

405: Angestellter, der Handarbeiten durchführt

Personen mit dem Statut eines Angestellten, die zu einem wichtigen Teil Arbeit manueller Art erledigen (z. B. bestimmte Fleischer in Supermärkten).

406: Heimarbeitende Angestellte

Heimarbeitende Angestellte, die ihren Beruf bei sich zu Hause ausüben (oft mit einer Telefon- oder Informatikverbindung mit ihrem Arbeitgeber) und für die deshalb das Wegeunfallrisiko nicht besteht.

- 407: Pflegepersonal
	- Ärzte, Krankenpfleger, Hilfspfleger, Sanitäter usw.
- 408: Verkäufer

Sesshaftes Personal mit einer kommerziellen Funktion, das meistens mit einem festen Lohn und einer Provision bezahlt wird.

- 409: Fußballer mit dem Statut eines entlohnten Sportlers.
- 410: Fußballer ohne Statut eines entlohnten Sportlers
- mit einem festen Jahresgehalt von mindestens 1239,47 EUR.
- 411: Fußballer ohne Statut eines entlohnten Sportlers mit einem festen Jahresgehalt von weniger als 1239,47 EUR.
- 412: Anderer Sportler als Fußballer.

## Der Begriff Grenzgänger

Dieses Feld muss nur ausgefüllt werden, wenn der Arbeitnehmer über den Steuerstatus eines Grenzgängers verfügt. Dies ist unter anderem wichtig, weil die Urlaubskassen für Grenzgänger keinen Berufssteuervorabzug vom Urlaubsgeld einbehalten.

Ab 2004 können nur noch Arbeiter, die in der französischen Grenzregion wohnen, die Eigenschaft eines "Grenzgängers" haben. Nur sie können noch vom Berufssteuervorabzug von ihrem Urlaubsgeld in Belgien befreit werden und ihre Steuern in dem Land zahlen, in dem sie wohnen. Für Arbeiter, die in der französischen Grenzregion wohnen, muss deshalb das Feld "Grenzgänger" der Arbeitnehmerzeile ausgefüllt werden, sofern sie den vom FÖD Finanzen vorgegebenen Bedingungen entsprechen. Die Angabe darf nicht mehr vorgenommen werden, wenn der Arbeitnehmer nicht mehr den Status eines Grenzgängers aufweist (z. B. wenn der Arbeitnehmer aus der Grenzregion wegzieht).

Jedes Mal, wenn ein Grenzgänger zum ersten Mal als Grenzgänger in der DmfA angegeben wird, muss der zuständigen Urlaubskasse ein (vom Arbeitnehmer, Arbeitgeber und französischen Finanzamt ausgefülltes) Formular 276 F übermittelt werden.

# Zusätzliche Informationen - Einrichtung, Anpassung oder Entfernung von Kategorien

Die Liste mit den bestehenden Kategorien kann in der strukturierten Anlage 27 abgerufen werden, die auf der Portalsite der Sozialen Sicherheit<sup>ter</sup> [\(https://www.socialsecurity.be/site\\_nl/employer/applics/dmfa/index.htm\)](https://www.socialsecurity.be/site_nl/employer/applics/dmfa/index.htm) verfügbar ist.

Dort werden ausschließlich die im Laufe des Quartals durchgeführten Einrichtungen, Anpassungen und Entfernungen von Kategorien angegeben.

Keine Neuigkeiten in diesem Quartal.

# Die Beschäftigungszeile

Die Beschäftigungszeile ist innerhalb der DmfA ein wichtiges Konzept, weil auf diesem Niveau die Lohn- und Arbeitszeitangaben des Arbeitnehmers den verschiedenen Anstalten, die diese Angaben benutzen, bekannt sein müssen. Deshalb ist es äußerst wichtig, dass Sie die folgenden Aufschlüsselungsregeln strikt einhalten.

Wenn die Angaben nicht oder nicht korrekt aufgeschlüsselt werden, wirkt sich dies zwar nicht auf die geschuldeten Beiträge aus; es kann jedoch weitreichende Folgen für die korrekte Berechnung der sozialen Leistungen des Arbeitnehmers haben.

Hinweis: In den meisten Fällen werden sich Beschäftigungszeilen in der Zeit folgen. Das muss aber nicht unbedingt der Fall sein. Es ist gleichfalls möglich, dass sich ein Arbeitnehmer bei ein und demselben Arbeitgeber zum gleichen Zeitpunkt in zwei "Beschäftigungsregelungen" befindet (z. B. beginnt ein Arbeitnehmer mit einem Teilzeitarbeitsvertrag von 15 Stunden pro Woche, in einer bestimmten Periode erhält er zusätzlich einen Vertrag für 10 Stunden pro Woche).

Folgende Angaben müssen Sie für jede Beschäftigungszeile mitteilen. Sobald sich eine der u. a. Angaben ändert, muss eine neue Beschäftigungszeile begonnen werden.

## Beginn- und Enddatum der Beschäftigungszeile

Es ist das Beginndatum der Periode, auf die sich die Angaben beziehen, die auf diesem Niveau mitgeteilt werden. Das Beginndatum der Beschäftigungszeile ist deshalb – wenn sich das Beschäftigungsverhältnis nicht geändert hat – ein Datum, das vor dem Beginn des laufenden Quartals liegt. Wenn seit dem Dienstantritt des Arbeitnehmers kein neues Beschäftigungsverhältnis eingegangen wurde, ist das Beginndatum der Beschäftigungszeile mit dem Dienstantrittsdatum identisch.

Diese Termine dürfen Sie deshalb nicht mit dem Beginn- und Enddatum verwechseln, die auf dem Niveau der Arbeitnehmerzeile verlangt werden und sich stets auf das laufende Quartal beziehen.

Für jede Beschäftigungszeile müssen Sie für jedes Quartal ausdrücklich das Beginndatum angeben. Wenn während oder am letzten Tag des Quartals eine Beschäftigung endet (z. B. ein Vollzeitarbeitnehmer ein Teilzeitarbeitnehmer wird), ist auch das Enddatum dieser Beschäftigungszeile anzugeben.

## Drei wichtige Anmerkungen

## Vertragsbruchentschädigungen

Die Lohn- und Leistungsangaben, die sich auf eine Entschädigung beziehen, die wegen der unrechtmäßigen Kündigung des Arbeitsvertrags gezahlt wird, müssen stets auf separaten Beschäftigungszeilen angegeben werden (d. h. getrennt von den Angaben, die sich auf die Periode beziehen, in der der Vertrag erfüllt wurde).

Die Aufschlüsselungsregeln für die Meldung von Kündigungsentschädigungen, die für die früheren LSS-Meldungen angewandt wurden, gelten weiterhin für die DmfA (der Teil, der sich auf das Quartal bezieht, in dem der Vertrag gekündigt wird, der Teil, der sich auf die restlichen Quartale des laufenden Kalenderjahres bezieht, der Teil, der sich auf jedes der folgenden Kalenderjahre bezieht). Das Beginn- und Enddatum dieser Beschäftigungszeile sind das Beginn- und Enddatum der durch die Kündigungsentschädigung gedeckten Perioden.

[Beispiel](javascript:void(0))

Ein Angestellter wird am 31 August 2003 entlassen und hat Anspruch auf eine Kündigungsentschädigung von 18 Monaten. In diesem Fall geben Sie seine Gehalts- und Leistungsangaben in der Meldung für das dritte Quartal 2003 auf fünf separaten Beschäftigungszeilen an.

- Zeile 1: Angaben für die Periode, in der gearbeitet wurde, d. h. vom 01.07.2003 bis 31.08.2003 (selbstverständlich in der Annahme, dass diese Periode nicht in mehrere Beschäftigungszeilen aufgeteilt werden muss).
- Zeile 2: die Angaben in Bezug auf die Vertragsbruchentschädigung für den Zeitraum vom 01.09.2003 bis 30.09.2003.
- Zeile 3: die Angaben in Bezug auf die Vertragsbruchentschädigung für den Zeitraum vom 01.10.2003 bis 31.12.2003.
- Zeile 4: die Angaben in Bezug auf die Vertragsbruchentschädigung für den Zeitraum vom 01.01.2004 bis 31.12.2004.

Zeile 5: die Angaben in Bezug auf die Vertragsbruchentschädigung für den Zeitraum vom 01.01.2005 bis 28.02.2005 (Enddatum des durch die Entschädigung gedeckten Zeitraums).

Außer in den in der Arbeitsvertragsgesetzgebung vorgesehenen Ausnahmefällen, wobei derartige Entschädigungen in Monatsraten bezahlt werden dürfen (Unternehmen in Schwierigkeiten), müssen sie stets integral in der Meldung des Quartals erwähnt werden, in dem der Arbeitsvertrag gekündigt wird.

Wenn sich die Berechnungsgrundlage der Vertragsbruchentschädigung von derjenigen der Entschädigungen in Verbindung mit anderen Perioden unterscheidet, muss zuerst die von der Vertragsbruchentschädigung gedeckte Periode angegeben werden - danach sind die anderen Perioden anzugeben.

#### [Beispiel](javascript:void(0))

Ein Arbeitgeber zahlt bei Kündigung eines Handelsvertreters am 31.10.2013 eine Kündigungsentschädigung von 4 Monaten und eine Wettbewerbsverzichtsklausel von 3 Monaten.

Dies muss in der Meldung 4/2013 wie folgt geschehen:

- Zeile 1: Tage und Löhne Oktober 2013.
- Zeile 2: Tage und Betrag Kündigungsentschädigung für die Periode vom 01.11.2013 bis 31.12.2013.
- Zeile 3: Tage und Betrag Kündigungsentschädigung für die Periode vom 01.01.2014 bis 28.02.2014.
- Zeile 4: Tage und Betrag Wettbewerbsverbot für die Periode vom 01.03.2014 bis 31.05.2014.

Für einen Arbeitnehmer, der während einer Periode der Teilzeit-Laufbahnunterbrechung oder eines Teilzeitkredits entlassen wird, und dessen Arbeitgeber die Vertragsbruchentschädigung auf der Grundlage des Lohns berechnen muss, auf den dieser Arbeitnehmer bei Bekanntgabe der Beendigung des Arbeitsvertrags tatsächlich Anspruch hat, muss eine neue Beschäftigungszeile mit den gleichen Merkmalen wie vor der Entlassung angelegt werden, d. h. unter Angabe des Codes Maßnahme zur Neuverteilung der Arbeitszeit.

#### Feiertage

#### nach dem Ende des Arbeitsvertrags

Wenn ein Arbeitsvertrag endet und der Arbeitgeber infolge der Gesetzgebung über die Feiertage den Lohn für einen Feiertag zahlen muss, der nach dem Enddatum des Arbeitsvertrags fällt, wird dieser Tag mit Leistungscode 1 in der Meldung für das Quartal angegeben, in dem der Arbeitsvertrag endet, ungeachtet ob dieser Feiertag in das gleiche bzw. darauf folgende Quartal fällt. Der Feiertag wird mit anderen Worten angegeben, als ob er in den normalen Beschäftigungszeitraum fallen würde, wobei sich das Enddatum der Beschäftigungszeile nicht ändert.

#### Aufeinanderfolgende Verträge

Wenn ein Arbeitnehmer nacheinander mit verschiedenen Arbeitsverträgen eingestellt wird, muss stets eine neue Beschäftigungszeile verwendet werden und müssen die Lohn- und Leistungsangaben pro Zeile aufgeschlüsselt werden. Wenn jedoch die verschiedenen Verträge aufeinanderfolgen, wobei zwischen den Verträgen nur normale Ruhetage liegen (z. B. bei üblichen Verträgen im Sektor der Aushilfsarbeit von Montag bis Freitag), dürfen die Lohn- und Leistungsangaben der verschiedenen Verträge auf einer Beschäftigungszeile zusammengelegt werden. Dies ist jedoch nur gestattet, wenn die verschiedenen Verträge die gleichen Merkmale besitzen. Das heißt u.a., dass – wenn es sich um Arbeitnehmer handelt, deren Leistungen in Stunden angegeben werden müssen (Teilzeitbeschäftigte, Saisonarbeiter, Aushilfskräfte usw.) – die Anzahl der Stunden des Arbeitnehmers und der Referenzperson – und nicht nur das Verhältnis zwischen beiden – identisch sein muss.

#### [Beispiel](javascript:void(0))

Ein Arbeitnehmer eines Zeitarbeitsbüros arbeitet mit sieben aufeinander folgenden Verträgen von Montag bis Freitag drei aufeinander folgende Wochen halbzeitlich in einer 19/38-Stundenregelung pro Woche, anschließend eine Woche in einer 18,5/37-Stundenregelung und schließlich wieder drei Wochen in einer 19/38-Regelung. In diesem Fall müssen Sie drei Beschäftigungszeilen verwenden, eine für die Lohn- und Leistungsangaben der ersten drei Wochen, eine für die Angaben der vierten Woche und schließlich eine für die Angaben der drei letzten Wochen.

## Die Niederlassungseinheit (NE) – Identifizierungsnummer der lokalen Einheit

Bis vor dem 1. Quartal 2014 musste die Nummer der NE, von welcher der Arbeitnehmer abhängt, nur dann in der DmfA auf dem Niveau der Arbeitnehmerzeile mitgeteilt werden, wenn der Arbeitgeber mehrere NE hatte. Diese Angabe diente nur zu statistischen Zwecken.

Über diese Adresse ist jede NE mit einer Region verknüpft. Andererseits basieren die regionalisierten Beitragsermäßigungen auf der Adresse der NE, an die der Arbeitnehmer gebunden ist. Daraus folgt, dass die NE für jeden Arbeitnehmer auf jeder Beschäftigungszeile (im Feld ,Identifizierungsnummer der lokalen Einheit') mitgeteilt werden muss, unabhängig davon, ob eine Ermäßigung beantragt wird und auch für den Fall, dass der Arbeitgeber nur über eine NE verfügt.

Jeder Arbeitgeber muss seine NE in der Zentralen Unternehmensdatenbank (ZUD) registrieren. Jede NE hat eine eindeutige Nummer und Adresse (Identifizierungsnummer der lokalen Einheit). In der Dimona werden nur in der ZUD registrierte NE akzeptiert.

Zur Erinnerung: Jede Identifikationsnummer einer lokalen Einheit ist ausschließlich mit einer Unternehmensnummer verknüpft. Wenn ein Arbeitnehmer die Nummer einer NE eines anderen Arbeitgebers verwendet, entsteht dadurch eine Anomalie in seiner Meldung. Vor allem kleinere Unternehmen mit verschiedenen Niederlassungseinheiten unter derselben Adresse, deren (für die Meldungen verantwortliche)

Verwalter oder Leiter dieselben natürlichen Personen sind, müssen dies berücksichtigen.

#### Verlegung einer Niederlassungseinheit

Eine NE, die verlegt wird, behält grundsätzlich ihre Nummer, unabhängig davon, ob die Verlegung innerhalb einer Gemeinde, in eine andere Gemeinde innerhalb der gleichen Region oder in eine Gemeinde in einer anderen Region erfolgt.

Wenn der Arbeitgeber während des Quartals, in dem die NE von einer Region in die andere verlegt wird, eine regionalisierte Arbeitgeberbeitragsermäßigung in Anspruch nehmen möchte, muss er eine neue Beschäftigungszeile einrichten.

Wenn der Arbeitgeber eine regionalisierte Zielgruppenermäßigung beantragt oder wenn die Verlegung innerhalb der gleichen Region erfolgt, kann eine neue Beschäftigungszeile begonnen werden; dies ist jedoch nicht obligatorisch.

#### Verknüpfung eines Arbeitnehmers mit einer Niederlassungseinheit

#### Allgemeine Regel:

Die NE, mit der ein Arbeitnehmer verknüpft wird, ist eine unveränderliche Angabe, die dem Begriff Betriebssitz entspricht, der verwendet wird, um zu bestimmen, welches Sprachenrecht in den sozialen Beziehungen zwischen Arbeitgeber und Arbeitnehmer anwendbar ist (die für eine rechtsgültige Änderung oder Beendigung des Arbeitsvertrags zu verwendende Sprache).

#### In praktischer Hinsicht:

- Der Arbeitnehmer arbeteitet in der NE ,A' und wird im Laufe des Quartals versetzt nach NE ,B'
	- In der DmfA müssen 2 aufeinanderfolgende Zeilen angegeben werden, eine erste mit der Nummer der NE ,A' und eine zweite mit der Nummer der NE ,B'.
- Der Arbeitnehmer arbeitet gleichzeitig in 2 verschiedenen NE auf Basis von 2 verschiedenen Arbeitsverträgen
	- In der Dmfa müssen 2 Beschäftigungszeilen für dieselbe Periode angegeben werden, jeweils mit ihren betreffenden NE.
- Ein Arbeitnehmer, der mit NE ,A' verknüpft ist, ersetzt vorübergehend einen kranken Arbeitnehmer von NE ,B':
	- In der DmfA wird der Arbeitnehmer weiter mit 1 Beschäftigungszeile mit der Nummer der NE ,A' angegeben.

Diese 3 Situationen gelten sowohl für NE in der gleichen Region als auch für NE in verschiedenen Regionen.

#### Sonderfälle:

- Reisendes Personal (Handelsvertreter, Transportpersonal, Wartungsteams, Kontrolleure...) wird der NE zugeteilt, von der es abhängig ist, d. h. von der es seine Aufträge erhält und gegenüber der es rechenschaftspflichtig ist;
- Arbeitnehmer, die zeitweilig ins Ausland entsandt werden , bleiben während der Entsendung der NE zugewiesen, zu der sie zum Zeitpunkt des Beginns der Entsendung gehörten;
- bei Kunden beschäftigte Arbeitnehmer werden immer einer in der ZUD registrierten NE des Arbeitgebers zugeteilt, nicht der NE des Kunden, bei dem sie arbeiten (manchmal auch für längere Zeit);
- Aushilfskräfte , die einem Unternehmen durch ein Unternehmen für Aushilfsarbeit überlassen werden, werden der NE des Unternehmens für Aushilfsarbeit zugeordnet, von dem sie abhängen; der ,Geschäftssitz' und der ,Betriebssitz des Unternehmens für Aushilfsarbeit' sind Angaben, die im Arbeitsvertrag der Aushilfskraft obligatorisch enthalten sein müssen; die Nummer der NE, die dem Betriebssitz des Unternehmens für Aushilfsarbeit entspricht, muss in die DmfA eingegeben werden; wenn die Aushilfskraft aufeinanderfolgende Verträge mit der gleichen NE abschließt, können die Angaben auf 1 Beschäftigungszeile zusammengefasst werden (soweit die anderen Merkmale der Beschäftigungszeile gleich sind); anderenfalls müssen verschiedene Beschäftigungszeilen eingerichtet werden;
- · im System der Dienstleistungsschecks beschäftigte Personen, die der NE des Büros des Dienstleistungsschecksunternehmens, von dem sie abhängen, zugewiesen werden;
- **Hauspersonal** erhält eine der fiktiven NE-Nummern (siehe ,zusätzliche Informationen Niederlassungseinheit: fiktive Nummern' auf der Seite unten);
- die NE für Tageseltern ist nicht der Ort, an dem Kinder tatsächlich betreut werden, sondern eine NE der Einrichtung, an die die Tagesmutter/der Tagesvater gebunden ist.

#### Ausnahmen

- Für Arbeitnehmer im SAB und SAEA muss keine NE angegeben werden.
	- Für Studenten, die mit einem Solidaritätsbeitrag angegeben werden, gilt eine separate Regelung
- [\(/site/dmfa/nl/prepub/nextquarter/instructions/fill\\_in\\_dmfa/dmfa\\_fillinrules/payablesolidaritycontribution\\_students.html\).](http://instructions.smals.be/site/dmfa/nl/prepub/nextquarter/instructions/fill_in_dmfa/dmfa_fillinrules/payablesolidaritycontribution_students.html)

#### Bemerkungen:

- Für im Ausland niedergelassene Unternehmen (d. h. Arbeitgeber, deren Geschäftssitz sich im Ausland befindet), unterscheidet man 3 Situationen (siehe auch ,zusätzliche Informationen – Niederlassungseinheit: fiktive Nummern' auf der Seite unten):
	- Arbeitgeber ohne NE in Belgien (Typ B) mit in Belgien beschäftigten Arbeitnehmern können die Zielgruppenermäßigungen der Region beanspruchen, in der sie ihren Arbeitnehmer (hautsächlich) beschäftigen; sie müssen eine fiktive NE-Nummer angeben; diese Möglichkeit ist vorläufig auch für ausländische Arbeitgeber vorgesehen, die noch nicht Typ A, B oder C (Typ X) zugeteilt wurden;
	- Arbeitgeber ohne NE in Belgien mit nicht in Belgien beschäftigten Arbeitnehmern (Typ C) können für diese Arbeitnehmer keine regionalisierte Zielgruppenermäßigung anwenden; zum Beispiel kann durch einen Arbeitgeber Y keine regionalisierte Zielgruppenermäßigung angewandt werden, falls ein in Belgien wohnender Arbeitnehmer im Ausland für Arbeitgeber Y und gleichzeitig in Belgien für Arbeitgeber Z arbeitet);
- Arbeitgeber mit einer NE in Belgien (Typ A) wenden die normalen Regeln an.
- Unternehmen tragen ihre NE gemäß den für sie geltenden Bestimmungen ein. Die Verfahren für die Eintragung einer NE oder für die Änderung von Niederlassungsangaben [\(/site/dmfa/nl/prepub/nextquarter/instructions/obligations/obligations\\_nsso/companyidorlocalunitid/localunitid.html\)](http://instructions.smals.be/site/dmfa/nl/prepub/nextquarter/instructions/obligations/obligations_nsso/companyidorlocalunitid/localunitid.html) können in den meisten Fällen schneller durchlaufen werden. Falls eine NE trotz allem zum Zeitpunkt, zu dem der Arbeitgeber seine Meldung einreichen muss,

noch nicht registriert ist, kann der Arbeitgeber zu diesem Zeitpunkt keine regionalisierte Zielgruppenermäßigung anwenden. Sobald die Niederlassungsnummer bekannt ist, kann der Arbeitgeber mit der NE-Nummer und der beantragten Ermäßigung eine Änderung der Meldung übermitteln. Arbeitgeber, die ihre Pflichten gegenüber der ZUD bei der Registrierung von Niederlassungseinheiten nicht erfüllen, werden ersucht, die notwendigen Maßnahmen zu treffen.

- Damit die Arbeitgeber mit der Mitteilung der NE auf Ebene der BS-Zeile vertraut werden, wird dies bereits in der DmfA Meldung ab dem 1. 2014 eingeführt. Ab dann werden nämlich Fehlerkontrollen durchgeführt (die Schwere der Fehler wird jedoch erst nach und nach angepasst), um dafür zu sorgen, dass mit Beginn der Regionalisierung der Ermäßigungen (3/2014) die Meldung der NE schneller vor sich gehen kann.
- Das Fehlen einer NE-Nummer oder eine falsche Nummer führt ab dem 3. Quartal 2014 automatisch zur Ablehnung der regionalisierten Ermäßigung. Eine zu große Zahl von Anomalien kann bei der Registrierung der Meldung Probleme verursachen.
- Neben den bereits bestehenden Informationskanälen der ZUD (Public Search, Private Search...) wird das LSS den Arbeitgebern oder ihren Sozialsekretariaten am Ende jedes Quartals für alle seine Kunden die in der ZUD bekannten NE mitteilen. Das ändert nichts daran, dass eine nach der Mitteilung erstellte Niederlassungseinheit verwendet werden kann. Die Verantwortung für die Verknüpfung des Arbeitnehmers mit der richtigen NE liegt natürlich beim Arbeitgeber/ Sozialsekreriat.
- Ab 01.07.2014 werden die Zuständigkeiten und Mittel für bestimmte Ermäßigungen den Regionen übertragen, die bestehende Ermäßigungen abschaffen oder ändern oder neue Ermäßigungen einführen können. Solange die Regionen keine Änderungen vornehmen, bleiben die bestehenden Ermäßigungen und Ermäßigungscodes auch nach dem 3. Quartal 2014 anwendbar (durch die Angabe der NE kann ermittelt werden, für welche Region die Ermäßigung bestimmt ist). Erst wenn sich für eine bestimmte Region Kriterien verändern oder eine neue Ermäßigung eingeführt wird, werden die zusätzlichen Codes erzeugt.

#### Erläuterung und Auswirkungen des Begriffs [,Niederlassungseinheit'](javascript:void(0))

Jeder dauerhafte Beschäftigungsort entspricht unabhängig von der Tätigkeit (kommerziell oder nicht kommerziell) einer NE des Unternehmens. Es gibt jedoch einige Beschränkungen.

- Wenn ein Arbeitnehmer zu Hause oder bei einem Kunden arbeitet, ist die NE der Ort, von dem er abhängig ist oder von dem aus er seine Anweisungen erhält und von dem aus die Arbeit organisiert ist. Dies bedeutet zum Beispiel:
	- dass Unternehmen für Aushilfsarbeit, Unternehmensberatungen, Wartungsfirmen... keine Niederlassungseinheit unter der Adresse des Kunden einrichten können, selbst wenn langfristige Verträge für die Dienstleistung vereinbart werden;
	- dass die Privatadressen der Heimarbeiter keine Niederlassungseinheiten sind (Telearbeiter, Inspektoren, Handelsvertreter usw.)
- NE müssen über eine Unabhängigkeit im Rahmen einer dauerhaften oder fast dauerhaften Struktur verfügen. Dies bedeutet, dass es möglich sein muss, die physische Ansiedlung zu jedem Zeitpunkt Tag und Nacht zu identifizieren, dass die NE über eine dauerhafte Infrastruktur und über eine Postanschrift verfügen muss:
	- Baustellen, Stände auf Messen und Ähnliches können nie als Niederlassungseinheit betrachtet werden;
	- Blutabnahmen, Untersuchungen des Dienstes für Kind und Familie, Bereitschaftsdienste der Krankenkassen, ständige Fortbildungen in Lokalen von Dritten... sind sogar auf regelmäßiger Basis nie Anlass zur Einrichtung einer NE unter diesen Adressen;
	- Räumlichkeiten von Krankenkassen, Gewerkschaften, .... die für diese Tätigkeiten dauerhaft gebunden sind, selbst wenn sie nur einmal pro Woche geöffnet sind, geben dagegen sehr wohl Anlass zur Einrichtung einer NE unter diesen Adressen.
- Die NE werden an die Unternehmensnummer gekoppelt, von der sie abhängig sind:
	- Die NE eines Franchisenehmers werden an die Unternehmensnummer des Geschäftsführers gekoppelt. Das Personal, das eine übergreifende Kette dieser Franchisenehmer Personal zu Wartungsarbeiten vor Ort entsendet, bleibt an diese NE der übergreifenden Kette, die es entsendet, gekoppelt;
	- wenn eine Cafetaria in einem Theater, Schwimmbad, Erholungspark ... an einen Dritten weitergegeben wird, wird eine NE eingerichtet, die von der Unternehmensnummer des Betreibers der Cafetaria abhängt.
- Jedes Unternehmen mit einem Geschäftssitz in Belgien muss mindestens eine NE besitzen. Die einzige Ausnahme ist die Auswirkung des Schutzes auf die Privatsphäre: die Beschäftigung von Hauspersonal.

## Nummer der paritätischen Kommission

Dies ist die Nummer der paritätischen Kommission, oder ggf. der paritätischen Unterkommission, zu der der Arbeitnehmer für die Leistungen gehört, die auf dieser Beschäftigungszeile angegeben werden. Wenn der Arbeitnehmer zu keiner einzigen paritätischen Kommission gehört, tragen Sie "999" ein. Eine überarbeitete offizielle Liste der paritätischen Kommissionen und Unterkommissionen wird jedes Jahr im Belgischen Staatsblatt veröffentlicht.

Hinweis: Es ist selbstverständlich möglich, dass eine Änderung einer paritätischen Kommission mit einer Änderung der Arbeitgeberkategorie einhergeht (weil ein anderer Beitragsprozentsatz anwendbar wird). In diesem Fall muss man, wie oben erläutert, die Angaben auf zwei verschiedenen Arbeitnehmerzeilen wiedergeben.

Wenn sich herausstellen sollte (z. B. nach einer Untersuchung vor Ort), dass für einige vergangene Quartale die falsche Nummer einer paritätischen Kommission mitgeteilt wurde, müssen diese Quartale geändert werden. Weil die Zugehörigkeit zu einer bestimmten paritätischen Kommission jedoch oft mit sektorspezifischen Beiträgen zusammenhängt (siehe vorigen Absatz), die ihrerseits zu durch sektorale Kassen bezahlten Vorteilen führen

(Jahresendprämien, Ergänzungsentschädigungen bei Arbeitslosigkeit usw.), bleibt die rückwirkende Kraft in derartigen Fällen auf das Quartal begrenzt, in dem der Arbeitgeber davon in Kenntnis gesetzt wurde, dass die Korrektheit der paritätischen Kommission in Frage gestellt wurde. Auf diese Weise wird die Rückerstattung von "unberechtigterweise" genutzten Vorteilen soweit wie möglich vermieden.

#### Besondere Arbeitsweise für die Paritätischen Kommissionen 330, 331 und 332:

Ab dem 1. Quartal 2008 werden die Paritätische Kommission 305 und ihre Unterkommissionen endgültig abgeschafft. An ihre Stelle treten 3 andere Paritätische Kommissionen:

PK 330: Paritätische Kommission für Gesundheitseinrichtungen und -dienste

PK 331: Paritätische Kommission für den flämischen Wohlfahrts- und Gesundheitssektor

PK 332: Paritätische Kommission für den französischsprachigen und deutschsprachigen Wohlfahrts- und Gesundheitssektor

Die Angabe der PK-Nummern 330, 331 of 332 am (http://www.socialsecurity.be/site\_nl/Infos/instructs/documents/xls/deel-6-paritaire-comit-s-pc-330--331-332.xls)ohne Unterteilung ist nicht möglich. Arbeitgeber, die zu diesen paritätischen Kommissionen gehören, müssen folgende Unterteilungen verwenden.

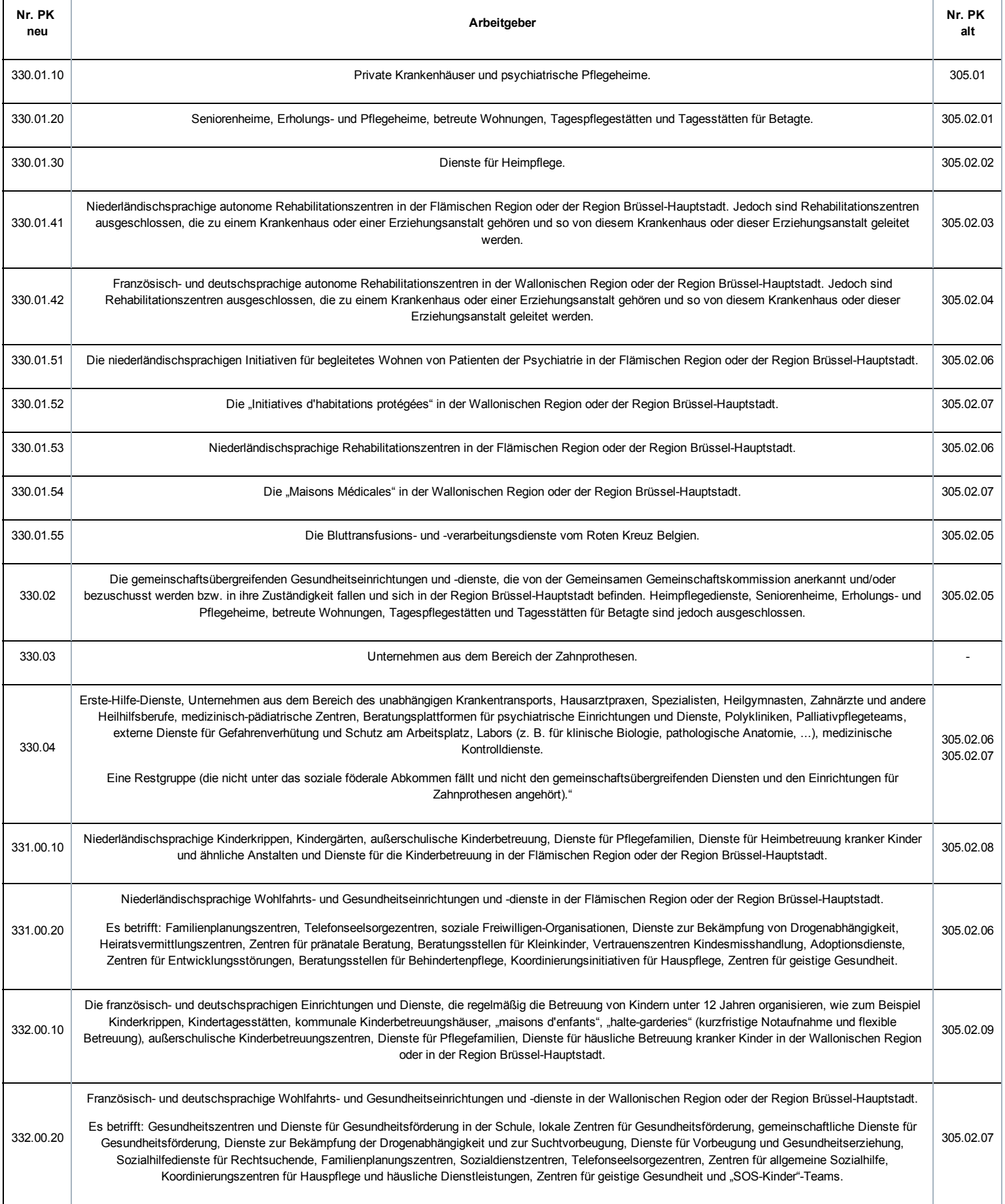

Diese Angabe müssen Sie sowohl für Vollzeitarbeitnehmer als auch für Teilzeitbeschäftigte mitteilen. Hier geben Sie eine Ziffer an, die mit der Anzahl der Tage pro Woche übereinstimmt, an denen davon ausgegangen wird, dass der Arbeitnehmer arbeitet (ungeachtet der Anzahl der Stunden pro Tag).

Es gibt einen wesentlichen Unterschied zwischen der Weise, wie diese Ziffer für feste bzw. für variable Arbeitsregelungen bestimmt wird. Eine feste Arbeitsregelung ist ein System, in dem in jeder Woche die gleiche Anzahl von Tagen zählt, an denen gearbeitet werden muss. Es darf mit anderen Worten kein Durchschnitt über verschiedene Wochen verwendet werden.

- Beispiel 1: Es wird davon ausgegangen, dass Ihr Arbeitnehmer jede Woche fünf Tage arbeitet, von Montag bis Freitag. In diesem Fall handelt es sich um eine feste Arbeitsregelung.
- **Beispiel 2:** Ihr Arbeitnehmer arbeitet in jeder Woche vier Tage (dabei macht es nichts aus, ob dies in jeder Woche die gleichen Tage sind oder nicht). In diesem Fall handelt es sich gleichfalls um eine feste Arbeitsregelung.

Aber:

- Beispiel 3: Ihr Arbeitnehmer arbeitet in einer Regelung, die über eine Periode von zwei Wochen betrachtet wird. In der einen Woche arbeitet er sechs Tage, während er in der nächsten Woche nur vier Tage arbeiten muss. In diesem Fall handelt es sich um eine variable Arbeitsregelung.
- Beispiel 4: Ihr Arbeitnehmer arbeitet in einem Schichtsystem, das über eine Periode von vier Wochen läuft in den ersten drei Wochen arbeitet er sechs Tage, in der vierten Woche arbeitet er nur an zwei Tagen. In diesem Fall handelt es sich um eine variable Arbeitsregelung.
- Beispiel 5: Ihr Teilzeitarbeitnehmer arbeitet in der einen Woche zwei und in der anderen Woche drei volle Tage. In diesem Fall handelt es sich um eine variable Arbeitsregelung.

Nachdem festgestellt wurde, gemäß welcher Arbeitsregelung Ihr Arbeitnehmer beschäftigt ist, müssen die folgenden Regeln angewandt werden, um die Anzahl der Tage pro Woche der Arbeitsregelung zu bestimmen.

Ihr Arbeitnehmer arbeitet gemäß einer festen Arbeitsregelung (eine feste Anzahl von Tagen pro Woche):

In diesem Fall geben Sie die Anzahl der Tage an, an denen davon ausgegangen wird, dass der Arbeitnehmer in jeder Woche arbeitet. Dabei spielt es keine Rolle, wie viele Stunden Ihr Arbeitnehmer an einem bestimmten Tag arbeitet: Es muss sich nur jede Woche um eine gleiche Anzahl von Tagen handeln. Die Anzahl der Tage pro Woche ist deshalb stets eine ganze Zahl (1, 2, 3, 4, 5, 6 oder 7).

Ihr Arbeitnehmer arbeitet gemäß einer variablen Arbeitsregelung (eine nicht feste Anzahl von Tagen pro Woche):

In diesem Fall geben Sie den Durchschnitt der Anzahl der Tage pro Woche an, an denen davon ausgegangen wird, dass der Arbeitnehmer arbeitet. Dieser Durchschnitt wird bestimmt, indem die Tage berücksichtigt werden, an denen während des gesamten Arbeitszyklus zu arbeiten ist.

Wenn es sich um einen Arbeitnehmer handelt, der in einer variablen Regelung mit einem Zyklus arbeitet (z. B. drei aufeinander folgende Wochen, in denen an fünf Tagen gearbeitet wird, während in der vierten Woche nur an vier Tagen gearbeitet wird), geben Sie eine Zahl mit zwei Dezimalstellen an (z. B. 4,75, nämlich (5+5+5+4) geteilt durch 4).

Was Arbeitnehmer betrifft, die in einer variablen Regelung ohne Zyklus arbeiten (= keine vorher feststehende Anzahl Wochentage und kein wiederkehrender Zyklus), so ist die Anzahl der Wochentage der Arbeitsregelung zu berechnen, indem die Gesamtzahl der Tage, unter denen der Arbeitnehmer angegeben wird, durch die Anzahl der Wochen des Quartals geteilt wird. In diesem Fall ist es deshalb sehr wahrscheinlich, dass die Arbeitsregelung des Arbeitnehmers in jedem Quartal (leicht) unterschiedlich sein wird. Das heißt deshalb auch, dass in jedem Quartal eine neue Beschäftigungszeile beginnen wird (siehe dazu die Erklärung zum Anfangs- und Enddatum der Beschäftigungszeile). In Ausnahmefällen, z. B. wenn der Arbeitnehmer nur zur Arbeit kommt, wenn er aufgerufen wird, wobei im Laufe eines Quartals keine Leistungen erbracht wurden, kann die berechnete Zahl der Tage pro Woche der Arbeitsregelung deshalb "0" betragen.

Hinweis: Arbeitnehmer in einer vollzeitlichen Laufbahnunterbrechung geben Sie auch mit der Arbeitsregelung "0" an.

Für die Meldung von Arbeitnehmern, die Leistungen im Rahmen einer variablen Arbeitsregelung erbringen und entsprechend der geleisteten Stunden bezahlt werden, d. h. ohne festen Grundlohn, ist es für eine richtige Meldung wichtig, das Feld Verantwortung Tage [\(/site/dmfa/nl/prepub/nextquarter/instructions/fill\\_in\\_dmfa/dmfa\\_fillinrules/servicedatadeclaration/declarationmethod\\_workerservices.html\)](http://instructions.smals.be/site/dmfa/nl/prepub/nextquarter/instructions/fill_in_dmfa/dmfa_fillinrules/servicedatadeclaration/declarationmethod_workerservices.html) auszufüllen. Es sei jedoch darauf hingewiesen, dass Sie, falls die Arbeitnehmer am Ende jedes Bezahlungszeitraums einen festen Lohn erhalten, obwohl sie nach einer variablen Arbeitsregelung für einen Zeitraum mehr und für den anderen Zeitraum weniger Leistungen erbringen als vertraglich festgelegt ist, das Feld "Rechtfertigung der Tage" nicht gebrauchen dürfen.

## Wie wird die Arbeitsregelung bei kurzfristigen Arbeitsverträgen bestimmt?

Die Arbeitsregelung, die Sie in der Meldung angeben müssen, stimmt stets mit der (durchschnittlichen) Anzahl der Tage pro Woche überein, an denen davon ausgegangen wird, dass der Arbeitnehmer arbeitet. Sie gibt auf diese Weise der Anzahl der angegebenen Tage ein "Gewicht". Mit den obigen Regeln können Sie die Arbeitsregelung bestimmen, wenn der Arbeitnehmer mindestens eine Woche/einen Zyklus im Dienst bleibt. Wenn es aber einen Arbeitnehmer betrifft, der kürzer im Dienst ist (z. B. bei einem Vertrag für zwei Tage), müssen Sie als Arbeitsregelung: die Anzahl der Wochentage angeben, die er hätte arbeiten sollen, wenn er für eine längere Periode eingestellt worden wäre. Nachstehend finden Sie einige praktische Beispiele.

## Durchschnittliche Anzahl der Stunden pro Woche des Arbeitnehmers und der Referenzperson

Diese Daten müssen Sie ab dem dritten Quartal 2005 für all Ihre Mitarbeiter angeben, d. h. sowohl für die Teilzeit- als auch für die Vollzeitarbeitnehmer (bis zur Meldung des zweiten Quartals 2005 muss dies nicht für normale Vollzeitarbeitnehmer gemeldet werden).

Es betrifft die normale (1), durchschnittliche (2) Wochenarbeitszeit, zuzüglich der gezahlten Stunden Ausgleichsruhe (3) infolge einer Regelung zur Arbeitszeitverkürzung.

- 1. Normal bedeutet: unter Berücksichtigung der theoretischen, durchschnittlichen, wöchentlichen Arbeitszeit, d. h. ohne Berücksichtigung der geleisteten Überstunden und ungeachtet etwaiger Abwesenheiten wegen Krankheit, vorübergehender Arbeitslosigkeit, berechtigter oder unberechtigter Abwesenheit usw. Im Grunde ist dies die Arbeitsdauer, die im Arbeitsvertrag oder den etwaigen Anpassungen angegeben wird.
- 2. Mit durchschnittlich ist der Durchschnitt des Arbeitszyklus gemeint, der ein abgeschlossenes Ganzes bildet und der aus Tagen, an denen zu arbeiten ist, sowie aus Ausgleichstagen besteht, und der sich gemäß dem gleichen Muster wiederholt. Im Falle flexibler Arbeitsregelungen kann sich dieser Zyklus über zwölf Monate erstrecken.
- 3. Sowohl für den Arbeitnehmer als auch für die Referenzperson werden Ausgleichsruhezeiten infolge einer Regelung zur Arbeitszeitverkürzung berücksichtigt, wenn es sich um Ausgleichsruhezeit handelt, die zu dem Zeitpunkt bezahlt wird, zu dem sie genommen wird.

Deshalb werden die Systeme der Arbeitszeitverkürzung und der Gewährung von Ausgleichsruhezeit nicht berücksichtigt, wenn diese Ausgleichsruhezeit indirekt über die Technik der Stundenlohnerhöhung bezahlt wird (siehe auch die Besprechung des Prozentsatzes auf Jahresbasis bei der Besprechung der Meldung der Lohnangaben des Arbeitnehmers).

Für statutarische Arbeitnehmer des öffentlichen Sektors - d. h. Arbeitnehmer, die einer Pensionsregelung des öffentlichen Sektors unterliegen -, die eine bestehende Maßnahme zur Neuverteilung der Arbeitszeit (Codes 3, 4 und 7) oder eine spezifische Maßnahme (Codes 5xx) [\(/site/dmfa/nl/prepub/nextquarter/instructions/fill\\_in\\_dmfa/capelo/existingcodesexpansion/reorganisationmeasurecodesexpansion.html\)](http://instructions.smals.be/site/dmfa/nl/prepub/nextquarter/instructions/fill_in_dmfa/capelo/existingcodesexpansion/reorganisationmeasurecodesexpansion.html) beanspruchen, handelt es sich in jedem Fall um die tatsächliche Arbeitszeit der tatsächlich erbrachten Leistungen. Das bedeutet, dass bei vollständiger Abwesenheit des Arbeitnehmers die durchschnittliche Anzahl der Stunden pro Woche gleich 0 ist; dies gilt sogar dann, wenn die Abwesenheit entlohnt wird. In diesem Fall wird jedenfalls keine einzige Leistung erbracht.

Beispiele:

- Ein statutarischer Arbeitnehmer auf Vollzeitbasis (38 Stunden pro Woche) wird wegen Krankheit mit einem Wartegeld (von 60 % seines Tätigkeitsgehalts) zur Disposition gestellt. Seine durchschnittliche Stundenzahl pro Woche beträgt 0. Die durchschnittliche Stundenzahl pro Woche der Referenzperson beträgt 38.
- Eine definitiv ernannte Lehrkraft, die auf Basis von 20 Stunden pro Woche auf Vollzeitbasis beschäftigt ist, wird auf eigenem Antrag aus persönlichen Gründen bis zum Pensionsantritt mit einem Wartegeld auf Halbzeitbasis zur Disposition gestellt. Seine durchschnittliche Stundenzahl pro Woche beträgt 10. Die durchschnittliche Stundenzahl pro Woche der Referenzperson beträgt 20.

Aushilfskräfte, die mit einem Vertrag beschäftigt werden, der keine vollständige Woche umfasst, wobei mindestens ein Tag keinem vollständigen, durchschnittlichen Arbeitstag beim Entleiher entspricht, werden stets als Teilzeitarbeitnehmer gemeldet. Die Anzahl der Stunden pro Woche des Arbeitnehmers wird bestimmt, indem die Anzahl der Stunden pro Tag auf eine Beschäftigung pro Woche übertragen wird. (Im Folgenden finden Sie zwei Beispiele, die diese Regel veranschaulichen, erstens für eine Aushilfskraft, die durch einen Vollzeitarbeitsvertrag gebunden ist, und zweitens für eine Aushilfskraft, die durch einen Teilzeitarbeitsvertrag gebunden ist.)

Wenn im Unternehmen für Teilzeitarbeitnehmer eine andere Regelung bezüglich der Arbeitszeitverkürzung als für die Vollzeitarbeitnehmer gilt (z. B. Stundenlohnerhöhung für Teilzeitbeschäftigte und Bezahlung der Ausgleichsruhezeit zu dem Zeitpunkt, zu dem die Ausgleichstage für die Vollzeitbeschäftigten genommen werden), wird die durchschnittliche Anzahl der Stunden pro Woche des Arbeitnehmers und der Referenzperson gemäß der Regelung bezüglich der Arbeitszeitverkürzung berechnet, die für die Teilzeitarbeitnehmer gilt.

Bei Vollzeitarbeitnehmern, für die Stunden anzugeben sind (teilweise Arbeitswiederaufnahme nach einer Krankheit oder einem Arbeitsunfall, bei diskontinuierlichen Arbeitern (Aushilfskräfte, zeitweilige Arbeit, Heimarbeit), bei Arbeitnehmern mit begrenzten Leistungen, Saisonarbeitern und mit Dienstleistungsschecks entlohnten Arbeitnehmern) wird die durchschnittliche Anzahl der Stunden pro Woche des Arbeitnehmers mit der durchschnittlichen Anzahl der Stunden der Referenzperson identisch sein.

[Beispiele:](javascript:void(0))

Ein Arbeitnehmer arbeitet 20 Stunden pro Woche (5 Tage mit jeweils 4 Stunden). Er hat einen Ausgleichstag pro vier Wochen, der nicht zu dem Zeitpunkt bezahlt wird, zu dem er genommen wird.

Seine durchschnittliche Anzahl der Stunden pro Woche beträgt 19 (20 + 20 + 20 + 16 geteilt durch 4) Die durchschnittliche Anzahl der Stunden der Referenzperson beträgt 38 (40 + 40 + 40 + 32 geteilt durch 4)

Wenn es sich für denselben Arbeitnehmer um einen Ausgleichsruhetag handeln würde, der allerdings zu dem Zeitpunkt bezahlt wird, zu dem er genommen wird, beträgt seine durchschnittliche Anzahl der Stunden pro Woche 20 (20 + 20 + 20 + 20 geteilt durch 4) und die der Referenzperson 40.

Eine Aushilfskraft wird bei einem Entleiher mit einem Vollzeitvertrag für zwei Tage eingestellt. Laut Vertrag muss sie am ersten Tag 8 und am zweiten Tag 4 Stunden arbeiten. Die durchschnittliche Anzahl der Stunden pro Woche der Referenzperson beim Entleiher beträgt 40, ein Arbeitstag hat 8 Stunden und die durchschnittliche Anzahl der Tage pro Woche entspricht 5.

Da der Vertrag keine vollständige Woche deckt, es eine Aushilfskraft betrifft und einer der vertraglich festgelegten Tage kürzer als ein durchschnittlicher vollständiger Arbeitstag ist, wird die durchschnittliche Anzahl der Stunden des Arbeitnehmers wie folgt berechnet:  $[(8+4):2] \times 5 = 30.$ 

Eine Aushilfskraft wird bei einem Entleiher mit einem Teilzeitvertrag für zwei Tage eingestellt. Laut Vertrag muss sie am ersten Tag 8 und am zweiten Tag 4 Stunden arbeiten. Die durchschnittliche Anzahl der Stunden pro Woche der Referenzperson beim Entleiher beträgt 40, ein Arbeitstag hat 8 Stunden und die durchschnittliche Anzahl der Tage pro Woche, die er vertritt (Referenzfunktion), entspricht 3.

Da der Vertrag keine vollständige Woche deckt, es eine Aushilfskraft betrifft und einer der vertraglich festgelegten Tage kürzer als ein durchschnittlicher vollständiger Arbeitstag ist, wird die durchschnittliche Anzahl der Stunden des Arbeitnehmers wie folgt berechnet:  $[(8+4):2] \times 3 = 18.$ 

Von einer Referenzperson wird davon ausgegangen, dass sie 40 Stunden pro Woche arbeitet (5 Tage mit je 8 Stunden) und über 6 Ausgleichsruhetage auf Jahresbasis verfügt, die nicht zu dem Zeitpunkt bezahlt werden, zu dem sie genommen werden (die ggf. frei gewählt werden können). Ihre durchschnittliche Anzahl der Stunden pro Woche beträgt 39 (40 x 48 Wochen, verringert um 6 Tage mit 8 Stunden, geteilt durch 48 (= 52 Wochen abzüglich 4 Wochen bezahlten Urlaubs)).

Von einer Referenzperson wird davon ausgegangen, dass sie 40 Stunden pro Woche arbeitet (5 Tage mit je 8 Stunden) und über 1 Ausgleichstag pro 4 Wochen verfügt, der nicht zu dem Zeitpunkt bezahlt wird, zu dem er genommen wird, sowie über 6 Ausgleichsruhetage auf Jahresbasis, die nicht zu dem Zeitpunkt bezahlt werden, zu dem sie genommen werden (die ggf. frei gewählt werden können). Ihre durchschnittliche Anzahl der Stunden pro Woche beträgt 37 (152 Stunden x 12 Zyklen, verringert um 6 Tage mit 8 Stunden, geteilt durch 48 (= 52 Wochen abzüglich 4 Wochen bezahlten Urlaubs)).

Unter "Referenzperson" wird die Person verstanden, die vollzeitlich in demselben Unternehmen beschäftigt ist oder, in Ermangelung dessen, in demselben Geschäftszweig, in einer Funktion, die der des Arbeitnehmers ähnelt. Es wird normalerweise davon ausgegangen, dass sie die gleiche Anzahl von Tagen wie der Arbeitnehmer arbeitet.

Für Teilzeitlehrer wird der Auftragsbruch angegeben, nämlich die wöchentliche Anzahl der Unterrichtsstunden der Lehrkraft (einschließlich der bezahlten Stunden als Klassenrat und/oder Klassendirektion) und die der Referenzperson (= dies ist die Lehrkraft, die kraft einer Arbeitsregelung beschäftigt wird, die normalerweise im Schnitt eine Anzahl von Stunden pro Woche umfasst, die der eines vollständigen Auftrags entspricht). Deshalb erfolgt keine Umrechnung beispielsweise in eine 38-Stunden-Woche.

Es ist äußerst wichtig, dass das gegenseitige Verhältnis zwischen der Anzahl der Stunden pro Woche des Arbeitnehmers und der Referenzperson der Meldung entnommen werden kann. Da die Anzahl der Stunden pro Woche der Referenzperson sich stets auf eine Woche bezieht, gilt diese Bedingung deshalb auch für die Anzahl der Stunden pro Woche des Arbeitnehmers. Konkret heißt dies, dass – wenn der Arbeitnehmer, für den Sie diese Angabe mitteilen müssen, nur eine kurze Zeit (z. B. einen oder zwei Tage) den Dienst antritt –, die durchschnittliche Anzahl der Stunden pro Woche in der Annahme berechnet werden muss, dass er für eine längere Periode im Dienst bleiben würde. Nachstehend finden Sie einige praktische Beispiele.

## Typ des Arbeitsvertrags

Hier muss man angeben, ob es sich um eine Vollzeit- bzw. eine Teilzeit-Beschäftigung handelt.

Es handelt sich um die arbeitsrechtliche Qualifizierung. So wird ein Arbeitnehmer mit einem Vollzeitarbeitsvertrag, der befristet weniger als die vertraglich vorgesehene Dauer arbeitet (z. B. bei einer teilweisen Arbeitswiederaufnahme nach einer Krankheit) mit der Angabe "vollzeitlich" gekennzeichnet wird. Wie sich nachher zeigen wird, müssen Sie in diesen Fällen allerdings Stunden angeben.

Folgende Personen werden als Vollzeitbeschäftigte betrachtet:

- 1. der Arbeitnehmer, dessen normale vertragliche Arbeitsdauer mit der maximalen vollzeitlichen Arbeitsdauer übereinstimmt, die im Unternehmen kraft einer beliebigen arbeitsrechtlichen Möglichkeit zur Bestimmung der Arbeitsdauer gilt (Gesetz, KAA, Einzelvertrag etc.);
- 2. der Arbeitnehmer, der in einer Arbeitsregelung eingestellt wird, in Anwendung des Königlichen Erlasses Nr. 179 vom 30.12.1982 über Experimente zur Anpassung der Arbeitszeit in den Unternehmen im Hinblick auf eine Neuverteilung der verfügbaren Arbeit oder in Anwendung des Gesetzes vom 17.03.1987 zur Einführung neuer Arbeitsregelungen in den Unternehmen und des Kollektiven Arbeitsabkommens 42 vom 02.06.1987 über die Einführung neuer Arbeitsregelungen in den Unternehmen, und der Anspruch auf einen Lohn hat, der mit dem Lohn der Referenzperson übereinstimmt;
- 3. die Lehrkraft, die in einer Bildungsanstalt beschäftigt ist, die durch eine Gemeinschaft oder ein Organ gegründet bzw. bezuschusst wird, dem die Gemeinschaft ihre Befugnisse als Schulträger übertragen hat, kraft einer Arbeitsregelung, die normalerweise im Schnitt pro Woche eine Anzahl von Stunden umfasst, die einem vollständigen Stundenplan entsprechen.

Wer nicht zu einer dieser Kategorien gehört, wird als Teilzeitarbeitnehmer betrachtet.

Aushilfskräfte, die mit einem Vertrag beschäftigt werden, der keine vollständige Woche deckt, wobei mindestens ein Tag keinem vollständigen, durchschnittlichen Arbeitstag beim Entleiher entspricht, werden als Teilzeitarbeitnehmer gemeldet (Typ des Arbeitsvertrags = teilzeitlich), auch dann, wenn sie arbeitsrechtlich vollzeitlich für die Dauer ihres Vertrags beschäftigt werden.

Die Begriffe vollzeitlich und teilzeitlich müssen pro Beschäftigungszeile bewertet werden.

Ein Arbeitnehmer, der gleichzeitig zwei Teilzeitarbeitsverträge hat (beispielsweise einen unbefristeten Teilzeitarbeitsvertrag und während einer bestimmten Periode einen Teilzeitarbeitsvertrag als Vertreter im Rahmen einer Laufbahnunterbrechung), wird deshalb auf den zwei Beschäftigungszeilen als teilzeitlich angegeben – auch dann, wenn diese zusammen eine Vollzeitstelle bilden. Für diese Arbeitnehmer müssen Sie pro Beschäftigungszeile die Meldung wie für die Teilzeitarbeitnehmer vornehmen (d. h. Leistungen in Stunden angeben).

Durch Addieren dieser normalen, durchschnittlichen, wöchentlichen Arbeitsdauer des (Teilzeit-) Arbeitnehmers im Vergleich zur Referenzperson kann in diesen Fällen ermittelt werden, dass es sich im Grunde um einen Vollzeitarbeitnehmer handelt.

## Maßnahme zur Neuverteilung der Arbeitszeit

Diese Angabe müssen Sie nur in den folgenden Fällen ausfüllen:

1. Gesetzliche Systeme zur kollektiven Neuverteilung der Arbeit, bei denen Arbeitnehmer ihre Arbeitsleistungen mit entsprechendem Lohnverlust einschränken. Es betrifft hier nur die kollektive Arbeitszeitverkürzung und die Viertagewochenregelung vor dem 01.10.2001, die mit den Ermäßigungscodes 1331, 1333 und 1341 gemeldet wurden (die Codes sind nicht mehr anwendbar). Dieses System gilt nur für den Privatsektor. In bestimmten Fällen wurde vorgesehen, dass diese Arbeitnehmer einen Betrag mit dem Ziel erhalten, den Lohnverlust gegenüber früheren Leistungen teilweise auszugleichen. Diese Beträge müssen als ein separates Lohnelement angegeben werden (siehe Lohncode 5 bei der

Besprechung der Meldung der Bezahlung);

- 2. Systeme, vorgesehen durch das KAA Nr. 42 vom 12.06.1987 zur Einführung neuer Arbeitsregelungen in den Unternehmen. (Die Arbeitnehmer, die in den sog. Hansenne-Experimenten beschäftigt sind (KE 179 vom 30.12.1982) dürfen Sie hier nicht angeben);
- 3. Vollzeitlaufbahnunterbrechung; nur die Regelungen mit Arbeitslosenhilfe werden gemeldet;
- 4. Teilzeitlaufbahnunterbrechung; nur Regelungen mit Beteiligung des LfA können gemeldet werden;
- 5. Angepasste Arbeit mit Lohnverlust, d.h. wenn der Arbeitnehmer tatsächliche Arbeitsleistungen erbringt, für die er einen verringerten Lohn in Bezug auf den Lohn erhält, den er normalerweise erhalten müsste (beispielsweise bei Arbeitswiederaufnahme nach einer Krankheit mit Erlaubnis des beratenden Arztes); dies gilt sowohl für eine Verringerung des Stundenlohns als auch für eine Verringerung der Anzahl der zu leistenden Tage (Stunden) oder eine Kombination von beiden;
- 6. Halbzeitfrühpension;
- 7. Verringerung der Leistungen im öffentlichen Sektor gemäß dem Gesetz vom 10.04.1995 (freiwillige Viertagewoche, vorzeitiges Ausscheiden für die Hälfte der Arbeitszeit). Viertagewoche mit oder ohne Prämie (Gesetz vom 19.07.2012) für vertragliche Arbeitnehmer (für statutarische Arbeitnehmer ist Code 506 oder 514 zu verwenden).

Die Tage der Abwesenheit im Rahmen anderer Systeme als der mit Intervention des LfA oder der gemäß Gesetz vom 10.04.1995 über die Neuverteilung der Arbeit im öffentlichen Sektor oder gemäß dem Gesetz vom 19.07.2012 über die Viertagewoche und die Halbzeitarbeit ab 50 oder 55 Jahre im öffentlichen Sektor müssen mit Leistungscode 30 gemeldet werden. Ab dem ersten Quartal 2011 gilt dies nicht mehr für statutarische Arbeitnehmer des öffentlichen Sektors. Für sie sind die Abwesenheitstage ab 01.01.2011 entweder mit einer der neuen Maßnahmen zur Neuverteilung [\(/site/dmfa/nl/prepub/nextquarter/instructions/fill\\_in\\_dmfa/capelo/existingcodesexpansion/reorganisationmeasurecodesexpansion.html\)](http://instructions.smals.be/site/dmfa/nl/prepub/nextquarter/instructions/fill_in_dmfa/capelo/existingcodesexpansion/reorganisationmeasurecodesexpansion.html) oder mit einem der neuen Leistungscodes

[\(/site/dmfa/nl/prepub/nextquarter/instructions/fill\\_in\\_dmfa/capelo/existingcodesexpansion/workingtimecodificationexpansion.html\)](http://instructions.smals.be/site/dmfa/nl/prepub/nextquarter/instructions/fill_in_dmfa/capelo/existingcodesexpansion/workingtimecodificationexpansion.html) anzugeben.

Auch die Anwendung eines Systems der Laufbahnunterbrechung, bei dem im Prinzip eine Beteiligung des LfA vorgesehen ist, aber der Arbeitnehmer dennoch keinen Anspruch hat auf diese Beteiligung, die sich aus den tatsächlichen Umständen (zum Beispiel Kumulierungen) ergibt, fällt unter Code 3 oder 4. Dasselbe gilt für die Fortsetzung eines Systems der Laufbahnunterbrechung, für das ursprünglich zwar eine Beteiligung vorgesehen war, jedoch nicht für die vollständige Unterbrechungsperiode. Seit 01.01.2015 ist Zeitkredit auch ohne Begründung erhältlich; dafür ist keine LfA-Beteiligung vorgesehen. Auch in dieser Situation ist Code 3 oder 4 zu verwenden, da es sich nach wie vor um eine Form von Zeitkredit handelt, die über das LfA beantragt werden muss und zeitlich begrenzt ist.

Für statutarische Arbeitnehmer des öffentlichen Sektors kann der Verlust der Beteiligung des LfA eine Änderung ihres administrativen Standes zur Folge haben (wenn zum Beispiel der Urlaub für Laufbahnunterbrechung in Inaktivität umgewandelt wird). In diesem Fall sind die Codes 3 und 4 für die überarbeitete Periode zu ersetzen durch den Code 510

[\(/site/dmfa/nl/prepub/nextquarter/instructions/fill\\_in\\_dmfa/capelo/existingcodesexpansion/reorganisationmeasurecodesexpansion.html\)](http://instructions.smals.be/site/dmfa/nl/prepub/nextquarter/instructions/fill_in_dmfa/capelo/existingcodesexpansion/reorganisationmeasurecodesexpansion.html)

Wenn für einen Arbeitnehmer zwei Regelungen zur "Neuverteilung der Arbeitszeit" gleichzeitig anwendbar sind, muss chronologisch vorgegangen werden. Für jede Änderung der Situation wird eine neue Beschäftigungszeile begonnen. Auf dieser neuen Zeile wird nur der "neue" Zustand wiedergegeben.

[Beispiel:](javascript:void(0))

Ein Vollzeitarbeitnehmer arbeitet in einer Regelung gemäß dem KAA Nr. 42. Er wird krank und nach einer Periode der Vollzeitarbeitsunfähigkeit darf er die Arbeit mit Erlaubnis des beratenden Arztes teilweise wieder aufnehmen. Bis zum Zeitpunkt der Arbeitswiederaufnahme werden seine Leistungen (und die Periode der vollständigen Arbeitsunfähigkeit) auf einer Beschäftigungszeile angegeben, auf der im Feld "Maßnahme zur Neuverteilung der Arbeit" die Angabe "KAA 42" erwähnt wird. Sobald er die Arbeit wieder aufnimmt, wird eine neue Beschäftigungszeile begonnen, auf der im Feld "Maßnahme zur Neuverteilung der Arbeit" nur "angepasste Arbeit" (Code 5) erwähnt wird. Wenn er die Arbeit nachträglich wieder voll aufnimmt, wird wieder eine Beschäftigungszeile begonnen, auf der im Feld "Maßnahme zur Neuverteilung der Arbeit" die Angabe "KAA 42" erwähnt wird.

## Maßnahmen zur Beschäftigungsförderung

Diese Maßnahmen beziehen sich ausschließlich auf die folgenden Arbeitnehmer:

1 = Arbeitnehmer, der im Rahmen des Königlichen Erlasses 495 eingestellt wurde (Systeme mit Arbeits-/Ausbildungs-Vertrag);

2 = Arbeitnehmer, eingestellt im Rahmen der folgenden Maßnahmen zur Aktivierung der Arbeitslosenunterstützung, des Eingliederungseinkommen oder der finanziellen Sozialhilfe. Der Code darf nur für eine der folgenden Beschäftigungen benutzt werden: eine Beschäftigung im Rahmen eines anerkannten beruflichen Übergangsprogramms; eine Beschäftigung im Rahmen eines anerkannten Arbeitsplatzes; eine Beschäftigung im Rahmen der Eingliederungssozialwirtschaft (ESW).

3 = nicht länger zutreffend;

4 = Arbeitnehmer, der im Rahmen des dritten Arbeitskreis-Systems eingestellt wurde;

5 = Arbeitnehmer, der im Rahmen eines "PRIME"-Projekts eingestellt wurde;

10 = Arbeitnehmer, der im Rahmen eines Erstbeschäftigungsabkommens im Sinne von Artikel 27, erster Absatz, 1°, des Gesetzes vom 24.12.1999 eingestellt wurde;

11 = Arbeitnehmer, der im Rahmen eines Erstbeschäftigungsabkommens im Sinne von Artikel 27, erster Absatz, 2°, des Gesetzes vom 24.12.1999 eingestellt wurde;

12 = Arbeitnehmer, der im Rahmen eines Erstbeschäftigungsabkommens im Sinne von Artikel 27, erster Absatz, 3°, des Gesetzes vom 24.12.1999 eingestellt wurde;

13 = behinderter Arbeitnehmer, der im Rahmen eines Erstbeschäftigungsabkommens im Sinne von Artikel 27, erster Absatz, 1°, des Gesetzes vom 24.12.1999 eingestellt wurde;

14 = behinderter Arbeitnehmer, der im Rahmen eines Erstbeschäftigungsabkommens im Sinne von Artikel 27, erster Absatz, 2°, des Gesetzes vom 24.12.1999 eingestellt wurde;

15 = behinderter Arbeitnehmer, der im Rahmen eines Erstbeschäftigungsabkommens im Sinne von Artikel 27, erster Absatz, 3°, des Gesetzes vom 24.12.1999 eingestellt wurde;

16 = Arbeitnehmer ausländischer Herkunft, der im Rahmen eines Erstbeschäftigungsabkommens im Sinne von Artikel 27, Absatz eins, 1° des Gesetzes vom 24.12.1999 eingestellt wurde;

17 = Arbeitnehmer ausländischer Herkunft, der im Rahmen eines Erstbeschäftigungsabkommens im Sinne von Artikel 27, Absatz eins, 2° des Gesetzes vom 24.12.1999 eingestellt wurde;

18 = Arbeitnehmer ausländischer Herkunft, der im Rahmen eines Erstbeschäftigungsabkommens im Sinne von Artikel 27, Absatz eins, 3° des Gesetzes vom 24.12.1999 eingestellt wurde.

Diese Angabe müssen Sie stets erwähnen, unabhängig davon, ob diese Arbeitnehmer für die eine oder andere Beitragsermäßigung in Frage kommen.

Wenn ein Arbeitnehmer für die gleiche Beschäftigungszeile unter zwei Codes fallen sollte (z. B. ein Erstbeschäftigungsabkommen in Anwendung des KE 495), hat der Code für das Erstbeschäftigungsabkommen Vorrang. In diesem Fall geben Sie in diesem Feld deshalb nur diesen Code an (d. h. einen der Codes von 10 bis einschließlich 18).

#### Statut

Einer der nachfolgenden Codes ist zu gebrauchen. Wenn der Arbeitnehmer nicht zu einer der genannten Kategorien gehört, muss nichts angegeben werden.

A1 = für Künstler mit einem Arbeitsvertrag;

A2 = Künstler, die durch einen Arbeitsvertrag gebunden sind, [\(/site/dmfa/nl/prepub/nextquarter/instructions/persons/specific/artists.html\)](http://instructions.smals.be/site/dmfa/nl/prepub/nextquarter/instructions/persons/specific/artists.html) gegen Zahlung eines Lohns im Auftrag einer natürlichen oder juristischen Person künstlerische Leistungen erbringt und/oder künstlerische Werke produziert;

D = Heimarbeiter. Dies sind die Personen im Sinne von Artikel 3, 4° des KE vom 28.11.1969, d. h. Personen, die an einem von ihnen ausgewählten Ort unter ähnlichen Bedingungen wie denen eines Arbeitsvertrags Rohstoffe oder Halberzeugnisse bearbeiten, die ein oder verschiedene Händler ihnen anvertraut haben und die allein arbeiten oder normalerweise höchstens vier Gehilfen beschäftigen.

CM = Militäranwärter (nicht mehr anwendbar ab dem 14.10.2003);

S = Saisonarbeiter. Dies sind die Arbeitnehmer, die Arbeit in Perioden durchführen, deren Dauer beschränkt ist, entweder wegen der saisongebundenen Art der Arbeit oder weil die Unternehmen, die sie beschäftigen, zu bestimmten Zeiten des Jahres dazu gezwungen sind, Hilfspersonal einzustellen.

T = Teilzeitarbeitnehmer im Sinne des Gesetzes vom 24.07.1987 (= Gelegenheitsarbeiter, kein Heimarbeiter oder Arbeitnehmer, der durch ein anerkanntes Unternehmen für Aushilfsarbeit einem Entleiher zur Verfügung gestellt wird).

Es sind Arbeitnehmer, die mit einem "Arbeitsvertrag für die Ausführung einer zeitweiligen Arbeit" eingestellt werden, um einen festen Arbeitnehmer zu vertreten oder einer befristeten Arbeitszunahme zu entsprechen oder die Ausführung einer Sonderarbeit sicherzustellen. Dieser Vertrag muss von einem normalen befristeten Vertrag unterschieden werden, der nicht den besonderen Bedingungen eines "Arbeitsvertrags für die Ausführung einer zeitweiligen Arbeit" entsprechen muss.

Code T gilt nicht für Arbeitnehmer, die zugunsten von Benutzern bereitgestellt werden (im Sinne von Kapitel III des Gesetzes vom 24.07.1987).

LP = Arbeitnehmer mit begrenzten Leistungen. Es betrifft die Arbeitnehmer, die mit dem Arbeitgeber durch einen Vertrag von kurzer Dauer und für eine Beschäftigung gebunden sind, die pro Tag nicht die normale Tagesdauer erreicht. Es handelt sich z. B. um extra Arbeitskräfte im Hotel- und Gaststättengewerbe, Betreuer im soziokulturellen Sektor usw., die nur für einige Stunden eingestellt werden.

Wenn ein Arbeitnehmer der Beschreibung von S oder T und von LP entspricht, werden Sie gebeten, in der Erklärung S oder T anzugeben. Die Angabe LP benutzen Sie deshalb nur, wenn es sich weder um einen befristet eingestellten Arbeitnehmer im Sinne des Gesetzes vom 24.07.1987 noch um einen Saisonarbeiter handelt.

## Begriff pensioniert

Dies muss nur für Personen angegeben werden, die in den gesetzlichen Ruhestand getreten sind. Dies sind sowohl Personen, die Anspruch auf eine gesetzliche Ruhestandspension haben, als auch diejenigen, die eine gesetzliche Hinterbliebenenpension beanspruchen können. Für Arbeitnehmer im System der Arbeitslosigkeit mit Betriebsprämie (SAB) oder Ergänzungsentschädigungen für ältere Arbeitnehmer (SAEA) können Sie diese Bezeichnung nicht verwenden.

## Lehrlingstyp

Einer der nachfolgenden Codes ist zu gebrauchen. Wenn der Arbeitnehmer nicht zu einer der fünf genannten Kategorien gehört, muss nichts angegeben werden.

- 1. Anerkannter Lehrling (Mittelstand)
- 2. Industrielehrling
- 3. Praktikant in Ausbildung zum Unternehmensleiter
- 4. Lehrling mit einem Vertrag für sozialberufliche Eingliederung, der durch die Gemeinschaften und Regionen anerkannt wird
- 5. Praktikant mit einem Berufseinarbeitungsvertrag

Diese Codes müssen für Lehrlinge und Praktikanten benutzt werden, die als einfache Arbeitnehmer ab dem 1. Januar des Jahres angegeben werden, in dem sie 19 Jahre alt werden.

## Art der Entlohnung

Diese Angabe machen Sie nur für Arbeitnehmer, die:

- einen Stücklohn oder Akkordlohn oder Zahlung pro Auftrag (= Leistung) erhalten;
- ganz oder teilweise mit einer Provision bezahlt werden;
- über das System der Dienstleistungsschecks bezahlt werden.

Der Begriff "Provision" umfasst mehr als nur die Provisionen von Handelsvertretern. Mit Provision ist im Grunde jede Form der Bezahlung gemeint, bei der der Lohn des Arbeitnehmers ganz oder teilweise in Abhängigkeit von dem durch ihn realisierten Umsatz bestimmt wird (verkaufte Produkte, erbrachte Dienstleistungen usw.).

Es wird nicht zwischen Arbeitnehmern unterschieden, die pro Auftrag oder mit einem Stück bzw. Akkordlohn bezahlt werden. Das bedeutet, dass, wenn ein Arbeitnehmer von einer Bezahlung pro Stück zu einer auf Provisionsbasis wechselt, eine neue Beschäftigungszeile erstellt werden muss. Wenn jemand von einer Stück- zu einer Auftragsbezahlung wechselt, beginnt keine neue Beschäftigungszeile.

Es ist nämlich für die korrekte Gewährung von Arbeitslosengeld und Leistungen im Rahmen der Kranken- und Invaliditätsversicherung äußerst wichtig, dass für alle Arbeitnehmer, die auf diese Weise bezahlt werden, diese Angabe in der Quartalsmeldung vorgenommen wird (pro Aufgabe bezahlter Holzfäller, Stück- oder Akkordlohn empfangender Heimarbeiter, Stücklohn empfangender Künstler mit einem Vertrag für eine bestimmte Arbeit, usw.).

Ungeachtet der betreffenden paritätischen (Unter)Kommission müssen alle über Dienstleistungsschecks beschäftigten Arbeitnehmer mit dem Code "Dienstleistungsscheck" angegeben werden. Ab dem 3. Quartal 2012 sind sie stets auch mit Stunden anzugeben.

Dies gilt auch für die Unternehmen für Aushilfsarbeit, die im Rahmen der Dienstleistungsscheckregelung anerkannt sind. Für diese Arbeitgeber hat das LSS eine gesonderte Arbeitgeberkategorie geschaffen für die Meldung von mit Dienstleistungsschecks bezahlten Arbeitnehmern (Kat. 597). Die Aussage "bezahlt mittels des Dienstleistungsschecksystems" darf dann auch nur mit dieser Kategorie kombiniert werden und nicht mit der, unter der gewöhnliche Aushilfskräfte angegeben werden (Kat. 097 oder 497).

## Funktionsnummer für mit Trinkgeld bezahlte Arbeitnehmer

Diese Nummer müssen Sie für alle Arbeitnehmer angeben, für die die Beiträge auf Pauschallöhne

(https://www.socialsecurity.be/site\_nl/Infos/instructs/documents/xls/Forfaits\_2-2014\_N.xls) berechnet werden. Für Gelegenheitsarbeiter in der Landwirtschaft und im Gartenbau geben Sie jeweils Code ,90', ,91' und ,99' an, für Gelegenheitsarbeit im Horeca-Sektor ,94' (Tagespauschale) oder ,95' (Stundenpauschale).

## Kategorie des fliegenden Personals

Dieses Feld füllen Sie nur aus, wenn der Arbeitnehmer Mitglied des fliegenden Personals einer Fluggesellschaft ist.

Ab dem ersten Quartal 2011 ist dieses Feld für Militärpersonal, das zum fliegenden Personal der Landesverteidigung gehört, ebenfalls auszufüllen.

Folgende Codes müssen verwendet werden:

## Bezahlung in Zehnteln oder Zwölften (im Bildungswesen)

Bitte geben Sie in diesem Feld an, ob die Lehrkraft in Zehnteln oder in Zwölfteln bezahlt wird.

## Arbeitswiederaufnahme nach einer Arbeitsunfähigkeit mit Erlaubnis des beratenden Arztes

Hin und wieder gibt es Arbeitnehmer, die nach einer Periode mit vollständiger Arbeitsunfähigkeit in Erwartung einer vollständigen Genesung die Arbeit bei demselben Arbeitgeber mit Erlaubnis des beratenden Arztes teilweise wieder aufnehmen. Was den Lohn betrifft, gibt es dann zwei Möglichkeiten: Entweder bekommt er seinen normalen (Stunden-)Lohn oder er hat nur Anspruch auf einen Teil seines früheren (Stunden-)Lohns aufgrund einer geringeren Leistungsfähigkeit.

Für die Meldung eines Arbeitnehmers in einer derartigen Periode einer Arbeitswiederaufnahme gelten folgende Regeln:

- Die Angaben bezüglich des Zeitraums der Arbeitswiederaufnahme werden stets auf einer separaten Beschäftigungszeile angegeben;
- Im Feld "Maßnahme zur Neuverteilung der Arbeitszeit" wird stets die Angabe "angepasste Arbeit mit Lohnverlust" ausgefüllt, d. h. auch in Fällen, in denen der Arbeitnehmer die Arbeit mit seinem normalen (Stunden-) Lohn wieder aufnimmt;
- In der Periode der Arbeitswiederaufnahme muss für alle Arbeitnehmer (d. h. auch für die mit Vollzeitvertrag) pro Leistungscode die Stundenzahl angegeben werden; die durchschnittliche Stundenzahl des Arbeitnehmers und der Referenzperson bei einem Arbeitnehmer mit einem Vollzeitvertrag sind selbstverständlich miteinander identisch, beispielsweise 38/38;
- Im Feld "Art des Arbeitsvertrags" füllen Sie "vollzeitlich" aus, wenn es sich um einen Arbeitnehmer handelt, der vor der Arbeitsunfähigkeit und der Arbeitswiederaufnahme arbeitsrechtlich vollzeitlich beschäftigt wurde.

#### [Beispiel](javascript:void(0))

Ein Angestellter, der vollzeitlich in einer Fünftagewochenregelung (38 Stunden pro Woche) arbeitet, wird am 10.01.2003 krank. Bis 15. August 2003 bleibt er voll arbeitsunfähig. Vom 16.08.2005 bis 15.09.2005 nimmt er die Arbeit teilweise wieder auf, dies an drei halben Tagen pro Woche. Ab Dienstag, 16. September 2003 nimmt er die Arbeit wieder voll auf.

- Meldung 1. Quartal 2003: Es wird eine einzige Beschäftigungszeile verwendet, auf der Lohn und die Tage, die mit der gearbeiteten Periode und dem garantierten Lohn übereinstimmen, sowie einige Tage mit dem Hinweiscode für Krankheit angegeben werden. Da es sich um einen Vollzeitarbeitnehmer handelt, werden keine Stunden angegeben.
- Meldung 2. Quartal 2003: Es wird eine einzige Beschäftigungszeile verwendet; das gesamte Quartal (65 Tage) wird mit dem Hinweiscode für Krankheit angegeben. Da es sich um einen Vollzeitarbeitnehmer handelt, werden keine Stunden angegeben.
- Meldung 3. Quartal 2003: Es müssen drei Beschäftigungszeilen verwendet werden:
	- BS1: Diese betrifft die Periode vom 1. Juli bis 15. August. Auf dieser Zeile werden nur Tage mit dem Hinweiscode für Krankheit angegeben (34 Tage)
	- BS2: Diese betrifft die Periode der Arbeitswiederaufnahme vom 16. August bis 15. September. Im Feld "Maßnahme zur Neuverteilung der Arbeitszeit" wird die Angabe "angepasste Arbeit mit Lohnverlust" ausgefüllt. D.h. für diese Zeile sind Stunden und Tage anzugeben. Dabei wird die durchschnittliche (vertraglich festgelegte) Stundenzahl des Arbeitnehmers (38) und der Referenzperson (auch 38) ausgefüllt. Im Feld "Art des Arbeitsvertrags" wird immer noch "vollzeitlich" angegeben. Auch die Angabe der Tageszahl pro Woche der Arbeitsregelung bleibt unverändert ("5"). Sowohl beim Leistungscode für die gearbeiteten Tage als auch beim Hinweiscode für Krankheit geben Sie sowohl die Tage als auch die Stunden an. Code für gearbeitete Tage: 6 Tage (= die Umrechnung der 12 gearbeiteten halben Tage); gearbeitete Stunden: 45,6.

Code für Krankheit: 13 (= die 7 Tage, an denen nicht gearbeitet wurde und die Umrechnung der 12 Tage, an denen stets ein halber Tag gearbeitet wurde); Stunden unter Hinweiscode für Krankheit: 98,8.

BS3: Diese betrifft die Periode vom 16. September bis 30. September. Auf dieser Zeile werden die 11 gearbeiteten Tage und das entsprechende Gehalt angegeben. Da die Periode der zugelassenen Arbeitswiederaufnahme vorbei ist, werden keine Stunden angegeben.

## Die von einem bezahlenden Dritten vorzunehmende Meldung

Das Gesetz erlegt dem zahlenden Dritten die gleichen Verpflichtungen wie dem normalen Arbeitgeber auf. Das heißt, dass er für jedes Quartal, für das er Löhne auszahlt, die erforderlichen Angaben elektronisch melden und die geschuldeten Beiträge zahlen muss.

Wenn die Meldung durch einen zahlenden Dritten nur Prämien betrifft (z. B. ein Fonds für Existenzsicherheit, der eine Jahresendprämie angibt) und der Arbeitgeber selbst die normalen Leistungen des Arbeitnehmers meldet, darf der zahlende Dritte eine Meldung ohne Berücksichtigung der tatsächlichen Arbeitssituation des Arbeitnehmers vornehmen. Der zahlende Dritte gibt den Anfang und das Ende des Quartals an. Als Tageszahl der Arbeitsregelung darf er für alle Arbeitnehmer "5" und als Art des Arbeitsvertrags "vollzeitlich" angeben. Die durchschnittliche Anzahl der Stunden pro Woche des Arbeitnehmers und der Referenzperson muss er nicht melden.

## Die Meldung von Tageseltern, die nicht durch einen Arbeitsvertrag gebunden sind

Das Gesetz erlegt dem anerkannten Dienst, dem die Tageseltern beigetreten sind, die gleichen Verpflichtungen wie dem normalen Arbeitgeber auf. Das heißt, dass er für jedes Quartal die erforderlichen Angaben elektronisch melden und die geschuldeten Beiträge zahlen muss.

Auf dem Niveau der Arbeitnehmerzeile gibt der anerkannte Dienst die Arbeitnehmerkennzahl für "Tageseltern" sowie die für den Dienst geltende Arbeitgeberkategorie und den Beginn sowie das Ende des Quartals an. Auf dem Niveau der Beschäftigungszeile muss er als "Typ des Arbeitsvertrags" teilzeitlich angeben, es sei denn, dass die "durchschnittliche Anzahl der Stunden pro Woche" mit der der Referenzperson identisch ist. Wenn Letzteres der Fall ist, muss er als "Typ des Arbeitsvertrags" "vollzeitlich" angeben. Die anderen Felder der Meldung muss er gleich wie bei den Tageseltern ausfüllen, wo er als "Typ des Arbeitsvertrags" "teilzeitlich" ausgefüllt hat.

Es wird davon ausgegangen, dass die Referenzperson 38 Stunden pro Woche arbeitet. Für die Anzahl der Wochentage der Arbeitsregelung wird davon ausgegangen, dass die Tageseltern 5 Wochentage arbeiten. Da die in diesem Abschnitt erwähnten Tageseltern nicht durch einen Arbeitsvertrag gebunden sind, muss als Paritätische Kommission "999" eingegeben werden.

Um die Leistungen angeben zu können, werden einige spezifische Leistungscodes verwendet. Zur Berechnung der Leistungen und der Ermäßigung kann ein Excel-Spreadsheet verwendet werden, das über die Registerkarte "Tageseltern" in der Techlib [\(https://www.socialsecurity.be/site\\_nl/employer/applics/dmfa/general/techlib.htm\)](https://www.socialsecurity.be/site_nl/employer/applics/dmfa/general/techlib.htm) bereitgestellt wird.

## Praktische Beispiele für die Arbeitsregelung, die Anzahl der Stunden pro Woche des Arbeitnehmers und der Referenzperson, die Neuverteilung der Arbeitszeit und das Statut des Arbeitnehmers

In einem Unternehmen wird normalerweise an fünf Wochentagen (38 Stunden pro Woche) gearbeitet, wobei an jedem Tag gleich viele Stunden geleistet werden. (7,36 Stunden dezimal ausgedrückt als 7,60).

Die Beispiele gelten auch für Aushilfskräfte, die in diesem Unternehmen beschäftigt werden (da sie der beim Entleiher anwendbaren Arbeitsregelung folgen). Der Unterschied bei der Meldung zwischen ihnen und den normalen Arbeitnehmern des Unternehmens ist, dass das Unternehmen für Aushilfsarbeit für sie stets Tage und Stunden angeben muss.

Die Angabe von Statut und Maßnahmen zur Neuverteilung der Arbeitszeit werden in die Beispiele nur aufgenommen, wenn sie im betreffenden Fall ausgefüllt werden müssen.

## Beispiele für feste Beschäftigungen

A. Ein Arbeitnehmer wird vollzeitlich beschäftigt entsprechend der üblichen Beschäftigungssituation. Meldeweise:

- Anzahl der Wochentage der Arbeitsregelung: 5
- durchschnittliche Anzahl der Stunden pro Woche des Arbeitnehmers (Q): 38
- durchschnittliche Anzahl der Stunden pro Woche der Referenzperson (S): 38
- Art des Arbeitsvertrags: vollzeitlich

B. Ein Arbeitnehmer wird teilzeitlich an 3 Tagen pro Woche, 7,36 Stunden/Tag beschäftigt. Meldeweise:

- Anzahl der Wochentage der Arbeitsregelung: 3
- durchschnittliche Anzahl der Stunden pro Woche des Arbeitnehmers (Q): 22,8 (7,60 x 3)
- durchschnittliche Stundenzahl/Woche der Referenzperson (S): 38
- Art des Arbeitsvertrags: teilzeitlich

C. Ein Arbeitnehmer wird teilzeitlich an 5 Wochentagen, 4 Stunden/Tag beschäftigt. Meldeweise:

- Anzahl der Wochentage der Arbeitsregelung: 5
- durchschnittliche Anzahl der Stunden pro Woche des Arbeitnehmers (Q): 20 (4 x 5)
- durchschnittliche Stundenzahl/Woche der Referenzperson (S): 38
- **Art des Arbeitsvertrags: teilzeitlich**

D. Ein Arbeitnehmer wird 3 Tage in Woche 1 und 2 Tage in Woche 2 beschäftigt (mit einem immer wiederkehrenden Zyklus), und dies 7,36 Stunden/Tag. Meldeweise:

- Anzahl der Wochentage der Arbeitsregelung: 2,5
- durchschnittliche Anzahl der Stunden pro Woche des Arbeitnehmers (Q): 19 (7,6 x 2,5)
- durchschnittliche Stundenzahl/Woche der Referenzperson (S): 38
- Art des Arbeitsvertrags: teilzeitlich

## Beispiele für kurzfristige Beschäftigungen

E. Ein Arbeitnehmer wird mit einem kurzfristigen Vollzeitvertrag, 2 Tage, 7,36 Stunden/Tag, eingestellt Meldeweise:

- Anzahl der Wochentage der Arbeitsregelung: 5
- durchschnittliche Anzahl der Stunden pro Woche des Arbeitnehmers (Q): 38
- durchschnittliche Anzahl der Stunden pro Woche der Referenzperson (S): 38

**Art des Arbeitsvertrags: vollzeitlich** 

F. Ein Saisonarbeiter wird mit einem kurzfristigen Vollzeitarbeitsvertrag für 2 Tage, 7,36 Stunden/Tag, eingestellt. Meldeweise:

- Anzahl der Wochentage der Arbeitsregelung: 5
- durchschnittliche Anzahl der Stunden pro Woche des Arbeitnehmers (Q): 38
- durchschnittliche Anzahl der Stunden pro Woche der Referenzperson (S): 38
- Art des Arbeitsvertrags: vollzeitlich
- Statut: S ( --> es müssen Stunden angegeben werden)

G. Ein Arbeitnehmer wird mit einem kurzfristigen Teilzeitarbeitsvertrag für 2 Tage eingestellt. Am einen Tag arbeitet er 4 und am anderen 6 Stunden. Meldeweise:

In der Annahme, dass – wenn er länger im Dienst bleiben würde – er seine Leistungen verteilt über fünf Tage erbringen würde:

- Anzahl der Wochentage der Arbeitsregelung: 5
- durchschnittliche Anzahl der Stunden pro Woche des Arbeitnehmers (Q): 25  $\{[(4 + 6): 2] \times 5\}$
- durchschnittliche Stundenzahl/Woche der Referenzperson (S): 38
- Art des Arbeitsvertrags: teilzeitlich

In der Annahme, dass – wenn er länger im Dienst bleiben würde – er seine Leistungen verteilt über vier Tage erbringen würde:

- Anzahl der Wochentage der Arbeitsregelung: 4
- $\blacksquare$  durchschnittliche Anzahl der Stunden pro Woche des Arbeitnehmers (Q): 20 { $[(4 + 6)$ : 2] x 4}
- durchschnittliche Stundenzahl/Woche der Referenzperson (S): 38
- Art des Arbeitsvertrags: teilzeitlich

Gbis. Eine Zeitarbeitskraft wird mit einem kurzfristigen (arbeitsrechtlichen) Vollzeitvertrag für 2 Tage eingestellt. Am einen Tag arbeitet sie 4 und am anderen 6 Stunden: Meldeweise:

In der Annahme, dass die Referenzperson 38 Stunden pro Woche in einer Fünftagewochenregelung arbeitet:

- Anzahl der Wochentage der Arbeitsregelung: 5
- durchschnittliche Anzahl der Stunden pro Woche des Arbeitnehmers (Q): 25  $\{(4 + 6): 2\} \times 5\}$
- durchschnittliche Stundenzahl/Woche der Referenzperson (S): 38
- Art des Arbeitsvertrags: teilzeitlich

In der Annahme, dass die Maßperson 38 Stunden pro Woche in einer Viertagewochenregelung arbeitet:

- Anzahl der Wochentage der Arbeitsregelung: 4
- durchschnittliche Anzahl der Stunden pro Woche des Arbeitnehmers (Q): 20  $\{(4 + 6): 2 | x 4\}$
- durchschnittliche Stundenzahl/Woche der Referenzperson (S): 38
- Art des Arbeitsvertrags: teilzeitlich

H. Ein Arbeitnehmer wird mit einem kurzfristigen Vollzeitvertrag (für 4 Stunden) (z. B. als Animateur an einem Sporttag) eingestellt. Meldeweise:

- Anzahl der Wochentage der Arbeitsregelung: 5
- durchschnittliche Anzahl der Stunden pro Woche des Arbeitnehmers (Q): 38
- durchschnittliche Anzahl der Stunden pro Woche der Referenzperson (S): 38
- Art des Arbeitsvertrags: vollzeitlich
- Statut: LP ( --> es müssen Stunden angegeben werden)

#### Beispiele von Arbeitnehmern, die Zeitkredit nehmen (Laufbahnunterbrechung)

I. Ein Vollzeitarbeitnehmer nimmt in einer bestimmten Periode vollzeitlich Zeitkredit. Meldeweise: Es wird eine neue Beschäftigungszeile mit folgenden Merkmalen erstellt:

- Anzahl der Wochentage der Arbeitsregelung: 0
- durchschnittliche Anzahl der Stunden pro Woche des Arbeitnehmers (Q): 0
- durchschnittliche Anzahl der Stunden pro Woche der Referenzperson (S): 38
- Art des Arbeitsvertrags: vollzeitlich
- Maßnahmen zur Neuverteilung der Arbeitszeit: 3

J. Ein Vollzeitarbeitnehmer nimmt in einer bestimmten Periode teilzeitlich Zeitkredit (3 Tage Arbeit und 2 Tage Zeitkredit pro Woche). Meldeweise: Es wird eine neue Beschäftigungszeile mit folgenden Merkmalen erstellt:

- Anzahl der Wochentage der Arbeitsregelung: 3
- durchschnittliche Anzahl der Stunden pro Woche des Arbeitnehmers (Q): 22,8 (7,60 x 3)
- durchschnittliche Stundenzahl/Woche der Referenzperson (S): 38
- Art des Arbeitsvertrags: vollzeitlich
- Maßnahmen zur Neuverteilung der Arbeitszeit: 4

## Beispiel eines Unternehmens, in dem für Teilzeitarbeitnehmer eine andere Regelung für Arbeitszeitverkürzung gilt als für Vollzeitarbeitnehmer

K. In einem Unternehmen arbeitet ein Vollzeitarbeitnehmer auf Jahresbasis 38 Stunden pro Woche. Ihm werden 2 Stunden pro Woche als Ausgleichszeit gewährt, die zu dem Zeitpunkt gezahlt werden, in dem die Tage genommen werden. Meldeweise:

- Anzahl der Wochentage der Arbeitsregelung: 5
- durchschnittliche Anzahl der Stunden pro Woche des Arbeitnehmers (Q): 40
- durchschnittliche Anzahl der Stunden pro Woche der Referenzperson (S): 40
- **Art des Arbeitsvertrags: vollzeitlich**

In einem Unternehmen wird ein Arbeitnehmer halbzeitlich an 5 Tagen pro Woche, 3,48 Stunden/Tag beschäftigt. Er hat Anspruch auf eine Arbeitszeitverkürzung auf der Basis nicht gezahlter Ausgleichsruhezeit und eine anteilmäßige Erhöhung des Stundenlohns. Meldeweise:

- Anzahl der Wochentage der Arbeitsregelung: 5
- durchschnittliche Anzahl der Stunden pro Woche des Arbeitnehmers (Q): 19 (3,80 x 5)
- durchschnittliche Stundenzahl/Woche der Referenzperson (S): 38
- **Art des Arbeitsvertrags: teilzeitlich**

# Zusätzliche Informationen – Niederlassungseinheit: fiktive Nummern

Ab 1/2015 ist die Nummer der Niederlassungseinheit auch für Studenten anzugeben, die unter Kennzahl 840 oder 841 gemeldet werden.

Ab 1/2014 müssen Arbeitgeber in bestimmten Fällen folgende fiktive Niederlassungsnummern verwenden:

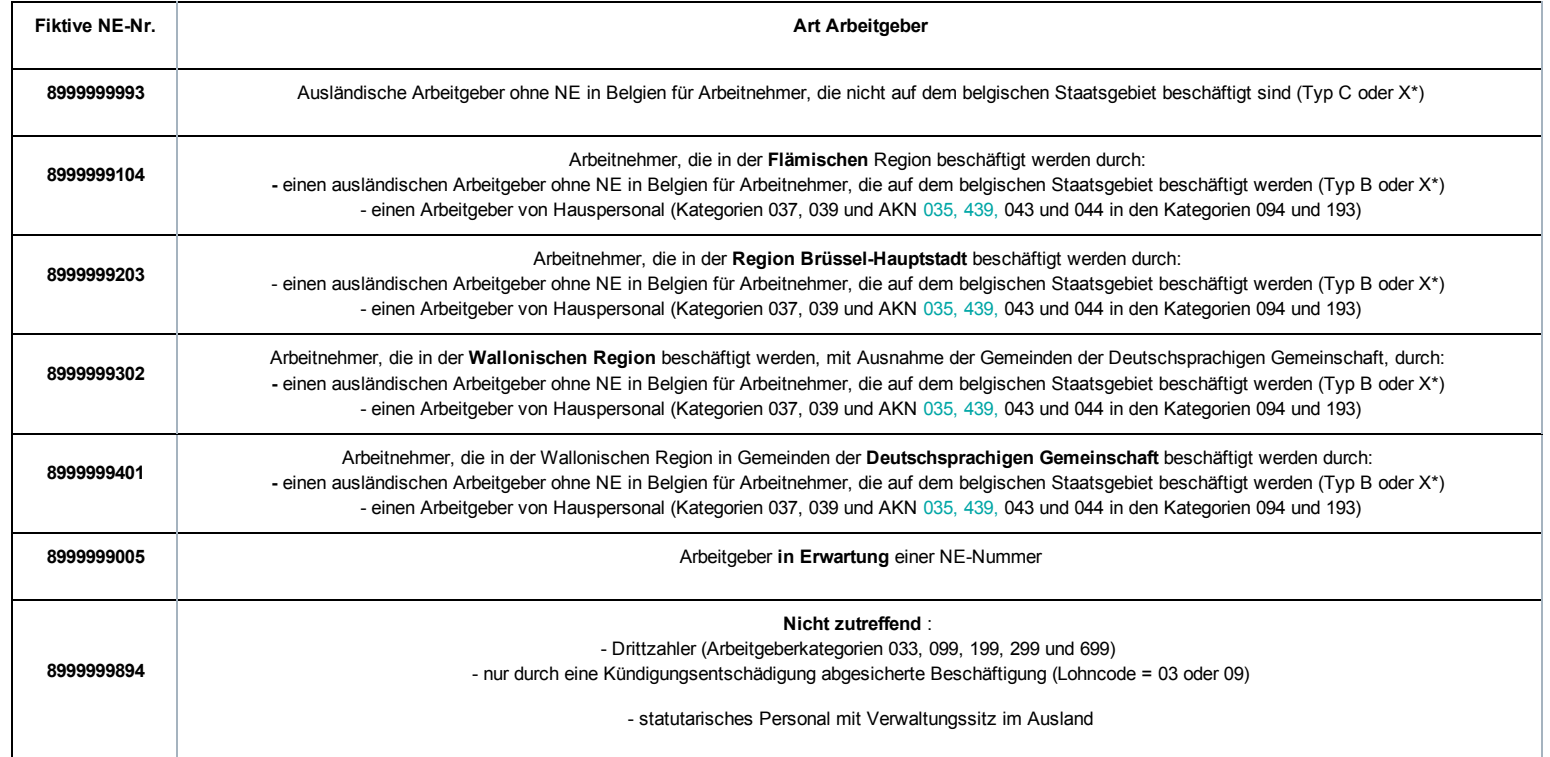

\* Das LSS teilt jeden ausländischen Arbeitgeber in einen der folgenden Typen ein:

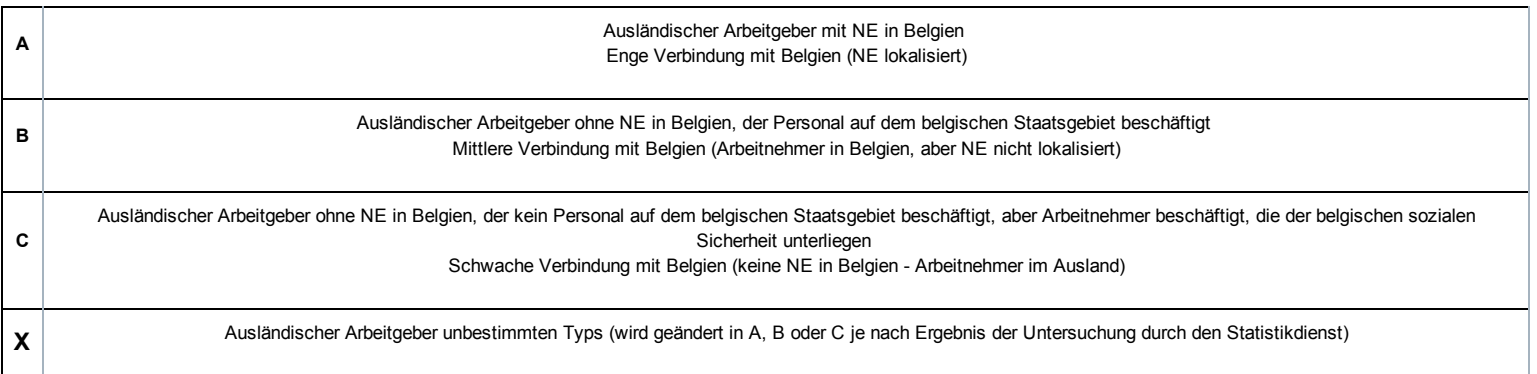

## Datum, an dem der Urlaub beginnt

Dieses Datum des Urlaubsbeginns muss nur von den Arbeitgebern gemeldet werden, die dem LSS beigetreten sind, die im Laufe des Jahres Arbeitnehmer gemeldet haben, für die das Urlaubsgeld durch das LJU oder eine andere Urlaubskasse zu zahlen ist.

Datum, an dem ihre Arbeitnehmer im folgenden Jahr Urlaub nehmen, oder wenn verschiedene Perioden festgelegt werden, Datum der wichtigsten Urlaubsperiode. Wenn die Arbeitnehmer ihren Urlaub abwechselnd nehmen, Datum ihres ersten Urlaubs. Er muss nur im vierten Quartal des Jahres gemeldet werden. Dieses Datum ist für den Arbeitgeber insgesamt eine Information im Block 'Arbeitgebermeldung' und kann deshalb nicht bei jedem Arbeitnehmer getrennt angegeben werden.

Dieses Datum wird nur zur Information für die Urlaubskasse verlangt. Bestimmte Urlaubskassen zahlen ihre Urlaubsgelder nämlich an einem einzigen, festen Datum, während andere Urlaubskassen das Urlaubsgeld der Arbeitnehmer eines Arbeitgebers jedes Jahr in der gleichen Periode zahlen. Die Urlaubskassen können aber das Datum des Urlaubsbeginns berücksichtigen, das der Arbeitgeber auf der Meldung des vierten Quartals angibt, wenn sie den Zahlungskalender anwenden müssen (z. B. um das Gleichgewicht in diesem Kalender anlässlich der Löschung oder Erzeugung von Arbeitgebern zu behalten).

Zur Erinnerung: Laut Gesetz müssen die Urlaubskassen das Urlaubsgeld zwischen dem ersten Arbeitstag im Mai und dem letzten Arbeitstag im Juni und insbesondere zum Zeitpunkt des Haupturlaubs bezahlen.

Wichtiger Hinweis: Diese Angabe (auf der Meldung des vierten Quartals) des Datums des Urlaubsbeginns reicht nicht aus, um den Zahlungstermin automatisch zu ändern. Die Arbeitgeber, die feststellen, dass der Zahlungstermin, den ihre Urlaubskasse wählt, der Realität ihres Unternehmens nicht (länger) entspricht (z. B. weil der Beginn des Haupturlaubs der Arbeitnehmer des Unternehmens geändert wurde oder weil es eine neue Regelung gibt), können ihre Urlaubskasse direkt kontaktieren, um diesen Zahlungstermin zu ändern.

Zur Information: Die Arbeitgeber und ihre Sozialsekretariate können die Zahlungstermine des Urlaubsgeldes der verschiedenen Urlaubskassen jedes Jahr ab April über die Anwendung Urlaubsbestand <sup>Er</sup> [\(https://www.socialsecurity.be/site\\_nl/employer/applics/cova/index.htm\)](https://www.socialsecurity.be/site_nl/employer/applics/cova/index.htm) abfragen.

# Entlohnungscode

Ziel des Zahlungscodes ist es, zu bestimmen, um welche Art von Vorteil es sich handelt. Ziel der folgenden Beschreibungen ist es vor allem, anzugeben, mit welchem Lohncode eine bestimmte Lohnkomponente übereinstimmt.

## CODE 1

Dies ist im Grunde eine Restkategorie, in der alle Beträge, auf die Beiträge für die Soziale Sicherheit geschuldet werden, anzugeben sind, es sei denn, dass sie unter einem der folgenden Codes angegeben werden. Dieser Code gibt stets die Vorteile an, die direkt mit den im Quartal erbrachten Leistungen zusammenhängen. Dies sind unter anderem:

- **Lohn für effektive Arbeit,**
- **Lohnzulagen,**
- garantierter Lohn im Falle einer Krankheit und eines Unfalls (garantierter Tageslohn, garantierter Lohn für die erste Woche und garantierter Monatslohn für Tage, die unter Leistungscode 1 angegeben werden). Es handelt sich dabei sowohl um Krankheiten und gemeinrechtliche Unfälle als auch um Arbeitsunfälle und Berufskrankheiten,
- einfaches Urlaubsgeld Angestellter,
- Prämien, die im Verhältnis zur Anzahl der tatsächlich gearbeiteten Tage im Meldequartal gewährt werden,
- Sachvorteile,
- Rückerstattung von Kosten über die tatsächlich angefallenen Kosten hinaus,
- den Arbeitgeberanteil an Mahlzeitschecks, die nicht den Ausschlussbedingungen entsprechen, sofern sie im Verhältnis zu den tatsächlich gearbeiteten Tagen im Meldequartal gewährt werden,
- Geschenke und Geschenkschecks, die nicht den Ausschlussbedingungen entsprechen, sofern sie im Verhältnis zu den tatsächlich gearbeiteten Tagen im Meldequartal gewährt werden,
- Vorteile aus Arbeitnehmerbeteiligungen, sofern sie im Verhältnis zu den tatsächlich gearbeiteten Tagen im Meldequartal gewährt werden,  $\blacksquare$
- **-** Lohn für Abwesenheiten mit Lohnfortzahlung

Was den garantierten Lohn betrifft, ist es wichtig, zur Kenntnis zu nehmen, dass bei Rückfall nach Arbeitswiederaufnahme im Falle einer gemeinrechtlichen Krankheit oder eines Unfalls, der kein Arbeitsunfall ist, nur dann erneut garantierter Lohn geschuldet wird, wenn die Wiederaufnahme mindestens vierzehn Tage dauert. Bei Arbeitsunfall und Berufskrankheit hingegen wird bei einem Rückfall nach einer Arbeitswiederaufnahme stets erneut ein garantierter Lohn geschuldet.

## CODE 2

Prämien und ähnliche Vorteile, die unabhängig von der Anzahl der tatsächlich im Meldequartal gearbeiteten Tage gewährt werden. Es handelt sich um Vorteile, auf die Beiträge für die Soziale Sicherheit geschuldet werden und deren Gewährung völlig unabhängig von den im Quartal erbrachten Leistungen ist. Einige Beispiele:

- Jahresendprämien;
- Sachgeschenke in bar, in Geld oder in Form von Gutscheinen (selbstverständlich sofern sie nicht der Bedingung entsprechen, um vom Lohnbegriff ausgeschlossen zu werden);
- Vorteile aus Arbeitnehmerbeteiligungen;
- Dienstalterszulagen
- an den Mentor im Rahmen einer Mentorschaft im Sinne von Art. 36 des Gesetzes vom 05.09.2001 zur Verbesserung der Beschäftigungsquote der Arbeitnehmer gezahlte Prämie.

Diese Prämien werden allgemein in dem Quartal angegeben, in dem sie ausgezahlt werden. Wenn es sich um Prämien handelt, die mit einer Frequenz von sechs oder mehr Monaten gezahlt werden und die mehr als 20 % der anderen Löhne der Referenzperiode betragen, werden sie gleichmäßig über die verschiedenen Quartale der Referenzperiode verteilt. Wenn sie in einem Quartal gezahlt werden, in dem der Arbeitnehmer bereits nicht mehr beim Unternehmen angestellt war, müssen sie in der Meldung des letzten Quartals angegeben werden, in dem der Arbeitnehmer noch im Dienst war.

Für alle unter diesem Code angegebenen Vorteile muss auch die Frequenz der Zahlung angegeben werden. Abweichend von der allgemeinen Regel werden diese Beträge nur dann zusammengezählt, sofern es sich um Vorteile handelt, die mit derselben Frequenz bezahlt werden. Wenn im Laufe des Quartals verschiedene Prämien mit einer verschiedenen Frequenz bezahlt werden, müssen die Beträge aufgeschlüsselt werden.

Keine einzige Einrichtung, die die in der DmfAppl erwähnten Angaben nutzt, muss diese Angabe pro Beschäftigungszeile kennen. Wenn für den Arbeitnehmer mehrere Beschäftigungszeilen verwendet werden müssen, kann der Gesamtbetrag dieses Vorteils für das ganze Quartal deshalb problemlos an eine einzige Beschäftigungszeile gekoppelt werden.

## CODE 3

Entschädigungen, die dem Arbeitnehmer im Falle einer Beendigung des Vertrags gezahlt werden, sofern sie in Arbeitszeit ausgedrückt werden.

Daher handelt es sich hier nicht um den Lohn für die Kündigungsfrist, sondern um Entschädigungen, die bei Kündigung des Arbeitsvertrags gezahlt werden müssen. Aus gesetzlicher Sicht handelt es sich um den Lohn, für den Sozialversicherungsbeiträge geschuldet werden.

Unter diesem Code wird auch die Eingliederungsentschädigung angegeben. Diese Entschädigung wird an manche Arbeitnehmer gezahlt, die infolge einer Umstrukturierung entlassen wurden und in einem Beschäftigungsbüro eingetragen sind (für höchstens 6 Monate bei mindestens 45-jährigen entlassenen Arbeitnehmern und ab 07.04.2009 auch bei unter 45-jährigen Arbeitnehmern für einen Zeitraum von höchstens 3 Monaten).

Nur für die mit diesem Code vorzunehmenden Lohnangaben muss das Beginn- und Enddatum der dadurch gedeckten Periode angegeben werden. Für die Anwendung der Sozialen Sicherheit wird nämlich davon ausgegangen, dass diese Entschädigungen einen Zeitraum decken, die am Tag nach der Beendigung des Arbeitsvertrags beginnt, einschließlich der Entschädigungen für Entlassung im gemeinsamen Einvernehmen [\(/site/dmfa/nl/prepub/nextquarter/instructions/socialsecuritycontributions/applicablequarter.html\).](http://instructions.smals.be/site/dmfa/nl/prepub/nextquarter/instructions/socialsecuritycontributions/applicablequarter.html)

#### CODE 4

Entschädigungen, die dem Arbeitnehmer im Falle einer Beendigung des Vertrags gezahlt werden, sofern sie NICHT in Arbeitszeit ausgedrückt werden. Es handelt sich dabei um anlässlich der Beendigung des Arbeitsvertrags gezahlte Beträge, für die Sozialversicherungsbeiträge geschuldet werden und die nicht Code 3 unterliegen (zum Beispiel Abgangsentschädigungen).

Die Berechnungsweise spielt dabei keine Rolle. Das heißt, dass auch Abschiedsprämien, die in Form eines Lohns für einige Monate berechnet werden, unter diesen Code fallen.

## CODE 5

Prämien, die infolge der Einschränkung der Arbeitsleistungen im Rahmen von Maßnahmen zur Neuverteilung der Arbeit gewährt werden. Dies sind die Beträge, die Arbeitnehmern zugebilligt werden, die im Rahmen gesetzlicher Maßnahmen zur Neuverteilung der Arbeit ihre Arbeitsleistungen mit entsprechendem Lohnverlust beschränken. Es betrifft hier nur die kollektive Arbeitszeitverkürzung und die Viertagewochenregelung vor dem 01.10.2001, die mit den Ermäßigungscodes 1331, 1333 und 1341 gemeldet wurden (die Codes sind nicht mehr anwendbar). Durch die gewährten Beträge soll der Lohnverlust in Bezug auf frühere Leistungen teilweise ausgeglichen werden.

Unter diesem Lohncode müssen auch die Prämien gemeldet werden, die im Rahmen der freiwilligen Viertagewochenregelung im öffentlichen Sektor gemäß dem Gesetz vom 10.04.1995 oder gemäß dem Gesetz vom 19.07.2012 gewährt werden, dies aber NUR für die Arbeitnehmer, die unter die Pensionsregelung des Privatsektors fallen. Die "Prämien", die im Rahmen der freiwilligen Viertagewochenregelung statutarischen Arbeitnehmern aus dem öffentlichen Sektor gewährt werden, die für eine staatliche Pension in Betracht kommen, dürfen Sie unter Lohncode 1 angeben.

## CODE 6

Die Entschädigungen für Stunden, die keine Arbeitszeit sind. Es handelt sich um die Entschädigungen für Stunden, die im Sinne des Arbeitsgesetzes vom 16.03.1971 keine Arbeitszeit sind, die infolge eines KAA gewährt werden, das innerhalb eines paritätischen Organs vor dem 01.01.1994 geschlossen und durch Königlichen Erlass für allgemein verbindlich erklärt wurde. Wichtigstes Beispiel: die Entschädigungen für Inaktivitätsstunden im Transportsektor (die sog. Überbrückungszeit).

Aufgrund der allgemeinen Tragweite der europäischen Richtlinie 2002/15/EG zur Regelung der Arbeitszeit von Personen, die Fahrtätigkeiten im Bereich des Straßentransports ausüben und die daraus hervorgehenden Königlichen Erlasse, die für eine Reihe von Sektoren die Entschädigung für Bereitschaftszeit' regeln, fallen diese Entschädigungen ebenfalls unter den Lohncode 6. . Es handelt sich hier jedoch um den Lohn, den Arbeitnehmer, die Verkehrstätigkeiten ausüben (bei einem Arbeitgeber, der jedoch nicht zwangsläufig zum Transportsektor gehört), für Stunden erhalten, die keine Arbeitszeit sind.

#### CODE 7

Angestellten gezahltes einfaches Abgangsurlaubsgeld (mit Ausnahme der Angestellten mit einem Vertrag über zeitweilige Arbeit und Aushilfsarbeit). Es betrifft das nach dem 31.12.2006 gezahlte Urlaubsgeld. Ab 01.01.2014 kann dieser Code für BVA und vertragliche Ersatzkräfte im öffentlichen Sektor, die der Gesetzgebung über den Jahresurlaub des Privatsektors unterliegen, nicht mehr verwendet werden.

#### CODE 9

Entschädigungen, die dem Arbeitnehmer im Falle einer Entlassung wegen Berufsunfähigkeit gezahlt werden, sofern sie in Arbeitszeit ausgedrückt werden. Im Gegensatz zum Lohncode 3 handelt es sich hier ausschließlich um statutarische Beamte.

Es handelt sich hier u. a. um statutarische Beamte, die als definitiv berufsunfähig eingestuft wurden, sofern sie zwei Mal in Folge die Bewertung "ungenügend" erhalten und bezüglich derer die Ernennungsbehörde beschlossen hat, die Kündigung gegen Zahlung einer Vertragsbruchentschädigung unverzüglich durchzuführen (Erlass der Flämischen Regierung vom 13.01.2006 über die Bestimmung der Rechtsstellung des Personals der Flämischen Regierung - BS 27.03.2006). Diese Bestimmung besteht anscheinend bereits seit Längerem. Dieser Code wird rückwirkend ab 01.01.2004 eingeführt. Daher handelt es sich hier nicht um den Lohn für die Kündigungsfrist, sondern um Entschädigungen, die der Arbeitgeber zahlen muss, weil keine oder eine zu kurze Kündigungsfrist eingehalten wurde.

Wie für Code 3 sind für die mit diesem Code anzugebenden Lohnangaben das Beginn- und Enddatum der dadurch gedeckten Periode anzugeben. Für die Anwendung der Sozialen Sicherheit wird nämlich davon ausgegangen, dass diese Entschädigungen einen Zeitraum decken, der am Tag nach der Beendigung des Arbeitsvertrags beginnt.

Die für diese Entschädigung geschuldeten Beiträge sind die gleichen wie diejenigen auf der vorangegangenen Beschäftigungszeile, was daher in den meisten Fällen nur die Gesundheitspflege betrifft. Daneben muss auch noch eine Meldung des Sonderbeitrags für entlassene Beamte gemäß dem Gesetz vom 20.07.1991 zur Festlegung sozialer und sonstiger Bestimmungen (BS 01.08.1991) vorgenommen werden.

## CODE 10

Ein Vorteil, für den keine Beiträge für die Soziale Sicherheit geschuldet werden. Persönliche Nutzung eines Betriebsfahrzeugs für Fahrten zwischen Wohnung und Arbeitsplatz und Privatnutzung.

Die Berechnung des Vorteils durch die Benutzung eines Betriebsfahrzeugs basiert ab 01.01.2012 nicht mehr auf dem CO<sub>2</sub>-Ausstoß, einem kraftstoffabhängigen CO<sub>2</sub>eur-Koeffizienten und der Entfernung zwischen Wohn- und Arbeitsplatz. Der neue Berechnungswert basiert auf einem CO<sub>2</sub>-Anteil, der auf sechs Siebtel des Katalogwerts des kostenlos zur Verfügung gestellten Fahrzeugs anzuwenden ist.

Um den CO<sub>2</sub>-Anteil zu bestimmen, geht man von einem Basisanteil von 5,5 % aus, der um 0,1 % pro CO<sub>2</sub>-Gramm über dem als Referenzwert dienenden CO<sub>2</sub>-Ausstoß auf maximal 18 % erhöht wird. Für jedes CO<sub>2</sub>-Gramm unter dem als Referenzwert dienenden CO<sub>2</sub>-Ausstoß verringert sich der Basisanteil um 0,1 % auf maximal 4 %. Der König legt jährlich den als Referenzwert dienenden CO<sub>2</sub>-Ausstoß fest. Für 2015 ist dies:

- Benzin-, LPG- oder Erdgasmotor: 110 g/km
- Dieselmotor: 91 g/km

Hybridfahrzeuge benutzen die Formel gemäß dem verwendeten Festbrennstofftyp. Fahrzeuge, für die keine Angaben in Bezug auf den CO<sub>2</sub>-Ausstoß vorliegen, sind bei der Direktion für Fahrzeugzulassungen einem Fahrzeug mit einem CO<sub>2</sub>-Ausstoß von 205 g/km (Benzin-, LPG- oder Erdgasmotor) oder 195 g/km (Diesel) gleichzusetzen.

Der Vorteil darf auf keinen Fall weniger als 820,00 EUR (nicht indexiert) pro Jahr betragen. Für 2014 und 2015 beträgt er 1250,00 EUR. Im Falle einer Beteiligung des Arbeitnehmers ist dies vom berechneten Vorteil abzuziehen.

Für die praktische Anwendung verweisen wir auf die entsprechende Steuerregelung (auf der Website [\(http://financien.belgium.be/nl/Actueel/120131\\_update\\_faq\\_voordeel\\_van\\_alle\\_aard\\_bedrijfswagen\\_wijziging\\_faq\\_9\\_11.jsp?referer=tcm:30616308964\)](http://financien.belgium.be/nl/Actueel/120131_update_faq_voordeel_van_alle_aard_bedrijfswagen_wijziging_faq_9_11.jsp?referer=tcm:306-163089-64) der Steuervewaltung).

Auch wenn kein CO<sub>2</sub>-Sonderbeitrag geschuldet wird (**Nutzfahrzeuge**) und das Fahrzeug vom Finanzamt als 'Lieferwagen' bezeichnet wird, muss ein etwaiger Sachvorteil (in steuerlicher Hinsicht) unter Lohncode 10 angegeben werden.

Keine einzige Einrichtung, die die in der DmfAppl erwähnten Angaben nutzt, muss diese Angabe pro Beschäftigungszeile kennen. Wenn für den Arbeitnehmer mehrere Beschäftigungszeilen verwendet werden müssen, kann der Gesamtbetrag dieses Vorteils für das ganze Quartal deshalb problemlos an eine einzige Beschäftigungszeile gekoppelt werden.

#### CODE 11

Es werden keine Sozialversicherungsbeiträge geschuldet auf die mit Lohncode 11 angegebenen Beträge. Es betrifft das einfache Abgangsurlaubsgeld, das Angestellten (Aushilfskräften und zeitweiligen Arbeitnehmern) nach dem 31.12.2006 gezahlt wird. Ab 01.01.2014 gilt dies auch für das einfache Urlaubsgeld, das BVA und vertraglichen Ersatzkräften im öffentlichen Sektor gezahlt wird, die der Gesetzgebung über den Jahresurlaub des Privatsektors unterliegen.

## CODE 12

Es werden keine Sozialversicherungsbeiträge geschuldet auf die mit Lohncode 12 angegebenen Beträge. Es betrifft den Teil des einfachen Urlaubsgeldes, der dem normalen Lohn für Urlaubstage entspricht und vom früheren Arbeitgeber, der ihn mit den Lohncodes 7 und 11 angegeben hat, vorzeitig gezahlt wurde. Hinweis: Wenn auf das vom vorangegangenen Arbeitgeber gezahlte einfache Urlaubsgeld Sozialversicherungsbeiträge erhoben werden, die vom neuen Arbeitgeber zu zahlen sind, wird dies mit Lohncode 1 angegeben.

## CODE 20

Bestimmte Vorteile, für die keine Beiträge für die Soziale Sicherheit geschuldet werden. Diesen Code muss man NUR für pensionierte Arbeitnehmer verwenden, d. h. für Personen, die Anspruch auf eine gesetzliche Alters- bzw. Hinterbliebenenpension haben. Die verlangten Angaben dienen nämlich zur Kontrolle einer Kumulation einer Alters- und Hinterbliebenenpension mit einem Einkommen aus einer Berufsaktivität. Dieser Code wird u. a. für die aufgelisteten Vorteile verwendet:

- Lohn bei Krankheit oder Unfall; es handelt sich dabei sowohl um Krankheiten und gemeinrechtliche Unfälle als auch um Arbeitsunfälle und Berufskrankheiten:
	- Garantierter Wochenlohn zweite Woche;
	- Garantierter Lohn Entschädigungen kraft KAA Nr. 12bis oder 13bis
- Urlaubsgeld:
	- Doppeltes Urlaubsgeld Angestellte (dies ist ein Bruttobetrag, daher vor Abzug des besonderen Arbeitnehmerbeitrags von 13,07 %);
	- Zusätzliches Urlaubsgeld kraft eines KAA von vor dem 31.12.1974;
	- Doppeltes verfrühtes Urlaubsgeld Angestellte (dies ist ein Bruttobetrag, daher vor Abzug des besonderen Arbeitnehmerbeitrags von 13,07 %);
- Sachvorteile:
	- Arbeitsgeräte und Arbeitskleidung;
	- Mahlzeiten unter dem Selbstkostenpreis in der Kantine
- Lohn für einen Feiertag, der in eine Periode vorübergehender Arbeitslosigkeit fällt (sofern darauf keine Beiträge für die Soziale Sicherheit geschuldet werden).
- Entschädigungen wegen der Beendigung des Arbeitsvertrags (außer den Entschädigungen, die unter den Codes "3" und "4" anzugeben sind).

CODE 51 Siehe Capelo [\(/site/dmfa/nl/prepub/nextquarter/instructions/fill\\_in\\_dmfa/capelo/existingcodesexpansion/remunerationcodeexpansion.html\)](http://instructions.smals.be/site/dmfa/nl/prepub/nextquarter/instructions/fill_in_dmfa/capelo/existingcodesexpansion/remunerationcodeexpansion.html)

#### CODE 9

# Zusätzliche Informationen - Entschädigungen für Stunden, die keine Arbeitszeit sind

 $E$  Entschädigungen für Stunden, die keine  $A$ Code 6), sind in folgenden Sektoren zugelassen

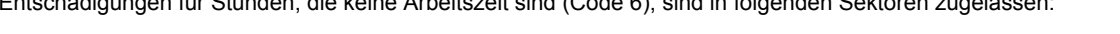

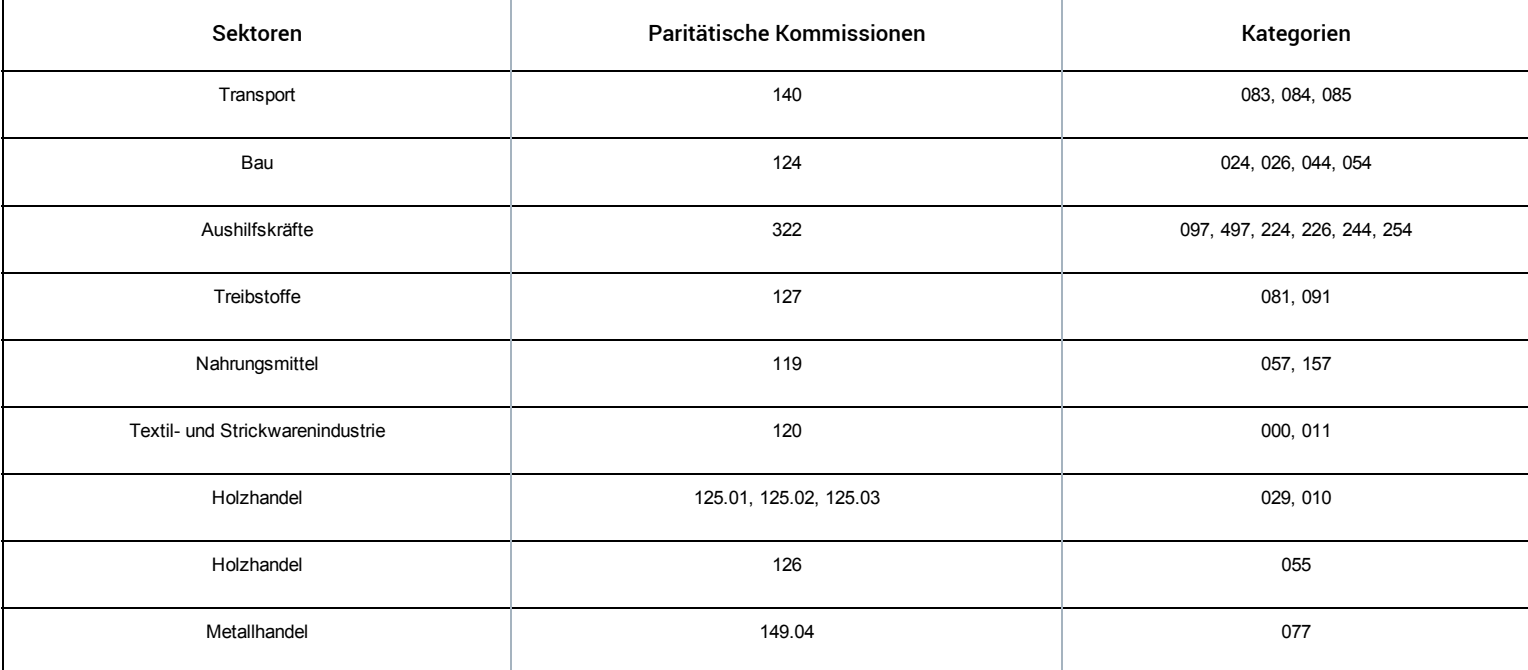

Diese Entschädigungen müssen in dem Quartal angegeben werden, in dem der Basislohn gemeldet wurde. Sie dürfen daher nicht ohne normale Entlohnungen (Lohncode 1) und die entsprechenden Arbeitstage (Leistungscode 1) angegeben werden.

# Zahlungsfrequenz der Prämie

Diese Angaben müssen Sie nur für die unter Code 2 angegebenen Lohnelemente mitteilen. Diese Lohnelemente müssen Sie deshalb eventuell aufschlüsseln, wenn sie eine andere Zahlungsfrequenz haben. Die Frequenz drücken Sie mit einer Ziffer aus, die die monatliche Zahlungsfrequenz wiedergibt.

## Beispiele:

Monatlich ="1" Halbjährlich = "6" Jährlich ="12" Alle zwei Jahre = "24"

Wenn es sich um Einmalprämien oder um Prämien handelt, die mit einer unregelmäßigen Periodizität bezahlt werden, geben Sie "0" an.

Es handelt sich hier um die tatsächliche Auszahlung des Vorteils. So muss eine Jahresendprämie, die in zwölf Monatsraten ausgezahlt wird, mit Zahlungsfrequenz "1" angegeben werden; wenn das Geld aber einmalig am Ende des Jahres ausgezahlt wird, entspricht die Zahlungsfrequenz "12".

# Prozentsatz der Entlohnung auf Jahresbasis

Diesen Prozentsatz müssen Sie nur angeben, wenn es sich um eine Verkürzung der Arbeitszeit über eine Stundenlohnerhöhung handelt. Bei diesen Regelungen wird der Ausgleichstag nicht zum Zeitpunkt gezahlt, zu dem die Ausgleichsruhezeit genommen wird, sondern indirekt zu dem Zeitpunkt, zu dem die "Mehrleistungen" erbracht werden, mit anderen Worten: Der Lohn, der für eine bestimmte Anzahl gearbeiteter Stunden gezahlt wird, deckt auch den Ausgleichstag, der nicht zu dem Zeitpunkt bezahlt wird, zu dem er genommen wird. Wenn die Ausgleichstage zu dem Zeitpunkt bezahlt werden, zu dem sie genommen werden, muss dieser Prozentsatz nicht angegeben werden.

Es handelt sich um den Prozentsatz auf Jahresbasis (ausgedrückt in Zehntausendsteln), der das Verhältnis zwischen der Anzahl der Tage angibt, für die ein Entgelt gezahlt wird, und der Tage, an denen tatsächlich zu arbeiten ist. Die Anzahl der Tage, die zu bezahlen sind, entspricht der Anzahl der angegebenen Tage, an denen tatsächlich gearbeitet wurde, zu der die Anzahl der Ausgleichstage im Rahmen einer Arbeitszeitverkürzung hinzugefügt wird. Der Prozentsatz bleibt deshalb unverändert, solange das gleiche Arbeitszeitverkürzungssystem in Kraft bleibt.

Mit diesem Prozentsatz kann bestimmt werden, welcher Teil des gemeldeten Lohns sich auf die erbrachten Leistungen bezieht und welcher Teil die dadurch verdiente Ausgleichsruhezeit angibt.

Wenn es sich um Regelungen handelt, bei denen die Ausgleichsruhezeit in Stunden gewährt wird, berechnen Sie den Prozentsatz auf der Basis dieser Stunden (statt Tagen).

Beispiel: In einem Unternehmen, in dem die durchschnittliche, wöchentliche Arbeitszeit 38 Stunden beträgt, arbeiten die Arbeitnehmer tatsächlich 40 Stunden, und sie erhalten 12 Ausgleichruhetage. Auf Jahresbasis müssen deshalb beispielsweise 248 Tage gearbeitet werden und werden 260 Tage bezahlt (die Tage, an denen gearbeitet werden muss + die Ausgleichruhestage). In diesem Fall geben Sie 10484 an (260/248 x 10.000 arithmetisch auf die Einheit abgerundet).

# Entlohnung

Wie erwähnt, werden auf dem Niveau der Beschäftigungszeile die Löhne pro Code addiert. Wenn also ein Arbeitnehmer verschiedene Entschädigungen erhält, die unter den gleichen Code fallen, werden ihre Gesamtsummen zusammengezählt (siehe jedoch die bei Code 2 erörterte Ausnahme im Falle einer unterschiedlichen Frequenz).

# Meldeweise der Arbeitnehmerleistungen

Wie Sie die Arbeitszeitangaben melden, hängt von der Art und Weise ab, wie Ihr Arbeitnehmer beschäftigt wird. Dabei gibt es einen wesentlichen Unterschied zwischen Teilzeit- und Vollzeitbeschäftigten.

## Der Arbeitnehmer ist vollzeitbeschäftigt

Die Arbeitszeit von Vollzeitarbeitnehmern wird nur in Tagen angegeben.

Wenn Tage gemeldet werden, gilt nicht länger die Regel, dass jeder begonnene Tag als ganzer Tag zählt. Stattdessen wird die Arbeitszeit in ganzen Tagen ausgedrückt, aber auf halbe Tage abgerundet.

Also wird nicht die Anzahl der halben Tage, sondern die Anzahl der Tage auf einen halben Tag genau angegeben.

Beispiel 1: Ein Arbeiter arbeitet in einem Quartal mit 65 Tagen an 62 Tagen; außerdem nimmt er auch 3 Tage frei. In diesem Fall geben Sie auf der Meldung 62 Tage normale effektive Arbeit und 3 Tage mit gesetzlichem Urlaub an.

Beispiel 2: Ein Arbeiter hat im Laufe eines Quartals mit 65 Tagen zweimal einen ganzen und dreimal einen halben Tag Urlaub genommen. In diesem Fall geben Sie am Ende des Quartals 61,5 Tage normaler effektiver Arbeit und 3,5 Tage mit gesetzlichem Urlaub an.

#### Der Arbeitnehmer ist teilzeitbeschäftigt

In allen Fällen, in denen der Arbeitnehmer teilzeitbeschäftigt ist, wird die Arbeitszeit sowohl in Stunden als auch in Tagen ausgedrückt.

Dies (Meldung in Stunden und Tagen) gilt auch für bestimmte Vollzeitarbeitnehmer.

Es handelt sich um Arbeitnehmer mit teilweiser Arbeitswiederaufnahme nach einer Krankheit oder einem (Arbeits)Unfall, in (geregelter) Laufbahnunterbrechung, Halbzeitfrühpension, vermittelte Arbeitnehmer (Aushilfsarbeit, zeitweilige Arbeit und Heimarbeit), Arbeitnehmer mit begrenzten Leistungen, Saisonarbeiter und Tageseltern, die keinen Arbeitsvertrag abgeschlossen haben und mit Dienstleistungsschecks entlohnte Arbeitnehmer.

Beispiel 1: Ein Teilzeitarbeiter, der jeden Tag 4 Stunden arbeitet, hat in einem Quartal mit 65 Tagen 3 Tage (dreimal 4 Stunden) Urlaub genommen. In diesem Fall geben Sie auf der Meldung 62 Tage normale effektive Arbeit und 3 Tage mit gesetzlichem Urlaub an. Gleichfalls geben Sie die Anzahl der Stunden normaler effektiver Arbeit und die Anzahl der Urlaubsstunden an.

Beispiel 2: Ein Teilzeitarbeiter, der in der einen Woche zwei und in der anderen Woche drei ganze Tage arbeitet, hat im Quartal einen ganzen und 3 halbe Tage Urlaub genommen und hat an den restlichen Tagen (d.h. an 28 ganzen und 3 halben Tagen) normal gearbeitet. In diesem Fall geben Sie auf der Meldung 29,5 Tage normale effektive Arbeit und 2,5 Tage mit gesetzlichem Urlaub an. Gleichfalls geben Sie die Anzahl der Stunden normaler effektiver Arbeit und die Anzahl der Urlaubsstunden an.

## Berechnung der Tagesanzahl

Wenn sich ein (Vollzeit- oder Teilzeit-) Arbeitnehmer an einem Tag in zwei Situationen befindet, die unter einem verschiedenen Leistungscode (siehe unten für die vollständige Liste) angegeben werden müssen, gilt als Regel, dass Sie ein möglichst genaues Gleichgewicht zwischen den verschiedenen Codes finden müssen. Die Nichteinhaltung dieser Handlungsweise kann nämlich in bestimmten Fällen die Realität sehr verzerren und sich deshalb unmittelbar auf die sozialen Rechte der Arbeitnehmer auswirken. Das genaueste Ergebnis erhalten Sie, wenn Sie dieses Gleichgewicht auf Quartalsbasis berechnen. Diese Berechnung kann aber auch pro Zahlungsperiode erfolgen.

Um dieses Gleichgewicht zu finden, müssen Sie von der normalen Anzahl der Stunden ausgehen, die für den Arbeitnehmer einem halben Tag entspricht. Diese Anzahl erhalten Sie, indem Sie die Anzahl der Stunden pro Woche, die er normalerweise leisten muss, durch seine Arbeitsregelung teilen und dieses Ergebnis durch zwei teilen. Für einen Vollzeitarbeitnehmer mit einer 38Stundenregelung in einer Fünftagewoche entspricht ein halber Tag deshalb 3 Stunden und 48 Minuten (die Hälfte von 38, geteilt durch 5), für einen Vollzeitarbeitnehmer in einer 38-Stunden-Regelung in einer Viertagewoche stimmt ein halber Tag mit 4 Stunden und 45 Minuten überein. Für einen Teilzeitarbeitnehmer, der 19 Stunden pro Woche, verteilt über 5 Tage, arbeitet, entspricht ein halber Tag 1 Stunde und 54 Minuten. Wenn dieser Teilzeitarbeitnehmer seine 19 Stunden leistet, indem er in der einen Woche zwei und in der anderen Woche drei Tage von jeweils 7 Stunden 36 Minuten arbeitet, entspricht ein halber Tag für ihn 3 Stunden und 48 Minuten (die Hälfte von 19, geteilt durch 2,5).

Wenn Sie die Gesamtzahl der Stunden pro Leistungscode durch die Zahl teilen, die mit einem halben Tag übereinstimmt, erhalten Sie die Anzahl der (halben) Tage pro Leistungscode. Den Rest (= die unvollständigen, halben Tage) gruppieren Sie unter dem Code, der im Quartal bzw. in der Zahlungsperiode am meisten vorkommt. Die Anzahl der unter diesem Code gemeldeten Tage stimmt deshalb mit der Höchstzahl der Tage überein, an denen im Quartal gearbeitet werden kann, abzüglich der Gesamtsumme der Tage, die unter einem anderen Leistungscode gemeldet werden.

#### [Beispiele](javascript:void(0))

Ein Vollzeitarbeitnehmer, der in einer Fünftageregelung arbeitet (5 Tage von jeweils 7 Stunden 36 Minuten pro Woche), vereinbart mit seinem Arbeitgeber, dass er zwei Wochen lang jeden Tag zwei Stunden unbezahlten Urlaub nimmt. An allen anderen Tagen arbeitet er einen ganzen Tag. Ein halber Tag stimmt für ihn mit 3 Stunden 48 Minuten überein (die Hälfte von 38, geteilt durch 5). Diese zwanzig Stunden unbezahlten Urlaubs stimmen in seinem Fall deshalb mit 5,26 halben Tagen überein (20, geteilt durch 3,8). Er wird mit 62,5 Tagen normaler effektiver Arbeit und mit 2,5 Tagen mit unbezahltem Urlaub und einer Arbeitsregelung "5" angegeben.

Ein Teilzeitarbeitnehmer (16 Stunden pro Woche) arbeitet jede Woche an vier Tagen (3 Tage von jeweils 3 Stunden und 30 Minuten und ein Tag von jeweils 5 Stunden und 30 Minuten). Er vereinbart mit seinem Arbeitgeber, dass er fünf Wochen lang jeweils zwei Stunden unbezahlten Urlaub an dem Tag nimmt, an dem er 5 Stunden und 30 Minuten leisten muss. Ein halber Tag stimmt für ihn mit 2 Stunden überein (die Hälfte von 16, geteilt durch 4). Diese zehn Stunden unbezahlten Urlaubs stimmen in seinem Fall deshalb mit 5 halben Tagen überein. Er wird mit 49,5 Tagen normaler effektiver Arbeit und mit 2,5 Tagen mit unbezahltem Urlaub und einer Arbeitsregelung "4" angegeben.

Für einen Arbeitnehmer, der in einer Regelung arbeitet, in der sich lange und kurze Tage abwechseln, dürfen Sie davon ausgehen, dass – sofern alle an einem Tag erbrachten "Leistungen" unter denselben Code fallen –, jeder Tag für einen einzigen zählt. Nur in den sehr außerordentlichen Fällen, in denen diese Zählweise einen wichtigen Unterschied mit einer Zählung auf der Basis der normalen Dauer eines Tages ergeben würde, müssen Sie auf die gleiche Weise, wie oben erläutert, ein korrekteres Gleichgewicht zwischen den Codes suchen.

Ein Vollzeitarbeiter, der in einer Fünftagewoche 38 Stunden pro Woche arbeitet, wobei an vier Tagen 8 Stunden und 30 Minuten und an einem Tag (dem Freitag) 4 Stunden gearbeitet werden, nimmt im Laufe des Quartals an fünf Freitagen unbezahlten Urlaub, während er an den anderen Tagen arbeitet. Obwohl der Arbeitnehmer an fünf "vollständigen" Tagen nicht zur Arbeit kommt, hat er nur 20 Stunden nicht geleistet. Da die durchschnittliche, tägliche Arbeitsdauer 7 Stunden 36 Minuten entspricht, stimmen zwanzig Stunden mit 5,26 halben Tagen überein (siehe oben). In diesem Fall geben Sie 62,5 Tage normaler effektiver Arbeit und 2,5 Tage mit unbezahltem Urlaub an. Wenn man am Prinzip festhalten würde, dass jeder Tag für einen Tag zählt, würde es in solchen Fällen nämlich einen zu großen Unterschied zwischen dem Arbeitnehmer im Beispiel und einem Arbeitnehmer geben, der fünfmal unbezahlten Urlaub an einem Nachmittag an einem Tag nimmt, an dem er den anderen halben Tag arbeitet.

## Fliegendes Personal einer Fluggesellschaft

Neben den Tagen oder Stunden (siehe oben) müssen Sie für diese Arbeitnehmer auch die Anzahl der Flugminuten angeben.

Dies gilt jedoch nicht für Militärpersonal, das zum fliegenden Personal der Landesverteidigung gehört. Für sie ist dieses Feld nicht auszufüllen.

## Meldung von Ausgleichsruhezeit

Wie sich nachstehend zeigen wird, wird die Ausgleichsruhezeit entweder mit demselben Leistungscode angegeben, mit dem die normale effektive Arbeit angegeben wird (= Code 1) bzw. mit einem spezifischen Code, wenn es sich um Mehrleistungen handelt, die nicht zu dem Zeitpunkt bezahlt werden, zu dem die betreffende Ausgleichsruhezeit genommen wird, sondern die indirekt über die Stundenlohnerhöhung (= Code 20) bezahlt werden. Als allgemeiner Grundsatz für die Meldung von Mehrleistungen und Ausgleichsruhezeit gilt Folgendes:

#### Mehrleistungen, die ausgeglichen werden:

Die Ausgleichsruhezeit und der entsprechende Lohn werden zu dem Zeitpunkt angegeben, zu dem die Ausgleichsruhezeit genommen wird, und nicht zu dem, zu dem die Mehrleistungen erbracht werden (wenn beide in ein Quartal fallen, macht dies für die Quartalsmeldung keinen Unterschied).

Die Ausgleichsruhezeit in Systemen mit Stundenlohnerhöhung (nur im Rahmen von Arbeitszeitverkürzungstagen) wird mit einem Sondercode (20) angegeben. Sonstige Ausgleichsruhe wird mit Code 1 angegeben.

Wenn an einem bestimmten Tag ein Teil unter Code 1 und ein Teil unter Code 20 fällt, gelten die allgemeinen Regeln (Gesamtzahl der Stunden pro Leistungscode und Quartal bzw. Zahlperiode bis auf halben Tag genau umrechnen). Ein Tag, an dem neben normalen Leistungen einige Stunden Ausgleichsruhezeit (mit Ausnahme des Systems mit Stundenlohnerhöhung) anzugeben sind, ergibt keine besonderen Probleme, weil beide " Leistungen" unter Code 1 erwähnt werden.

#### [Beispiel](javascript:void(0))

Ein Teilzeitarbeitnehmer arbeitet normalerweise 19 Stunden pro Woche. Im Monat Juni gibt es aber abnormal viel Arbeit und er vereinbart mit seinem Arbeitgeber, dass er vier 25-Stunden-Wochen arbeiten wird (insgesamt 24 Stunden Mehrleistungen). Als Ausgleich wird er im Monat Juli während zwei Wochen nur 7 Stunden arbeiten. Der Lohn wird sowohl für den Monat Juni (zweites Quartal) als auch für Juli (drittes Quartal) mit 19 Stunden pro Woche unter Code 1 angegeben. Der Lohn für die 24 Stunden Mehrleistungen im Juni wird stets – unabhängig vom Zahlungstermin – auf der Meldung des dritten Quartals angegeben. Selbstverständlich muss die Gesetzgebung über die Teilzeitarbeit eingehalten werden (u.a. Führen des Abweichungsregisters).

Wir weisen auf die Situation von Arbeitnehmern mit einer vertraglich festgelegten Arbeitszeit von beispielsweise 13 Stunden pro Woche hin, die ihre Leistungen auf veränderlicher Basis erbringen. Dies bedeutet, dass zum Beispiel rege Wochenenden mit 26 Stunden auf arbeitsfreie Arbeitswochen folgen. Auf halbjährlicher oder jährlicher Basis wird jedoch die vertraglich festgelegte Stundenzahl (13) geleistet. Außerdem erhält der Arbeitnehmer am Ende jedes Bezahlungszeitraums unabhängig von der Anzahl der geleisteten Stunden den gleichen Lohn. Eine fehlerfreie Meldung bedeutet, dass Sie das Feld "Rechtfertigung der Tage" nicht gebrauchen, sondern Ausgleichsruhetage und den damit verknüpften Lohn in dem Quartal angeben, in dem die Tage genommen werden. Der Arbeitnehmer wird auf diese Weise jedes Quartal mit der Anzahl der Stunden pro Woche angegeben, die in seinem Vertrag festgelegt sind und mit der Anzahl der Tage pro Woche, die er durchschnittlich auf halbjährlicher oder jährlicher Basis gearbeitet haben wird.

#### Mehrleistungen, die nicht ausgeglichen werden:

Wenn Mehrleistungen erbracht werden, ohne dass diese ausgeglichen werden, geben Sie die Leistungen (Tage und, für Teilzeitarbeiter sowie für Vollzeitarbeiter, die als Teilzeitarbeiter betrachtet werden, gleichfalls Stunden) in der Meldung für das Quartal an, in dem sie erbracht werden. In diesen Fällen erhöht sich die Anzahl der Tage, die mit Code 1 angegeben werden, nicht, wenn die Mehrleistungen an einem Tag erbracht werden, an dem es auch normale Leistungen gibt. Dieser Tag ist nämlich ein Tag, der unter Code 1 angegeben wird. Nur dann, wenn Mehrleistungen an einem Tag erbracht werden, an dem normalerweise nicht gearbeitet wird (z.B. am Samstag), wird sich die Anzahl der Tage erhöhen.

Für Arbeitnehmer, für die Stunden angegeben werden müssen, erhöhen diese Stunden mit Mehrleistungen die Anzahl der unter Code 1 mitgeteilten Stunden.

[Beispiel](javascript:void(0))

Ein Vollzeitarbeitnehmer arbeitet in einer Regelung mit Arbeitszeitverkürzung mit Stundenlohnerhöhung (eine 38-Stunden-Woche/40 Stunden pro Woche tatsächliche Arbeit mit zwölf Ausgleichsruhetagen). Zwei dieser Ausgleichsruhetage fallen in ein bestimmtes Quartal. Außerdem leistet der Arbeitnehmer eine einzige 44StundenWoche; für diese 4 Stunden Mehrleistungen gibt es keinen Ausgleich. Er wird mit 63 Tagen unter Code 1 und 2 Tagen unter Code 20 angegeben, wenn er diese vier Stunden Mehrleistungen an Tagen erbringt, an denen er auch andere Leistungen erbringt. Wenn er diese Stunden an einem anderen Tag leistet, wird er mit 64 Tagen unter Code 1 und 2 Tagen unter Code 20 angegeben. Für ihn muss stets der "Prozentsatz der Bezahlung auf Jahresbasis" (in seinem Fall 104,84 %) angegeben werden.

# Rechtfertigung der Leistungen

In der Meldung müssen Sie für jede Beschäftigungszeile die Arbeitsregelung und die Gesamtzahl der Tage (eventuell verteilt über mehrere Leistungscodes) angeben. Um die Qualität der Meldungen zu gewährleisten, läuft beim Einreichen jeder Meldung ein Kontrollprogramm, das u.a. das Verhältnis zwischen diesen beiden Angaben prüft. Wenn ein Unterschied festgestellt wird, erfolgt eine Fehlermeldung. In diesem Fall gibt es zwei Möglichkeiten.

- Entweder ist tatsächlich ein Fehler passiert (Ihr Arbeitnehmer hat z. B. 64 Tage in der Fünftagewochenregelung gearbeitet, Sie haben aber fälschlicherweise "54" statt "64" Tage oder Regelung "3" statt "5" angegeben). Dann müssen Sie diesen Fehler selbstverständlich berichtigen.
- Es kann auch sein, dass Ihre Meldung zwar stimmt, aber falsch aussieht.
- Dies kann verschiedenste Ursachen haben:
	- Der Arbeitnehmer arbeitet in einem Zyklus, der nicht mit den Quartalsgrenzen zusammenfällt, z. B. arbeitet er zunächst 6 Wochen an 6 Tagen pro Woche und danach 6 Wochen an 4 Tagen pro Woche. Diese Arbeitnehmer arbeiten in einer Arbeitsregelung von durchschnittlich 5 Wochentagen, wenn aber der Zyklus über eine Quartalsgrenze hinausläuft, kann es sein, dass sie im einen Quartal mehr und im folgenden weniger Tage arbeiten.
	- Ein Arbeitnehmer arbeitet mehr Tage als vertraglich vorgesehen, beispielsweise hat er einen Vertrag, um jede Woche vier Tage zu arbeiten (Arbeitsregelung = 4). In einem bestimmten Quartal gibt es aber viel Arbeit, und diese Person arbeitet zusätzlich zu seinem Vertrag zehn Tage extra. Werden diese Tage später ausgeglichen, gibt es kein Problem, weil sie dann zum Zeitpunkt des Ausgleichs angegeben werden müssen. Für Teilzeitarbeitnehmer ist ein Ausgleich dieser Tage häufig nicht erforderlich, so dass sie in dem Quartal angegeben werden müssen, in dem sie geleistet werden, und deshalb mehr Tage anzugeben sind, als auf der Basis der Arbeitsregelung vermutet werden würde.

Das Kontrollprogramm geht auch davon aus, dass eine Beschäftigungszeile ohne Angaben von Leistungen unmöglich ist (es sei denn, eine Vollzeitlaufbahnunterbrechung wird angegeben). Fehlen deshalb diese Angaben, wird davon ausgegangen, dass Sie vergessen haben, diese auszufüllen. Es gibt aber sehr außerordentliche Fälle, in denen ein Arbeitnehmer durch ein Arbeitsvertragsverhältnis gebunden ist, er im Quartal (oder im Teil des Quartals, in dem er im Dienst ist) dennoch keine Leistungen erbringen muss. Dies gilt z.B. für den Teilzeitarbeitnehmer, der einen Aufrufvertrag hat, der aber in einem ganzen Quartal nicht aufgerufen wird.

In diesem Feld können Sie ausdrücklich angeben, dass Ihre Meldung Ihrer Ansicht nach stimmt (und es deshalb kein "Tippfehler" ist). Es gibt ein fakultatives Feld, das Sie nur ausfüllen müssen, wenn für das betreffende Quartal scheinbar ein Widerspruch zwischen der Anzahl der angegebenen Tage und der Anzahl der Tage besteht, die man normalerweise wegen der angegebenen Arbeitsregelung erwarten würde.

In diesem Feld können Sie einen der folgenden Codes benutzen:

- 1. Vollzeitarbeitnehmer, der in einem Quartal überschreitenden Arbeitszyklus beschäftigt ist und der im Quartal mehr Tage geleistet hat als mit seiner durchschnittlichen wöchentlichen Arbeitsregelung übereinstimmt.
- 2. Vollzeitarbeitnehmer, der in einem Quartal überschreitenden Arbeitszyklus beschäftigt ist und der im Quartal mehr Tage geleistet hat als mit seiner durchschnittlichen wöchentlichen Arbeitsregelung übereinstimmt.
- 3. Teilzeitarbeitnehmer, der in einem Quartal überschreitenden Arbeitszyklus beschäftigt ist und der im Quartal mehr Tage geleistet hat als mit seiner durchschnittlichen wöchentlichen Arbeitsregelung übereinstimmt.
- 4. Teilzeitarbeitnehmer, der in einem Quartal überschreitenden Arbeitszyklus beschäftigt ist und der im Quartal mehr Tage geleistet hat als mit seiner durchschnittlichen wöchentlichen Arbeitsregelung übereinstimmt.
- 5. Teilzeitarbeitnehmer, der zusätzlich zu seinen vertraglich vorgesehenen Leistungen im Quartal einige Tage ohne Ausgleich geleistet hat.
- 6. Eine Kombination von 3 und 5 oder 4 und 5.
- 7. Ein Arbeitnehmer, der im Laufe des Quartals (oder in der Periode des Quartals, in der er im Dienst war) keine Leistungen erbringen musste.
- 8. Ein Arbeitnehmer, der teilweise mit Trink- oder Bedienungsgeld bezahlt wird und für einen Teil seiner Leistungen ohne Lohn zu melden ist. Dies ist eine Folge der Regel, dass die Sozialversicherungsbeiträge in einem bestimmten Quartal nur auf der Grundlage des festen Lohns bzw. des Pauschallohns für dieses Quartal (d. h. auf der Grundlage des höchsten Betrags) berechnet werden dürfen. Wenn ein Arbeitnehmer für seine normalen Leistungen nur mit Trink oder Bedienungsgeld bezahlt wird und in diesem Quartal einen festen Lohn als Kündigungsentschädigung erhält, kann es sein, dass der feste Lohn (für die Kündigungsentschädigung) den Pauschallohn für das Quartal überschreitet. Die Beiträge für die Soziale Sicherheit werden in diesem Fall nur auf den festen Lohn berechnet. Die normalen Leistungen mit Leistungscode 1 werden auf einer Beschäftigungszeile ohne Lohn angegeben.

Je nach dem benutzten Code werden bestimmte Fehlermeldungen nicht erzeugt.

Wie bereits angegeben, handelt es sich hier um außerordentliche Fälle, sodass dieses Feld nicht unüberlegt benutzt werden darf. Die betreffende Nutzung wird deshalb streng kontrolliert und eventuell werden nähere Informationen verlangt.

Folglich gibt es einen erheblichen Unterschied in der Meldung von Arbeitnehmern, die gemäß einer variablen Arbeitsregelung arbeiten, aber in einem Fall einen festen Grundlohn (A) erhalten und im anderen Fall entsprechend ihrer Leistungen bezahlt werden (B und C).

#### A) Meldung einer variablen Arbeitsregelung (mit oder ohne Zyklus) mit einer festen Entlohnung: Der Arbeitnehmer wird jeden Monat auf der Grundlage einer vertraglichen Arbeitszeit von beispielsweise 19 Stunden pro Woche ungeachtet der geleisteten Stunden entlohnt.

Wir weisen auf die Situation von Arbeitnehmern hin, die gemäß einer festgelegten durchschnittlichen Arbeitszeit beschäftigt werden, aber ihre Leistungen auf variabler Basis erbringen, sodass von Quartal zu Quartal erhebliche Unterschiede auftreten können. Es ist möglich, dass ein Arbeitnehmer während eines ganzen Quartals keine Leistungen erbringt, aber, unabhängig von seinen tatsächlichen Leistungen, jeden Monat den gleichen Lohn auf der Grundlage der durchschnittlichen Wochenarbeitszeit erhält (z. B. 19 Stunden). Das LSSPLV geht davon aus, dass der Arbeitnehmer in dem Quartal, in dem er keine oder weniger Leistungen erbringt, Tage ausgleicht, die er in einem anderen Quartal zusätzlich gearbeitet hat. Der Arbeitgeber gewährt diese Ausgleichsruhetage und den damit verknüpften Lohn in dem Quartal, in dem sie genommen werden. Das Feld "Rechtfertigung der Tage" darf nicht benutzt werden. Der Arbeitnehmer wird mit der Anzahl der Stunden pro Woche angegeben, die in seinem Vertrag festgelegt sind, und mit der Anzahl der Tage pro Woche, die er durchschnittlich auf halbjährlicher oder jährlicher Basis gearbeitet haben wird. Lesen Sie auch das oben angeführte Beispiel über Mehrleistungen, die ausgeglichen werden.

## B) Meldung einer variablen Regelung mit Zyklus und mit einer variablen Entlohnung: der Arbeitnehmer wird nach geleisteten Stunden entlohnt.

Im Feld "Rechtfertigung der Tage" ist jedoch ein Code anzugeben für die Arbeitnehmer, die im Rahmen einer variablen Arbeitsregelung eingestellt werden, wenn infolge des Zyklus der Unterschied zwischen der Anzahl der meldepflichtigen Tage und der Arbeitsregelung zu groß wird. Beachten Sie, dass das Arbeitssystem während des Arbeitszyklus dasselbe bleibt, da es der durchschnittlichen Anzahl der Tage pro Woche entspricht, an denen davon ausgegangen wird, dass der Arbeitnehmer während des gesamten Zyklus gearbeitet hat. Für die Quartale, in denen der Arbeitnehmer im Hinblick auf das Arbeitssystem zu viele Leistungen erbringt, verwenden Sie Code 1 oder 3, wenn der Arbeitnehmer relativ betrachtet zu wenig geleistet hat, 2 oder 4. Im Falle einer Beschäftigungszeile, bei der während des gesamten Quartals keine Leistungen erbracht wurden, verwenden Sie Code 7.

#### C) Meldung einer variablen Regelung mit Zyklus und mit einer variablen Entlohnung: der Arbeitnehmer wird nach geleisteten Stunden entlohnt.

Da in jedem Quartal die Anzahl der Tage pro Woche des Arbeitssystems neu berechnet wird, dürfen Sie die Codes 1 oder 3 und 2 oder 4 nicht verwenden. Falls während eines Quartals keine Leistungen erbracht wurden, entspricht das Arbeitssystem '0' und Sie müssen Code 7 verwenden.

# Codierung der Arbeitszeitangaben

Alle Arbeitszeitangaben werden für die Meldung in Codes gruppiert. Das heißt, dass Sie nicht jede Komponente aus dem Code separat angeben, sondern dass Sie diese Komponenten zusammenfügen und unter dem vorgeschriebenen Code angeben müssen. An dieser Stelle sei nochmals darauf hingewiesen, dass es wesentlich ist, die Leistungen (wie die betreffenden Löhne) je Beschäftigungszeile aufzuschlüsseln.

Auf diese Weise verfügen alle Sektoren der Sozialen Sicherheit über ausreichende Angaben, um ihren Auftrag zu erfüllen. Nur dann, wenn sich im Laufe eines Quartals ein soziales Risiko ergibt, müssen zusätzliche Angaben über die Meldung eines sozialen Risikos weitergeleitet werden. Ferner ist wichtig zu wissen, dass ein bestimmter Tag oder eine bestimmte Periode nur ein einziges Mal gemeldet wird. Sie können deshalb einen bestimmten Tag nie mehr als einem Code zuordnen.

Die Codes sind aufgeteilt in "normale Codes" und "Hinweiscodes". Für die normalen Codes ist der Arbeitgeber die authentische Quelle: Nur er kann angeben, um welche Arbeitszeitangabe es sich handelt. Mit den Hinweiscodes werden bestimmte Zustände angegeben, für die der Arbeitgeber zwar die authentische Quelle für die Anzahl der Tage oder Stunden einer Abwesenheit ist, wobei er diese jedoch meistens nicht qualifizieren kann. So kann ein Arbeitgeber nur angeben, dass es sich um einen Tag handelt, an dem sich eine Situation einer vorübergehenden Arbeitslosigkeit ereignet hat. Er weiß aber nicht immer sicher, ob dieser Tag auch tatsächlich bezahlt werden wird. Über die Hinweiscodes können die verschiedenen Einrichtungen der Sozialen Sicherheit diesen bestimmten Tag in der Meldung finden. Darüber hinaus sind sie auch im Rahmen der Beitragsermäßigungen wichtig.

Um die Besprechung der Codes nicht zu erschweren, werden bei den Codes stets Tage gemeldet. Selbstverständlich muss für Arbeitnehmer, für die sowohl Tage als auch Stunden anzugeben sind (u. a. Teilzeitarbeitnehmer), pro Code auch die Anzahl der Stunden mitgeteilt werden.

Eine Reihe von Leistungscodes, die nur für die Behörde gelten, werden bei der Erörterung von Capelo [\(/site/dmfa/nl/prepub/nextquarter/instructions/fill\\_in\\_dmfa/capelo/existingcodesexpansion/workingtimecodificationexpansion.html\)](http://instructions.smals.be/site/dmfa/nl/prepub/nextquarter/instructions/fill_in_dmfa/capelo/existingcodesexpansion/workingtimecodificationexpansion.html) dargelegt

Normale Codes

CODE 1

- normale effektive Arbeit (auch angepasste Arbeit mit Lohnverlust);
- Überarbeit ohne Ausgleichsruhe;
- Ausgleichsruhe, die weder Ausgleichsruhe im Bausektor noch Ausgleichsruhe im Rahmen einer Arbeitszeitverkürzung ist (siehe jedoch Code 20 für Ausgleichsruhezeit mit dem System der Stundenlohnerhöhung);
- Arbeitsunfähigkeit mit garantiertem Lohn für die erste Woche oder mit garantiertem Monatslohn;
- Arbeitsunfähigkeit mit garantiertem Lohn für die erste Woche oder mit garantiertem Monatslohn;
- $\blacksquare$ kurzfristige Beurlaubung;
- zwingender Grund mit Lohnfortzahlung;
- Abwesenheit mit garantiertem Tageslohn wegen Arbeitsunfähigkeit;
- garantierter Tageslohn aus einem anderen Grund als Arbeitsunfähigkeit;
- technische Störung im Unternehmen;
- Unternehmensschließung aus Gründen des Umweltschutzes;
- Feiertage während des Arbeitsvertrags, Feiertage nach Beendigung des Arbeitsvertrags und Ersatztage eines Feiertags;
- andere Abwesenheit mit Erhalt des normalen Lohns mit LSS-Beiträgen (beispielsweise erlaubte Abwesenheit mit Lohnfortzahlung, politischer Urlaub usw.);
- gesetzlicher und zusätzlicher Urlaub für Angestellte.

Dieser Code umfasst alle Tage, für die ein Lohn bezahlt wird, auf den LSS-Beiträge geschuldet werden, und die nicht separat gemeldet werden müssen. Jeder Tag, für den Sie einen Lohn bezahlt haben und der keinem anderen Code zugeordnet werden kann, wird unter diesem Code gemeldet.

Auch die Periode, in der es sich um die Kündigung des Arbeitsvertrags mit Bezahlung einer Kündigungsentschädigung handelt, wird unter diesem Code wie folgt angegeben:

- Auf der ersten Beschäftigungszeile werden die Tage angegeben, die mit der Beschäftigungsperiode übereinstimmen;
- auf einer zweiten Beschäftigungszeile werden die Tage gemeldet, die mit dem Teil der Kündigungsentschädigung in Bezug auf das Quartal der Kündigung übereinstimmen;
- eine folgende Beschäftigungszeile ist für die Tage bestimmt, die mit dem Teil der Entschädigung in Bezug auf die sonstigen Quartale des laufenden Kalenderjahres übereinstimmen;
- usw. für alle späteren Kalenderjahre

Die Angabe der Periode, auf die sich die Entschädigung bezieht (d. h. das Beginn- und Enddatum jeder Beschäftigungszeile) erfolgt deshalb stets zum Zeitpunkt, zu dem die Entschädigung selbst gemeldet wird.

Die durch eine Vertragsbruchentschädigung gedeckte Periode, die in Monatsraten ausgezahlt wird, und die durch eine

Eingliederungsentschädigung gedeckte Periode, die im Rahmen einer Umstrukturierung gewährt wird, werden für die verschiedenen Quartale, in denen die Entschädigung gezahlt wird, getrennt aufgeführt. Bezieht sich die Entschädigung auf mehrere Quartale, wird pro vollständigem Quartal für das Beginn- und Enddatum der Beschäftigungszeile das Beginn- und Enddatum dieses Quartals angegeben, sodass das Beginn- und Enddatum der Periode, die durch die Vertragsbruchentschädigung gedeckt ist, nur im ersten bzw. letzten Quartal der gedeckten Periode vorkommen.

Wie bereits erwähnt, wird ein Feiertag, den der Arbeitgeber bezahlen muss und der auf einen Tag nach dem Ende des Arbeitsvertrags fällt, stets in der Meldung des Quartals erwähnt, in dem der Arbeitsvertrag endet, sogar dann, wenn dieser Feiertag im darauffolgenden Quartal liegt.

In Bezug auf Abwesenheiten mit garantiertem Lohn ist es wichtig zu wissen, dass bei einem Rückfall nach Arbeitswiederaufnahme nach einer gemeinrechtlichen Krankheit oder bei Unfall, der kein Arbeitsunfall ist, nur dann erneut garantierter Lohn geschuldet wird, wenn die Wiederaufnahme mindestens 14 Tage dauert. Bei Arbeitsunfall und Berufskrankheit hingegen wird bei einem Rückfall nach einer Arbeitswiederaufnahme stets erneut ein garantierter Lohn geschuldet.

Die gesetzlichen Urlaubstage, die ein Angestellter wegen Arbeitsunfähigkeit nicht nehmen konnte, dürfen nicht unter diesem Code angegeben werden. Sie müssen mit dem Hinweiscode für Arbeitsunfähigkeit gemeldet werden.

## CODE 2

## gesetzlicher Urlaub für Arbeiter

Hier geben Sie die gesetzlichen Urlaubstage an, die der Arbeiter im Laufe des Quartals nahm. Dies sind die Tage, für die der Arbeiter einen Urlaubsscheck erhält. Unter diesem Code werden auch die Urlaubstage angegeben, die der Arbeiter wegen Arbeitsunfähigkeit nicht nehmen konnte.

## CODE 3

## zusätzlicher Urlaub für Arbeiter

Unter diesem Code werden die Tage angegeben, an denen der Arbeiter Urlaub genommen hat und die nicht unter Code 2 oder Code 12 angegeben werden. Es sind deshalb durch den Arbeitgeber entlohnte Tage, auf die Beiträge für die Soziale Sicherheit geschuldet werden.

#### CODE 4

# Abwesenheit erster Tag infolge ungünstiger Witterung im Bausektor

Es handelt sich um Tage, für die ein unvollständiger Lohn bezahlt wird. Sie dürfen diesen Code nur für Tage verwenden, an denen die Arbeiten bereits begonnen haben.

#### CODE 5

## bezahlter Bildungsurlaub

Es handelt sich um die Tage, für die der Arbeitgeber den Lohn zahlt und an denen der Arbeitnehmer die Regelung des bezahlten Bildungsurlaubs beanspruchen kann. Innerhalb der gesetzlich vorgesehenen Regeln wird der Lohn für diese Tage durch den FÖD Beschäftigung, Arbeit und soziale Konzertierung erstattet.

## CODE 10

- garantierter Lohn für die zweite Woche;
- Feiertage und Ersatztage in der Periode der vorübergehenden Arbeitslosigkeit;
- Funktion eines Sozialrichters;

Die Tage einer zeitweiligen, vollständigen Arbeitsunfähigkeit infolge Arbeitsunfalls oder Berufskrankheit, die zur Entschädigung berechtigen, sind nicht in diesem Code enthalten, sondern werden unter einem spezifischen Hinweiscode angegeben.

#### CODE 11

#### Arbeitsunfähigkeit mit Ergänzungsentschädigung oder Vorschuss gemäß dem KAA Nr. 12bis oder Nr. 13bis

Hier handelt es sich um:

- Tage nach der zweiten Krankheitswoche oder nach einem gemeinrechtlichen Unfall, für die der Arbeitgeber eine Zulage zusätzlich zur Krankenkassenleistung bezahlt;
- Tage nach der ersten Woche im Falle eines Arbeitsunfalls oder einer Berufskrankheit, für die der Arbeitgeber eine Zulage zusätzlich zur Arbeitsunfall- oder Berufskrankheitsversicherungsleistung zahlt.

Die 7 Tage nach den ersten 7 Tagen der Arbeitsunfähigkeit wegen Krankheit oder eines gemeinrechtlichen Unfalls werden nicht unter diesem Code angegeben, sondern unter Code 10. Es handelt sich dann nämlich um Tage der " Arbeitsunfähigkeit mit garantiertem Lohn für die zweite Woche".

#### CODE 12

Urlaub aufgrund eines für allgemein verbindlich erklärten kollektiven Arbeitsabkommens;

#### Ausgleichsruhe im Bausektor

#### Dieser Code enthält ausschließlich:

- die nicht durch den Arbeitgeber bezahlten Urlaubstage, die durch das für allgemein verbindlich erklärte KAA gewährt werden (= in den Sektoren Textil, Flachsbearbeitung und Diamanten);
- die Ausgleichstage, die im Bausektor im Rahmen der Arbeitszeitverkürzung gewährt werden;
- die durch den Fonds für Existenzsicherheit gezahlte Pauschale für die Ausgleichstage in den Sektoren Treibstoffhandel und Diamanten.

Sie dürfen diesen Code nur dann verwenden, wenn Sie in einem dieser Sektoren aktiv sind. Es handelt sich hier nur um die Tage, die der Arbeitnehmer im betreffenden Quartal tatsächlich genommen hat.

In den nachfolgenden "zusätzlichen Informationen" finden Sie die Daten, an denen Ausgleichsruhetage im Bausektor anwendbar sind.

#### CODE 13

#### Förderung des sozialen Aufstiegs

Es handelt sich um eine Aussetzung des Arbeitsvertrags wegen Besuchs von Kursen zur sozialen Förderung.

#### CODE 14

## Ergänzende Urlaubstage bei Beginn oder Wiederaufnahme der Aktivität

Der Leistungscode 14 gilt für Arbeiter und Angestellte. Angestellte erhalten für diese Tage bei Beginn oder Wiederaufnahme der Aktivität Urlaubsgeld [\(/site/dmfa/nl/prepub/nextquarter/instructions/salary/particularcases/holidaypay.html\)](http://instructions.smals.be/site/dmfa/nl/prepub/nextquarter/instructions/salary/particularcases/holidaypay.html) von ihrem Arbeitgeber. Arbeiter erhalten dieses Urlaubsgeld vom LJU oder einer Urlaubskasse.

## CODE 20

## Ausgleichsruhe im Rahmen einer Arbeitszeitverkürzung

Unter diesem Code geben Sie die genommenen Ausgleichstage an, die im Rahmen einer Regelung anfallen, bei der eine Arbeitszeitverkürzung durch die Gewährung von Ausgleichstagen realisiert wird, die nicht zum Zeitpunkt bezahlt werden, zu dem diese Tage tatsächlich genommen werden, sondern die indirekt über die Stundenlohnerhöhung bezahlt werden. So deckt der gemeldete Stundenlohn eigentlich eine längere Periode als nur eine Stunde. Der Arbeitnehmer erzeugt nämlich eine mit der Arbeitszeitverkürzung übereinstimmende Periode einer nicht bezahlten Ausgleichsruhezeit.

Zusammengefasst kann man deshalb zwei Regelungen verwenden, um über Ausgleichstage eine Arbeitszeitverkürzung einzuführen:

- einerseits die Regelung, bei der der Ausgleichstag zum Zeitpunkt bezahlt wird, zu dem der Arbeitnehmer seine Ausgleichsruhezeit nimmt: Diese Tage sind mit Leistungscode 1 zu melden;
- andererseits die Regelung, bei der der Ausgleichstag nicht zu dem Zeitpunkt bezahlt wird, zu dem der Arbeitnehmer seine Ausgleichsruhezeit nimmt: Diese Tage sind mit Leistungscode 20 anzugeben; der Code 20 muss deshalb auch verwendet werden, wenn die Arbeitszeitverkürzung mit einem teilweisen oder vollständigen Lohnverlust einhergeht.

Für die Regelung des Ausgleichs im Rahmen einer Arbeitszeitverkürzung, bei der der Ausgleichstag nicht zu dem Zeitpunkt gezahlt wird, zu dem er genommen wird, muss auch der Prozentsatz für die Zahlung auf Jahresbasis [\(/site/dmfa/nl/prepub/nextquarter/instructions/fill\\_in\\_dmfa/dmfa\\_fillinrules/salarydata/remunerationpercentage\\_anualbasis.html\)](http://instructions.smals.be/site/dmfa/nl/prepub/nextquarter/instructions/fill_in_dmfa/dmfa_fillinrules/salarydata/remunerationpercentage_anualbasis.html) angegeben werden.

Hinweis: Nur die Tage, die tatsächlich im Laufe des Quartals genommen wurden, dürfen unter diesem Code angegeben werden.

Die Ausgleichsruhezeit, die tatsächlich zum Zeitpunkt bezahlt wird, zu dem die Ausgleichsruhezeit genommen wird, geben Sie unter Code 1 an (mit Ausnahme der Ausgleichsruhezeit im Bausektor, für die ein separater Code (Code 12) vorgesehen ist).

CODE 21

Tage Streik/Lockout

Unter diesem Code geben Sie die Streiktage an, an denen sich der Arbeitnehmer beteiligt hat, sowie die Abwesenheitstage infolge Lockout. Im Falle einer vorübergehenden Arbeitslosigkeit für vollständige Tage infolge Streiks, an dem sich die Arbeitnehmer nicht beteiligt haben, werden diese Tage unter dem Hinweiscode für vorübergehende Arbeitslosigkeit angegeben.

## CODE 22

## Gewerkschaftsauftrag

Unter diesem Code geben Sie die Tage mit einem Gewerkschaftsauftrag an, für die Sie keinen Lohn gezahlt haben. Wenn Sie für diese Periode aber einen Lohn bezahlt haben, geben Sie ihn unter Code 1 an.

## CODE 24

## Urlaub aus zwingenden Gründen ohne Lohnfortzahlung

Es handelt sich um Abwesenheit vom Arbeitsplatz infolge Aussetzung der Erfüllung des Arbeitsvertrags in Anwendung von Artikel 30bis des Arbeitsvertragsgesetzes vom 03.07.1978 wegen eines nicht vorhergesehenen Ereignisses, das unabhängig von der Arbeit ist.

Die Arbeitgeber von Tageseltern müssen diesen Code für die höchstens 20 unbezahlten Urlaubstage und die gesetzlichen Feiertage ohne Kinderbetreuung verwenden.

## CODE 25

- Bürgerliche Pflichten ohne Lohnfortzahlung
- öffentliches Mandat

Auch hier handelt es sich nur um die Tage, für die Sie keinen Lohn bezahlen.

## CODE 26

## Milizpflicht

Es handelt sich um eine Aussetzung des Arbeitsvertrags aus Milizverpflichtungen.

## CODE 30

- Unbezahlter Urlaub;
- alle anderen Arbeitszeitangaben, für die der Arbeitgeber keinen Lohn oder keine Entschädigung zahlt, mit Ausnahme derjenigen, die unter einem anderen Code angegeben werden

Dieser Code ist eine Restkategorie. Sie gruppiert alle Tage, an denen der Arbeitnehmer nicht gearbeitet hat, und für die Sie keinen Lohn bezahlt haben und die nicht zu Lasten der sozialen Sicherheit gehen. Sie geben deshalb nur Tage unter diesem Code an, wenn sie nicht unter einem anderen Code (einem normalen oder Hinweiscode) gemeldet werden können.

Angesichts der Auswirkungen der Verwendung dieses Codes auf die Sozialversicherungsansprüche ist er behutsam zu verwenden. Auf keinen Fall darf er für Arbeitnehmer verwendet werden, die von einer Vollzeit- auf eine Teilzeitbeschäftigung übergehen. In diesem Fall (dies gilt auch, wenn es sich um einen relativ kurzen Zeitraum handelt) muss man mit einer neuen Beschäftigungszeile beginnen und den Arbeitnehmer als Teilzeitarbeitnehmer angeben.

## Hinweiscodes

Neben den o. a. "normalen" Codes müssen Sie ggf. einige Angaben mit einem Hinweiscode mitteilen. Anhand dieser Hinweiscodes wissen die verschiedenen Sektoren der sozialen Sicherheit, welche Informationen sie von den anderen Sektoren erhalten werden. Die Verwendung dieser Codes vermeidet Lücken im Meldequartal und ist außerdem erforderlich, da das LSS über den Code sehen kann, welche Tage/Stunden der Arbeitgeber bei der Berechnung der Beitragsermäßigungen berücksichtigt hat.

Die Meldung mit Hinweiscode erfolgt auf ähnliche Weise wie die Meldung der anderen Arbeitszeitangaben (d.h. auch in Stunden oder Tagen je nach Art des Arbeitnehmers). Die folgenden Hinweiscodes werden vorgesehen:

## Es handelt sich stets um Abwesenheiten, für die der Arbeitgeber keinen Lohn bezahlt.

Diese Hinweiscodes werden nur für Abwesenheiten verwendet, die nicht mit einem normalen Code mitgeteilt werden; jeder Typ der An- oder Abwesenheit darf nämlich nur mit einem Code angegeben werden.

- Code 50: Krankheit (gemeinrechtliche Krankheit oder gemeinrechtlicher Unfall und prophylaktischer Urlaub);
- Code 51: Mutterschutz (= Mutterschutz, Mutterschaftsruhe und in Vaterschaftsurlaub umgewandelter Mutterschaftsurlaub bei Tod oder Hospitalisierung der Mutter) und Stillpausen (KAA Nr. 80);
- Code 52: Geburts- oder Adoptionsurlaub (zu verwenden für alle durch die Entschädigungsversicherung gezahlten Tage, die den drei durch den Arbeitgeber gezahlten Tagen folgen);
- Code 60: Arbeitsnarbeidsongeval;
- Code 61: Berufskrankheit;
- Code 70: Vorübergehende Arbeitslosigkeit mit Ausnahme der Codes 71 und 72;
- Code 71: Wirtschaftliche Arbeitslosigkeit;
- Code 72: Vorübergehender Arbeitslosigkeit infolge ungünstiger Witterung;
- Code 73: Jugendurlaubstage und Seniorenurlaubstage;
- Code 74: Vorgesehene, jedoch nicht erbrachte Leistungen von Tageseltern wegen der Abwesenheit von Kindern aus Gründen, die nicht durch die Tageseltern zu verantworten sind;
- Code 75: Pflege (für die vom LfA bezahlten Tage der Abwesenheit von der Arbeit im Hinblick auf die Erbringung von Pflegeleistungen anzugeben):
- Code 76: Aussetzungstage Angestellte wegen Arbeitsmangel.

Die Tage, an denen von einer geregelten Laufbahnunterbrechung die Rede ist, werden nicht unter einem Hinweiscode angegeben, weil diese Angabe bereits auf dem Niveau der Beschäftigungszeile mitgeteilt wurde.

Die für die frühere LSS-Meldung geltende Regel, dass bestimmte Abwesenheiten nur zwölf Monate angegeben werden, entfällt. Das heißt, ein Arbeitnehmer muss mit dem Hinweiscode für die Arbeitsunfähigkeit angegeben werden, bis er die Arbeit wieder aufnimmt oder sein Arbeitsvertrag gekündigt wird.

# Zusätzliche Informationen - Informationen Bausektor

Während des Jahres 2015 haben Handarbeiter im Bausektor (Kennzahlen 024, 026, 044, 054) sowie Aushilfskräfte, die bei einem Arbeitgeber aus dem Bausektor eingestellt wurden (Kennzahlen 224, 226, 244 und 254), Anrecht auf:

- höchstens 6 Tage Ausgleichsruhe gemäß dem KE Nr. 213 vom 26.09.1983, nämlich am 07. und 08.04., 15.05., 05.11., 21. und 22.12.2015;
- und höchstens 7 Tage Ausgleichsruhe gemäß dem KAA vom 14.06.2012 und dem KAA vom 03.07.2014, nämlich am 02.01. und am 23., 24., 28., 29., 30. und 31.12.2015.

Während des Jahres 2014 haben Handarbeiter im Bausektor (Kennzahlen 024, 026, 044, 054) sowie Aushilfskräfte, die bei einem Arbeitgeber aus dem Bausektor eingestellt wurden (Kennzahlen 224, 226, 244 und 254), Anrecht auf:

- höchstens 6 Tage Ausgleichsruhezeit gemäß dem KAA vom 26.09.1983, nämlich am 17. und 18.04, 02. und 30.05., 22. und 23.12.2014;
- und höchstens 7Tage Ausgleichsruhezeit gemäß dem KAA vom 14.06.2012, nämlich am 02. und 03.01.2014 und 24., 26., 29., 30. und 31.12.2014.

Diese Ausgleichsruhetage werden unter Leistungscode "12" angegeben. Sie werden berücksichtigt für die Bestimmung der Leistungsbruch (µ) im System der harmonisierten Beitragsermäßigungen und µ(c), die für die Berechnung des Pauschalbeitrags für den Baufonds maßgeblich ist.

# Die Einbehaltung auf das doppelte Urlaubsgeld des Privatsektors und auf das Urlaubsgeld des öffentlichen Sektors

Für die DmfA reicht es aus, dass Sie den Gesamtbetrag des im Quartal gezahlten doppelten Urlaubsgeldes (Privatsektor) oder den Gesamtbetrag des Urlaubsgeldes, die Kopernikus-Prämie und/oder die Umstrukturierungsprämie (öffentlicher Sektor) angeben und darauf global die Einbehaltung in Höhe von 13,07 % berechnen.

# Der Beitrag in Höhe von 8,86 % auf außergesetzliche Pensionen

Auf jede Einzahlung, die ein Arbeitgeber leistet, um für seine Arbeitnehmer einen außergesetzlichen Pensionsvorteil zu finanzieren, und auf jede Einzahlung, die er zusätzlich zur gesetzlichen Pension an seine ehemaligen Arbeitnehmer leistet, wird ein besonderer Arbeitgeberbeitrag in Höhe von 8,86 % geschuldet.

Diese Angabe wird nicht für jeden Arbeitnehmer separat mitgeteilt; es reicht aus, die Gesamtsumme der im Quartal gewährten Vorteile zu erwähnen und darauf 8,86 % zu berechnen.

# Betriebsfahrzeuge

Ab dem 1. Quartal 2005 muss nur noch der vom Arbeitgeber geschuldete Gesamtbetrag angegeben werden. Daneben müssen die Kennzeichen der betreffenden Fahrzeuge gemeldet werden.

# Gewinnbeteiligungen

Bestimmte Gewinnbeteiligungen sind kein Lohn, auf den normale Sozialversicherungsbeiträge geschuldet werden, sondern eine Einbehaltung von 13,07 %. Sie geben die Berechnungsgrundlage und die Gesamtsumme dieser Einbehaltung für alle Arbeitnehmer an, denen in der durch die Meldung gedeckten Periode die Gewinnbeteiligungen bezahlt wurden.
In der DMFA werden die Beiträge für entlassenes statutarisches Personal in einem besonderen Block 90005 "Beitrag für entlassene statutarische Arbeitnehmer" mit folgenden Arbeitnehmerkennzahlen angegeben:

- 876 für die Regularisierung der Kranken- und Invalidenversicherung

und/oder 877 für die Regularisierung der Arbeitslosigkeit

in der betreffenden Arbeitnehmerzeile.

Falls eine Beitragspflicht in beiden Regelungen besteht, ist dies in 2 verschiedenen Arbeitnehmerzeilen anzugeben.

# Art der Entschädigung

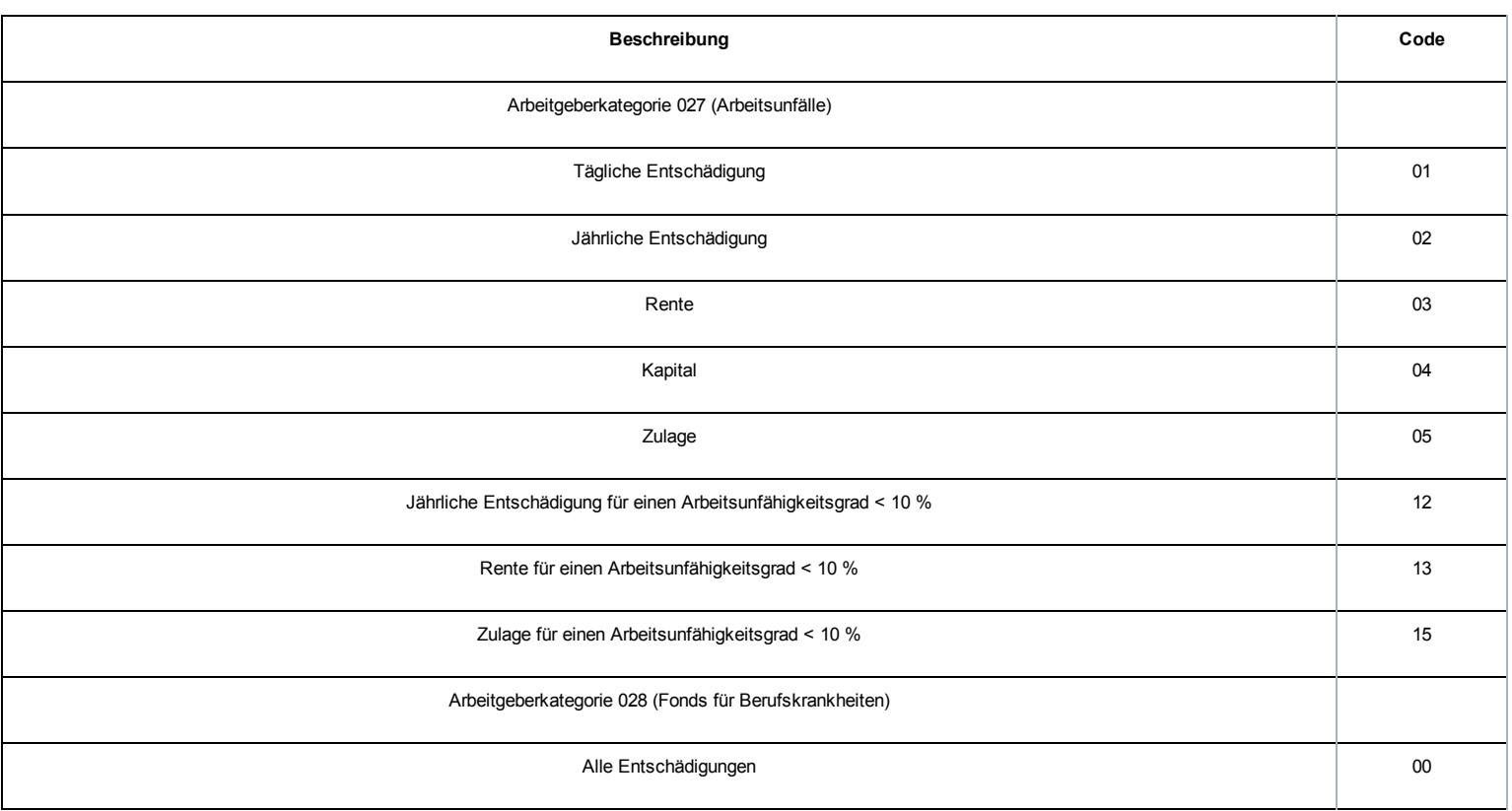

Die Codes 12, 13 und 15 dürfen nur verwendet werden, wenn infolge der Regelung nur eine Bezahlung im Jahr erfolgen muss. Auch in diesen Fällen empfiehlt es sich aber, eine einzige Meldung pro Quartal vorzunehmen. Verwenden Sie in diesem Fall jeweils die Codes 02, 03 oder 05.

# Grad der Arbeitsunfähigkeit

Den Prozentsatz (zwischen 0,01 % und 100 %) angeben, der den Grad der Arbeitsunfähigkeit wiedergibt.

# Betrag der Entschädigung

Den Betrag angeben, der sich auf das Quartal bezieht.

Wenn in der Vergangenheit ein falscher Betrag für ein Quartal gemeldet wurde, darf dies nicht im laufenden Quartal berichtigt werden, sondern muss eine Änderungsmeldung erfolgen.

# Einleitung

Die Daten auf den Quartalsmeldungen der Arbeitgeber werden zu verschiedenen Zwecken kontrolliert: Beispielsweise wird so die Begründetheit der Anträge auf Beitragsermäßigungen kontrolliert und die Korrektheit der Daten gewährleistet, die an die verschiedenen öffentlichen Einrichtungen der Sozialen Sicherheit weitergeleitet werden, damit diese ihre Aufgaben ausführen können.

Daneben erstellt das LSS bereits seit geraumer Zeit statistische Datenbanken. Diese Datenbanken erfüllen statistische Zwecke:

- So werden die durch die Arbeitgeber erteilten Informationen in der Absicht verarbeitet, Statistiken bezüglich Beschäftigung, Löhne und geleistete Tage zu erstellen. Diese Daten werden durch öffentliche, wissenschaftliche und soziale Einrichtungen, Sozialkassen usw. verwendet. Indem die Daten des LSS verwendet werden, wird vermieden, dass man dieselben Quellen (Personen, Arbeitgeber) unnötigerweise belästigen muss.
- Auch die Gesetzgebung kann somit korrekt angewandt werden. Einige besondere Beitragssätze und bestimmte Beitragsermäßigungen basieren auf der Gesamtzahl der Arbeitnehmer, die am Ende eines Quartals bei einem Arbeitgeber beschäftigt sind.

Das LSS verwaltet dazu eine statistische Datenbank, die Daten pro Arbeitgeber und sogar pro Arbeitgeberkategorie zusammenträgt.

Außerdem veröffentlicht das LSS seit den siebziger Jahren "dezentralisierte" (oder "regionalisierte") Beschäftigungsstatistiken. Bis zum 2. Quartal 2014 werden Arbeitnehmer, die am 30. Juni beschäftigt sind, nach der Gemeinde, in der sie beschäftigt sind, was ihrer Niederlassungseinheit (NE) entspricht, sowie nach der dort ausgeübten Wirtschaftsaktivität klassifiziert. Ab dem 3. Quartal 2014 sind dies jeweils die Arbeitnehmer am letzten Tag des Quartals. Diese Daten werden in einer zweiten Datenbank gespeichert. Statistiken, die hierauf basieren, haben einen zentralen Platz in den Arbeitsmarktstatistiken eingenommen: Es sind nämlich die einzigen Statistiken, die die Beschäftigung nach Arbeitsplatz wiedergeben.

Sowohl öffentliche Einrichtungen als auch solche mit Arbeitgeberbeteiligung haben das LSS offiziell gebeten, sein Angebot an Statistiken, die die Beschäftigung nach Arbeitsplatz wiedergeben, zu erweitern; dies kommt den Bedürfnissen der regionalen Behörden entgegen, die bei der Umsetzung der Sechsten Staatsreform neue Befugnisse im Beschäftigungsbereich ausüben.

# Berechnung der Anzahl Arbeitnehmer am Ende des Quartals

Die wichtigsten Daten in den statistischen Beständen des LSS beziehen sich auf die Anzahl der Arbeitnehmer, die am Ende des Quartals beschäftigt sind. Diese Berechnungen werden sowohl für den Arbeitgeber insgesamt als auch für seine Arbeitgeberkennzahl(en) und für das zweite und vierte Quartal auch für seine Niederlassung(en) (NE)vorgenommen.

Jede Person in der Quartalsmeldung wird als am Ende des Quartals beschäftigter Arbeitnehmer mitgezählt, wenn die folgenden Bedingungen erfüllt sind:

- Es wurde mindestens eine Beschäftigungszeile in der Meldung verwendet
- die sich nicht auf Kündigungsentschädigungen oder eine Vollzeitlaufbahnunterbrechung bezieht
- wobei das Datum des Endes der Beschäftigung nicht vor dem letzten Tag des Quartals liegt.
- und auf der mindestens ein Tag mit einem normalen Code oder einem Hinweiscode mit Ausnahme von Code 30 (unbezahlter Urlaubstag) angegeben wird.

Für einige gelegentlich beschäftigte Arbeitnehmer, die nicht für die Feststellung des Arbeitslosenbeitrags 1,60 %

[\(/site/dmfa/nl/prepub/next](http://instructions.smals.be/site/dmfa/nl/prepub/nextquarter/instructions/socialsecuritycontributions/contributions.html)[quarter/instructions/socialsecuritycontributions/contributions.html\)](http://instructions.smals.be/site/dmfa/nl/prepub/nextquarter/instructions/miscellaneous/attestations.html) in Betracht kommen, basiert die Zählung auf der letzten Woche des Quartals; auf Beschäftigungsbescheinigungen (/site/dmfa/nl/prepub/nextquarter/instructions/miscellaneous/attestations.html) wird die Anzahl dieser Arbeitnehmer separat angegeben.

## Zentrale Unternehmensdatenbank (ZUD) – Eindeutige Unternehmensnummer und Identifizierungsnummer der Niederlassungseinheit

Da die Niederlassungseinheit (NE) von wesentlicher Bedeutung für die Anwendung der Regeln für Beitragsermäßigungen im Rahmen der Regionalisierung von bestimmten Befugnissen ist und die Beitragsermäßigungen pro Beschäftigungszeile angewandt werden, ist es notwendig, die korrekte Nummer der NE je Beschäftigungszeile mitzuteilen. Das bedeutet auch, dass die Arbeitgeber darauf achten müssen, dass die NE korrekt identifiziert [\(/site/dmfa/nl/prepub/nextquarter/instructions/obligations/obligations\\_nsso/companyidorlocalunitid/localunitid.html\)](http://instructions.smals.be/site/dmfa/nl/prepub/nextquarter/instructions/obligations/obligations_nsso/companyidorlocalunitid/localunitid.html) wurden.

# Formalitäten im Rahmen der multifunktionellen Meldung

### Ab dem 1. Quartal 2014 muss auf dem Niveau der Beschäftigungszeile

[\(/site/dmfa/nl/prepub/nextquarter/instructions/fill\\_in\\_dmfa/dmfa\\_fillinrules/workerrecord\\_occupationrecords/occupationrecord.html\)](http://instructions.smals.be/site/dmfa/nl/prepub/nextquarter/instructions/fill_in_dmfa/dmfa_fillinrules/workerrecord_occupationrecords/occupationrecord.html) eine 'Identifizierungsnummer der lokalen Einheit' für jede Beschäftigung und für jedes Quartal angegeben werden. Je nach Niederlassungseinheit (NE) können bestimmte Arbeitgeberbeitragsermäßigungen beantragt werden.

### a) Obligatorische Angaben

# Einteilung nach Wirtschaftstätigkeit – Nacebel-Codes

Alle vom LSS gesammelten Daten werden nach der wirtschaftlichen Haupttätigkeit des Unternehmens oder der Niederlassungseinheit verteilt (siehe folgenden Absatz). Die Einteilung nach Tätigkeitsbereich erfolgt gemäß der allgemeinen systematischen Einteilung der Unternehmen in den Europäischen Gemeinschaften sowie dem NACE-BEL und dies ausschließlich zu statistischen Zwecken und gemäß den Richtlinien der Generaldirektion der "Statistik und der Wirtschaftsinformation" des FÖD Wirtschaft, KMU, Mittelstand und Energie (bisher bekannt als Nationales Institut für Statistik). Hierzu verwendet das LSS die Beschreibung der Tätigkeit, die der Arbeitgeber bei der Eintragung als Arbeitgeber angibt, die vom Arbeitgeber mitgeteilten Änderungen sowie alle möglichen verfügbaren Informationsquellen.

Falls ein Unternehmen mehrere Aktivitäten hat, wird ein NACE-Code für die Haupttätigkeit des Unternehmens zuerkannt: die Tätigkeit mit der höchsten Umsatzzahl oder, falls diese nicht vorliegt, die Tätigkeit, an der die größte Anzahl Arbeitnehmer beteiligt ist. Wenn ein Unternehmen mehrere Niederlassungen hat, wird diesen Niederlassungen theoretisch die Tätigkeit des Unternehmens zugeteilt, außer wenn die Niederlassung eine erheblich andere Tätigkeit ausübt. Dann wird der Niederlassung der Tätigkeitscode dieser Aktivität zuerkannt. Die Zuerkennung erfolgt auf die gleiche, oben beschriebene Weise.

Die Zuteilung eines Tätigkeitscodes durch das LSS verleiht dem Unternehmen weder Rechte noch Pflichten. Falls Dritte, ob Privatorganisationen oder Behörden, für die Bestimmung des Anwendungsbereichs ihre Regeln für Tätigkeitsbeschreibungen anwenden, geschieht dies unter ihrer Verantwortung und sie können sich dabei nicht nur auf die vom LSS zugeteilten Codes berufen.

Am 01.01.2008 tritt eine neue NACE-BEL-Nomenklatur in Kraft (NACE-BEL 2008 oder NACE Rev. 2008 oder NACE Rev. 2). Sie ersetzt die seit 1993 gültige Nomenklatur, die 2003 geringfügig angepasst wurde. Die Struktur der alten und neuen Nomenklatur sind gleichartig aufgebaut, aber der Inhalt der Codes ändert sich in bestimmten Fällen von Grund auf.

Das LSS hat die Umwandung der Codes im Arbeitgeberrepertorium durchgeführt. Die im elektronischen Arbeitgeberrepertorium [\(https://www.socialsecurity.be/site\\_nl/employer/applics/empdir/index.htm\)](https://www.socialsecurity.be/site_nl/employer/applics/empdir/index.htm) abrufbaren NACE-Codes entsprechen der neuen Nomenklatur. Die Daten werden zudem automatisch in die Zentrale Unternehmensdatenbank aufgenommen und zwar sowohl für Unternehmen als auch für Niederlassungseinheiten.

Die Umwandlung geschieht zum großen Teil automatisch, jedoch muss eine große Zahl von Fällen individuell bearbeitet werden. Diese individuellen Beurteilungen erfolgten soweit möglich anhand der bereits verfügbaren Informationsquellen. Die Codes bestimmter Arbeitgeber können jedoch angepasst werden. Arbeitgeber, deren zuerkannter Code nicht richtig ist, können dies stets der Direktion Statistik melden (E-Mail: [stat.cod@rsz.fgov.be](mailto:stat.cod@rsz.fgov.be) (mailto:stat.cod@rsz.fgov.be)).

# Meldung "Gelegenheitsarbeitnehmer Horeca-Sektor"

Gelegenheitsarbeitnehmer im Horeca-Sektor, für die eine günstige Pauschale bei der Beitragsberechnung angesetzt wurde, werden unter einer gesonderten Arbeitgeberkategorie 317 angegeben, während Gelegenheitsarbeitnehmer, die mehr als 50 Tage mit dieser Beschäftigungsart eingestellt werden, wie Nicht-Gelegenheitsarbeitnehmer unter Arbeitnehmerkategorie 017 anzugeben sind.

Um diese Arbeitnehmer dennoch von 'normalen' Arbeitnehmern im Horeca-Sektor zu unterscheiden, wurde ein Feld 'Gelegenheitsarbeitnehmer Horeca-Sektor' in einem neuen Funktionsblock 'Informationen Beschäftigung' eingerichtet, der an eine Beschäftigungszeile gekoppelt ist. Mit der Angabe 'E' in diesem Feld können diese Arbeitnehmer in der DmfA dennoch erkannt werden. Diese Angabe ist daher ausschließlich für Gelegenheitsarbeitnehmer im Horeca-Sektor ab dem 51. Arbeitstag einzutragen.

Unternehmen für Aushilfsarbeit, die Gelegenheitsarbeiter bei einem Benutzer aus dem Horeca-Sektor einstellen, müssen noch immer 'E' angeben.

# Spezifische Informationen für den Bausektor

Im Bausektor gibt es ein System der Lohnerstattung bei Krankheit durch den Fonds für Existenzsicherheit.

Ab dem ersten Quartal 2011 wird über die DmfA eine Reihe zusätzlicher Angaben angefordert, um die Verwaltungsformalitäten für den Erhalt der Erstattung zu verringern. Diese Angaben sind daher nur für Bauarbeiter (einschließlich der Aushilfskräfte im Bausektor) zu übermitteln.

### Stundenlohn

In diesem Feld muss der Stundenlohn gemeldet werden, der am Ende dieses Quartals anwendbar ist. Ab dem ersten Quartal 2011 ist der Stundenlohn für jedes Quartal zu melden (davor war dies ausschließlich für das dritte Quartal jedes Jahres der Fall).

## Anzahl der Krankheitstage

In dieses Feld ist die Anzahl der krankheitsbedingten Abwesenheitstage der Bauarbeiter einzutragen. Es handelt sich daher nur um die Tage mit garantiertem Lohn für die erste Woche (und vom Arbeitgeber bezahlte Karenztage), aber nicht um den (die) Tag(e) garantierten Tageslohns für den (die) vom Arbeitgeber gezahlten unvollständigen Arbeitstag(e).

### Lohn bei Krankheit

In dieses Feld ist der Bruttobetrag des Lohns einzutragen, den der Arbeitgeber dem Bauarbeiter für das Quartal während der Krankheit gezahlt hat. Es handelt sich dabei sowohl um den Lohn, für den Sozialversicherungsbeiträge geschuldet werden (erste Woche garantierter Lohn), als auch um den Lohn, für den keine Beiträge geschuldet werden (zweite Krankheitswoche und Ergänzung zum Krankengeld, das für den Rest des ersten Monats gezahlt wird), aber nicht um den Lohn für den Tag garantierten Tageslohns.

Die "Anzahl der Krankheitstage" und der "Lohn bei Krankheit" sind sowohl bei Abwesenheit wegen Krankheit als auch bei Abwesenheit wegen gemeinrechtlichen Unfalls zu melden. Bei Abwesenheit wegen Arbeitsunfall oder Berufskrankheit sind diese Angaben nicht erforderlich.

# Zusätzliche Informationen - Informationen Bausektor

In der DMFA werden die spezifischen Angaben für den Bausektor im Block 90313 "Beschäftigung - Auskünfte" angegeben.

Das Feld 00862 "Stundenlohn in Tausendstel Euro" muss ausgefüllt werden

- von Arbeitgebern der Kategorie 024, 026, 044, 054, 224, 226, 244, 254
- für ihre Arbeitnehmer mit der Arbeitnehmerkennzahl 015 (ausgenommen Lehrlinge), 024 und 027.

Die beiden Felder 01010 "Anzahl Tage garantierter Lohn erste Woche" und 01011 "Im Krankheitsfall gezahlter Bruttolohn" müssen ebenfalls ausgefüllt werden, wenn durch einen garantierten Lohn für die erste Woche gedeckte Tage gezahlt werden.

## Maßnahmen für den nichtkommerziellen Sektor

Arbeitgeber aus dem öffentlichen Sektor, die in den Anwendungsbereich der "Maribel sozial"-Maßnahme fallen, müssen in dieses Feld Code '7&apos (beim LSS gemeldete Arbeitnehmer, die im Rahmen der "Maribel sozial"-Maßnahme eingestellt wurden) eintragen, wenn der Arbeitnehmer im Rahmen der "Maribel sozial"-Bezuschussung eingestellt wurde. Dieser Code gilt ab dem 2. Quartal 2006.

Arbeitgeber aus dem nicht-kommerziellen Sektor müssen in dieses Feld Code '8' (gering qualifizierte Jugendliche, beschäftigt im Sozialwirtschaftssektor in Ausführung des Solidaritätspaktes zwischen den Generationen) eintragen, wenn der Arbeitnehmer im Rahmen der Maßnahme zur Förderung der Beschäftigung von gering qualifizierten Jugendlichen im nicht-kommerziellen Sektor eingestellt wurde. Diese Jugendlichen werden für das Erreichen des Kontingents der Jugendlichen im Rahmen der Erstbeschäftigungsverpflichtung nicht mitgerechnet. Dieser Code wird rückwirkend ab dem 1. Quartal 2007 eingeführt.

## Ausschluss Capelo

Arbeitgeber, die nicht in den Anwendungsbereich von Capelo fallen und Arbeitnehmer beschäftigen, deren Beschäftigung zu keinem Zeitpunkt Anspruch auf Behördenpension verleiht, müssen dies für diese Arbeitnehmer in der dazu vorgesehenen Zone verwenden. Dieser Hinweis befreit sie von der Verpflichtung, für diese Arbeitnehmer die verschiedenen Capelo-Felder ausfüllen zu müssen.

# Angaben, mit denen die Einhaltung einer Verpflichtung kontrolliert werden kann

Anhand zusätzlicher Informationen können bestimmte Verpflichtungen automatisch überprüft werden. Der Arbeitgeber ist verpflichtet, für seine Arbeitnehmer den entsprechenden Code anzugeben:

FWT - ehemaliger Praktikant einer Lehrstelle, der für die Einbeziehung in die Berechnung von 1 % zur Verfügung zu stellender Lehrstellen in Betracht kommt. Es betrifft Arbeitnehmer, die anschließend an ein Praktikum vom gleichen Arbeitgeber mit einem Arbeitsvertrag eingestellt werden, während des Quartals der Einstellung der 3 darauffolgenden Quartale.

### Block "Ergänzungsentschädigung" (Block 90336)

### Auszufüllende Zonen:

Einleitender Hinweis: Die Zonen mit \* sind Schlüsselzonen, die unbedingt ausgefüllt werden müssen. Für einen Arbeitnehmer kann es mehrere Blöcke der Ergänzungsentschädigung geben, wenn sich mindestens 1 Wert eines Schlüsselfelds unterscheidet.

• Begriff Arbeitgeber\* (Feld 00815): Wird die Meldung von einem zahlenden Dritten durchgeführt, ist die Stammnummer oder ZUD-Nummer des Arbeitgebers für den Arbeitnehmer im SAB oder SAEA anzugeben.

• Paritätische Kommission\* (Feld 00046): Zeitpunkt des Beginns SAB oder SAEA.

• NACE-code \* (Feld 00228): nur für LSSPLV-Arbeitgeber. Da dieses Feld für das LSS nicht relevant ist, wird der NACE-Code als "00000" angegeben.

• Art Schuldner (Feld 00949): Zeigt an, ob der Schuldner der Beiträge der Arbeitgeber, ein zahlender Dritter oder der Hauptschuldner ist oder ob mehrere Schuldner vorhanden sind.

Dieser Hinweis ist wichtig, da er die anzuwendenden Kontrollen bestimmt. Weiterhin anzugeben ist, dass mehrere Schuldner vorhanden sind, wenn einer der Schuldner seinen Teil kapitalisiert hat, und die anderen Schuldner weiterhin eine Ergänzungsentschädigung zahlen. Der Hinweis, dass mehrere Schuldner vorhanden sind, rechtfertigt die anteilige Berechnung der Mindestbeiträge, der Sozialleistungen und der Untergrenze. Die Kontrollen werden nachträglich für alle Blöcke der Ergänzungsentschädigung durchgeführt, die für die jeweilige ENSS angegeben wurden.

Anm.: Wenn ein Fonds Hauptschuldner der Einbehaltung ist, aber von mehreren Schuldnern Arbeitgeberbeiträge gezahlt werden, muss der Fonds darauf hinweisen, dass er Hauptschuldner ist, sofern nicht die minimalen Arbeitgeberbeiträge anwendbar sind.

• Datum für die erste Gewährung der Ergänzungsentschädigung(Feld 00823): Das Datum wird für die Festlegung des Prozentsatzes in Kombination mit dem Datum für die Zustellung der Kündigungsfrist verwendet.

- Begriff Art Vereinbarung über die Ergänzungsentschädigung\* (Feld 00824):
- Sektorielles KAA oder im NAR abgeschlossenes KAA
- betriebliches oder kollektives Abkommen
- individuelles Abkommen

Hinweis: Wenn die Ergänzungsentschädigungen auf der Grundlage verschiedener Arten von Abkommen gewährt werden, ist es nicht notwendig, die Ergänzungsentschädigungen in unterschiedliche Blöcke aufzuteilen, sofern die Berechnungsart der Beiträge identisch ist (keine unterschiedlichen Anhebungen oder Senkungen). In diesem Fall ist das sektorielle Abkommen anzugeben.

• Begriff halbzeitlich\* (Feld 00825): nur für SAB und Zeitkredite.

(Wert 9 "nicht anwendbar" eingeben für die Arbeitnehmerkennzahl 883)

Für diese Arbeitnehmer gelten besondere Regeln.

Halbzeitlich Frühpensionierter = ein vollzeitlich beschäftigter Arbeitnehmer, der weiter halbzeitlich arbeitet und halbzeitlich in Frühpension geht. Läuft am 01.01.2012 aus: nur an diesem Datum laufende Fälle bleiben zulässig bzw. Regelungen für Arbeitnehmer, die vor dem 28.11.2011 mit ihrem Arbeitgeber eine schriftliche Vereinbarung im Rahmen einer Halbzeit-Frühpension getroffen haben, sofern das Beginndatum der Regelung vor dem 01.04.2012 liegt.

### Keine Arbeitgeberbeiträge und geringere Einbehaltung für halbzeitlich Frühpensionierte.

• Begriff Leistungsbefreiung\* (Feld 00826): nur für Arbeitnehmer mit Halbzeit-Zeitkredit (Wert 9 "nicht anwendbar" bei der Arbeitnehmerkennzahl 879, 883 und 885 nicht halbzeitlich eingeben).

Wenn keine Befreiung vorhanden ist und die Ergänzungsentschädigung auf der Grundlage eines sektoriellen KAA gewährt wird, verringert sich die Berechnungsgrundlage um 95 %

### • Begriff konformer Ersatz\* (Feld 00827):

- für Halbzeit-Zeitkredit ohne Leistungsbefreiung: bei durch das KAA des NAR geregeltem Ersatz verringert sich die Berechnungsgrundlage der Arbeitgeberbeiträge um 95 %

 für Frühpension bei Ersatz durch einen seit 1 Jahr entschädigten Vollarbeitslosen: auf 33 % verringerter Ausgleichsbeitrag (Wert 9 "nicht anwendbar" eintragen für Kennzahl 879, für die Beitrag 272 nicht geschuldet wird, für Kennzahl 883 und für Kennzahl 885 nicht-halbzeitlich oder halbzeitlich, aber freigestellt von Leistungen oder mit einer Art Vereinbarung, die kein sektorielles KAA ist).

• ENSS der Ersatzkraft (Feld 00749): zur Kontrolle. Es wird nur eine ENSS pro Quartal angefordert

• Für die Arbeitswiederaufnahme vorgesehene Maßnahmen (Feld 00853): Der Inhalt des Vertrags muss bestimmte Angaben zur Fortzahlung der Ergänzungsentschädigung im Falle der Arbeitswiederaufnahme umfassen (vgl. Punkte A.4. und B.4.). Ist dies nicht der Fall, wird die Berechnungsgrundlage der Arbeitgeberbeiträge und Einbehaltungen verdoppelt. (Wert 9 "nicht anwendbar" für Kennzahl 879 halbzeitlich und für Kennzahl 885 angeben)

• Anzahl der Teile der Ergänzungsentschädigung (Feld 00950): Um anzugeben, dass die Ergänzungsentschädigung in mehreren Teilen für ein und dieselbe Periode angegeben wurde, da sich eine Schlüsselzone für einen Teil der Ergänzungsentschädigung unterscheidet.

Die Anzahl der Teile darf nicht größer als 1 sein:

 wenn der Vertrag, auf dessen Grundlage die Ergänzungsentschädigung gewährt wird, nicht dem außergesetzlichen Teil entspricht, wodurch der Betrag dieser Entschädigung zur Beitragsberechnung verdoppelt werden muss

 wenn per Zeitkredit eine Ermäßigung von 95 % für den Teil der Ergänzungsentschädigung besteht, der auf Basis eines sektoriellen KAA gewährt wird, nicht aber für den Teil der Ergänzungsentschädigung, der aufgrund eines individuellen Vertrags gewährt wurde

 wenn es sich um eine teilweise Kapitalisierung handelt Nicht mehrere Teile angeben für Ergänzungsentschädigungen, die über mehrere Beitragsblöcke gemeldet werden, die sich auf verschiedene Monate beziehen.

Die Meldung in mehreren Teilen rechtfertigt die anteilige Berechnung des Mindestbeitrags, der Sozialleistungen und der Untergrenze. Die Kontrollen werden nachträglich für alle Blöcke der Ergänzungsentschädigung durchgeführt, die für die jeweilige ENSS angegeben wurden.

! Die Nutzung dieser Zone ausschließlich auf Fälle beschränken, bei denen die Ergänzungsentschädigung bei einem einzigen Arbeitgeber in der Meldung zu teilen ist.

Andernfalls erfolgen die Kontrollen nicht bei der Registrierung, sondern werden erst hinterher durch Hinzufügen der verschiedenen Blöcke der angegebenen Ergänzungsentschädigungen hinzugefügt.

• Datum für die Zustellung der Kündigungsfrist (Feld 00951): Das Datum wird für die Festlegung des anwendbaren Prozentsatzes in Kombination mit dem Datum für die erste Gewährung der Ergänzungsentschädigung verwendet.

Dieses Datum muss nicht angegeben werden für einen Zeitkredit, für halbzeitlich Frühpensionierte oder in allen Fällen, in denen die Ergänzungsentschädigung für den ersten Wert vor dem 01.04.2010 gewährt wurde.

• Begriff Unternehmen in Schwierigkeiten oder in der Umstrukturierung (Feld 00952): nur auszufüllen, wenn das SAB während einer Periode der Anerkennung beginnt. Stets anzugeben auch nach der Periode der Anerkennung (für die Bestimmung des Alters am Ende der Periode).

Für SAEA: nur zur Rechtfertigung der Anwendung der Übergangsbeitragssätze (Code 280) auszufüllen, wenn ein Unternehmen vor dem 15.10.2009 als in Schwierigkeiten befindlich anerkannt wurde oder wenn die kollektive Entlassung im Rahmen einer Umstrukturierung vor dem 15.10.2009 angekündigt wurde.

• Beginndatum Anerkennung (Feld 00953): das SAB muss während der Periode der Anerkennung beginnen.

• Enddatum Anerkennung (Feld 00954): Betrifft den ersten Tag nach der Periode der Anerkennung.

\* Schlüsselzonen: Für einen Arbeitnehmer kann es mehrere Blöcke der Ergänzungsentschädigung geben, wenn sich der Wert einer der Schlüsselzonen unterscheidet.

top<sup>2</sup> [\(https://www.socialsecurity.be/instructions/nl/instructions/table\\_of\\_content/dmfa/2014](https://www.socialsecurity.be/instructions/nl/instructions/table_of_content/dmfa/2014-03/content/special_contributions/decava/general.html#)-03/content/special\_contributions/decava/general.html#)

### Block "Ergänzungsentschädigung – Beitrag " (Block 90337)

Auszufüllende Zonen:

Arbeitnehmerkennzahl Beitrag (Feld 00082): identifiziert den (die) geschuldeten Beitrag (Beiträge) für einen bestimmten Block Ergänzungsentschädigung

A. SAB (879):

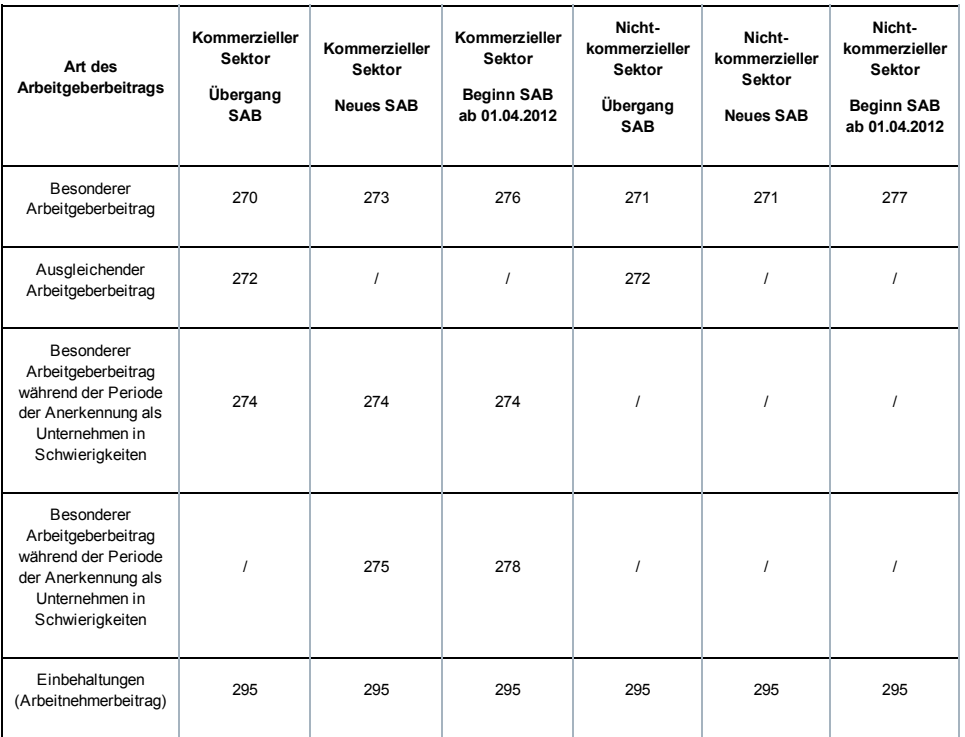

## B. SAEA – Arbeitslosigkeit (883):

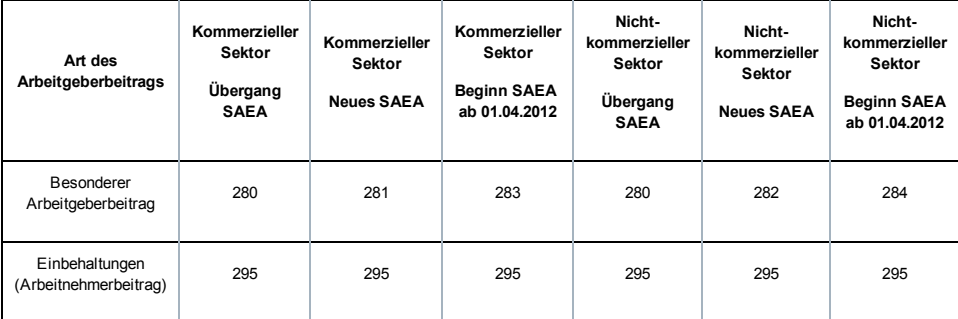

### C. SAEA – Zeitkredit (885):

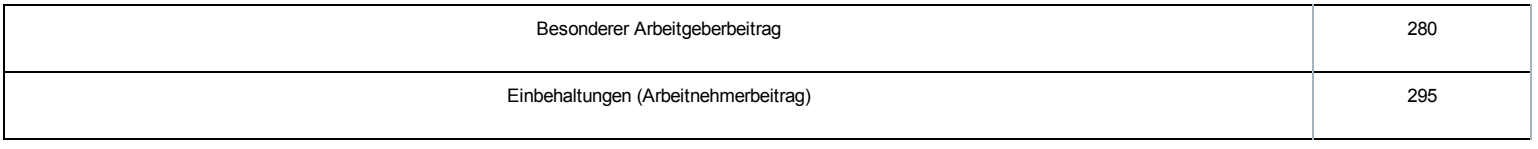

Art Beitrag (Feld 00083): bestimmt den Beitragssatz:

Neue Beitragssätze und Mindestbeiträge gelten ab 01.04.2012:

## A. SAB:

A.1. Übergang, Beginn SAB vor 01.04.2010 im gemeinnützigen Sektor (und Gleichgestellte):

### Besonderer Arbeitgeberbeitrag

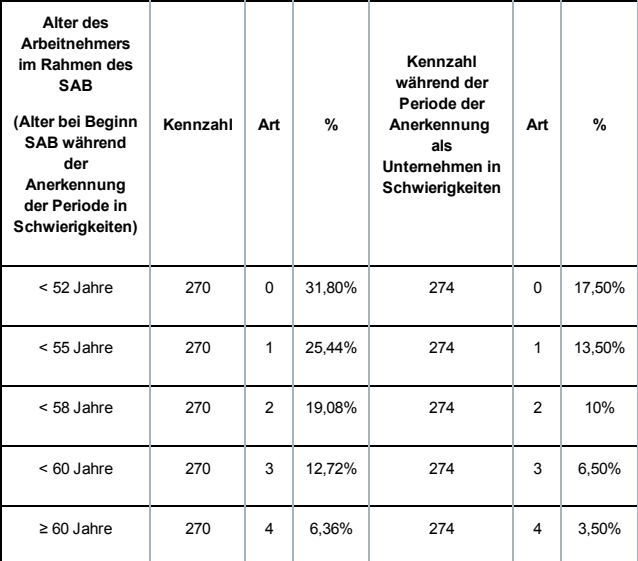

## Ausgleichender Arbeitgeberbeitrag

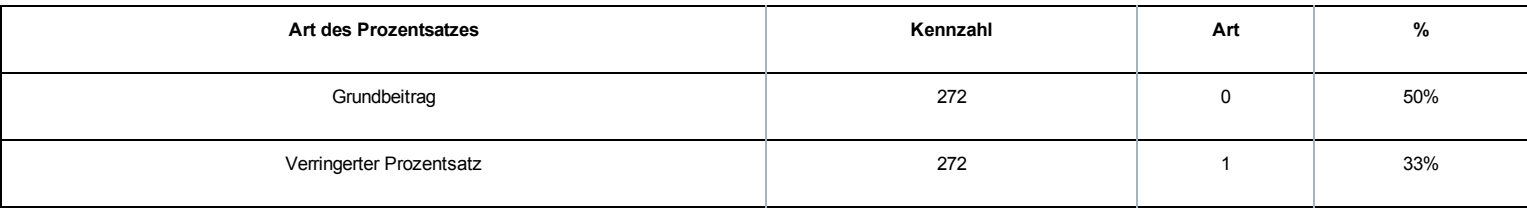

## Einbehaltung

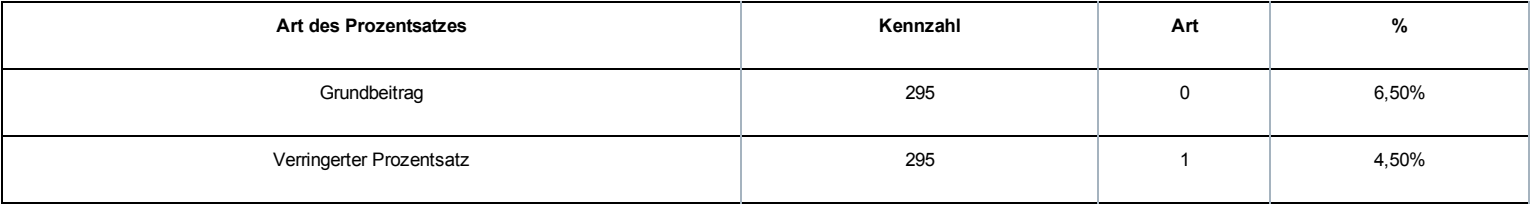

A.2. Beginn SAB ab 01.04.2010 im gemeinnützigen Sektor (und Gleichgestellte):

## Besonderer Arbeitgeberbeitrag

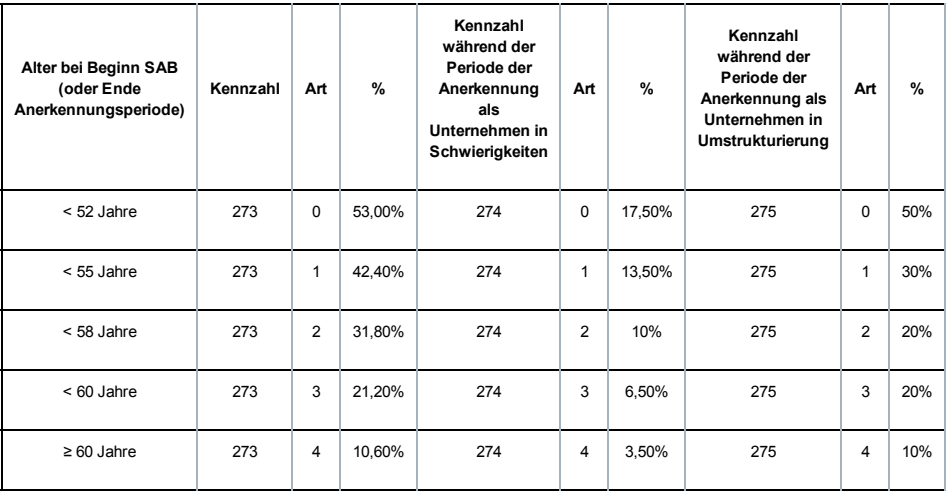

### **Einbehaltung**

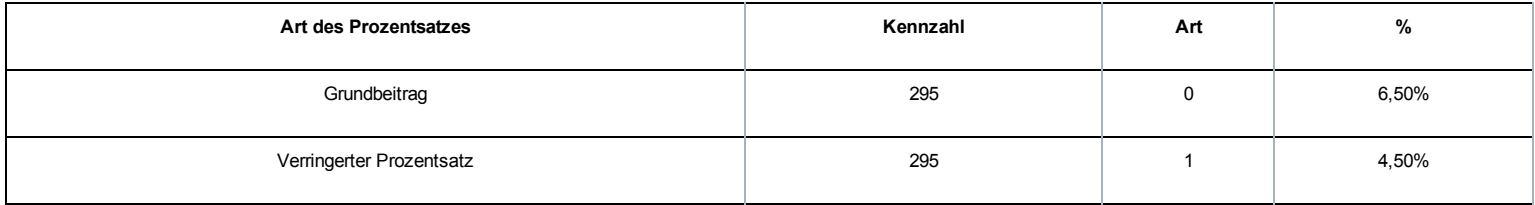

A.3. Beginn SAB ab 01.04.2012 im gemeinnützigen Sektor:

## Besonderer Arbeitgeberbeitrag

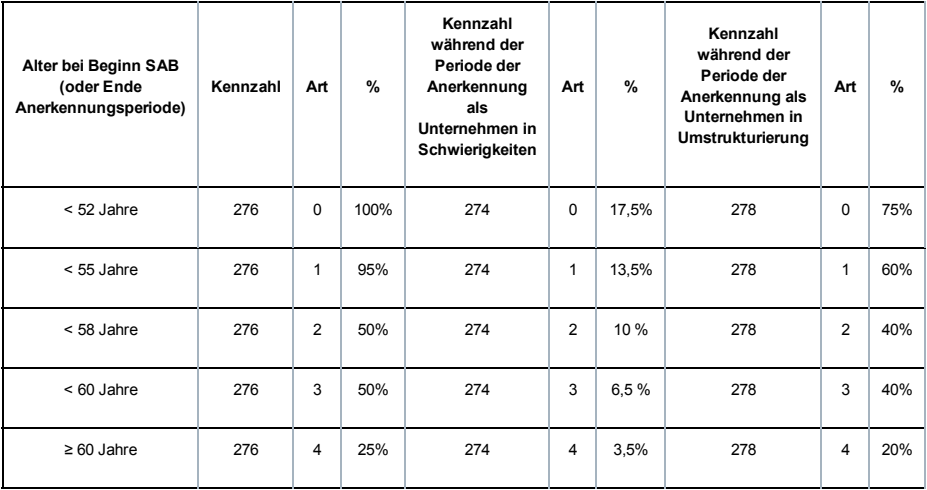

### Einbehaltung

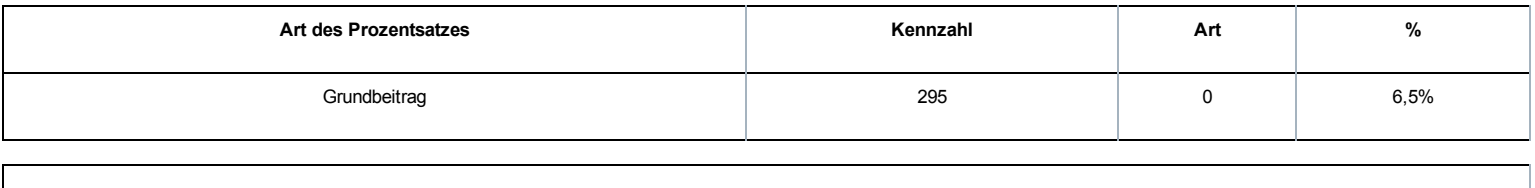

### A.4. Übergang, Beginn SAB vor 01.04.2010 und Beginn SAB ab 01.04.2010 im gemeinnützigen Sektor (und Gleichgestellte):

### Besonderer Arbeitgeberbeitrag

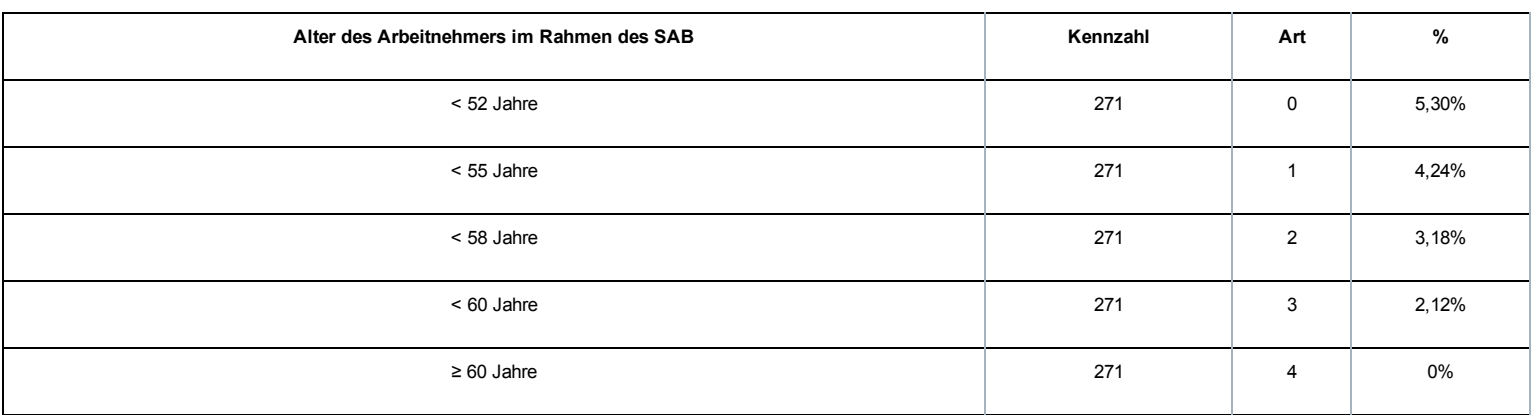

### Ausgleichender Arbeitgeberbeitrag: nur für laufendes SAB

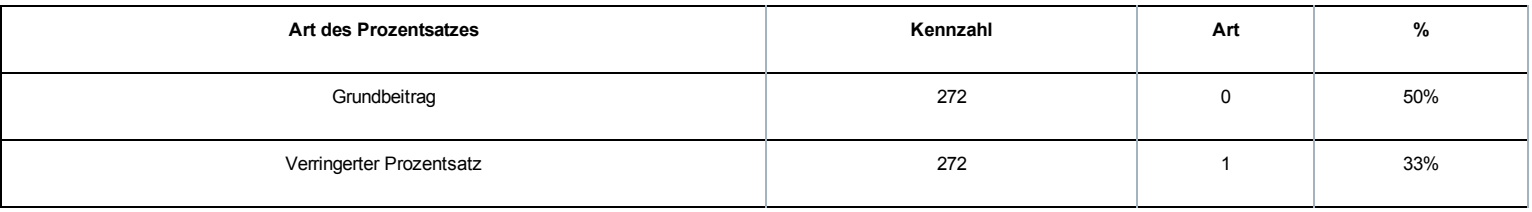

#### **Einbehaltung**

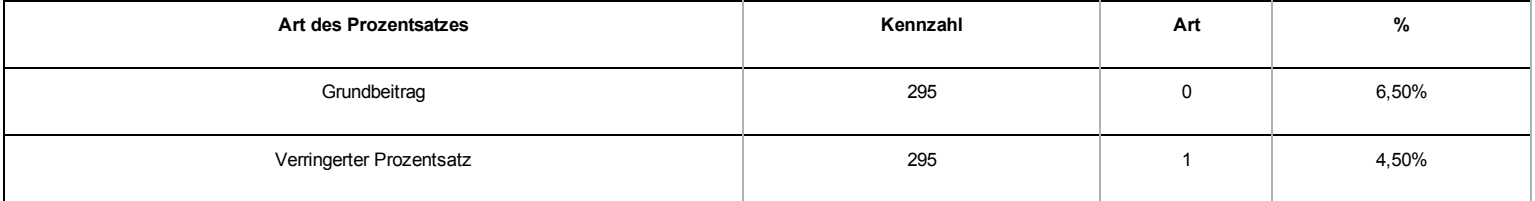

### A.5. Beginn SAB ab 01.04.2012 im nicht-kommerziellen Sektor (und Gleichgestellte):

## Besonderer Arbeitgeberbeitrag

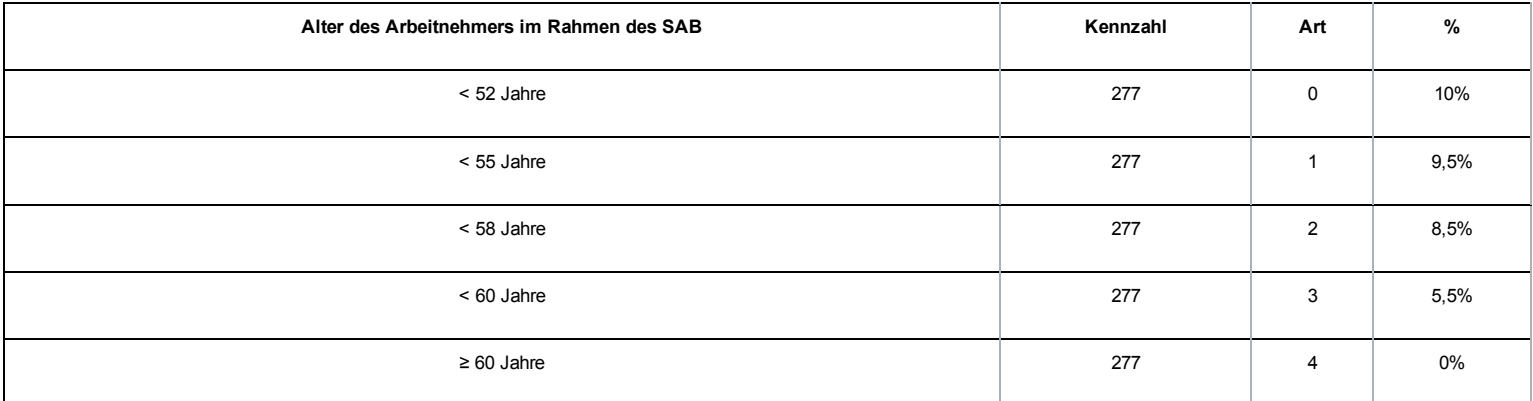

## **Einbehaltung**

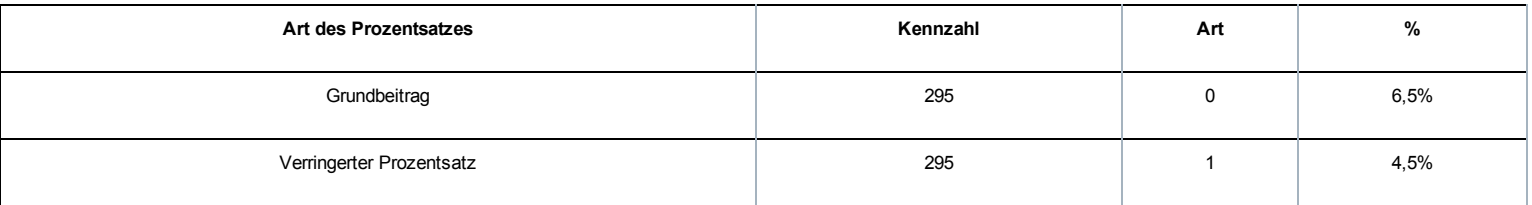

### B. SAEA – Arbeitslosigkeit

### B.1. SAEA – Arbeitslosigkeit: Übergang, Beginn SAEA vor dem 01.04.2010 im kommerziellen Sektor (und Gleichgestellte)

### Besonderer Arbeitgeberbeitrag

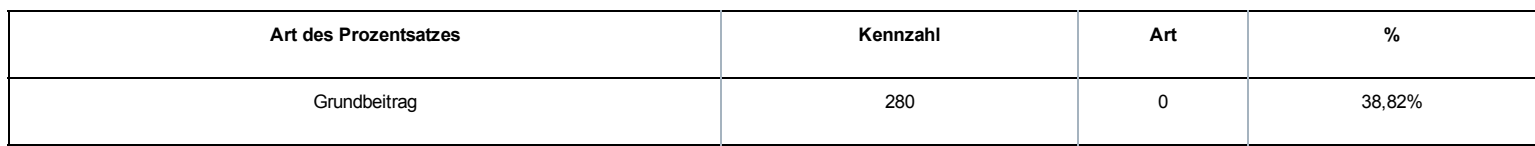

## Einbehaltung

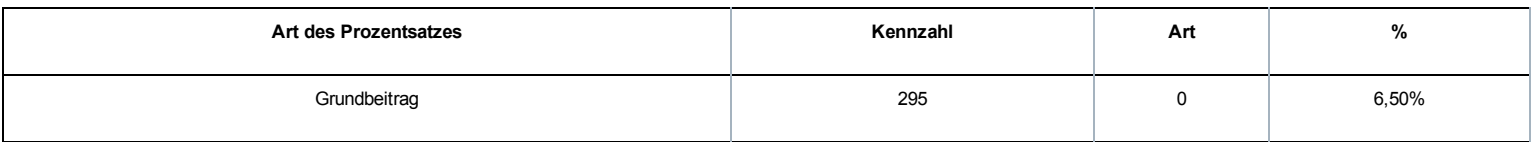

B.2 Beginn SAEA Arbeitslosigkeit ab 01.04.2010 im kommerziellen Sektor (und Gleichgestellte)

### Besonderer Arbeitgeberbeitrag

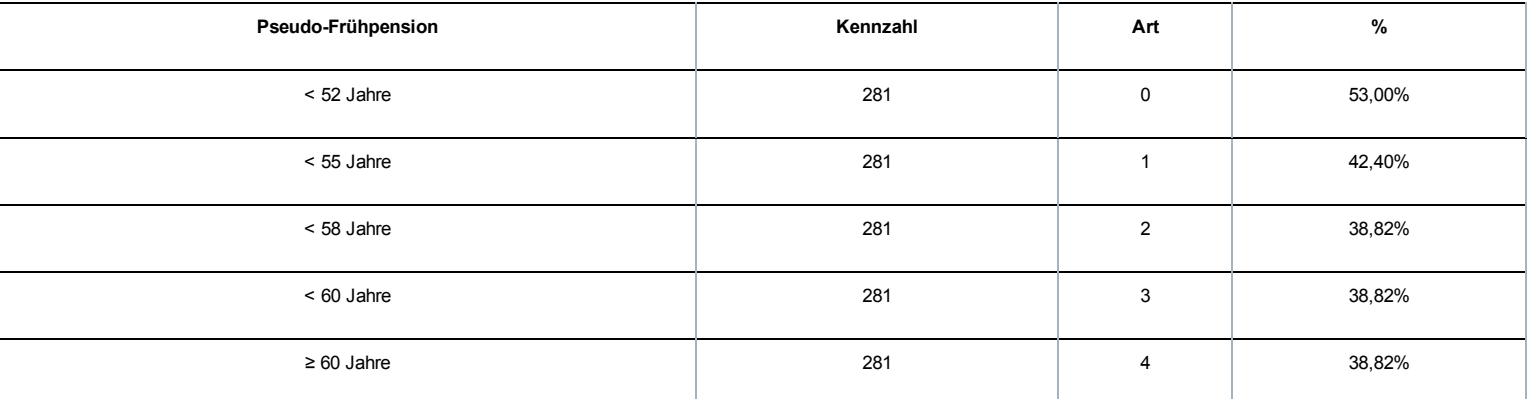

### **Einbehaltung**

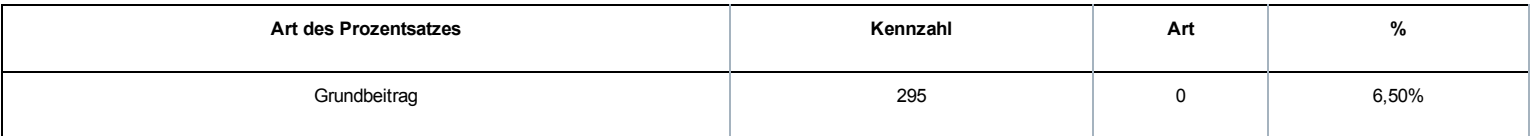

B.3. Beginn SAEA Arbeitslosigkeit ab 01.04.2012 im kommerziellen Sektor:

### Besonderer Arbeitgeberbeitrag

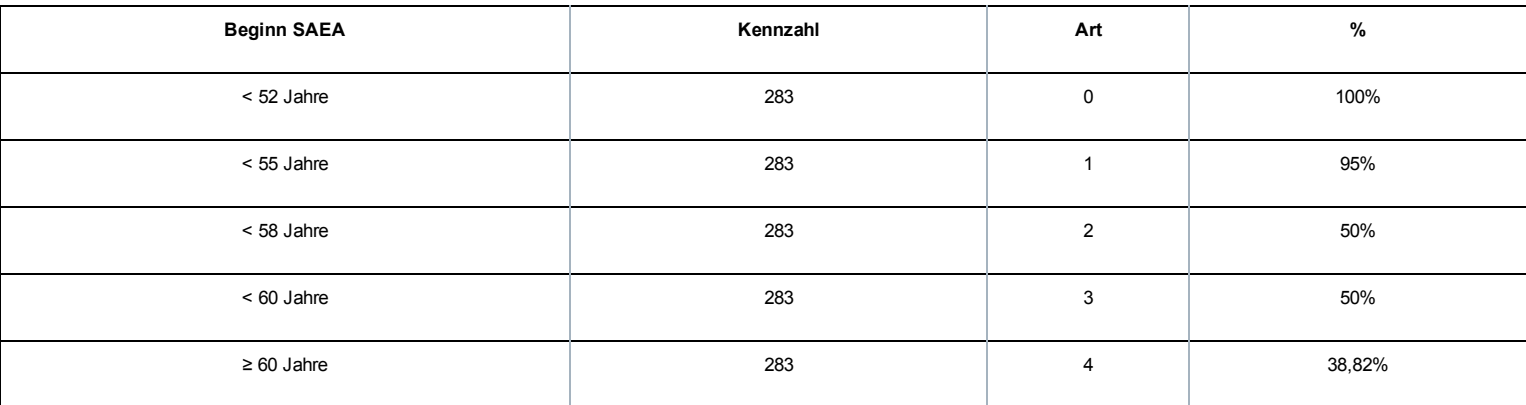

### Einbehaltung

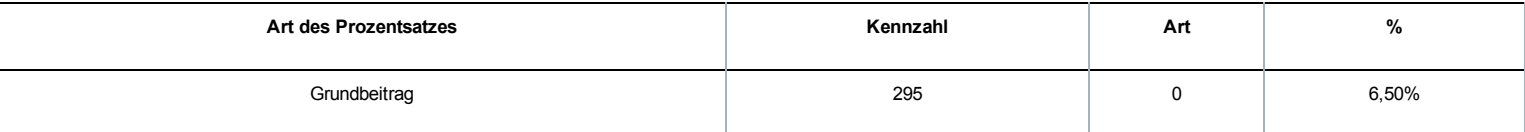

### B.4. SAEA – Arbeitslosigkeit: Übergang, Beginn SAEA vor dem 01.04.2010 im nichtkommerziellen Sektor (und Gleichgestellte)

### Besonderer Arbeitgeberbeitrag

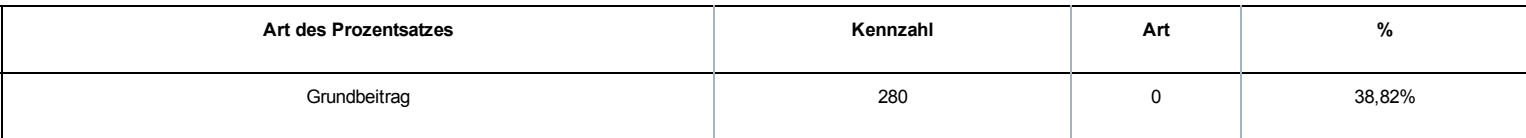

### Einbehaltung

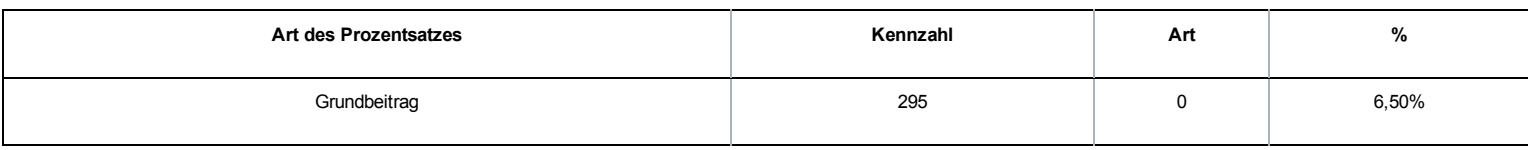

B.5 Beginn SAEA Arbeitslosigkeit ab 01.04.2010 im nichtkommerziellen Sektor (und Gleichgestellte)

### Besonderer Arbeitgeberbeitrag

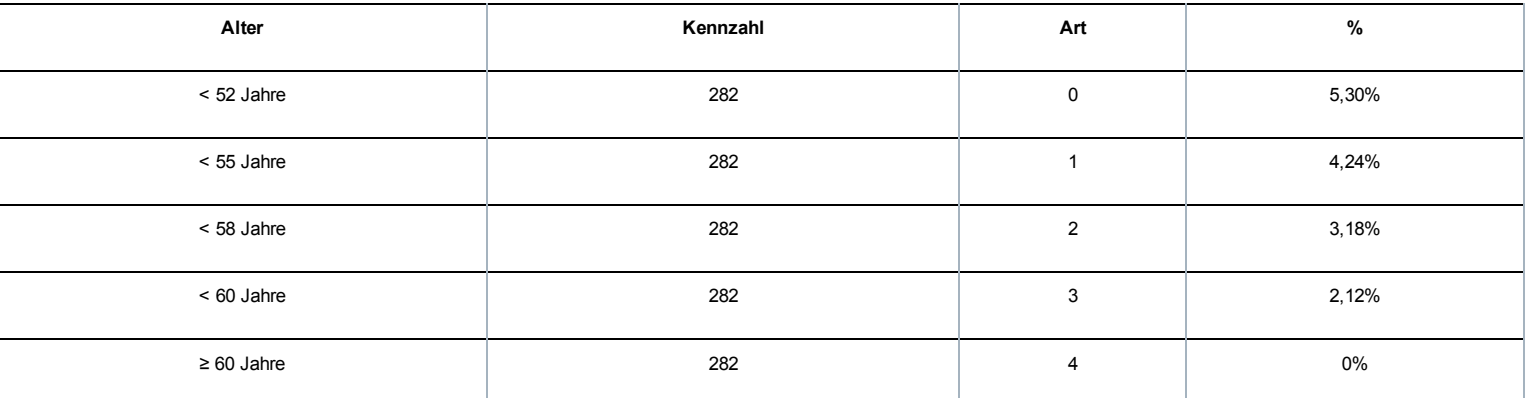

### Einbehaltung

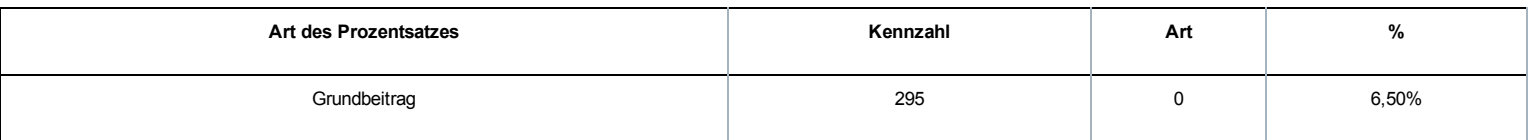

B.6. Beginn SAEA - Arbeitslosigkeit ab 01.04.2012 im nicht-kommerziellen Sektor

### Besonderer Arbeitgeberbeitrag

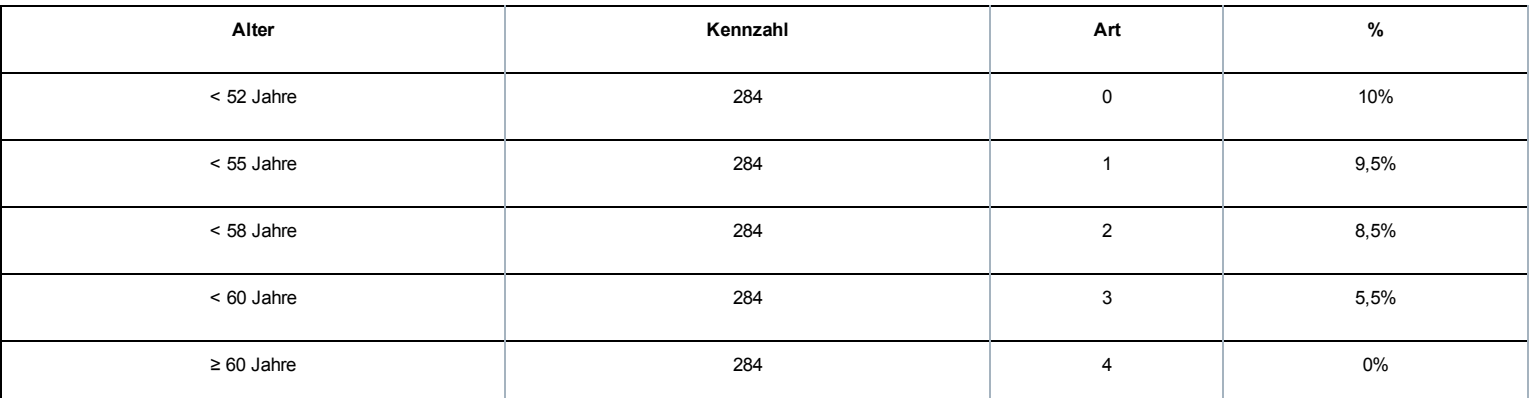

## Einbehaltung

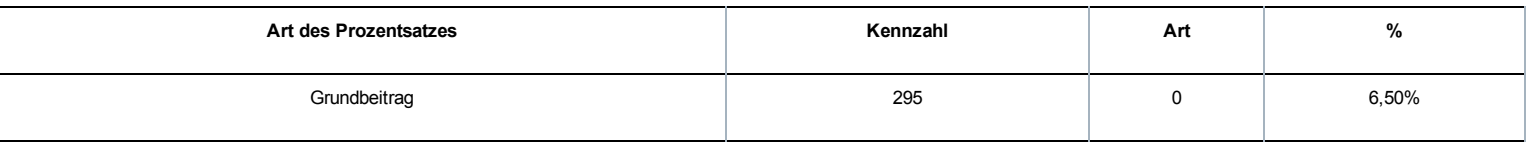

### C. SAEA – Zeitkredit:

### Besonderer Arbeitgeberbeitrag

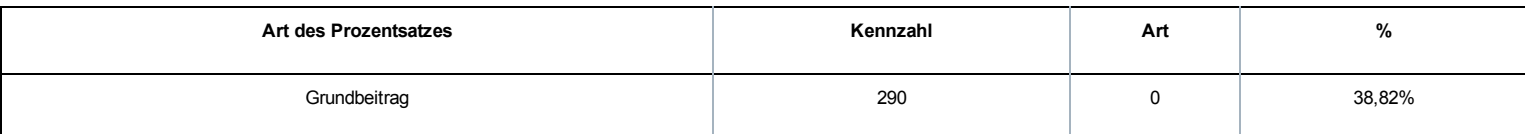

## Einbehaltung

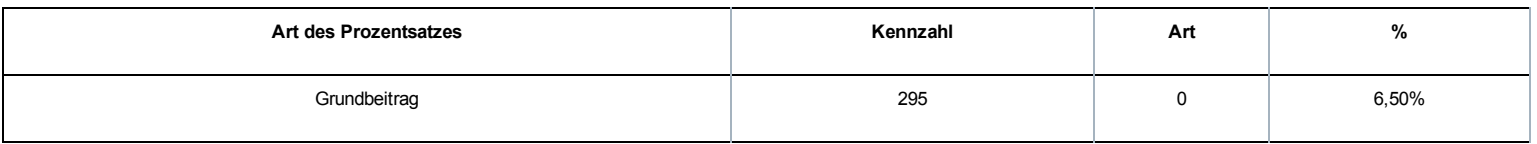

#### • Begriff Anpassung des Betrags der Entschädigung oder der Sozialleistung\* (Feld 00829):

Bei einer Indexierung, Neubewertung oder Änderung im Laufe des Quartals.

Durch Eintragen eines unterschiedlichen Wertes kann man ein neues Beitragsfeld mit der gleichen Arbeitnehmerkennzahl Beitrag und der Art Beitrag einrichten, um die verschiedenen Beträge im Laufe eines Quartals anzugeben.

• Laufende Nummer \* (Feld 00955): Mit einer unterschiedlichen laufenden Nummer kann man erforderlichenfalls ein neues Beitragsfeld mit der gleichen Arbeitnehmerkennzahl Beitrag, der Art Beitrag und dem Wert Anpassung des Betrags einrichten

- Begriff Kapitalisierung (Feld 00892): Zeigt an, dass die Beiträge gezahlt werden
- vorher und auf einmal, um den Restbetrag zu begleichen → Wert "1 = vollständige Kapitalisierung"
- teilweise oder mit einer bestimmten Periodizität → Wert "2 = teilweise Kapitalisierung"
	- entweder im Falle einer vorherigen Zahlung in mehreren Tranchen
	- oder wenn einer der Schuldner seine Ergänzungsentschädigung oder einen Teil davon kapitalisiert oder kapitalisiert hat
	- oder für (Pseudo)Frühpensionen, die ab 01.04.2010 beginnen, wenn die Ergänzungsentschädigungen nicht monatlich gezahlt werden und/oder nicht bis zum Pensionsalter oder dem Ende der für den Zeitkredit.

Durch Angabe eines dieser Werte kann eine DmfA mit einer Anzahl von Monaten von mehr als 3 eingereicht werden.

In einigen Fällen rechtfertigt dies die anteilige Berechnung des Mindestbetrags, des Betrags der Sozialleistungen und der Untergrenze.

• Betrag der Ergänzungsentschädigung (Feld 00830): Betrag der Ergänzungsentschädigung(en), auf deren Grundlage die Beiträge berechnet werden. - Allgemeine Regel = Betrag der Ergänzungsentschädigung(en), die der Schuldner monatlich an den Begünstigten zahlt.

Dieser Betrag kann im Laufe des SAB oder SAEA indexiert oder neubewertet werden.

#### Sonderfälle:

- 1. Wenn die DmfA vom Hauptschuldner durchgeführt wird: Ergänzungsentschädigungen = Summe der Ergänzungsentschädigungen, die an den Begünstigten monatlich gezahlt werden
- 2. Falls es mehrere Schuldner gibt, die jeweils eine Meldung durchführen: Ergänzungsentschädigung = der Betrag der monatlichen Ergänzungsentschädigung, gezahlt durch den Schuldner

3. Bei einer Kapitalisierung:

- Ergänzungsentschädigung = theoretische monatliche Ergänzungsentschädigung Der Betrag der Ergänzungsentschädigung wird berechnet durch Division der Summe der Ergänzungsentschädigungen für den gesamten Zeitraum des SAB oder SAEA durch die Anzahl der Monate bis zum Pensionsalter (oder durch die Anzahl der Monate der durch die Ergänzungsentschädigung gedeckte Periode ab 01.04.2010, für Zeitkredite und vorausgehende Zahlungen in Bezug auf SAB oder SAEA, die bereits vor dem 01.04.2010 begonnen haben)
- 4. Wenn es sich um einen unvollständigen Monat handelt: Ergänzungsentschädigung = monatliche Ergänzungsentschädigung für einen vollständigen Monat, da die anteilige Berechnung in Abhängigkeit der Tage, für die Beiträge geschuldet werden, als letzter Schritt auf den Betrag der Beiträge angewandt wird, der für den vollständigen Monat ermittelt wird, ggf. nach Anwendung des Mindestbetrags oder der Untergrenze.

• Theoretischer Betrag der Sozialleistung (Feld 00956): theoretischer monatlicher Betrag, der vom LfA oder der Zahlstelle für Arbeitslosengeld mitgeteilt wird, d. h.:

- Bei einem vollzeitlichen Vollarbeitslosen:

Tagesbetrag des Arbeitslosengeldes X 26

Bei einem Vollarbeitslosen nach einer freiwilligen Teilzeitarbeit:

Tagesbetrag eines halben Arbeitslosengeldes X Anzahl der halben Leistungen pro Woche  $(= Q/S \times 12) \times 4.33$ 

 Bei einem Zeitkredit: Monatsbetrag der Unterbrechungszulage

Ab der DMFA 1/2011, aber rückwirkend ab 2/2010 ist es möglich, in Sonderfällen einen Sozialleistungsbetrag von null anzugeben.

### Sonderfälle

1. Bei einer teilweisen Kapitalisierung oder wenn mehrere Schuldner die Meldung durchführen oder wenn die Ergänzungsentschädigung in mehreren Teilen angegeben werden, ist die Sozialleistung über verschiedene Meldungen zu verteilen, damit sie nicht doppelt berücksichtigt werden. In diesen Fällen werden die Sozialleistungen multipliziert mit A/B,

wobei A = vom Schuldner gezahlte Ergänzungsentschädigung

B = Bruttogesamtbetrag Ergänzungsentschädigung, der von allen Schuldnern zusammen an den Berechtigten zu zahlen ist

oder mit Q/S, wenn zwei Schuldner vorhanden sind, durch 2 Teilzeitbeschäftigungen wobei Q = durchschnittliche Anzahl Stunden des Arbeitnehmers bei seiner letzten Beschäftigung beim Schuldner S = durchschnittliche Anzahl Stunden der Referenzperson der letzten Beschäftigung beim Schuldner

Der auf diese Weise berechnete Betrag der Sozialleistungen ist in der DMFA anzugeben.

2. Bei einem unvollständigen Monat ist der Gesamtbetrag der Sozialleistungen des Monats in der DMFA anzugeben, da die anteilige Berechnung in Abhängigkeit der Anzahl der Tage, für die Beiträge geschuldet werden, als letzter Schritt auf den Betrag der Beiträge angewandt wird, der für einen vollständigen Monat ermittelt wird, ggf. nach Anwendung des Mindestbetrags oder Grenzwerts.

• Anzahl der Monate (Feld 00831): Anzahl Monate, für die Ergänzungsentschädigungen im Block "Ergänzungsentschädigung – Beiträge" angegeben werden.

Sonderfälle:

1. Vollständige Kapitalisierung:

Für SAB und SAEA Arbeitslosigkeit = Anzahl Monate bis zur Pension

für Zeitkredit = beim LfA beantragte Anzahl Monate Zeitkredit

 für laufende SAB und SAEA vor dem 01.04.2010 = Anzahl Monate ab 01.04.2010 bis zum Ende der Periode, die durch Ergänzungsentschädigungen gedeckt wird

Für Arbeitgeberbeiträge für Arbeitnehmer im SAB mit degressiven Prozentsätzen oder im nicht-kommerziellen Sektor wird diese Anzahl Monate über die Blöcke (ErgänzungsentschädigungArt Beitrag) verteilt, die den verschiedenen Altersabschnitten entsprechen (degressive Prozentsätze)

2. Teilweise Kapitalisierung:

Es betrifft eine fiktive Anzahl von Monaten zur Verteilung des Gesamtbetrags der Beiträge über die Anzahl der vorgesehenen Zahlungen; erhalten wird diese Zahl durch Division der Anzahl Monate bis zum Pensionsalter durch die Anzahl der geplanten Zahlungen und Multiplikation des Ergebnisses mit der Anzahl Zahlungen während dem Meldequartal.

Beispiel:

Monatlich bis zum Alter von 60 Jahren gezahlte Ergänzungsentschädigung (24 Monate) Anzahl Monate bis zur Pension (einschließlich des Monats von 65 Jahren): 24 + 61 = 85 Monate Anzahl Monate pro Quartal, während 8 Quartalen in der DmfA anzugeben: 85/24 x 3 = 10,62.

• Dezimalstellen für die Anzahl Monate (Feld 00957): darf nur bei teilweiser Kapitalisierung verwendet werden, um die Berechnung der Anzahl Monate zu verfeinern. Die Anzahl der Monate wird auf zwei Dezimalstellen gerundet.

• Anzahl Tage unvollständiger Monat (Feld 00958): Anzahl Tage, die von der Ergänzungsentschädigung und den Sozialleistungen gedeckt werden, wenn es sich nicht um einen vollständigen Monat (26 Tage) handelt

In der Regel betrifft dies die Anzahl der Tage der durch eine Sozialleistung gedeckte Periode, die in eine Arbeitsregelung von 6 Tagen und 26 Tagen pro Monat umgerechnet wird

• Verantwortung Anzahl Tage – unvollständiger Monat (Feld 00959): zeigt die Gründe an, die einen unvollständigen Monat rechtfertigen Es kann sich handeln um:

- 1. eine Arbeitswiederaufnahme (Typ 1 oder Typ 2)
- 2. eine Entschädigung, die im Laufe eines Monats beginnt oder endet
- 3. durch Urlaubsgeld gedeckte Tage
- 4. eine Änderung des Schuldners im Laufe des Monats

• Begriff Anwendung Untergrenze (Grenzwert) (Feld 00960): zeigt an, dass die Einbehaltung auf 0 verringert wird, da das steuerpflichtige Einkommen des Arbeitnehmers im SAB oder SAEA weniger als die Untergrenze beträgt. Dieser Hinweis ist wichtig, um zu begründen, dass die angegebene Einbehaltung kein Prozentanteil der Berechnungsgrundlage ist.

Ab der DmfA 4/2010 muss man, falls die Einbehaltung verringert wird, die Art der anwendbaren Untergrenze präzisieren:

- 1. für einen Vollzeitarbeitnehmer mit Familienlast
- 2. für einen Vollzeitarbeitnehmer ohne Familienlast
- 3. für einen Halbzeitarbeitnehmer mit Familienlast
- 4. für einen Halbzeitarbeitnehmer ohne Familienlast.

Wenn eine Differenz zur Untergrenze festgestellt wird, die in der Datenbank des LfA gespeichert ist, wird eine Unregelmäßigkeit angezeigt. Der Meldende hat 6 Monate Zeit, um entweder die DmfA anzupassen oder die LfA-Datei anpassen zu lassen. Nach dieser Frist wird die DmfA erneut überprüft und das LSS wird den Betrag der Einbehaltung anpassen, unter Berücksichtigung der Untergrenze, die in der gegebenenfalls überarbeiteten LfADatenbank angegeben ist.

Die ersten Überprüfungen werden ab 01.07.2011 für die DmfA 4/2010 beginnen. Die Überprüfung der Meldungen für 1/2011 wird Ende Oktober 2011 erfolgen.

Anm.: Wenn die Untergrenze infolge einer Änderung der familiären Situation des Beschäftigten im Laufe des Monats angepasst wird, wird diese Anpassung ab dem darauffolgenden Monat berücksichtigt.

• Höhe des Beitrags (Feld 00085): Um den Betrag zu erhalten, geht man folgendermaßen vor:

#### Arbeitgeberbeiträge:

1° Festlegung der Berechnungsgrundlage:

Betrag der Ergänzungsentschädigung x Anzahl Monate Außer:

bei einer Leistungsbefreiung im Falle eines Zeitkredits (für Kennzahl 290):

Betrag der Ergänzungsentschädigung x Anzahl Monate x 2

- bei einem sektoriellen Abkommen und Ersatz gemäß einem im NAR abgeschlossenen KAA im Falle eines Halbzeit-Zeitkredits ohne Leistungsbefreiung (für Kennzahl 290):

Betrag der Ergänzungsentschädigung x Anzahl Monate x 5 %

 wenn der Inhalt des Vertrags in Bezug auf die Arbeitswiederaufnahme nicht konform ist (für Kennzahl 270, 271, 273, 274, 275, 276, 277, 278, 280, 281 oder 282, 283 oder 284):

Betrag der Ergänzungsentschädigung x Anzahl Monate x 2

2° Berechnung des Arbeitgeberbeitrags:

Berechnungsgrundlage x Prozentsatz

Ausnahmen:

 für SAB (Kennzahl 270, 271, 273, 274, 275, 276, 278): Anwendung eines monatlichen Mindestbetrags an zu zahlenden Beiträgen (multipliziert mit Q/S, wenn es infolge von 2 Teilzeitbeschäftigungen mehrere Schuldner gibt) (multipliziert mit A/B, wenn es mehrere Schuldner gibt, oder teilweise Kapitalisierung oder Meldung in mehreren Teilen)

Auf das Eineinhalbfache der gezahlten Ergänzungsentschädigung beschränkter Betrag der Beiträge

3° Bei einem unvollständigen Monat:

[Der unter 2° für einen vollständigen Monat ermittelte Betrag der Arbeitgeberbeiträge

x Anzahl Tage der Periode, in der die Beiträge geschuldet werden] / Anzahl Monate x 26

Einbehaltungen:

1° Festlegung der Berechnungsgrundlage:

(Betrag gemeldeter Zusatzentschädigung + Betrag gemeldeter Sozialleistungen) x Anzahl Monate

Außer:

- Bei einer Leistungsbefreiung im Falle eines Halbzeitkredits:

(Betrag gemeldeter Ergänzungsentschädigung + Betrag gemeldeter Sozialleistungen) x Anzahl Monate x 2

- Bei einem sektoriellen Abkommen und keiner Leistungsbefreiung bei Halbzeitkredit:

(Betrag gemeldeter Ergänzungsentschädigung + Betrag gemeldeter Sozialleistungen) x Anzahl Monate x 5 %

Wenn der Inhalt des Vertrags in Bezug auf die Arbeitswiederaufnahme nicht konform ist:

(Betrag gemeldeter Ergänzungsentschädigung + Betrag gemeldeter Sozialleistungen) x Anzahl Monate x 2

2° Berechnung der Einbehaltung:

Berechnungsgrundlage x Prozentsatz

Ausnahmen:

Einbehaltung beschränkt oder verringert auf 0 sodass das Einkommen nicht unter der Untergrenze liegt

Auf die gezahlte Ergänzungsentschädigung beschränkter Betrag der Beiträge

3° Bei unvollständigem Monat:

[Der unter 2° für einen vollständigen Monat ermittelte Betrag der Einbehaltungen

x Anzahl Tage der Periode, in der die Beiträge geschuldet werden] / Anzahl Monate x 26

top [\(https://www.socialsecurity.be/instructions/nl/instructions/table\\_of\\_content/dmfa/2014](https://www.socialsecurity.be/instructions/nl/instructions/table_of_content/dmfa/2014-03/content/special_contributions/decava/general.html#) 03/content/special\_contributions/decava/general.html#)

#### Meldung zur Regularisierung für die Quartale vor 2/2010 ab 01.07.2010

Die neuen Regeln für die Berechnung und Meldung der Beiträge und Einbehaltungen von SAB und SAEA gelten nur für Ergänzungsentschädigungen, die sich auf den Monat April 2010 oder den Zeitraum danach beziehen.

Wenn ein Arbeitgeber eine Änderungsmeldung durchführen möchte oder verspätet Ergänzungsentschädigungen für vorausgehende Monate melden möchte, bleibt die frühere Gesetzgebung anwendbar; dies muss über die DmfA geschehen, die sich auf das betreffende Quartal bezieht.

Es müssen aber einige Anpassungen an der Art der Meldung des SAEA vorgenommen werden.

Um den Beitrag SAB vor dem 01.04.2010 zu melden (AK 879):

Der Block 90042 "Beitrag frühpensionierter Arbeitnehmer - EarlyRetirementContribution" ist mit AK 879 mit einem Quartal vor 2/2010 verwenden und den drei erforderlichen Zonen (Code Beitrag Frühpension: 0 für den Pauschalbeitrag und 1 für den Ausgleichsbeitrag, Anzahl Monate und Betrag des Beitrags) zu verwenden

Um den Beitrag SAEA vor dem 01.04.2010 zu melden (AK 883 oder 885):

Die bereits vorhandenen Blöcke 90336 und 90337 mit Arbeitnehmerkennzahl 883 oder 885 verwenden, aber

für die Meldungen < 2010/2, eingereicht ab 01.07.2010, sind die beiden neuen Schlüsselzonen (NACE-Code und laufende Nummer), hinzugefügt ab 2/2010, folgendermaßen auszufüllen:

• NACE-Code unter 00000

• Laufende Nummer Beitrag initialisieren auf 1.

## Allgemeine Grundsätze

Die Zeile mit den Angaben über die Beschäftigung im öffentlichen Sektor ist für die Pensionsregelungen des öffentlichen Dienstes ganz erheblich.

In diesem Zusammenhang erteilen Sie Angaben, die sich auf die Bewilligung und Berechnung der Pension des Arbeitnehmers in einer der Regelungen des öffentlichen Sektors auswirken, das heißt Tantiemen, die als Nenner der Laufbahnbruchzahlen angewandt werden.

Wie der Name angibt, richtet sich die Zeile, welche diese Angaben umfasst, nach der Beschäftigungszeile. Dies bedeutet, dass Sie jedes Mal wenn Sie eine neue Beschäftigungszeile einrichten, eine Zeile der Beschäftigungsdaten in Bezug auf den öffentlichen Dienst erstellen müssen. Folglich müssen für jede Beschäftigungsperiode ohne Unterbrechung die entsprechenden Angaben in Bezug auf den öffentlichen Sektor vorhanden sein.

Diese Angaben haben jedoch ihre eigenen Beginn- und Enddaten. Sie sind daher nicht an das Quartal der Meldung gebunden. Darüber hinaus sind sie von den Angaben der Beschäftigungszeile unabhängig.

Konkret bedeutet dies, dass Sie im Gegensatz zu den Lohnangaben und Arbeitszeitangaben innerhalb ein und desselben Quartals die Beschäftigungsangaben in Bezug auf den öffentlichen Sektor nicht nach Beschäftigungszeilen aufteilen müssen. Anders ausgedrückt: Wenn Sie aufgrund der Art und Weise der Angabe der Beschäftigungszeile eine neue Beschäftigungszeile einrichten müssen, sich aber die Beschäftigungsangaben in Bezug auf den öffentlichen Sektor nicht ändern, dann richten Sie unter der neuen Beschäftigungszeile eine Zeile mit den Angaben über die Beschäftigung im öffentlichen Sektor ein, die identisch ist mit der, die sie unter der vorangegangenen Beschäftigungszeile angegeben haben.

Diese Situation wird regelmäßig vorkommen. Für die meisten betroffenen Arbeitnehmer werden sich die Angaben in Bezug auf den öffentlichen Sektor weniger oft weiterentwickeln als die Beschäftigungsangaben.

Es ist jedoch möglich, dass sich die Angaben in Bezug auf den öffentlichen Sektor verändern, ohne dass sich die Beschäftigung, auf die sie sich beziehen, ändert. In diesem Fall müssen Sie keine neue Beschäftigungszeile einrichten, sondern sie legen einfach unter derselben Beschäftigungszeile eine neue Zeile mit den Angaben über die Beschäftigung im öffentlichen Sektor an.

Die Zeilen mit den Angaben über die Beschäftigung in Bezug auf den öffentlichen Sektor sind chronologisch. Sie folgen dicht aufeinander, lückenlos in Bezug auf die Beschäftigung, von der sie abhängig sind, und dürfen sich auf keinen Fall überschneiden.

Da sich ein Arbeitnehmer gleichzeitig in zwei Beschäftigungen befinden kann, wird für jede dieser Beschäftigungen eine eigene Zeile mit den Angaben über die Beschäftigung im öffentlichen Sektor eingerichtet.

In jeder Beschäftigungsperiode gibt es zwangsläufig eine Situation mit Angaben, die sich auf den öffentlichen Sektor beziehen. Dies bedeutet, dass bei endgültiger Beendigung einer Beschäftigung (wenn z. B. der Vertrag oder das Statut des Arbeitnehmers beim Arbeitgeber beendet wird), die Zeile mit den Angaben über den öffentlichen Sektor am gleichen Tag wie die Beschäftigung beendet werden muss.

Die Zeilen mit den Angaben über die Beschäftigung in Bezug auf den öffentlichen Sektor umfasst neun verschiedene Angaben. Einige davon sind "unerlässlich". Sie müssen daher in jede Zeile aufgenommen werden. Andere sind "unter bestimmten Umständen obligatorisch"; sie müssen nämlich nur angegeben werden, wenn sich dieser Fall ereignet.

Außer in dem sehr außerordentlichen Fall, dass ein "Grund für das Ende des statutarischen Verhältnisses" anzugeben ist, wird eine neue Zeile mit Angaben über den öffentlichen Sektor eingerichtet, sobald sich eine der folgenden Angaben ändert.

## Beginn- und Enddatum Beschäftigungszeile öffentlicher Sektor

Hier müssen Sie genauso vorgehen wie beim Ergänzen der Beginn- und Enddaten der Beschäftigungszeile. Es ist das Beginndatum der Periode, auf die sich die Angaben beziehen, die diesbezüglich mitgeteilt werden, außer bei der Meldung für das erste Quartal 2011.

Da diese Angaben zum allerersten Mal in der DmfA des 1. Quartals 2011 offiziell einzutragen sind, darf das erste Beginndatum der Zeile der Beschäftigungsangaben auf keinen Fall vor dem 01.01.2011 liegen.

Falls die Angaben in Bezug auf den öffentlichen Sektor nicht geändert wurden, entspricht das Beginndatum der Beschäftigungsangaben in Bezug auf den öffentlichen Sektor ab dem darauffolgenden Quartal daher einem Datum vor Beginn des laufenden Quartals. Falls im Laufe des ersten Quartals 2011 keine neuen Angaben in Bezug auf den öffentlichen Sektor zu übermitteln sind, bleibt das Beginndatum der betreffenden Beschäftigungszeile daher der 01.01.2011.

Sobald die Angaben in Bezug auf den öffentlichen Sektor geändert werden, müssen Sie jedoch eine neue Zeile einrichten, was ein neues Beginndatum erfordert, und die vorangegangene Zeile mit einem Enddatum beenden.

Für jede Zeile, die Angaben über die Beschäftigung im öffentlichen Sektor umfasst, müssen Sie zu jedem Quartal ausdrücklich das Beginndatum angeben.

Das Beginndatum ist daher eine unerlässliche Angabe. Das Enddatum muss dagegen unter bestimmten Umständen angegeben werden, d. h. nur in nachgenannten Fällen, in denen die Zeile vollständig auszufüllen ist.

### Wichtige Anmerkungen in Bezug auf das Enddatum

- 1. Das Enddatum der Zeile mit den Angaben für den öffentlichen Sektor darf auf keinen Fall nach dem Enddatum der Beschäftigung liegen, von der es abhängt (selbstverständlich darf es auch nicht nach dem Enddatum des Kalenderquartals liegen, auf das sich die Meldung bezieht).
- 2. Der Abschluss einer Beschäftigungszeile führt nicht unbedingt zum Abschluss der Zeile mit den Angaben über den öffentlichen Sektor, die davon abhängig ist.

Es gibt zwei Möglichkeiten:

- 1. Die Beschäftigung wird beendet, ohne dass die Arbeitsbeziehung zwischen dem Arbeitnehmer und dem Arbeitgeber endet, und eine neue Beschäftigung folgt unmittelbar auf die erste (z. B. beim Übergang von einer Vollzeit zu einer Teilzeitstelle). In diesem Fall müssen Sie die Zeile mit den Angaben über den öffentlichen Sektor nicht abschließen, außer wenn mit dieser neuen Beschäftigung neue Angaben in Bezug auf den öffentlichen Sektor übereinstimmen. Ist dies nicht der Fall, bleiben die Angaben über den öffentlichen Sektor unter der neuen Beschäftigung gültig und behalten folglich ihr eigenes Beginndatum;
- 2. die Beschäftigung wird beendet, da die Arbeitsbeziehung zwischen dem Arbeitnehmer und dem Arbeitgeber beendet wird (Ende des Vertrags oder des statutarischen Verhältnisses). In diesem Fall müssen Sie die Zeile mit den Angaben über den öffentlichen Sektor abschließen, wobei Sie als Enddatum dieser Zeile das Enddatum der Beschäftigung eintragen. Berücksichtigen Sie, dass Sie bei einem definitiv ernannten Arbeitnehmer außerdem den Grund für das Ende des statutarischen Verhältnisses angeben müssen.

Konkret betrachtet müssen Sie daher eine Zeile mit den Angaben der Beschäftigung im öffentlichen Sektor erst abschließen, wenn:

- ein oder mehrere Angaben dieser Zeile geändert werden;
- oder die Arbeitsbeziehung zwischen dem Arbeitnehmer und dem Arbeitgeber beendet wird.

## Art Einrichtungen

Diese Angabe ist unerlässlich. Sie muss in jede Zeile mit Angaben über die Beschäftigung im öffentlichen Sektor übernommen werden.

Streng genommen ist die Art der öffentlichen Einrichtung kein Element bei der Berechnung der Pensionen des öffentlichen Sektors.

Es handelt sich vielmehr um eine Angabe, die insbesondere darüber Aufschluss gibt, von welcher Weisungsebene der Arbeitgeber des öffentlichen Sektors abhängig ist, und über den Pensionssektor, dem der Arbeitnehmer angehört (oder über die Pensionsgesetzgebung, die für ihn anwendbar ist).

Diese Information ist wichtig für eine Einrichtung wie den Pensionsdienst des öffentlichen Dienstes (PdöD), der für die Verwaltung der einzelnen Pensionsregelungen sowie der verschiedenen Pensionsgesetzgebungen zuständig ist und über die Informationen verfügen muss, die für die Verwaltung des Haushalts der Pensionsausgaben notwendig sind.

Für viele Arbeitgeber gibt es nur eine einzige Art öffentlicher Einrichtung für alle Arbeitnehmer, die sie beschäftigen.

Für andere dagegen ist die Art der Einrichtung je nach Arbeitnehmer verschieden. Der FÖD Justiz verfügt zum Beispiel über verschiedene Arten von Einrichtungen, abhängig davon, ob der angegebene Arbeitnehmer Beamter (im weiteren Sinne), Magistrat oder Priester ist; das Ministerium der Landesverteidigung muss eine andere Art von Einrichtung verwenden, abhängig davon, ob ein ziviles oder militärisches Personalmitglied zu melden ist.

Darüber hinaus gibt es noch den besonderen Fall der Unterrichtsabteilungen der drei Gemeinschaften, bei denen die Art der Einrichtung unterschiedlich ist je nach Netzwerk, dem die Einrichtung angehört, welche den Arbeitnehmer beschäftigt. Es kann sich um Gemeinschaftsunterricht, subventionierten offiziellen (gemeindlichen, provinzialen) oder bezuschussten Unterricht handeln.

Gemäß der allgemeinen Grundregel muss man, jedes Mal wenn sich die Art der Einrichtung des Arbeitnehmers verändert, eine neue Zeile mit Angaben über die Beschäftigung im öffentlichen Sektor einrichten.

So muss das Ministerium, das ihn entlohnt, eine Zeile mit den Angaben über die Beschäftigung im öffentlichen Sektor einrichten, wenn sich zum Beispiel für das Personalmitglied im Bildungswesen die Art der Einrichtung ändert, da sich das Bildungsnetzwerk verändert.

Die Nomenklatur der Arten von Einrichtungen des öffentlichen Sektors befindet sich in Anlage 42<sup>12</sup> [\(https://www.socialsecurity.be/lambda/portail/glossaires/bijlagen.nsf/web/Bijlagen\\_Home\\_Nl\)](https://www.socialsecurity.be/lambda/portail/glossaires/bijlagen.nsf/web/Bijlagen_Home_Nl) der strukturierten Anlagen.

Die Verwendung der Codes für Arten von Einrichtungen des öffentlichen Sektors wird anhand eines Referenzsystems kontrolliert. Dieses Referenzsystem ist eine Tabelle, die für jeden Arbeitgeber, der Angaben über die Beschäftigung im öffentlichen Sektor eintragen muss, den/die Code(s) für die Kategorien umfasst, die er benutzen darf.

# Personalkategorien

Diese Angabe ist unerlässlich. Sie muss in jede Zeile mit Angaben über die Beschäftigung im öffentlichen Sektor übernommen werden.

Die Kategorie des Personals des öffentlichen Sektors liefert ein wesentliches Element für die Berechnung der Pension des öffentlichen Sektors: Die Tantieme.

Die Tantieme ist der Nenner der Laufbahnbruchzahl, dessen Multiplikation mit dem Referenzgehalt den Betrag der Pension ergibt.

In den Pensionsregelungen des öffentlichen Sektors gibt es ein Dutzend verschiedene Tantiemen, von den häufigsten (1/60) bis zu den seltensten (1/12). Darüber hinaus sehen einige spezifische Gesetzgebungen für die gleichen Personalkategorien eine Kombination verschiedener Tantiemen pro Anteil geleisteter Dienstjahre vor (zum Beispiel sieht das Gesetz für einen katholischen Priester, der weniger als 30 Dienstjahre geleistet hat, 1/20 für das Jahr vor den ersten zehn Jahren, 1/60 für die darauffolgenden zehn Jahre und 1/30 für die Jahre, die zwanzig Dienstjahre überschreiten, vor). In diesem Fall handelt es sich um mehrere Tantiemen.

Jeder Tantieme und jeder anderen Kombination mehrerer Tantiemen wurde ein Code zugeteilt. Jeder Code beschreibt die Personalkategorie(n), für die die Rechtsvorschriften vorsehen, dass die Dienstjahre im Verhältnis zu der entsprechenden Tantieme zu berücksichtigen sind.

Insgesamt besteht die Nomenklatur der Kategorien des Personals des öffentlichen Sektors aus 14 Codes. Die Nomenklatur der Kategorien des Personals des öffentlichen Sektors befindet sich in Anlage 43 [\(https://www.socialsecurity.be/lambda/portail/glossaires/bijlagen.nsf/web/Bijlagen\\_Home\\_Nl\)](https://www.socialsecurity.be/lambda/portail/glossaires/bijlagen.nsf/web/Bijlagen_Home_Nl) der strukturierten Anlagen.

Sie müssen den Code wählen, welcher der Personalkategorie entspricht, die für den von Ihnen gemeldeten Arbeitnehmer anwendbar ist. Die für diese Kategorien anwendbare Tantieme wurde jedoch informationshalber angegeben.

Bestimmte Pensionsregelungen umfassen besondere (Übergangs)Bestimmungen, nach denen bestimmte Arbeitnehmer, die zu einem bestimmten Datum beschäftigt waren, eine besondere Tantieme erhalten. Obwohl sie meistens den gleichen Personalkategorien wie ihre Kollegen angehören, die diese Übergangsbestimmungen beanspruchen, müssen Sie diese Arbeitnehmer durch einen Code angeben, welcher der besonderen Tantieme entspricht, die für sie anwendbar ist. Jede andere Berechnungsweise könnte den Sozialversicherten zum Zeitpunkt der Berechnung seiner Ruhestandspension benachteiligen.

### Sonderfall: der Begriff 'Verwaltungsstandort im Ausland'

Ab 2015 nimmt das LSS die Beiträge zur Finanzierung derPension von statutarischen Beamten

[\(/site/dmfa/nl/prepub/nextquarter/instructions/special\\_contributions/other\\_specialcontributions/contribution\\_publicservant\\_pension.html\)](http://instructions.smals.be/site/dmfa/nl/prepub/nextquarter/instructions/special_contributions/other_specialcontributions/contribution_publicservant_pension.html) ein. Beamte, die ihren Verwaltungssitz im Ausland haben (z. B. Diplomaten, bestimmte Militärpersonen...), werden derzeit nicht beim LSS gemeldet, da für sie keine

normalen Sozialversicherungsbeiträge zu zahlen sind. Für diese Beamten sind jedoch die Pensionsbeiträge an das LSS zu zahlen. Diese Arbeitnehmer werden ab dem ersten Quartal 2015 in der DmfA ohne Löhne und Leistungen, aber mit Capelo-Feldern anzugeben sein.

### Sonderfall: der Begriff "Beschäftigung im aktiven Dienst"

Die Inhaber einer Funktion, die sich in der Tabelle im Anhang des allgemeinen Gesetzes vom 21.07.1844 über die Zivil- und Kirchenpensionen befindet (eine überarbeitete Fassung dieses Gesetzes kann auf der Website des PdÖD<sup>11</sup> [\(http://www.pdos.fgov.be/pdos/professionals/professionals\\_1673.htm\)\)](http://www.pdos.fgov.be/pdos/professionals/professionals_1673.htm), erhalten, wenn sie im "aktiven Dienst" tätig sind, bei der Berücksichtigung ihrer Dienste eine günstigere Tantieme (1/50 pro Jahr anstelle von 1/60). Diese Arbeitnehmer wurden in die Kategorien übernommen, deren Tantieme 1/50 beträgt; sie sind mit dem Code anzugeben, der dieser Tantieme entspricht (Code 4), und dies solange sie Inhaber der betreffenden Funktion bleiben. Für diese Arbeitnehmer legt die Angabe fest, dass Sie im Feld "Art des Dienstes" angeben, ob sie im "aktiven Dienst" sind und ggf. Anspruch auf eine günstigere Tantieme haben.

### Erläuterung zum Lehrpersonal

Die Kategorie "Personalmitglied des Bildungswesens (außer Arbeiter)" gilt nur für Personalmitglieder des nicht-universitären Hochschulunterrichts, die ein Gehalt (Gemeinschaftsunterricht) oder eine Gehaltszulage (subventionierter Bildungsbereich) erhalten, das bzw. die von einer Gemeinschaft bezahlt wird. Nur diese Personen können die Tantieme 1/55 (Code 3) für Dienste beanspruchen, die sie im Bildungswesen geleistet haben.

Die Kategorie des Personals des öffentlichen Sektors ist unverändert geblieben. Bei Arbeitnehmern, die dieser Kategorie angehören, verändert sich die Kategorie nur in seltenen Fällen.

Falls dies jedoch eintritt, müssen Sie eine neue Zeile mit Angaben über die Beschäftigung im öffentlichen Sektor einrichten.

Die Verwendung der Codes für Kategorien des Personals des öffentlichen Sektors wird anhand eines Referenzsystems kontrolliert. Dieses Referenzsystem ist eine Tabelle, die für jeden Arbeitgeber, der Angaben über die Beschäftigung im öffentlichen Sektor eintragen muss, den/die Code(s) für die Kategorien umfasst, die er benutzen darf.

## Dienstgrad- oder Funktionsbezeichnung

Diese Angabe ist unerlässlich. Sie muss in jede Zeile mit Angaben über die Beschäftigung im öffentlichen Sektor übernommen werden.

Die Bezeichnung des Dienstgrads oder der Funktion ist eine Angabe informativer Art, die mit einer Ausnahme bei der Berechnung der Pension der definitiv ernannten Beamten nicht als solche verwendet wird.

Sie wird in der Kommunikation mit dem Sozialversicherten verwendet.

Angesichts der erheblichen Unterschiede bei den Statuten und Dienstgradbezeichnungen im öffentlichen Dienst steht eine strukturierte Kodierung für Meldende außer Betracht. Deshalb besteht diese Angabe aus freiem Text.

Bei jeder Veränderung des Dienstgrads oder der Funktion legen Sie eine neue Zeile mit den Angaben über die Beschäftigung im öffentlichen Sektor an.

# **Sprachrolle**

Diese Angabe ist unerlässlich. Sie muss in jede Zeile mit Angaben über die Beschäftigung im öffentlichen Sektor übernommen werden.

Es sind drei Sprachrollen möglich: Niederländisch, Französisch oder Deutsch.

Die meisten Arbeitgeber wenden nur eine Sprachrolle für alle Arbeitnehmer an: die der Region oder der Gemeinschaft, von welcher der Arbeitgeber abhängig ist, oder auf deren Gebiet er niedergelassen ist. Dies ist der Fall für gemeinschaftliche oder regionale Einrichtungen und für gemeinnützige Einrichtungen, die davon abhängig sind, sowie für lokale und provinziale Behörden und Einrichtungen, die davon abhängig sind, und die in der Flämischen Region, der Wallonischen Region und der Deutschsprachigen Gemeinschaft niedergelassen sind.

Für Arbeitgeber, die von der föderalen Ebene abhängig sind (FÖD, ÖPD, gemeinnützige föderale Einrichtungen, autonome öffentliche Unternehmen …), und für Einrichtungen der Region Brüssel-Hauptstadt (regionale, gemeinschaftliche, lokale Einrichtungen und Einrichtungen, die davon abhängig sind) entspricht die Sprachrolle des Arbeitnehmers der Sprachrolle, in die er bei seinem Arbeitgeber eingetragen ist. Die Sprachrolle unterliegt nur in sehr seltenen Fällen Veränderungen.

Es ist jedoch nicht ausgeschlossen, dass ein Arbeitnehmer bei seinem Arbeitgeber während seiner Laufbahn eine Sprachrolle ändert. In solchen Fällen müssen Sie eine neue Zeile mit Angaben über die Beschäftigung im öffentlichen Sektor einrichten.

Diese Angabe ist unerlässlich. Sie muss in jede Zeile mit Angaben über die Beschäftigung im öffentlichen Sektor übernommen werden.

Es gibt nur zwei Arten von Diensten: den aktiven Dienst und den ortsgebundenen Dienst. Diese Angabe wurde eingeführt, um die Anwendung einer Sonderbestimmung des allgemeinen Gesetzes vom 21.07.1844 über die Zivil- und Kirchenpensionen zu ermöglichen.

Gemäß dieser Bestimmung wird für Inhaber einer der Funktionen in der Tabelle, die diesem Gesetz beigefügt ist, jedes Jahr der aktive Dienst bei der Berechnung der Pension mit einer anteiligen Tantieme von 1/50 anstelle von 1/60 berücksichtigt.

Da der Arbeitnehmer diese für ihn günstigere Tantieme beanspruchen kann, muss er sowohl Inhaber einer dieser Funktionen sein, was durch den Code für diese Personalkategorie des öffentlichen Sektors angegeben wird, als auch im aktiven Dienst sein.

#### Mit anderen Worten: Nur Arbeitnehmer, die mit dem Code angegeben werden, welcher der Personalkategorie für diese Definition entspricht, dürfen mit "im aktiven Dienst" angegeben werden (Code 4).

Für alle anderen Codes von Personalkategorien ist nur der Hinweis "ortsgebundener Dienst" zulässig.

Nur die wenigen Arbeitgeber (dem LSS angeschlossen), die in der Tabelle im Anhang des Gesetzes vom 21.07.1844 angegeben sind, müssen sich, ausschließlich für ihre Arbeitnehmer, die eine Funktion ausüben, die in dieser Tabelle vorgesehen ist, für eine der Arten von Dienst entscheiden. Für alle anderen Arbeitgeber ist "ortsgebundener Dienst" anzugeben.

Bei diesen Arbeitnehmern ist für jede Veränderung der Art ihres Dienstes eine neue Zeile mit Angaben über die Beschäftigung im öffentlichen Sektor einzurichten.

#### Wichtiger Hinweis

Die Tatsache, dass ein Arbeitnehmer im aktiven Dienst den Vorteil der günstigeren Tantieme bei der Berechnung seiner Pension aus einem anderen Grund als den einer Beschäftigung im ortsgebundenen Dienst verliert, hat keinen Einfluss auf die Art des Dienstes. So muss zum Beispiel ein Arbeitnehmer, der im aktiven Dienst krankheitsbedingt zur Disposition gestellt wird, nicht so gemeldet werden, als wäre er im ortsgebundenen Dienst. Wenn er während seiner Abwesenheit oder seiner Rückkehr in den ortsgebundenen Dienst beschäftigt wird, muss man die Art des Dienstes nämlich nicht ändern.

# Art der Funktion

Diese Angabe ist unerlässlich. Sie muss in jede Zeile mit Angaben über die Beschäftigung im öffentlichen Sektor übernommen werden.

Es sind drei Arten der Funktion möglich: Hauptamt, Nebenamt und Nebenamt im Teilzeitunterricht.

Die Begriffe "Hauptamt" und "Nebenamt" existieren nur bei Arbeitgebern, die die Kumulierung von Ämtern unter bestimmten Bedingungen und mit Auswirkungen für die Entlohnung zulassen.

Diese Auswirkungen beeinflussen die Pensionen des öffentlichen Sektors insofern, als diese Pension auf Basis des während einer Referenzperiode bezogenen Durchschnittsgehalts berechnet wird (in der Regel während der letzten fünf Laufbahnjahre).

In der Praxis existiert der Begriff "Nebenamt" hauptsächlich im Unterrichtswesen, wo Lehrkräfte gleichzeitig verschiedene Funktionen ausüben können oder das Lehramt mit einer anderen Berufstätigkeit im öffentlichen oder privaten Sektor kumuliert werden darf.

Andere Ministerien können damit ebenfalls konfrontiert werden, aber nur in Sonderfällen. Dies gilt auch für den FÖD Justiz, das Priester entlohnt, wobei manche für mehrere Pfarrbezirke zuständig sind.

### Allgemeine Regel

Die große Mehrheit der Arbeitgeber verwendet die Begriffe "Hauptamt" und "Nebenamt" nicht.

Daher werden alle Arbeitnehmer dieser Arbeitgeber als Inhaber eines Hauptamts betrachtet. Die Art der Funktion muss daher immer das "Hauptamt" sein.

Diese Regel gilt auch für Arbeitgeber, die Arbeitnehmer einstellen, die gleichzeitig mehrere Funktionen ausüben, welche alle auf welche Weise entlohnt werden. In solchen Fällen ist die Art der Funktion ein "Hauptamt" für jede Zeile mit Angaben über die Beschäftigung im öffentlichen Sektor dieser Arbeitnehmer.

Für Arbeitgeber, die ihre Arbeitnehmer, je nachdem, ob sie Inhaber einer Hauptamtes oder eines Nebenamtes sind (oder einer Hauptaufgabe und einer Nebenaufgabe), unterschiedlich entlohnen, können nur die Funktionen, die kraft des geltenden Statuts, das anwendbar ist, als solche entlohnt und als "Hauptamt" qualifiziert werden, oder, wenn der Begriff "Hauptamt" nicht verfügbar ist, nach den üblichen Regeln entlohnt werden. Alle anderen Funktionen sind wie Nebenämter anzugeben. Zum Beispiel erhalten Priester, die für mehrere Pfarrbezirke zuständig sind, erhalten für ihren Pfarrbezirk

das vollständige Gehalt, das an diese Funktion geknüpft ist. Für ihre Pfarrbezirke erhalten sie nur die Hälfte des Gehalts, das für ihre Funktion vorgesehen ist. In solchen Fällen kann das FÖD Justiz die Art des "Hauptamts" nur auf der Zeile mit Angaben über die Beschäftigung im öffentlichen Sektor angeben, die der Funktion entspricht, für die es ein vollständiges Gehalt zahlt.

Auf den Zeilen mit den Angaben über die Beschäftigung im öffentlichen Sektor, die den Funktionen entsprechen, für die es ein um die Hälfte verringertes Gehalt zahlt, sind die Funktionen wie bei "Nebenämtern" anzugeben.

### Sonderfall: das Bildungswesen

Was das Bildungswesen betrifft, sehen die gültigen Statuten in verschiedenen Arten der Entlohnung abhängig davon, ob die Lehrkraft Inhaber eines Hauptamtes ist, ein Nebenamt oder ein Nebenamt im Teilzeitunterricht vor.

Weiterhin können die Inhaber eines Nebenamtes im Teilzeitunterricht bei der Berechnung ihrer Pension keinen Anspruch auf Gewährung einer Diplomvergütung erheben.

Neben dem Einfluss auf das Gehalt, das für die Berechnung der Pension zugrunde gelegt wird, ist für diese Lehrkräfte auch noch eine Auswirkung auf die infrage kommende Dauer der Perioden für die Pensionsberechnung zu berücksichtigen.

Deshalb sind im Bildungswesen bei der Art der Funktion drei Optionen möglich.

Für Lehrkräfte, die als Inhaber eines Hauptamtes, gleich ob sie im Vollzeitunterricht und/oder im Teilzeitunterricht tätig sind oder als Inhaber eines nicht ausschließlichen Amtes im Kunstunterricht entlohnt werden, muss für jede Zeile mit Angaben über die Beschäftigung im öffentlichen Sektor, die einer hauptamtlichen Beschäftigung entspricht oder als nicht ausschließliches Amt entlohnt wird, als Art "Hauptamt" angegeben werden.

Für Lehrkräfte, die als Inhaber eines Nebenamts entlohnt werden, muss für jede Zeile mit Angaben über die Beschäftigung im öffentlichen Sektor, die einer Beschäftigung im Vollzeitunterricht entspricht, welche als Nebenamt entlohnt wird, als Art "Nebenamt" angegeben werden.

Für Lehrkräfte, die als Inhaber eines Nebenamts entlohnt werden, muss für jede Zeile mit Angaben über die Beschäftigung im öffentlichen Sektor, die einer Beschäftigung im Teilzeitunterricht entspricht, welche als Nebenamt entlohnt wird, als Art "Nebenamt im Teilzeitunterricht" angegeben werden.

Für jede Veränderung der Art der Funktion muss eine neue Zeile mit Angaben über die Beschäftigung im öffentlichen Sektor eingerichtet werden.

# Grund für das Ende des statutarischen Verhältnisses oder Hinweis auf die Änderung des Statuts

Diese Angabe ist nur obligatorisch, wenn die statutarische Beziehung zwischen dem Arbeitnehmer und seinem Arbeitgeber beendet oder geändert wird. In allen anderen Fällen darf sie nicht angegeben werden.

Unter statutarischem Arbeitnehmer versteht man hier den Arbeitnehmer des öffentlichen Sektors, der infolge seiner definitiven Ernennung oder einer ihr gleichgestellten Ernennung einer Pensionsregelung des öffentlichen Sektors unterliegt.

Das Ende des statutarischen Verhältnisses ist ein Ereignis, das nicht immer neutral ist, was das Recht auf die Pension im öffentlichen Sektor betrifft. Daher ist es wichtig, die Gründe dafür zu kennen. Ebenso wissenswert ist, dass ein statutarisches Verhältnis nicht beendet wird, sondern dass sich nur die statutarische Arbeitnehmerkennzahl ändert (ausnahmsweise).

In der Praxis gibt es fünf Gründe, aus denen das statutarische Verhältnis beendet werden kann, unter Berücksichtigung der möglichen Auswirkungen für das Recht auf Pension im öffentlichen Sektor. Ferner gibt es auch den Hinweis, dass es sich nur um eine Änderung des Statuts handelt.

Das statutarische Verhältnis darf nur in einer der folgenden Fälle beendet werden:

- im Falle einer Pension. Der Arbeitnehmer kann seine Ansprüche auf die Ruhestandspension im öffentlichen Sektor geltend machen, wenn er das gesetzliche Pensionsalter erreicht hat oder wenn er von Amts wegen aus gesundheitlichen Gründen vorzeitig in Pension geht;
- im Todesfall. Der Arbeitnehmer stirbt und seine möglichen Berechtigten können eine Hinterbliebenenpension des öffentlichen Dienstes beanspruchen, deren Höhe auf der Grundlage der Laufbahn des Verstorbenen berechnet wird;
- bei einem freiwilligen Abgang. Der Arbeitnehmer beendet freiwillig seine Beziehung zu seinem Arbeitgeber (er kündigt), und zwar aus einem anderen Grund als der Pensionierung;
- im Fall eines Arbeitgeberwechsels (öffentlicher Sektor). Der Arbeitnehmer wird von seinem Arbeitgeber zu einem neuen Arbeitgeber des öffentlichen Sektors versetzt oder aber der Arbeitnehmer wechselt seinen Arbeitsplatz, um mobilitätsbedingt bei einem neuen Arbeitgeber des öffentlichen Sektors zu arbeiten. In beiden Fällen wird die Laufbahn des Arbeitnehmers bei einem neuen Arbeitgeber des öffentlichen Sektors fortgesetzt;
- im Falle der Entlassung durch seinen Arbeitgeber. Der Arbeitgeber beschließt, das Beschäftigungsverhältnis mit dem Arbeitnehmer durch Kündigung, Kündigung von Amts wegen, Entfernung aus dem Dienst oder gleich welcher anderen Form der Beendigung des statutarischen Verhältnisses, das dem Arbeitnehmer auferlegt wird, zu beenden.

In diesem letztgenannten Fall muss der Arbeitgeber auch dem PdöD eine Kopie der amtlichen Urkunde überreichen, die das statutarische Verhältnis beendet. Diese Übertragung erfolgt durch die Anwendung "Ergänzung der Laufbahnakte" [\(https://www.socialsecurity.be/site\\_nl/employer/applics/capelo/index.htm\)".](https://www.socialsecurity.be/site_nl/employer/applics/capelo/index.htm)

Wenn die Beendigung des statutarischen Verhältnisses aus der Verhängung der schwersten Disziplinarstrafe gegen den Arbeitnehmer resultiert, die in dem für ihn anwendbaren Statut vorgesehen ist, verliert der Arbeitnehmer nämlich seinen Anspruch auf Ruhestandspension im öffentlichen Sektor. Es ist daher wichtig, dass das PdöD den genauen Grund kennt, aus dem der Arbeitgeber diese Entscheidung getroffen hat, um festlegen zu können, ob der betroffene Arbeitnehmer bereits sein Recht auf Pension im öffentlichen Sektor behält oder nicht.

Angesichts der erheblichen Unterschiede bei den Statuten und Disziplinarregelungen im öffentlichen Amt einerseits und der erheblichen Auswirkungen der Entscheidung, das Recht auf Ruhestandspension im öffentlichen Sektor zu verwerfen, andererseits hält das PdöD es für zweckmäßig, für diese Fälle eine Sonderbehandlung vorzusehen, die der Prüfung eines amtlichen Dokuments auf Beweiselemente gegenüber der Kontrolle der Codes den Vorzug gibt.

Selbstverständlich führt das Ende des statutarischen Verhältnisses zum Ende der Beschäftigung und der Zeile mit den Angaben über die Beschäftigung im öffentlichen Sektor. Es führt auch zum Ende der Zeilen, die davon abhängig sind, d. h. Tarifgehalt und ggf. auch Gehaltszuschlag.

Führt der definitiv ernannte Arbeitnehmer bei ein und demselben Arbeitgeber gleichzeitig mehrere statutarische Beschäftigungen aus, ist der Grund für das Ende des statutarischen Verhältnisses auf jeder Zeile der Beschäftigungsangaben in Bezug auf den öffentlichen Sektor anzugeben. Darüber hinaus sind alle Beschäftigungsverhältnisse, alle Zeilen mit Angaben über die Beschäftigung im öffentlichen Sektor, alle Zeilen des Tarifgehalts und gegebenenfalls alle Zeilen ausstehender Gehaltszuschläge am gleichen Datum abzuschließen.

Das Ende des statutarischen Verhältnisses setzt daher den endgültigen Abschluss aller Zeilen voraus, die mittels eines Beginndatums und eines Enddatums angegeben werden.

Dies ist die einzige Angabe, die nie die Einrichtung einer neuen Zeile mit Angaben über die Beschäftigung im öffentlichen Sektor erfordert.

# Allgemeine Grundsätze

Im Rahmen dieses Kapitels versteht man unter "Tarifgehalt" alle Elemente, die in Betracht kommen, um das nicht indexierte Jahresgehalt mit Ausnahme der Gehaltszuschläge zu ermitteln und herauszufinden, welches Bruttojahresgehalt als Berechnungsgrundlage für das monatliche Gehalt des Arbeitnehmers im öffentlichen Sektor dient.

Die Zeile des Tarifgehalts darf auf keinen Fall als eine Art "Kopie" der Zeile über die Entlohnung der Beschäftigung betrachtet werden.

Die Angaben, die Sie auf der Zeile des Tarifgehalts erteilen, unterscheiden sich von den Angaben der Entlohnung der Beschäftigung in folgender Hinsicht:

• die Finalität: Diese Angaben sind insbesondere dazu bestimmt, das Referenzgehalt festzulegen, das als Grundlage für die Berechnung der Pension des öffentlichen Sektors dient;

• der Inhalt: Sie beziehen sich auf Begriffe der gültigen Statuten des öffentlichen Sektors und werden im Hinblick auf Aktualisierungen definiert, die für die Berechnung der Pension notwendig sind;

• die Meldeweise: Sie beziehen sich auf "Perioden".

Die Zeile des Tarifgehalts richtet sich nach der Zeile mit den Angaben über die Beschäftigung im öffentlichen Sektor. Dies bedeutet, dass Sie, jedes Mal wenn Sie eine neue Zeile mit Angaben über die Beschäftigung im öffentlichen Sektor erstellen, eine Zeile für das Tarifgehalt einrichten müssen. Folglich muss jede Periode mit Angaben über die Beschäftigung in Bezug auf den öffentlichen Sektor ohne Unterbrechung durch ein Tarifgehalt gedeckt werden.

Die Zeile mit dem Tarifgehalt verfügt jedoch über spezifische Beginn- und Enddaten.

Deshalb sind diese Daten nicht von Daten mit Angaben über den öffentlichen Sektor abhängig und noch weniger von Daten über die Beschäftigung oder über das Quartal der Meldung.

Mit anderen Worten: Wenn Sie aufgrund der Art und Weise der Meldung für die Zeile mit Angaben über die Beschäftigung im öffentlichen Sektor eine neue Zeile einrichten müssen, sich aber die Angaben in Bezug auf das Tarifgehalt nicht ändern, dann müssen Sie unter der neuen Zeile mit Angaben über die Beschäftigung im öffentlichen Sektor eine Zeile mit dem Tarifgehalt nachbilden, die identisch ist mit der, die sie unter der vorangegangenen Zeile über die Beschäftigung im öffentlichen Sektor angegeben haben.

Dann müssen Sie, wenn sich die Gehaltsangaben verändern, aber die Angaben über die Beschäftigung im öffentlichen Sektor unverändert bleiben, auch keine neue Zeile mit Angaben über die Beschäftigung im öffentlichen Sektor einrichten, sondern einfach eine neue Zeile mit dem Tarifgehalt erstellen, unter der gleichen Zeile wie der mit den Angaben über die Beschäftigung im öffentlichen Sektor.

Diese Situation wird regelmäßig vorkommen. Für die meisten betroffenen Arbeitnehmer werden sich die Angaben in Bezug auf den öffentlichen Sektor häufiger weiterentwickeln als die Beschäftigungsangaben in Bezug auf den öffentlichen Sektor.

Kurz gefasst: Die Zeile über das Tarifgehalt ist von der Zeile mit den Angaben über die Beschäftigung im öffentlichen Sektor genauso unabhängig wie diese letztgenannte Zeile von der Beschäftigungszeile.

Während Zeilen mit den Angaben über die Beschäftigung in Bezug auf den öffentlichen Sektor nur zeitlich aufeinander folgen können (ohne Unterbrechung von der Beschäftigung, von der sie abhängig sind), können die Gehaltszeilen ggf. simultan sein.

Diese Möglichkeit besteht nur für den besonderen Fall, dass mehrere Tarifgehälter von einer einzigen Zeile mit Angaben über die Beschäftigung im öffentlichen Sektor abhängig sind und dass nur eine Beschäftigungszeile vorhanden ist. In derartigen Fällen müssen Sie für jede simultane Zeile die Gehaltsbruchzahl angeben, die sich darauf bezieht.

In der Praxis kann dieser Fall nur im Bildungswesen vorkommen, wobei ein Lehrer Inhaber verschiedener Funktionen sein kann, die gleichzeitig auf Basis verschiedener Gehaltstabellen ausgeübt und entlohnt werden (z. B. in der Unter- und Oberstufe des Sekundarunterrichts).

Es ist jedoch nicht obligatorisch, mehrere Tarifgehälter gleichzeitig zu melden; im Gegenteil.

Wenn die verschiedenen Funktionen der Lehrkraft ggf. als verschiedene Beschäftigungen betrachtet werden und als solche angegeben werden, besteht faktisch nur ein einziges Tarifgehalt je Zeile mit den Angaben über die Beschäftigung im öffentlichen Dienst und daher je Beschäftigungszeile.

Die Unterrichtsabteilungen gehen übrigens derzeit auf diese Weise vor.

Es spricht nichts dagegen, dass sie ihre Meldungen weiterhin gemäß dem Prinzip einer Beschäftigung je Funktion einreichen. In Wirklichkeit ist die Einrichtung mehrerer gleichzeitiger Tarifgehälter nur eine mögliche Alternative.

Für jede Beschäftigungsperiode gibt es zwangsläufig eine Situation mit Angaben über die Beschäftigung im öffentlichen Sektor und für jede Situation von Angaben über die Beschäftigung im öffentlichen Sektor gibt es zwangsläufig eine Situation mit Tarifgehalt. Dies bedeutet, dass bei endgültiger Beendigung einer Beschäftigung (wenn z. B. der Vertrag oder das Statut des Arbeitnehmers beim Arbeitgeber beendet wird), die Zeile mit den Angaben über den öffentlichen Sektor am gleichen Datum wie die Beschäftigung beendet werden muss.

Die Zeile mit dem Tarifgehalt umfasst sieben verschiedene Angaben. Einige davon sind "unerlässlich". Sie müssen daher in jede Zeile aufgenommen werden. Andere sind "unter bestimmten Umständen obligatorisch"; sie müssen nämlich nur angegeben werden, wenn sich dieser Fall ereignet.

Eine neue Zeile Tarifgehalt wird eingerichtet, sobald sich eine der nachfolgenden Angaben verändert.

# Beginn- und Enddatum Zeile des Tarifgehalts

Hier müssen Sie genauso vorgehen wie beim Ergänzen der Beginn- und Enddaten der Beschäftigungszeile und der Zeile mit den Angaben über die Beschäftigung im öffentlichen Sektor.

Es ist das Beginndatum der Periode, auf die sich die Angaben beziehen, die diesbezüglich mitgeteilt werden, außer bei der Meldung für das erste Quartal 2011.

Da diese Angaben zum allerersten Mal in der DmfA des 1. Quartals 2011 offiziell einzutragen sind, darf das erste Beginndatum der Zeile der Beschäftigungsangaben auf keinen Fall vor dem 01.01.2011 liegen. Dasselbe gilt für die Zeile mit Angaben über die Beschäftigung im öffentlichen Sektor.

Falls die Angaben in Bezug auf das Tarifgehalt im Laufe des Quartals nicht geändert wurden, entspricht das Beginndatum des Tarifgehalts daher einem Datum vor dem Beginn des laufenden Quartals. Falls im Laufe des ersten Quartals 2011 keine neuen Angaben in Bezug auf den öffentlichen Sektor zu übermitteln sind, bleibt das Beginndatum der betreffenden Beschäftigungszeile daher der 01.01.2011.

Sobald die Angaben in Bezug auf das Tarifgehalt geändert werden, müssen Sie jedoch eine neue Zeile einrichten, was ein neues Beginndatum erfordert, und die vorangegangene Zeile mit einem Enddatum beenden.

Für jede Zeile des Tarifgehalts sind Sie verpflichtet, für jedes Quartal ausdrücklich das Beginndatum anzugeben.

Das Beginndatum ist daher eine unerlässliche Angabe. Das Enddatum muss dagegen unter bestimmten Umständen angegeben werden, d. h. nur in nachgenannten Fällen, in denen die Zeile vollständig auszufüllen ist.

### Wichtige Anmerkungen in Bezug auf das Enddatum

- 1. Das Enddatum der Zeile des Tarifgehalts darf auf keinen Fall nach dem Enddatum der Zeile mit den Angaben über die Beschäftigung im öffentlichen Sektor liegen, von der es abhängt (selbstverständlich darf es auch nicht nach dem Enddatum des Kalenderquartals liegen, auf das sich die Meldung bezieht).
- 2. Der Abschluss einer Zeile mit Angaben über die Beschäftigung im öffentlichen Sektor führt nicht unbedingt zum Abschluss der Zeile des Tarifgehalts, die davon abhängig ist. Konkret betrachtet müssen Sie daher eine Zeile mit dem Tarifgehalt in einem der beiden folgenden Fälle vollständig ausfüllen:

a) entweder verändert sich die Situation des Tarifgehalts. Diese Veränderung kann sich aus einer Veränderung einer oder mehrerer Angaben der Zeile des Tarifgehalts ergeben (der häufigste Fall). Sie kann auch aus einer Änderung der Zusammensetzung der Zeilen des Tarifgehalts resultieren, wie dem Übergang von einem einzigen Tarifgehalt zu mehreren (simultanen) Tarifgehältern oder umgekehrt;

b) oder die Zeile mit den Angaben über die Beschäftigung im öffentlichen Sektor endet endgültig (da das Beschäftigungsverhältnis zwischen dem Arbeitnehmer und dem Arbeitgeber beendet wird).

Im letztgenannten Fall müssen Sie alle Zeilen des Tarifgehalts, die ggf. gleichzeitig geöffnet werden, vollständig ausfüllen.

## Datum Eintragung finanzielles Dienstalter

Diese Angabe ist unerlässlich. Sie muss daher auf jeder Zeile des Tarifgehalts vorgenommen werden.

Das Eintragungsdatum wird in Jahren und Monaten ausgedrückt. Dadurch kann das finanzielle Dienstalter des Arbeitnehmers unter Berücksichtigung des finanziellen Statuts, das für ihn anwendbar ist, ermittelt werden.

Anhand des finanziellen Dienstalters kann der Arbeitnehmer lässt sich feststellen, welche Stufe der Arbeitnehmer auf der Gehaltstabelle erreicht hat. Daran lässt sich auch das jährliche Tarifgehalt ablesen, das als Grundlage für die Berechnung des Monatsgehalts dienen muss.

Dieses Datum muss nämlich nur beim Dienstantritt des Arbeitnehmers beim Arbeitgeber im öffentlichen Sektor und falls ein Ereignis eine Neuberechnung des Dienstalters erfordert (neue annehmbare Perioden, Verlust des Anspruchs auf Gehaltserhöhung, bestimmte Veränderungen der Gehaltstabelle...) berechnet werden.

Dieses Datum bildet das Beginndatum des finanziellen Dienstalters und wird in zwei Etappen ab einem bestimmten Datum berechnet:

- 1. Zuerst wird das finanzielle Dienstalter dadurch berechnet, dass die Dauer aller annehmbaren Perioden erfasst wird. Die gesamte Dauer wird in Jahren und Monaten ausgedrückt;
- 2. daraufhin geht man zeitlich zurück mit einer Dauer, die mit der Gesamtdauer des im Voraus berechneten finanziellen Dienstalters übereinstimmt. Das dadurch ermittelte Datum entspricht dem Dienstalter 0. Dieses Datum wird Eintragungsdatum genannt.

### Beispiel

Als Beispiel berechnen wir das Datum der Eintragung von Herrn X in das finanzielle Dienstalter der 01.01.2011.

a) Nachfolgende Tabelle umfasst alle Perioden, die gemäß den Regeln für das finanzielle Statut auf Herrn X anwendbar sind sowie alle entsprechenden Perioden und die am 01.01.2011 erworbene Gesamtdauer.

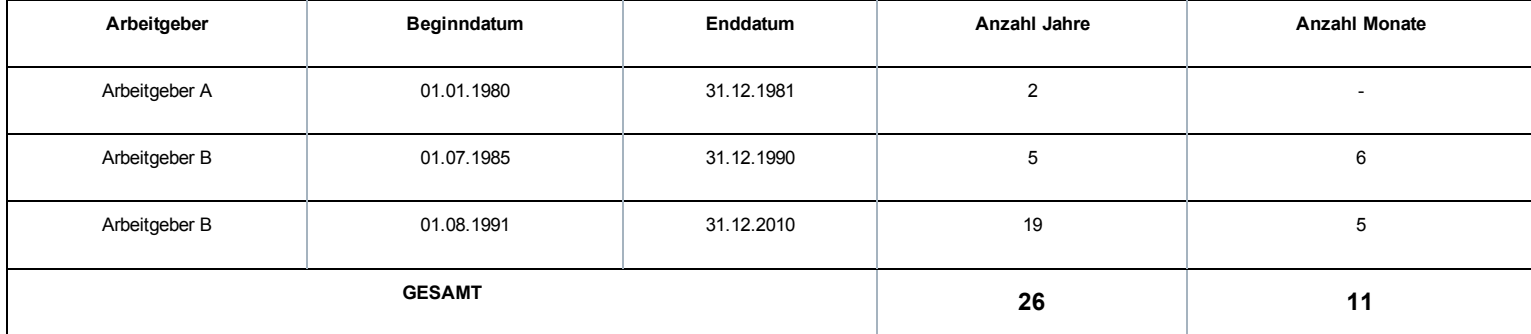

Das finanzielle Dienstalter von Herrn X beträgt 26 Jahre und 11 Monate.

b) Um das Eintragungsdatum zu berechnen, muss man daher 26 Jahre und 11 Monate ab 01.01.2011 zurückrechnen, d. h. bis 01.02.1984. Am 01.01.2011 wird das Datum der Eintragung im finanziellen Dienstalter von Herrn X wie folgt ausgedrückt: 1984-02.

Wie das Beispiel oben veranschaulicht, entspricht dieses Datum nicht unbedingt dem Dienstantrittsdatum des Arbeitnehmers im öffentlichen Sektor oder einem Datum, an dem der Arbeitnehmer bei einem Arbeitgeber des öffentlichen Sektors im Dienst war.

Wann muss das Eintragungsdatum auf der Zeile des Tarifgehalts geändert werden?

Das Eintragungsdatum ist unverändert geblieben. Solange sich das finanzielle Dienstalter normal entwickelt, bleibt dieses Datum unverändert.

Wenn aber das finanzielle Dienstalter neu berechnet werden muss, ist ein neues Eintragungsdatum festzulegen.

Dies kann unter anderem der Fall sein, wenn sich der Arbeitnehmer in einer administrativen Funktion befindet, für die er das Recht auf Gehaltserhöhung verliert (wenn z. B. abwesend ist im Stand der Inaktivität).

Solange der Arbeitnehmer sich in diesem Stand befindet, muss das Eintragungsdatum nicht geändert werden. Zu jenem Zeitpunkt ist die genaue Dauer, während der das Dienstalter festgelegt wird, noch nicht bekannt. Darüber hinaus bezieht der Arbeitnehmer dann nicht mehr das Gehalt aufgrund seiner Tätigkeit.

Erst wenn er wieder aktiv ist, stabilisiert sich die Situation des Arbeitnehmers. Dann verfügen wir über alle Elemente, die notwendig sind, um das finanzielle Dienstalter neu zu berechnen und das Gehalt aufgrund der Tätigkeit zu ermitteln.

Zu diesem Zeitpunkt muss das Eintragungsdatum neu berechnet werden (es muss nach dem Datum vor seiner Abwesenheit liegen) und eine neue Zeile für das Tarifgehalt mit dem neuen Datum eingerichtet werden.

Sonderfall: finanzielles Dienstalter = 0.

Es gibt Situationen, in denen der Arbeitnehmer kein Recht auf Gehaltserhöhungen in Verbindung mit dem Dienstalter hat und weiter auf Basis des Mindestgehalts in seiner Tabelle entlohnt wird.

Er hat daher kein finanzielles Dienstalter erworben.

In diesem Fall wird das Eintragungsdatum durch den fiktiven Wert "9999-12" angegeben.

Jede Änderung des Eintragungsdatums zieht die Einrichtung einer neuen Zeile des Tarifgehalts nach sich.

## Referenz Gehaltstabelle

Diese Angabe ist unerlässlich. Sie muss daher auf jeder Zeile des Tarifgehalts vorgenommen werden.

Die Gehaltstabellen sind für die verschiedenen finanziellen Statuten für den öffentlichen Sektor festgelegt.

Eine Gehaltstabelle wird durch einen "Index" identifiziert. Dabei handelt es sich in der Regel um eine Kombination aus Buchstaben und/oder Zahlen, die auf die hierarchische Struktur der Einrichtung oder der Art von Einrichtung im öffentlichen Sektor hinweist, für den die Tabelle anwendbar ist.

Dieser Tabellenindex kann je nach Einrichtung oder Art der Einrichtung sehr unterschiedlich aufgebaut sein.

Aus diesen Gründen wurde beschlossen, Gehaltstabellen nicht nach ihrem Index zu identifizieren, sondern anhand einer zwölfstelligen Zahlenreferenz, wobei die beiden letzten Stellen einen Kontrollschlüssel bilden.

Diese Referenz ist für jede Gehaltstabelle bei jedem Arbeitgeber einheitlich. Sie wird vom Pensionsdienst für den öffentlichen Dienst zugeteilt, der in seiner Datenbank die meisten im öffentlichen Sektor verwendeten Gehaltstabellen speichert und ihre tägliche Entwicklung verfolgt.

Der PdöD erstellt für jeden Arbeitgeber eine Liste, auf der sich für jede Gehaltstabelle in seinem finanziellen Statut die zu verwendende Referenz befindet, um die Zeile für das Tarifgehalt auszufüllen.

Dieses Referenzsystem für [Gehaltszuschläge](http://www.pdos.be/pdos/professionals/professionals_1996.htm) wird von den Arbeitgebern über eine Webanwendung auf der Website des PdÖD (http://www.pdos.be/pdos/professionals/professionals\_1996.htm) (DMFAAtlas) zur Verfügung gestellt.

Bei jeder Änderung der Referenz der Gehaltstabelle muss eine neue Zeile des Tarifgehalts eingerichtet werden.

# Betrag Tarifgehalt

Diese Angabe ist unerlässlich. Sie muss daher auf jeder Zeile des Tarifgehalts vorgenommen werden.

Das Tarifgehalt ist ein jährlicher Betrag, der im Schwellenindex 138,01 ausgedrückt wird, der in der öffentlichen Funktion in Kraft ist. Es handelt sich daher um einen nicht indexierten Betrag.

Es muss auf jeden Fall dem Betrag der Stufe entsprechen, die mit dem finanziellen Dienstalter in der während der angegebenen Periode anwendbaren Gehaltstabelle übereinstimmt.

Folgende Elemente müssen daher noch stets abgeglichen werden:

- Beginndatum und falls zutreffend Enddatum des Tarifgehalts;
- Datum der Rangeinnehmung im finanziellen Dienstalter;
- Referenz der Gehaltsskala;
- Höhe des Tarifgehalts.

Daraus folgt auch, dass der Betrag des Tarifgehalts immer einem vollständigen Gehalt für eine Funktion mit vollständigem Auftrag (vollzeitlich) entsprechen muss, selbst wenn der Arbeitnehmer eine Funktion mit unvollständigem Auftrag ausübt (teilzeitlich oder vollzeitlich mit begrenztem Auftrag).

Wenn der Arbeitnehmer eine andere Entlohnung als das Gehalt aufgrund seiner Tätigkeit erhält (z. B. Wartegeld bei Disponibilität wegen Krankheit) oder von seinem Arbeitgeber, mit dem das Beschäftigungsverhältnis fortbesteht, keine einzige Entlohnung mehr enthält (z. B. bei Urlaub im Falle einer Vollzeitlaufbahnunterbrechung oder langfristiger Abwesenheit aus persönlichen Gründen), muss der zu meldende Gehaltsbetrag der Betrag sein, den der Arbeitnehmer erhalten hätte, wenn er im Dienst geblieben wäre.

Wenn der Arbeitnehmer seinen Dienst wiederaufnimmt nach einer Periode, in der er seinen Anspruch auf Gehaltserhöhung verliert (z. B. wegen Inaktivität), ist das finanzielle Dienstalter erneut zu berechnen, um den Betrag des Tarifgehalts festzustellen, auf das der Anspruch hat.

In einem solchen Fall ist der neue Betrag, der dem neuen Eintragungsdatum entspricht, das auf der neu anzulegenden Zeile des Tarifgehalts anzugeben ist, geringer als das Tarifgehalt, das während der Abwesenheitsperiode angegeben wurde, da sich der Betrag und das Dienstalter während dieses Zeitraums weiterentwickeln.

Diese anscheinend widersprüchliche Situation ist völlig konform mit der Meldeart des Tarifgehalts, die, daran sei erinnert, den Pensionsbedürfnissen des öffentlichen Sektors entsprechen muss.

Jede Veränderung des Gehaltsbetrags, muss – gleich ob sie aus einer Veränderung innerhalb derselben Gehaltstabelle oder durch die Zuteilung einer neuen Gehaltstabelle resultiert – Gegenstand einer neuen Zeile des Tarifgehalts sein.

## Anzahl Stunden pro Woche

Es geht um die Anzahl der Stunden pro Woche, auf deren Basis der Arbeitnehmer entlohnt wird.

Diese Angabe ist nur in den folgenden drei Fällen obligatorisch.

### Es gibt mehrere Gehaltszeilen gleichzeitig

Wenn während eines beliebigen Zeitraums mehrere Zeilen des Tarifgehalts für eine Beschäftigungszeile über eine Tätigkeit im öffentlichen Sektor gleichzeitig erscheinen, ist auf jeder Zeile des Tarifgehalts die Anzahl der Stunden pro Woche und die Anzahl der Stunden pro Woche, die einem vollständigen Tarifgehalt entspricht, anzugeben.

Anders ausgedrückt: Jedem Gehalt wird ein Quotient auf Stundenbasis zugeordnet.

Denn wenn sich verschiedene Tarifgehälter auf eine Tätigkeit beziehen, kann der Anteil (Quotient) jedes Tarifgehalts, der für die Zusammensetzung des Arbeitnehmergehalts erheblich ist, nicht ausschließlich auf Basis der durchschnittlichen Anzahl Stunden pro Woche des Arbeitnehmers und der durchschnittlichen Anzahl Stunden pro Woche der Referenzperson ermittelt werden.

Diese Situation ist grundsätzlich nur im Bildungswesen möglich.

### Es handelt sich um einen "Teilzeitvertrag" und es gibt eine "Maßnahme zur Neuverteilung der Arbeitszeit"

Wenn der Arbeitnehmer über einen Vertrag mit einem Teilzeitarbeitsstundenplan verfügt und wenn er eine Periode der Abwesenheit beansprucht, dann ist in dieses Feld die Anzahl der Stunden einzutragen, auf deren Grundlage der Arbeitnehmer bezahlt worden wäre, wenn er diese Abwesenheit nicht beansprucht hätte. Anders ausgedrückt: Es handelt sich um die Anzahl der Stunden in Verbindung mit seinem Vertrag oder seiner definitiven Funktion ohne Berücksichtigung der Abwesenheit.

Für die mit für die Pensionsberechnung im öffentlichen Sektor zuständige Stelle ist es von grundlegender Bedeutung, für jede Laufbahnperiode mit einer Abwesenheit die Anzahl der Stunden dieser Abwesenheit und die Anzahl der Stunden der verbleibenden Tätigkeit zu erfahren.

Der Arbeitsstundenplan der verbleibenden Tätigkeit ist bekannt, denn sie befindet sich auf der Beschäftigungszeile.

Wenn der Arbeitnehmer über einen "Vollzeitvertrag" verfügt oder auf Teilzeitbasis angestellt ist und eine Abwesenheit in Anspruch nimmt, dann ist die Anzahl der Stunden der Abwesenheit ebenfalls bekannt. Denn diese Anzahl entspricht der Differenz zwischen der Anzahl der Stunden des vollständigen Arbeitsstundenplans (insbesondere der durchschnittlichen Anzahl Stunden pro Woche der Referenzperson) und der verbleibenden Stundenzahl (insbesondere der durchschnittlichen Anzahl der Stunden pro Woche des Arbeitnehmers).

Wenn der Arbeitnehmer jedoch über einen "Teilzeitvertrag" verfügt oder auf Teilzeitbasis angestellt ist, ist dies nicht unbedingt der Fall. Denn wenn sich der vertragliche Arbeitsstundenplan (zugrunde gelegter Arbeitsstundenplan) während der Periode, in der er eine Abwesenheit beansprucht, ändert, entspricht die Anzahl der Stunden der Abwesenheit nicht mehr der Differenz zwischen der Anzahl der Stunden des ursprünglichen Arbeitsstundenplans des Arbeitnehmers und der Anzahl der Stunden der verbleibenden Tätigkeit.

### Beispiel

Nehmen wir den Fall eines Arbeitnehmers, der eine Funktion zu 90 % ausübt. Er beansprucht für 1 Monat eine Vollzeitlaufbahnunterbrechung und kehrt dann wieder in den Dienst zurück. Bei Beginn seiner Laufbahnunterbrechung wurde der Arbeitsstundenplan für seine Funktion auf 80 % festgelegt. Diese Angaben werden auf den Beschäftigungszeilen vermerkt sein.

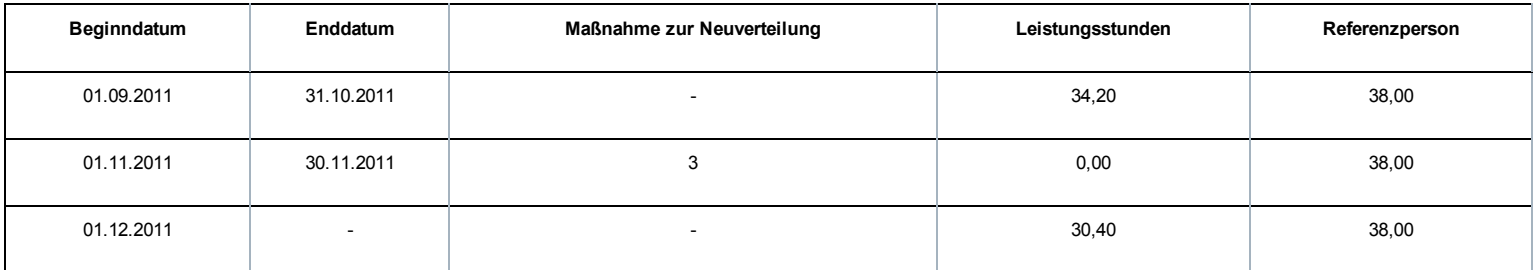

Anhand der oben vorhandenen Angaben kann die Anzahl der Abwesenheitsstunden für November nicht abgezogen werden: War der Arbeitnehmer 34,20/38 (90 %) oder 30,40/38 (80 %) abwesend?

Für die exakte Ermittlung der Anzahl der Abwesenheitsstunden ist daher auf die Anzahl der Stunden pro Woche der Zeile des Tarifgehalts zu verweisen.

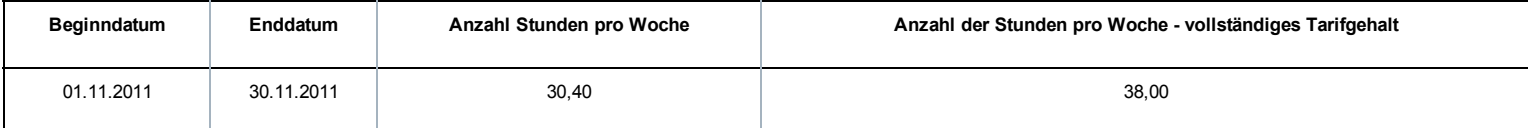

Anhand dieser zusätzlichen Informationen wird klar, dass sich die Anzahl der Abwesenheitsstunden für November 2011 auf 30,40/38 bzw. 80 % beläuft.

Dies ist für die Pensionsansprüche des Arbeitnehmers wichtig.

### Anzahl Stunden pro Woche - das vollständige Tarifgehalt ist einzutragen

Da die Anzahl der Stunden pro Woche der Zähler einer Bruchzahl ist, deren Nenner der Anzahl der Stunden pro Woche für ein vollständiges Tarifgehalt entspricht, ist dieser Zähler immer dann anzugeben, wenn der Nenner einzutragen ist, damit die vollständige Bruchzahl vorliegt.

Bei jeder Änderung dieser Anzahl Stunden pro Woche ist eine neue Zeile des Tarifgehalts einzurichten.

## Anzahl der Stunden pro Woche - vollständiges Tarifgehalt

Diese Angabe ist nur in den beiden folgenden Fällen obligatorisch.

### Der Arbeitnehmer wird auf Basis einer anderen Stundenbruchzahl entlohnt als derjenigen, die für seine Funktion relevant ist

Wenn der Nenner der Gehaltsbruchzahl, auf deren Grundlage der Arbeitnehmer entlohnt wird, nicht der durchschnittlichen Anzahl der Stunden pro Woche der Referenzperson entspricht, die auf der Beschäftigungszeile angegeben ist, muss die Anzahl der Stunden pro Woche – das vollständige Tarifgehalt – eingetragen werden.

Diese Situation ist grundsätzlich nur im Bildungswesen für bestimmte Personen, die ein Nebenamt ausüben.

Beispiel

Ein Teilzeitlehrer mit Nebenamt im Teilzeitunterricht unterrichtet an 7 Stunden pro Woche. Ein vollständiger Stundenplan umfasst 20 Stunden. Seine Stundenbelastung beträgt daher 7/20.

Für diese Funktion wird er aber zu 1/25 pro Unterrichtsstunde entlohnt. Der Anteil seines Gehalts beträgt daher 7/25.

Wenn als durchschnittliche Anzahl der Stunden pro Woche der Referenzperson auf der Beschäftigungszeile "20,00" angegeben wird, muss die Anzahl der Stunden pro Woche - das vollständige Tarifgehalt - auf der Zeile des Tarifgehalts 25,00 betragen.

### Die Anzahl der Stunden pro Woche muss eingetragen werden

Da die Anzahl der Stunden pro Woche - vollständiges Tarifgehalt der Nenner und die Anzahl der Stunden pro Woche der Zähler ist, ist dieser Nenner immer dann anzugeben, wenn der Zähler einzutragen ist, damit die vollständige Bruchzahl vorliegt.

Bei jeder Änderung dieser Zahl Stunden pro Woche - vollständiges Tarifgehalt - ist eine neue Zeile des Tarifgehalts einzurichten.

# Allgemeine Grundsätze

Nicht alle Arbeitnehmer des öffentlichen Sektors haben Anspruch auf Gehaltszuschläge bzw. sie haben nur während bestimmter Laufbahnperioden Anspruch auf solche Zuschläge.

Deshalb ist die Zeile "Gehaltszuschlag" optional.

Dies bedeutet, dass - im Gegensatz zu den Zeilen mit den Angaben über die Beschäftigung im öffentlichen Sektor und dem Tarifgehalt, die systematisch eingetragen werden -, die Zeile für den Gehaltszuschlag nur ausgefüllt werden muss, wenn die verbindlichen Vorgaben erfüllt sind.

Wenn eine solche Zeile eingerichtet wird, muss sie jedoch alle obligatorischen Angaben umfassen, um Anomalien zu vermeiden.

#### Nur die für die Berechnung des Pensionsbetrags zu berücksichtigenden Zuschläge sind in der Zeile für Gehaltszuschläge anzugeben.

Diese Zuschläge sind in Artikel 8, § 2 des Gesetzes vom 21.07.1844 über die Zivil- und Kirchenpensionen festgelegt.

Anders ausgedrückt: Für die Zuschläge, die in diesem Artikel nicht enthalten sind (= Zuschläge, die weder für die Pension noch für die Angleichung in Betracht kommen oder die nicht für die Pension, aber für die Angleichung berücksichtigt werden), ist keine Zeile für Gehaltszuschläge einzurichten.

Wenn die Zuschläge während der gewählten Referenzperiode für die Festlegung des Gehalts zuerkannt werden, das als Berechnungsgrundlage der Pension dient (in der Regel die letzten fünf Laufbahnjahre), werden die Zuschläge, die für die Pension in Betracht kommen, zu den Tarifgehältern hinzugezählt, um eine finanzielle Grundlage für die Pensionsberechnung zu schaffen.

Die Zeile für Gehaltszuschläge hängt von der Zeile des Tarifgehalts ab, verfügt aber über ein eigenes Beginn- und Enddatum. Im Kapitel zur Erläuterung dieser Daten informieren wir darüber, wie einige Zuschläge nach Perioden aufgeschlüsselt anzugeben sind, und zwar unabhängig vom Beginndatum der Tarifgehaltszeile, und wie andere Zuschläge innerhalb der Quartalsperiode anzugeben sind.

Die Zeile für den Gehaltszuschlag umfasst sieben verschiedene Angaben. Einige dieser Angaben sind "unerlässlich" und sind daher in jede Zeile einzutragen. Andere sind "unter bestimmten Umständen obligatorisch"; sie sind daher nur in bestimmten Fällen anzugeben.

Eine neue Zeile für den Gehaltszuschlag wird eingerichtet, sobald sich eine der nachfolgenden Angaben verändert.

# Beginn- und Enddatum der Zeile für Gehaltszuschläge

Das Beginndatum der Zeile für Gehaltszuschläge ist eine unerlässliche Angabe. Das Beginndatum muss daher systematisch in jeder Zeile angegeben werden.

Das Enddatum ist dagegen unter bestimmten Bedingungen obligatorisch und nur in den Fällen einzutragen, in denen die Zeile abgeschlossen werden muss.

Diese Bedingungen sind insbesondere von der Art der Meldung des Zuschlags abhängig.

Wir unterscheiden zwei Arten, je nach Art des Zuschlags, der anzugeben ist:

- pauschale Zuschläge oder prozentuale Zuschläge sind unabhängig vom Kalenderquartal pro Periode anzugeben;
- Zuschläge pro Einheit (pro Stunde oder pro Leistung) sind innerhalb des Kalenderquartals anzugeben.

Unabhängig von der Art des Zuschlags, auf den sich die Meldung bezieht, kann das Beginndatum jeder Zeile für Gehaltszuschläge auf keinen Fall vor dem 01.01.2011 liegen. Diese Angaben erfolgen vor der ersten offiziellen Eintragung in die DmfAPPL-Meldung für das 1. Quartal 2011.

### Pauschale Zuschläge oder prozentuale Zuschläge

Es handelt sich insbesondere um Zuschläge in Verbindung mit einem bestimmten Dienstgrad, dem Ausüben einer bestimmten Funktion, dem Bestehen einer Prüfung oder dem Besitz eines bestimmten Titels oder Diploms oder sogar dem Nachweis über eine spezifische Berufserfahrung.

Diese Zuschläge werden monatlich ausgezahlt, zusammen mit dem Gehalt des Personalmitglieds und gemäß den gleichen Bedingungen wie denen, die für das Gehalt anwendbar sind.

Die Angabe des Beginn- und Enddatums dieser Art von Zuschlag erfolgt nach der gleichen Logik wie jener, die im Kapitel über das Beginn- und Enddatum des Tarifgehalts beschrieben wurde.

Genauso wie beim Tarifgehalt können verschiedene Gehaltszuschläge gleichzeitig gewährt werden. Dies ist der Fall, wenn das Personalmitglied während einer bestimmten Periode verschiedene Zuschläge erhält, die für die Berechnung der Ruhestandspension infrage kommen.

Für jeden dieser Zuschläge ist ein gesondertes Beginn- und Enddatum und eine korrekte Referenz anzugeben.

Solange die Angaben in Bezug auf den Gehaltszuschlag unverändert bleiben, müssen Sie keine neue Zeile einrichten. Das Beginndatum kann daher vor dem Beginn des Kalenderquartals der Meldung liegen.

Sobald sich jedoch eine der Angaben des Gehaltszuschlags ändert, müssen Sie eine neue Zeile mit einem neuen Beginndatum erstellen und die vorangegangene Zeile mit einem Enddatum abschließen.

Dieses Beginn- und Enddatum ist daher weder mit dem Beginn- und Enddatum der Zeile des Tarifgehalts noch mit der Zeile mit den Angaben über die Beschäftigung im öffentlichen Sektor oder denen der Beschäftigungszeile zu verwechseln.

Für jede Zeile des Gehaltszuschlags müssen Sie bei jedem Quartal das Beginndatum ausdrücklich angeben.

Das Enddatum müssen Sie dagegen nur angeben, wenn die Zeile abgeschlossen werden muss, d. h. in den nachfolgend erläuterten Fällen.

#### Wichtige Anmerkungen in Bezug auf das Enddatum

- 1. Das Enddatum der Zeile für Gehaltszuschläge darf auf keinen Fall nach dem Enddatum der Zeile des Tarifgehalts liegen, von der es abhängt (selbstverständlich darf es auch nicht nach dem Enddatum des Kalenderquartals liegen, auf das sich die Meldung bezieht).
- 2. Der Abschluss einer Zeile des Tarifgehalts führt nicht unbedingt zum Abschluss der Zeile des Gehaltszuschlags, die davon abhängt. Konkret müssen Sie nur eine Zeile für Gehaltszuschläge in einem der drei folgenden Fälle abschließen:
	- 1. entweder ändert sich die Situation des Gehaltszuschlags, da sich eine Angabe verändert;
	- 2. oder das Personalmitglied verliert den Anspruch auf den Zuschlag (z. B. aufgrund einer Veränderung von Dienstgrad oder Funktion);
	- 3. oder die Tarifgehaltszeile wird endgültig abgeschlossen (das Beschäftigungsverhältnis zwischen dem Arbeitnehmer und dem Arbeitgeber wurde beendet).

Im letztgenannten Fall müssen Sie alle Zeilen des Gehaltszuschlags unter der abgeschlossenen Zeile des Tarifgehalts, die ggf. gleichzeitig geöffnet waren, vollständig ausfüllen.

### Zuschläge pro Einheit (pro Stunde oder pro Leistung)

Es betrifft Zuschläge, die dem Personalmitglied gelegentlich als Entschädigung für eine Leistung (zum Beispiel Überstunden) gewährt werden.

Für jeden dieser Zuschläge wird ein fester Einheitsbetrag festgelegt, d. h. der Betrag, der für eine bestimmte Leistung gewährt wird (z. B. ein fester Betrag pro Überstunde).

Diese Zuschläge sind daher definitionsgemäß variabel und schwierig anzugeben auf Basis eines Systems, bei dem für jede Periode, in welcher das Personalmitglied einen solchen Zuschlag erhalten hat, eine neue Zeile einzurichten ist.

Ein solches System führt im Extremfall dazu, dass für einen Tag, für den der Zuschlag geschuldet wird, eine neue Zeile einzurichten ist.

Deshalb können diese Beträge pro Zuschlag (d. h. pro Referenz) zusammengefasst und für eine Periode, die jedoch nicht länger als ein Quartal dauern kann, auf einmal angegeben werden. Diese Periode ist daher:

- entweder das Kalenderquartal der Meldung (unter der Voraussetzung, dass die Zeile des Tarifgehalts, von dem die Gehaltszulagenzeile abhängt, das ganze Quartal umfasst);
- oder die Periode zwischen dem Beginndatum des Kalenderquartals der Meldung und dem Enddatum der Zeile des Tarifgehalts, von dem die Gehaltszulagenzeile abhängt (wobei die Zeile des Tarifgehalts i Laufe des Quartals abgeschlossen wurde);
- oder die Periode zwischen dem Beginndatum der Zeile des Tarifgehalts, von dem die Gehaltszulagenzeile abhängt und dem Ende des Kalenderquartals (wobei eine neue Zeile des Tarifgehalts im Laufe des Quartals eröffnet wurde);
- oder eines der Monate im Kalenderquartal der Meldung (unter der Voraussetzung, dass die Zeile des Tarifgehalts, von dem die Gehaltszulagenzeile abhängt, diesen gesamten Monat umfasst).

Kurz gefasst: Durch Angabe des Beginn- und Enddatum bestimmt der Meldende, wofür er für einen bestimmten Zuschlag die Anzahl Einheiten dieses Zuschlags angibt, sowie einen Einheitsbetrag dieses Zuschlags und den Gesamtbetrag, den er dem Personalmitglied gewährt hat. Für diese Art von Zuschlag muss jede neue Zeile ein Beginndatum enthalten, das nicht vor dem Beginndatum des Meldequartals liegen darf, sowie ein Enddatum, das nicht nach dem Enddatum des Meldequartals liegen darf.

## Referenz Gehaltszuschlag

Diese Angabe ist unerlässlich. Sie ist daher auf jeder Zeile des Gehaltszuschlags anzugeben.

Gehaltszuschläge werden in verschiedenen gesetzlichen, rechtlichen oder sonstigen Bestimmungen beschrieben, die im öffentlichen Sektor anwendbar sind.

Wir weisen nochmals darauf hin, dass alle Zuschläge, die für die Berechnung der Pension infrage kommen, in die Zeile des Gehaltszuschlags einzutragen sind.

Diese Gehaltszuschläge werden entweder durch einen jährlichen Pauschalbetrag oder als prozentualer Anteil des Tarifgehalts oder als Pauschalbetrag oder als Prozentanteil einer Einheit ausgedrückt.

Dieser Prozentanteil wird nach Möglichkeit in der gesetzlichen oder rechtlichen Bestimmung festgelegt, auf deren Grundlage der Zuschlag berechnet wird. Es kann sich jedoch auch um einen variablen Prozentsatz handeln, der vom Arbeitgeber festgelegt wird.

Die Beträge dieser Zuschläge entwickeln sich zeitlich. Die Beträge der Pauschalzuschläge, die für die Pension berücksichtigt werden können, sind jedoch nach oben begrenzt.

Es ist daher Aufgabe der Einrichtung, die für die Berechnung der Pension des definitiv ernannten Arbeitnehmers des öffentlichen Sektors zuständig ist, den Zuschlag korrekt zu identifizieren, sodass überprüft werden kann, um welche Art von Zuschlag es sich genau handelt und welcher Betrag für die Berechnung der Pension zu berücksichtigen ist.

Deshalb wird jedem Zuschlag eine besondere Referenz zugeteilt, die sich genauso wie die Referenz des Tarifgehalts zusammensetzt.

Auch hier handelt es sich um eine Referenz aus zwölf Ziffern, von denen die beiden letzten den Kontrollschlüssel bilden.

Diese Referenz wird durch den Pensionsdienst für den öffentlichen Dienst zugeteilt.

Das PdöD erstellt für jeden Arbeitgeber eine Liste der Referenzen, die für jeden Gehaltszuschlag, der für die Berechnung der Pension berücksichtigt werden kann und beim Arbeitgeber anwendbar ist, in die Zeile des Gehaltszuschlags einzutragen ist.

Dieses Referenzsystem für Gehaltszuschläge wird von den Arbeitgebern über eine Webanwendung auf der Website des PdöD www.pdos.be (DMFA-Atlas) zur Verfügung gestellt.

Bei jeder Änderung der Referenz des Gehaltszuschlags ist eine neue Zeile für Gehaltszuschläge einzurichten.

## Grundbetrag Gehaltszuschlag

#### Diese Angabe ist nur obligatorisch, wenn es sich um einen Zuschlag pro Stunde oder pro Leistung handelt.

Anders ausgedrückt: Diese Angabe ist nur obligatorisch, wenn Sie eine Referenz gewählt haben, die einem pro Einheit zuerkannten Zuschlag entspricht.

In diesem Fall müssen Sie den Grundbetrag angeben, d. z. den indexierten Einheitsbetrag des Gehaltszuschlags, der dem Personalmitglied gewährt wird.

Es handelt sich hier um einen Bruttobetrag in Verbindung mit einem Schwellenindex von 138,01, der für den öffentlichen Sektor anwendbar ist.

Für einen solchen Zuschlag ist auch das Feld "Anzahl der Stunden oder Leistungen" auszufüllen, für das das Personalmitglied den Zuschlag während der von Ihnen festgelegten Periode erhielt.

## Prozentanteil Gehaltszuschlag

Diese Angabe ist nur obligatorisch, wenn es sich um einen Zuschlag handelt, der einem variablen Prozentanteil des Tarifgehalts entspricht.

Sie geben den Prozentanteil des Tarifgehalts an, der während der betrachteten Periode dem Personalmitglied gewährt wird.

Die von Ihnen angegebene Zuschlagsreferenz gibt darüber Aufschluss, ob es sich um einen festen oder einen variablen Zuschlag handelt.

Falls Sie einen in der Grundregelung festgelegten Zuschlag in Form eines festen Prozentanteils angeben müssen, müssen Sie die entsprechende Referenz wählen. In diesem Fall ist der Prozentanteil bekannt und die Angabe nicht obligatorisch.

Solange der variable Prozentanteil unverändert bleibt, bedürfen die Angaben auf dieser Zeile keiner Anpassung.

Falls sich jedoch der variable Prozentanteil ändert, müssen Sie eine neue Zeile für Gehaltszuschläge erstellen.

## Anzahl Stunden oder Leistungen

Diese Angabe ist nur obligatorisch, wenn es sich um einen Zuschlag pro Einheit (gleich ob Stunde oder Leistung) handelt.

Anders ausgedrückt: Diese Angabe ist nur obligatorisch, wenn Sie eine Referenz gewählt haben, die einem pro Einheit zuerkannten Zuschlag entspricht.

In diesem Fall müssen Sie die Anzahl der Einheiten angeben, d. h. die Anzahl der Stunden oder Leistungen, für die das Personalmitglied den Zuschlag während der Meldeperiode erhielt. Zur Erinnerung: Diese Periode liegt innerhalb des Meldequartals.

# Betrag des Gehaltszuschlags

Diese Angabe ist unerlässlich. Sie ist daher auf jeder Zeile des Gehaltszuschlags anzugeben.

### Pauschale Zuschläge oder prozentuale Zuschläge

Falls die angegebene Referenz auf einen Pauschalbetrag hinweist, oder einen Zuschlag, der einem Prozentanteil des Tarifgehalts entspricht, wird der anzugebende Betrag als Jahresbetrag ausgedrückt, der an den im öffentlichen Sektor anwendbaren Schwellenindex 138,01 gekoppelt ist.

Es handelt sich daher um einen nicht indexierten Betrag.

Dieser Betrag entspricht immer dem Zuschlag, der für eine Vollzeitfunktion zuerkannt wird - auch wenn das Personalmitglied eine Teilzeitfunktion ausübt , oder eine Vollzeitfunktion mit verringerten Leistungen.

Wenn die Zahlung des Gehaltszuschlags ausgesetzt wird, da das Personalmitglied sich in einer administrativen Situation befindet, die mit der Zahlung des Zuschlags nicht vereinbar ist (z. B. bei Vollzeitlaufbahnunterbrechung), ist der anzugebende Betrag des Gehaltszuschlags genauso wie beim Tarifgehalt der Betrag, den das Personalmitglied erhalten hätte, wenn es im Dienst geblieben wäre.

Es sei darauf hingewiesen, dass der Betrag eines Gehaltszuschlags, der einem (festen oder variablen) Prozentanteil des Tarifgehalts entspricht, per Definition die Entwicklung dieses Tarifgehalts nachbildet. Anders ausgedrückt: Falls der Betrag des Tarifgehalts steigt, erhöht sich der Betrag des Gehaltszuschlags als Prozentanteil.

Jede Änderung des Betrags des Gehaltszuschlags führt zur Einrichtung einer neuen Zeile für Gehaltszuschläge.

### Zuschläge pro Einheit (pro Stunde oder pro Leistung)

Falls die angegebene Referenz auf einen Zuschlag pro Einheit hinweist, sind die Angaben "Grundbetrag des Gehaltszuschlags" und "Anzahl Stunden oder Leistungen" einzutragen.

Der Betrag des Gehaltszuschlags muss in jedem Fall dem Produkt aus diesen beiden Faktoren entsprechen (Anzahl der Stunden oder Leistungen, multipliziert mit dem Grundbetrag).

Da der Prozentanteil an den Index 138,01 gekoppelt ist, wird auch der Betrag des Gehaltszuschlags an diesen Index gekoppelt.

## **Einleitung**

Die Erweiterung der bestehenden Codes, die in diesem Teil behandelt werden, betrifft statutarische Arbeitnehmer, die sich im Anwendungsbereich von Capelo befinden, d. z. die definitiv ernannten Arbeitnehmer, die Anspruch auf eine Behördenpension haben.

Die DmfA umfasst eine Reihe von Angaben, die sich zur Benutzung im Rahmen des Capelo-Projekts eignen, das darauf abzielt, eine elektronische Akte für die Behördenpensionen zu erstellen.

Dies gilt insbesondere für Angaben der Beschäftigungszeile.

Mit dieser Zeile lassen sich die zeitlich abgegrenzten Beschäftigungsperioden genau ermitteln. Die "Perioden" der Beschäftigung haben keine exakte periodische Dauer. Sie verändern sich je nach Veränderungen der Angaben, deren Gesamtheit die Beschäftigungszeile darstellt.

Die Aufschlüsselung der Beschäftigung in Perioden mit unveränderten Angaben eignet sich perfekt für die Berechnung der Dauer der Leistungen, die für die Behördenpension zulässig sind.

Zudem verfügt jede Periode über eine Beschäftigungsbruchzahl. Diese Beschäftigungsbruchzahl gibt den vom Arbeitnehmer geleisteten Arbeitsstundenplan im Hinblick auf einen Vollzeitarbeitsstundenplan in der betreffenden Beschäftigung wieder.

Für die Behördenpensionen ist die Beschäftigungsbruchzahl äußerst wichtig. Die Dauer der Perioden, in denen der Arbeitnehmer des öffentlichen Dienstes eine Funktion mit unvollständigen Leistungen ausübte, wird aus dem Arbeitsstundenplan abgeleitet, der seine Leistungen im Verhältnis zu einem vollständigen Arbeitsstundenplan darstellt (So werden von 12 Monaten Halbzeitbeschäftigung bei der Berechnung der staatlichen Pension nur 6 Monate berücksichtigt).

Unvollständige Leistungen können aus einer Verringerung des Basis-Arbeitsstundenplans resultieren, wenn der Arbeitnehmer eine Art von Urlaub oder Abwesenheit beansprucht hat.

In einem derartigen Fall wird anhand des tatsächlichen Arbeitsstundenplans des Arbeitnehmers die Dauer der Leistungen festgelegt, die für seine Pension in Betracht kommen.

In Bezug auf die Berücksichtigung der Dauer seiner Abwesenheit hängt alles von der Art dieser Abwesenheit ab.

Die gleiche Argumentation wird auch angewandt, wenn der Arbeitnehmer seine Leistungen mit einer Art Vollurlaub oder vollständigen Abwesenheit unterbricht, d. h. wenn er bei seiner Beschäftigung keine einzige Leistung mehr ausübt.

Die für die Berechnung der Pension zuständige Einrichtung muss alle Abwesenheiten während der Laufbahn eines definitiv ernannten Personalmitglieds identifizieren können.

Einige davon sind jetzt in der Beschäftigungszeile mittels bestimmter "Maßnahmen zur Neuverteilung der Arbeitszeit" klar identifizierbar. Dies gilt insbesondere für die Teilzeit- oder Vollzeitlaufbahnunterbrechung, die freiwillige Viertagewoche und das vorzeitige Ausscheiden für die Hälfte der Arbeitszeit.

Im öffentlichen Dienst gibt es jedoch noch eine Reihe weiterer gesetzlich möglicher Formen der Abwesenheit, die sich alle auf die Berechnung der Pension des statutarischen Arbeitnehmers auswirken können.

Daher wurde beschlossen, die Tragweite der Beschäftigungszeile durch Hinzufügung neuer Maßnahmen zur Neuverteilung zu erweitern. Zusammen mit dem Beginn- und Enddatum der Beschäftigung, auf die sie Bezug nehmen, und der Beschäftigungsbruchzahl kann der Pensionsträger des öffentlichen Sektors die Art der Abwesenheit, der Periode, auf die sie sich auswirkt und ihre Bedeutung (das Volumen der Abwesenheit im Arbeitsstundenplan) genau bestimmen.

Es kommt jedoch auch vor, dass eine Abwesenheit keine genau festgelegte Periode ist, sondern dass sie sich in Tagen oder Teilen von Tagen über einen bestimmten Zeitraum verteilt. Dies ist nur für eine begrenzte Zahl unvollständiger Abwesenheiten möglich.

Um solche Situationen einführen zu können, ohne dass die Zahl der Beschäftigungszeilen erhöht werden muss, sind für die jeweiligen Abwesenheiten die verteilten Tage unter einem einzigen Code " Arbeitszeitangaben" auf der Leistungszeile zu erfassen. Dazu werden neue Arbeitszeitangaben vorgesehen.

## Neue "Maßnahmen zur Neuverteilung der Arbeitszeit"

### Allgemeine Grundsätze

Ab dem ersten Quartal 2011 werden im Feld "Maßnahme zur Neuverteilung der Arbeitszeit" der Beschäftigungszeile 20 neue Codes eingerichtet.

Ihr Gebrauch ist strikt Arbeitnehmern des öffentlichen Sektors vorbehalten, die einer der Pensionsregelungen des öffentlichen Sektors unterliegen, d. h. definitiv ernannte Arbeitnehmer und ihnen gleichgestellte Personen.

Sie dürfen auf keinen Fall verwendet werden für Personalmitglieder, die der Pensionsregelung des Privatsektors unterliegen (z. B. Vertragspersonal und Teilzeitlehrkräfte im Bildungswesen)

Die verschiedenen Maßnahmen zur Neuverteilung der Arbeitszeit umfassen alle Arten von Abwesenheit, die sich im öffentlichen Sektor ergeben können und die sich vom Urlaub mit Gehaltsfortzahlung (wie Jahresurlaub, Krankenurlaub...) unterscheiden. Da der Urlaub mit Gehaltsfortzahlung keinerlei Auswirkungen auf die Pension hat, ist er in der DmfA/DmfAPPL in der Tat nicht explizit anzugeben.

Bei der Ausarbeitung der Maßnahmen wurden in erster Linie die Merkmale der verschiedenen Arten von Abwesenheit und ihre Auswirkungen auf die Bewilligung und Berechnung der staatlichen Pension untersucht. Es betrifft insbesondere das Gesetz vom 10.01.1974 zur Regelung der Berücksichtigung bestimmter Dienste und mit der Diensttätigkeit gleichgesetzte Zeiträume bei der Bewilligung und Berechnung von Pensionen zu Lasten der Staatskasse und den Königlichen Erlass Nr. 442 vom 14.08.1986 über die Auswirkung bestimmter administrativer Stände auf die Pensionen der Bediensteten des öffentlichen Dienstes. Eine konsolidierte Fassung dieser Bestimmungen ist auf der Website des PdöD verfügbar (www.pdos.be, Rubrik "Profis", Link "Gesetzgebung").

Durch diese Vorgehensweise können alle Abwesenheiten mit den gleichen Merkmalen und den gleichen Auswirkungen auf die Pension mit einer gemeinsamen Maßnahme, mit einer allgemeinen Beschreibung erfasst werden, und dies ungeachtet des Standes oder der Art der zuständigen öffentlichen Einrichtung, in der die Abwesenheiten vorkommen.

Dennoch musste eine spezifische Maßnahme entwickelt werden, falls die Pensionsbestimmungen für bestimmte Arten von Abwesenheit eine Sonderbehandlung vorsehen.

Es kann daher vorkommen, dass ein und dieselbe Abwesenheit zwei verschiedenen Maßnahmen entspricht: einer allgemeinen Maßnahme mit gemeinsamen Merkmalen für eine Reihe von Abwesenheiten der gleichen Art, und einer besonderen Maßnahme mit der genauen Bezeichnung betreffenden Abwesenheit. In einer solchen Situation hat die Sondermaßnahme Vorrang vor der allgemeinen Maßnahme.

#### Beispiel

Die Maßnahme "verkürzte Leistungen aus persönlichen Gründen" (Code 506) ist auch eine "nicht entlohnte Abwesenheit (vollständig oder teilzeitlich) im administrativen Stand der Inaktivität"... (gemäß Code 510). Sie werden jedoch bei der Berechnung der Dauer der Zeiträume von Diensten mit unvollständigen Leistungen nicht auf gleiche Weise behandelt. Die "verkürzten Leistungen aus persönlichen Gründen" sind daher mittels der unter Code 506 beschriebenen besonderen Maßnahme anzugeben.

Einfluss auf bestehende Maßnahme zur Neuverteilung

Zu den bestehenden "Maßnahmen zur Neuverteilung der Arbeitszeit" werden die neuen Maßnahmen hinzugefügt. Sie ersetzen keine der Maßnahmen und beschränken auch nicht deren Gebrauch.

Konkret bedeutet dies, dass die bestehenden Maßnahmen weiterhin unter den gleichen Begebenheiten wie derzeit verwendet werden und das sogar für den Fall, dass die Merkmale dieser Arten von Abwesenheit, auf welche die bestehenden Maßnahmen abzielen, ebenfalls mit derjenigen übereinstimmt, für die eine neue Maßnahme festgelegt wurde.

Dies gilt für:

- die "vollständige Laufbahnunterbrechung (ausschließlich Systeme, bei denen eine Entschädigung durch das LfA vorgesehen ist)", für die der bestehende Code 3 weiterhin zu verwenden ist, sogar dann, wenn die Merkmale dieser Abwesenheit mit den in der neuen Maßnahme mit Code 502 beschriebenen übereinstimmen;
- die "vollständige Laufbahnunterbrechung (ausschließlich Systeme, bei denen eine Entschädigung durch das LfA vorgesehen ist)", für die der bestehende Code 4 weiterhin zu verwenden ist, sogar dann, wenn die Merkmale dieser Abwesenheit mit den in der neuen Maßnahme mit Code 502 beschriebenen übereinstimmen;
- die "Verringerung der Leistungen im öffentlichen Sektor gemäß dem Gesetz vom 10.04.1995 (freiwillige Viertagewoche, vorzeitige Ausscheiden für die Hälfte der Arbeitszeit)", für die Code 7 anwendbar bleibt, selbst wenn die Merkmale dieser Abwesenheit mit denen in der neuen Maßnahme 501 übereinstimmen.

### Auswirkungen auf die durchschnittliche Anzahl der Arbeitsstunden pro Woche des Arbeitnehmers

Die neuen Maßnahmen wirken sich auf die durchschnittliche Anzahl der Arbeitsstunden pro Woche des Arbeitnehmers aus.

Diese Abwesenheiten sind so angelegt, dass sie nach Möglichkeit die staatliche Pension beeinflussen. Dieser Einfluss ist vor allem bemerkbar bei der Festlegung der Dauer der Dienste und der Zeiträume, die für die Berechnung der Ruhestandspension berücksichtigt werden, wobei aber auch Tantiemen und Referenzgehälter beeinflusst werden können.

Die Dauer dieser Dienste und die Perioden, die für die Pension anrechenbar sind, werden unter Berücksichtigung des Verhältnisses zwischen der tatsächlichen Anzahl der Stunden, die das Personalmitglied geleistet hat, und einem Vollzeitarbeitsstundenplan festgelegt (dies wird als "verringerte Dauer" bezeichnet): So zählen 12 Monate Leistungen für die Hälfte der Arbeitszeit nur als 6 Monate. Es ist daher äußerst wichtig, zu jedem Zeitpunkt den tatsächlichen Arbeitsstundenplan des Arbeitnehmers zu kennen. Im Falle einer Abwesenheit muss dieser Arbeitsstundenplan mit den Leistungen übereinstimmen, die der Arbeitnehmer weiterhin erbringt.

Das bedeutet, dass bei vollständiger Abwesenheit die Anzahl der Stunden pro Woche des Arbeitnehmers gleich 0 (null) sein wird, sogar wenn der Arbeitnehmer während seiner Abwesenheit eine Form von Gehalt erhält (zum Beispiel ein Wartegeld).

Im Falle einer zeitweiligen Abwesenheit wird die durchschnittliche Anzahl der Stunden pro Woche des Arbeitnehmers gleich der Anzahl der Stunden pro Woche sein, die der Arbeitnehmer "anwesend" ist.

Für alle neuen Maßnahmen zur Neuverteilung ist die Begründung für den durchschnittlichen Arbeitsstundenplan des Arbeitnehmers daher mit dem für die bestehenden Maßnahmen 3, 4 und 7 identisch.

#### Auswirkungen auf die Meldung von Leistungen und Gehältern

Im Falle vollständig entlohnter Abwesenheit hat diese Logik keinen Einfluss auf die Leistungen und Gehälter in ihrer zu diesem Zeitpunkt gemeldeten Form.

Beispiel: Ein definitiv ernannter Beamter wird wegen Krankheit einen Monat zur Disposition gestellt. Während dieses Zeitraums erhält er ein Wartegehalt von 60 % seines Gehalts und behält sein Recht auf Gehaltserhöhung bei.

#### Derzeitige Meldeweise

Bis 2010/4 ist die Form der Abwesenheit nicht mit einer besonderen Form der Meldung verbunden. Anders ausgedrückt, während der Periode wurde die Beschäftigungszeile mit einer unveränderten Anzahl Arbeitsstunden pro Woche des Arbeitnehmers fortgesetzt. Die Leistungen dieses Zeitraums wurden in die Anzahl der Tage unter Leistungscode 1 einbezogen und das Wartegehalt war umfassender Bestandteil der Gehaltssumme unter Code 1.

#### Neue Meldeweise

Ab 2011/1 muss die Zurdispositionstellung durch einen neuen Code für Maßnahmen zur Neuverteilung der Arbeitszeit 507 angegeben werden. Da der Arbeitnehmer zu diesem Zeitpunkt vollständig abwesend war, beträgt die durchschnittliche Anzahl Stunden pro Woche gleich null.

Da der Zähler des Beschäftigungsbruchs gleich null ist, müssen in den Arbeitszeitangaben keine Tage mehr angegeben werden. Da keine Leistungen mit Code 1 vorhanden sind, ist es nicht zulässig, ein Gehalt mit Hilfe von Code 1 anzugeben.

Künftig werden in solchen Fällen keine Tage mehr angegeben, sondern das an diese Abwesenheit geknüpfte Gehalt (zum Beispiel ein Wartegehalt für die Zurverfügungstellung) ist mittels eines neuen Gehaltscodes anzugeben.

Diese Begründung gilt für jede neue Maßnahme zur Neuverteilung, die einer vollständigen Abwesenheit des Arbeitnehmers entspricht, der von seinem Arbeitgeber ein anderes Gehalt als das für seine Tätigkeit erhält.

### Sonderfall: Gleichzeitige Maßnahmen zur Neuverteilung der Arbeitszeit

Es kann vorkommen, dass ein statutarischer Arbeitnehmer während einer bestimmten Periode auf Basis von zwei verschiedenen Maßnahmen gleichzeitig abwesend ist.

#### Beispiel

Ein definitiv ernannter vollzeitlich tätiger Beamter beansprucht vom 01.01.2012 bis 31.12.2012 eine 1/5 Laufbahnunterbrechung. Vom 16.04.2012 bis 05.05.2012 wird er wegen Krankheit zur Disposition gestellt. Die Zurdispositionstellung beendet nicht die Laufbahnunterbrechung. Der Beamte befindet sich daher zu 1/5 seiner Arbeitszeit in Laufbahnunterbrechung und zu 4/5 in Disponibilität.

In der Praxis drückt sich dies durch eine Kombination von zwei Maßnahmen zur Neuverteilung der Arbeitszeit zwischen dem 16.04.2012 und dem 05.05.2012 aus (Codes 4 und 507 im Beispiel). Es ist jedoch nicht möglich, für ein und dieselbe Periode über zwei Beschäftigungszeilen mit zwei verschiedenen Maßnahmen zur Neuverteilung der Arbeitszeit zu verfügen. Auf diesem Niveau ist es lediglich zulässig, aufeinanderfolgende Maßnahmen zur Neuverteilung anzugeben. Für die Verarbeitung der Capelo-Daten muss jedoch auch der Anteil der Abwesenheit pro Neuverteilungsmaßnahme für eine laufende Beschäftigungszeile bekannt sein.

#### Wie muss ich gleichzeitige Maßnahmen zur Neuverteilung der Arbeitszeit angeben?

Ab der Meldung für das 2. Quartal 2012 wird es für statutarische Beamten möglich, gleichzeitige Maßnahmen zur Neuverteilung anzugeben. Dies erfolgt in zwei Schritten:

- 1. Auf der Beschäftigungszeile wird angegeben, dass eine Kombination von Maßnahmen zur Neuverteilung durch die Verwendung des Code 599 vorliegt.
- 2. Wenn dieser Code verwendet wird, sind noch weitere Einzelheiten über diese Kombination von Maßnahmen zur Neuverteilung anzugeben. Eine neue Zeile 'Zusätzliche Informationen im Falle gleichzeitiger Maßnahmen zur Neuverteilung der Arbeitszeit' wird unter die Beschäftigungszeile hinzugefügt, in der Sie weitere Einzelheiten über die Kombination der verschiedenen Maßnahmen angeben:
	- der Code jeder der Reorganisationsmaßnahmen
	- der Prozentsatz Abwesenheit jeder Maßnahme im Verhältnis zur gesamten Abwesenheit. Die Gesamtsumme der Abwesenheiten muss immer 100 % betragen.

#### Beispiel

1. Beschäftigungszeile

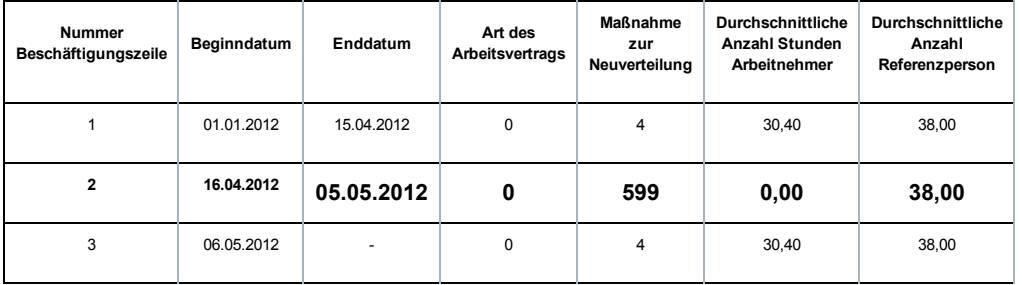

Der Code 599 auf Beschäftigungszeile 2 zeigt an, dass während dieser Periode für diesen Arbeitnehmer zwei verschiedene Abwesenheitsmaßnahmen relevant sind. Es liegt keine sonstige Information vor. Die durchschnittliche Anzahl Stunden Arbeitnehmer muss für diese Beschäftigungszeile immer 0 betragen. Wenn zwei Abwesenheiten gleichzeitig vorliegen, ist der Arbeitnehmer für diese Beschäftigung immer ganz abwesend.

#### 2. Über die neue Zeile 'Zusätzliche Informationen im Falle gleichzeitiger Maßnahmen zur Neuverteilung der Arbeitszeit' unter der Beschäftigungszeile 2 geben Sie den Code Maßnahme Neuverteilung und den prozentualen Anteil jeder Abwesenheit an.

In unserem Beispiel ist der statutarische Beamte zu 1/5 seiner Arbeitszeit wegen Laufbahnunterbrechung (20 %) und zu 4/5 seiner Arbeitszeit wegen Zurdispositionstellung wegen Krankheit abwesend.

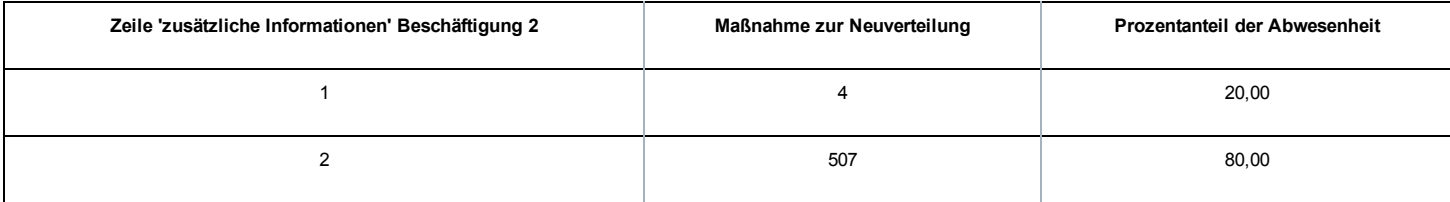

#### Bemerkungen:

- Auf der Detailzeile können Sie den Maßnahmencode 599 nicht eintrage;
- Sie müssen zwei Detailzeilen angeben;
- Der Anteil drückt das Verhältnis zwischen den verschiedenen Neuverteilungsmaßnahmen und der Gesamtabwesenheit aus (und nicht den Grad der Abwesenheit);
- Der Anteil wird auf zwei Dezimalstellen genau ausgedrückt;
- Die Summe der Prozentanteile muss immer 100 % betragen. Notfalls rundet man die Prozentanteile, damit das Gesamtergebnis 100 % beträgt.

Die neuen Maßnahmen in der nachfolgenden Tabelle sind in den in der Spalte "Erläuterung" beschriebenen Situationen zu verwenden.

Allgemeine Maßnahmen, die für alle statutarischen Personalmitglieder des öffentlichen Sektors gelten

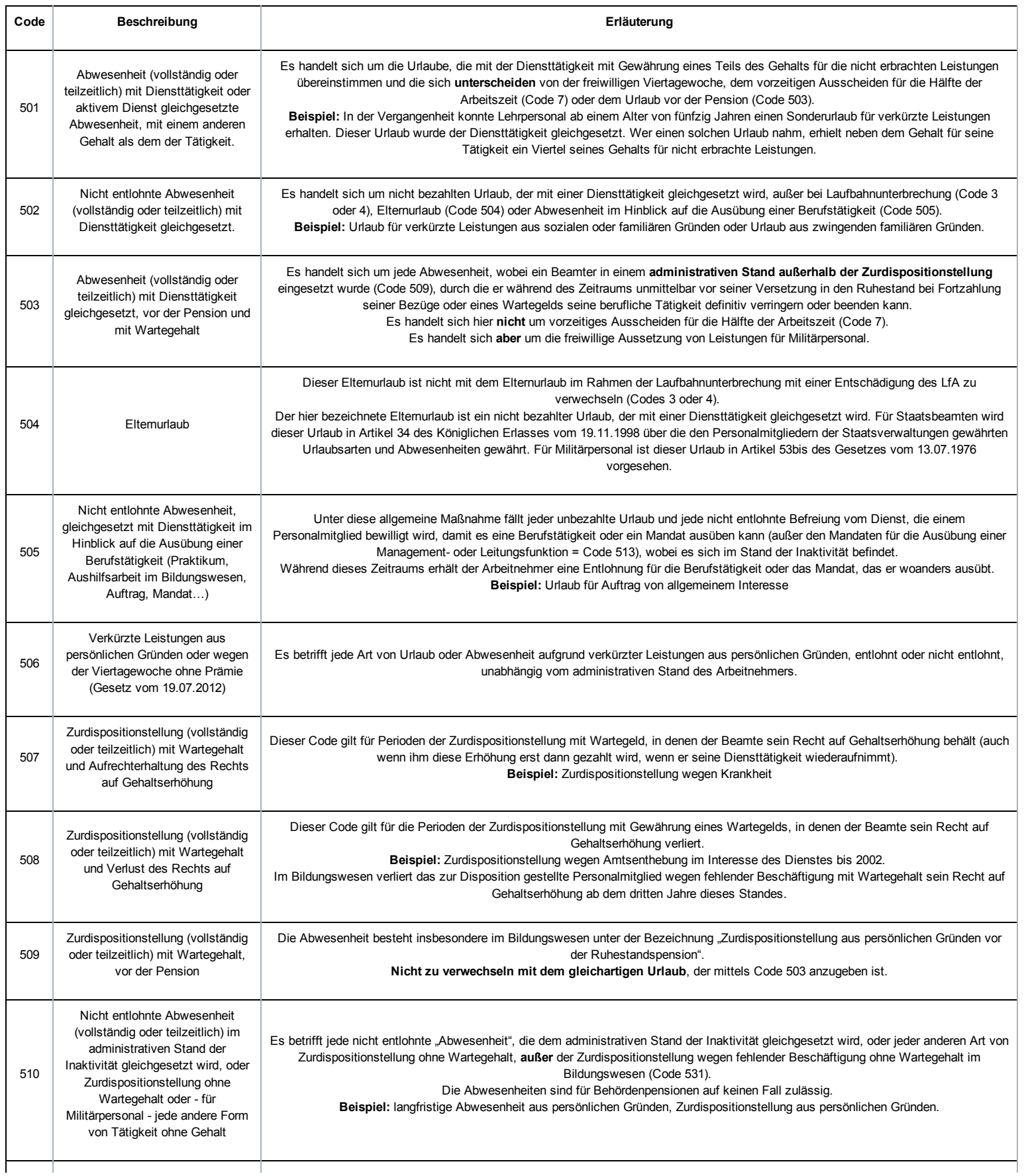

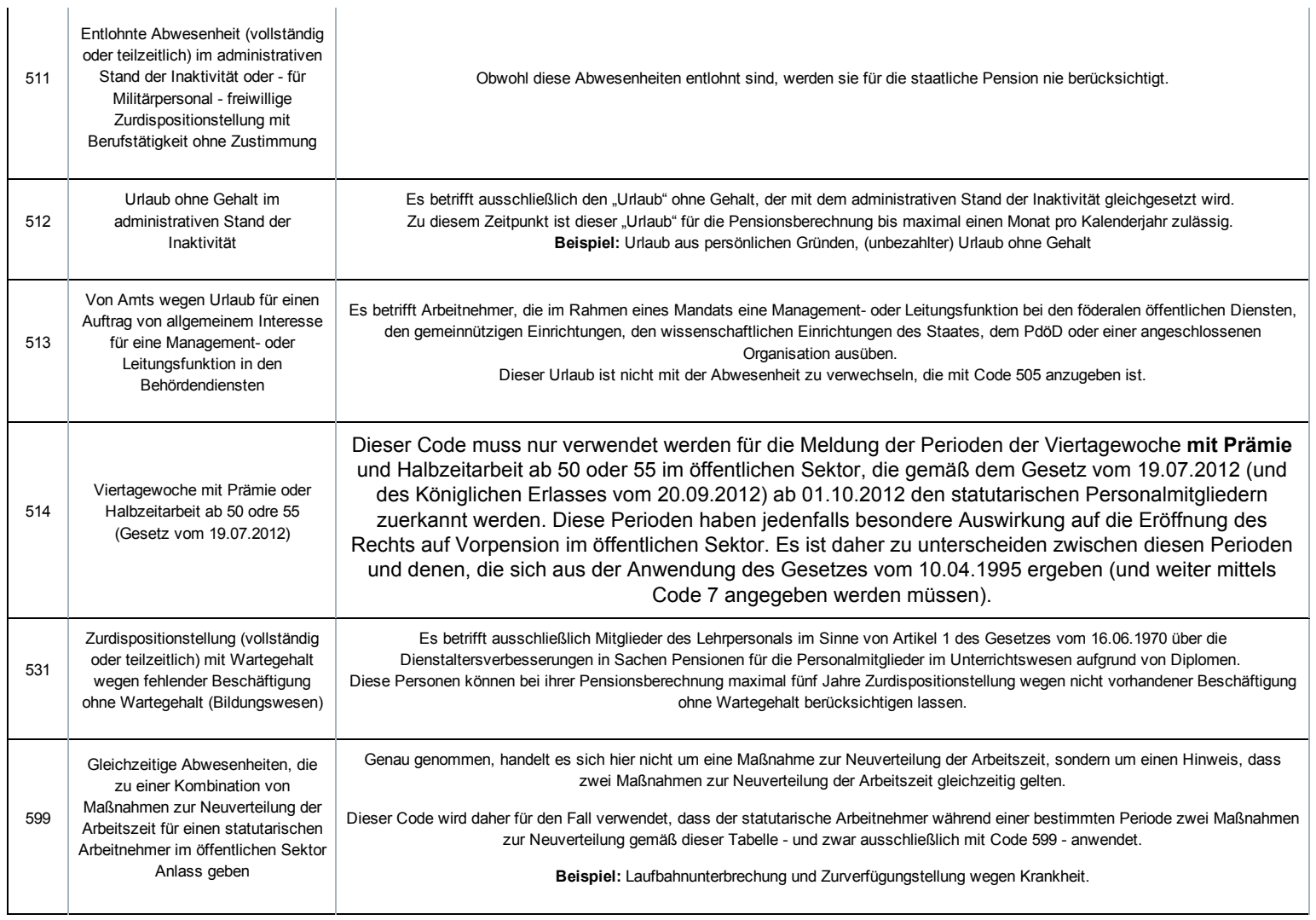

# Auf eine Reihe spezifischer Arbeitgeber beschränkte Maßnahmen

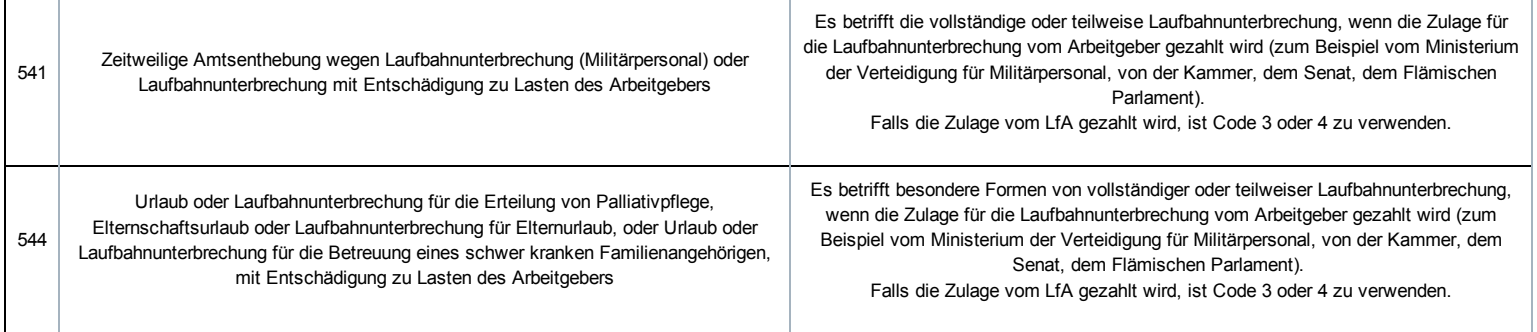

## Besondere Maßnahmen, die ausschließlich Militärpersonal betreffen

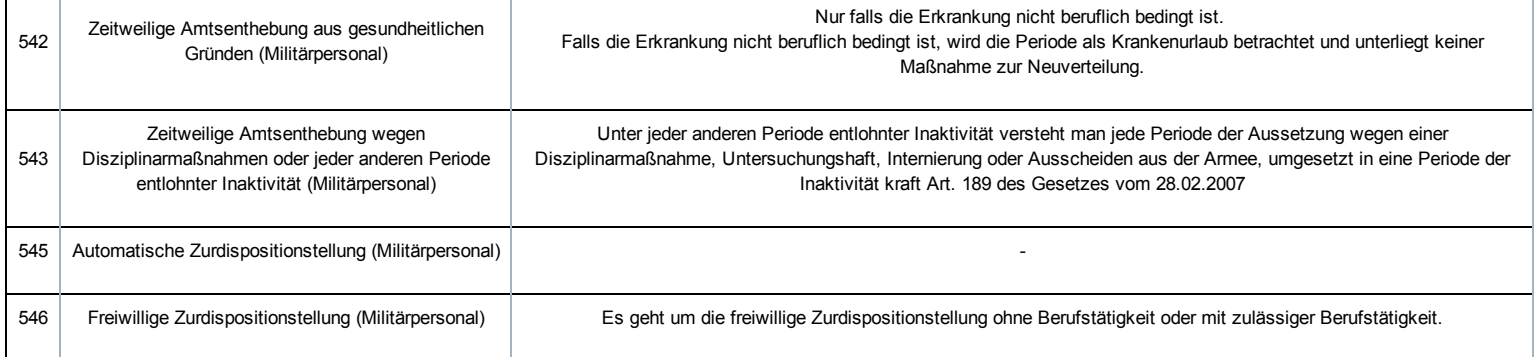
## Allgemeine Grundsätze

Ab dem 1. Quartal 2011 werden 5 neue Codes für die Eingabe der "Arbeitszeitangaben" hinzugefügt (Block "Leistung der Beschäftigung Arbeitnehmerzeile").

Diese neuen Codes werden ausschließlich für Personal des öffentlichen Sektors verwendet, das einer der Pensionsregelungen des öffentlichen Sektors unterliegt, mit anderen Worten definitiv ernannte Personalmitglieder oder ihnen gleichgestellte Beamten.

Diese Leistungscodes dürfen auf keinen Fall verwendet werden für Personalmitglieder, die der Pensionsregelung des Privatsektors unterliegen (z. B. Vertragspersonal und Teilzeitlehrkräfte im Bildungswesen).

Diese fünf neuen Codes betreffen fünf verschiedene Kategorien von vollständiger Abwesenheit, die sich auf zeitlich gestaffelte Tage oder Tagesteile beziehen (z. B. über einen Monat oder ein Quartal).

In diesem Fall ist es möglich, diese Tage - ausschließlich für diese bestimmten Abwesenheiten - unter einem Code "Arbeitszeitangaben" in der Leistungszeile anzugeben.

Dies ist nur zulässig, wenn die Tage der Abwesenheit keine Periode darstellen - siehe weiter unten "Wann handelt es sich um eine Periode?". Handelt es sich um eine Periode, muss eine neue Beschäftigungszeile unter Angabe des Beginn- und Enddatums der betreffenden Periode begonnen werden, gemäß dem Abwesenheit entsprechenden Code "Maßnahme zur Neuverteilung der Arbeitszeit", sowie der durchschnittlichen Anzahl Stunden pro Woche, die das Personalmitglied tatsächlich gearbeitet hat (in diesem Fall null Stunden).

Es betrifft daher nur 5 vollständige Abwesenheiten, die Sie SOWOHL in den "Maßnahmen zur Neuverteilung der Arbeitszeit" ALS AUCH in den "Arbeitszeitangaben" vorfinden werden. Sie dürfen aber auf keinen Fall beide gleichzeitig verwenden.

Wenn es sich um eine Periode (siehe nachfolgende Definition einer Periode) handelt, müssen Sie die "Maßnahmen zur Neuverteilung

#### der Arbeitszeit" wählen.

Falls sich eine Abwesenheit auf zeitlich gestaffelte Tage oder Tagesteile bezieht, gibt es zwei Möglichkeiten:

- Entweder "Maßnahme zur Neuverteilung". In diesem Fall müssen Sie die notwendige Anzahl Beschäftigungszeilen einrichten.
- Oder "Arbeitszeitangaben". In diesem Fall müssen Sie die Tage unter einem Leistungscode erfassen.

Sie können daher nie ein und dieselbe Anwesenheit SOWOHL unter "Maßnahmen zur Neuverteilung der Arbeitszeit" ALS AUCH unter "Arbeitszeitangaben" angeben. Sie sind verpflichtet, eine Wahl zu treffen.

#### Wann handelt es sich um eine 'Periode'?

Um unterschiedliche Auslegungen zu vermeiden, wird festgelegt, dass unter einer Periode eine Folge von mehr als fünf aufeinanderfolgenden Kalendertagen (einschließlich Wochenendtagen) zu verstehen ist.

Mit anderen Worten: Wenn eine vollständige Abwesenheit, für die ein Leistungscode vorgesehen wurde, weniger als sechs aufeinanderfolgende Kalendertage ohne Unterbrechung dauert, kann diese Abwesenheit in der Anzahl der Tage mit dem entsprechenden Leistungscode angegeben werden.

Dauert die Abwesenheit dagegen länger als 5 aufeinanderfolgende Kalendertage, muss sie auf der Beschäftigungszeile über eine neue Neuverteilungsmaßnahme angegeben werden.

### Leistungscodes für alle statutarischen Personalmitglieder des öffentlichen Sektors

Die neuen Leistungscodes ("Arbeitszeitangaben") in der nachfolgenden Tabelle dürfen nur unter den oben beschriebenen Bedingungen und für die in der Spalte "Erläuterung" beschriebenen Situationen verwendet werden.

Die Spalte "Gleichstellung MR" bei der neuen "Maßnahme zur Neuverteilung", die diesem neuen Leistungscode entspricht, mit anderen Worten die Maßnahme, die benutzt werden muss, wenn die Dauer der Abwesenheit eine Periode darstellt.

Leistungscodes für alle statutarischen Personalmitglieder des öffentlichen Sektors

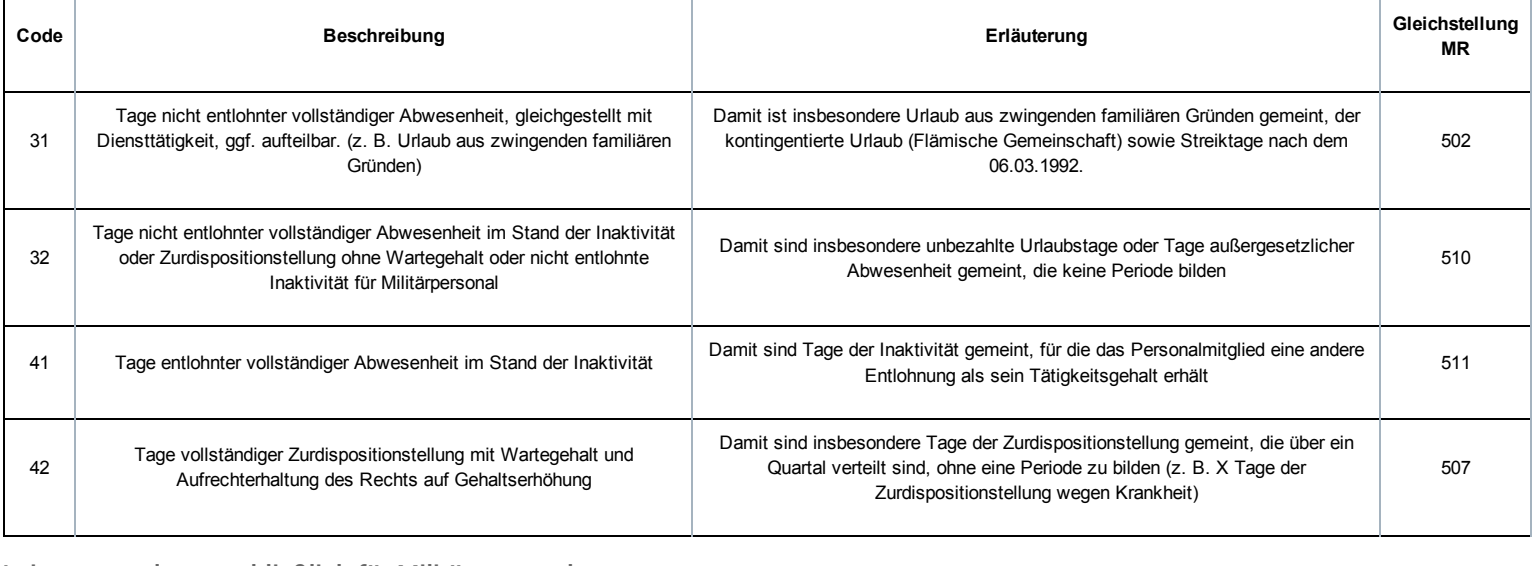

Leistungscode ausschließlich für Militärpersonal

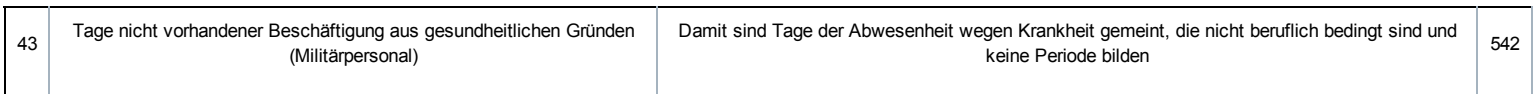

# Der neue "Entlohnungscode"

Aus den in den neuen [Neuverteilungsmaßnahmen](http://instructions.smals.be/site/dmfa/nl/prepub/nextquarter/instructions/fill_in_dmfa/capelo/existingcodesexpansion/reorganisationmeasurecodesexpansion.html)

(/site/dmfa/nl/prepub/nextquarter/instructions/fill\_in\_dmfa/capelo/existingcodesexpansion/reorganisationmeasurecodesexpansion.html) genannten Gründen ist für jede Meldung einer entlohnten vollständigen Abwesenheit (z. B. Zurdispositionstellung wegen Krankheit mit Wartegeld) über eine neue Neuverteilungsmaßnahme ab dem 1. Quartal 2011 die Entlohnung für diese Abwesenheit mit einem neuen Entlohnungscode anzugeben.

Diese Entlohnung muss mit dem neuen Code 51 angegeben werden: "Die einem definitiv ernannten Personalmitglied, das im Rahmen einer Maßnahme zur Neuverteilung der Arbeitszeit abwesend ist, gezahlte Entschädigung"

Für die Sozialbeiträge wird die mit diesem Code angegebene Entlohnung auf gleiche Weise behandelt wie eine mit Code 1 gemeldete Entlohnung.

Der Jahresüberblick über die Beschäftigungsmaßnahmen für 2015 umfasst die eingegebenen Daten für die Quartale 4/2013 bis einschließlich 3/2014. Er bezieht sich auf die Situation ar**h 24.0 1<del>2014</del>-2015** . Die nach diesem Datum eingegebenen Änderungen werden nicht berücksichtigt.